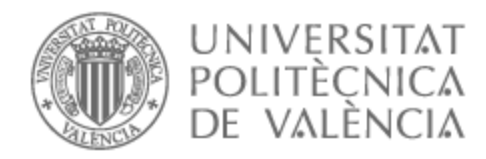

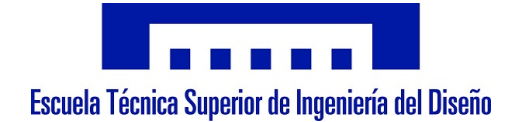

### UNIVERSITAT POLITÈCNICA DE VALÈNCIA

### Escuela Técnica Superior de Ingeniería del Diseño

Modelado CFD del flujo interno y la atomización de un inyector pressure-swirl de uso aeronáutico mediante distintos esquemas de reconstrucción de interfase

Trabajo Fin de Máster

Máster Universitario en Ingeniería Aeronáutica

AUTOR/A: Muñoz Agulló, Alicia Tutor/a: Carreres Talens, Marcos CURSO ACADÉMICO: 2021/2022

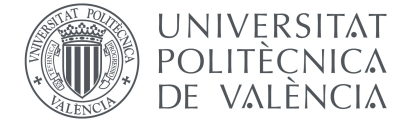

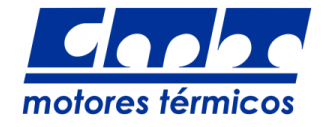

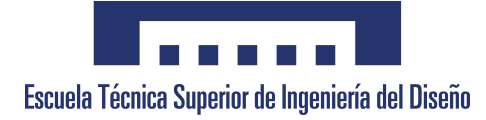

**Trabajo Fin de Máster en Ingeniería Aeronáutica**

## **MODELADO CFD DEL FLUJO INTERNO Y LA ATOMIZACIÓN DE UN INYECTOR "PRESSURE-SWIRL" DE USO AERONÁUTICO MEDIANTE DISTINTOS ESQUEMAS DE RECONSTRUCCIÓN DE INTERFASE**

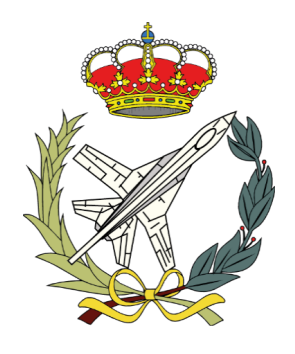

Autora **Alicia Muñoz Agulló**

Tutor **Dr. Marcos Carreres Talens**

**Universitat Politècnica de València Escuela Técnica Superior de Ingeniería del Diseño Departamento de Máquinas y Motores Térmicos**

Valencia - Septiembre de 2022

### **Resumen**

El presente TFM aborda la resolución del flujo interno y la atomización primaria de un inyector "pressure-swirl" de uso aeronáutico mediante un estudio computacional. El problema de estudio consiste en un flujo bifásico en el que coexisten una fase gaseosa formada por aire y una fase líquida correspondiente al combustible n-heptano. Por ello, el enfoque empleado en la resolución del problema es el método VOF de captura de la interfase.

En particular, este trabajo se centra en evaluar el efecto de distintos algoritmos de reconstrucción de interfase con el fin de encontrar el óptimo para el caso de estudio. Con tal finalidad, se emplea el *software open-source* OpenFOAM®, en el que se llevan a cabo una serie de simulaciones LES con mallas con distinto nivel de refinamiento en la región externa, donde se desarrolla la película de combustible.

También se va a implementar una herramienta de mallado adaptativo (AMR) que permita refinar aquellas regiones en las que se desee aumentar la precisión de los resultados, como en la interfase entre el aire y el n-heptano. Todo ello con la finalidad de captar los fenómenos que caracterizan la atomización primaria del combustible, es decir, las oscilaciones e inestabilidades en la lámina de combustible que provocan su disgregación en ligamentos y gotas.

Para completar el post-procesado de los resultados se va a implementar un algoritmo de detección de gotas que permita obtener las funciones de densidad de probabilidad (PDF) de las mismas. Las PDF obtenidas se contrastarán con los resultados experimentales disponibles con el fin de validar el modelo CFD.

Como punto final, este trabajo aborda un segundo análisis en el que se tratará de evaluar la influencia de la temperatura en el caso de estudio, para lo cual se comparan dos condiciones de operación, una a temperatura ambiente y otra con el combustible precalentado.

Palabras clave: atomización, interfase, VOF, "pressure-swirl", LES.

### **Resum**

El present TFM aborda la resolució del flux intern i l'atomització primària d'un injector "pressure-swirl" d'ús aeronàutic mitjançant un estudi computacional. El problema d'estudi consisteix en un flux bifàsic en el qual coexisteixen una fase gasosa formada per aire i una fase líquida corresponent al combustible n-heptà. Per això, l'enfocament emprat en la resolució del problema és el mètode VOF de captura de la interfase.

En particular, aquest treball se centra en avaluar l'efecte de diferents algoritmes de reconstrucció d'interfase amb la finalitat de trobar l'òptim per al cas d'estudi. Amb tal propòsit, s'empra el *software open-source* OpenFOAM®, en el qual es duen a terme una sèrie de simulacions LES amb malles amb diferent nivell de refinament a la regió externa, on es desenvolupa la pel·lícula de combustible.

També s'implementarà una tècnica avançada de mallat adaptatiu (AMR) que permeta refinar aquelles regions en les quals es desitge augmentar la precisió dels resultats, com en la interfase entre l'aire i el combustible. Tot això amb la finalitat de captar els fenòmens que caracteritzen l'atomització primària del combustible, és a dir, les oscil·lacions i inestabilitats en la làmina de combustible que provoquen la seua disgregació en lligaments i gotes.

Per a completar el post-processat dels resultats s'implementarà un algoritme de detecció de gotes que permeta obtindre les funcions de densitat de probabilitat (PDF) d'aquestes. Les PDF obtingudes es contrastaran amb els resultats experimentals disponibles amb la finalitat de validar el model CFD.

Com a punt final, aquest treball aborda un segon anàlisi en el qual es tractarà d'avaluar la influència de la temperatura en el cas d'estudi, per a això es comparen dues condicions d'operació, una a temperatura ambient i una altra amb el combustible precalfat.

Paraules clau: atomització, interfase, VOF, "pressure-swirl", LES.

### **Abstract**

This Master´s Thesis deals with the resolution of the internal flow and the primary atomisation of an aeronautical pressure-swirl injector by means of a computational study. The case of study consists of a two-phase flow in which a gaseous phase formed by air and a liquid phase corresponding to the n-heptane fuel coexist. Therefore, the approach used to solve the problem is the VOF method of capturing the interface.

In particular, this work focuses on evaluating the effect of different interface reconstruction algorithms in order to find the optimal one for the case of study. To this end, the *open-source software* OpenFOAM® is used, in which a series of LES simulations are carried out with meshes with different refinement levels in the outer region, where the fuel film is developed.

An adaptive meshing tool (AMR) will also be implemented to refine those regions where it is desired to increase the accuracy of the results, such as at the interface between air and n-heptane. The aim is to capture the phenomena that characterise the primary atomisation of the fuel, i.e. the oscillations and instabilities in the fuel film that cause its break up into ligaments and droplets.

To complete the post-processing of the results, a droplet detection algorithm will be implemented to obtain the probability density functions (PDF) of the droplets. The obtained PDF will be compared with the available experimental results in order to validate the CFD model.

As a final point, this work deals with a second analysis in which the influence of temperature on the case of study will be evaluated, comparing two operating conditions, one at ambient temperature and the other one with preheated fuel.

Keywords: atomization, interface, VOF, "pressure-swirl", LES.

*A mis abuelas Virtudes y Adriana*

## **Agradecimientos**

En primer lugar, a mi tutor Marcos Carreres, por darme la oportunidad de trabajar con él nuevamente y guiarme durante todo el proyecto, por sus detalladas correcciones y sus consejos. En especial, por sus charlas motivacionales, por ver el potencial en mí y transmitirme la pasión por la investigación hasta el punto de querer continuar con el doctorado, porque me he dado cuenta de que esto es lo que realmente me llena. Sin duda, este trabajo no habría sido lo mismo sin Marcos como tutor.

A mis compañeros de despacho Lucas y Alejandro por incluirme desde el primer momento no solo en los almuerzos, sino también fuera del CMT. En especial a Lucas, por ser de alguna manera el doctorando que no he tenido, por sentarse conmigo para enseñarme Python y ayudarme de buen grado en todo lo que he necesitado, como cuando le pedía que me encendiera el ordenador cuando trabajaba desde casa.

A mis padres Pedro y Virtu por apoyarme en todo lo que hago, por animarme desde pequeña a luchar por conseguir mis sueños y por creer siempre en mí. A mis abuelas Virtudes y Adriana, que siempre decían que iba a ir a la Luna y, aunque ya no estén, me han dado fuerzas para sacar este trabajo adelante. A mi perro Jon por hacerme compañía mientras redactaba tumbado en la alfombra de mi habitación y por sus lametones para decirme que era momento de descansar y de hacerle caso.

A Raúl, Irene y Javi por esas tardes en las que nuestros problemas desaparecían en el Viñedo. A Estefanía y Adrián por sacarme de casa cuando necesitaba desconectar y acabar llorando de la risa, porque cada día con ellos es una aventura en la que nunca sabes qué puede pasar.

Y finalmente, a Sergio por animarme días tras día, por creer en mí y compartir mi sueño. Por aguantarme hasta en los momentos más difíciles y comprarme chocolate o sorprenderme con un oso de peluche más grande que yo para sacarme una sonrisa. También, por ser mi masajista personal y quitarme las contracturas de estar tanto tiempo con el ordenador, mi espalda no sería la misma sin ti y mi vida tampoco.

# **Índice general**

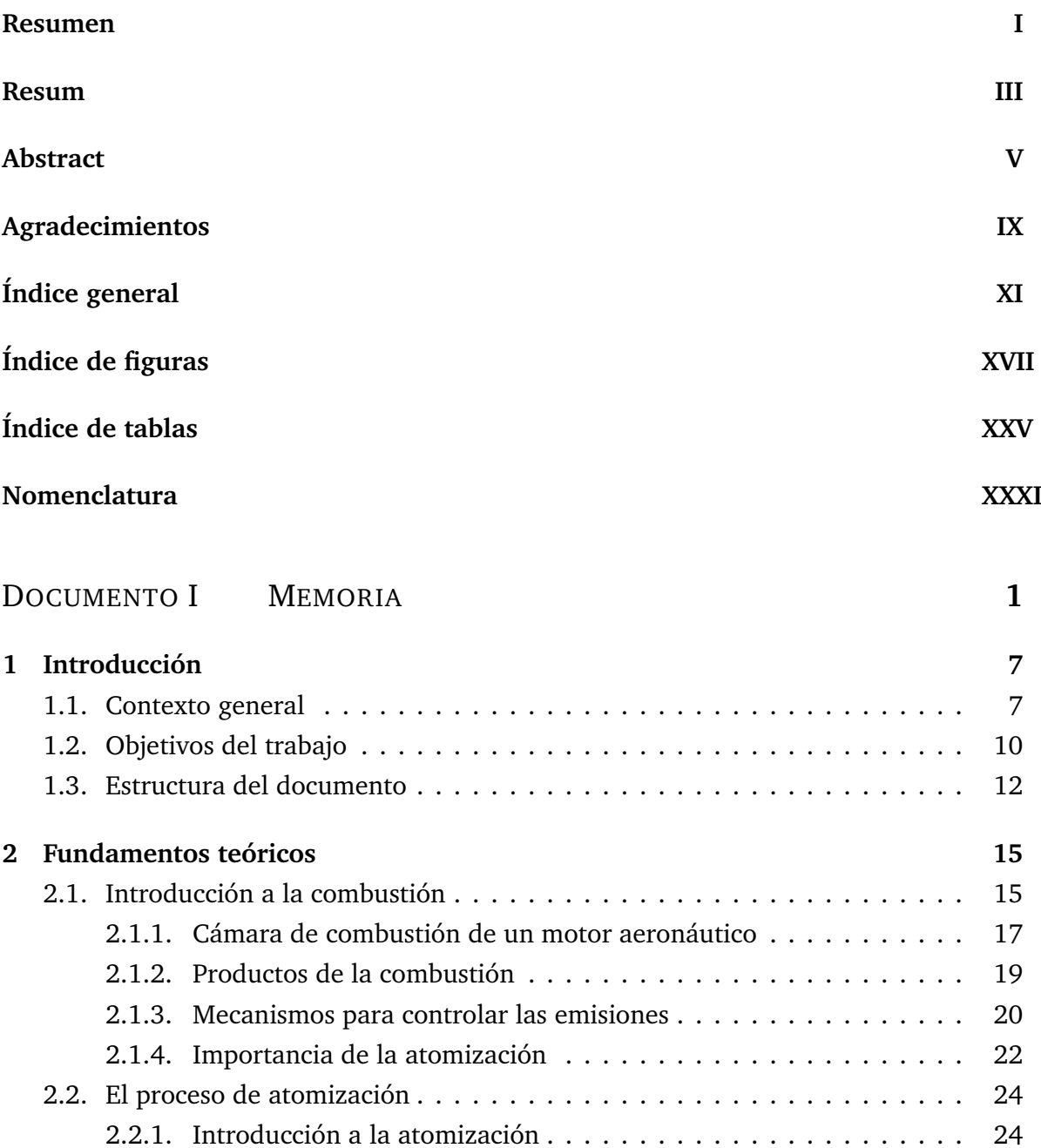

2.2.1.2. Parámetros adimensionales . . . . . . . . . . . . . . . . . 26 2.2.2. Clasificación de los atomizadores . . . . . . . . . . . . . . . . . . . . . 27

2.2.1.1. Fenómenos físicos asociados a la atomización . . . . . . . 25

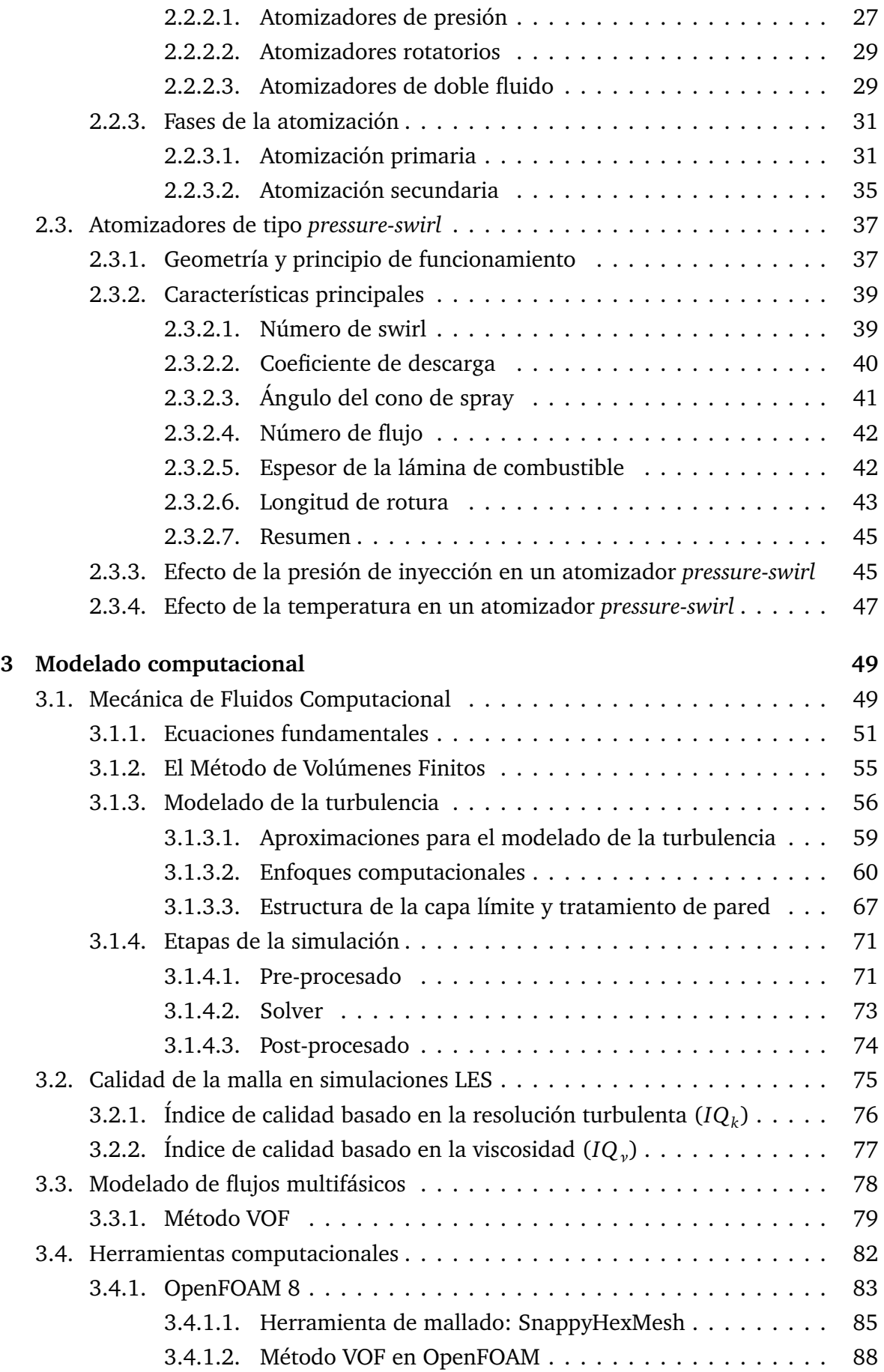

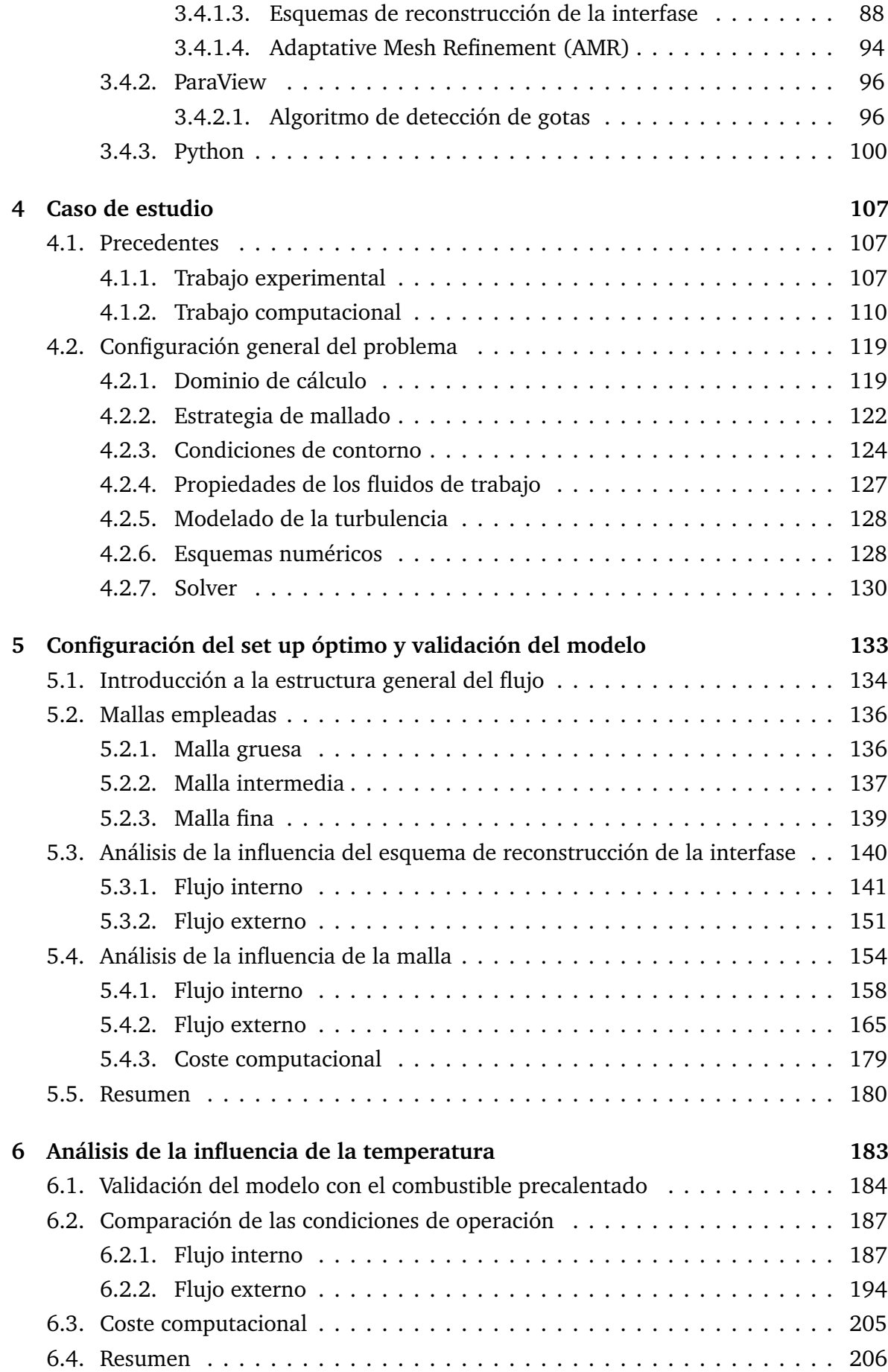

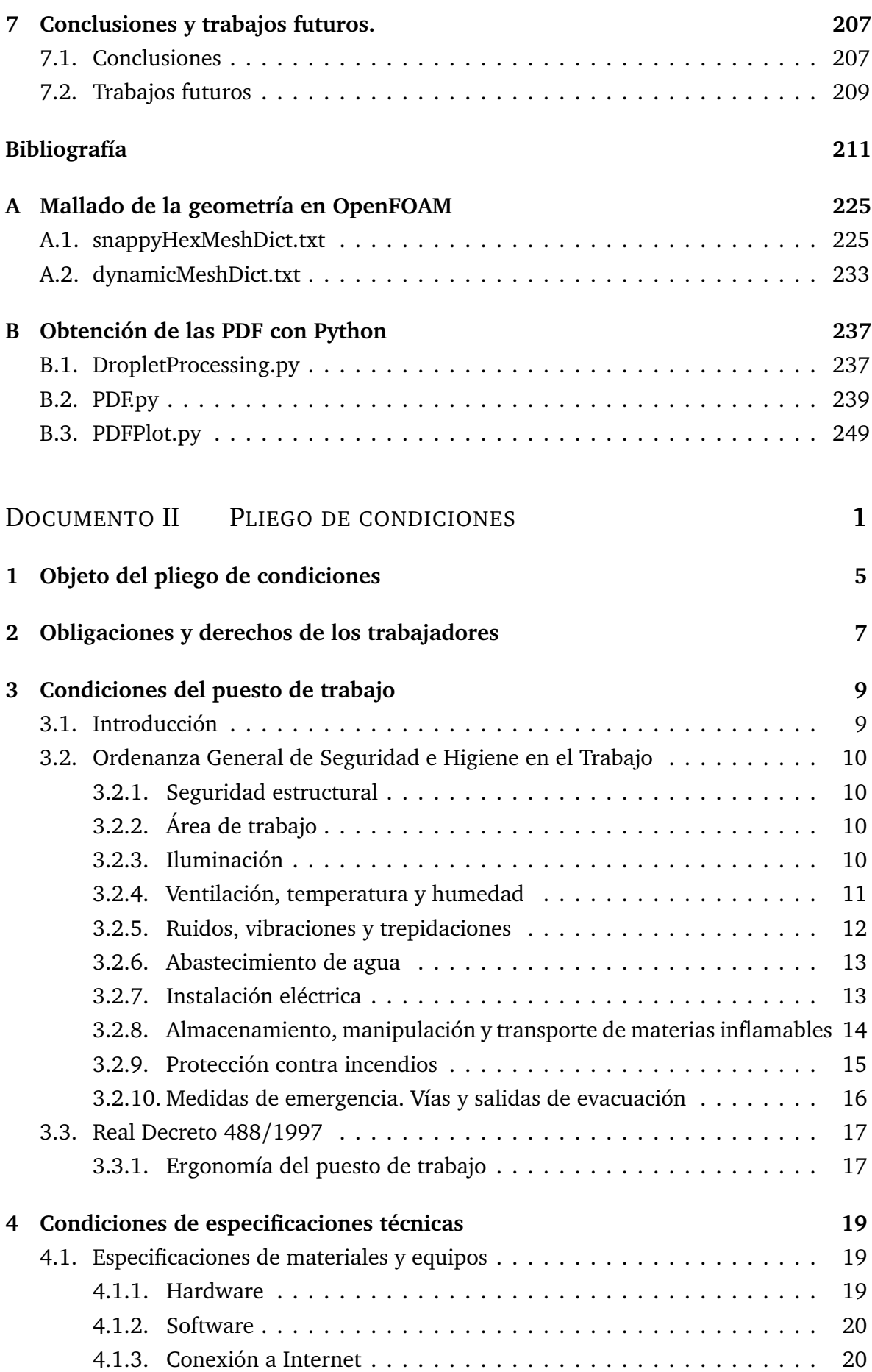

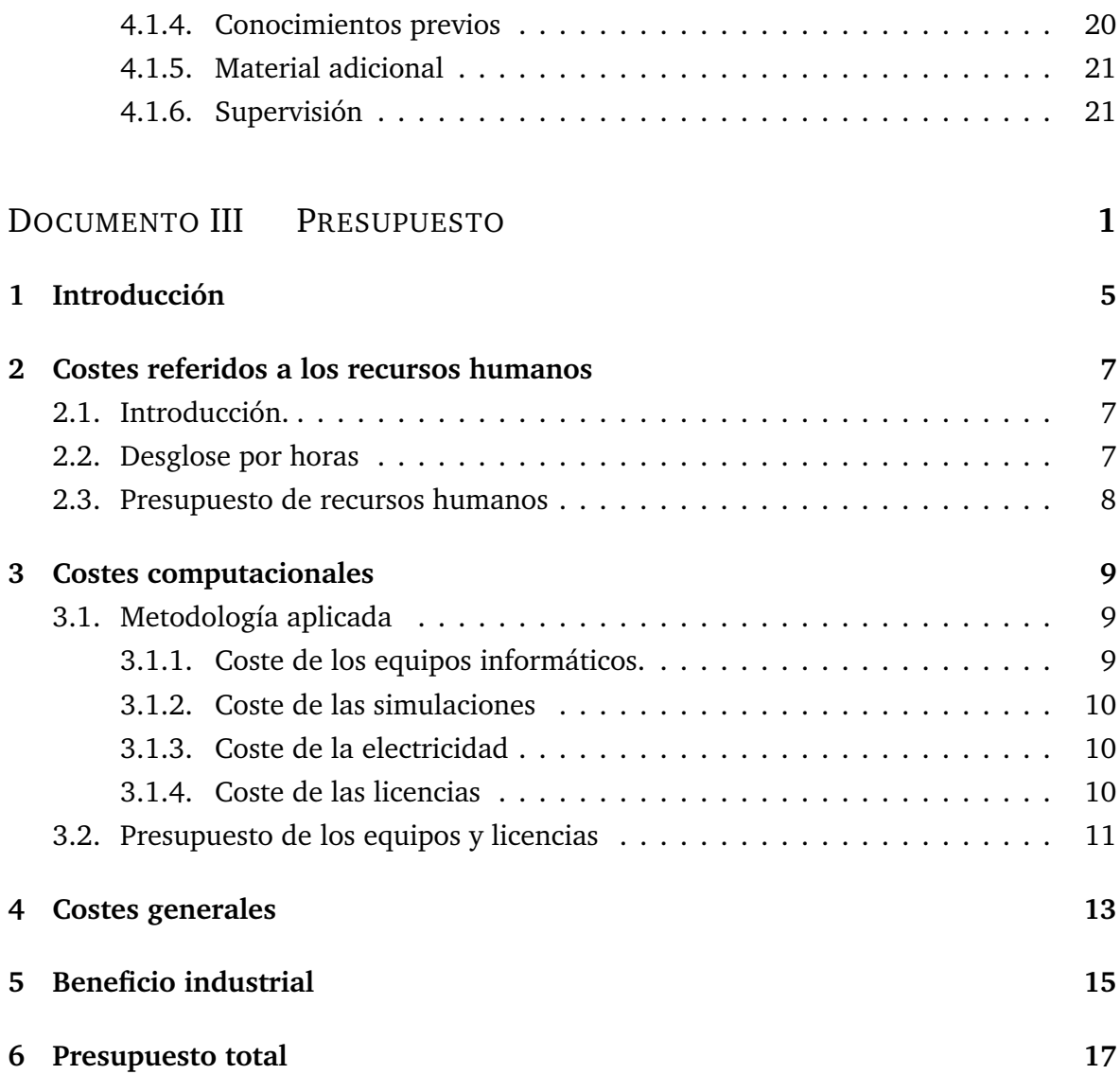

# **Índice de figuras**

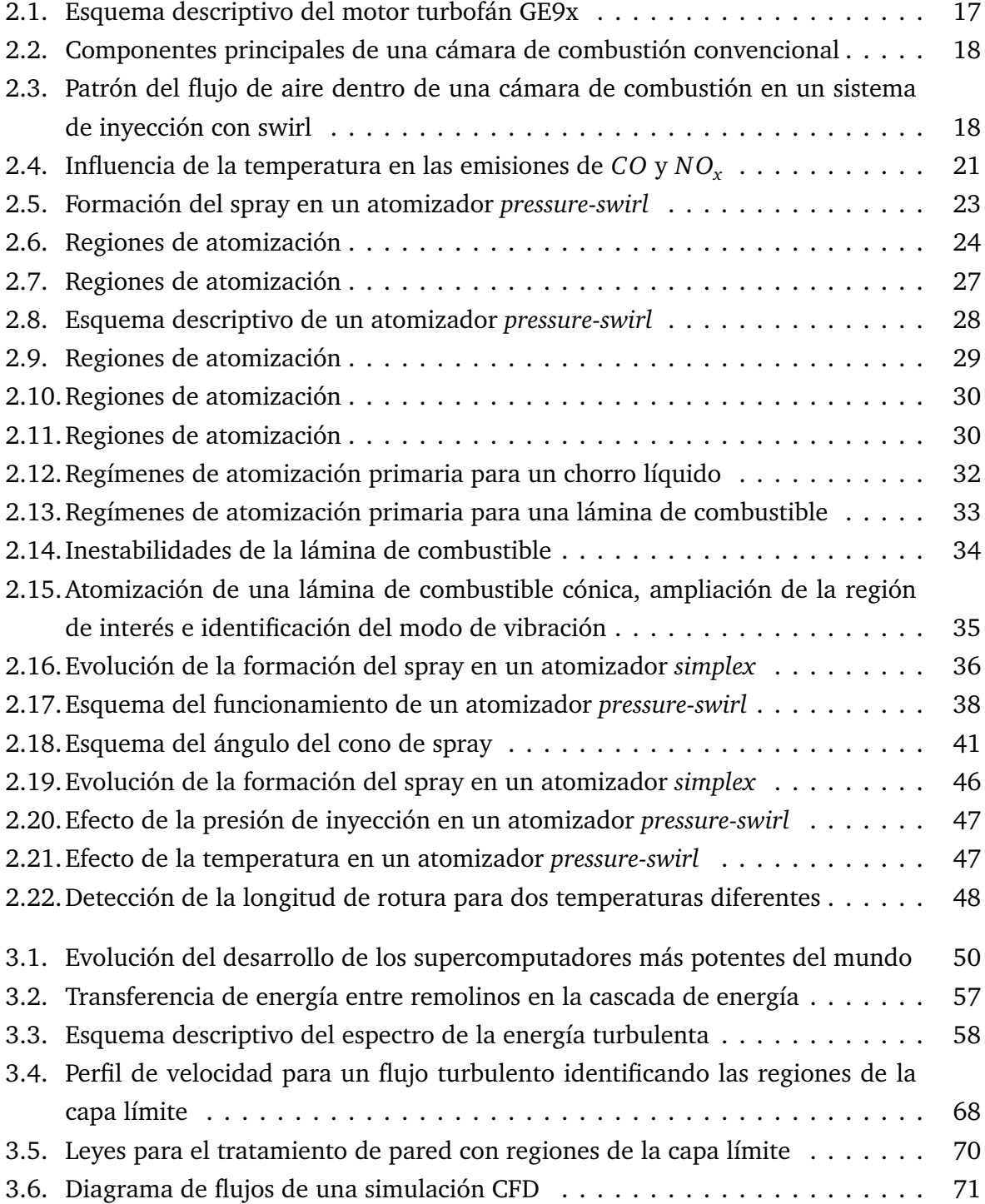

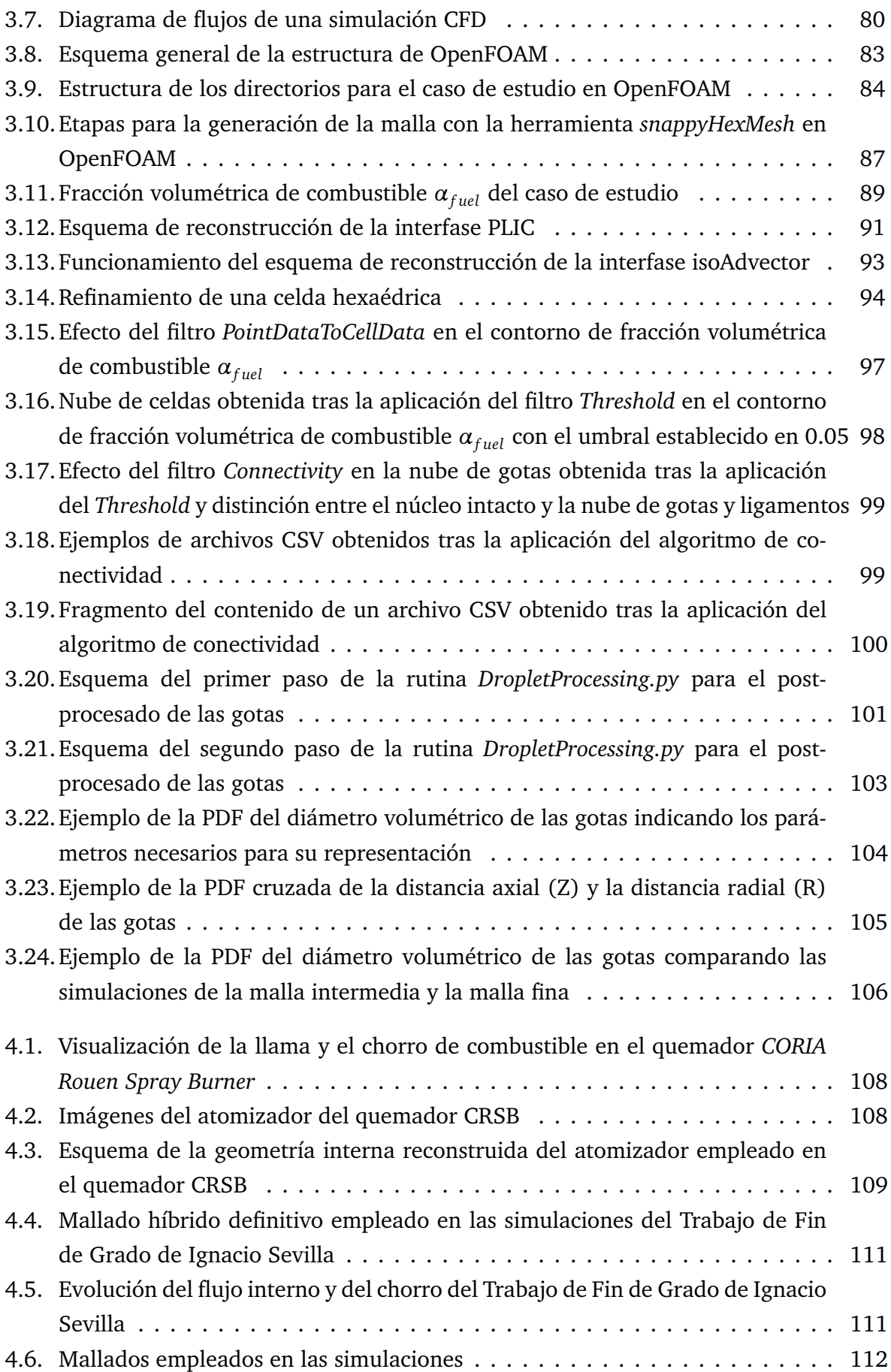

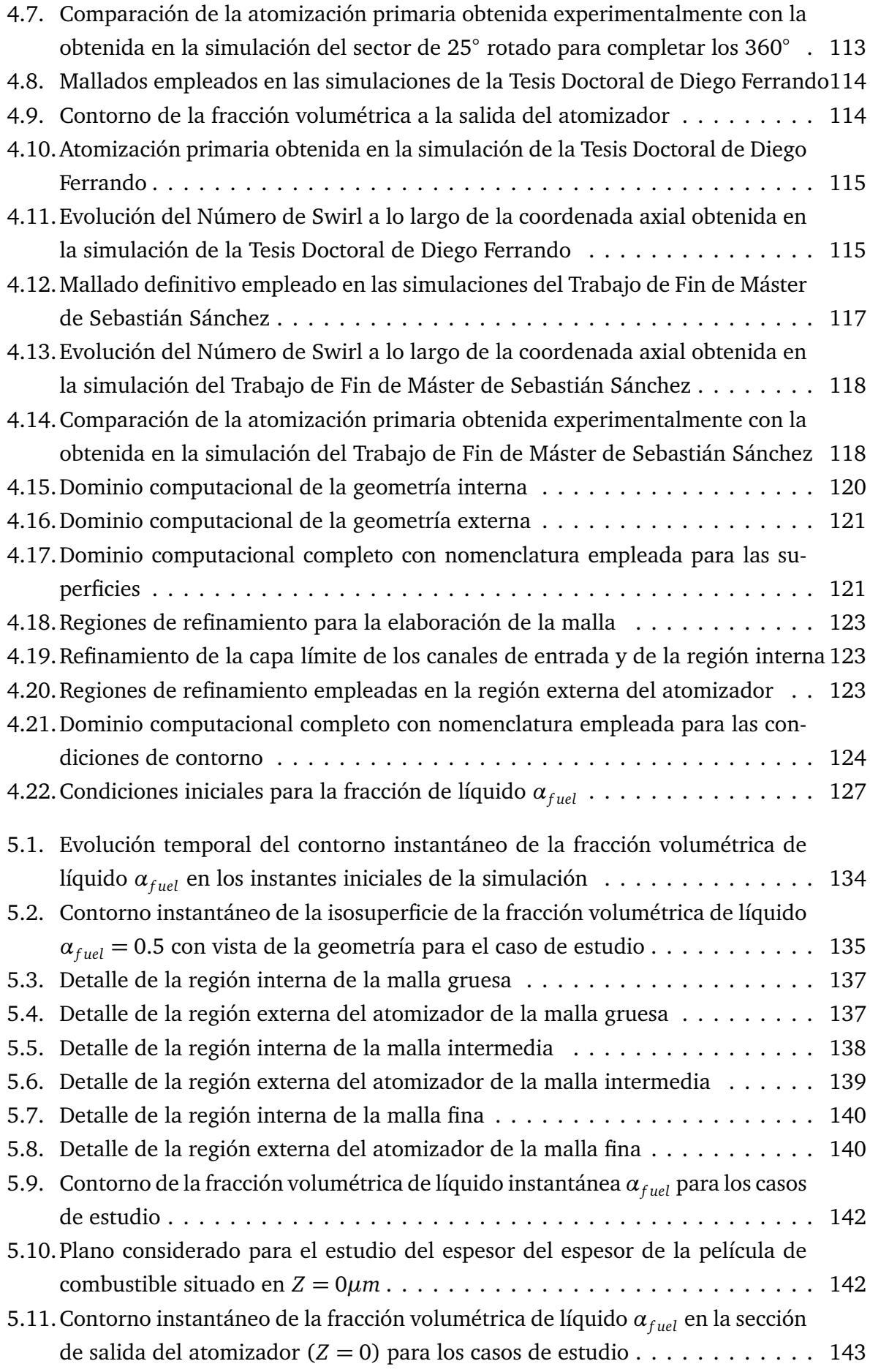

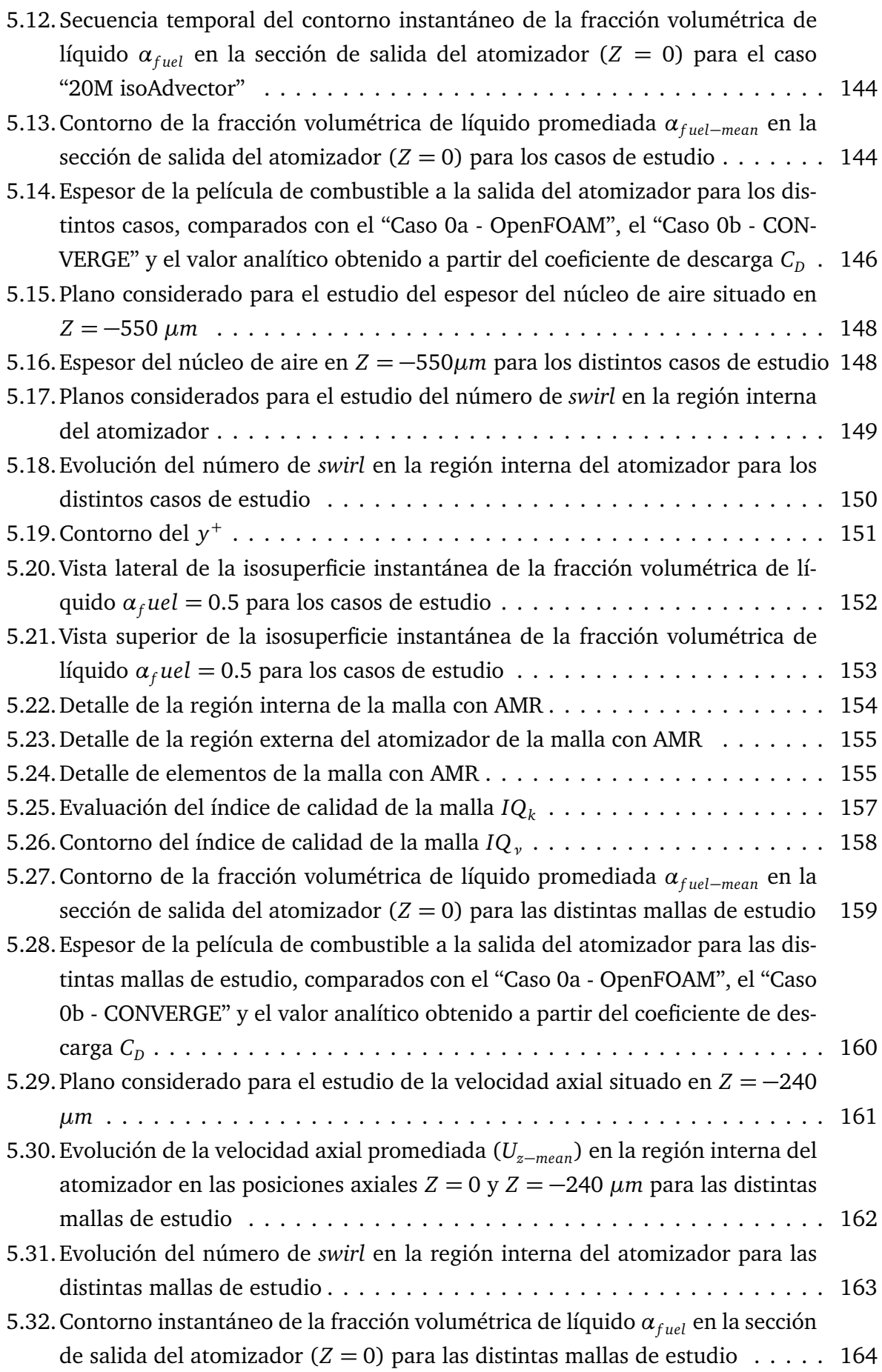

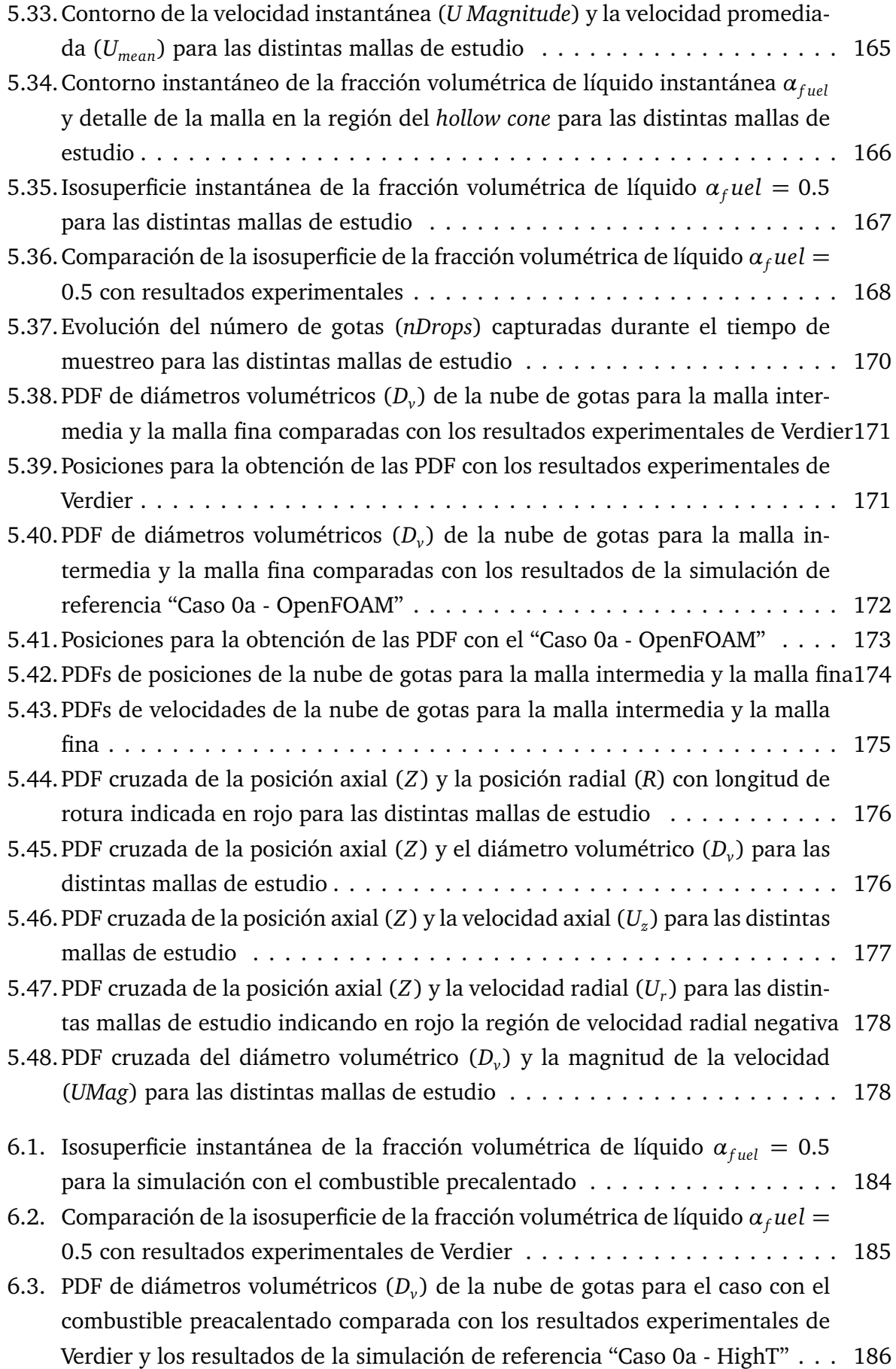

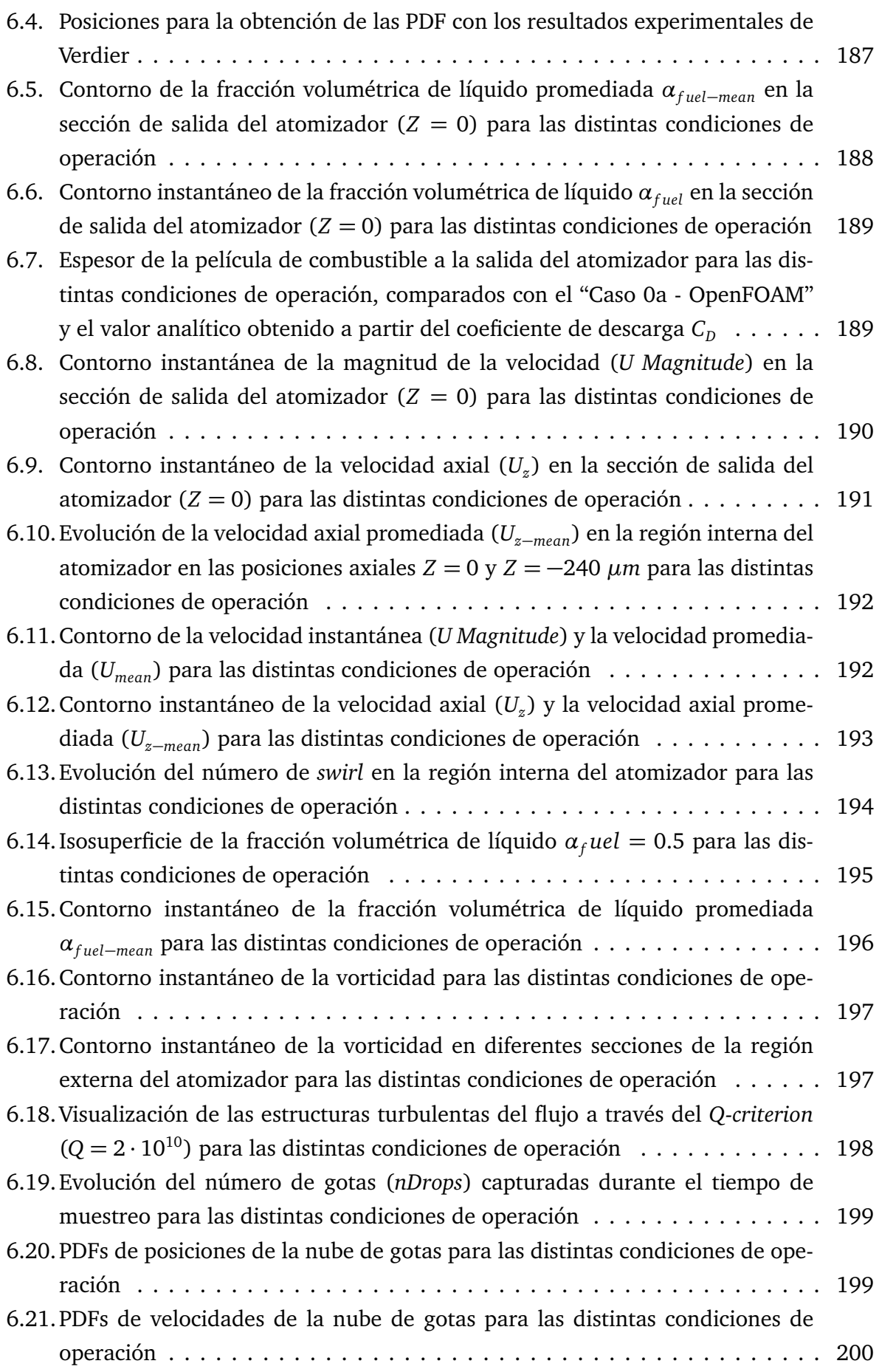

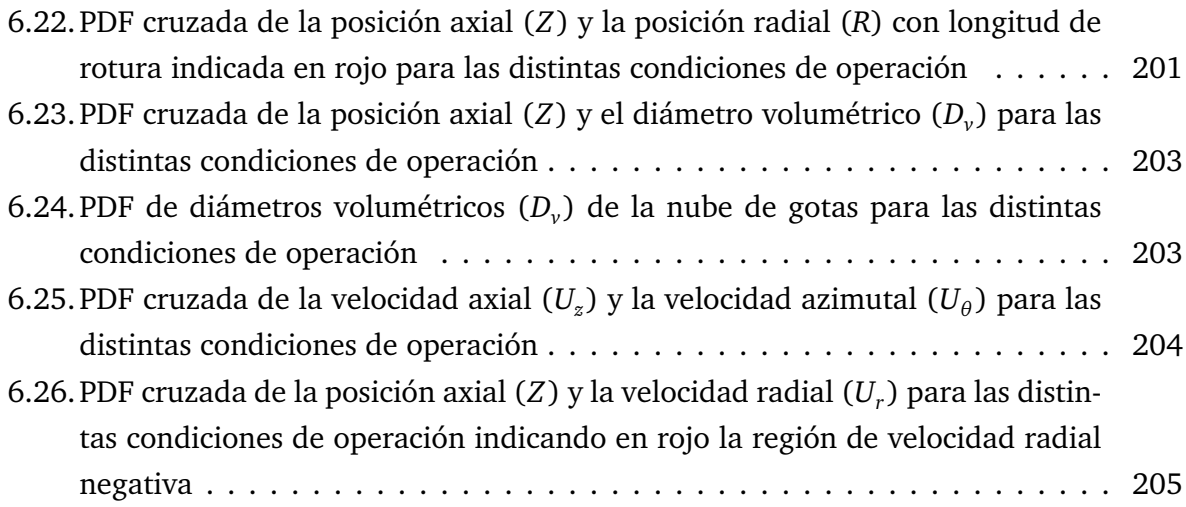

# **Índice de tablas**

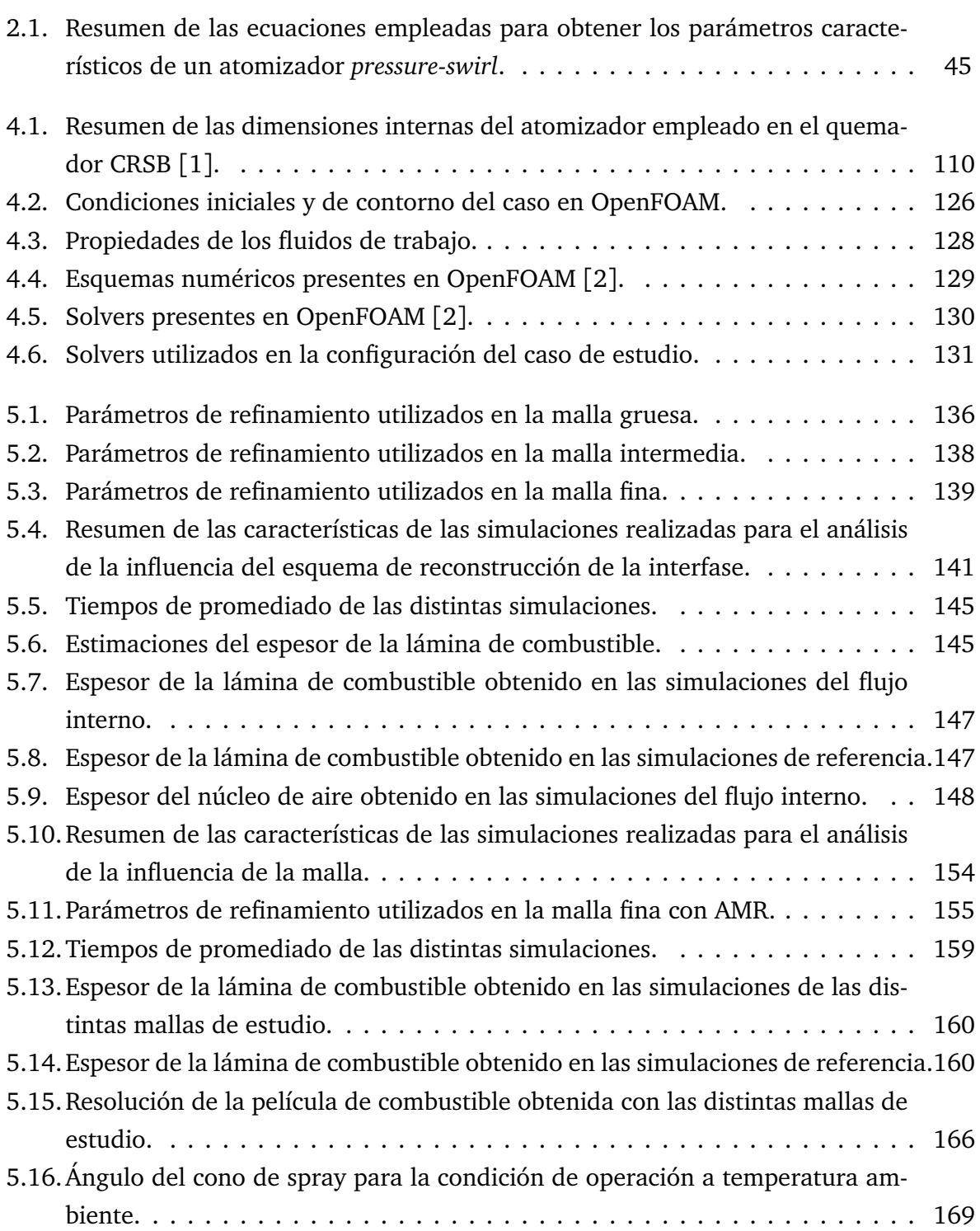

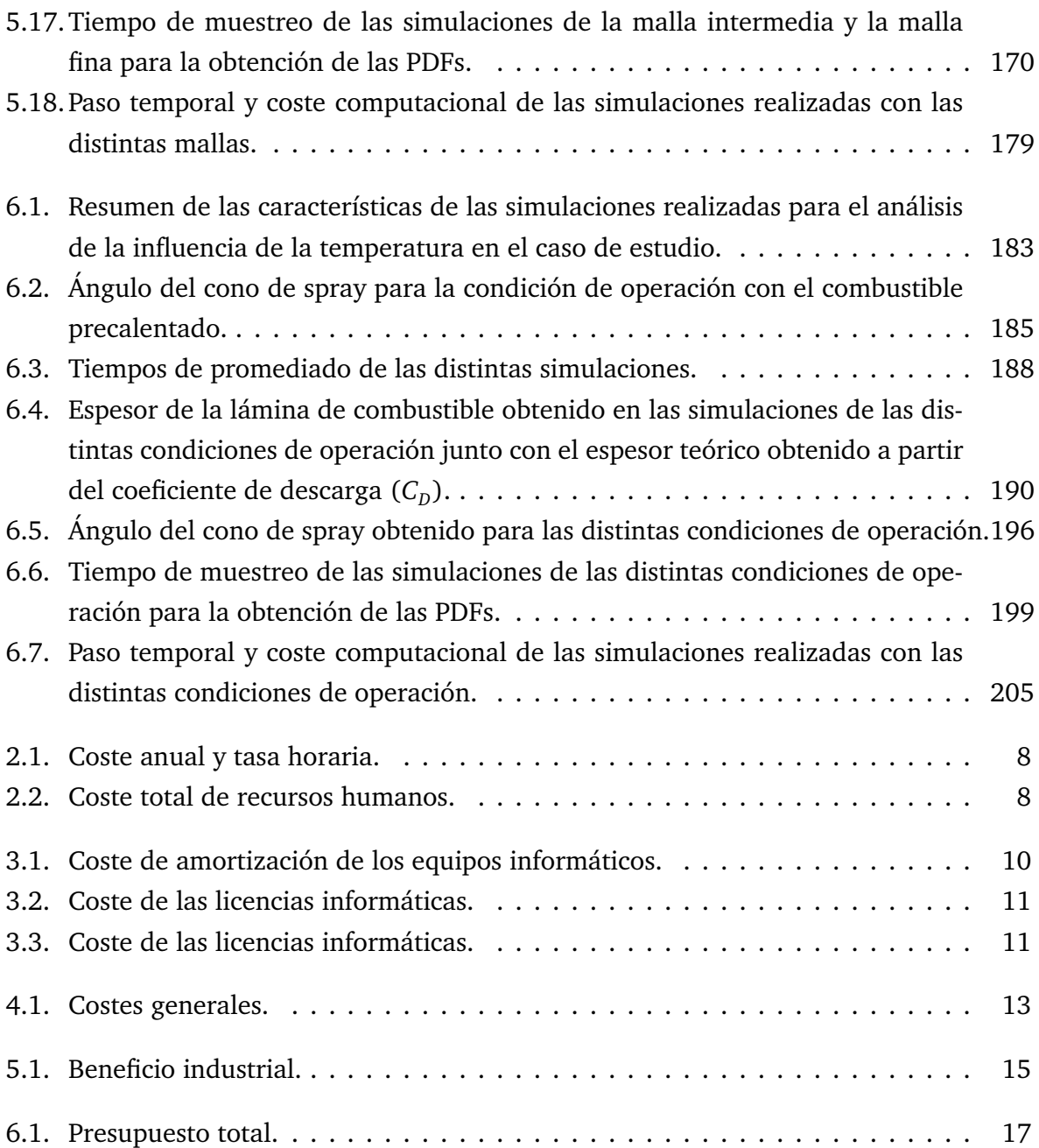

## **Nomenclatura**

#### **Acrónimos**

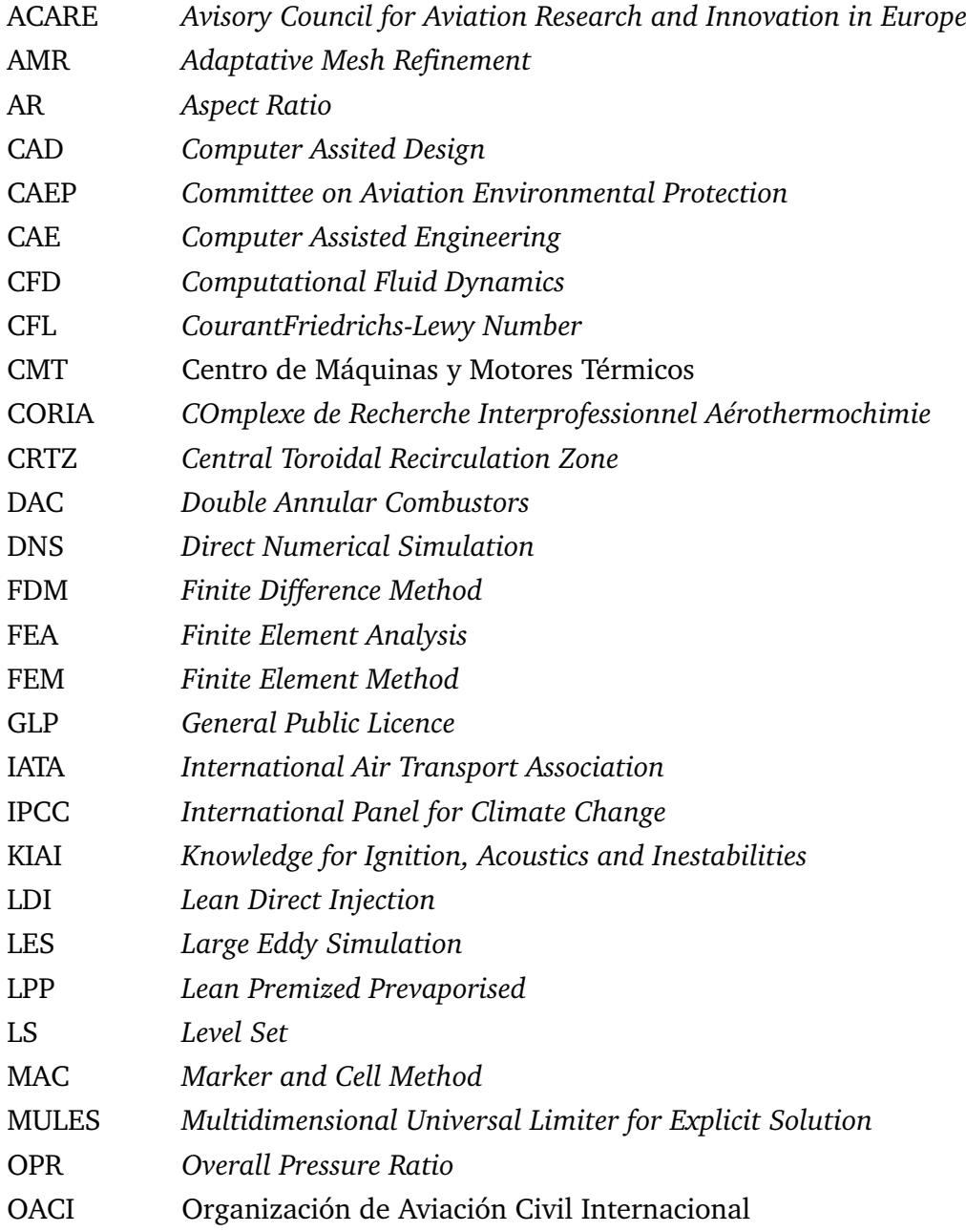

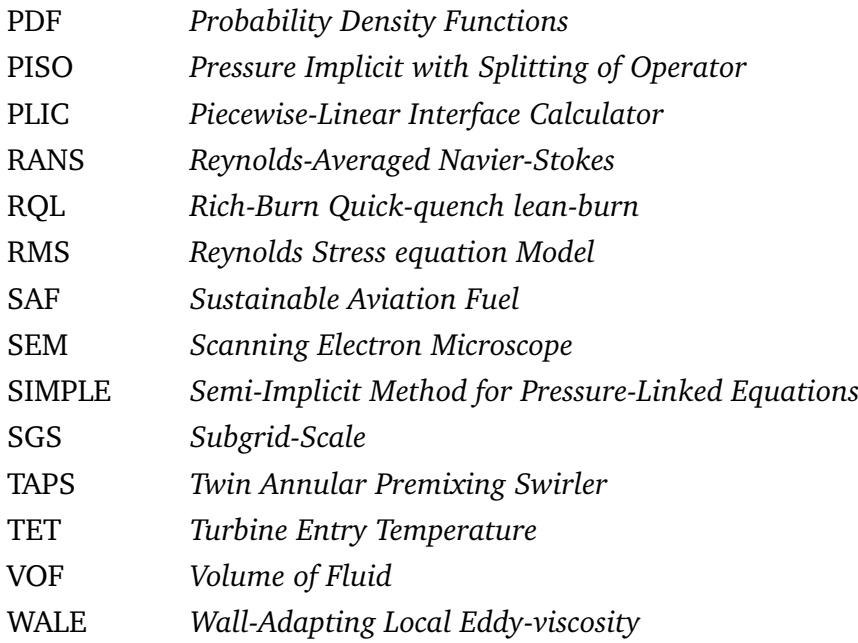

#### **Símbolos latinos**

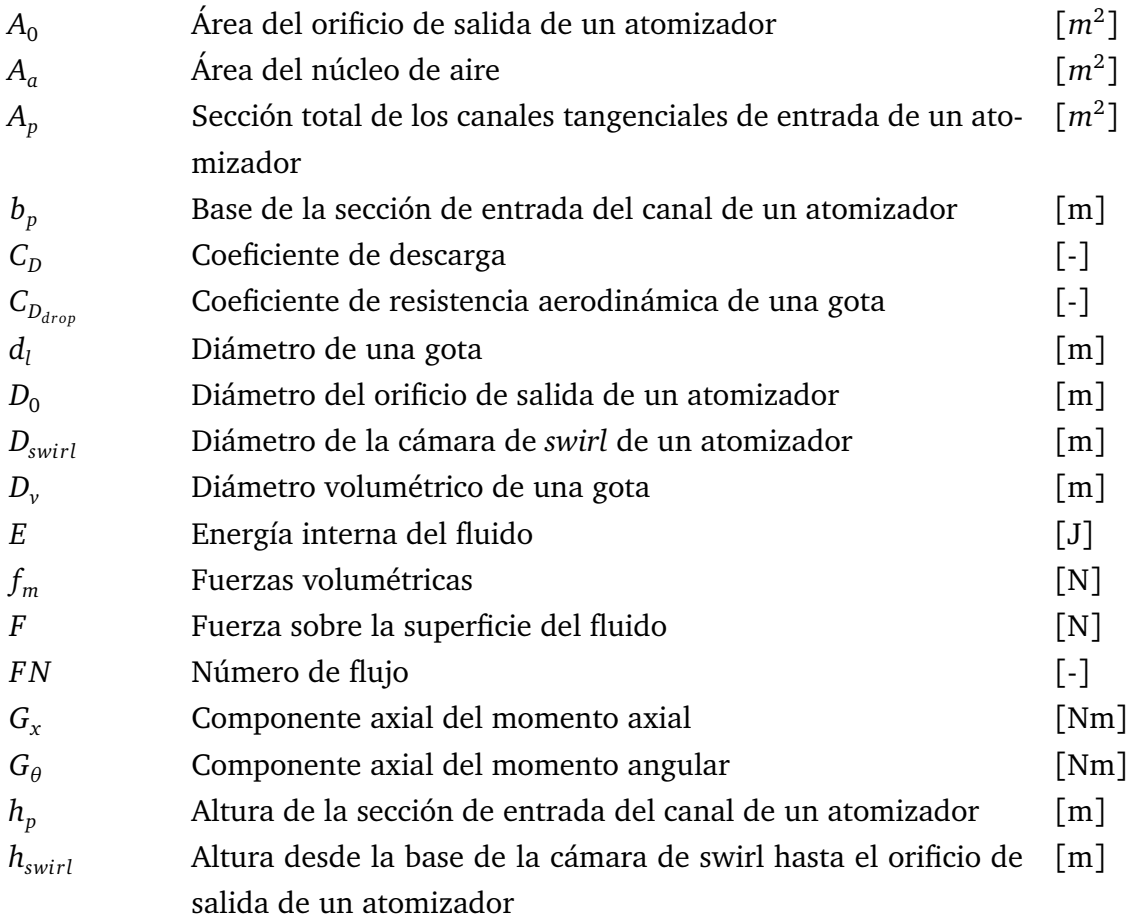

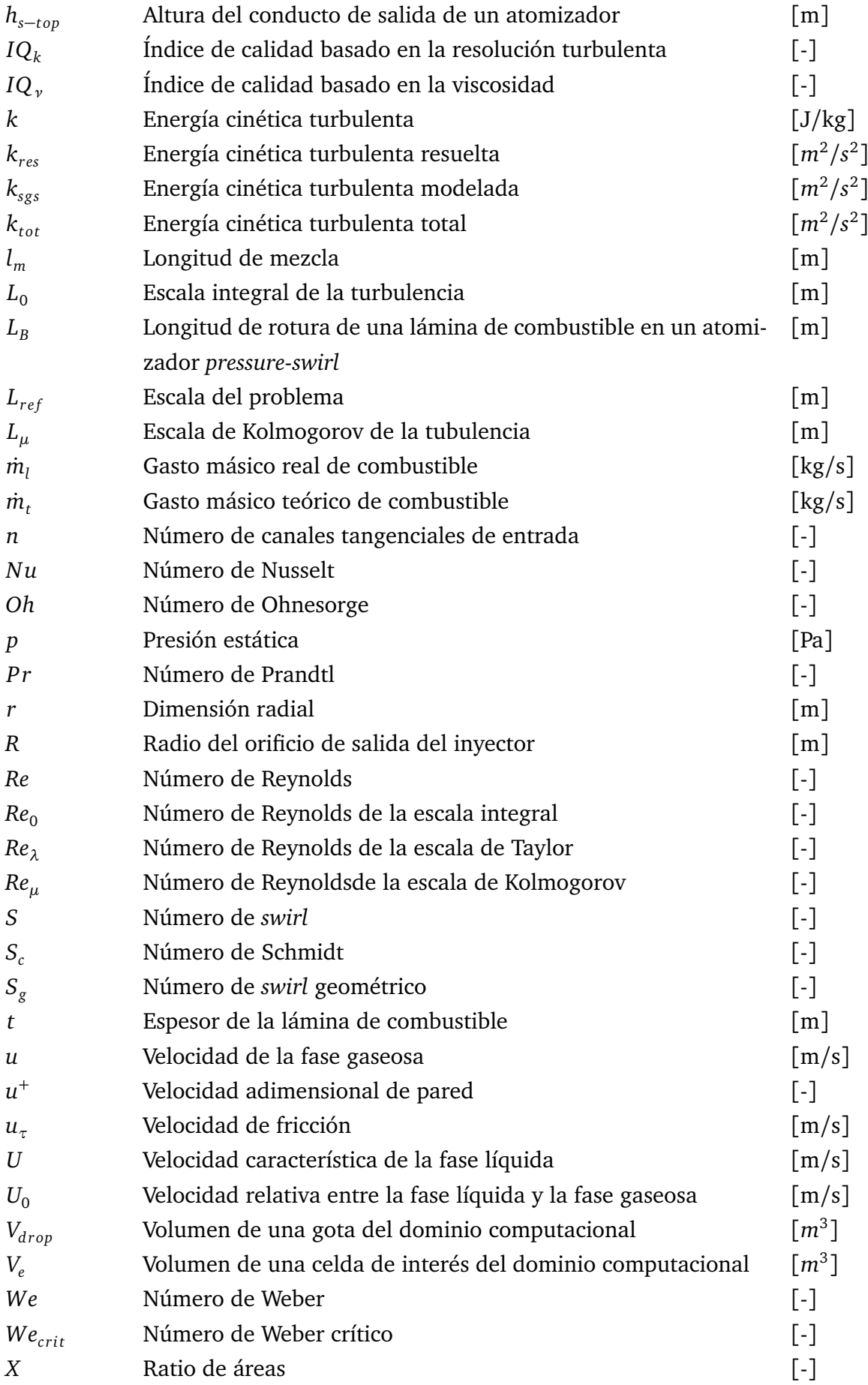

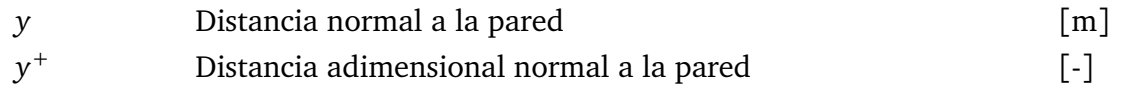

### **Símbolos griegos**

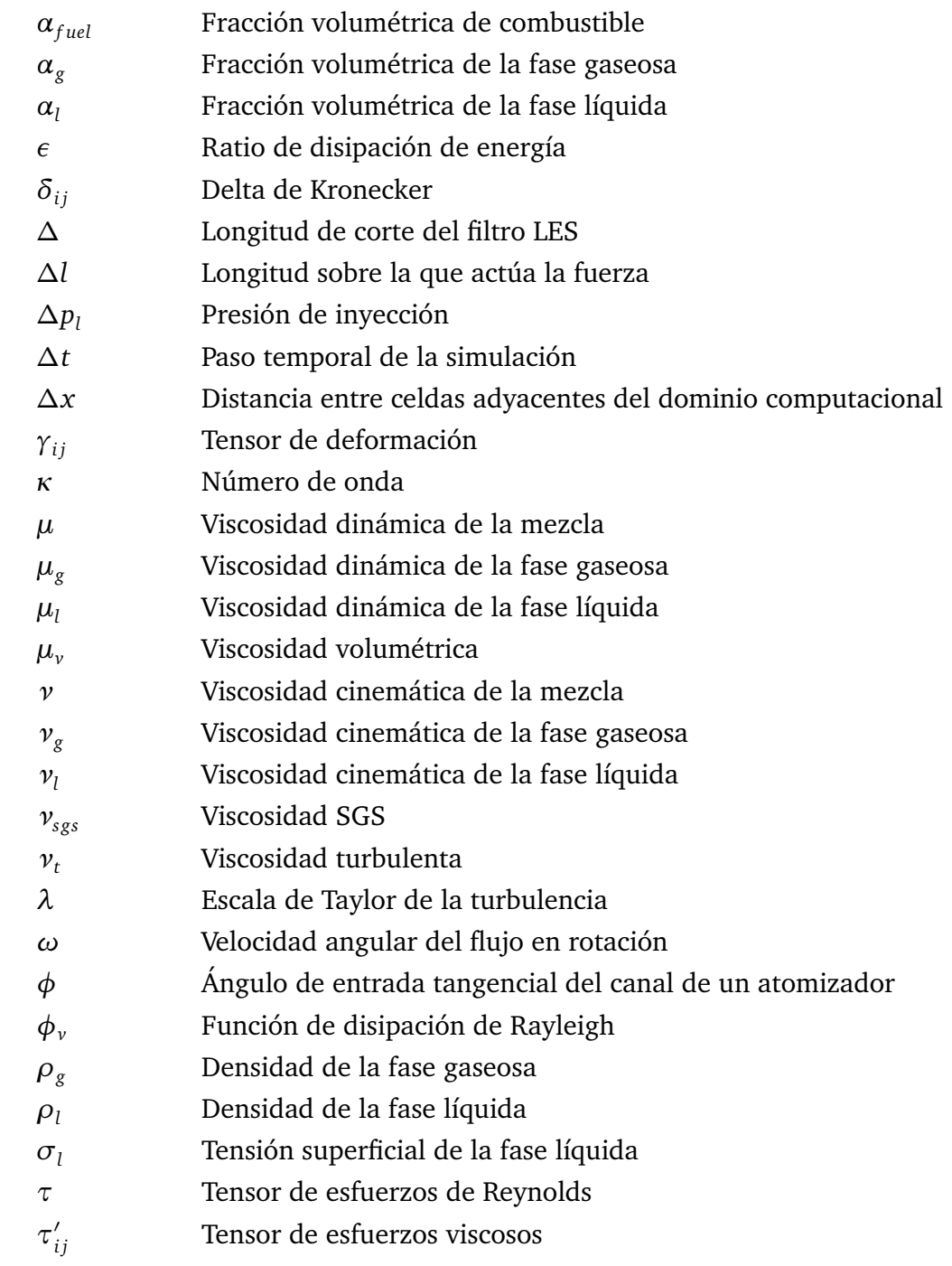

#### **Notación matemática**

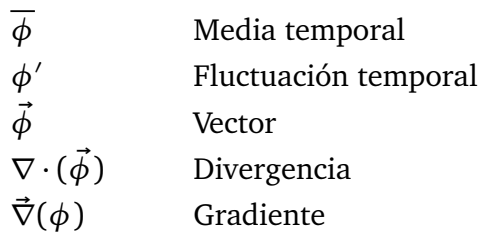

#### **Subíndices**

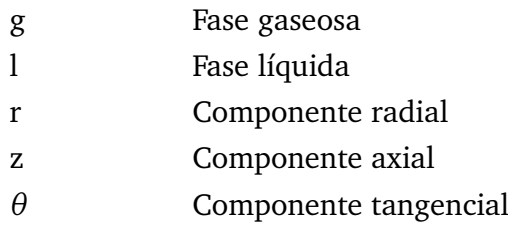

**Documento I**

# **MEMORIA**
# **Índice general**

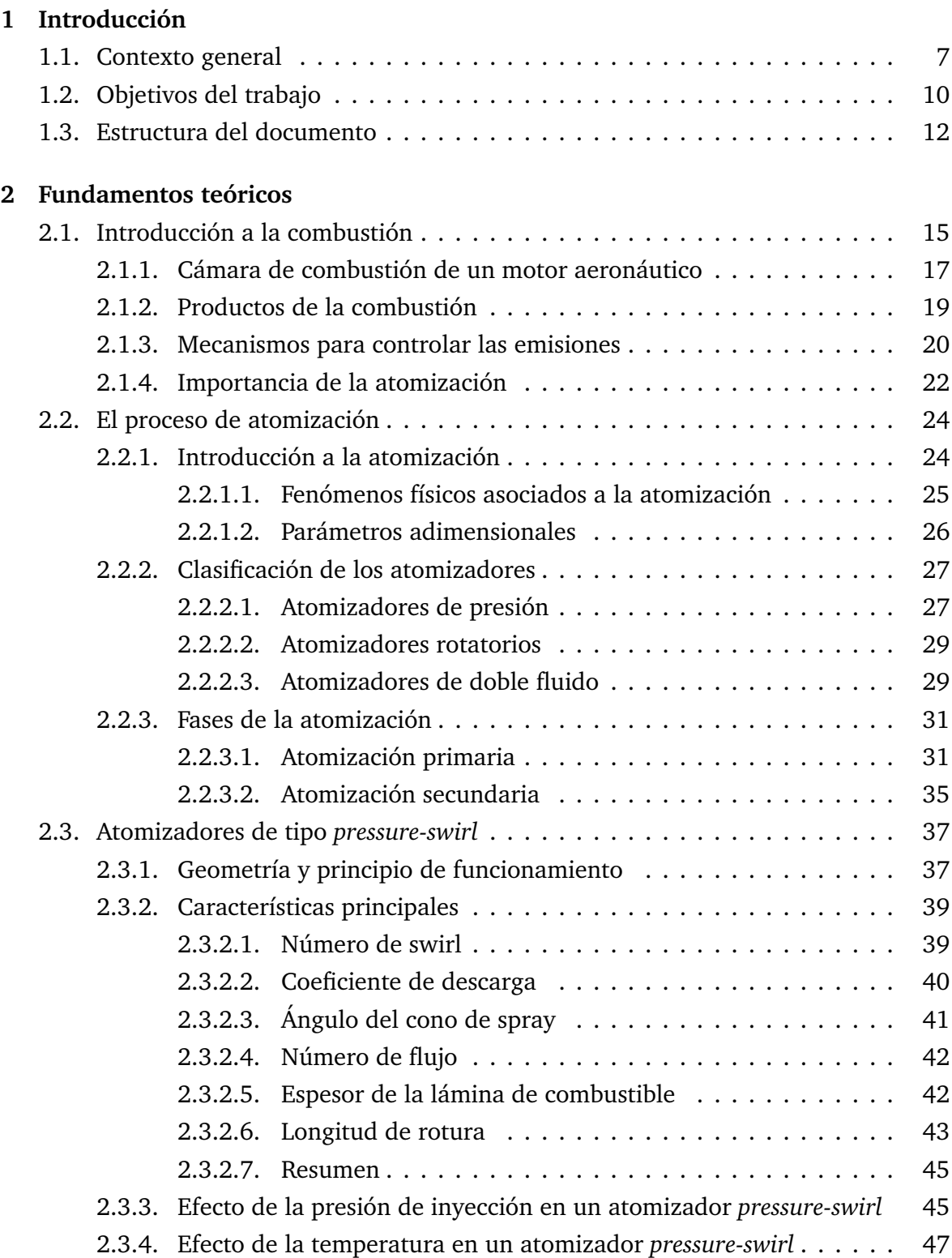

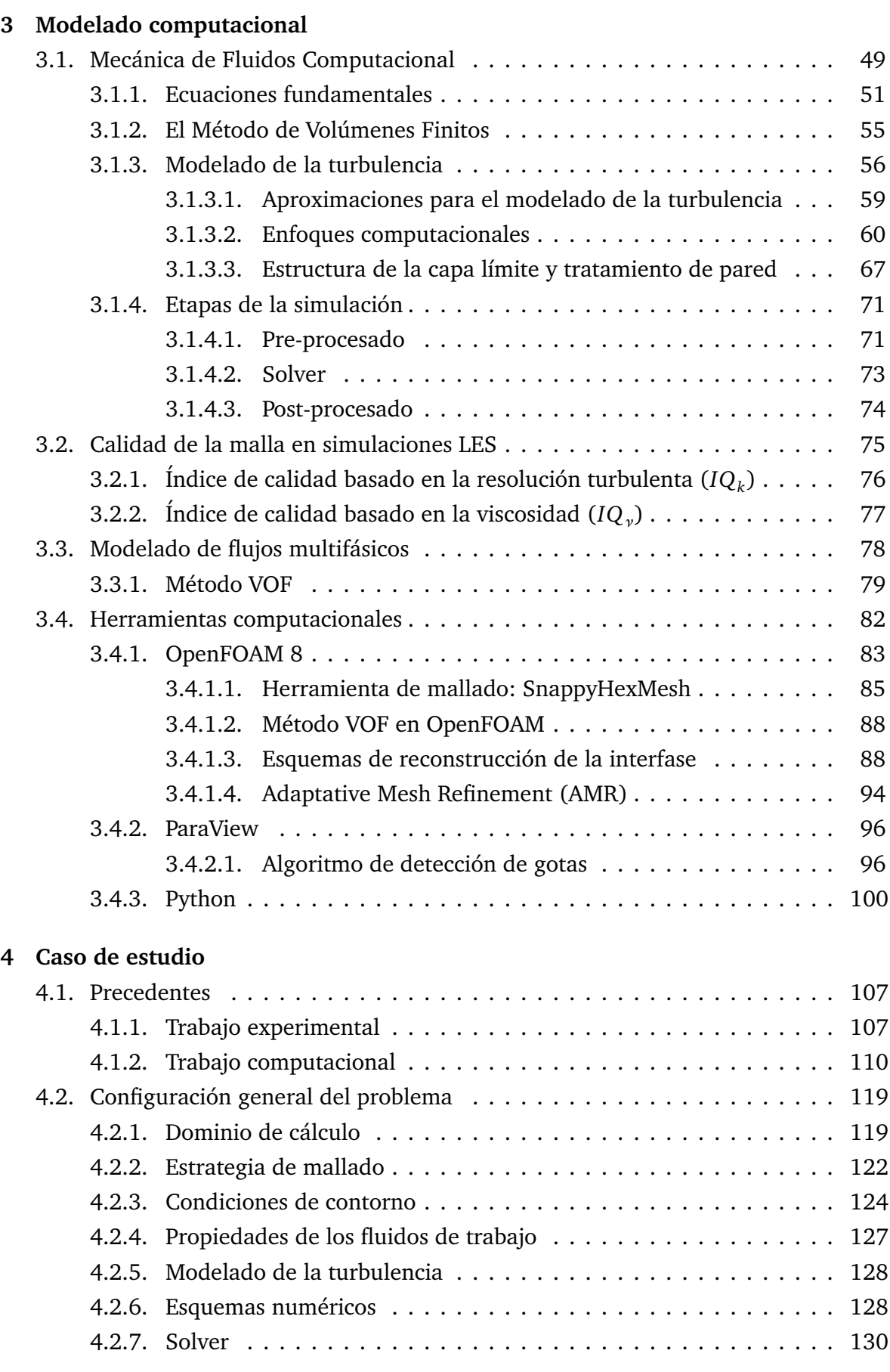

# **5 Configuración del set up óptimo y validación del modelo**

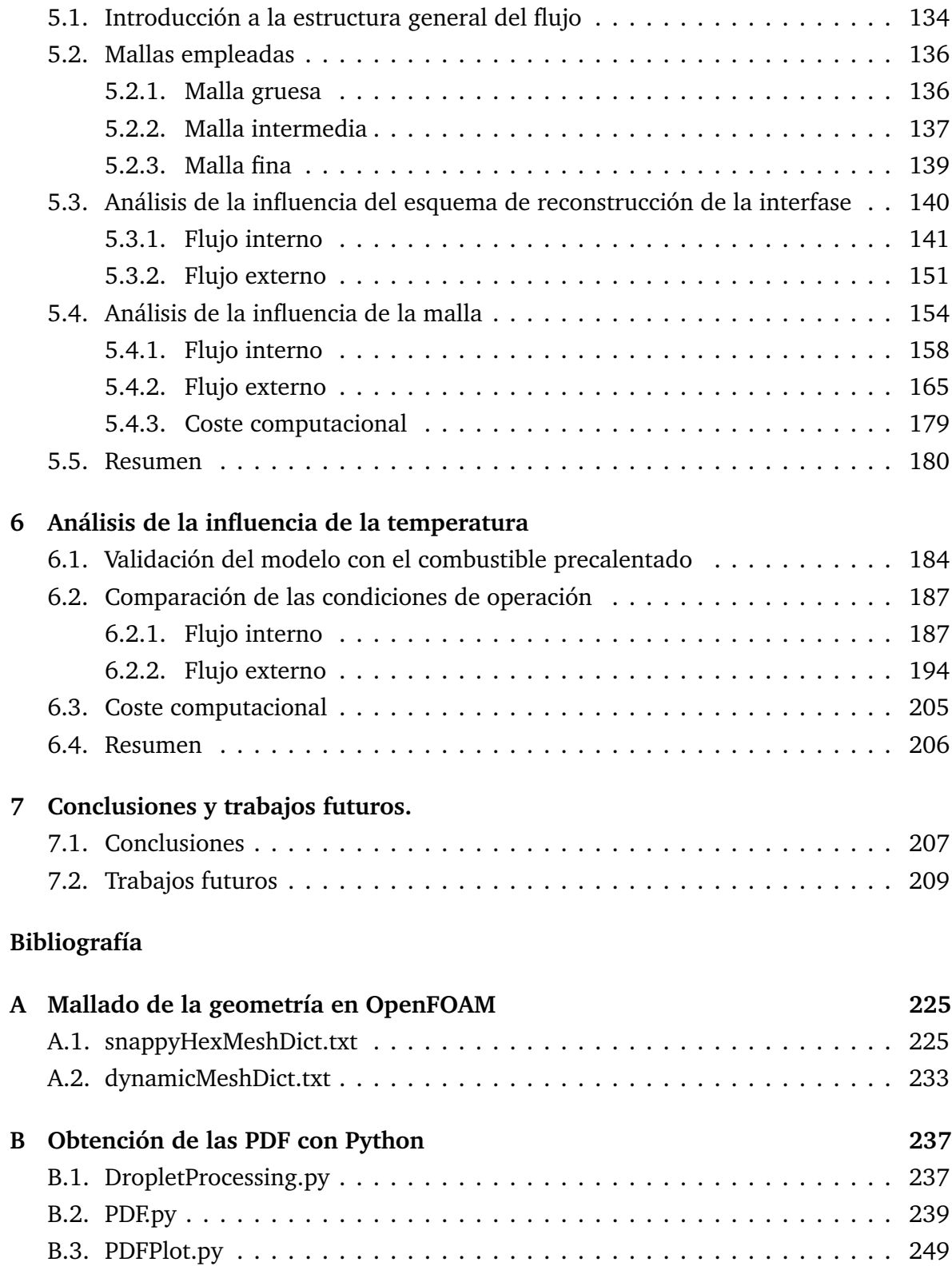

# **Capítulo 1**

# **Introducción**

#### **1.1. Contexto general**

Desde su comienzo, la historia de la aviación ha estado ligada a la evolución tecnológica a través del aumento de la potencia entregada por los motores. La introducción de los motores a reacción, a partir del desarrollo del Heinkel He-178 en 1939 [3], permitió obtener potencias mayores con las que se conseguía mejorar la maniobrabilidad de las aeronaves. Por ello, los motores a reacción fueron concebidos para propulsar los aviones de combate durante la Segunda Guerra Mundial.

En sus inicios, los esfuerzos por perfeccionarlos se centraban en aumentar la cantidad de empuje generado, reduciendo tanto el peso como el tamaño del motor. Más adelante, la industria comenzó a investigar nuevos diseños de motores más eficientes. De esta manera, se pretendía aumentar la eficiencia propulsiva de los motores, reduciendo así su consumo específico. La mejora tecnológica de los materiales y los sistemas de refrigeración permitieron que los motores aeronáuticos operaran a mayores relaciones de presión (OPR) y a altas temperaturas de entrada a la turbina (TET). Con ello, se conseguía reducir el consumo específico hasta en un 70 % [4], a la vez que se limitaba la contaminación acústica y se reducían las emisiones de monóxido de carbono (*CO*) e hidrocarburos incompletos (*HC*). No obstante, el aumento de la relación de presión y la temperatura de entrada a la turbina daban lugar a un aumento de las emisiones de óxidos de nitrógeno (*NO<sup>x</sup>* ) producidos durante el proceso de combustión.

A partir de los años 70, los efectos negativos de los *NO<sup>x</sup>* en la salud y en el medio ambiente comenzaron a tener consideración, dando lugar a una preocupación medioambiental que se mantiene hasta el día de hoy, donde las emisiones contaminantes de la aviación han adquirido gran relevancia. Por ello, los motores de aviación actuales deben cumplir las normativas impuestas por distintos organismos como el Comité de Aviación y Protección del Medio Ambiente (CAEP) de la Organización de Aviación Civil Internacional (OACI), que predice las tendencias futuras de las emisiones contaminantes y elabora objetivos alcanzables a corto y largo plazo [5]; y el *Advisory Council for Aviation Research* *and Innovation in Europe* (ACARE), que promueve la innovación para reducir las emisiones contaminantes, el consumo de combustible y la contaminación acústica.

En particular, los objetivos propuestos por ACARE con vistas al año 2050 planteaban una reducción de las emisiones de *CO*<sup>2</sup> en un 75 % por kilómetro y pasajero, de *NO<sup>x</sup>* en un 90 % y de ruido en un 65 % con respecto al año 2000 [6]. No obstante, estos objetivos propuestos en el año 2011 han sido actualizados en año 2022 con los resultados del *International Panel for Climate Change* (IPCC) y la COP26 para buscar el propósito más ambicioso hasta la fecha, alcanzar la neutralidad climática para la aviación en Europa en el año 2050 [7], es decir, que a partir de 2050 las emisiones no contribuyan al cambio climático.

El camino para conseguir un sistema de movilidad aérea neutro desde el punto de vista climático se basa en el principio de cero emisiones netas, neutralizando la cantidad de gases de efecto invernadero liberados a la atmósfera. Para ello, se han propuesto una serie de objetivos a corto, medio y largo plazo [7]:

- Para el año 2030, se propone una reducción de las emisiones de  $CO<sub>2</sub>$  en un 55 % con respecto al año 1990. Además, todos los aviones y motores que entren en servicio después de 2030 estarán certificados para SAF (del inglés, *Sustainable Aviation Fuel*) [8] u otros combustibles con baja o nula emisión de carbono (i.e. hidrógeno líquido).
- Para el año 2035, el 20 % del combustible de aviación convencional será reemplazado por SAF y se certificarán los primeros aviones comerciales híbridos-eléctricos y de hidrógeno.
- **Para el año 2050, se propone alcanzar cero emisiones netas de**  $CO<sub>2</sub>$  **y reducir las** emisiones de *NO<sup>x</sup>* en un 90 % con respecto al año 2000. Asimismo, el 80 % del combustible de aviación convencional será reemplazado por SAF y el hidrógeno sostenible estará disponible como combustible de aviación en todos los aeropuertos europeos.

Gran parte de estas iniciativas se basan en el cambio de la fuente propulsora, mediante la hibridación de los motores o el uso de SAF e hidrógeno como alternativa al queroseno. Sin embargo, una parte fundamental para alcanzar el objetivo de la neutralidad climática es la educación, la formación y la investigación [7]. En este sentido, uno de los ámbitos en los que se puede actuar para reducir las emisiones contaminantes es el proceso de atomización del combustible y su mezclado con el aire en el interior de una cámara de combustión.

El proceso de atomización comienza con la inyección del combustible en la cámara de combustión. Para ello, el combustible circula a través de un atomizador encargado de generar una alta velocidad relativa entre el combustible que se desea atomizar y el aire de la cámara de combustión. El resultado es la formación de una lámina de combustible, que se desintegra en ligamentos y en gotas. En particular, los atomizadores *pressure-swirl* dotan al combustible de una componente de velocidad tangencial, que tiene como consecuencia la formación de una lámina cónica de spray que se introduce en la cámara de combustión. A este respecto, la calidad del proceso de atomización y la velocidad de evaporación del combustible líquido son factores esenciales en la eficiencia de la combustión posterior.

Sin embargo, el elevado coste de las técnicas experimentales para el estudio de la atomización primaria del combustible en un atomizador *pressure-swirl* unido a la limitación de las mismas en la visualización de la región cercana al orificio de salida del atomizador, ha reforzado la necesidad de herramientas computacionales que permitan modelar los fenómenos físicos relevantes, permitiendo así la caracterización de la nube de gotas resultante tras la atomización. De esta manera, una técnica de simulación numérica fundamental para el diseño es la dinámica de fluidos computacional, más conocida como CFD (del inglés, *Computational Fluid Dynamics*). Las técnicas CFD permiten simular problemas de mecánica de fluidos sin requerir una instalación apropiada para realizar ensayos experimentales. Tampoco es necesario introducir sensores en el conjunto que puedan perturbar el flujo y las mediciones resultantes. En consecuencia, las simulaciones CFD permiten obtener resultados realistas con gran detalle, que se pueden analizar en cualquier punto del dominio de cálculo, y repetir las simulaciones cuantas veces se desee. Sin embargo, el modelado de algunos fenómenos como la atomización del combustible o la formación del spray presenta gran complejidad, por lo que es necesario seguir investigando para comprender el comportamiento del flujo y la física asociada a dichos fenómenos.

En particular, este proyecto nace de la necesidad de definir el comportamiento del flujo a la salida de un atomizador *pressure-swirl*, ampliamente utilizado en la industria y especialmente en el sector aeronáutico [9], situando el foco en la región cercana al orificio de salida del atomizador. El interés principal reside en el estudio de la atomización primaria del combustible, que tiene lugar en los primeros milímetros aguas abajo de la salida del inyector. En esta región de interés el chorro de combustible expedido es muy denso, por lo que las técnicas experimentales de visualización actuales no son apropiadas [10]. En consecuencia, no existen estudios experimentales concluyentes que permitan validar la evolución del chorro de combustible a una distancia menor de 10 mm aguas abajo del orificio de salida del atomizador. En este aspecto, la presente investigación adquiere importancia al tratar de acotar las incertidumbres en la región de interés mediante un estudio computacional.

Con este Trabajo de Fin de Máster se pretende mejorar la captación de los fenómenos que caracterizan la atomización primaria del combustible, es decir, las oscilaciones e inestabilidades en la lámina de combustible que provocan su disgregación en ligamentos y gotas. Para ello, se requiere configurar un modelo CFD de alta fidelidad con el que se pueda evaluar el efecto de distintos algoritmos de reconstrucción de la interfase y que incluya, además, una herramienta de mallado adaptativo o AMR (del inglés, *Adaptative Mesh Refinement*), que permita refinar en tiempo de simulación aquellas regiones de interés donde se desee aumentar la precisión de los resultados, como en la interfase entre el aire y el combustible. De esta manera, el objetivo que se pretende alcanzar consiste en resolver la atomización primaria del combustible con suficiente resolución, obteniendo así una distribución de gotas válida como parámetro de entrada de las simulaciones centradas en la combustión.

Actualmente, en las simulaciones de flujo reactivo, que estudian la evolución del flujo a lo largo de toda la cámara de combustión de uso aeronáutico, se introducen resultados experimentales medidos 10 mm aguas abajo del orificio del atomizador, por lo que son poco representativos de la atomización primaria. En consecuencia, la correcta caracterización del spray producido en la región cercana al orificio de salida del atomizador permitiría acoplar la inyección del combustible con su combustión, resolviendo una de las grandes incógnitas de la industria, la distribución real de gotas que se inyecta y posteriormente quema en la cámara de combustión.

Este trabajo se ha elaborado en el marco del Departamento de Máquinas y Motores Térmicos CMT de la Universitat Politècnica de València, en particular, en el área de investigación destinada exclusivamente al estudio del proceso de inyección. Este centro cuenta con más de 40 años de experiencia en diversas líneas de investigación destinadas a la innovación de los motores térmicos, centrándose en el entendimiento de los fenómenos físicos que acompañan su funcionamiento a través de estudios experimentales y computacionales, así como colaboraciones con la industria y la participación en proyectos europeos.

### **1.2. Objetivos del trabajo**

En este contexto, el propósito final del presente Trabajo de Fin de Máster es el modelado computacional del flujo interno y la representación de los fenómenos que caracterizan la atomización primaria del combustible en un atomizador de tipo *pressure-swirl* mediante simulaciones LES en un dominio cercano al orificio de salida del atomizador.

Debido a la compleja naturaleza multi-escala del problema, en la que se combinan los efectos de la interacción entre el aire y la película de combustible, junto con los fenómenos turbulentos en la región próxima a las paredes del inyector, no solo el modelado es una tarea ardua, sino que el coste computacional requerido para su correcta resolución es elevado. En consecuencia, en el contexto de simulaciones LES de flujo bifásico, dos estrategias pueden utilizarse para capturar las oscilaciones e inestabilidades en la lámina de combustible responsables de su disgregación en ligamentos y gotas: la selección del esquema de reconstrucción de la interfase adecuado y las herramientas de mallado adaptativo (AMR).

A continuación, se presentan los objetivos parciales del presente trabajo que contribuyen a alcanzar el propósito final del mismo.

- 1. Desarrollo de una estrategia de mallado de la geometría de estudio en OpenFOAM<sup>®</sup> que permita representar la naturaleza multi-escala del problema al caracterizar tanto el flujo en el interior del atomizador, como el spray desarrollado en la región exterior.
	- **Implementación en OpenFOAM®** de una herramienta de mallado adaptativo o AMR (*Adaptative Mesh Refinement*) que se utilizará en la última etapa de las simulaciones para aumentar el nivel de refinamiento de la malla en zonas locales donde se requiera un mayor nivel de detalle, sin aumentar excesivamente el número de elementos de la malla.
	- Elaboración de un algoritmo manual de *load balancing*, que permita la redistribución de celdas en los procesadores para el cálculo en paralelo cuando se activa el AMR .
- 2. Determinación de la configuración numérica óptima para el caso de estudio de manera que se reproduzca fielmente el comportamiento del flujo en el interior del atomizador, así como el patrón de atomización caracterizado por la distribución de ligamentos y gotas.
	- Análisis de la influencia del esquema de reconstrucción de la interfase en el flujo interno y el flujo externo con el fin de seleccionar el que mejor se adecúa al problema de estudio.
	- Análisis de la influencia del nivel de refinamiento de la malla en los resultados obtenidos para un mismo esquema de reconstrucción de la interfase, con el fin de seleccionar la malla con la que se consigue alcanzar un compromiso entre precisión de los resultados y coste computacional de la simulación.
- 3. Desarrollo e implementación de un algoritmo de detección de gotas, que se tomará como base sobre la que obtener las funciones de densidad de probabilidad o PDF (*Probability Density Functions*).
- 4. Desarrollo de rutinas de post-procesado que permitan obtener y representar las PDF de las gotas obtenidas para varios casos y compararlas con los resultados experimentales.
- 5. Validación del modelo final mediante resultados experimentales disponibles en la bibliografía [11] [12].
- 6. Análisis de la influencia de la temperatura partiendo de la configuración numérica óptima y estudiando dos condiciones de operación, una a temperatura ambiente y otra con el combustible precalentado.

En resumen, la consecución de los objetivos enumerados implicaría la obtención de una herramienta computacional validada para el modelado computacional del flujo interno y la atomización primaria del combustible en un atomizador de tipo *pressure-swirl*, lista para su uso tanto para dotar de condiciones de contorno realistas a las simulaciones de flujo reactivo, como para la realización de estudios paramétricos que permitan estudiar la influencia de las propiedades del combustible o de la geometría del atomizador en el proceso de atomización.

### **1.3. Estructura del documento**

En esta sección se detalla la estructura del documento, que a su vez, se compone de 3 documentos o partes: la memoria, el pliego de condiciones y el presupuesto.

#### **Documento I. Memoria**

La memoria del Trabajo de Fin de Máster consta de siete capítulos, en los que se incluye la presente introducción. De esta manera, en el *Capítulo 1* se describe el contexto general del proyecto, así como el interés particular de la línea de investigación y se exponen los hitos que se pretenden alcanzar a lo largo del trabajo.

En el *Capítulo 2* se exponen los fundamentos teóricos sobre los que se asienta el presente TFM, prestando especial atención a los mecanismos y fenómenos asociados a la atomización del combustible, ya que una correcta atomización es vital para conseguir una combustión eficiente. Posteriormente, se detallan las características y el funcionamiento de los atomizadores de tipo *pressure-siwrl*, en los que se basa el presente trabajo. Para terminar, se exponen los efectos de la presión de inyección y la temperatura en el spray formado, siento ésta última objeto de estudio de la presente investigación.

El *Capítulo 3* se centra en el modelado computacional del problema de estudio, donde se presentan las herramientas computacionales empleadas en el presente trabajo, así como los fundamentos teóricos subyacentes. En este sentido, se introducen las ecuaciones de la Mecánica de Fluidos Computacional, profundizando en el método VOF (*Volume of Fluid*) que permite modelar los problemas de flujo multifásico. A continuación, se describe la estrategia seguida para la configuración numérica del caso de estudio, partiendo de las particularidades de la herramienta de mallado empleada (*snappyHex-Mesh* de OpenFOAM®), para ahondar en los distintos esquemas de reconstrucción de la interfase disponibles en OpenFOAM®. Posteriormente, se introducen las herramientas computacionales empleadas para la visualización y el post-procesado de los resultados (ParaView® y Python™), situando el foco sobre el algoritmo de detección de gotas desarrollado para la caracterización de las gotas de combustible.

En el *Capítulo 4* se exponen las bases del caso de estudio del presente trabajo, donde se introducen los precedentes experimentales y computacionales, que sirven como punto de partida de la configuración numérica empleada, además de ser útiles para proceder a la validación de la misma.

El *Capítulo 5* tiene como objetivo la búsqueda de la configuración numérica óptima para el caso de estudio. Este capítulo se divide en dos partes diferenciadas. En primer lugar, se lleva a cabo un estudio detallado de la influencia del esquema de reconstrucción de la interfase en parámetros característicos del flujo interno y del flujo externo, en el que se comparan los resultados obtenidos para los distintos esquemas empleados, con el fin de determinar el esquema idóneo para el caso de estudio. En segundo lugar, se realiza un estudio de la influencia del nivel de refinamiento de la malla tanto en el flujo interno como en el flujo externo, comparando los resultados obtenidos para tres mallas con distinto número de elementos, con el objetivo de garantizar la calidad de la malla. Dicho estudio se realiza para el mismo esquema de reconstrucción de la interfase, seleccionado previamente. Asimismo, el modelo se valida a partir de datos experimentales.

En el *Capítulo 6* se realiza un análisis CFD completo partiendo de la configuración numérica óptima, determinada en el Capítulo 5. En dicho análisis se estudian dos condiciones de operación distintas con el propósito de determinar la influencia de la temperatura en la atomización primaria del combustible a través de parámetros del flujo interno y del flujo externo.

Finalmente, en el *Capítulo 7* se recogen las principales conclusiones extraídas a partir de los resultados del proyecto, así como los posibles desarrollos futuros hacia los que se orienta la investigación de la atomización primaria del combustible en un atomizador *pressure-swirl*.

#### **Documento II. Pliego de condiciones**

El pliego de condiciones es un documento en el que se determinan las especificaciones técnicas y legales que regulan la ejecución de un proyecto, en este caso, el presente Trabajo de Fin de Máster. Así, este documento consta de cuatro capítulos.

En el *Capítulo 1* se realiza una descripción general del propósito del pliego de condiciones junto con su contenido. En el siguiente capítulo (*Capítulo 2*) se presentan las obligaciones y los derechos de los trabajadores que forman parte del proyecto. Por su parte, el *Capítulo 3* se centra en la descripción de los requisitos que deben cumplir las condiciones del puesto de trabajo. Finalmente, en el *Capítulo 4* se exponen todos las especificaciones particulares de la investigación de índole técnica.

#### **Documento III. Presupuesto**

Finalmente, en el presupuesto se recogen los costes necesarios para la realización del presente Trabajo de Fin de Máster. Este documento se compone de cinco capítulos.

En el *Capítulo 1* se introduce la metodología seguida para estimar el presupuesto del proyecto. A continuación, se desglosan los costes asociados a los recursos humanos (*Capítulo 2*), los recursos computacionales en términos de equipos electrónicos y licencias necesarias (*Capítulo 3*), los costes generales (*Capítulo 4*) y el beneficio industrial (*Capítulo 5*). Finalmente, en el *Capítulo 6* se recoge el presupuesto total del proyecto, donde se incluyen los costes presentados en los capítulos anteriores.

# **Capítulo 2**

# **Fundamentos teóricos**

En este capítulo se introducen los fundamentos teóricos sobre los que se asienta el presente Trabajo de Fin de Máster. Al abordar la resolución de la atomización primaria, se engloba dentro del campo de la inyección en motores aeronáuticos, una etapa crucial para la combustión. Por ello, es conveniente comenzar con una introducción de los principios básicos de la combustión con el fin de justificar la importancia de una correcta atomización. Posteriormente, se explicará el proceso de atomización del combustible, así como sus fases. Para finalizar, se describen las características de un atomizador de tipo *pressure-swirl*, como el empleado en el presente trabajo.

## **2.1. Introducción a la combustión**

La combustión es la transformación en calor de la energía almacenada en los enlaces químicos de unos determinados compuestos, a través de un proceso de oxidación. En este sentido, se trata de una reacción química de oxidación exotérmica, en la que se libera una cierta cantidad de calor, acompañada o no de emisión de luz [13].

En dicha reacción intervienen dos especies: una de combustible y otra de oxidante, con características diferentes. Estas especies contienen átomos de carbono (C), hidrógeno (H), oxígeno (O) y nitrógeno (N), en su mayoría.

Por su parte, los combustibles más utilizados son los hidrocarburos, que combinan átomos de carbono e hidrógeno (C $H_4, C_6H_{14}, C_7H_{16}$ ), mientras que los oxidantes más utilizados combinan átomos de oxígeno y nitrógeno [14].

Para que se produzca la reacción de combustión, es decir, la oxidación del combustible por el oxidante, es necesario disponer de combustible y oxidante (llamados reactantes) en cantidades suficientes, junto con una fuente de ignición. Como resultado del proceso de oxidación, se obtiene un conjunto de otras especies, llamadas productos, que tienen un nivel de energía bajo en comparación con el nivel de energía de los reactantes.

Además, se libera una cierta cantidad de calor que puede estar acompañada de emisión de luz en función del modo de combustión y del tipo de combustible utilizado. En este sentido, la liberación de calor se produce como consecuencia de las diferencias en los niveles de energía entre los reactivos y los productos.

Los procesos de combustión se pueden clasificar atendiendo a diferentes criterios [13].

En primer lugar, dependiendo de la extensión espacial en la que se produce la reacción de oxidación, la combustión puede ser **generalizada** por toda la cámara de combustión o **localizada**.

Así, se produce una mezcla reactiva inflamable si se dispone de combustible y oxidante en cantidades suficientes. En consecuencia, al introducir una fuente de ignición de alta temperatura, la reacción de combustión que involucra la mezcla reactiva se iniciará y se mantendrá. En función del tamaño y la configuración de la cámara de combustión, puede producirse una reacción volumétrica generalizada.

Sin embargo, cuando la cámara de combustión es más larga, la reacción de combustión se iniciará en una pequeña región. Esta zona de reacción localizada se denomina **llama**. La llama se propaga a lo largo de la cámara de combustión, consumiendo la mezcla de reactivos sin quemar. En función de la velocidad de propagación de la llama se puede tener una **deflagración**, si la velocidad es subsónica, o una **detonación**, si la velocidad es supersónica.

Por otra parte, dependiendo de si se suministra una mezcla homogénea a la cámara de combustión o se suministran el oxidante y el combustible por separado, la combustión puede ser premezclada o no premezclada (también conocida como difusiva).

En este sentido, en una combustión **premezclada** se suministra la mezcla de reactivos de forma continua. En este caso puede establecerse una zona de reacción sin movimiento, es decir, una llama estacionaria, cerca de la salida del quemador. La velocidad de propagación de la llama depende de las velocidades de la reacción de oxidación que, junto con la temperatura de llama, son características importantes de un proceso de combustión premezclada.

No obstante, en una combustión **no premezclada** los reactivos se suministran a la cámara de combustión por puertos diferentes sin que exista una mezcla previa entre ellos. En este caso, la mezcla entre el combustible y el oxidante se produce mediante los procesos de transporte, como la difusión y la convección. En consecuencia, al introducir una fuente de ignición, la llama se producirá en los lugares en los que el combustible y el oxidante se hayan mezclado en la proporción adecuada. La velocidad de reacción química suele ser muy alta y una característica importante de la llama no premezclada es su extensión.

#### **2.1.1. Cámara de combustión de un motor aeronáutico**

Un motor aeronáutico es un motor que genera una fuerza de empuje para propulsar aeronaves. Los principales son del tipo **turbina de gas** y están formados por una serie de componentes básicos, que varían las condiciones del flujo gaseoso según el ciclo Brayton. Tales componentes son el compresor, la cámara de combustión y la turbina.

En los motores turbina de gas el aire es forzado a pasar a través de un compresor rotatorio que eleva su presión y temperatura hasta llegar a la cámara de combustión. Allí, se produce la reacción de oxidación del combustible por el aire, dando lugar a gases a alta temperatura. Finalmente, estos gases calientes se expanden en la turbina, acelerando el flujo y obteniendo el empuje necesario para la aeronave y el trabajo mecánico para mover el compresor.

Sin embargo, la evolución de los motores turbina de gas ha resultado en el desarrollo de nuevas tecnologías que, con la incorporación de componentes adicionales (hélice, compresores y turbinas de baja y alta presión, fan, etc), permiten reducir el consumo específico y las emisiones contaminantes y mejorar la eficiencia. En este sentido, dentro de los motores tubina de gas se distinguen los turbohélice, los turborreactores, los turbofanes (Figura 2.1) y los turboeje.

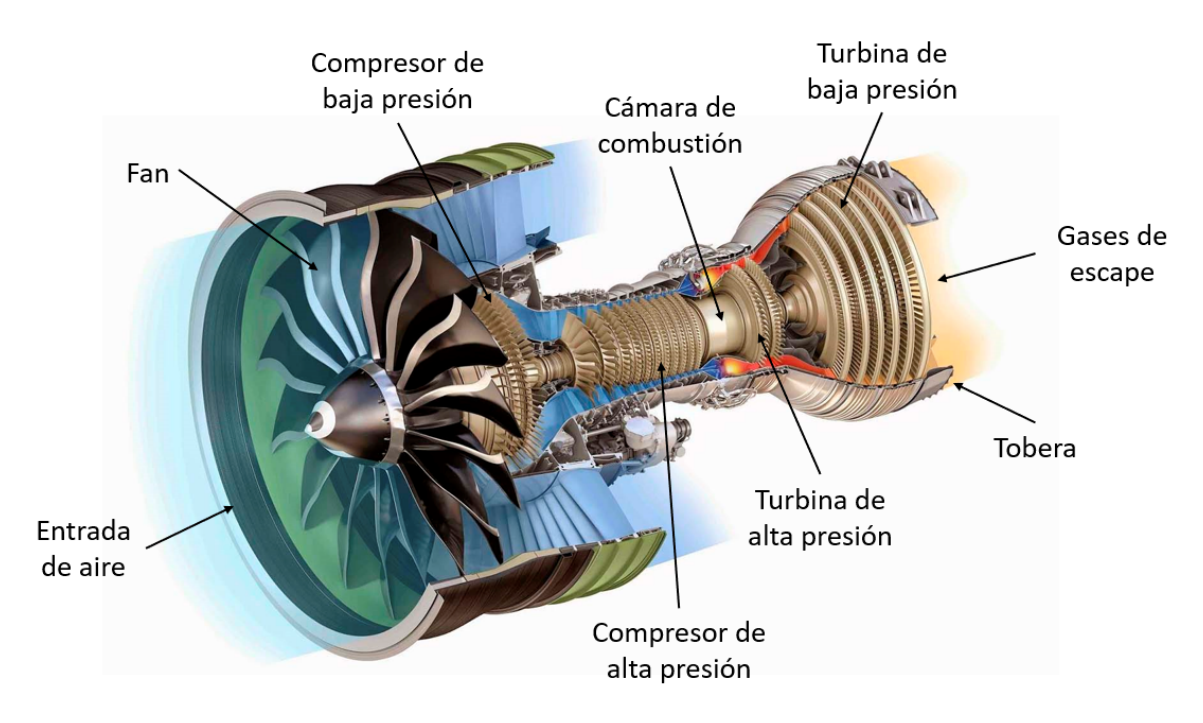

Figura 2.1: Esquema descriptivo del motor turbofán GE9x. Adaptado de [15].

La cámara de combustión desempeña un papel fundamental en la generación de empuje y la eficiencia del proceso. En ella se distinguen varias zonas: la zona primaria, la zona intermedia y la zona de dilución, como se muestran en la Figura 2.2 [16].

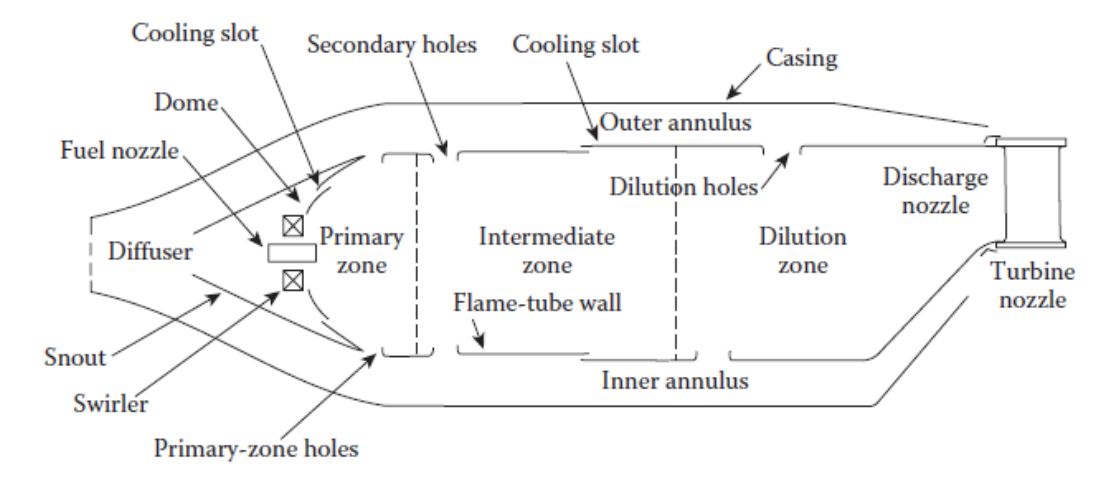

Figura 2.2: Componentes principales de una cámara de combustión convencional [16].

En primer lugar, la **zona primaria** tiene como función estabilizar la llama y proporcionar el tiempo, la temperatura y la turbulencia suficientes para lograr una combustión completa de la mezcla del aire y el combustible. Para ello, es fundamental el patrón del flujo de aire, en especial, la creación de una región de recirculación toroidal central o CTRZ (*Central Toroidal Recirculation Zone*) [17], que arrastra y recircula una parte de los gases calientes de la combustión (Figura 2.3). La CTRZ se puede conseguir con un torbellinador de aire (*swirler*) o inyectando aire a través de agujeros perforados en la pared de la camisa.

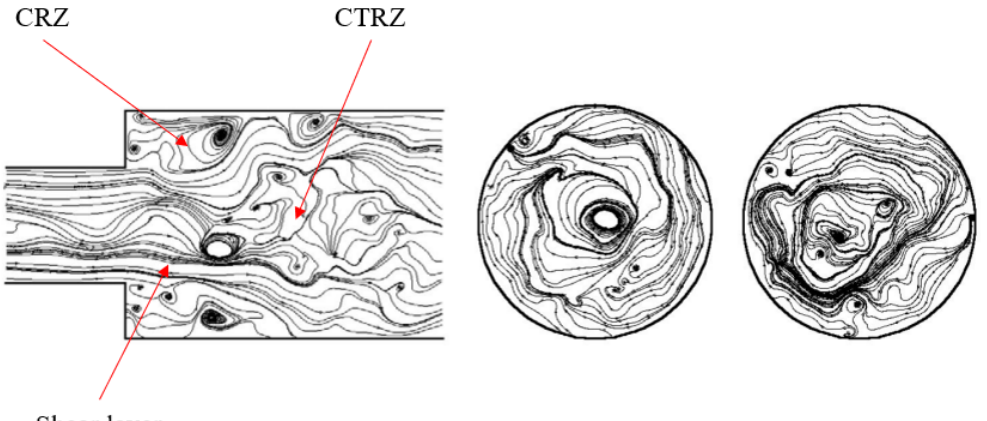

Shear layer

Figura 2.3: Patrón del flujo de aire dentro de una cámara de combustión en un sistema de inyección con swirl. Izquierda: líneas de corriente instantáneas, donde el flujo va de izquierda a derecha. Centro: sección en  $x/H = 1$ . Derecha: sección en  $x/H = 5$  [18].

Por su parte, en la **zona intermedia** se añade más aire con el fin de completar la combustión del monóxido de carbono y los hidrocarburos sin quemar procedentes de la zona primaria.

Finalmente, en la **zona de dilución**, los gases quemados se mezclan con aire fresco para conseguir una distribución de temperatura aceptable a la salida de la cámara de combustión. La cantidad de aire de dilución suele ser entre el 20 % y el 40 % del flujo de aire total de la cámara de combustión y se introduce a través de diversos orificios perforados en la pared.

Con ello, se pretende evitar la formación de puntos calientes o *hot spots*, que podrían ser perjudiciales para el funcionamiento de la turbina, además de dañar su integridad estructural si la temperatura de los gases supera la temperatura máxima soportable por los materiales de la primera etapa del estátor.

Por otra parte, existen tres tipos de cámaras de combustión con aplicación en los motores turbina de gas. Éstas son la tubular, la tubo-anular y la anular [16], que se diferencian por sus configuraciones y la disposición de las diferentes cámaras de combustión que poseen. En este sentido, cada una de ellas presenta ventajas e inconvenientes, por lo que la selección del tipo de cámara de combustión depende del diseño global del motor y del espacio disponible.

#### **2.1.2. Productos de la combustión**

Al producirse la combustión completa de un hidrocarburo, todo el carbono del combustible se convierte en *CO*<sub>2</sub> y todo el hidrógeno en vapor de agua (*H*<sub>2</sub>*O*), como se muestra en la Ecuación 2.1 mediante el ejemplo de la combustión de un hidrocarburo, el metano  $(CH_4)$ .

$$
CH_4 + 2O_2 \rightarrow CO_2 + 2H_2O
$$
 (2.1)

Esta reacción de oxidación tiene lugar en varios pasos. En primer lugar, se produce la ruptura de los enlaces atómicos de las especies de combustible y oxidante y se forman especies intermedias de reacción rápida, denominadas radicales. Estos radicales reaccionan entre sí, dando lugar a los productos finales de la combustión [13].

Sin embargo, las reacciones entre los radicales pueden llegar a quedarse incompletas en algunas regiones de la cámara de combustión como consecuencia de una mezcla inadecuada, un tiempo de residencia insuficiente o pérdidas de calor y de radicales debidas a los procesos de transporte. Como resultado, se liberan hidrocarburos sin quemar, monóxido de carbono (*CO*) y partículas de hollín [13].

Asimismo, cuando la temperatura de la cámara de combustión es suficientemente alta, el *CO*<sup>2</sup> y el vapor de agua pueden disociarse, formando monóxido de carbono e hidrógeno que son liberados a la atmósfera. Finalmente, se pueden formar óxidos de nitrógeno (*NO<sup>x</sup>* ) en condiciones específicas de presión y temperatura.

Estos productos de la combustión tienen un impacto negativo tanto en el medio ambiente como en los seres humanos.

Por una parte, el *CO*<sub>2</sub> es un gas de efecto invernadero y, junto con el vapor de agua, favorecen el calentamiento global. Además, el **monóxido de carbono** es tóxico, al reducir la capacidad de la sangre de absorber oxígeno. Éste se forma en zonas de dosado rico debido a una insuficiencia de oxígeno que no permite completar la reacción hasta CO<sub>2</sub>. Las mayores concentraciones de *CO* se producen a baja temperatura y presión, pero también para el dosado estequiométrico cuando la temperatura de llama supera los 1800 K y se produce la disociación del CO<sub>2</sub> [4].

Por su parte, la presencia de **hidrocarburos sin quemar** indica un desperdicio de combustible, lo que aumenta el coste operacional del motor. Se producen como consecuencia de una mala atomización del combustible, una velocidad de reacción inadecuada, el apagado local de llama, una combustión incompleta o por una combinación de todos ellos [4]. Además, son cancerígenos [13].

En cuanto a las partículas de **hollín**, éstas se forman en las regiones de dosado rico y aquellas en las que la mezcla sea inadecuada. Principalmente se producen en la zona primaria y son consumidas aguas abajo, en las zonas intermedia y de dilución, a alta temperatura. Los factores que más influencia tienen en su formación son la presión, el ratio aire-combustible, el tipo de combustible y la calidad de la atomización [4]. Además, la inhalación de las partículas de hollín, de tamaño nanométrico, puede provocar enfermedades respiratorias [13].

Asimismo, los **óxidos de nitrógeno** participan en la formación de la lluvia ácida y del *smog* fotoquímico en combinación con los hidrocarburos sin quemar [19]. Por otra parte, están vinculados al ozono troposférico (O<sub>3</sub>) y al agujero de la capa de ozono en la estratosfera. Además, producen enfermedades respiratorias, deterioro de la visión, dolores de cabeza, problemas auditivos y alergias [4].

Existen distintos mecanismos de formación de *NO<sup>x</sup>* , entre los que se encuentran el *thermal*, el *prompt* y el *fuel* [16]. Sin embargo, el principal en turbinas de gas es el *thermal NO*, que tiene lugar a temperaturas superiores a 1800 K. Se trata de un proceso endotérmico en el que se produce una reacción en cadena representada por el Mecanismo Extendido de Zeldovich [4].

#### **2.1.3. Mecanismos para controlar las emisiones**

Entre todos los factores que influyen en las emisiones contaminantes, el más importante es la temperatura de llama en la zona primaria de la cámara de combustión. Como se ha comentado en la sección anterior, el monóxido de carbono se produce a bajas temperaturas, en concreto, por debajo de los 1670 K, como se muestra en la Figura 2.4.

Sin embargo, los óxidos de nitrógeno se producen a altas temperaturas, por encima de los 1900 K. En consecuencia, es conveniente que la temperatura de llama en la zona primaria se encuentre entre los 1670 K y los 1900 K, un rango en el que tanto las emisiones de *CO* como de *NO<sup>X</sup>* son relativamente bajas.

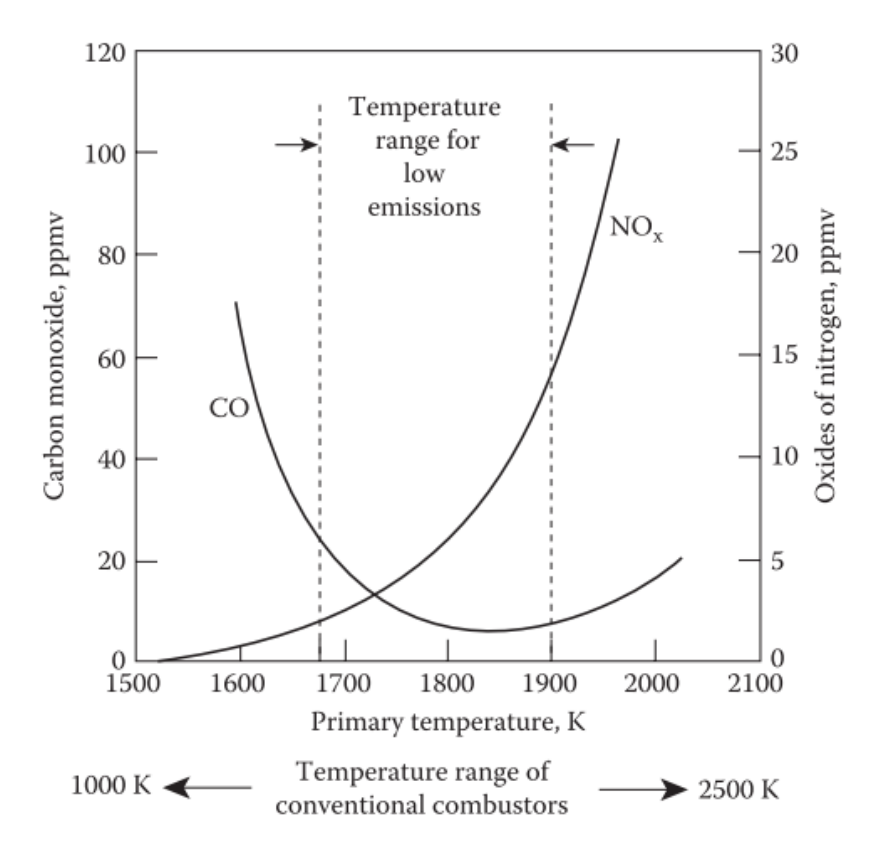

Figura 2.4: Influencia de la temperatura en las emisiones de *CO* y *NO<sup>x</sup>* [16].

Por lo tanto, los motores modernos se han diseñado para alcanzar mayores relaciones de presión global (OPR) y temperaturas de entrada a la turbina (TET). Con ello, se consigue aumentar la eficiencia térmica y reducir el consumo específico de combustible, así como desplazar el rango de temperaturas para bajas emisiones hacia temperaturas más altas [4].

En este sentido, la estrategia principal para limitar las emisiones contaminantes consiste en controlar la temperatura de la zona primaria de la cámara de combustión. Además, las emisiones de *NO<sup>x</sup>* se pueden reducir evitando el dosado estequiométrico, ya que es donde se alcanza el mayor valor de temperatura de llama. Por ello, la combustión se puede iniciar con una mezcla rica (*rich burn*) o pobre (*lean burn*) [4].

De esta manera, existen diferentes tecnologías de combustión de bajas emisiones basadas en estos principios, como los *Rich-Burn Quick-quench lean-burn combustors* (RQL) [20][16], los *Double Annular Combustors* (DAC) [4], los *Twin Annular Premixing Swirler combustors* (TAPS) [4], los *Lean Direct Injection combustors* (LDI) [21][22][23] o los *Lean Premized Prevaporised combustors* (LPP) [24][16].

Otro factor importante que se debe controlar para reducir las emisiones contaminantes es el tiempo de residencia del flujo dentro de la cámara de combustión. En este sentido, se debe garantizar un tiempo de residencia suficiente para que la combustión sea completa y reducir así el monóxido de carbono y los hidrocarburos sin quemar. Sin embargo, no debe ser elevado para evitar la formación de *NO<sup>x</sup>* [4].

Por lo tanto, es esencial un diseño adecuado de los quemadores que minimice la producción de dichas emisiones contaminantes a los niveles permitidos por el *Committee on Aviation Environmental Protection* (CAEP) [25].

Además, es conveniente desarrollar cámaras de combustión en las que el tiempo de residencia del combustible inyectado sea elevado y en las que la temperatura sea suficiente para permitir que se completen todas las reacciones de los hidrocarburos. Todo ello garantizando que la presión y la temperatura no alcancen valores excesivos. De esta manera, se consigue minimizar la concentración de carbono en los gases de escape, a la vez que se mantiene limitada la formación de *NO<sup>x</sup>* .

#### **2.1.4. Importancia de la atomización**

En los motores turbina de gas, un aspecto fundamental para su rendimiento son los procesos de atomización y evaporación del combustible líquido. Los combustibles líquidos utilizados en el ámbito aeronáutico no son lo suficientemente volátiles para producir vapor en las cantidades requeridas para la ignición y la combustión, a menos que se atomicen en un gran número de gotas, con el correspondiente aumento de superficie.

Además, tanto la velocidad de evaporación como el rendimiento de la ignición se ven influenciados por el tamaño de las gotas y la relación superficie/volumen. En este sentido, para un volumen dado, cuanto mayor sea la superficie de contacto con la fase continua, mayor será su ratio de evaporación. Asimismo, un ligero aumento en el tamaño medio de las gotas conlleva un gran aumento de la energía de ignición necesaria [16].

Por otra parte, la calidad del spray<sup>I</sup> obtenido mediante la atomización también afecta a los límites de estabilidad, a la eficiencia de la combustión y a las emisiones de contaminantes. En consecuencia, el sistema de inyección es de vital importancia, por lo que existen numerosos estudios sobre él [27][28][29].

Entre todos los sistemas de un motor aeronáutico, el **sistema de inyección** es el encargado de proporcionar el combustible al motor de un modo adecuado para llevar a cabo el proceso de combustión. Para ello, debe cumplir unos requisitos de eficiencia y de generación de ruido y contaminantes. Además, debe ser capaz de atomizar, vaporizar y mezclar el combustible con el aire antes de que se produzca la combustión de la mezcla.

ILos sprays son flujos bifásicos en los que la fase líquida, constituida por un conjunto de gotas, se encuentra inmersa en un medio continuo, que es la fase gaseosa [26].

En este sentido, durante la inyección de combustible tienen lugar una serie de procesos destinados a conseguir una combustión eficiente:

- **Inyección**. Consiste en el suministro de combustible, de forma continuada, en el interior de la cámara de combustión. La inyección de combustible puede realizarse en una cámara situada antes de la cámara de combustión, premezclándose con el aire, o bien puede inyectarse directamente en el flujo de recirculación.
- **Atomización**. Consiste en la disgregación de un chorro o una lámina de combustible líquido en ligamentos o gotas por la energía cinética del líquido, por la exposición a una corriente de aire de alta velocidad o por la energía mecánica aplicada externamente mediante de un elemento giratorio o vibratorio [30].

El objetivo final es aumentar la superficie de contacto de las gotas de combustible líquido con el aire. Para ello, se emplean los atomizadores, que intervienen en la formación del spray (Figura 2.5) como se verá en la Sección 2.2.2.

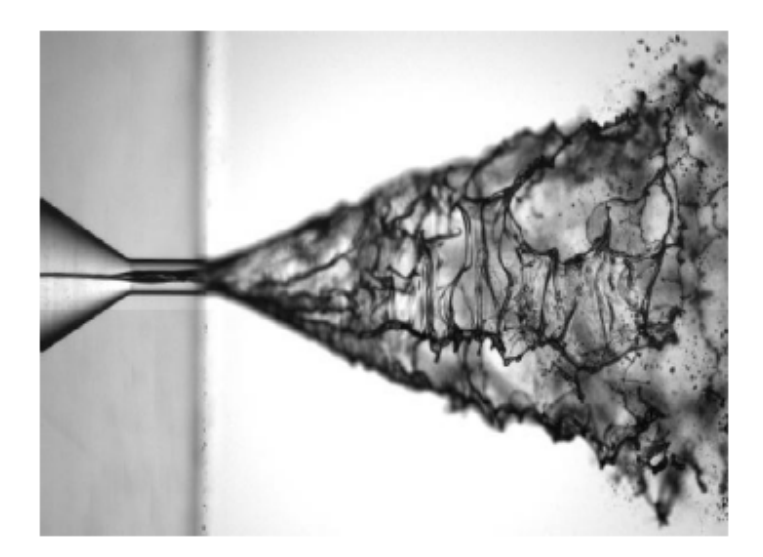

Figura 2.5: Formación del spray en un atomizador *pressure-swirl* [31].

**Mezclado del aire y el combustible**. Con el fin de facilitar la evaporación del combustible líquido, éste se debe mezclar con el aire de la cámara de combustión, aumentando así su superficie de contacto.

A raíz de lo expuesto anteriormente, se pone de manifiesto la importancia del estudio de los mecanismos y fenómenos asociados a la atomización del combustible. Por ello, en la siguiente sección se describe el proceso de atomización, así como sus diferentes fases.

# **2.2. El proceso de atomización**

Durante la inyección del combustible, el líquido se inyecta a gran velocidad. En consecuencia, la lámina de combustible sufre inestabilidades relacionadas con la turbulencia, el gradiente de densidad y la velocidad de deslizamiento entre la lámina de combustible y el aire ambiente, principalmente. Esta inestabilidad es la causante de la disgregación de la lámina de combustible en ligamentos que, posteriormente, se siguen desintegrando en gotas de menor tamaño [32], es decir, es la precursora de la atomización del combustible, como se verá a continuación.

#### **2.2.1. Introducción a la atomización**

La atomización es un mecanismo que busca aumentar la relación entre la superficie y la masa del líquido. Por ello, el proceso de formación del spray más extendido consiste en inyectar líquido en un medio gaseoso. Debido a la interacción entre ambos medios, se produce una rápida desintegración del chorro líquido en un conjunto de gotas [26]. En este sentido, el proceso de formación del spray consta de tres etapas diferenciadas: la eyección del chorro líquido, la atomización primaria y la atomización secundaria, que se muestran en la Figura 2.6.

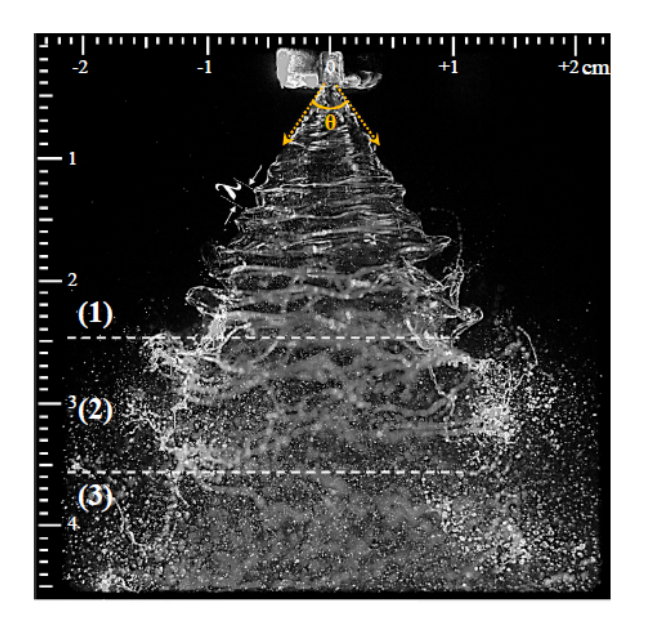

Figura 2.6: Regiones de atomización: (1) Atomización primaria, (2) Rotura de ligamentos, (3) Atomización secundaria [33].

En cuanto el chorro líquido es eyectado de la boquilla del atomizador aparecen deformaciones en su interfaz, que crecen en el espacio y en el tiempo. Estas deformaciones iniciales del flujo acaban provocando la desintegración del chorro en fragmentos de líquido, llamados ligamentos, en el proceso de atomización primaria.

A continuación, los ligamentos pueden seguir desintegrándose en elementos cada vez más pequeños hasta que se forman gotas estables, continuando así con la atomización secundaria. Las gotas estables se obtienen cuando las fuerzas de tensión superficial son lo suficientemente importantes como para mantener la cohesión del líquido [26].

El proceso de atomización es fuertemente dependiente de la energía inicial del flujo de líquido [26]. En este sentido, para flujos con baja energía, el mecanismo dominante de la formación del spray es la atomización primaria, según la cual se producen gotas estables y ligamentos que puedan seguir desintegrándose, dando lugar a la atomización secundaria. No obstante, para flujos alta energía, el mecanismo dominante es la atomización secundaria.

#### **2.2.1.1. Fenómenos físicos asociados a la atomización**

El proceso de atomización tiene lugar cuando cesa la influencia consolidadora de la tensión superficial [30], que mantiene la cohesión de las gotas del líquido, ya que, por su forma esférica tienen la mínima energía superficial. De esta manera, las fuerzas aerodinámicas que actúan sobre la superficie del líquido, en combinación con las fuerzas inerciales y la interacción turbulenta, constituyen los principales fenómenos disruptivos que pueden favorecer la atomización del combustible. A continuación se detalla cada uno de ellos.

**Tensión superficial**. Es un fenómeno importante en la atomización puesto que representa la resistencia del líquido a aumentar su superficie [16]. En consecuencia, provoca una situación inestable al generar una fuerza que perturba el líquido contiguo. Además, para que se produzca la atomización, es necesario que la magnitud de las fuerzas disruptivas supere a la tensión superficial [30]. En ese momento, se produce la transición de flujo forzado a flujo libre, que da como resultado la formación de las gotas. La tensión superficial se puede calcular a partir de la Ecuación 2.2, donde *F* es la fuerza sobre la superficie del fluido y *∆l* es la longitud en la que actúa dicha fuerza.

$$
\sigma_l = \frac{F}{\Delta l} \tag{2.2}
$$

Por otra parte, la viscosidad ejerce una influencia estabilizadora al oponerse a cualquier cambio de geometría, retrasando así el crecimiento de las inestabilidades del flujo [30] y la longitud de rotura [16]. Por ello, se trata de una de las propiedades más relevantes en el proceso de atomización y sus efectos sobre las características del spray han sido objeto de estudio [33][34].

**Interacción turbulenta**. La turbulencia en el orificio de salida del atomizador juega un papel fundamental en las inestabilidades del chorro de combustible, siendo una de las principales causas de la atomización primaria, junto con los efectos inerciales [30].

**Fuerzas aerodinámicas**. Intervienen en la atomización secundaria al actuar directamente sobre la superficie del chorro, generando perturbaciones y oscilaciones que contribuyen a la disgregación de los ligamentos en gotas. Se producen como consecuencia de la fricción generada debido a la interacción entre el aire y el líquido.

En resumen, las tres fuerzas fundamentales que intervienen en el proceso de atomización son la tensión superficial, las fuerzas inerciales y las fuerzas viscosas.

#### **2.2.1.2. Parámetros adimensionales**

Para facilitar el estudio de la atomización se han definido una serie de parámetros adimensionales, que relacionan las fuerzas que intervienen en el proceso de atomización, permitiendo elaborar correlaciones. Estos parámetros adimensionales son el número de Reynolds (*Re*), el número de Weber (*We*) y el número de Ohnesorge (*Oh*).

**Número de Reynolds**. Representa la relación entre las fuerzas inerciales y las fuerzas viscosas. El número de Reynolds de la fase líquida se define a partir de la Ecuación 2.3.

$$
Re = \frac{Fuerzas\ incriciales}{Fuerzas\ viscosas} = \frac{\rho_l \cdot d_l \cdot U_0}{\mu_l}
$$
 (2.3)

Donde *ρ<sup>l</sup>* es la densidad de la fase líquida, *d<sup>l</sup>* es el diámetro de la gota, *U*<sup>0</sup> es la velocidad relativa entre la fase líquida y la fase gaseosa y *µ<sup>l</sup>* es la viscosidad de la fase líquida.

**Número de Weber**. Representa la relación entre las fuerzas inerciales y la fuerza ejercida por la tensión superficial. El número de Weber de la fase líquida se define a partir de la Ecuación 2.4.

$$
We = \frac{Fuerzas\,increiales}{Tension\,superficial} = \frac{\rho_l \cdot d_l \cdot U_0^2}{\sigma_l}
$$
(2.4)

Donde *σ<sup>l</sup>* es la tensión superficial en la interfase entre la fase líquida y la gaseosa.

**Número de Ohnesorge**. Representa la relación entre las fuerzas viscosas y la fuerza ejercida por la tensión superficial. El número de Ohnesorge es un indicador de la estabilidad de la lámina de combustible y se define a partir de la Ecuación 2.5.

$$
Oh = \frac{\sqrt{We}}{Re} = \frac{\mu_l}{\sqrt{\rho_l \cdot \sigma_l \cdot d_l}}
$$
(2.5)

#### **2.2.2. Clasificación de los atomizadores**

Los atomizadores son los elementos empleados para generar una alta velocidad relativa entre el combustible líquido que se desea atomizar y el aire de la cámara de combustión, con el fin de producir el spray.

Para ello, algunos atomizadores descargan el combustible a alta velocidad en un medio gaseoso moviéndose a baja velocidad, como los atomizadores de presión (*pressure atomizers*) o los atomizadores rotatorios (*rotary atomizers*). Otra posibilidad consiste en inyectar el líquido a baja velocidad en una corriente de aire a alta velocidad, como sucede en los atomizadores de doble fluido (*twin-fluid atomizers*) [30].

#### **2.2.2.1. Atomizadores de presión**

Los atomizadores de presión consiguen una alta velocidad relativa entre el combustible líquido y el aire circundante basándose en la conversión de la presión aplicada sobre el fluido en energía cinética. Existen numerosos tipos de atomizadores de presión, cuyos esquemas descriptivos se muestran en la Figura 2.7.

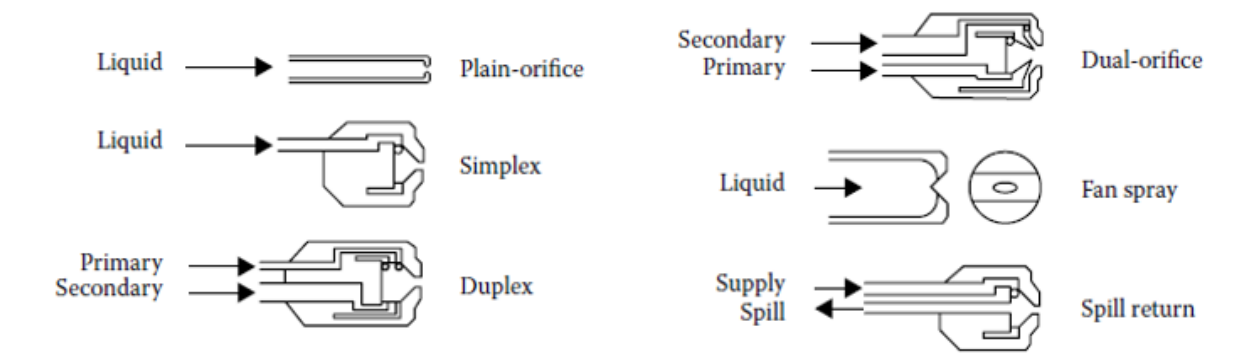

Figura 2.7: Esquema descriptivo de los atomizadores de presión [30].

El atomizador *plain oriffice* utiliza un pequeño agujero circular calibrado para inyectar el combustible. Consigue desintegrar el chorro líquido gracias a un aumento de la presión de inyección. Con ello, aumentan tanto el nivel de turbulencia del fluido como las fuerzas aerodinámicas ejercidas por el aire circundante [16]. De esta manera, se forma un chorro de combustible de alta velocidad que se desintegra rápidamente en un spray bien atomizado.

Sus aplicaciones principales incluyen los inyectores de post-combustión, los ramjets, los motores diésel y los motores cohete [30]. Sin embargo, el ángulo del cono de spray que se puede conseguir con estos atomizadores es pequeño, lo que supone una desventaja para muchas aplicaciones prácticas.

Los atomizadores *pressure-swirl* o *simplex* permiten obtener ángulos de cono de spray mayores al dotar al combustible de un movimiento rotatorio. De esta manera, el combustible sale del orificio de salida del atomizador en forma de lámina cónica gracias a la acción de la fuerza centrífuga [30].

Para ello, y a través de una serie de canales tangenciales, los atomizadores *pressureswirl* inyectan el combustible en la denominada "cámara de *swirl*". Como resultado, se obtiene un flujo con una elevada velocidad angular, que genera un núcleo de aire en el interior del atomizador. Este núcleo de aire, en combinación con el combustible, produce una lámina anular que se extiende radialmente a la salida del atomizador, formando un cono hueco de spray, como se muestra de forma esquemática en la Figura 2.8.

Su mayor ventaja es su flexibilidad para adaptarse a un amplio rango de operaciones, variando el ángulo del cono de spray entre 30° y 180° [30]. Sin embargo, su principal inconveniente es que el caudal de combustible es proporcional al cuadrado de la presión de inyección, por lo que para doblar el caudal de combustible sería necesario cuadruplicar la presión de inyección [16].

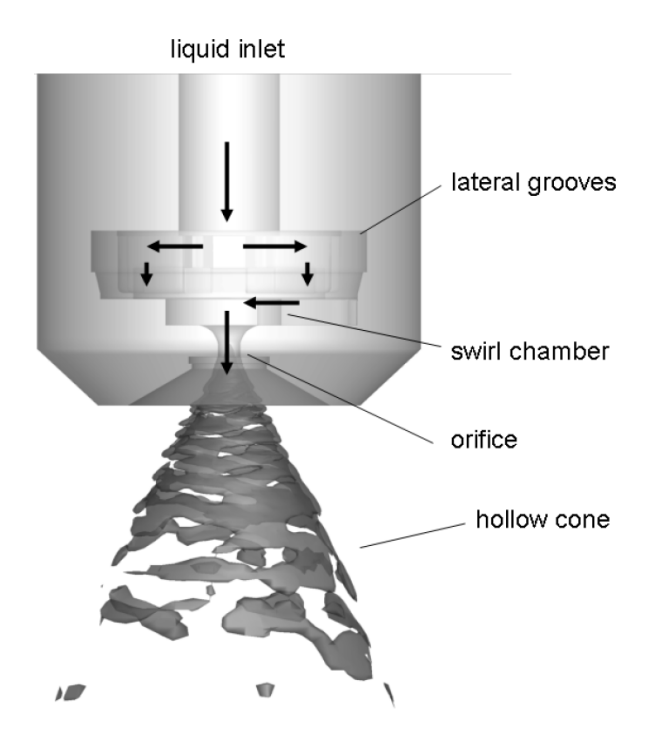

Figura 2.8: Esquema descriptivo de un atomizador *pressure-swirl* [35].

Por su parte, el atomizador *duplex* solventa el inconveniente de los atomizadores *pressure-swirl* al disponer de dos conjuntos de canales distribuidores, con diferente sección transversal, que introducen el combustible en la cámara de *swirl*. De esta manera, cuando el caudal de combustible es bajo, circula por los canales de menor área transversal, llamados canales primarios. Sin embargo, cuando aumenta el caudal de combustible, aumentando también la presión de inyección, se abre la válvula que permite la circulación de combustible por los canales de mayor área transversal, llamados secundarios.

Una configuración de atomizador similar se encuentra en los *dual orifice*, que también separan el caudal de combustible en canales primarios y secundarios. No obstante, incorporan dos cámaras de swirl separadas, una para el flujo primario y otra para el secundario. Este tipo de atomizador proporciona una mayor flexibilidad que los atomizadores *duplex*.

Finalmente, los atomizadores *spill return* son similares a los *pressure-swirl*, con la diferencia de que incluyen un conducto de retorno. De esta manera, cuando existe un excedente de combustible debido a los requerimientos de la combustión, el conducto de retorno lo devuelve al tanque de combustible.

#### **2.2.2.2. Atomizadores rotatorios**

Los atomizadores rotatorios están compuestos por un disco giratorio o una rueda ranurada que gira a alta velocidad (Figura 2.9). En estos atomizadores, el líquido depositado en el disco fluye radialmente hasta el extremo del disco, como consecuencia de la fuerza centrífuga, donde es expelido en forma de spray cónico. De esta manera, se forman gotas directamente en el extremo del disco cuando el caudal de combustible es bajo, mientras que, para altos caudales de combustible, se forman ligamentos que posteriormente se desintegran en gotas.

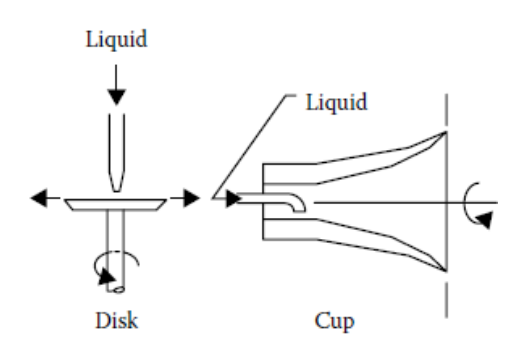

Figura 2.9: Esquema descriptivo de los atomizadores de rotatorios [30].

#### **2.2.2.3. Atomizadores de doble fluido**

Los atomizadores de doble fluido se basan en el uso de una corriente de aire para mejorar la atomización del combustible [36]. En este sentido, cuando la corriente de aire entra en contacto con el combustible se producen inestabilidades perturbadoras que favorecen la atomización del combustible incluso cuando el caudal de operación es bajo.

Una gran ventaja que presentan es que permiten operar con menores presiones de inyección, siendo ampliamente utilizados en motores turbina de gas, motores de combustión interna y scramjets, entre otros [37]. Existen dos tipos principales de atomizadores de doble fluido cuyos esquemas descriptivos se muestran en la Figura 2.10.

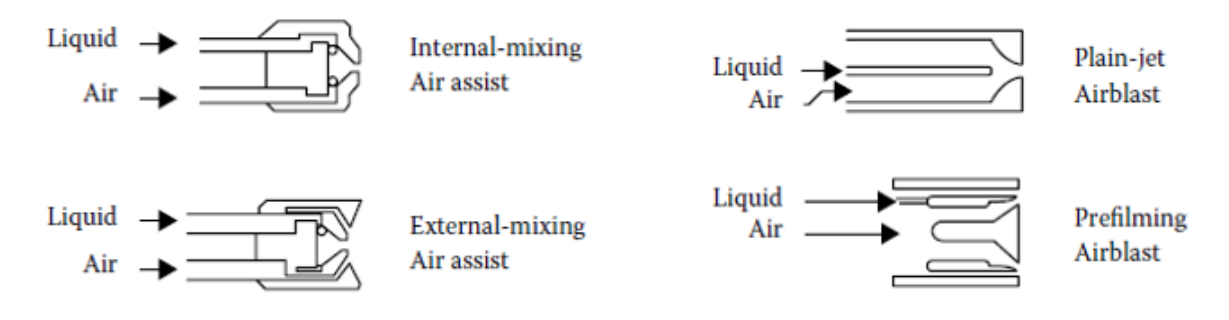

Figura 2.10: Esquema descriptivo de los atomizadores asistidos por aire [30].

Los atomizadores *air-assist* exponen el combustible a una corriente de aire de alta velocidad. En función de dónde se realice el proceso de mezclado entre el aire y el combustible, se pueden clasificar en *internal-mixing* y *external-mixing*.

Por una parte, en los atomizadores de mezclado interno, el aire y el combustible entran en contacto dentro de la tobera del atomizador, antes de su descarga a través del orificio de salida. Sin embargo, en los atomizadores de mezclado externo, la corriente de aire de alta velocidad incide sobre el combustible en las proximidades del orificio de salida del atomizador. Este último no presenta problemas de contrapresiones al no haber comunicación interna entre el aire y el combustible. No obstante, su eficiencia es menor y requiere mayores caudales de aire para conseguir el mismo nivel de atomización.

Finalmente, los atomizadores *airblast* utilizan grandes cantidades de aire de baja velocidad para atomizar el combustible, por lo que son adecuados para atomizar combustibles líquidos en sistemas de combustión de flujo continuo [30]. Dos tipos de atomizadores *airblast* comúnmente utilizados en motores aeronáuticos son los *nonprefilming* y los *prefilming* (Figura 2.11).

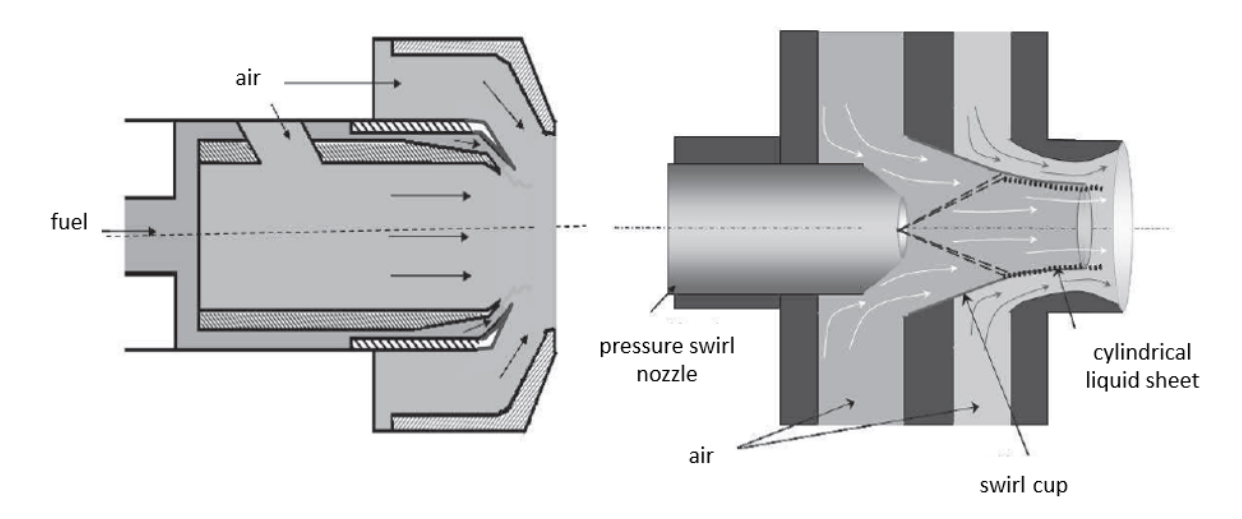

Figura 2.11: Esquema descriptivo de un atomizador airblast. Izquierda: *nonprefilming*. Derecha: *prefilming* [38].

Por una parte, los *nonprefilming* consiguen atomizar el combustible al extenderlo en una fina lámina anular y exponerlo a la fricción generada por las corrientes de aire de alta velocidad en ambos lados de la lámina de combustible [38].

Por otra parte, los *prefilming* inyectan el combustible líquido sobre una pared cilíndrica (*prefilming surface*) en forma de película cónica. Posteriormente, el combustible es transportado por la corriente de aire interior hasta el orificio de salida, donde tanto la corriente de aire interior como la exterior interactúan con el combustible, provocando su atomización [39].

Finalmente, cabe destacar que los atomizadores *pressure-swirl* no solamente tienen interés por sí mismos, sino que se pueden utilizar como parte de otros atomizadores más complejos y de uso extendido en aplicaciones aeronáuticas, como los *airblast*. Un ejemplo se muestra en la Figura 2.11 derecha, en la que se muestra un atomizador *airblast* donde un atomizador *pressure-swirl* es parte del sistema.

#### **2.2.3. Fases de la atomización**

Como se ha comentado anteriormente, la formación del spray se puede resumir en la sucesión de tres procesos que abarcan desde la eyección del chorro líquido, pasando por la atomización primaria y finalizando con la atomización secundaria. A continuación, se van a describir los fundamentos de los procesos de atomización primaria y secundaria, particularizando para el caso de una lámina de combustible, ya que se corresponde con el caso de estudio del presente Trabajo de Fin de Máster.

#### **2.2.3.1. Atomización primaria**

El proceso de atomización primaria tiene lugar en los primeros milímetros desde el orificio de salida del atomizador [40]. Cuando una lámina de combustible líquido sale de la tobera se ve influenciada por la velocidad relativa de la fase líquida y la fase gaseosa, así como por las propiedades físicas de ambas fases.

Para que la lámina se expanda venciendo la fuerza de tensión superficial y dé comienzo la atomización, es necesario que tenga una velocidad mínima, que es proporcionada mediante un aumento de la presión operativa en el caso de un atomizador *pressure-swirl*. De esta manera, al aumentar la velocidad inicial, la lámina se expande y se alarga hasta que se forma un borde de ataque en el que la tensión superficial y las fuerzas de inercia se encuentran en equilibrio [30].

El proceso de atomización primaria está controlado por dos mecanismos principales: la presencia de perturbaciones iniciales en la interfase entre el aire y el combustible y un mecanismo que amplifica las perturbaciones hasta producir la rotura de la lámina de combustible [26].

Por otra parte, a partir de un estudio sobre láminas de combustible elaborado por Fraser y Eisenklam se pueden distinguir tres regímenes distintos de atomización primaria en función de la velocidad del líquido a la salida del atomizador, conocidos como *rim*, *wave* y *perforated-sheet* [30].

El *rim mode* (modo de anillo) se da para bajas velocidades de inyección, cuando la viscosidad del líquido y las fuerzas de tensión superficial tienen mayor importancia. En este modo, el borde de la lámina de combustible se contrae aumentando su espesor y formando un "anillo" o ligamento grueso como consecuencia de las fuerzas de tensión superficial. Posteriormente, este anillo se rompe mediante un proceso similar a la desintegración de un chorro líquido (Figura 2.12), dando lugar a una colección de gotas.

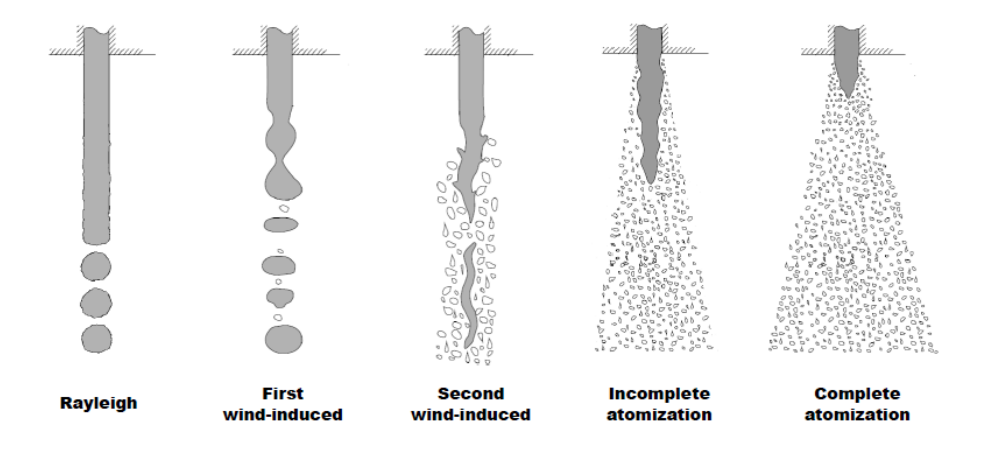

Figura 2.12: Regímenes de atomización primaria para un chorro líquido [40].

Las gotas resultantes se mueven en la misma dirección en la que ha sido inyectado el combustible, como se muestra en la Figura 2.13 izquierda, pero permanecen conectadas a la superficie de la lámina por medio de filamentos que, eventualmente, terminarán rompiéndose en filas de gotas, llamadas gotas satélite.

Este régimen de atomización tiende a producir gotas de mayor tamaño que conviven con numerosas gotas satélite, más pequeñas.

El *wave mode* (modo de onda) se da para velocidades de inyección superiores a las del *rim mode*. En este modo se genera un movimiento ondulatorio en la superficie de la lámina de combustible, que provoca la disgregación de zonas de la lámina correspondientes con la mitad o la totalidad de la longitud de onda de la oscilación.

Estas zonas se contraen rápidamente debido a las fuerzas de tensión superficial, pero se desintegran posteriormente debido a la acción del aire y de la turbulencia del líquido. En consecuencia, se impide la formación de una red regular de filamentos. Este régimen de atomización es extremadamente irregular, produciendo gotas de tamaños muy variados, como se muestra en la imagen central de la Figura 2.13.

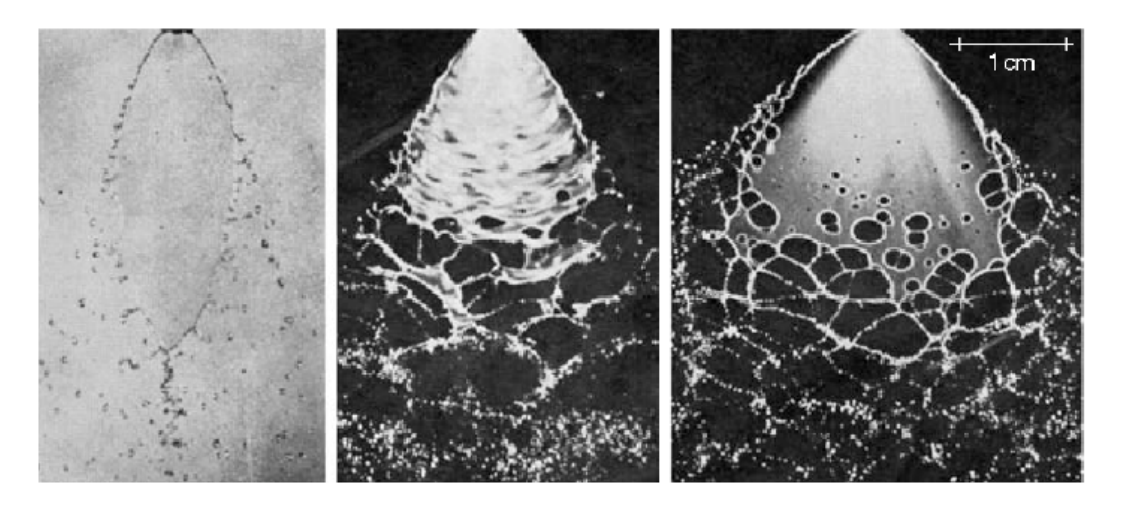

Figura 2.13: Regímenes de atomización primaria para una lámina de combustible. Izquierda: *rim*. Centro: *wave*. Derecha: *perforated-sheet* [41].

El *perforated-sheet mode* (modo de lámina perforada) se da para las mayores velocidades de inyección. En este modo aparecen agujeros en la lámina de combustible delimitados por bordes, que se forman a partir del líquido que contenían inicialmente. Estos agujeros van aumentando su tamaño rápidamente hasta colisionar con los agujeros colindantes, dando lugar a la formación de ligamentos irregulares, como se muestra en la Figura 2.13 derecha, que se desintegran en gotas de diferentes tamaños.

En general, los atomizadores que descargan el combustible líquido en forma de lámina, como los *pressure-swirl*, pueden manifestar los tres modos de desintegración, incluso de forma simultánea [30]. Cuando esto sucede, la importancia relativa de cada modo afecta directamente tanto al tamaño medio de las gotas como a la distribución de los tamaños de las gotas.

Finalmente, Dombrowski y Fraser [42] establecieron que la principal causa de formación de los ligamentos son las perforaciones en la lámina de combustible. Además, la velocidad de desintegración de los ligamentos depende del mecanismo de formación de los agujeros. En este sentido, si las perforaciones se han formado mediante mecanismos de fricción, los ligamentos se romperán rápidamente. Sin embargo, si las perforaciones se han formado mediante mecanismos turbulentos, los ligamentos se romperán más lentamente. Con ello, concluyeron que las láminas de combustible con alta tensión superficial y viscosidad son más resistentes a la rotura, y que el efecto de la densidad de la fase líquida en la desintegración de la lámina es despreciable.

Por otra parte, el movimiento ondulatorio generado en la superficie de la lámina de combustible se puede estudiar mediante modelos de estabilidad lineal [43]. A partir de dichos estudios se extrae que existen dos modos independientes de ondas inestables en la interfase entre el aire y el combustible: una onda antisimétrica (modo sinuoso) y una onda simétrica (modo varicoso o dilatacional) [44].

Como se observa en la Figura 2.14, cuando las superficies superior e inferior de la lámina oscilan en contraposición de fase (180◦ ) se tiene una onda dilatacional, en la que se produce un estrechamiento sobre el volumen del líquido al acercar las dos superficies de la lámina. En cambio, las ondas sinusoidales se producen cuando ambas superficies de la lámina oscilan en fase [44].

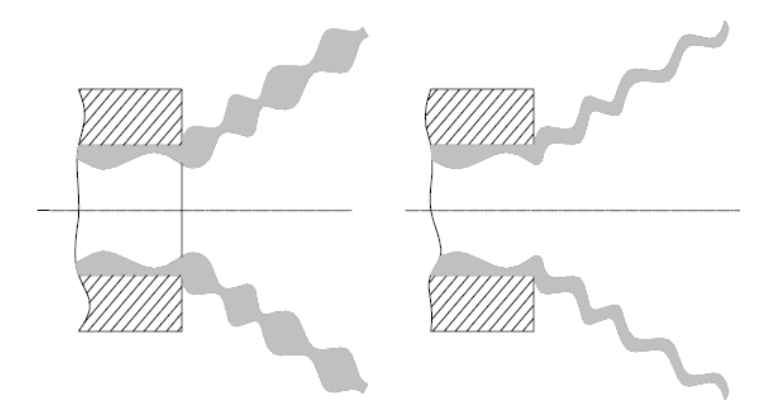

Figura 2.14: Inestabilidades de la lámina de combustible. Izquierda: onda dilatacional. Derecha: onda sinusoidal [44].

Generalmente, las ondas sinusoidales presentan una tasa de crecimiento mayor que las dilatacionales, siendo más inestables y acelerando la rotura de la lámina de combustible. En consecuencia, es posible afirmar que el modo sinusoidal domina el proceso de rotura de la lámina líquida cónica [44].

Además, Fraser estipuló que las ondas dilatacionales eran despreciables frente a las sinusoidales debido a su menor grado de inestabilidad [30]. No obstante, estudios recientes [45] han demostrado la relevancia del modo dilatacional, concluyendo que el modo sinusoidal es responsable del desarrollo de deformaciones de gran amplitud, mientras que el modo precursor de la desintegración de la lámina de líquido en ligamentos es el dilatacional.

Este comportamiento se recoge en la imagen central de la Figura 2.15, en la que se aprecia que movimiento ondulatorio de la superficie de la lámina de combustible cerca del punto de rotura es consecuencia del modo sinusoidal. Sin embargo, si se considera todo el spray como una lámina (Figura 2.15 derecha), la onda perturbadora presenta un carácter dilatacional que acerca las dos interfases, provocando la rotura de la lámina de combustible [44].

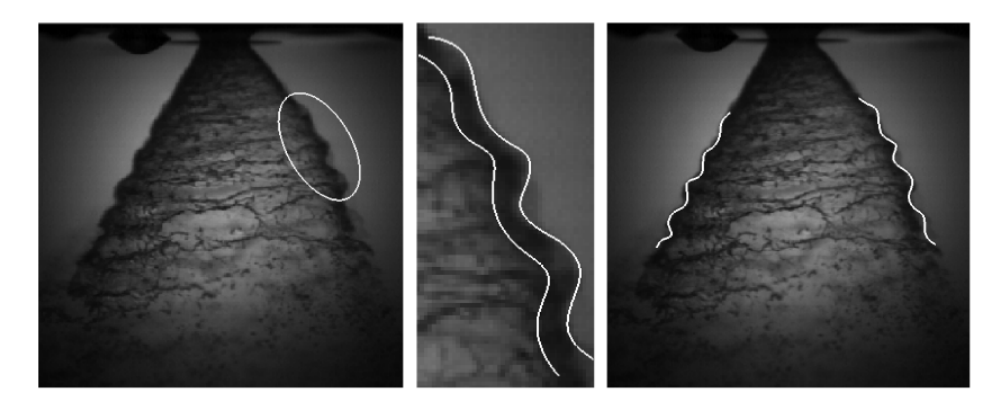

Figura 2.15: Atomización de una lámina de combustible cónica, ampliación de la región de interés e identificación del modo de vibración [44].

#### **2.2.3.2. Atomización secundaria**

El proceso de atomización secundaria tiene lugar después de que la lámina de combustible se haya desintegrado en ligamentos y gotas de gran tamaño. En este proceso, existe un balance de fuerzas entre las fuerzas aerodinámicas y las fuerzas de tensión superficial, representado por el número de Weber, introducido anteriormente.

De esta manera, mientras las fuerzas aerodinámicas tienden a romper las gotas producidas durante la atomización primaria en gotas más pequeñas, las fuerzas de tensión superficial tienden a mantener la forma esférica original de las gotas. Por ello, debido a la alta curvatura y tensión superficial de las gotas más pequeñas, en la atomización secundaria se necesitan velocidades relativas superiores para vencer las fuerzas de tensión superficial y desintegrar las gotas [40].

En este sentido, se puede establecer una condición inicial de rotura cuando la resistencia aerodinámica iguala a la fuerza de tensión superficial:

$$
C_{D_{drop}} \frac{1}{2} \rho_g U_0^2 \frac{\pi}{4} d_l^2 = \pi d_l \sigma_l \tag{2.6}
$$

Donde *C<sup>D</sup>drop* es el coeficiente de resistencia aerodinámica de la gota y *ρ<sup>g</sup>* es la densidad de la fase gaseosa.

De esta condición se obtiene el número de Weber crítico a partir del que se produce la rotura de las gotas.

$$
We_{crit} = \left(\frac{\rho_g U_0^2 d_l}{\sigma_l}\right)_{crit} = \frac{8}{C_{D_{drop}}} \tag{2.7}
$$

Por otra parte, en la atomización secundaria se distinguen cinco regímenes establecidos a partir del número de Weber [46]: *vibrational atomization*, *bag breakup*, *bag-andstamen breakup*, *sheet stretching and thinning* y *catastrophic breakup*, mostrados en la Figura 2.16.

Estos regímenes están contenidos en dos etapas. En la primera etapa, todas las gotas, independientemente de su régimen de atomización, adquieren un perfil en forma de disco debido a que las distribuciones de velocidad y presión a lo largo de la superficie de la gota no son uniformes. En la segunda etapa, se produce la desintegración de las gotas distorsionadas según el régimen de rotura en el que se encuentren.

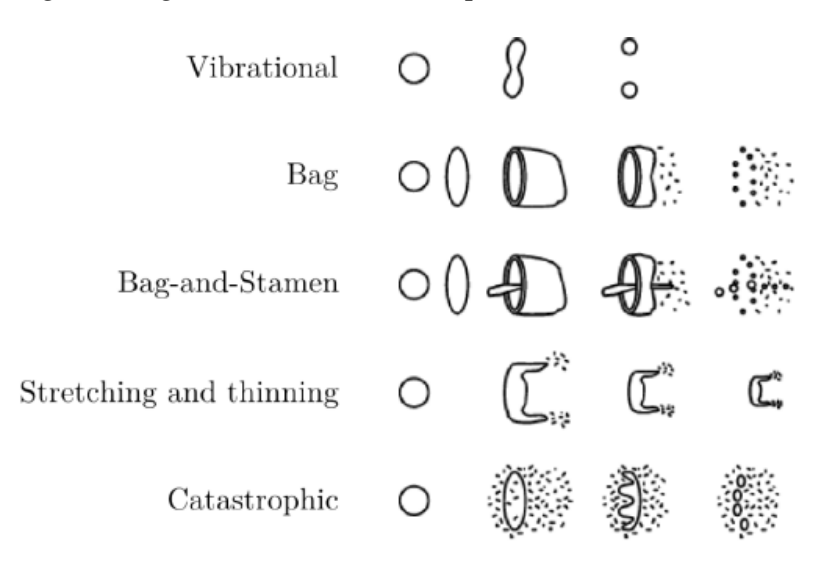

Figura 2.16: Regímenes de atomización secundaria para un fluido newtoniano [40].

En primer lugar, para *Oh* ≤ 1 y *We <* 12 las fuerzas aerodinámicas no son suficientemente importantes para llegar a romper las gotas. En su lugar, el efecto de las oscilaciones que producen se limita a modificar ligeramente la geometría de las mismas. Sin embargo, el *vibrational atomization* se da cuando aumenta la velocidad relativa entre la fase líquida y la gaseosa, deformando la superficie de la gota progresivamente hasta lograr su división.

El segundo régimen, el *bag brekup* se da para 12 *< We <* 20. En él, una gota experimenta cuatro etapas diferenciadas [47]. Durante la etapa inicial, la gota esférica se deforma adquiriendo una forma de disco. En la siguiente etapa, la separación del flujo alrededor de la gota deformada produce un gradiente de presión positivo, que tiene como consecuencia la formación de una bolsa hueca unida a un anillo toroidal formado por el borde exterior. A continuación, la bolsa se rompe en multitud de gotas pequeñas, mientras el anillo toroidal permanece intacto. Finalmente, el anillo se desintegra en gotas debido a la inestabilidad de Rayleigh-Plateau.

El tercer régimen de atomización secundaria, el *bag and stamen brekup* se da para 20 *< We <* 80. Se trata de un régimen bastante similar al *bag brekup*, con la diferencia de que, al formarse la bolsa hueca, su superficie sufre un abultamiento a partir del que se forma un ligamento (*stamen*).

El cuarto régimen, el *sheet stretching and thinning* se da para  $80 < We \leq 100$ . En este régimen, la inercia de la fase gaseosa provoca la formación de una lámina en la periferia de la gota, que se desintegra rápidamente en ligamentos, dando lugar a una colección de gotas de pequeño tamaño. Este proceso se mantiene hasta que las fuerzas aerodinámicas son despreciables, o hasta que se la gota se desintegra por completo.

El quinto régimen, el *catastrophic breakup* se da para *We >* 100. En este régimen, la aceleración de la gota en la fase gaseosa inicia la formación de ligamentos debido a la inestabilidad de Rayleigh-Taylor. Estos ligamentos se estiran en la dirección de la corriente, rompiéndose en gotas por la inestabilidad de Rayleigh-Plateau.

Sin embargo, las inestabilidades generadas por las fuerzas aerodinámicas y los efectos de la turbulencia cobran importancia cuando aumenta la velocidad, complicando la caracterización de los procesos que tienen lugar. Por ello, sigue existiendo una gran incertidumbre en lo referido a los procesos de rotura y los mecanismos de atomización.

# **2.3. Atomizadores de tipo** *pressure-swirl*

Una vez introducidos los fundamentos del proceso de atomización y los distintos tipos de atomizadores, cabe profundizar en la descripción de los atomizadores que son objeto de estudio del presente trabajo, los de tipo *pressure-swirl*. Con tal finalidad, se introducen su geometría y su principio de funcionamiento, así como las características fundamentales del flujo interno y externo. Finalmente, se presenta el efecto de la presión de inyección y la temperatura en el spray producido, ya que esta última será analizada en el presente trabajo.

#### **2.3.1. Geometría y principio de funcionamiento**

Los atomizadores *pressure-swirl* son fáciles de fabricar, tienen una baja tendencia a la obstrucción, proporcionan una buena calidad de atomización y su rendimiento tan solo depende de unos pocos parámetros [31]. Por ello, son utilizados en una amplia variedad de aplicaciones prácticas como inyección de combustible líquido, extinción de incendios y muchas otras aplicaciones relacionadas con la combustión.

Estos atomizadores suelen constar de puertos de entrada tangenciales para generar un movimiento rotatorio, una cámara de *swirl*, una cámara de *spin*, un conducto de salida y un orificio de descarga [48]. En ocasiones, la cámara de *swirl* y la cámara de *spin* se fusionan conformando una única cavidad denominada cámara de *swirl*.

En la Figura 2.17 se presenta el esquema funcionamiento de un atomizador *pressureswirl*, en el que se han indicado una serie de dimensiones características más importantes:

 $D_0$ : Diámetro del orificio de salida.
- *D<sub><i>swirl*</sub>: Diámetro de la cámara de *swirl*.
- *hswirl*: Altura desde la base de la cámara de *swirl* hasta el orificio de salida.
- *hs*−*top*: Altura del conducto de salida.
- *bp* : Base de la sección de entrada del canal.

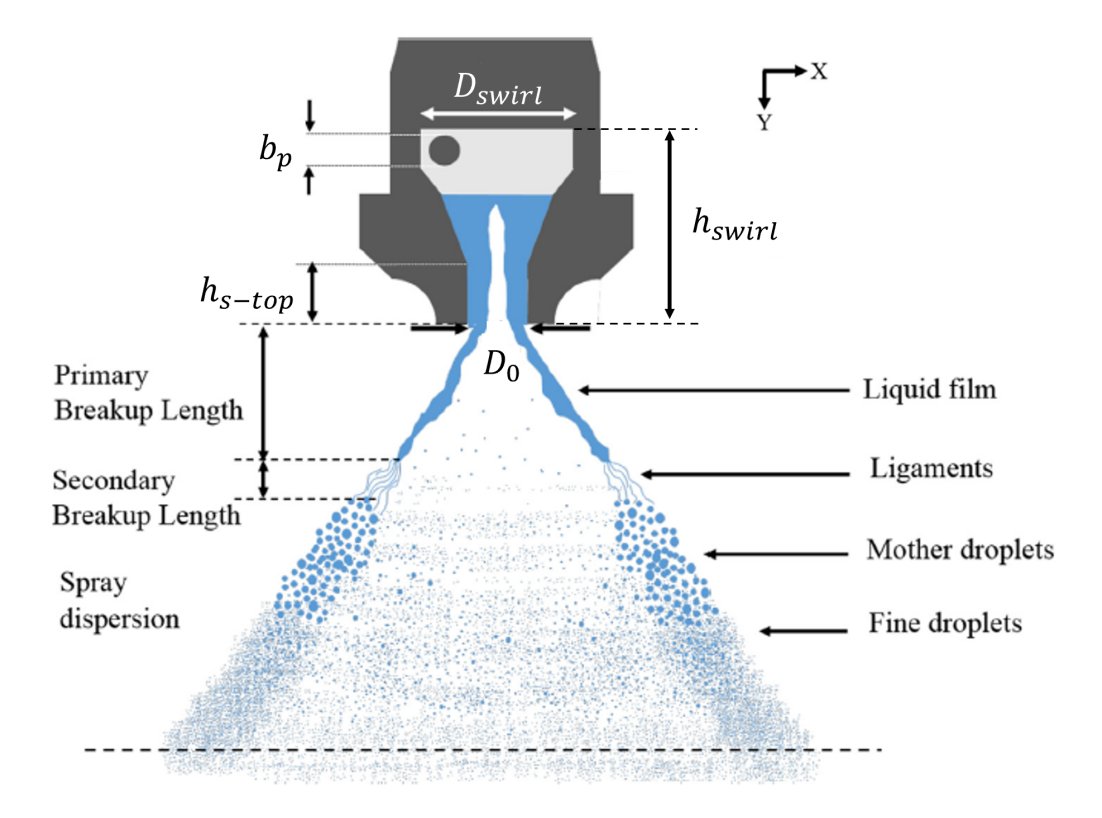

Figura 2.17: Esquema del funcionamiento de un atomizador *pressure-swirl*. Adaptada de [48].

En cuanto a su **principio de funcionamiento**, en los atomizadores *pressure-swirl*, el combustible entra en la tobera del atomizador a través de los canales tangenciales de entrada forzado por la acción de la presión de inyección [31]. Los canales tangenciales instalados a cierta distancia en dirección radial con respecto al eje de la tobera imparten un momento angular al fluido entrante, desarrollando un movimiento rotatorio en la cámara de *swirl*, que da lugar a la formación de un vórtice libre [48].

Por una parte, el movimiento de rotación se amplifica en la sección convergente de la cámara de *spin*, mientras que aumenta la componente axial de la velocidad del flujo [31].

Por otra parte, el líquido del interior de la tobera (flujo interno) se desplaza hacia las paredes como consecuencia de la fuerza centrífuga [49]. Como resultado, disminuye la presión en la parte central de la tobera y el aire es aspirado hacia su interior, formando un núcleo de aire en el eje de revolución del atomizador que se extiende hasta el orificio de salida. Este núcleo de aire cambia la estructura del spray desarrollado, pasando de cono completo a cono hueco [48].

De esta manera, el combustible se descarga en forma de una fina lámina cónica a través del orificio de salida. A medida que esta lámina se aleja del orificio de salida del atomizador, se forman oscilaciones sobre sus superficies inferior y superior, como se comentó en la Sección 2.2.3.1. La diferencia entre la velocidad de la lámina y la del aire circundante provoca la aparición de una fuerza disruptiva de naturaleza aerodinámica, que amplifica las oscilaciones producidas sobre la superficie de la lámina [49].

Finalmente, la lámina de combustible se desintegra en ligamentos y éstos a su vez en gotas debido a la inestabilidad hidrodinámica. Este proceso determina la calidad de la atomización, que depende fundamentalmente de la geometría del atomizador, incluyendo el coeficiente de descarga, el espesor de la lámina de combustible y la longitud de rotura [48]

#### **2.3.2. Características principales**

Las características principales de un atomizador *pressure-swirl* dependen tanto de las propiedades del **flujo interno**, que abarca el núcleo de aire y el combustible contenidos en el interior de la tobera del atomizador, como de las propiedades del **flujo externo**, obtenido tras la descarga del combustible a través del orificio de salida.

En este sentido, el núcleo de aire desempeña un papel fundamental en la determinación del **coeficiente de descarga** y el **ángulo del cono de spray**, que influyen en la distribución espacial de las gotas obtenidas a partir de la atomización del combustible.

El núcleo de aire también reduce el **área de flujo efectiva** en el orificio de salida del atomizador, provocando una reducción del caudal volumétrico. Asimismo, contribuye a cambios importantes en la estructura del spray y altera tanto el **espesor de la lámina de combustible** como su **longitud de rotura** [48]. Estas características se detallan a continuación.

#### **2.3.2.1. Número de swirl**

El nivel de rotación introducido por un atomizador se rige por un parámetro adimensional denominado número de swirl (*S*), que se define como la relación entre la componente axial del momento angular y el momento axial [50]. El número de swirl controla en gran medida la estructura del flujo rotatorio, sirviendo como indicador de la existencia de una zona de recirculación interior. De esta manera, influye notablemente en las emisiones contaminantes, determina la dinámica de la llama y permite controlar el proceso de retroceso de llama [51].

El número de swirl se puede calcular a partir de la Ecuación 2.8:

$$
S = \frac{1}{R} \frac{G_{\theta}}{G_x} = \frac{1}{R} \frac{\int_A r \cdot w \cdot \vec{u} \cdot d\vec{A}}{\int_A u \cdot \vec{u} \cdot d\vec{A}}
$$
(2.8)

Donde *R* es el radio del orificio de salida del inyector,  $G_{\theta}$  es la componente axial del momento angular,  $G_x$  es el momento axial,  $\vec{u} = (u, v, w)$  es el campo de velocidades tridimensional y *d* $\vec{A}$  es el diferencial del área transversal.

Por otra parte, el número de swirl expresa la capacidad del atomizador de aumentar la componente angular de la velocidad. De esta manera, depende de la geometría del inyector, por lo que se puede definir a partir de las componentes tangencial y axial de la velocidad (Ecuación 2.9).

$$
S_g = \frac{w}{u} = \frac{\omega \cdot r}{u} \tag{2.9}
$$

Donde *ω* es la velocidad angular del flujo en rotación.

#### **2.3.2.2. Coeficiente de descarga**

El coeficiente de descarga ( $\mathit{C_D}$ ) representa la relación entre el gasto másico real y el teórico a través del orificio de salida del atomizador, según la Ecuación 2.10 [52].

$$
C_D = \frac{\dot{m}_l}{\dot{m}_t} = \frac{\dot{m}_l}{A_0 \cdot \sqrt{2 \cdot \rho_l \cdot \Delta p_l}}
$$
(2.10)

Donde  $\dot{m}_l$  es el gasto másico real de combustible,  $\dot{m}_t$  es el gasto másico teórico,  $A_0$  es el área del orificio de salida del atomizador, *ρ<sup>l</sup>* es la densidad del combustible y *∆p<sup>l</sup>* es la presión de inyección.

En los atomizadores *pressure-swirl*, la existencia del núcleo de aire bloquea la parte central del orificio de salida, por lo que el coeficiente de descarga es inevitablemente bajo [30]. En este sentido, Rizk y Lefebre [53] desarrollaron una expresión (Ecuación 2.11) que permite estimar el coeficiente de descarga a partir de parámetros geométricos del atomizador.

$$
C_D = 0.35 \cdot \left(\frac{A_p}{D_{swirl} \cdot D_0}\right)^{0.5} \cdot \left(\frac{D_{swirl}}{D_0}\right)^{0.25}
$$
 (2.11)

Donde  $D_{\textit{swirl}}$  es el diámetro de la cámara de swirl,  $D_0$  es el diámetro del orificio de salida y *A<sup>p</sup>* es la sección total de los canales tangenciales de entrada, que se puede obtener a partir de la Ecuación 2.12:

$$
A_p = n \cdot b_p \cdot h_p \tag{2.12}
$$

Donde *n* es el número de canales tangenciales de entrada y *b<sup>p</sup>* y *h<sup>p</sup>* son la base y la altura de la sección de entrada del canal, respectivamente.

#### **2.3.2.3. Ángulo del cono de spray**

El ángulo del cono de spray se define como el ángulo incluido entre dos líneas rectas que delimitan el cono de spray, como se muestra en la Figura 2.18.

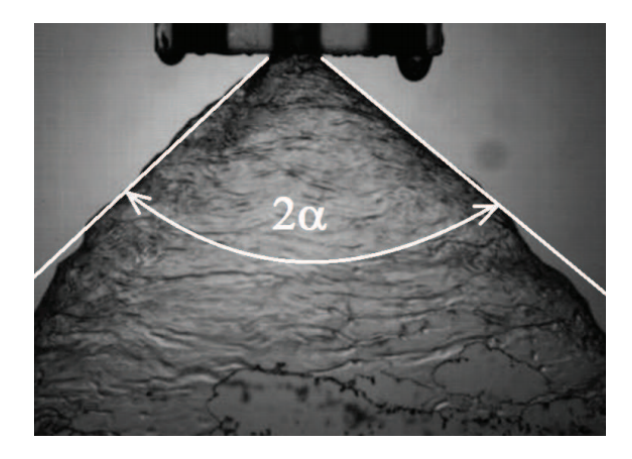

Figura 2.18: Esquema del ángulo del cono de spray [54].

Este ángulo desempeña un papel fundamental, ya que determina la distribución espacial de las gotas generadas en el proceso de atomización. De esta manera, al aumentar el ángulo del cono de spray se pueden mejorar tanto la atomización, como la mezcla del aire con el combustible y la dispersión de las gotas de combustible en todo el volumen de la cámara de combustión. En este sentido, los atomizadores *pressure-swirl* con elevados ángulos del cono de spray presentan una distribución de temperaturas más uniforme y emisiones de hollín relativamente bajas [33].

Por otra parte, menores ángulos del cono de spray pueden resultar beneficiosos para incrementar la eficiencia de la combustión en condiciones de baja potencia, al mejorar el límite de apagado de la llama. Además, reducen la cantidad de mezcla aire-combustible disponible en la zona de encendido, lo que influye significativamente en el encendido a baja temperatura.

El ángulo del cono de spray depende del movimiento angular de la lámina de combustible y se puede calcular a partir de las propiedades del líquido y de la geometría del atomizador según la Ecuación 2.13 propuesta por Rizk y Lefebre [53].

$$
2\alpha = 6 \cdot \left(\frac{D_{swirl} \cdot D_0}{A_p}\right)^{0.15} \cdot \left(\frac{\Delta p_l \cdot D_0^2 \cdot \rho_l}{\mu_l^2}\right)^{0.11}
$$
 (2.13)

Donde *α* representa el semiángulo del cono de spray, medido con respecto al eje de simetría y  $\mu_l$  es la viscosidad del combustible.

La Ecuación 2.13 indica que el ángulo del cono de spray disminuye cuando aumenta la viscosidad debido a las mayores pérdidas de energía y a la reducción del momento angular de la lámina de combustible [33].

#### **2.3.2.4. Número de flujo**

El número de flujo (*FN*) representa una medida del área de flujo efectiva de un atomizador *pressure-swirl*. Se trata de un parámetro único para cada atomizador y se puede obtener a partir de la relación entre el gasto másico de combustible y la raíz cuadrada de la presión de inyección (Ecuación 2.14) [30]:

$$
FN = \frac{\dot{m}_l}{\sqrt{\rho_l \cdot \Delta p_l}}\tag{2.14}
$$

Para un atomizador *pressure-swirl*, el número de flujo también se puede expresar en función de sus características geométricas según la Ecuación 2.15 obtenida experimentalmente por Rizk y Lefebre [53].

$$
FN = 0.395 \cdot \left( \frac{A_p^{0.5} \cdot D_0^{1.25}}{D_{swirl}^{0.25}} \right)
$$
 (2.15)

A partir de dicha ecuación se extrae que mayores valores de la sección total de los canales de entrada (A<sub>p</sub>) y del diámetro del orificio de salida (D<sub>0</sub>) aumentan el número de flujo independientemente de la presión de inyección debido al aumento del área del flujo disponible. Además, la reducción del número del flujo debido al aumento del diámetro de la cámara de swirl (*Dswirl*) se explica por la mayor rotación introducida por el atomizador, que aumenta el diámetro del núcleo de aire y reduce el área efectiva del orificio de salida.

#### **2.3.2.5. Espesor de la lámina de combustible**

El espesor de la lámina de combustible producida a la salida del atomizador tiene una gran influencia en el tamaño medio de las gotas [16]. Éste depende principalmente de la viscosidad del líquido y de la presión de inyección. De esta manera, la atomización del combustible se ve dificultada por la acción de las fuerzas viscosas, que aumentan el espesor inicial de la película de líquido, impidiendo su desintegración en gotas [30], mientras que se ve favorecida por un aumento de la presión de inyección.

Para un atomizador *pressure-swirl*, el espesor de la lámina de combustible se puede obtener a partir de la correlación propuesta por Rizk y Lefebre [53], que responde a la Ecuación 2.16.

$$
t = 3.66 \cdot \left(\frac{D_0 \cdot \dot{m}_l \cdot \mu_l}{\rho_l \cdot \Delta p_l}\right)^{0.25}
$$
 (2.16)

Esta ecuación implica que el espesor de la lámina de combustible (*t*) se reduce al aumentar la densidad del líquido (*ρ<sup>l</sup>* ) y la presión de inyección (*∆p<sup>l</sup>* ). Sin embargo, al aumentar el diámetro del orificio de salida ( $D_{\rm 0}$ ), aumenta el flujo de combustible a través del atomizador (*m*<sub>l</sub>), con lo que se obtienen mayores espesores. Asimismo, el aumento de la viscosidad del combustible (*µ<sup>l</sup>* ) conduce a un espesor de la lámina de combustible mayor.

Además, el espesor de la lámina de combustible también disminuye cuando aumenta el diámetro de la cámara de swirl (*Dswirl*) debido a la mayor rotación introducida por el atomizador, que aumenta el diámetro del núcleo de aire, reduciendo así el área efectiva del orificio de salida. No obstante, la influencia del diámetro del orificio de salida (*D*<sub>0</sub>) y el diámetro de la cámara de swirl (*Dswirl*) en el espesor de la lámina de combustible es pequeña [30].

Sin embargo, la Ecuación 2.16 estaba destinada al cómputo del espesor máximo. Por ello, Suyari y Lefebre [55] plantearon una ecuación (Ecuación 2.17) que permitía calcular el espesor medio, en la que ajustaron el valor de la constante mediante resultados experimentales.

$$
t = 2.7 \cdot \left(\frac{D_0 \cdot \dot{m}_l \cdot \mu_l}{\rho_l \cdot \Delta p_l}\right)^{0.25}
$$
 (2.17)

Por otra parte, el espesor de la lámina de combustible también se puede obtener en función de los parámetros geométricos de un atomizador *pressure-swirl*, ya que está relacionado con el área del núcleo de aire englobado a partir de la Ecuación 2.18.

$$
X = \frac{A_a}{A_0} = \frac{(D_0 - 2t)^2}{D_0^2}
$$
 (2.18)

Donde *A<sup>a</sup>* es el área del núcleo de aire, *A*<sup>0</sup> es el área del orificio de salida del atomizador, *t* es el espesor de la lámina de combustible y *X* es el ratio de áreas, que puede calcularse a partir del coeficiente de descarga mediante la Ecuación 2.19 [30]:

$$
C_D = \left[\frac{(1-X)^3}{1+X}\right]^{0.5} \tag{2.19}
$$

En este sentido, recordando la expresión del coeficiente de descarga en función de los parámetros geométricos de un atomizador *pressure-swirl* (Ecuación 2.11), se puede obtener el ratio de áreas a partir de la siguiente ecuación [53]:

$$
\frac{(1-X)^3}{1+X} = 0.09 \cdot \left(\frac{A_p}{D_{swirl} \cdot D_0}\right) \cdot \left(\frac{D_{swirl}}{D_0}\right)^{0.5}
$$
\n(2.20)

Finalmente, el espesor *t* se calcula introduciendo el valor de ratio de áreas obtenido de la Ecuación 2.17 en la Ecuación 2.21. p

$$
t = \frac{D_0 \cdot (1 - \sqrt{X})}{2} \tag{2.21}
$$

#### **2.3.2.6. Longitud de rotura**

Según la teoría de la estabilidad lineal, el crecimiento de las perturbaciones en la superficie de la lámina de combustible conduce a su rotura gracias a la inestabilidad generada por la interacción con el aire circundante, conocida como inestabilidad de Kelvin-Helmholtz, como se expuso en la Sección 2.2.3.1.

La rotura de la lámina de combustible rige las características del spray resultante. En particular, determina el tamaño inicial de los ligamentos y las gotas formadas en el proceso de atomización. En consecuencia, tiene un impacto directo en el rendimiento de la combustión, las emisiones contaminantes y la inestabilidad de la combustión [48].

En este sentido, en los motores turbina de gas se desea que la longitud de rotura sea tal que permita la atomización completa del combustible en los primeros milímetros de la cámara de combustión.

De esta manera, dos conceptos importantes son la longitud de rotura primaria, definida como la distancia entre el orificio de salida del atomizador y el punto en el que la lámina de combustible se desintegra en ligamentos; y la longitud de rotura secundaria, definida desde el punto en el que la lámina de combustible se desintegra en ligamentos hasta que los ligamentos de desintegran en gotas (ver Figura 2.17).

El proceso de rotura en un atomizador *pressure-swirl* alberga cierta complejidad, dependiendo tanto de los parámetros geométricos del atomizador, como de las propiedades físicas del combustible y las condiciones de operación. Por ello, la predicción de la rotura de la lámina de combustible se basa en la teoría de estabilidad lineal para flujos no viscosos combinada con la introducción de constantes experimentales [48].

Como resultado, se obtiene la Ecuación 2.22, que permite estimar la longitud de rotura de una lámina de combustible en un atomizador *pressure-swirl*.

$$
L_B = B \cdot \left[ \frac{\rho_l \cdot \sigma_l \cdot \ln(\eta_b/\eta_0) \cdot t_{1/2} \cdot \cos(2\alpha)}{\rho_g^2 \cdot U_0^2} \right]^{\phi} \tag{2.22}
$$

Donde *B* y φ son constantes experimentales,  $σ<sub>l</sub>$  es la tensión superficial del combustible,  $\eta_b$  es la amplitud de la oscilación durante la rotura,  $\eta_0$  es la amplitud de la oscilación inicial, *t*<sup>1</sup>*/*<sup>2</sup> es la mitad del espesor de la lámina de líquido, 2*α* es el ángulo del cono de spray,  $ρ<sub>g</sub>$  es la densidad del aire y  $U<sub>0</sub>$  es la velocidad relativa entre el aire y el combustible.

En consecuencia, una mayor densidad o tensión superficial del líquido conducen a un mayor espesor de la lámina de combustible y, por ende, a una mayor longitud de rotura.

Cabe destacar que en la Ecuación 2.22 no aparece la viscosidad puesto que dicha ecuación se ha obtenido en base a la teoría de estabilidad lineal para una lámina de líquido no viscoso. Sin embargo, la influencia de la viscosidad se incluye a través de la constante *B*.

Finalmente, se puede concluir que el proceso de rotura en un atomizador *pressureswirl* está influenciado por la fuerza de la rotación dentro de la cámara de *swirl* y por la distribución del momento angular a la salida del atomizador [48]. De esta manera, se ven afectadas tanto la generación de las gotas, como su distribución espacial y su tamaño, siendo parámetros críticos de la combustión del spray resultante.

#### **2.3.2.7. Resumen**

A modo de resumen, en la Tabla 2.1 se recogen las ecuaciones que permiten obtener los parámetros característicos de un atomizador *pressure-swirl* en función de las condiciones operativas y los parámetros geométricos del atomizador.

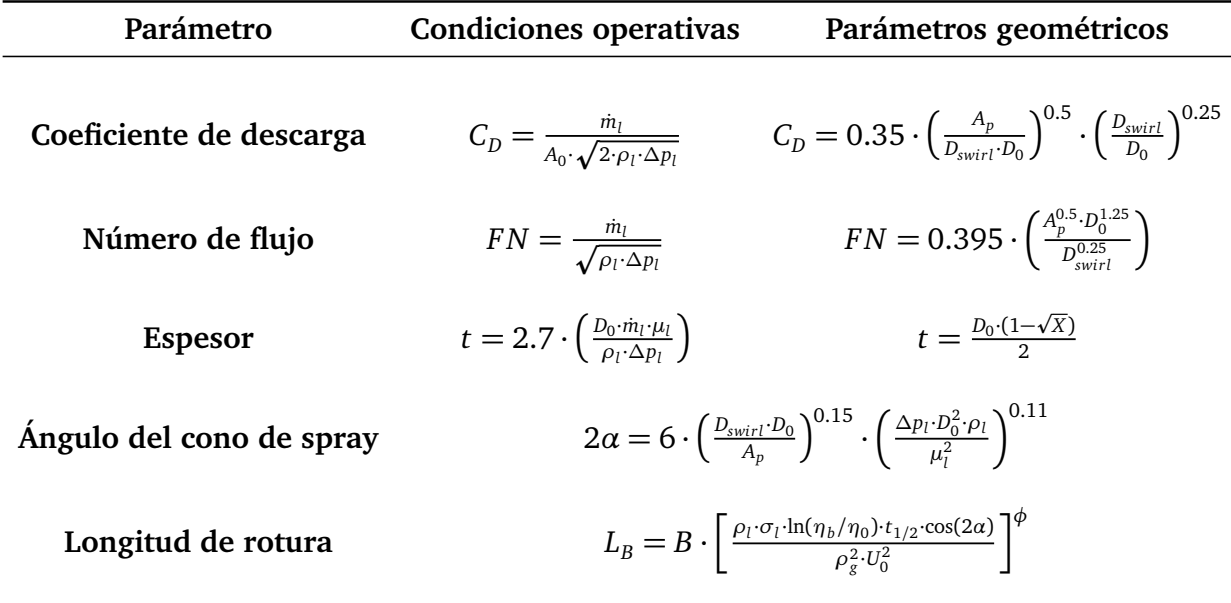

Tabla 2.1: Resumen de las ecuaciones empleadas para obtener los parámetros característicos de un atomizador *pressure-swirl*.

### **2.3.3. Efecto de la presión de inyección en un atomizador** *pressureswirl*

El desarrollo del spray atraviesa diferentes etapas a medida que aumenta la presión de inyección [30], como se muestra en la Figura 2.19.

Para bajas presiones de inyección, el combustible gotea del orificio de salida en la etapa conocida como *liquid dribble*. Al aumentar la presión de inyección, el combustible deja de gotear para salir del orificio en forma de lápiz distorsionado (*distorted pencil*). Sin embargo, el movimiento rotatorio no es suficiente para formar una lámina cónica, ni la lámina formada es lo suficientemente fina como para desintegrarse en ligamentos y gotas [33].

En la etapa de la cebolla (*onion*) se forma un cono en el orificio, pero se contrae debido a las fuerzas de tensión superficial, que cierran la burbuja. Al seguir aumentando la presión de inyección, la burbuja se abre en forma de tulipán hueco (*tulip*), con una superficie curvada que termina en un borde irregular. En esta etapa, el combustible se desintegra en gotas bastante grandes, por lo que se tiene una atomización gruesa.

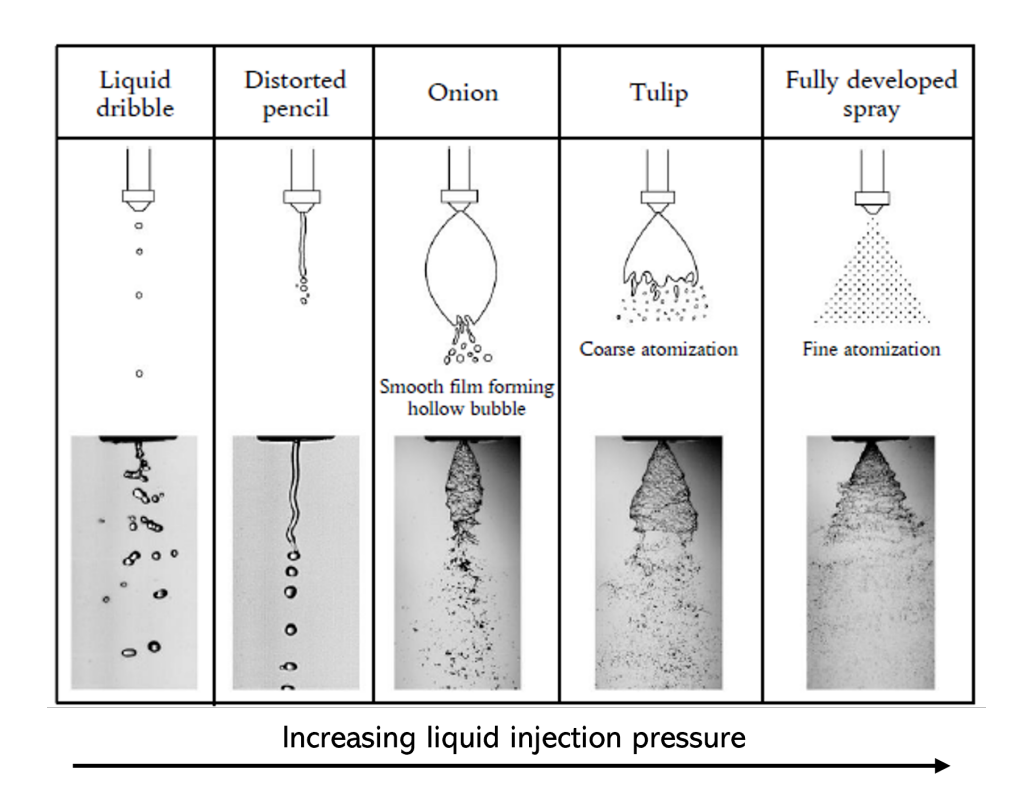

Figura 2.19: Evolución de la formación del spray en un atomizador *pressureswirl*. Adaptada de [30].

Finalmente, para velocidades de inyección altas, se forma una lámina cónica debido al enderezamiento de la superficie curvada. El espesor de la lámina cónica disminuye a medida que se expande para desintegrarse en ligamentos y gotas, formando un cono hueco de spray. En esta etapa se tiene una atomización fina. Además, la longitud de rotura de la lámina de combustible se reduce al aumentar la presión de inyección [33], como se puede ver en la Figura 2.20, siendo *L<sup>B</sup>* la longitud de rotura.

Por otra parte, el ángulo del cono de spray también se ve influenciado por la presión de inyección. En este sentido, al aumentar la presión de inyección, aumenta la turbulencia de la lámina de combustible debido al incremento del número de Reynolds. En consecuencia, se obtiene un mayor ángulo del cono de spray y un mejor desarrollo del spray cuando la relación entre la presión dinámica y los esfuerzos de fricción es alta, es decir, cuando las fuerzas de inercia superan a las fuerzas de tensión superficial.

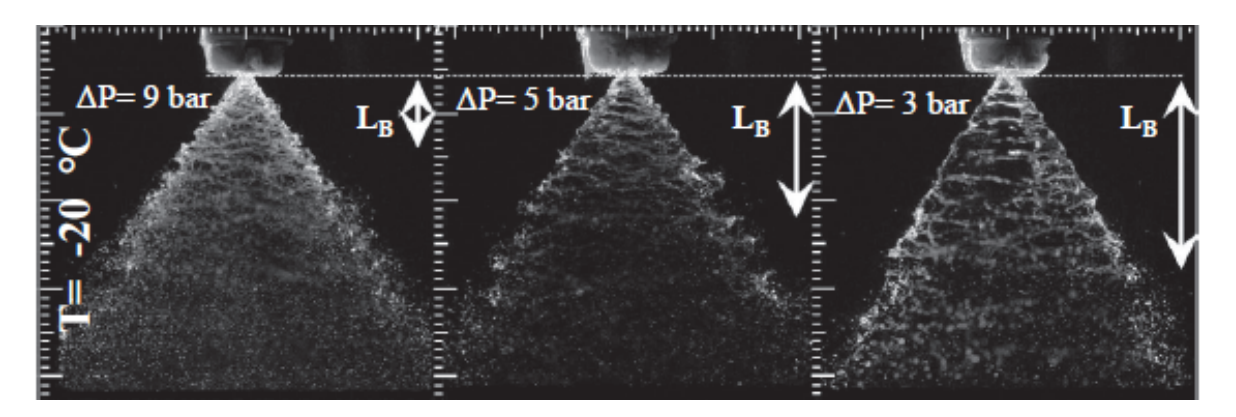

Figura 2.20: Efecto de la presión de inyección en un atomizador *pressure-swirl* [33].

#### **2.3.4. Efecto de la temperatura en un atomizador** *pressure-swirl*

La estructura del spray y la longitud de rotura no solo se ven influenciadas por la presión de inyección, sino también por la temperatura.

En primer lugar, la estructura del spray presenta un patrón más desarrollado para mayores temperaturas de operación, además de exhibir simetría espacial y una distribución uniforme de las gotas [33]. Además, el ángulo del cono de spray aumenta considerablemente con la temperatura, como se muestra en la Figura 2.21. En contraste, para menores temperaturas de operación se obtiene un patrón caótico y asimétrico, en el que las gotas se forman localmente [48].

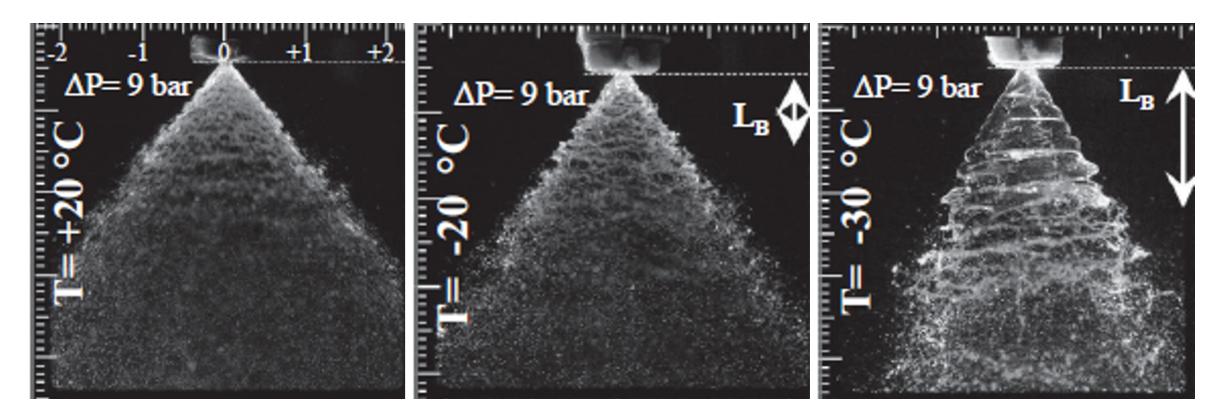

Figura 2.21: Efecto de la temperatura en un atomizador *pressure-swirl* [33].

La distribución heterogénea de las gotas de líquido es un indicador de la inestabilidad de la desintegración de la lámina de combustible. En consecuencia, la amplitud de las oscilaciones sobre la superficie de la lámina de combustible también se ve afectada por la temperatura.

En este sentido, la disminución de la temperatura del combustible conduce a un aumento de su densidad, su tensión superficial y su viscosidad. En consecuencia, el número de Weber (Ecuación 2.4) decrece ligeramente.

Por otra parte, la tasa de crecimiento de las oscilaciones sobre la superficie de la lámina de combustible decrece cuando aumenta la tensión superficial, es decir, cuando disminuye la temperatura. Por ello, el aumento de la amplitud de las oscilaciones justo antes de la desintegración de la lámina de combustible, que tiene lugar para bajas temperaturas de operación (ver Figura 2.21 derecha), está relacionado con la reducción del diámetro del núcleo de aire debido a la reducción del momento angular [48].

Asimismo, el espesor de la lámina de combustible aumenta cuando disminuye la temperatura, dificultando su atomización para bajas temperaturas [33]. En consecuencia, aumentan tanto la longitud de rotura primaria como la secundaria, como se muestra en la Figura 2.22, con lo que el proceso de formación de los ligamentos y las gotas presenta diferencias considerables.

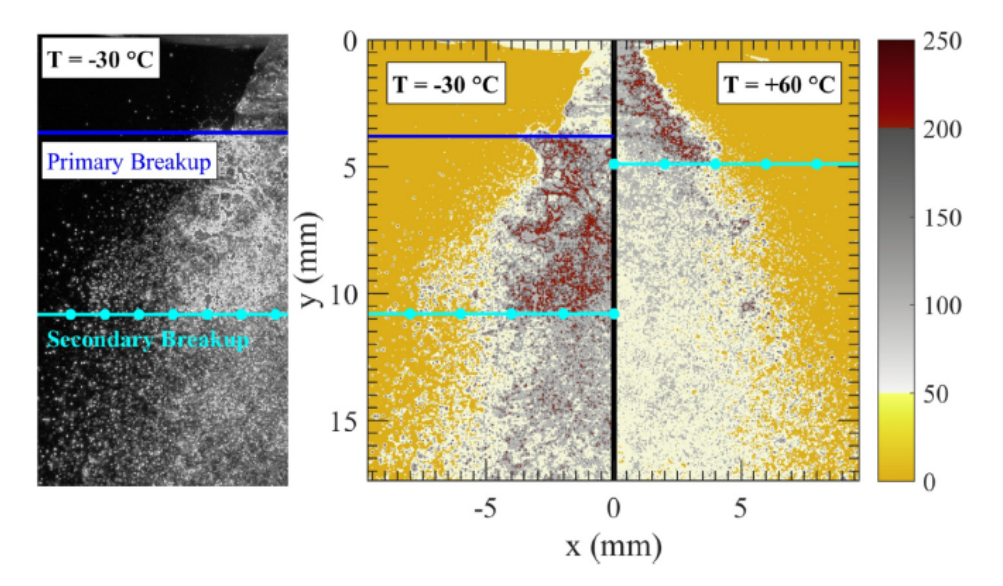

Figura 2.22: Detección de la longitud de rotura para dos temperaturas diferentes [48].

# **Capítulo 3**

# **Modelado computacional**

En este capítulo se introducen los fundamentos de la dinámica de fluidos computacional, más conocida como CFD (*Computational Fluid Dynamics*). Se trata de una técnica de simulación numérica que permite resolver problemas complejos en los que intervienen fluidos, fenómenos de transferencia de calor o reacciones químicas, entre otros. El CFD tiene numerosas aplicaciones entre las que se encuentra la resolución de problemas con flujos multifásicos, como el abordado en el presente trabajo, haciendo uso del método VOF (*Volume of Fluid*). Para finalizar, se presentarán las herramientas computacionales empleadas, como son OpenFOAM, ParaView y Python.

## **3.1. Mecánica de Fluidos Computacional**

En la actualidad, las herramientas de simulación numérica desempeñan un papel fundamental. La dinámica de fluidos computacional (CFD), derivada del campo de la mecánica de fluidos, es una de ellas. Sus aplicaciones se extienden desde el ámbito aeronáutico y aeroespacial en sus inicios, hasta convertirse en una herramienta esencial en otros campos como la automoción, la generación de energía, la industria química y nuclear, la electrónica o la biomedicina [56].

Desde los años 60, el CFD se ha ido integrando en la industria aeroespacial en las tareas de diseño, investigación y desarrollo (I+D) y en la fabricación de aeronaves y motores a reacción [57]. Su gran popularidad se deriva de la capacidad que ofrece para obtener información en detalle del campo fluido a distintas escalas. Además, presenta numerosas ventajas frente a los estudios experimentales.

Por una parte, se pueden realizar estudios paramétricos sin requerir la fabricación de modelos diferentes ni disponer de una instalación apropiada para realizar los ensayos experimentales. Tampoco es necesario introducir sensores en el conjunto que puedan perturbar el flujo y las mediciones resultantes. En consecuencia, las simulaciones CFD permiten obtener resultados realistas con gran detalle, que se pueden analizar en cualquier punto del dominio de cálculo, y repetir las simulaciones cuantas veces se desee.

Sin embargo, la dinámica de fluidos computacional presenta ciertas limitaciones, principalmente derivadas de la enorme potencia de cálculo necesaria para simular los casos más complejos. Por ello, resulta necesario realizar simplificaciones con el fin de reducir el coste computacional de las simulaciones, penalizando la precisión de los resultados. En consecuencia, el CFD no ha alcanzado el mismo nivel de desarrollo que las demás herramientas CAE (*Computer Assisted Engineering*), como el Análisis de Elementos Finitos o FEA (*Finite Element Analysis*) [57].

En este sentido, los avances en el campo del CFD van ligados al desarrollo de supercomputadores cada vez más potentes, como se muestra en la Figura 3.1, que han permitido una mejora de la precisión y fiabilidad, convirtiendo al CFD en una herramienta esencial en el diseño de productos y procesos industriales.

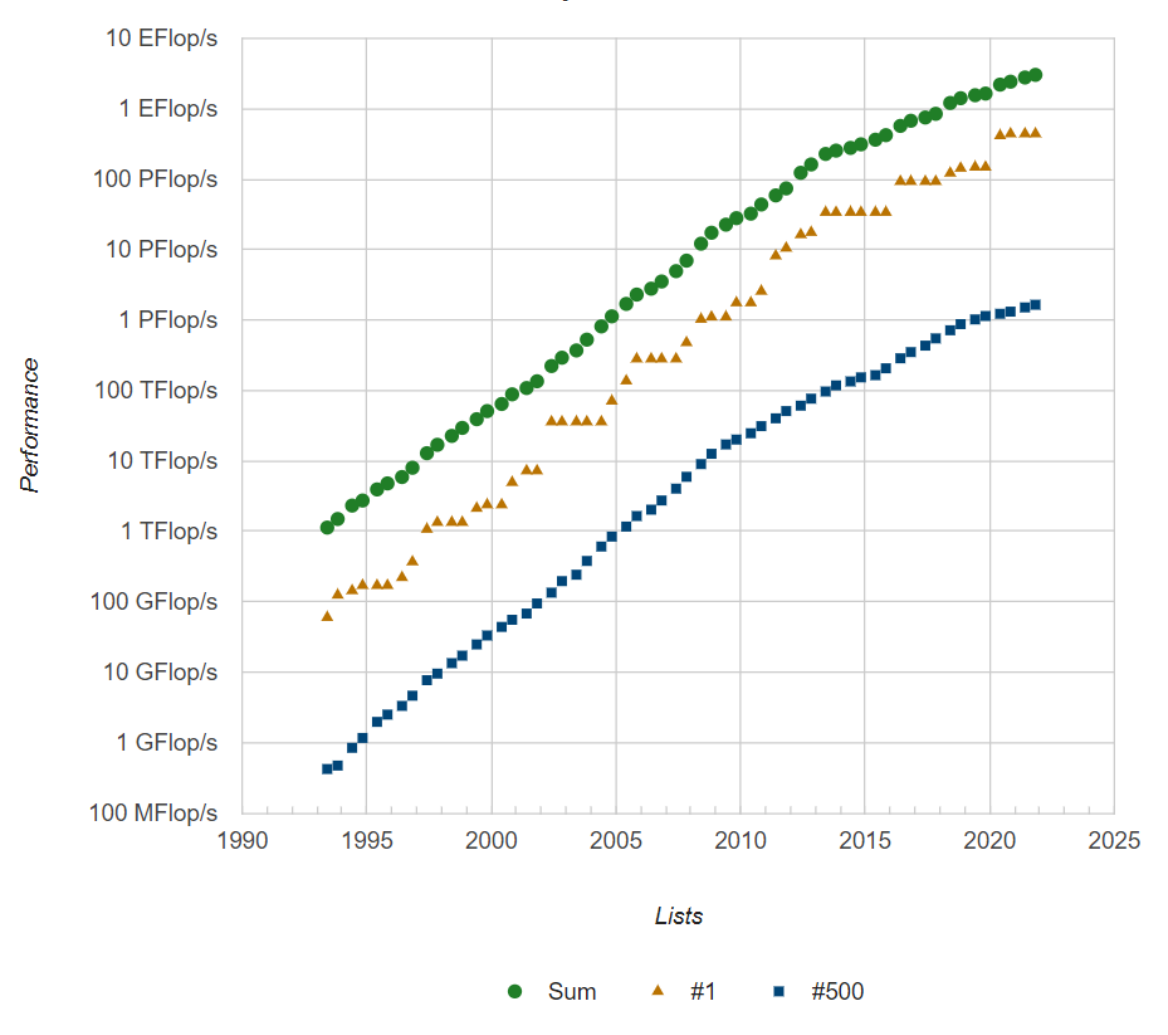

**Performance Development** 

Figura 3.1: Evolución del desarrollo de los supercomputadores más potentes del mundo [58].

El motivo del alto coste computacional de las simulaciones se encuentra en la complejidad de las ecuaciones que se deben resolver para analizar correctamente el movimiento de los fluidos. En particular, las ecuaciones de Navier-Stokes, que modelan con precisión tanto los flujos incompresibles monofásicos laminares o turbulentos, como los flujos compresibles a alta velocidad o los flujos multifásicos [56].

#### **3.1.1. Ecuaciones fundamentales**

En este apartado se van a presentar las ecuaciones fundamentales que gobiernan los problemas de la mecánica de fluidos en forma diferencial. Éstas son una representación matemática de los principios de conservación de la masa, la segunda ley de Newton y la primera ley de la Termodinámica. Además, se obtienen a partir de la ecuación general de transporte (Ecuación 3.1), derivada del Teorema de Transporte de Reynolds.

$$
\frac{\partial (\rho \cdot \phi)}{\partial t} + \frac{\nabla \cdot (\rho \cdot \phi \cdot \vec{u})}{\text{Término convective}} = \frac{\nabla \cdot (\Gamma_{\phi} \nabla(\phi))}{\text{Término diffusion}} + \frac{S_{\phi}}{\text{Término function}} \tag{3.1}
$$

Donde *φ* representa la variable de interés y *Γ<sup>φ</sup>* es la constante de difusividad.

#### **Conservación de la masa**

La ecuación de la conservación de la masa o ecuación de continuidad se obtiene a partir de la ecuación general de transporte cuando  $\phi = 1$ . Cuando se aplica en un volumen de control, establece que el flujo de masa entrante debe ser igual al flujo de masa saliente [57].

$$
\frac{\partial \rho}{\partial t} + \underbrace{\nabla \cdot (\rho \vec{u})}_{T \text{fermino.} \text{cenvective}} = 0 \tag{3.2}
$$

En la Ecuación 3.2, el término temporal representa la acumulación del gasto másico sobre un volumen de control. Por ello, en problemas estacionarios, donde no existe variación temporal, o en problemas de flujo incompresible, donde no existe variación de la densidad con el tiempo, este término se anula.

Por su parte, el término convectivo representa el flujo másico neto (entrante o saliente) a través de las fronteras del volumen de control. Desarrollando este término, la ecuación de continuidad queda de la siguiente manera:

$$
\frac{\partial \rho}{\partial t} + \frac{\partial (\rho u)}{\partial x} + \frac{\partial (\rho v)}{\partial y} + \frac{\partial (\rho w)}{\partial z} = 0
$$
 (3.3)

#### **Conservación de la cantidad de movimiento**

La ecuación de la conservación de la cantidad de movimiento se obtiene a partir de la ecuación general de transporte (3.1) cuando  $\phi = \vec{u}$ . Esta ecuación se fundamenta en la segunda ley de Newton, según la cual la variación de la cantidad de movimiento de una partícula del fluido es igual a la suma de las fuerzas actuantes sobre dicha partícula (Ecuación 3.4) [57].

$$
\frac{D(\rho \vec{u})}{Dt} = \vec{\nabla} \cdot \tau + \rho \cdot \vec{f}_m
$$
\n(3.4)

Donde:

*τ* representa el tensor de esfuerzos de Reynolds. Este tensor se compone de una parte isótropa, que depende de la delta de Kronecker (*δi j*), y una anisótropa. Cabe destacar que el signo negativo indica que se trata de una fuerza de compresión.

$$
\tau = \tau_{ij} = \underbrace{-p \cdot \delta_{ij}}_{\text{Parte istropa}} + \underbrace{\tau'_{ij}}_{\text{Parte antisitropa}} \tag{3.5}
$$

Para fluidos newtonianos, el tensor de esfuerzos viscosos (*τ* ′ *i j*) se puede expresar en función del tensor de deformación (γ<sub>*ij*</sub>) mediante la ley de Navier-Poisson, como se muestra en la Ecuación 3.6, donde *µ* es la viscosidad del fluido y *µ<sup>v</sup>* es la viscosidad volumétrica.

$$
\tau'_{ij} = \mu \cdot \underbrace{\left(\frac{\partial u_i}{\partial x_j} + \frac{\partial u_j}{\partial x_i}\right)}_{2\gamma_{ij}} + \left(\mu_v - \frac{2\mu}{3}\right) \cdot (\vec{\nabla} \cdot \vec{u}) \cdot \delta_{ij}
$$
(3.6)

 $\vec{f}_m$  representa las fuerzas volumétricas tales como la gravedad, la fuerza de Coriolis o la fuerza centrífuga.

Finalmente, la ecuación de conservación de la cantidad de movimiento se puede expresar de la siguiente manera:

$$
\frac{D(\rho \vec{u})}{Dt} = \frac{\partial(\rho \vec{u})}{\partial t} + \nabla \cdot (\rho \vec{u} \vec{u}) = -\vec{\nabla}p + \nabla \cdot (\mu \cdot \nabla \vec{u}) + \vec{S_M}
$$
(3.7)

Al tratarse de una ecuación vectorial, se compone de una ecuación por cada componente del campo de velocidades  $\vec{u}$ . En un problema tridimensional se tienen las siguientes ecuaciones para cada dirección:

$$
\frac{\partial(\rho u)}{\partial t} + \nabla \cdot (\rho u \vec{u}) = -\frac{\partial p}{\partial x} + \nabla \cdot (\mu \cdot \nabla u) + S_{M_x}
$$
(3.8)

$$
\frac{\partial(\rho v)}{\partial t} + \nabla \cdot (\rho v \vec{u}) = -\frac{\partial p}{\partial y} + \nabla \cdot (\mu \cdot \nabla v) + S_{M_y}
$$
(3.9)

$$
\frac{\partial(\rho w)}{\partial t} + \nabla \cdot (\rho w \vec{u}) = -\frac{\partial p}{\partial z} + \nabla \cdot (\mu \cdot \nabla w) + S_{M_z}
$$
(3.10)

#### **Conservación de la energía**

La ecuación de conservación de la energía deriva del primer principio de la Termodinámica, según el cual la variación de la energía interna de un sistema cerrado es igual a la diferencia existente entre la cantidad de calor suministrado al mismo y el trabajo producido sobre el entorno [57]. Esta condición se puede expresar según la Ecuación 3.11, a partir de la ecuación general de transporte cuando  $\phi = E$ .

$$
\rho \cdot \frac{DE}{Dt} = -p \cdot \nabla \vec{u} + \underbrace{\nabla \cdot (k \cdot \vec{\nabla} T)}_{T\acute{e}rmino \; diffusive} + \phi_{\nu} + Q + S_E
$$
\n(3.11)

Donde:

- *E* es la energía interna del fluido.
- *k* es el coeficiente de transmisión de calor por conducción.
- *φ<sup>v</sup>* es la función de disipación de Rayleigh, que representa el calor generado con la disipación del trabajo producido por las fuerzas de fricción. Dicha función se define según la Ecuación 3.12.

$$
\phi_{\nu} = \frac{\partial u_j}{\partial x_i} \cdot \left[ \mu \cdot \left( \frac{\partial u_i}{\partial x_j} + \frac{\partial u_j}{\partial x_i} \right) + \left( \mu_{\nu} - \frac{2\mu}{3} \right) \cdot \frac{\partial u_k}{\partial x_k} \cdot \delta_{ij} \right]
$$
(3.12)

- *Q* representa cualquier fuente de calor interna (reacción de combustión) o externa (radiación).
- *S<sub>E</sub>* es el término fuente, medido en energía por unidad de volumen y tiempo.

#### **Conservación de las especies**

La última ecuación relevante en problemas de flujos multifásicos es la ecuación de conservación de las especies. Ésta se obtiene a partir de la ecuación general de transporte cuando *φ* = *Y<sup>i</sup>* , siendo *Y<sup>i</sup>* la fracción másica de la especie *i*, definida según la Ecuación 3.13.

$$
Y_i = \frac{M_i}{M} = \frac{\rho_i}{\rho} \tag{3.13}
$$

Donde *M<sup>i</sup>* y *ρ<sup>i</sup>* son la masa y la densidad de la especie *i*, y *M* y *ρ* son la masa y la densidad totales de la mezcla.

Por lo tanto, la ecuación de conservación de las especies se puede representar según la Ecuación 3.14 [59].

$$
\frac{\partial \rho_i}{\partial t} + \underbrace{\nabla \cdot (\rho_i \vec{u})}_{T \text{fermino.} } = \underbrace{\nabla \cdot (\rho D \vec{\nabla} (Y_i))}_{T \text{fermino.} } + \underbrace{S_i}_{T \text{fermino.} } (3.14)
$$

Donde el término temporal representa la rapidez neta de acumulación de la especie *i* y el término convectivo representa la rapidez neta de emisión de masa de la especie *i* como consecuencia del campo de velocidades  $\vec{u}$ .

Por su parte, el término difusivo representa la emisión de masa como consecuencia de los gradientes de concentración de la especie *i*. En este término aparece el coeficiente de difusión de masa molecular *D* definido como el ratio entre la viscosidad molecular de la especie *i* (*µ<sup>i</sup>* ) y el número de Schmidt (*Sc*):

$$
D = \frac{\mu_i}{Sc} \tag{3.15}
$$

Finalmente, el término fuente representa la rapidez neta de producción de la especie *i* por unidad de volumen debido a reacciones químicas u otros fenómenos.

En este sentido, se deben plantear tantas ecuaciones de conservación de las especies como especies convivan en el sistema. Sin embargo, se puede prescindir de una ecuación de conservación se las especies si se sustituye por la ecuación de compatibilidad, expresada como el sumatorio unitario de las fracciones másicas de las especies:

$$
\sum_{i=1}^{n} Y_i = 1 \tag{3.16}
$$

Donde *n* es en número total de especies del sistema.

#### **3.1.2. El Método de Volúmenes Finitos**

Las ecuaciones fundamentales que gobiernan los problemas de la mecánica de fluidos no disponen de solución analítica, por lo que resulta necesario recurrir a métodos numéricos. Estos métodos permiten discretizar el problema y transformar las ecuaciones en derivadas parciales en ecuaciones algebraicas, más sencillas de resolver, de tal manera que se alcance una solución aproximada perfectamente válida con un coste computacional menor.

Entre los métodos de discretización más extendidos se encuentran el Método de Diferencias Finitas (FDM), el Método de Elementos Finitos (FEM) y el Método de Volúmenes Finitos (FVM) [57]. Todos ellos presentan ventajas e inconvenientes. Por una parte, los resultados con el FDM son los más precisos en geometrías regulares, pero este método no es fácilmente adaptable a superficies complejas al utilizar elementos regulares como hexaedros. Además, si la solución presenta singularidades, el FDM es propenso a la inestabilidad numérica [60]. Por otra parte, el FEM es el método más robusto y flexible a la hora de generar la malla. Además, puede aplicarse en una gran variedad de geometrías. Finalmente, el FVM es más preciso que el FEM aunque menos flexible. También puede aplicarse en numerosas geometrías y suele dar mejores resultados.

Sin embargo, el método más empleado en los cálculos CFD es el **Método de Volúmenes Finitos**, que también será el empleado en el presente trabajo para el estudio de la atomización primaria del combustible.

En el FVM el dominio de cálculo se discretiza en una serie de volúmenes de control, definidos como una región del espacio delimitada por superficies que actúan como fronteras, donde se aplican las ecuaciones de conservación. Además, el cálculo de las variables requeridas se realiza en el centroide de cada volumen de control y, posteriormente, se interpolan al resto del elemento.

Con este método, las ecuaciones de Navier-Stokes se escriben mediante operadores de divergencia (∇) y se integra sobre todo el volumen. Posteriormente, se aplica el teorema de Gauss para convertir la integral de volumen sobre la divergencia, presente en las ecuaciones de conservación, en una integral de superficie (Ecuación 3.17).

$$
\int_{V_i} \nabla \cdot (\phi \vec{u}) \, dV = \int_{S_i} (\phi \vec{u}) \cdot \vec{n} \, dS \tag{3.17}
$$

Por lo tanto, se pasa de integrar la diferencial de la variable en cuestión en el interior de las celdas, a integrar los flujos de dicha variable a través de los límites de las celdas. En última instancia, la integral de superficie puede aproximarse por la suma de los flujos que atraviesan cada frontera de los volúmenes de control, simplificando considerablemente la ecuación diferencial inicial [61]. En consecuencia, el Método de Volúmenes Finitos presenta un carácter intrínsecamente conservativo, siendo ésta una de sus mayores ventajas frente a otros métodos.

#### **3.1.3. Modelado de la turbulencia**

La turbulencia se puede entender como un movimiento caótico y aleatorio del fluido caracterizado por cambios continuos en el tiempo de la velocidad y la presión dentro de regiones sustanciales del flujo [57]. Su origen se encuentra cuando un flujo laminar se convierte en turbulento debido a una inestabilidad relacionada con la interacción de los términos viscosos con los inerciales en la ecuación de movimiento [62]. Esta interacción es tan compleja que la comprensión de los mecanismos de la turbulencia sigue siendo a día de hoy uno de los principales problemas de la física aún sin resolver [63].

La turbulencia no es una propiedad de los fluidos (como la viscosidad), sino de los flujos, es decir, las propiedades moleculares del fluido no controlan las características principales de los flujos turbulentos. Además, los flujos turbulentos son continuos y no estacionarios. Presentan un carácter irregular, caótico y aleatorio. En consecuencia, es imposible estudiar los problemas de la turbulencia mediante aproximaciones deterministas, siendo necesario el uso de métodos estadísticos [62].

Otra característica primordial de la turbulencia es la difusividad, que favorece la mezcla de los fluidos y el intercambio de masa, cantidad de movimiento y calor entre las partículas del flujo. Asimismo, los flujos turbulentos son rotacionales y tridimensionales. De esta manera, la turbulencia está caracterizada por grandes niveles de vorticidad fluctuante, que se mantiene debido al mecanismo conocido como *vortex stretching* o estiramiento de vórtices, no presente en los flujos bidimensionales [62].

Por otra parte, la dinámica de los flujos a altos números de Reynolds se caracteriza por un espectro continuo de escalas temporales y espaciales. En este sentido, un concepto importante es la **cascada de energía** introducida por Richardson (Figura 3.2), que describe la transferencia de energía entre las diferentes escalas espaciales de la turbulencia. Según Richardson, la turbulencia está compuesta de remolinos o *eddies* de diferentes tamaños, siendo los *eddies* un movimiento turbulento con coherencia espacial [64].

En un flujo turbulento, los remolinos más grandes extraen energía del flujo mediante el *vortex stretching*. En consecuencia, la turbulencia comienza con una producción de energía en las escalas más grandes (escalas integrales) que también son las más inestables. En el espacio abierto, los remolinos se estiran, se doblan, giran y se rompen rápidamente, convirtiéndose en "manchas"de vorticidad [65].

A continuación, por mecanismos no viscosos, esta energía se transfiere a escalas cada vez más pequeñas, hasta que estas escalas se disipan al final de la cascada por efectos viscosos [64]. De este modo, las frecuencias dominantes, por ejemplo, las debidas al desprendimiento, se pierden rápidamente.

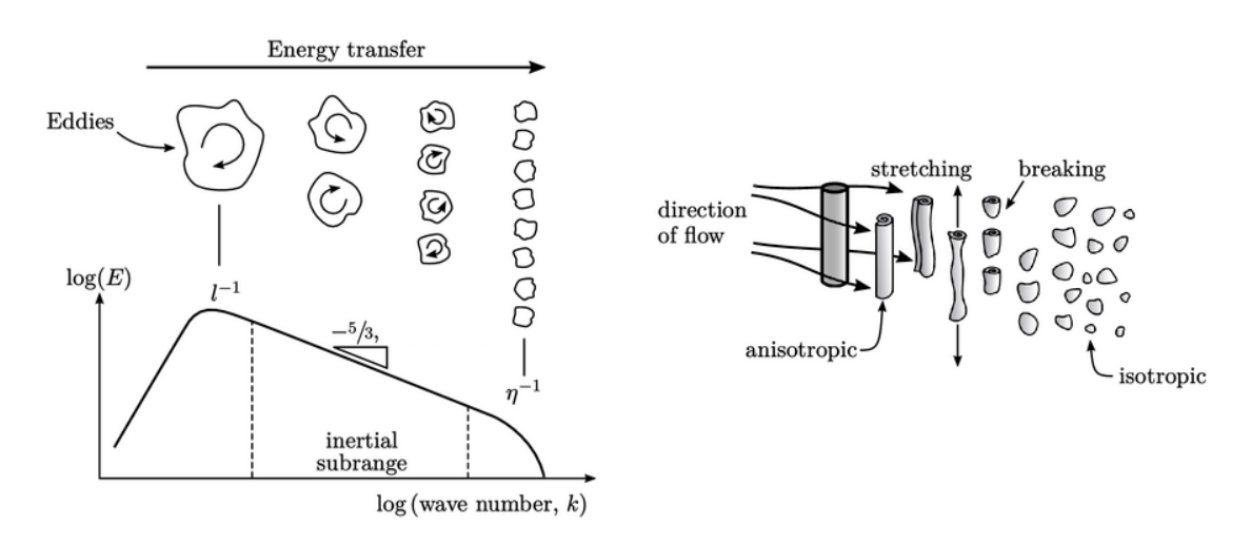

Figura 3.2: Transferencia de energía entre remolinos en la cascada de energía [65].

Las escalas espaciales características de la turbulencia son las siguientes (Figura 3.3 a) [64]:

**Escala integral** (L<sub>0</sub>). Es la escala característica de los remolinos más grandes. Estos remolinos se caracterizan por ser de un orden de magnitud comparable al de las escalas propias del problema o del flujo ( $L_{ref}$ ) y tener una velocidad característica del orden de la intensidad turbulenta, que es comparable con la velocidad característica del flujo (*U*). En consecuencia, el número de Reynolds es elevado, pudiendo despreciar los efectos de la viscosidad. Por ello, su estructura es altamente anisótropa. Además, se ven afectados por las condiciones de contorno del flujo.

$$
L_0 \sim L_{ref}; \quad u' \equiv \left(\frac{2}{3}k\right)^{1/2} \sim U; \quad Re_0 \gg 1
$$
 (3.18)

**Escala de Taylor** (*λ*). Esta escala es mucho más pequeña que la escala integral  $(L_0)$  y mayor que la escala de Komogorov, siendo típica del subrango inercial  $(\mu)$ . Además, permite estimar las fluctuaciones del tensor de deformación. En ella, la viscosidad tampoco es importante puesto que el número de Reynolds sigue siendo elevado.

$$
\frac{\lambda}{L_0} \sim \frac{1}{Re_0^{1/2}}; \quad s_{ij} \sim \frac{\tilde{u}}{\lambda}; \quad Re_{\lambda} > 1 \tag{3.19}
$$

■ **Escala de Komogorov** ( $\mu$ ). Es la escala característica de los remolinos más pequeños. Sus características se definen a partir de dos hipótesis de Komogorov. En primer lugar, la hipótesis de isotropía local establece que los remolinos pequeños son estadísticamente isótropos. En segundo lugar, la hipótesis de similaritud establece que la forma de las estadísticas de los movimientos a pequeñas escalas depende exclusivamente de la disipación (*ϵ*) y la viscosidad (*ν*). En esta escala predominan los efectos viscosos. Así, los remolinos más pequeños se disipan y se convierten en energía interna debido a la acción de las fuerzas viscosas.

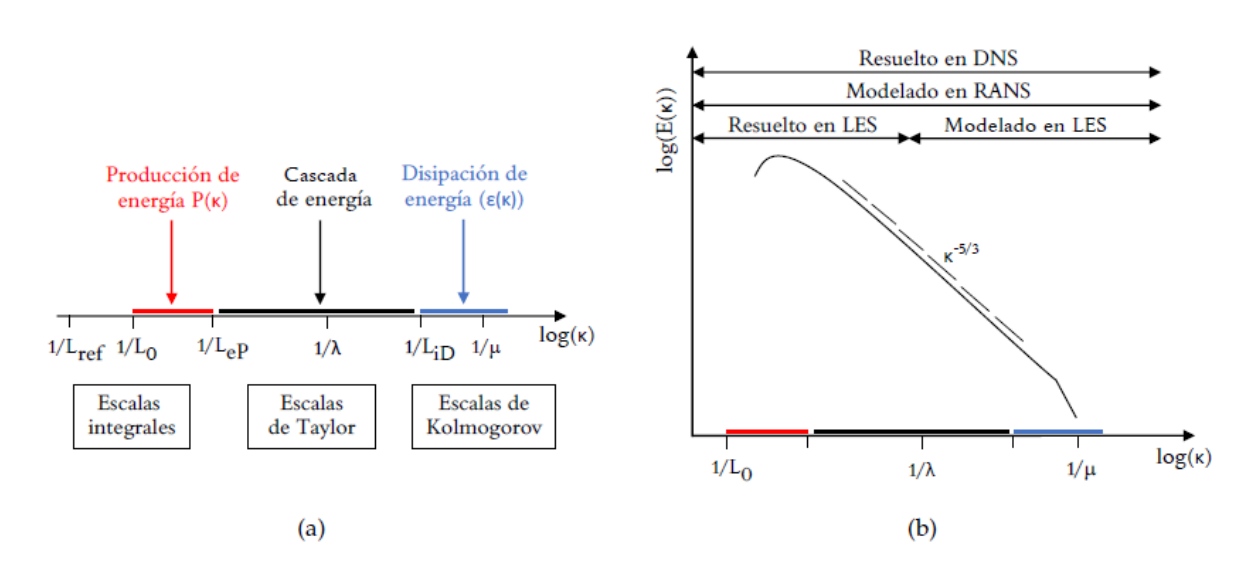

$$
\frac{\mu}{L_0} \sim \frac{1}{Re_0^{3/4}}; \quad s_{ij} \sim \frac{\tilde{u}}{\lambda}; \quad Re_{\mu} = 1
$$
 (3.20)

Figura 3.3: (a) Rangos y escalas espaciales de la turbulencia, (b) Espectro de la energía turbulenta *E*(*κ*) [66].

Por otra parte, Kolmogorov estableció la pendiente del subrango inercial, el rango en el que se produce la transferencia de energía a escalas menores, a partir de la formulación de la ley de los 5/3 (Figura 3.3 b).

$$
E(\kappa) \sim C \varepsilon^{2/3} \kappa^{-5/3}
$$
\n(3.21)

Donde *E*(*κ*) es la energía turbulenta en función del número de onda *κ* y *C* es una constante universal definida a partir de un ajuste experimental. Esta ley, obtenida a partir del análisis dimensional, es una de las claves para saber si un flujo es turbulento o no.

A partir del espectro de la energía turbulenta *E*(*κ*) se diferencian tres mecanismos físicos asociados a cada una de las escalas mencionadas anteriormente. En primer lugar, en las escalas integrales del problema es donde tiene lugar el fenómeno de producción de energía. A continuación, se produce la cascada de energía, donde los remolinos grandes se rompen en remolinos más pequeños debido a su carácter inestable y éstos, a su vez, se rompen en remolinos aún más pequeños, de manera que la energía se transfiere de forma no lineal siguiendo la ley de los 5/3. En esta región del espectro se puede definir una escala intermedia, la escala de Taylor. Finalmente, en las escalas de Kolmogorov los efectos viscosos cobran importancia, produciendo la disipación de la energía turbulenta.

A raíz de lo expuesto anteriormente, se pone de manifiesto la complejidad asociada al estudio de la turbulencia. Por ello, se han desarrollado modelos de turbulencia y métodos numéricos que modelan y/o resuelven el conjunto de escalas espaciales y temporales asociadas a los remolinos turbulentos. En concreto, se emplean tres enfoques compuacionales: RANS (*Reynolds-Averaged Navier-Stokes*), LES (*Large Eddy Simulation*) y DNS (*Direct Numerical Simulation*), cuyo alcance se muestra en la Figura 3.3 b.

#### **3.1.3.1. Aproximaciones para el modelado de la turbulencia**

En el pasado, el estudio de los flujos turbulentos se realizaba de forma experimental. No obstante, a medida que aumentaron los niveles de detalle y precesión requeridos, también aumentaron el coste y la dificultad de las mediciones experimentales, haciendo necesario el uso de métodos numéricos.

Antes de abordar los distintos enfoques computacionales, se van a presentar las principales aproximaciones empleadas para predecir y modelar los efectos de la turbulencia. En este sentido, existen seis categorías que se pueden dividir en subcategorías [67]:

**Correlaciones**. Al basarse en ecuaciones semi-empíricas, este método no necesita el uso de ordenadores. Sin embargo, está limitado a la resolución de flujos sencillos, que se puedan caracterizar con pocos parámetros. Ejemplos típicos de correlaciones son:

$$
C_f = f(Re); \quad Nu = f(Re, Pr)
$$
\n(3.22)

- **Ecuaciones integrales**. Se obtienen al integrar las ecuaciones de movimiento en una o más coordenadas. Con ello, se consigue reducir el problema a una serie de ecuaciones diferenciales ordinarias de fácil solución.
- *One-point closure*. Estos métodos se basan en el promediado de las ecuaciones de movimiento en el tiempo, en un coordenada en la que el flujo medio no varíe, para flujos estadísticamente estacionarios. Como resultado, se obtienen las ecuaciones *Reynolds-Averaged Navier-Stokes* (RANS), un conjunto de ecuaciones diferenciales parciales con más incógnitas que ecuaciones. En consecuencia, dan lugar al problema de cierre de las ecuaciones de Navier-Stokes, por lo que es necesario introducir aproximaciones adicionales, como los modelos de turbulencia. Al resolver las ecuaciones de Navier-Stokes promediadas se modelan todas las escalas de la turbulencia sin resolverlas.
- *Two-point closure*. Estos métodos encuentran su única aplicación en problemas de turbulencia homogénea, por lo que no son ampliamente empleados. Además, utilizan ecuaciones para correlacionar las componentes de la velocidad en dos puntos del espacio o realizar la transformada de Fourier de las ecuaciones.
- *Large Eddy Simulation* **(LES)**. En este enfoque se filtran las ecuaciones de Navier-Stokes para descartar las longitudes de onda más pequeñas. Al resolver las ecuaciones de Navier-Stokes filtradas se resuelven las escalas de mayor tamaño de la

turbulencia, desde la escala integral hasta el subrango inercial, llegando incluso a resolver la microescala de Taylor según el tamaño del filtro que se haya seleccionado. Sin embargo, la escala disipativa de Kolmogorov se modela. Se trata de alcanzar un compromiso entre las simulaciones RANS y las DNS.

*Direct Numerical Simulation* (DNS). En este enfoque, se resuelven directamente las ecuaciones de Navier-Stokes, resolviendo todas las escalas de la turbulencia. Por ello, hace falta capturar correctamente desde la escala integral hasta la escala de Kolmogorov, por lo que el tamaño de las celdas es un parámetro de vital importancia. En consecuencia, se trata del método más exacto, pero a la vez con mayor coste computacional.

En todos los métodos mencionados se requiere la solución de una aproximación discretizada de las ecuaciones fundamentales de la mecánica de fluidos (conservación de masa, cantidad de movimiento, energía y especies) expuestas en la Sección 3.1.1. No obstante, la dificultad aumenta considerablemente al pasar de flujos laminares a turbulentos, debido a la existencia de un mayor número de escalas espaciales y temporales.

#### **3.1.3.2. Enfoques computacionales**

En esta sección, se van a detallar los aspectos más relevantes de los modelos de turbulencia más extendidos, siendo éstos RANS, LES y DNS.

#### **RANS**

Los modelos de turbulencia RANS capturan el flujo medio y los efectos de la turbulencia en las propiedades medias del flujo. En este sentido, realizan un promediado temporal de las fluctuaciones instantáneas, de forma que las inestabilidades pasan a considerarse parte de la turbulencia [67].

Según la descomposición de Reynolds, para un flujo estadísticamente estacionario, una variable (*φ*) se puede representar por la suma de su valor medio (*φ*) y una componente fluctuante (*φ* ′ ) definida en términos estadísticos (Ecuación 3.23).

$$
\phi(x_i, t) = \underbrace{\overline{\phi}(x_i)}_{Vabor\,\,median\,\,rel\,\,o} + \underbrace{\phi'(x_i, t)}_{Término\,\,fluctuante}
$$
\n(3.23)

Donde el valor medio se obtiene a partir de la Ecuación 3.24:

$$
\overline{\phi}(x_i) = \lim_{T \to \infty} \frac{1}{T} \int_0^T \phi(x_i, t) dt
$$
\n(3.24)

En el cálculo del valor medio, si el intervalo del promediado (representado por *T*) es suficientemente grande comparado con la escala temporal típica de las fluctuaciones

(representada por *t*), el valor medio  $\overline{\phi}$ ) no depende del tiempo en el que ha empezado el promediado, es decir, es independiente de *t* [67]. Por otra parte, la media de las fluctuaciones turbulentas es cero por definición, por lo que  $\phi' = 0$ .

Además, se puede definir una nueva variable, la intensidad turbulenta, que representa el ratio del valor absoluto de la fluctuación promedio con respecto al promedio de una variable, como se puede ver en la Ecuación 3.25.

$$
I = \frac{\sqrt{\overline{\phi'^2(x_i)}}}{\overline{\phi}(x_i)}
$$
(3.25)

Aplicando la descomposición de Reynolds a las ecuaciones de Navier-Stokes se obtienen las ecuaciones promediadas de Navier-Stokes, más conocidas como RANS (*Reynolds-Averaged Navier-Stokes*). Sin embargo, las ecuaciones de Navier-Stokes originales cuentan con términos lineales y no lineales. Al promediar los términos lineales, se obtienen términos idénticos en la variable promedio (*φ*). No obstante, al promediar los términos cuadráticos no lineales aparecen términos de orden superior, como el tensor de esfuerzos de Reynolds (*ρu* ′ *i u* ′  $\bar{J}_j$ ) o el flujo escalar turbulento ( $\rho \overline{u'_i \phi'}$ ), entre otros, que no pueden ser representados a partir de las variables promediadas exclusivamente [67].

La presencia del tensor de esfuerzos de Reynolds y del flujo escalar turbulento derivan en el problema de cierre de las ecuaciones de Navier-Stokes, es decir, hay más incógnitas que ecuaciones, por lo que para resolverlas es necesario introducir modelos aproximados, como los modelos de turbulencia, que permitan cerrar el problema. En consecuencia, aparecen diferentes modelos de turbulencia RANS, que se clasifican en función del número de ecuaciones de transporte adicionales que es necesario resolver [57].

En este sentido, para poder resolver el problema de cierre es necesario conocer el comportamiento del término fluctuante asociado al tensor de esfuerzos de Reynolds, definido según la Ecuación 3.26.

$$
R_{ij} = \frac{\partial \overline{u'_i u'_j}}{\partial x_j} \tag{3.26}
$$

Los métodos para calcularlo se dividen en dos categorías principales: aquellos que hacen uso de la hipótesis de viscosidad turbulenta de Boussinesq y el modelo de la ecuación de esfuerzos de Reynolds o RSM (*Reynolds Stress equation Model*).

Por una parte, la **hipótesis de la viscosidad turbulenta de Boussinesq** relaciona los esfuerzos turbulentos con el flujo medio a través de la viscosidad turbulenta *ν<sup>t</sup>* según la Ecuación 3.27.

$$
R_{ij} = \frac{2}{3} \cdot k \cdot \delta_{ij} - \nu_t \cdot \left(\frac{\partial \overline{u_j}}{\partial x_i} + \frac{\partial \overline{u_i}}{\partial x_j} - \frac{2}{3} \cdot \frac{\partial u_k}{\partial x_k} \cdot \delta_{ij}\right)
$$
(3.27)

Donde *ν*<sub>t</sub> es la viscosidad turbulenta (*eddy viscosity*),  $\delta$ <sub>*ii*</sub> es la delta de Kronecker  $(\delta_{ij} = 1 \text{ si } i = j \text{ y } \delta_{ij} = 0 \text{ si } i \neq j) \text{ y } k$  es la energía cinética turbulenta, definida a partir de la suma de las fluctuaciones de la velocidad en sus tres componentes:

$$
k = \frac{1}{2} \overline{u'_k \cdot u'_k} = \frac{1}{2} \left( \overline{u'^2} + \overline{v'^2} + \overline{w'^2} \right)
$$
 (3.28)

Existen numerosas formas de modelar la viscosidad turbulenta, pero en general es proporcional a <sup>p</sup> *k* y a la longitud de mezcla *lm*. Entre los modelos que utilizan la hipótesis de Boussinesq destacan el modelo *k* - *ϵ*, el modelo *k* - *ω*, el modelo *k* - *ω* SST de Menter y el modelo Spalart-Allmaras.

Por una parte, el modelo *k* - *ϵ* utiliza dos ecuaciones de transporte extra: una para la energía cinética turbulenta (*k*), obtenida a partir de un desarrollo riguroso de las ecuaciones, y otra para la disipación turbulenta (*ϵ*), obtenida empíricamente [68]. Este modelo supone que la viscosidad turbulenta es isotrópica y que la longitud de mezcla se puede expresar como:

$$
l_m \sim \frac{k^{3/2}}{\varepsilon} \tag{3.29}
$$

Así, la viscosidad turbulenta se puede calcular a partir de la Ecuación 3.30.

$$
v_t = C_\mu \cdot \frac{k^2}{\varepsilon} \tag{3.30}
$$

Donde  $C_\mu$  es una constante adimensional, cuyo valor es 0.09.

El modelo *k* - *ϵ* es muy simple y cuenta con un amplio rango de aplicación. Sin embargo, no representa bien problemas con capas límites con gradientes adversos de presión importantes si no se utilizan funciones de pared [68].

Por su parte, el modelo *k* - *ω* utiliza como segunda ecuación de transporte la disipación turbulenta específica (*ω*), definida según la Ecuación 3.31.

$$
\omega = \frac{\varepsilon}{C_{\mu} \cdot k} \tag{3.31}
$$

Así, la viscosidad turbulenta se puede calcular a partir de la Ecuación 3.32.

$$
v_t = \frac{k}{\omega} \tag{3.32}
$$

A diferencia del modelo *k* - *ϵ*, el modelo *k* - *ω* sí se puede aplicar en capas límites con gradientes adversos de presión importantes, pero no representa bien los problemas de flujo libre [57].

Una variante interesante del modelo *k* - *ω* es la SST de Menter, que nace de una combinación de ambos modelos. Así, utiliza un modelo *k* - *ω* en las zonas internas de la capa límite y cambia a un modelo *k* - *ϵ* lejos de las paredes [57]. Por ello, proporciona buenos resultados tanto en la capa límite como en el flujo libre. Además, a bajo número de Reynolds no necesita funciones de pared si se utiliza un *y* <sup>+</sup> del orden de 1.

Finalmente, el método Spalart-Allmaras es el método con menor coste computacional. Esto se debe a que solo añade una única ecuación de transporte adicional, a diferencia de los métodos anteriores que utilizan dos ecuaciones de transporte adicionales, una para la energía cinética turbulenta (*k*) y otra para la disipación (*ϵ*) o la disipación turbulenta específica (*ω*). Este modelo se desarrolló para su aplicación en problemas de aerodinámica externa. No obstante, no da información sobre la turbulencia y es el menos preciso [57].

Por otra parte, el **modelo de la ecuación de esfuerzos de Reynolds** resuelve las componentes del tensor de esfuerzos de Reynolds y la disipación añadiendo siete ecuaciones extra, por lo que el coste computacional es mayor. Sin embargo, permite calcular mejor flujos con gradientes adversos de presión importantes, con variaciones muy rápidas en el flujo medio, flujos con curvaturas medias muy importantes o flujos altamente rotacionales [57].

#### **LES**

Los modelos de turbulencia LES constituyen el punto intermedio entre las simulaciones RANS y DNS. Se caracterizan porque únicamente modelan las escalas más pequeñas de la turbulencia, mientras que resuelven las más grandes. A diferencia de los modelos RANS, en lugar de promediar en el tiempo, se realiza una operación de filtrado espacial de las ecuaciones de Navier-Stokes para separar los remolinos más grandes de los más pequeños.

El interés reside en el hecho de que las escalas de mayor tamaño son también las más energéticas, por lo que la mayor parte de la energía está contenida en las mayores escalas (por encima de la escala integral). Por ello, son las más efectivas en el transporte de masa, cantidad de movimiento y energía [67]. Además, presentan una estructura anisotrópica fuertemente dependiente de la geometría del problema y de las condiciones de contorno. En cambio, las escalas de menor tamaño son más débiles, con comportamiento isótropo y su participación en el transporte de las variables conservativas es mucho menor [57].

En las simulaciones LES, el primer paso consiste en la selección de una función de filtrado y la definición de una longitud de corte (*cutoff width*) para separar los remolinos en función de su tamaño. De esta manera, se resolverán los remolinos cuya escala sea superior a la longitud de corte especificada, mientras que los remolinos con una longitud característica menor serán modelados [57].

En este contexto, el proceso de filtrado se realiza mediante la Ecuación 3.33.

$$
\overline{\phi}(\vec{x},t) = \iiint_{-\infty}^{\infty} G(\vec{x},\vec{x'},\Delta) \cdot \phi(\vec{x'},t) dx'_1 dx'_2 dx'_3
$$
 (3.33)

Donde *φ*(*x⃗*, *t*) es la función filtrada, *φ*(*x⃗*′ , *t*) es la función original, *G*(*x⃗*, *x⃗*′ ,*∆*) es la función de filtrado y *∆* es la longitud de corte del filtro obtenida como la raíz cúbica del volumen de la celda de interés (*V<sup>e</sup>* ) multiplicada por un factor de seguridad (*F*) [57].

$$
\Delta = (V_e)^{1/3} \cdot F \tag{3.34}
$$

A continuación, se realiza el filtrado espacial de las ecuaciones del flujo no estacionarias. Durante el filtrado espacial, la información relativa a los remolinos turbulentos de menor tamaño, que han sido filtrados, se destruye [57]. Esta información junto con los efectos de la interacción entre los remolinos de diferentes escalas (resueltos y no resueltos) dan lugar a un tensor de esfuerzos residuales, *τ r i j*, denominado *subgrid-scale Reynolds stress* (SGS *Reynolds stress*), definido según la Ecuación 3.35 [67].

$$
\tau_{ij}^r = -\rho \cdot (\overline{u_i u_j} - \overline{u_i} \ \overline{u_j}) \tag{3.35}
$$

Este tensor representa un flujo de cantidad de movimiento de las escalas más grandes provocado por la acción de las escalas más pequeñas o las que no se resuelven. Por ello, ha de tener en cuenta tanto el comportamiento de las escalas por debajo del tamaño filtro, conocidas como *sub-filter scales* (SFS), como el comportamiento de las escalas menores al tamaño de malla, conocidas como *sub-grid scales* (SGS) [67].

La complejidad de las simulaciones LES se haya en los modelos empleados para estimar el tensor de esfuerzos residuales, que son los modelos *sub-grid scale* (SGS). Estos modelos deben estar basados en el campo de velocidades local o en la historia pasada del flujo local. Sin embargo, muchos de ellos utilizan la hipótesis de Boussinesq, que relaciona los esfuerzos turbulentos con la tasa de deformación, para modelar la viscosidad turbulenta, *ν<sub>t</sub>*.

Existen varios modelos SGS entre los que destacan el modelo Smagorinsky-Lilly [69] [70] y el modelo WALE (*Wall-Adapting Local Eddy-viscosity*) [71].

#### **Smagorinsky-Lilly**

Para que la hipótesis de Boussinesq se cumpla es necesario que los cambios en la dirección del flujo sean lentos de manera que la tasa de producción de la turbulencia esté en equilibrio con la tasa de disipación. Además, la estructura turbulenta debe ser isotrópica [57].

El primer modelo SGS, propuesto por Smagorinsky (1963), nace de la suposición de la naturaleza isotrópica de los remolinos turbulentos más pequeños. En este sentido, es de

esperar que la hipótesis de Boussinesq proporcione una buena descripción de los efectos provocados por los remolinos modelados sobre el flujo resuelto.

Este modelo define la viscosidad turbulenta a partir de la Ecuación 3.36.

$$
\nu_t = (C_s \cdot \Delta)^2 \cdot \sqrt{\frac{1}{2} \cdot \left(\frac{\partial \overline{u_i}}{\partial x_j} + \frac{\partial \overline{u_j}}{\partial x_i}\right) \cdot \left(\frac{\partial \overline{u_i}}{\partial x_j} + \frac{\partial \overline{u_j}}{\partial x_i}\right)}
$$
(3.36)

Donde *C<sup>s</sup>* es el coeficiente de Smagorinsky, que toma valores entre 0.1 y 0.18 en función del número de Reynolds del problema, y *∆* es el tamaño del filtro.

Sin embargo, este modelo presenta ciertas limitaciones. Una de ellas es que tiende a sobreestimar el valor de la viscosidad turbulenta en zonas de gradientes importantes, flujos con curvaturas medias muy importantes o flujos altamente rotacionales [67]. Para solventarlo, el valor de la constante *C<sup>s</sup>* se debe reducir, ya que el modelo Smagorinsky-Lilly no distingue correctamente entre las zonas puramente viscosas y las turbulentas.

En consecuencia, surge el modelo *Dynamic Smagorinsky* que, a diferencia del modelo Smagorinsky-Lilly, asume que *C<sup>s</sup>* es una variable con dependencia espacial y temporal, de manera que adopta el valor más apropiado de acuerdo a su naturaleza.

#### **WALE (***Wall-Adapting Local Eddy-viscosity***)**

En este modelo se introduce un nuevo operador basado en los invariantes de un tensor representativo de la actividad turbulenta, en este caso, el tensor del gradiente de la velocidad. Con ello, se pretende mejorar el comportamiento cerca de la pared en las escalas SGS.

La viscosidad turbulenta se define a partir de la Ecuación 3.37.

$$
v_t = (C_w \cdot \Delta)^2 \cdot \frac{(S_{ij}^d S_{ij}^d)^{3/2}}{(\overline{S_{ij}} \ \overline{S_{ij}})^{5/2} + (S_{ij}^d S_{ij}^d)^{5/4}}
$$
(3.37)

Donde *C<sup>w</sup>* es una constante del modelo evaluada a partir del caso de turbulencia homogénea isotrópica,  $\overline{S_{ij}}$  es el tensor de la tasa de deformación de la escala resuelta y  $S_{ij}^d$  se puede calcular a partir del gradiente de velocidad resuelto ( $\overline{\overline g}_{ij}$ ) según la Ecuación 3.38.

$$
S_{ij}^d = \frac{1}{2} (\overline{g}_{ij}^2 + \overline{g}_{ji}^2) - \frac{1}{3} \delta_{ij} \cdot \overline{g}_{kk}^2
$$
 (3.38)

En consecuencia, el modelo WALE reproduce la escala adecuada en la pared, proporcionando mejores resultados en la predicción de la turbulencia en regiones cercanas a las paredes. Además, solo necesita información local para obtener la viscosidad turbulenta de los remolinos, por lo que no son necesarias las operaciones de filtrado.

Por otra parte, es invariante a cualquier rotación o translación de coordenadas y es sensible tanto a la deformación como a la velocidad de rotación de las pequeñas estructuras turbulentas.

Una de las grandes ventajas del modelo WALE es que permite captar las inestabilidades del flujo con una resolución menor que la requerida por otros modelos como el Smagorinsky-Lilly. En este sentido, proporciona un ahorro en términos de coste computacional al reducir el número de celdas necesarias para obtener resultados con el mismo nivel de detalle.

Las ventajas que presenta el modelo WALE hacen que sea adecuado en las simulaciones LES en las que las geometrías sean complejas, como la del presente caso de estudio (ver Sección 4.2.1). Por ello, aunque este enfoque no ha sido desarrollado específicamente para flujos multifásicos, será el modelo SGS empleado en las simulaciones del presente trabajo.

Finalmente, cabe hacer una mención especial a la disipación de los modelos SGS, que depende del tamaño del filtro empleado (*∆*). Así, los modelos SGS son altamente disipativos en mallas del orden de la escala integral o mayor, no resolviendo la producción de turbulencia. Por ello, un criterio que se debe cumplir para garantizar la calidad de una simulación LES es que se resuelva al menos el 80 % de la producción de turbulencia [72].

#### **DNS**

Los modelos de turbulencia DNS toman las ecuaciones de Navier-Stokes como punto de partida. Permiten desarrollar una solución transitoria para llegar a resolver todas las escalas turbulentas, desde el flujo medio hasta los remolinos turbulentos más pequeños. Sin embargo, necesitan una malla con una resolución espacial muy elevada y pasos de tiempo suficientemente pequeños para captar las fluctuaciones más rápidas [57].

Por ello, las simulaciones DNS son las que cuentan con una mayor precisión. Sin embargo, también son las que más recursos computacionales necesitan debido a que el número de volúmenes necesarios para el cálculo aumenta considerablemente con el número de Reynolds, como se justifica a continuación.

En cuanto a la resolución espacial, las simulaciones DNS deben ser capaces de capturar toda la disipación de energía cinética, es decir, hasta la escala disipativa en la que actúa la viscosidad. Por ello, el tamaño máximo de cada celda viene limitado por la escala de Kolmogorov, es decir, *∆x* s *µ*. No obstante, para capturar todas las estructuras significativas de la turbulencia, el dominio de cálculo debe ser, como mínimo, del orden del remolino turbulento de mayor tamaño, es decir, del orden de la escala integral ( $L_{\rm 0}$ ) [67].

En este sentido, en la Ecuación 3.20 se estableció una relación entre la escala integral y la escala de Kolmogorov según la cual la relación  $L_0/\mu$  se escala con  $Re_0^{3/4}.$ 

$$
\frac{\mu}{L_0} \sim \frac{1}{Re_0^{3/4}} \quad \to \quad \frac{L_0}{\mu} \sim Re_0^{3/4} \tag{3.39}
$$

Por otra parte, los pasos temporales deben cumplir la condición de Courant-Friedrichs-Lewy (CFL), que relaciona los pasos temporales (*∆t*) con el tamaño de la malla (*∆x*) según la Ecuación 3.47, donde *C F Lmax* suele tener que ser menor que 1 para garantizar la convergencia.

$$
CFL = \frac{u \cdot \Delta t}{\Delta x} \leq CFL_{max} \tag{3.40}
$$

En consecuencia, para un dominio tridimensional, teniendo en cuenta los requerimientos espaciales y temporales, el coste computacional de una simulación DNS es proporcional a Re<sup>3</sup>:

$$
Coste computational \approx \left(\frac{L_0}{\mu}\right)^4 \approx Re_0^3 \tag{3.41}
$$

Por lo tanto, como el número de celdas de cálculo está limitado por la potencia de cálculo disponible, a día de hoy solo es posible realizar simulaciones DNS en problemas bastante pequeños, con geometrías relativamente sencillas y en los que el número de Reynolds sea moderado.

Sin embargo, las soluciones alcanzadas son útiles para comprender los mecanismos de producción de la turbulencia, la transferencia de energía entre escalas turbulentas y la disipación de la misma en las escalas de menor tamaño. También se pueden utilizar para comprender la interacción entre la turbulencia y el proceso de combustión. Además, las simulaciones DNS se utilizan en el ámbito de la investigación para desarrollar modelos RANS y LES, mientras que no resulta de utilidad en el ámbito del diseño debido a su alto coste [67].

#### **3.1.3.3. Estructura de la capa límite y tratamiento de pared**

Como se ha comentado anteriormente, algunos modelos de turbulencia no funcionan bien con capas límites con gradientes adversos de presión importantes, como el modelo *k* - *ϵ* utilizado en las simulaciones RANS. Este mal comportamiento se debe a las características particulares de las regiones próximas a las paredes de un dominio computacional. Así, las paredes constituyen una fuente de vorticidad importante, por lo que para predecir adecuadamente el campo de velocidades y los efectos de la turbulencia en la capa límite, requieren un tratamiento especial.

La capa límite se puede entender como una capa muy delgada, localizada en las proximidades de las paredes, en la que los esfuerzos viscosos cobran importancia. Por ello, en la ecuación de conservación de la cantidad de movimiento, no se pueden despreciar los efectos viscosos.

En este sentido, el análisis dimensional es una herramienta valiosa para comprender y analizar los flujos turbulentos cerca de las paredes. De él deriva la conocida Ley de Pared o *Law of the Wall* [73], en la que se definen dos variables adimensionales relevantes, *y* + ,

que es una medida adimensional de la distancia a la pared, y *u* + , que es una medida adimensional de la velocidad.

Por una parte, el y<sup>+</sup> representa la posición del centroide de la primera celda contigua a la pared en dirección perpendicular a la misma, y se obtiene a partir de la Ecuación 3.42.

$$
y^+ = \frac{u_\tau \cdot y}{\nu} \tag{3.42}
$$

Donde *y* es la distancia normal a la pared, *ν* es la viscosidad cinemática del fluido de estudio y *u<sup>τ</sup>* es la velocidad de fricción obtenida a partir de los esfuerzos cortantes en la pared y la densidad del fluido de estudio (Ecuación 3.43).

$$
u_{\tau} = \sqrt{\frac{\tau_w}{\rho}} \, ; \qquad \tau_w = \rho \cdot \nu \cdot \frac{\partial u}{\partial y} \bigg|_{y=0^+}
$$
 (3.43)

Por su parte, el perfil de velocidad para un flujo turbulento experimenta un elevado gradiente a lo largo del desarrollo de la capa límite, como se observa en la Figura 3.4. Este gradiente es debido a que la velocidad en la pared debe ser cero por la condición de no deslizamiento, mientras que lejos de la pared aumenta.

En consecuencia, se define una velocidad adimensional que relaciona la velocidad del flujo medio *u* y la velocidad de fricción *u<sup>τ</sup>* , siendo proporcional a *y* + .

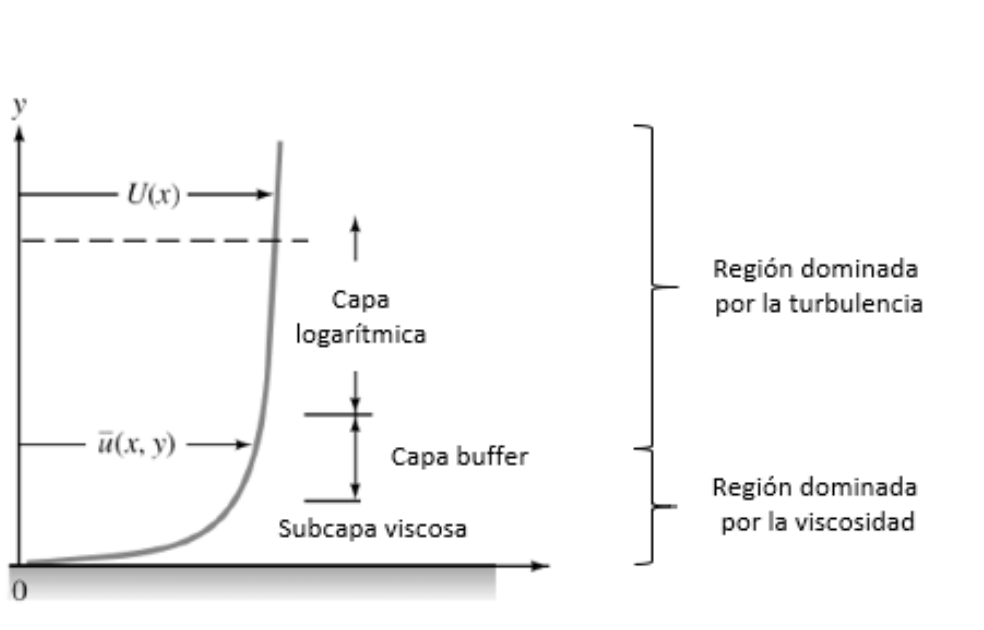

 $u^+ = \frac{\overline{u}}{\overline{u}}$ *uτ* (3.44)

Figura 3.4: Perfil de velocidad para un flujo turbulento identificando las regiones de la capa límite. Adaptada de [74].

En función del valor de  $y^{+}$  se pueden distinguir tres regiones diferentes pero integradas del flujo (indicadas en la Figura 3.4): una fina subcapa viscosa cerca de la pared, una capa externa dominada por la turbulencia que ocupa la mayor parte del espesor del flujo y una capa *buffer* entre ellas. Sus características se describen a continuación [75]:

**Subcapa viscosa**. Es la zona más próxima a la pared donde los efectos viscosos predominan respecto a los turbulentos. En consecuencia, el número de Reynolds de la subcapa viscosa es bajo. Sin embargo, el flujo no llega a ser completamente laminar debido a las fluctuaciones de la velocidad provocadas por la advección de los remolinos de capas superiores. En esta región, existe una relación lineal entre las dos variables adimensionales definidas previamente, que se recoge en la Ecuación 3.45. La validez de esta ley se extiende hasta *y* <sup>+</sup> *<* 5.

$$
u^{+} = y^{+} \quad \rightarrow \quad \frac{\overline{u}}{u_{\tau}} = \frac{u_{\tau} \cdot y}{\nu} \tag{3.45}
$$

- **Capa** *buffer*. Es una capa de transición fuera de la subcapa viscosa en la que el gradiente de la velocidad sigue siendo elevado. Su característica más destacable es que tanto los esfuerzos viscosos como los turbulentos son importantes, por lo que constituye una región en la que el comportamiento del fluido es inestable e incierto. La capa buffer viene delimitada en un rango 5 *< y* <sup>+</sup> *<* 30, siendo aconsejable no introducir la primera celda contigua a la pared en esta zona.
- **Capa logarítmica**. Es la capa más alejada de la pared, donde predominan los esfuerzos turbulentos frente a los viscosos. En ella, la energía cinética del flujo medio se transforma en energía cinética turbulenta, siendo una región de especial interés. Además, el perfil de velocidades es logarítmico, siendo su ley de pared asociada la mostrada en la Ecuación 3.46, cuya validez es a partir de *y* <sup>+</sup> *>* 30.

$$
u^{+} = \frac{1}{\kappa} \cdot \ln(y^{+}) + B \qquad \frac{\overline{u}}{u_{\tau}} = \frac{1}{\kappa} \cdot \ln\left(\frac{u_{\tau} \cdot y}{\nu}\right) + B \tag{3.46}
$$

Donde *κ* es la constante de Karman y *B* es una constante adimensional.

Combinando la información de las tres regiones de la capa límite, se obtiene la evolución del perfil de velocidades adimensional (*u* + ) a lo largo del espesor de la capa límite en *y* + , representado en la Figura 3.5.

Teniendo en cuenta las características de la capa límite, los códigos CFD disponen de dos enfoques claramente diferenciados para tratar la región cercana a la pared [76].

El primero de ellos consiste en el uso de **funciones de pared** para modelar la región cercana a la pared en base a datos obtenidos de simulaciones DNS y experimentales. Las funciones de pared son ecuaciones empíricas que reproducen la física del flujo en la región cercana a la pared. De esta manera permiten la transición entre el flujo de la pared y el flujo libre con el fin de proporcionar condiciones de contorno para las ecuaciones de transporte cerca de la pared, en lugar de especificarlas en la misma.

Para garantizar la precisión del resultado de las funciones de pared, es recomendable situar el centroide de la primera celda en la región logarítmica ( *y* <sup>+</sup> *>* 30), lo que conlleva el uso de celdas de mayor tamaño y una reducción del dominio computacional. Por ello, las funciones de pared son ampliamente utilizadas en mallas gruesas en las que no se resuelve la capa límite.

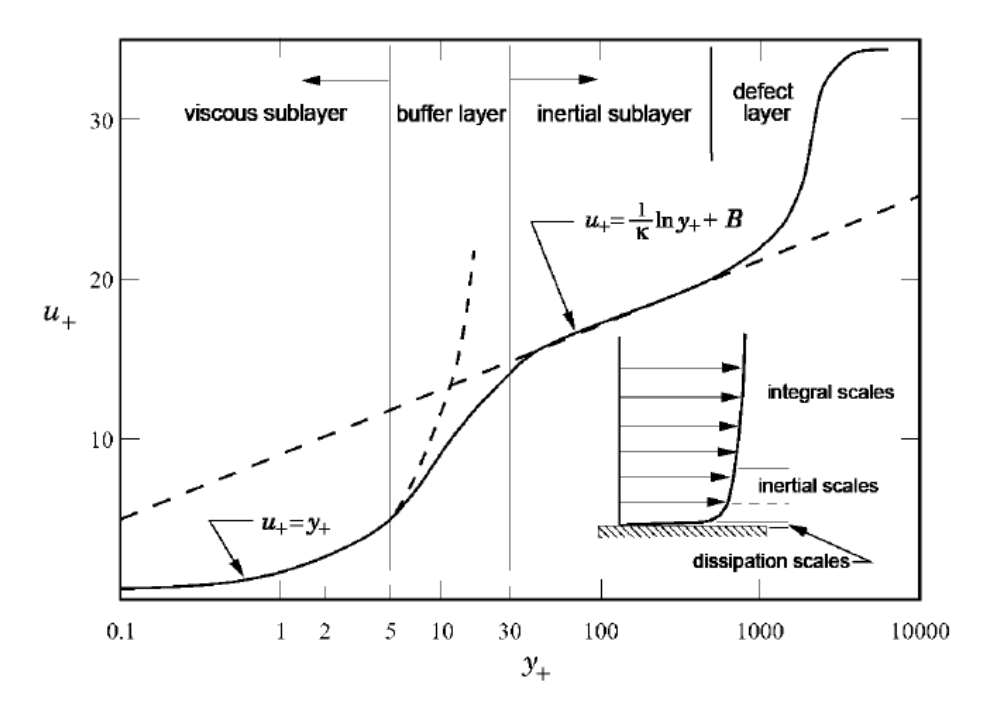

Figura 3.5: Leyes para el tratamiento de pared con regiones de la capa límite [74].

Sin embargo, las funciones de pared proporcionan resultados inexactos si el centroide de la primera celda se sitúa en la subcapa viscosa o en capas límites con gradientes adversos de presión importantes y en flujos con curvaturas medias elevadas.

El segundo enfoque es la **resolución de la capa límite**. De esta manera se pretende resolver la región afectada por la viscosidad hasta la pared, incluida la subcapa viscosa. En este caso, el centroide de la primera celda debe situarse en la subcapa viscosa, preferiblemente para valores de *y* <sup>+</sup> *<* 1. Por ello, para capturar correctamente el gradiente de velocidades en dicha región se requiere un elevado refinamiento en las proximidades de la pared. En consecuencia, el coste computacional de la simulación aumenta de manera considerable.

#### **3.1.4. Etapas de la simulación**

En toda simulación CFD el procedimiento a seguir consta de tres etapas diferenciadas: el pre-procesado del caso, la determinación del *solver* para la resolución y el postprocesado de los resultados. Cada una de estas etapas engloba diferentes pasos que son necesarios para completar el flujo de trabajo de una simulación CFD, como se muestra en la Figura 3.6.

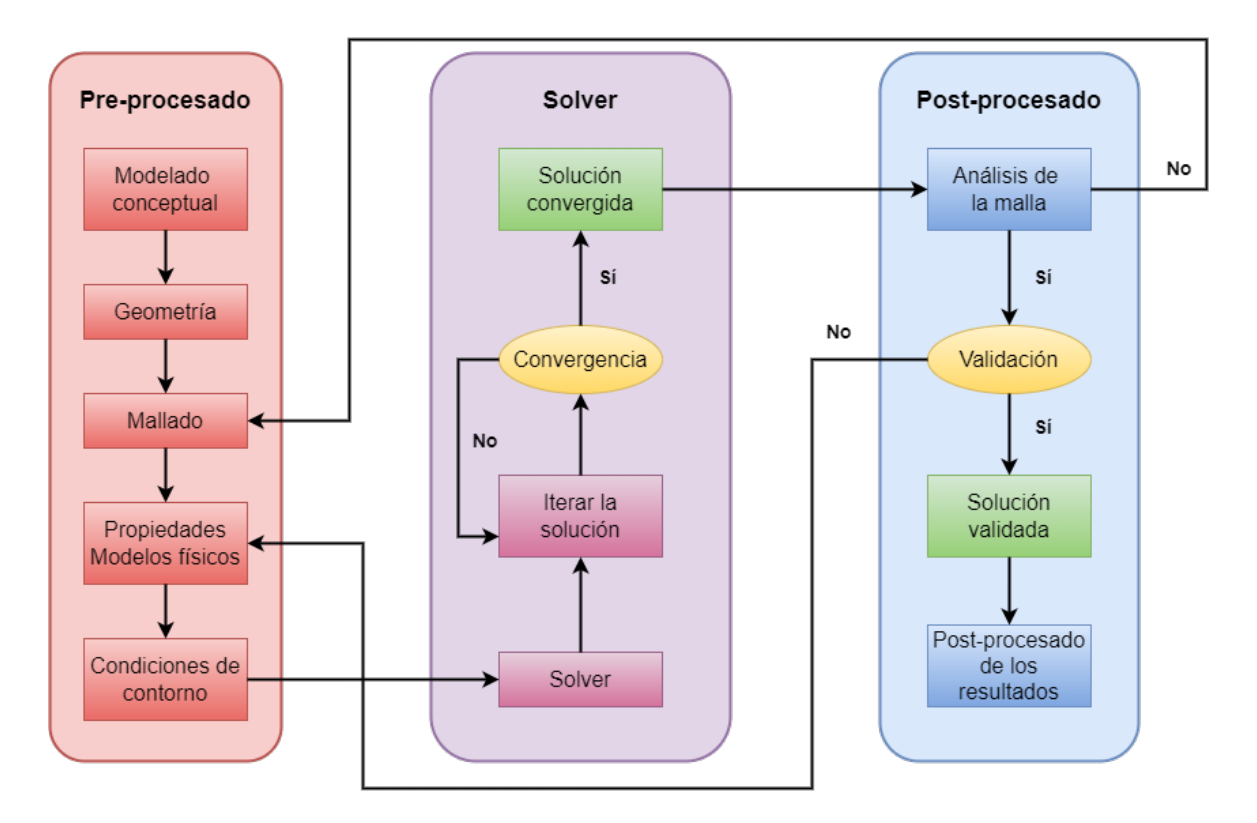

Figura 3.6: Diagrama de flujos de una simulación CFD.

A continuación, se describirán cada una de ellas por separado.

#### **3.1.4.1. Pre-procesado**

En esta etapa se parte del modelo conceptual del problema, a partir del que se definen los objetivos de la simulación en cuanto a resultados deseados y nivel de precisión.

A continuación, se debe **definir la geometría** teniendo en cuenta si el dominio es 2D o 3D y si existen simetrías o periodicidad. Para ello, algunos programas CFD cuentan con un módulo CAD (*Computer Assited Design*) propio como ANSYS® o StarCCM+ ®. Sin embargo, si la geometría es compleja suele ser necesario recurrir a programas CAD auxiliares tales como CATIA®, SALOME®, SolidWorks® o NX®. En este caso, los programas CFD ofrecen la posibilidad de importar la geometría en un formato específico (.iges, .stl, etc).

Además, se realiza un proceso de optimización de la geometría en el que se eliminan los detalles que no son relevantes para el comportamiento del flujo, como recovecos o chaflanes, cuyo modelado supondría una mayor dificultad y un mayor coste computacional.

Otro aspecto que se debe tener en consideración es que la geometría conforma el dominio de cálculo de las simulaciones CFD, por lo que las fronteras deberás situarse suficientemente lejos de la zona de interés para no perturbar el flujo.

El siguiente paso consiste en generar el **mallado** de la geometría, de forma que el dominio de cálculo se discretice en un conjunto de celdas o volúmenes finitos. Se trata de un proceso crucial puesto que de la calidad de la malla van a depender la precisión de los resultados y la velocidad de cálculo. Asimismo, el coste computacional de la simulación también depende del número de celdas de la malla. En este sentido, se debe alcanzar un compromiso entre la calidad de la malla y el coste computacional, de manera que se obtenga la precisión requerida con un tiempo de cálculo asumible.

Por otra parte, es importante seleccionar convenientemente la tipología de malla, que puede ser estructurada, no estructurada o híbrida, así como los elementos empleados en la discretización, entre los que destacan los tetraedros, hexaedros y poliedros.

En primer lugar, las mallas estructuradas son muy eficientes puesto que están ordenadas y tienen una conectividad regular deducida directamente a partir de las coordenadas de los nodos. Además, proporcionan mejor convergencia y precisión que las mallas no estructuradas para el mismo número de celdas. Sin embargo, son difíciles de implementar en geometrías complejas, requiriendo una gran interacción humana.

Por su parte, las mallas no estructuradas son mallas irregulares cuya conectividad se debe obtener a partir del orden de almacenamiento de los elementos en memoria. Por ello, el coste computacional es mucho mayor que en las mallas estructuradas. No obstante, son más flexibles y pueden adaptarse a geometrías complejas. Además, destaca su generación automática.

Ambas tipologías de malla se pueden combinar dando lugar a las mallas híbridas. Éstas se componen de elementos estructurados en las proximidades de las regiones de interés donde los fenómenos físicos son importantes, como en la capa límite, mientras que lejos de la zona de interés se utilizan elementos no estructurados. De esta manera se consigue reducir el tiempo de convergencia a la vez que se mantiene el nivel de detalle de la zona de interés.

Finalmente, para garantizar una buena calidad de la malla es importante que el cambio de tamaño entre celdas contiguas sea suave, que el alargamiento de las celdas no sea excesivo y que no estén muy deformadas. Estas cualidades se miden a partir de una serie de parámetros que son el *smoothness*, el *Aspect Ratio* (AR) y el *skewness*, respectivamente.

A continuación, se deben establecer los **modelos físicos** para la transmisión de calor a través de las paredes, flujo compresible o incompresible, el modelo de la turbulencia, los modelos para flujos multifásicos o el modelo de combustión para los casos con flujo reactivo. Además, se definen las **propiedades físicas** de los fluidos de estudio, como la densidad, la viscosidad molecular o el calor específico; y se imponen las **condiciones de contorno**.

#### **3.1.4.2. Solver**

La etapa del cálculo de la solución está marcada por la **elección del solver**. En ella se seleccionan los **esquemas numéricos** y de discretización, así como su orden, y se establecen unos **criterios de convergencia**, como la monitorización de los residuales de las ecuaciones de conservación o la tasa de variación de las variables de interés del problema.

También se determina el número de núcleos para el cálculo en paralelo, el número de Courant máximo, los factores de relajación y el método de resolución de los términos acoplados en presión y velocidad.

Por una parte, a partir de la condición de estabilidad de Courant-Friedrichs-Lewy (CFL) se impone el paso temporal de las simulaciones. Se trata de una condición necesaria pero no suficiente de estabilidad que relaciona el paso temporal (*∆t*) con la separación espacial entre celdas (*∆x*) a partir de la Ecuación 3.47.

$$
CFL = u \cdot \frac{\Delta t}{\Delta x} \quad \rightarrow \quad \Delta t|_{max} = CFL \cdot \left(\frac{\Delta x}{u}\right)\Big|_{min} \tag{3.47}
$$

En general, el número de Courant suele tener que ser menor que 1 para garantizar la convergencia. La condición de estabilidad de Courant-Friedrichs-Lewy se deriva del hecho de que el dominio de dependencia del esquema numérico debe contener al dominio de dependencia del problema físico para evitar la aparición de errores que puedan desembocar en la divergencia de la solución.

Por otra parte, para resolver los términos acoplados en presión y velocidad existen dos formulaciones principales: una basada en presión y otra basada en densidad.

La formulación basada en presión se desarrolló originalmente para resolver flujos incompresibles, aunque los métodos se han modificado para abarcar también el flujo compresible. Este enfoque resuelve las ecuaciones de conservación de manera desacoplada, para lo cual realiza un proceso iterativo partiendo de una solución aproximada de parte de sus términos. Algunos de los algoritmos más destacados que utilizan la formulación basada en presión son el SIMPLE (*Semi-Implicit Method for Pressure-Linked Equations*) y el PISO (*Pressure Implicit with Splitting of Operator*) [65].
El algoritmo SIMPLE resuelve la ecuación de cantidad de movimiento dada una aproximación inicial del campo de presiones. Con ello, se obtiene un campo de velocidades que, generalmente, no cumplirá la ecuación de continuidad. Con el fin de conseguir que se cumpla parcialmente dicha ecuación, se calcula una corrección para el campo de presiones que se multiplica por un factor de relajación para facilitar la convergencia del método iterativo. Con la presión corregida se calcula la nueva velocidad y se itera hasta alcanzar la convergencia.

Por su parte, el algoritmo PISO es similar al SIMPLE. La principal diferencia se encuentra en que el algoritmo PISO añade un paso corrector extra, lo que le permite alcanzar la misma estabilidad o mayor con factores de relajación más grandes. Además, fue desarrollado originalmente para resolver problemas no estacionarios, aunque se ha modificado para resolver también los problemas estacionarios.

Ambos algoritmos se pueden combinar dando lugar al algoritmo PIMPLE, también destinado a resolver problemas no estacionarios [77]. En él las ecuaciones se resuelven utilizando variables actualizadas en cada paso temporal. En consecuencia, el algoritmo PIMPLE es más estable que el PISO, especialmente cuando se trata de grandes pasos de tiempo donde el número de Courant puede ser consistentemente superior a 1 o cuando la naturaleza de la solución es inherentemente inestable [65]. Por ello, será el solver empleado en las simulaciones del presente trabajo.

La formulación basada en densidad se desarrolló originalmente para resolver flujos compresibles, aunque los métodos se han modificado para abarcar también el flujo incompresible mediante la utilización de una matriz de preacondicionamiento. Este enfoque resuelve las ecuaciones de conservación de manera acoplada, para lo cual realiza un proceso iterativo resolviendo en cada paso temporal el problema aproximado de Riemann. Sin embargo, el coste computacional es elevado debido a la condición CFL.

#### **3.1.4.3. Post-procesado**

El post-procesado es la etapa final de una simulación CFD. Éste consiste en el análisis de los resultados obtenidos. Para ello, un primer paso es realizar un **análisis de la malla** empleada. En las simulaciones RANS es habitual realizar un análisis de independencia de malla para asegurar un compromiso entre la precisión de los resultados y el coste computacional de las simulaciones [78][79][80].

Sin embargo, en las simulaciones LES este estudio de independencia de malla se sustituye por el análisis de unos indicadores basados en la proporción de energía cinética turbulenta resuelta frente a la modelada [81]. Gracias a estos indicadores se garantiza que la malla es adecuada para el caso de estudio. En este sentido, se puede evaluar la calidad de una malla en simulaciones LES mediante el análisis del *y* + en las superficies

del dominio y los índices de calidad de la malla basados en la resolución turbulenta (*IQ<sup>k</sup>* ) y en la viscosidad (*IQ<sup>ν</sup>* ) [72], que se verán en la Sección 3.2.

Una vez realizado el análisis de la malla se debe proceder a la **validación** de los resultados obtenidos. Para ello, es conveniente comparar con resultados experimentales o con simulaciones con una configuración similar ya validadas.

Además, se debe considerar una **revisión del modelo** con el fin de determinar si los modelos físicos son apropiados (turbulencia, flujo transitorio, efectos de compresibilidad), si el tamaño del dominio es el idóneo y si las condiciones de contorno son apropiadas (tipo y valores de las condiciones de contorno).

Finalmente, se pasa a la **presentación y análisis de los resultados** obtenidos. Para ello, se pueden extraer contornos de las variables de interés o visualizaciones cualitativas de las mismas. También se puede recurrir a la representación de iso-superficies<sup>I</sup> de una variable, líneas de corriente alrededor de un cuerpo o la detección de gotas en problemas de inyección y atomización de combustible.

El post-procesado de las simulaciones se puede hacer tanto en programas integrados dentro del propio software CFD (como los módulos de post-proceso de ANSYS Fluent® o Star-CCM+ ®), como en programas externos en los que se puede importar la solución obtenida (Paraview® o Tecplot®). También se pueden elaborar rutinas propias con cálculos más avanzados mediante plataformas de programación como Matlab® o mediante Python™.

## **3.2. Calidad de la malla en simulaciones LES**

Como se ha comentado anteriormente, un paso fundamental en las simulaciones CFD es realizar un análisis de la malla con el fin de comprobar su calidad. Este análisis varía en función del modelo de turbulencia empleado en las simulaciones (RANS o LES).

El interés de las simulaciones LES radica en su capacidad de obtener una representación mejorada de la turbulencia. En ellas se resuelven las escalas de mayor tamaño de la turbulencia, desde la escala integral hasta las escalas definidas por la longitud de corte especificada, que está relacionada con el tamaño de las celdas de la malla.

Por otra parte, las escalas inferiores al tamaño del filtro (*sub-grid scales*) se modelan. Por ello, la resolución de la malla tiene influencia no solo en el error de discretización numérica, sino también en la contribución del modelo SGS.

<sup>&</sup>lt;sup>I</sup>Una iso-superficie es una superficie que representa puntos de valor constante dentro de un volumen espacial [82].

En este sentido, el uso de simulaciones LES requiere procedimientos fiables para evaluar la calidad de la malla empleada que garanticen una buena resolución de las escalas por encima de la longitud de corte empleada y una correcta predicción de las escalas de menor tamaño. Existen numerosos criterios que cumplen con dicho fin [81], sin embargo, en el presente trabajo se utilizan dos criterios basados en evaluaciones algebraicas: el índice de calidad basado en la resolución turbulenta (*IQ<sup>k</sup>* ) y el índice de calidad basado en la viscosidad (*IQ<sup>ν</sup>* ).

Estos índices de calidad se basan en dos conceptos principales [83]:

- La contribución de la energía cinética turbulenta, que proporciona información de la resolución turbulenta.
- Los términos disipativos de la energía a través de las distintas estimaciones de la viscosidad (laminar, SGS o numérica).

## **3.2.1. Índice de calidad basado en la resolución turbulenta (***IQ<sup>k</sup>* **)**

Este criterio propuesto por Pope [72] caracteriza la resolución de la malla y el modelado de las escalas turbulentas de menor tamaño. Se trata de uno de los criterios más extendidos para determinar la calidad de una simulación LES [84].

En este sentido, se define que una simulación LES es fiable cuando se resuelve al menos el 80 % de la energía cinética turbulenta (*IQ<sup>k</sup>* > 0.8). Para ello, el índice de calidad basado en la resolución turbulenta expresa el ratio entre la energía cinética turbulenta resuelta y la total, que incluye la parte resuelta y la parte modelada (Ecuación 3.48).

$$
IQ_k = \frac{k_{res}}{k_{tot}} = \frac{k_{res}}{k_{res} + k_{sgs}} \tag{3.48}
$$

Donde *kres* es la energía cinética resuelta y *ksgs* es la energía cinética modelada asociada a la escala *sub-grid*.

Por una parte, la energía cinética resuelta (*kres*) se obtiene a partir de las fluctuaciones de la velocidad filtradas  $\tilde{u}'_{\rm RMS}$  según las Ecuaciones 3.49 y 3.50.

$$
\tilde{u}'_{RMS} = \sqrt{<\tilde{u}\tilde{u} > -<\tilde{u} >^2} \tag{3.49}
$$

$$
k_{res} = \frac{1}{2} \tilde{u}'_{RMS} \cdot \tilde{u}'_{RMS} = \frac{1}{2} \left( \tilde{u}'^{2}_{x,RMS} + \tilde{u}'^{2}_{y,RMS} + \tilde{u}'^{2}_{z,RMS} \right)
$$
(3.50)

Por otra parte, la energía cinética modelada (*ksgs*) se obtiene a partir de la viscosidad SGS (*νsgs*) de acuerdo a la Ecuación 3.51.

$$
k_{sgs} = \frac{1}{(C_m \cdot \Delta)^2} \cdot \nu_{sgs}^2 \tag{3.51}
$$

Donde:

 $C_m$  es una constante del modelo definida a partir de la Ecuación 3.52, con  $A = 0.44$ y *K*<sup>0</sup> = 1.4 obtenidos a partir de estudios previos de turbulencia isotrópica [85].

$$
C_m = \sqrt{\frac{2}{3}} \cdot \frac{A}{\pi \cdot K_0^{2/3}}
$$
 (3.52)

- *∆* es el tamaño del filtro LES, relacionado con la raíz cúbica del volumen de la celda (Ecuación 3.34).
- *νsgs* es la viscosidad *sub-grid scale*. Se trata de una viscosidad añadida por el modelo de turbulencia que constituye uno de los *outputs* de las simulaciones.

## **3.2.2. Índice de calidad basado en la viscosidad (***IQ<sup>ν</sup>* **)**

Este criterio propuesto por Celik [86] caracteriza la resolución de la malla en función de la contribución relativa de las viscosidades laminar (*ν*), *sub-grid* (*νsgs*) y numérica (*νnum*) a partir de la Ecuación 3.53.

$$
IQ_{\nu} = \frac{1}{1 + \alpha_{\nu} \cdot \left(\frac{\nu_{sgs} + \nu + \nu_{num}}{\nu}\right)^n}
$$
(3.53)

Donde:

- $\alpha$ <sup>*ν*</sup> y *n* son dos constantes calibradas a partir de simulaciones DNS [86], cuyos valores son  $\alpha_v = 0.05$  y  $n = 0.53$ .
- *ν* es la viscosidad molecular de la mezcla, obtenida a partir de las viscosidades del aire (*ν<sup>g</sup>* ) y del combustible (*ν<sup>l</sup>* ), cuyos valores se muestran en la Tabla 4.3, ponderadas por su fracción volumétrica.

$$
\nu = \alpha_l \cdot \nu_l + \alpha_g \cdot \nu_g = \alpha_l \cdot \nu_l + (1 - \alpha_l) \cdot \nu_g \tag{3.54}
$$

*νnum* es la viscosidad numérica, que se asume que es igual a la viscosidad SGS  $(\nu_{num} = \nu_{sgs}).$ 

Para este criterio, el intervalo que garantiza una buena calidad de la malla LES es  $0.5 < IQ_{\nu} < 1.$ 

## **3.3. Modelado de flujos multifásicos**

Una fase es un estado termodinámico de la materia, que puede ser sólido, líquido o gas. En este sentido, un flujo multifásico es un flujo en el que coexisten varias fases e interaccionan entre sí, como gases (burbujas) dispersos en un líquido o partículas de líquido (gotas) inmersas en gases [87].

El estudio de los flujos multifásicos se puede simplificar al clasificarlos en diferentes categorías dependiendo del número de fases coexistentes y su tipología. De esta manera, se pueden encontrar flujos de fase dispersa (*dispersed phase flows*) y flujos separados (*separated flows*), principalmente [87].

Un **flujo de fase dispersa** es un flujo en el que una fase está formada por elementos discretos, como gotas, partículas o burbujas. Estos elementos discretos, que se encuentran inmersos en una fase continua (medio uniforme), no están conectados entre sí. Algunos ejemplos de flujos de fase dispersa son gotas en gas o burbujas en líquido.

Por su parte, un **flujo separado** es un flujo en el que las fases coexistentes se encuentran separadas por una línea de contacto. En este caso, las fases son continuas y ocupan una región del espacio conectada, de forma que se puede pasar de un punto a otro en la misma fase mientras se permanece en el mismo medio. Un claro ejemplo de este tipo de flujo es el flujo anular en el que hay una lámina de líquido en la pared de la tubería y un núcleo interior gaseoso.

Los flujos multifásicos se pueden modelar mediante dos enfoques distintos en función de si se utiliza una descripción euleriana, en la que el movimiento del fluido se estudia a través de un volumen de control fijo en el espacio; o lagrangiana, en la que se realiza el seguimiento de una partícula dada a través de las distintas celdas del dominio computacional [32].

**Euleriano - Lagrangiano**. Se fundamenta en el uso del enfoque Euleriano para la fase continua y el Lagrangiano para la fase dispersa, que está formada por parce- $\text{las}^{\text{II}}$  discretas de líquido. El enfoque Lagrangiano se puede llevar a cabo siguiendo todas las parcelas en un paso temporal o siguiendo la trayectoria completa de cada parcela en serie [87] a partir de las ecuaciones de movimiento. Sin embargo, para la fase continua se resuelven las ecuaciones eulerianas. Además, las ecuaciones de cantidad de movimiento y de la energía presentan un acoplamiento entre ambas fases (flujo continuo y partículas). No obstante, en las simulaciones CFD este acoplamiento no tiene por qué existir. Se puede introducir a partir de modelos avanzados como los *one-way coupling*, en los que se considera que una de las fases

 ${}^{\text{II}}$ Una parcela representa un conjunto de gotas con características similares en cuanto a tamaño, posición, velocidad y temperatura

afecta a la otra pero no al revés; o los *two-way coupling*, en los que cada una de las fases afecta a la otra.

Se trata de un enfoque apropiado para el tratamiento de flujos con una baja fracción volumétrica de la fase dispersa. Por ello, es el más empleado para calcular el comportamiento de las gotas del spray [88].

**Euleriano - Euleriano**. Se fundamenta en el uso del enfoque Euleriano para todas las fases. De esta manera, en el volumen de control definido se calculan las velocidades de las fases presentes, así como sus fracciones volumétricas. Finalmente, se resuelven las ecuaciones ponderadas por su fracción volumétrica [89].

En este enfoque, también se considera que la fase dispersa es un medio continuo, por lo que se resuelven las ecuaciones eulerianas para todas las fases. Se trata de un enfoque apropiado para el tratamiento de flujos con una alta fracción volumétrica de la fase dispersa, en el que el acoplamiento entre fases se representa a partir de distintos modelos de tratamiento de la interfase.

Una cuestión importante en los problemas de flujos multifásicos es el **tratamiento de la interfase**. En este sentido, existen numerosos métodos que se engloban bien dentro del enfoque Euleriano - Lagrangiano, como el *Marker and Cell Method* (MAC) [90][91], o bien dentro del enfoque Euleriano - Euleriano, como el *Volume of Fluid* (VOF) [92] o el *Level Set* (LS) [93].

Así, mientras los métodos basados en el enfoque Euleriano - Lagrangiano realizan el seguimiento (*tracking*) de la interfase, los métodos basados en el enfoque Euleriano - Euleriano se centran en su captura. Sin embargo, los primeros permiten obtener una representación más nítida de la interfase.

No obstante, dado que el problema de estudio consiste en un flujo bifásico en el que coexisten una fase gaseosa formada por aire y una fase líquida correspondiente al combustible n-heptano, cuya interfase se encuentra claramente diferenciada, el enfoque empleado en la resolución del problema es el método VOF de captura de la interfase. Particularizando para el caso de estudio, la fase continua es el aire de la cámara de combustión y la fase dispersa es el combustible líquido inyectado.

#### **3.3.1. Método VOF**

El método VOF fue propuesto por Hirt y Nichols en 1981 [94] y sigue siendo una de las técnicas más versátiles y robustas para capturar la interfase, ampliamente utilizada [95]. Este método permite describir con precisión la ubicación y la forma de la superficie libre, además de calcular su movimiento entre pasos temporales.

En él, se define una fracción de volumen fluido *α*, cuyo valor es la unidad en las celdas que estén completamente llenas de la fase líquida (combustible en el presente caso de estudio) y cero en las celdas que contengan la fase gaseosa (el aire en este caso). En otras palabras, para cada celda, la fracción volumétrica representa el ratio entre el volumen ocupado por el líquido ( $V_f$ ) y el volumen total de la celda ( $V_{cell}$ ) a partir de la Ecuación 3.55.

$$
\alpha = \frac{V_f}{V_{cell}}\tag{3.55}
$$

Además, existen celdas en las que la fracción volumétrica presenta un valor intermedio entre 0 y 1, es decir, están ocupadas tanto por líquido como por gas, como se muestra en la Figura 3.7. Estas celdas se definen como superficie libre y en ellas se encontrará la interfase.

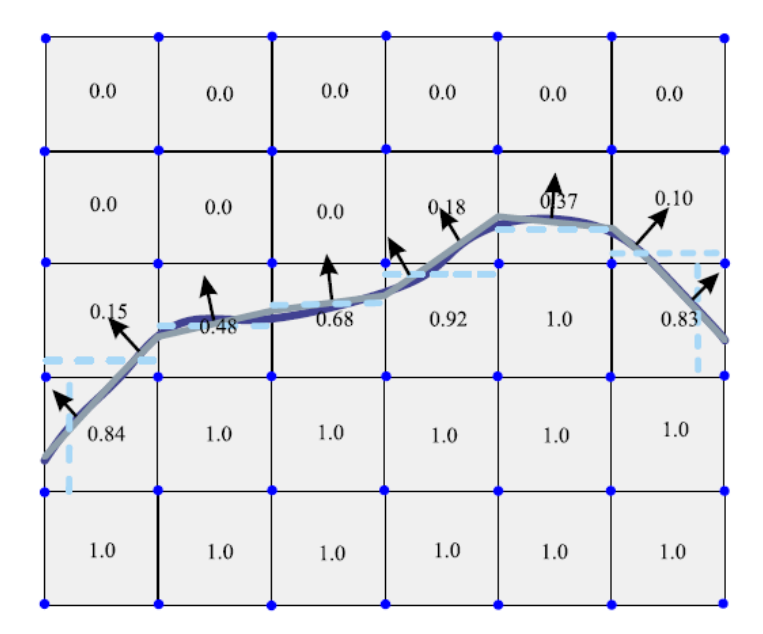

Figura 3.7: Esquema de la fracción volumétrica de fluido y la interfase para el método VOF en un problema bifásico [96].

Al conocer la fracción volumétrica y la orientación de la superficie libre, se puede conocer la ubicación exacta del líquido dentro de una celda parcialmente llena. Con ello, se puede obtener la interfase a través de diversas aproximaciones, por ejemplo, trazando una línea recta (en un caso bidimensional) que interseque la celda (línea gris en la Figura 3.7).

De igual manera, se puede estimar la curvatura de la superficie libre, permitiendo calcular fácilmente las fuerzas debidas a la tensión superficial, como se verá a continuación.

El método VOF emplea un conjunto único de ecuaciones de Navier-Stokes, que son las ecuaciones de la mezcla, para ambas fases (combustible y aire). Sin embargo, para resolver la interfase se debe añadir una ecuación adicional: la ecuación de advección para la fracción volumétrica de la fase más densa, el combustible en este caso. Además,

se debe añadir una ecuación de compatibilidad para garantizar que el sumatorio de las fracciones volumétricas en cada celda sea la unidad.

Por ello, el método VOF resuelve cinco ecuaciones: la ecuación de continuidad, la ecuación de conservación de la cantidad de movimiento para cada coordenada, la ecuación de advección de la fracción volumétrica *α* y la ecuación de compatibilidad [97].

A continuación, se presentan dichas ecuaciones particularizadas para un problema bifásico en el que coexisten una fase líquida y una gaseosa, como es el presente caso de estudio.

#### **Ecuación de continuidad**

La ecuación de continuidad para flujos multifásicos se obtiene a partir de la Ecuación 3.2 introducida en la Sección 3.1.1 que, aplicada a un volumen de control, establece que el flujo de masa entrante debe ser igual al flujo de masa saliente.

$$
\frac{\partial \rho}{\partial t} + \frac{\partial (\rho u)}{\partial x} + \frac{\partial (\rho v)}{\partial y} + \frac{\partial (\rho w)}{\partial z} = 0
$$
 (3.56)

Donde la densidad de la mezcla puede obtenerse como una media de las densidades de la fase líquida ( $\rho_l$ ) y la fase gaseosa ( $\rho_g$ ) ponderada por sus respectivas fracciones volumétricas.

$$
\rho = \alpha \cdot \rho_l + (1 - \alpha) \cdot \rho_g \tag{3.57}
$$

#### **Ecuación de conservación de la cantidad de movimiento**

La ecuación de conservación de la cantidad de movimiento se puede expresar de acuerdo a la Ecuación 3.58. Cabe destacar que al tratarse de una ecuación vectorial, se puede descomponer en tres ecuaciones, una para cada componente del campo de velocidades  $\vec{u}$ .

$$
\frac{\partial(\rho \vec{u})}{\partial t} + \nabla \cdot (\rho \vec{u} \vec{u}) = \underbrace{-\vec{\nabla} p + \nabla \cdot (\mu \cdot \nabla \vec{u}) - \vec{F}}_{Fuerza \ de \ superficie} + \underbrace{\rho \cdot \vec{g}}_{Fuerza \ másica}
$$
(3.58)

Donde:

- *ρ* es la densidad de la mezcla, que puede obtenerse a partir de la Ecuación 3.57.
- *p* es la presión ejercida sobre el elemento fluido.
- *µ* es la viscosidad molecular de la mezcla, que se puede obtener como una media de las viscosidades de la fase líquida (*µ<sup>l</sup>* ) y la fase gaseosa (*µ<sup>g</sup>* ) ponderada por sus respectivas fracciones volumétricas según la Ecuación 3.59.

$$
\mu = \alpha \cdot \mu_l + (1 - \alpha) \cdot \mu_g \tag{3.59}
$$

81

*F⃗ <sup>s</sup>* es la fuerza debida a la tensión superficial *σ*, por ello solo está presente en la interfase (superficie libre). Se puede estimar a partir de la curvatura de la interfase  $\kappa(\vec{x})$ , donde  $\vec{x}$  es el vector de posición de la interfase, y el vector unitario perpendicular a la interfase  $\vec{n}$  a partir de la Ecuación 3.60.

$$
\vec{F}_s = \sigma \cdot \kappa(\vec{x}) \cdot \vec{n} = \sigma \cdot (\nabla \cdot \vec{n}) \cdot \vec{n} \quad \rightarrow \quad \vec{n} = \frac{\vec{\nabla} \alpha}{|\vec{\nabla} \alpha|} \tag{3.60}
$$

 $\vec{g}$  es la aceleración de la gravedad.

#### **Ecuación de advección de la fracción volumétrica** *α*

La ecuación de advección de la fracción volumétrica representa la ecuación de continuidad de la fase líquida. Se trata de una ecuación crucial para capturar una interfase nítida entre el combustible y el aire. Se puede expresar según la Ecuación 3.61, donde *S<sup>F</sup>* es el término fuente introducido cuando existe alguna fuente de emisión o producción de masa en el sistema [96].

$$
\frac{\partial \alpha}{\partial t} + \nabla \cdot (\alpha \cdot \vec{u}) = S_F \tag{3.61}
$$

#### **Ecuación de compatibilidad**

Finalmente, se debe garantizar que la suma de la fracción volumétrica de la fase líquida (α<sub>l</sub>) y la fase gaseosa (α<sub>g</sub>) en cada celda sea la unidad. Para ello, se añade una ecuación de compatibilidad (Ecuación 3.62). Cabe mencionar que dicha ecuación ha sido empleada tanto en el cálculo de la densidad de la mezcla (Ecuación 3.57) como en el cálculo de la viscosidad de la mezcla (Ecuación 3.59). Además, la fracción volumétrica de la fase líquida (*α<sup>l</sup>* ) es igual a la fracción de volumen fluido *α* debido a la definición de la misma.

$$
\alpha_l + \alpha_g = 1 \quad \xrightarrow{\alpha_l = \alpha} \quad \alpha_g = 1 - \alpha \tag{3.62}
$$

## **3.4. Herramientas computacionales**

En este apartado se presentan las herramientas computacionales empleadas en el estudio CFD del presente trabajo. En primer lugar, se describirá el software empleado en el pre-procesado del caso (OpenFOAM®), donde se lleva a cabo la definición de la geometría, el mallado de la misma y la configuración de las simulaciones. El mismo software se utiliza para lanzar las simulaciones. Finalmente, se presentan las herramientas utilizadas para el post-procesado de los resultados obtenidos (ParaView® y Python™).

#### **3.4.1. OpenFOAM 8**

OpenFOAM® (*Open Field Operator and Manipulation*) es el principal software CFD libre de código abierto, desarrollado principalmente por OpenCFD Ltd desde 2004 y distribuido exclusivamente bajo la Licencia Pública General (GPL) [98].

Cuanta con numerosas aplicaciones que permiten resolver desde problemas complejos con reacciones químicas, turbulencia y fenómenos de trasferencia de calor, hasta problemas de acústica, mecánica de sólidos o electromagnetismo. Para ello, emplea una serie de librerías basadas en el lenguaje de programación C++.

OpenFOAM se fundamenta en el desarrollo de **aplicaciones** ejecutables, que se clasifican en dos categorías: los solvers y las utilidades. De esta manera, cada **solver** está diseñado para resolver un problema específico de la mecánica de fluidos, mientras que las **utilidades** están diseñadas para las tareas que involucren la manipulación de datos, como el pre-procesado y el post-procesado de los casos resueltos a partir de un solver determinado [2].

La estructura de OpenFOAM se divide en tres módulos principales que dependen de la etapa de la simulación (pre-proceso, solver y post-proceso), como se muestra en la Figura 3.8. Así, en la sección de **pre-proceso** se incluyen las herramientas de definición del caso (*setFields* o *mapFields*) junto con las herramientas de generación de la malla (*blockMesh*, *extrudeMesh* o *snappyHexMesh*) y manipulación de la misma (*checkMesh*, *mergeMeshes*, *refineMesh*).

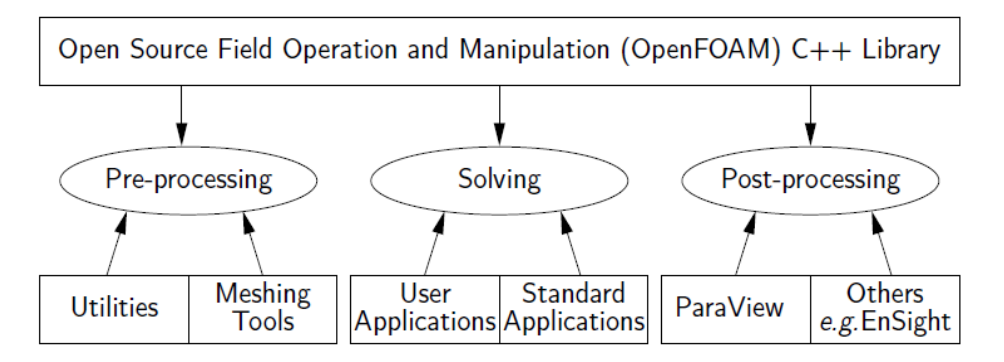

Figura 3.8: Esquema general de la estructura de OpenFOAM [2].

En la sección del **solver** se incluyen los solvers que permiten resolver los problemas de la mecánica de medios continuos (*simpleFoam*, *pisoFoam*, *interFoam* o *rhoCentralFoam*, entre otros). Finalmente, en la sección de **post-proceso** se incluye el software de visualización y análisis de los resultados ParaView, que permite obtener toda la información necesaria.

Por otra parte, la configuración de un caso en OpenFOAM se divide en tres directorios diferentes, el directorio temporal de condiciones iniciales *0*, el directorio *constant* y el directorio *system*, como se indica en la Figura 3.9, en la que se han particularizado los ficheros contenidos en cada directorio para el caso de estudio.

- Directorio **0**. El directorio temporal incluye las condiciones iniciales y de contorno definidas por el usuario para cada variable. Además, contiene los archivos de datos y las variables requeridas por el *solver*.
- Directorio **constant**. En este directorio se encuentra toda la información relativa a la malla en la carpeta **polyMesh**. Además, integra las propiedades de los fluidos de trabajo (*transportProperties*) y la configuración de los modelos de turbulencia *momentumTransport*.
- Directorio **system**. En este directorio se incluyen los diccionarios específicos para la elaboración de la malla y comprobación de la misma (*blockMeshDict*, *surfaceFeaturesDict*, *snappyHexMeshDict* y *meshQualityDict*). También incluye los parámetros para el control de la simulación (*controlDict*) y la configuración para descomponer el caso en varios procesadores para su ejecución en paralelo (*decomposePar*). Finalmente, recoge los esquemas de discretización (*fvSchemes*) y los parámetros de los *solvers* internos para cada variable (*fvSolution*).

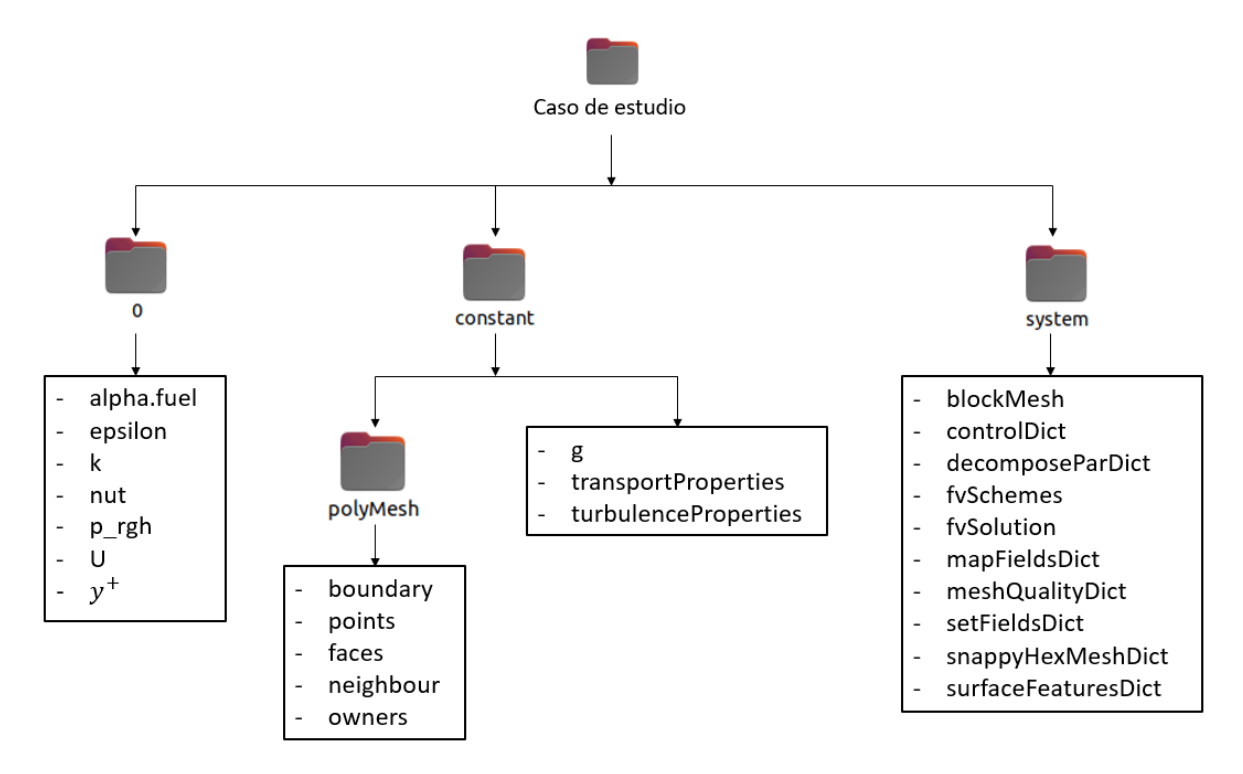

Figura 3.9: Estructura de los directorios para el caso de estudio en Open-FOAM.

#### **3.4.1.1. Herramienta de mallado: SnappyHexMesh**

OpenFOAM dispone de diversas herramientas para la generación de la malla. No obstante, en el presente estudio se va a emplear una malla puramente hexaédrica, para la cual se utiliza la utilidad *snappyHexMesh*.

Esta herramienta genera mallas tridimensionales compuestas por hexaedros y hexaedros divididos a partir de geometrías en formato de estereolitografía (STL) o de objeto Wavefront (OBJ). La malla inicial se refina siguiendo un proceso iterativo hasta obtener una malla final que se ajusta a la superficie de manera aproximada. Esta utilidad permite que el usuario especifique el nivel de refinamiento de la malla de forma local, a partir de la definición de una serie de regiones de refinamiento, así como la calidad de la malla final  $[2]$ .

Como paso previo a la generación de la malla, es necesario cumplir una serie de prerrequisitos:

- Tener los archivos de la geometría y los necesarios para especificar el nivel de refinamiento en determinadas regiones en formato STL, en una carpeta llamada *tri-Surface*, en el directorio *constant*.
- Definir en el diccionario *blockMeshDict* del directorio *system* la malla base que limita el dominio computacional y que *snappyHexMesh* tomará como punto de partida.
- Definir en el diccionario *surfaceFeaturesDict* del directorio *system* los elementos de la geometría que requieran un tratamiento especial.
- Configurar correctamente el diccionario *snappyHexMeshDict* del directorio *system* para obtener la malla deseada. Para ello, este diccionario se divide en cinco secciones:
	- 1. *geometry*. En esta sección se deben definir todos los archivos STL de la geometría que se quiera mallar, así como todos los necesarios para especificar el nivel de refinamiento en determinadas regiones.
	- 2. *castellatedMeshControls*. En esta sección se especifican parámetros globales como el número máximo de celdas de la malla. También se definen los refinamientos de superficie (*refinementSurfaces*) y de volumen (*refinementRegions*) donde se indica el nivel de refinamiento deseado de cada uno de ellos. El tamaño de las celdas resultantes en función del nivel de refinamiento viene dado por la Ecuación 3.63.

$$
\Delta x_f = \frac{\Delta x_{base}}{2^f} \tag{3.63}
$$

Donde *∆x base* es el tamaño base de las celdas y *∆x <sup>f</sup>* es el tamaño de las celdas después de aplicar los *f* niveles de refinamiento.

- 3. *snapControls*. En esta sección se definen los parámetros necesarios para adaptar la malla a las superficies de la geometría.
- 4. *addLayersControls*. En esta sección se definen los parámetros para el mallado de la capa límite (número de capas, espesor de la primera capa, espesor de la última capa, ratio de expansión, espesor total de la capa límite).
- 5. *meshQualityControls*. En esta sección se especifican los parámetros de calidad que la malla final debe garantizar.
- Tener el resto de diccionarios del directorio *system*: *controlDict*, *decomposePar*, *fvSchemes* y *fvSolution.*

El proceso de generación de la malla está compuesto por diversas etapas ilustradas en la Figura 3.10 con un ejemplo de la Guía de Usuario de OpenFOAM [2].

En primer lugar, el usuario debe crear una malla base formada por hexaedros que abarque toda la región dentro de las fronteras exteriores del dominio. Es importante destacar que debe haber al menos una intersección entre el borde de una celda y la geometría. Este paso se realiza mediante la utilidad **blockMesh**.

A continuación, se seleccionan las celdas en las que se encuentren las superficies de las geometrías para dividirlas en un proceso conocido como refinamiento por superficies (*cell splitting by surface* en la Figura 3.10), realizado de manera automática al llamar a la utilidad **snappyHexMesh**. Este proceso es controlado en el apartado *refinementSurfaces* dentro de la sección *castellatedMeshControls*.

Para realizar el refinamiento por superficies es necesario indicar las superficies en formato STL que se quieran refinar y unos valores mínimo y máximo de refinamiento.

El siguiente paso consiste en la eliminación de celdas (*cell removal* en la Figura 3.10). Para ello, se requiere una o más regiones encerradas completamente por una superficie delimitadora dentro del dominio. En este sentido, las celdas se mantienen si al menos el 50 % de su volumen se encuentra dentro de la región que se desea mantener.

Esta región se indica a partir de un vector. En el caso de ejemplo, la región que se desea mantener es la exterior al vehículo, por lo que el vector deberá situarse en cualquier punto del dominio que se encuentre fuera del automóvil. En caso contrario, si el vector se hubiera definido dentro del vehículo, la malla que se mantendría sería la perteneciente al vehículo.

Además del refinamiento por superficies, *snappyHexMesh* incorpora la capacidad de refinar por regiones (*cell splitting by region* en la Figura 3.10). De esta manera, las regiones indicadas se pueden refinar de tres modos distintos:

*inside*: refina dentro de la región.

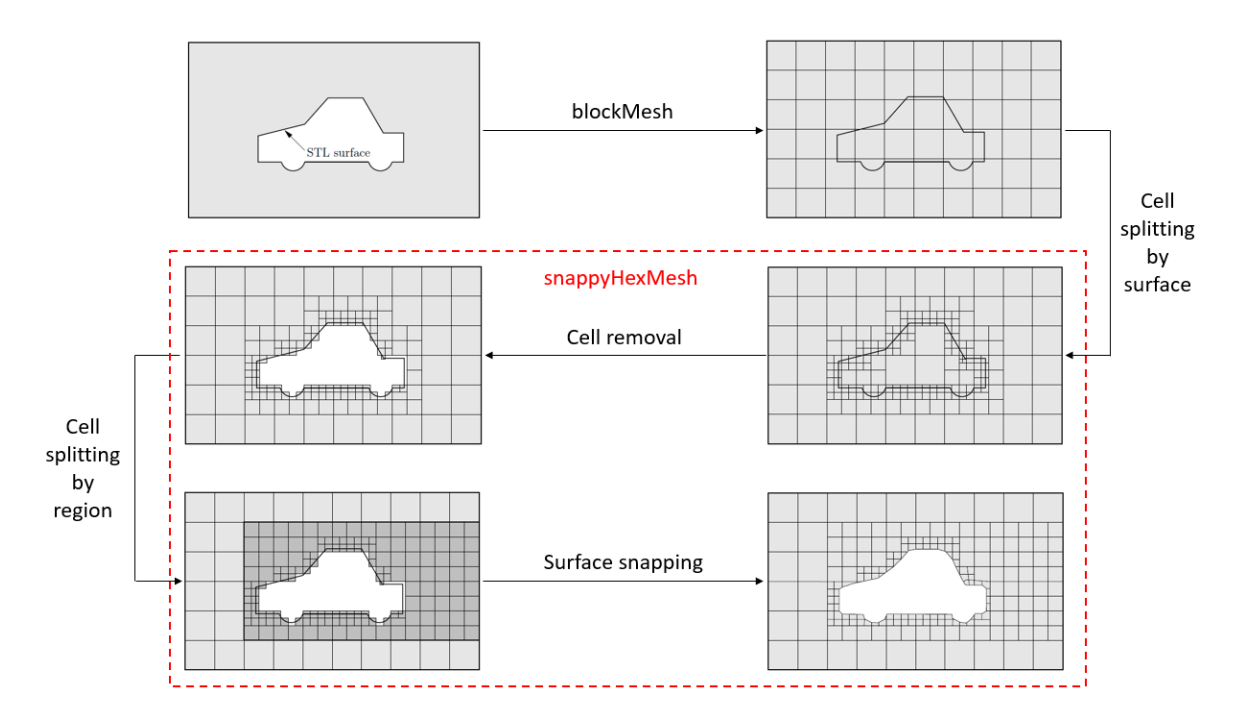

Figura 3.10: Etapas para la generación de la malla con la herramienta *snappyHexMesh* en OpenFOAM [2].

- *outside*: refina fuera de la región.
- *distance*: refina una distancia definida por el usuario dentro de la región con el nivel de refinamiento indicado. Se pueden indicar distintos niveles de refinamiento para distintas distancias.

Este proceso es controlado en el apartado *refinementRegions* dentro de la sección *castellatedMeshControls*.

Una vez refinada la geometría, se obtiene una superficie dentada en los bordes de la misma. Para suavizar los bordes y eliminar la superficie dentada de la malla el siguiente paso consiste en desplazar los vértices de la malla hasta la superficie de la geometría. Este proceso es controlado en la sección *snapControls* mediante un proceso iterativo. Este proceso consta de varias etapas:

- 1. Desplazar los vértices de la superficie dentada hasta la superficie en formato STL.
- 2. Resolver la relajación de la malla interna con los últimos vértices de frontera desplazados.
- 3. Encontrar los vértices responsables de una mala calidad de la malla.
- 4. Reducir el desplazamiento de esos vértices desde su valor inicial y repetir desde el paso 2 hasta que se cumplan los parámetros de calidad de la malla especificados.

La malla obtenida es perfectamente válida para muchas aplicaciones, como la del presente caso de estudio. No obstante, *snappyHexMesh* también incorpora la posibilidad de refinar la capa límite mediante los parámetros definidos en la sección *addLayersControls*. De esta manera, añade capas adicionales de celdas hexaédricas alineadas con la superficie.

El diccionario *snappyHexMeshDict* empleado para la generación de la malla final se puede consultar en el Anexo A.1.

#### **3.4.1.2. Método VOF en OpenFOAM**

Como se ha comentado anteriormente, el enfoque empleado en la resolución del problema es el método VOF de captura de la interfase. OpenFOAM incorpora este método a partir del solver *interFoam*.

*interFoam* es un solver destinado a resolver problemas con dos fluidos incompresibles, isotermos e inmiscibles en el que se utiliza un enfoque de captura de la interfase basado en el método VOF (*Volume of Fluid*). En este sentido, permite el movimiento de la malla y cambios en la topología de la misma, incluyendo las técnicas de mallado adaptativo (AMR) [99].

Este solver utiliza una ecuación de transporte de especies para determinar la fracción de volumen relativa de las dos fases, o la fracción del líquido (*α<sup>l</sup>* ), en cada celda del dominio. A partir de esta fracción, las propiedades físicas (velocidad, presión) se calculan como promedios ponderados [2].

Debido a la naturaleza del método VOF, la interfase entre las dos fases presentes no se calcula de forma explícita, sino que se obtiene como una propiedad del campo de la fracción de líquido, que puede tomar cualquier valor entre 0 y 1. En consecuencia, la interfase ocupa un volumen, en lugar de definirse de forma nítida, como se aprecia en la Figura 3.11 izquierda. Por ello, si se pretende obtener una interfase nítida, será necesario aumentar el refinamiento de la zona de interés (Figura 3.11 derecha) y/o aplicar técnicas de mallado adaptativo.

#### **3.4.1.3. Esquemas de reconstrucción de la interfase**

El principal inconveniente del método VOF es la falta de nitidez en la representación de la interfase entre los dos fluidos de estudio. Por ello, si no se utiliza ningún método adicional de captura de la interfase, las celdas que contienen ambos fluidos no tendrán una superficie nítida que separe las fracciones volumétricas, sino que toda la celda estará llena de una mezcla uniforme de las dos fases. Además, la reconstrucción de la interfase es relevante para definir el vector normal que permita calcular las fuerzas de tensión superficial en la ecuación de conservación de cantidad de movimiento (3.58).

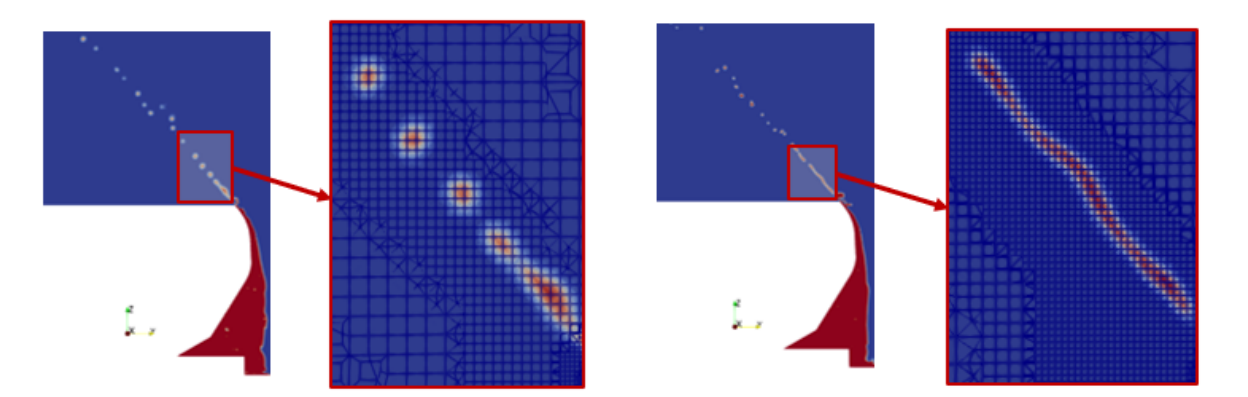

Figura 3.11: Fracción volumétrica de combustible  $\alpha_{fuel}$  del caso de estudio. Izquierda: malla gruesa. Derecha: malla refinada.

Con el fin de resolver esta falta de resolución se han desarrollado los esquemas de reconstrucción de la interfase, cuyo principal objetivo consiste en aumentar la resolución de la interfase.

En este sentido, existen tres esquemas de reconstrucción de la interfase disponibles en OpenFOAM. En primer lugar, el esquema MULES fue el primero implementado para mejorar la nitidez de la superficie. En segundo lugar, otro método común utilizado en el software ANSYS Fluent o en CONVERGE es el esquema de reconstrucción geométrica o PLIC. Finalmente, en las versiones más recientes de OpenFOAM se implementa el esquema isoAdvector mediante el solver *interIsoFoam* [97].

A continuación, se describirán los tres esquemas introducidos, que van a ser objeto de estudio en el presente Trabajo de Fin de Máster.

#### **Multidimensional Universal Limiter for Explicit Solution (MULES)**

El esquema de reconstrucción de la interfase Multidimensional Universal Limiter for Explicit Solution (MULES) es el algoritmo iterativo utilizado para resolver ecuaciones hiperbólicas. Este método integra explícitamente en el tiempo y combina esquemas de primer orden y de alto orden en el cálculo de los flujos. De esta manera, se reduce la difusión numérica a la vez que se mantiene acotado [100].

En este esquema numérico, el término de advección de la Ecuación 3.61 se modifica para comprimir la interfase, mejorando la nitidez de la misma. Se obtiene escribiendo la ecuación de advección de la fracción volumétrica en forma integral [97].

$$
\int_{\Omega_i} \frac{\partial \alpha}{\partial t} \, dV + \int_{\partial \Omega_i} \alpha \cdot \vec{u} \cdot \vec{n} \, dS = 0 \tag{3.64}
$$

Donde *Ω<sup>i</sup>* representa cada celda y *∂ Ω<sup>i</sup>* es la frontera de cada celda.

A continuación, se discretiza la ecuación utilizando un esquema temporal para el

primer término y escribiendo el segundo término como un sumatorio.

$$
\frac{\alpha_i^{n+1} - \alpha_i^n}{\Delta t} = -\frac{1}{|\Omega_i|} \sum_{f \in \partial \Omega_i} (F_u + \lambda_M \cdot F_c)^n \tag{3.65}
$$

Donde  $\lambda_M$  es el delimitador cuyo valor es 1 en la interfase y 0 en el resto y  $F_u$  y  $F_c$  son los flujos de advección de primer orden y de alto orden, respectivamente. Estos flujos se pueden calcular a partir los valores mínimo y máximo de la fracción volumétrica, que se pueden calcular a partir de la Ecuación 3.66.

$$
F_u = \vec{\Phi}_f \cdot \alpha_{f,upwind} \qquad F_c = \vec{\Phi}_f \cdot \alpha_f + \vec{\Phi}_{rf} \cdot \alpha_{rf} \cdot (1 - \alpha_{rf}) - F_u \tag{3.66}
$$

Donde *Φ⃗ <sup>f</sup>* es el flujo volumétrico en la cara de la celda y el subíndice *f* hace referencia a que la variable se evalúa en la cara de la celda.

Por su parte, la variable *Φ⃗ r f* se obtiene a partir de la Ecuación 3.67.

$$
\vec{\Phi}_{rf} = \min \left( C_{\alpha} \frac{|\vec{\Phi}_f|}{|\vec{S}_f|}, \max \left[ \frac{|\vec{\Phi}_f|}{|\vec{S}_f|} \right] \right) \cdot (\vec{n}_f \cdot \vec{S}_f)
$$
(3.67)

Con *C<sup>α</sup>* un parámetro definido por el usuario para mejorar la compresión artificial de la interfase, *S⃗ <sup>f</sup>* el vector del área de la cara de la celda y *n⃗<sup>f</sup>* el vector normal a la interfase centrado en la cara.

Mientras que  $\alpha_{rf}$  viene dado por la Ecuación 3.68.

$$
\alpha_{rf} = \alpha_P + \frac{\alpha_N - \alpha_P}{2} \cdot [1 - \chi(\Phi_f)(1 - \lambda_{ar})]
$$
\n(3.68)

Donde *N* y *P* son las fracciones volumétricas aguas arriba y aguas abajo de la celda considerada, *λα<sup>r</sup>* es un limitador y *χ* es una función escalón, cuyo valor es 1 cuando el flujo volumétrico en la cara de la celda es positivo y -1 cuando es negativo.

Finalmente, a partir de la Ecuación 3.65 se extrae que cuando  $\lambda_M = 1$  se obtiene un esquema de orden superior para la advección. En consecuencia, la advección es más precisa y el término de compresión del flujo aumenta la nitidez de la interfase. Asimismo, tanto el coste computacional lejos de la interfase, como la difusión numérica se reducen.

#### **Piecewise-Linear Interface Calculator (PLIC)**

El esquema Piecewise-Linear Interface Calculator (PLIC) representa la interfase como una superficie lineal a trozos. En este sentido, cada celda se divide mediante una línea de manera que coincida con la fracción volumétrica *α* de dicha celda [101].

Con el método PLIC, la interfase de cada celda no se construye como una línea estrictamente horizontal o vertical, sino como una línea recta con pendiente constante como

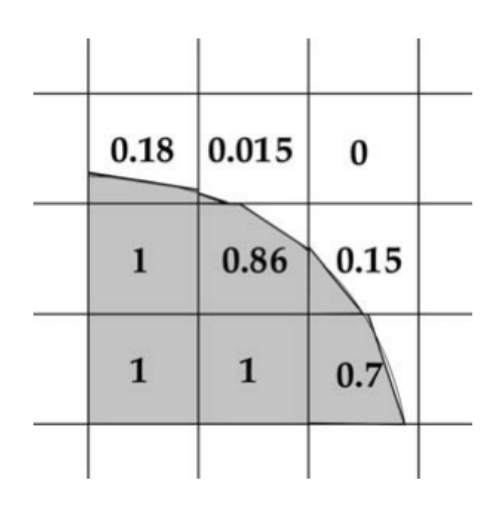

Figura 3.12: Esquema de reconstrucción de la interfase PLIC [103].

se muestra en la Figura 3.12. Por ello, en un problema tridimensional, la interfase se representa mediante planos oblicuos, cuyo vector normal se define a partir del gradiente de la fracción volumétrica [102].

En este sentido, la posición de la interfase dentro de cada celda se calcula a partir del vector normal y de la fracción volumétrica *α*. Este posicionamiento debe ser lo más preciso posible, puesto que el método PLIC no permite la conexión de los segmentos de la interfase entre ellos [103].

En consecuencia, el esquema PLIC no intenta reconstruir la interfase como una superficie continua de segmentos unidos entre sí, sino que la representa como una superficie discontinua en la que las discontinuidades son asintóticamente pequeñas. Este método está dividido en dos etapas: la etapa de reconstrucción y la etapa de propagación [104].

En primer lugar, la etapa de **reconstrucción** se centra en determinar la orientación del segmento de interfase dentro de cada celda. Para ello, es necesario calcular el vector normal unitario centrado en la celda. En un problema bidimensional, éste se obtiene a partir de los vectores normales en las cuatro esquinas de la celda, que se pueden calcular cambiando los índices *i* y *j*, asociados a las posiciones X e Y de la celda en la malla, en la Ecuación 3.69 [103].

$$
\begin{cases}\nn_{x_{i+\frac{1}{2},j+\frac{1}{2}}} = \frac{1}{2\Delta x} \cdot (\alpha_{i+1,j} + \alpha_{i+1,j+1} - \alpha_{i,j+1} - \alpha_{i,j}) \\
n_{y_{i+\frac{1}{2},j+\frac{1}{2}}} = \frac{1}{2\Delta x} \cdot (\alpha_{i,j+1} + \alpha_{i+1,j+1} - \alpha_{i,j} - \alpha_{i+1,j})\n\end{cases} \tag{3.69}
$$

El valor final del vector normal se calcula con el promedio de los vectores normales en las cuatro esquinas de la celda.

$$
\vec{n}_{ij} = \frac{1}{4} \cdot (\vec{n}_{i+\frac{1}{2},j-\frac{1}{2}} + \vec{n}_{i-\frac{1}{2},j-\frac{1}{2}} + \vec{n}_{i+\frac{1}{2},j+\frac{1}{2}} + \vec{n}_{i-\frac{1}{2},j+\frac{1}{2}})
$$
(3.70)

91

Posteriormente, se debe encontrar una interfase lineal que divida la celda en dos partes que contengan la fracción volumétrica adecuada.

En segundo lugar, la etapa de **propagación** se centra en modelar el movimiento del campo del flujo subyacente mediante un algoritmo de advección. Para ello, se puede utilizar el método de división de operadores, según el cual la fracción volumétrica *α* se obtiene a mediante la advección de la interfase a lo largo de todas las direcciones espaciales. Con el mismo fin se puede utilizar el método de advección lagrangiano, que permite tener en cuenta el estiramiento o la compresión de la interfase [104].

#### **isoAdvector**

El esquema isoAdvector calcula los flujos de las caras de las celdas que contienen la interfase basándose en el concepto de las iso-superficies. Según este método, el valor de la fracción volumétrica de la celda *i* en el tiempo *t* se calcula a partir de la Ecuación 3.71 [97].

$$
\alpha_i(t) = \frac{1}{V_i} \int_{\Omega_i} H(\vec{x}, t) \, dV \tag{3.71}
$$

Donde *V<sup>i</sup>* es el volumen de la celda *i*, *Ω<sup>i</sup>* representa cada celda y la función *H*(*x⃗*, *t*) describe la fracción volumétrica de la fase continua (Ecuación 3.72).

$$
H(\vec{x},t) \equiv \frac{\rho(\vec{x},t) - \rho_l}{\rho_g - \rho_l} \tag{3.72}
$$

Donde  $\rho_g$  y  $\rho_l$  son las densidades de ambos fluidos.

La fracción volumétrica de la celda *i* en el instante siguiente (*t* +*∆t*) se calcula según la Ecuación 3.73, donde se integra en el tiempo el flujo de la fracción volumétrica *α* sobre cada cara de la celda.

$$
\alpha_i(t + \Delta t) = \alpha_i(t) - \frac{1}{V_i} \sum_{j \in B_i} s_{ij} \cdot \underbrace{\int_t^{t + \Delta t} \int_{F_j} H(\vec{x}, \tau) \cdot \vec{u}(\vec{x}, \tau) d\vec{S} d\tau}_{\Delta V_j(t, \Delta t)}
$$
(3.73)

Donde  $B_i$  es la lista de todas las caras  $F_i$  que pertenecen a la celda *i*. Por su parte,  $s_{ij}$ representa la orientación del flujo saliente de la celda. Su valor puede ser +1 o -1 para garantizar que el producto  $s_{i j} d\vec{S}$  vaya en dirección saliente de la celda, aunque por la orientación de la cara, *dS⃗* apunte hacia dentro de la celda.

Por otra parte, las integrales del sumatorio representan el volumen total del fluido transportado a través de la cara *j* en un paso temporal, *∆V<sup>j</sup>* (*t*,*∆t*). Esta cantidad es de vital importancia puesto que es la estimada por el método isoAdvector.

El algoritmo seguido para reconstruir la interfase se aplica a aquellas celdas que contengan una mezcla de ambas fases, es decir, en las celdas en las que la fracción volumétrica *α* tome un valor entre 0 y 1. Este algoritmo consta de una serie de pasos [97]:

1. **Calcular la iso-superficie inicial**. En primer lugar, es necesario interpolar las fracciones volumétricas desde los centros de las celdas hasta los vértices, como se indica en la Figura 3.13 izquierda.

A continuación, se selecciona un valor de la fracción volumétrica,  $\alpha_{0}$ , y se construye la iso-superficie asociada a dicho valor dentro de cada celda. Para ello, se deben calcular los puntos de intersección de la iso-superficie con las aristas de las celdas.

Para que la intersección tenga lugar, es necesario que la fracción volumétrica interpolada en un vértice de una arista de la celda sea mayor que  $\alpha_0$  y que en el vértice opuesto sea menor. En este caso, se calcula el punto de intersección de la iso-superficie con la arista mediante interpolación lineal [105].

Finalmente, la iso-superficie de cada celda se obtiene conectando todos los puntos de intersección de todas las caras de la celda. Este proceso se muestra en la Figura 3.13 derecha, en la que se han marcado en azul los puntos de intersección y en verde la iso-superficie.

2. **Estimar el movimiento de la iso-superficie durante un paso temporal**. Para ello, se calcula el centro de la iso-superficie (*x⃗<sup>s</sup>* ) y el vector normal a la misma (*n⃗<sup>s</sup>* ), indicados en negro en la Figura 3.13 derecha. Después, se interpola la velocidad de la celda en el centro de la misma, obteniendo el vector de velocidad  $\vec{U}_{\!s}$ . Finalmente, el movimiento de la iso-superficie en dirección normal a la misma es:

$$
U_s = \vec{U}_s \cdot \vec{n}_s \tag{3.74}
$$

Donde se ha asumido que la velocidad es constante durante el paso temporal.

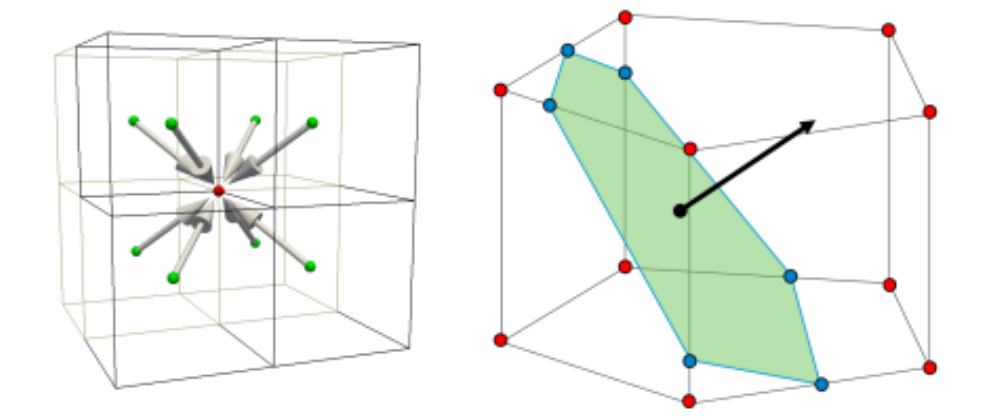

Figura 3.13: Funcionamiento del esquema de reconstrucción de la interfase isoAdvector. Izquierda: interpolación de la fracción volumétrica en un vértice desde las celdas circundantes. Derecha: construcción de la iso-superficie dentro de una celda en [105].

- 3. **Calcular el área de la cara sumergida en cada fluido**. Este paso consiste en calcular cuándo alcanzará la iso-superficie a los vértices de las celdas. Una vez obtenido dicho tiempo, se calcula el área de la cara ocupada por uno de los dos fluidos durante un paso temporal, *A<sup>j</sup>* (*τ*).
- 4. **Calcular el volumen total del fluido transportado a través de la cara** *j* **en un paso temporal**. El último paso consiste en integrar *A<sup>j</sup>* (*τ*) entre *t* y *t* + *∆t* y multiplicar por el flujo de la cara. Con ello se obtiene el valor buscado, *∆V<sup>j</sup>* (*t*,*∆t*).

#### **3.4.1.4. Adaptative Mesh Refinement (AMR)**

Como se ha comentado anteriormente, el principal inconveniente del método VOF es la falta de nitidez en la representación de la interfase entre los dos fluidos de estudio. Este problema se puede solventar implementando los esquemas de reconstrucción de la interfase presentados en la Sección 3.4.1.3, pero además se puede recurrir a las técnicas de mallado adaptativo o AMR (*Adaptative Mesh Refinement*).

El AMR consiste en una herramienta que permite refinar la malla automáticamente en tiempo de simulación en función de unos parámetros definidos por el usuario. De esta manera, se consigue una mayor resolución de la malla en las regiones donde realmente se necesita, sin añadir un elevado número de celdas. Con ello se evita tener que refinar todo el dominio, con el consiguiente beneficio en términos de tiempo de simulación y coste computacional.

En este sentido, en los casos tridimensionales en los que se utilizan mallas hexaédricas, como en el presente Trabajo de Fin de Máster, refinar una celda supone dividir cada una de sus dimensiones por la mitad. En consecuencia, de cada celda original se obtienen ocho celdas refinadas, como se ilustra en la Figura 3.14. Por ello, si se quisiera que todo el dominio estuviera refinado de manera uniforme hasta el último nivel de refinamiento, supondría aumentar en un factor de 8 las celdas del nivel superior.

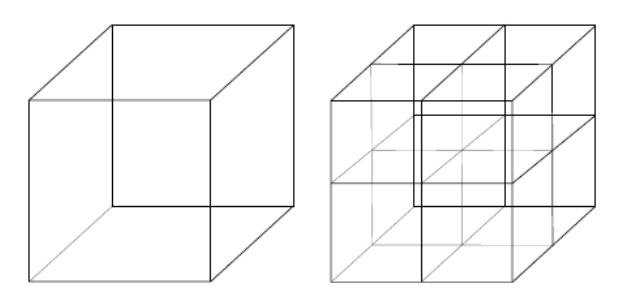

Figura 3.14: Refinamiento de una celda hexaédrica [106].

En OpenFOAM se implementa mediante el diccionario *dynamicMeshDict* que se debe ubicar en el directorio *constant*.

Para su correcto funcionamiento se debe indicar el campo sobre el que se desea refinar la malla (velocidad, presión, fracción volumétrica, etc), así como los límites inferior y superior entre los que actúa el AMR. Además, es necesario indicar la frecuencia con la que se desea aplicar el AMR y el nivel máximo de refinamiento.

Por otra parte, el uso del AMR se puede limitar acotando los límites inferior y superior e indicando el número máximo de celdas permitidas. De esta manera, el AMR deja de actuar cuando se alcanza el número máximo de celdas establecidas por el usuario. Así, se garantiza que el coste computacional de la simulación no aumente en exceso.

Sin embargo, una de las principales desventajas de OpenFOAM es que no dispone de un algoritmo de *load balancing* frente al disponible en otros softwares comerciales, como CONVERGE. Este paso es fundamental puesto que permite redistribuir el número de celdas entre los procesadores para el cálculo en paralelo de manera automática en tiempo de simulación. Con ello se elimina el cuello de botella que supone tener procesadores con mayor carga de cálculo al tener que resolver un mayor número de celdas que los demás, además de evitar el peligro de que la simulación se pare por problemas de memoria.

Como solución, algunos usuarios de OpenFOAM han desarrollado códigos que implementan el *load balancing* cuando se activa el AMR [106] [107]. No obstante, para su uso es necesario compilar las librerías necesarias. Especial atención debe prestarse a la versión de OpenFOAM, puesto que, en caso de que la versión de OpenFOAM no coincida con la versión para la que se desarrollaron las librerías de *load balancing*, no será posible su compilación.

En el presente trabajo, debido a las dificultades que supone compilar las librerías de *load balancing*, tanto por compatibilidad entre versiones como por el uso de clusters de supercomputación externos, se ha optado por desarrollar un algoritmo que permita redistribuir las celdas entre los procesadores de manera manual:

- 1. Reconstruir la malla del último paso temporal guardado. Se obtiene una nueva carpeta *polyMesh* con la información de la nueva malla refinada tras el uso del AMR.
- 2. Reconstruir los resultados del último paso temporal guardado.
- 3. Sustituir la carpeta *polyMesh* original del directorio *constant* por la obtenida en el paso 1.
- 4. Eliminar las carpetas de los procesadores procedentes de la primera descomposición para el cálculo en paralelo.
- 5. Volver a descomponer el caso en función del número de celdas de malla obtenida con el AMR.

El diccionario *dynamicMeshDict* empleado para la implementación del AMR se puede consultar en el Anexo A.2.

#### **3.4.2. ParaView**

ParaView es un software de código abierto destinado a la visualización y el análisis de datos [108]. Dispone de una interfaz gráfica que permite realizar el post-procesado de los resultados de manera cuantitativa y cualitativa. Además, ha sido desarrollado para analizar conjuntos de datos extremadamente grandes procedentes de modelos de computación distribuida. Otra de sus ventajas es que puede abrirse en algunos supercomputadores.

ParaView ofrece numerosas posibilidades entre las que se encuentran la visualización de contornos, los gráficos X-Y, la representación de iso-superficies, los algoritmos de conectividad (empleados, por ejemplo, para el conteo de las gotas y los ligamentos producidos como resultado de la atomización primaria) o la introducción de ecuaciones definidas por el usuario. Todas estas posibilidades y muchas más se consiguen mediante la aplicación de *filtros*, que son operaciones que pueden realizarse sobre los datos de entrada de manera sistemática [109].

No obstante, en la mayoría de ocasiones, para conseguir una determinada visualización es necesario el uso de varios de filtros. Además, si se desea comparar resultados entre distintas simulaciones es conveniente que las visualizaciones sean idénticas, por lo que tener que generarlas desde cero cada vez que se abre Paraview o para distintos casos es un proceso tedioso. En este sentido, otro beneficio de Paraview es que permite guardar la configuración de las visualizaciones creadas con todos los filtros necesarios en *states*. De esta manera, si se desea obtener una determinada visualización de los resultados, tan solo se debe cargar el *state* correspondiente.

#### **3.4.2.1. Algoritmo de detección de gotas**

Una de las principales utilidades de ParaView es el filtro de conectividad, que asigna un identificador de región a los componentes del conjunto de datos de entrada que estén conectados entre sí. Este filtro es fundamental en el presente Trabajo de Fin de Máster, ya que se ha utilizado como parte de un algoritmo de detección de gotas desarrollado para el post-procesado de las gotas del spray.

Cabe destacar que este algoritmo se utiliza como paso previo para obtener las funciones de densidad de probabilidad de las gotas, conocidas como PDF (del inglés, *Probability Density Functions*), que indican la probabilidad relativa de que una gota adquiera un valor determinado (i.e. tamaño, velocidad axial, distancia axial o radial). Por ello, es necesario obtener previamente todas las variables que se deseen analizar con las PDF.

El algoritmo de detección de gotas desarrollado cuenta con una serie de pasos. En primer lugar, es necesario guardar la información de los *outputs* de OpenFOAM en **formato VTK** para su procesado en ParaView. En este paso es conveniente guardar exclusivamente las variables que se pretenden analizar con el fin de agilizar la aplicación posterior de los filtros. Esto es debido a que los archivos VTK con todas las variables de salida de Open-FOAM son bastante pesados, por lo que cargarlos en ParaView es un proceso lento que requiere una gran cantidad de memoria RAM. De esta manera, con el fin de evitar problemas de memoria, se ha optado por guardar en formato VTK tan solo las componentes de la velocidad y la fracción volumétrica de combustible.

A continuación, se abre el archivo VTK en ParaView y se aplica el filtro *PointDataTo-CellData*, que promedia las variables disponibles en los centros de las caras de una celda para calcular las mismas correspondientes al centroide de cada celda. Con este filtro se busca que todos los datos estén asociados a celdas del dominio.

En la Figura 3.15 se muestra el efecto del filtro *PointDataToCellData* en el contorno de la fracción volumétrica de combustible *αf uel*. De esta manera, se parte de un contorno en el que cada punto tiene asociado un valor de *αf uel*, dando lugar a una representación suave. Tras la aplicación del filtro, cada celda tiene asociado un valor de *αf uel*, por lo que se obtiene una representación en la que las celdas del dominio quedan coloreadas en función del contorno que se esté representando.

Este paso es fundamental para continuar con la aplicación del resto de filtros, ya que se requiere que cada celda tenga asociado un valor de fracción volumétrica de combustible  $\alpha_{fuel}$ .

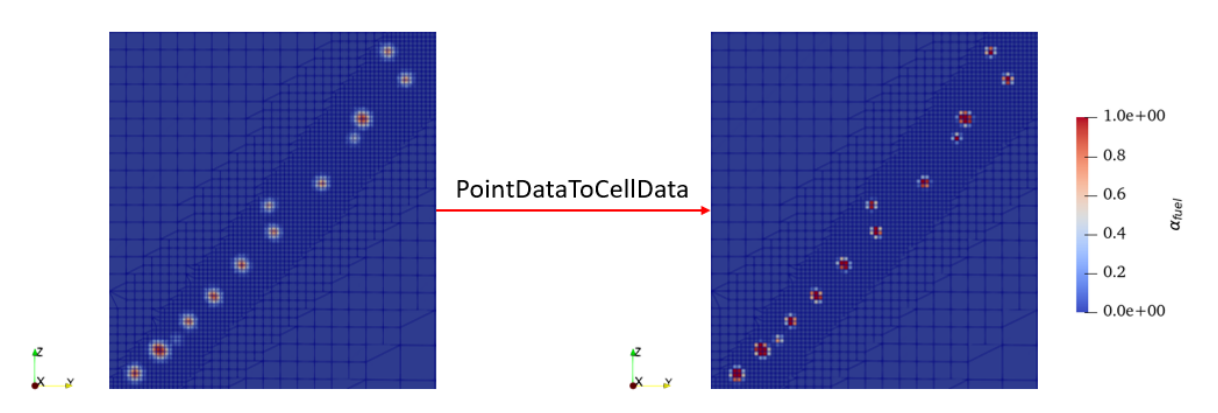

Figura 3.15: Efecto del filtro *PointDataToCellData* en el contorno de fracción volumétrica de combustible *αf uel*.

El siguiente paso consiste en la aplicación del filtro *Threshold*, que establece un umbral a partir del que las celdas se consideran parte de estructuras líquidas, como gotas o ligamentos. Este filtro se aplica sobre la fracción volumétrica de combustible *αf uel* en todas las celdas del dominio, de ahí la necesidad de utilizar el filtro anterior para pasar los datos de puntos a celdas.

Tras la aplicación del filtro se obtienen todas las celdas cuya fracción volumétrica de combustible *αf uel* sea igual o superior al umbral establecido. Un ejemplo del filtro *Threshold* aplicado en el presente trabajo se muestra en la Figura 3.16, en la que se ha establecido el umbral en 0.05. En consecuencia, se muestran todas las celdas con  $\alpha_{fuel} > 0.05$ .

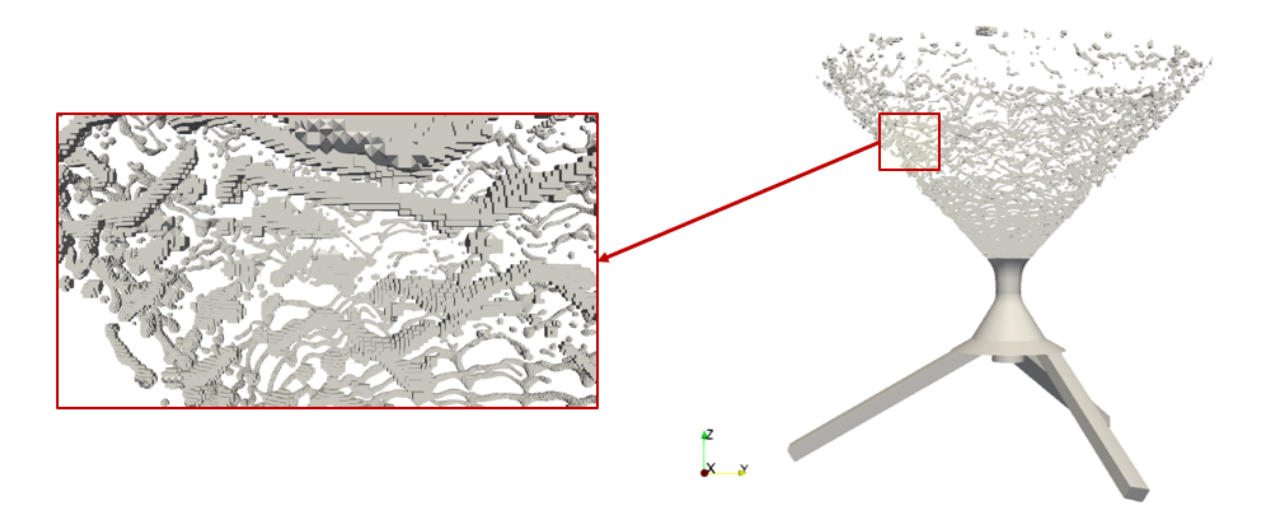

Figura 3.16: Nube de celdas obtenida tras la aplicación del filtro *Threshold* en el contorno de fracción volumétrica de combustible  $α<sub>fuel</sub>$  con el umbral establecido en 0.05.

Posteriormente, se debe establecer qué celdas se encuentran conectadas, perteneciendo a la misma estructura líquida, ya sea una gota o un ligamento. Para ello, se utiliza el filtro *Connectivity*, que asigna un identificador de región (*RegionId*) a todas las celdas obtenidas tras la aplicación del filtro *Threshold*, que estén conectadas entre sí.

De esta manera, a cada celda se le asigna un identificador de región y se colorea en función del mismo, como se muestra en la Figura 3.17. Las celdas con el mismo *RegionId* constituyen una misma estructura líquida y se pueden procesar como tal.

Además, permite la distinción entre el núcleo intacto, constituido por todas las celdas con *RegionId* = 0, y la nube de gotas y ligamentos que se utilizará para obtener las funciones de densidad de probabilidad.

A continuación, se aplica el filtro *CellSize* para calcular el volumen de cada celda, que servirá para obtener el diámetro volumétrico de las gotas considerando que son perfectamente esféricas.

Finalmente, se aplica el filtro *CellCenters* para calcular las coordenadas (*x*, *y*, *z*) del centro de las celdas. Los resultados obtenidos tras la aplicación de este filtro se representan en una hoja de datos (*SpreadSheet View*) y se exportan en **formato CSV**.

Estos filtros se aplican para todos los pasos temporales comprendidos dentro de la ventana de promediado, por lo que es conveniente guardar un *state* de ParaView con la

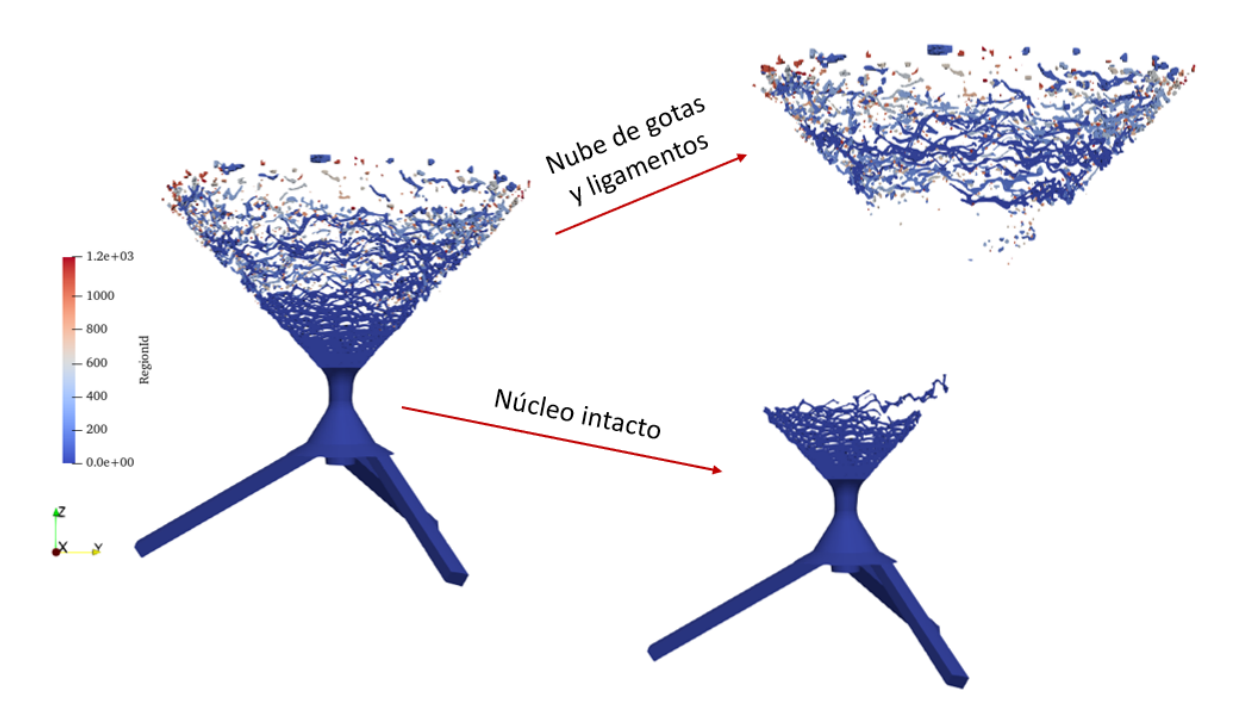

Figura 3.17: Efecto del filtro *Connectivity* en la nube de gotas obtenida tras la aplicación del *Threshold* y distinción entre el núcleo intacto y la nube de gotas y ligamentos.

aplicación de todos los filtros necesarios, de manera que se facilite el procesado del gran número de archivos VTK disponibles.

En consecuencia, se guarda un archivo CSV por cada paso temporal, como se muestra en la Figura 3.18, cuyo contenido se recoge en la Figura 3.19.

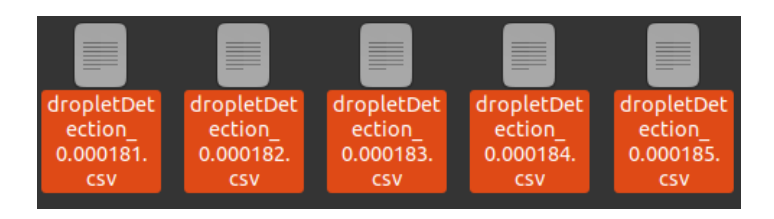

Figura 3.18: Ejemplos de archivos CSV obtenidos tras la aplicación del algoritmo de conectividad.

En este sentido, se dispone de archivos CSV con 10 columnas y tantas filas como celdas obtenidas tras la aplicación del *Threshold*, donde cada columna hace referencia a las siguientes variables:

- *cellID*: Número de celda.
- *alpha.fuel*: Fracción volumétrica de combustible de la celda.
- *U:0*: Velocidad en dirección X.

#### CAPÍTULO 3. MODELADO COMPUTACIONAL

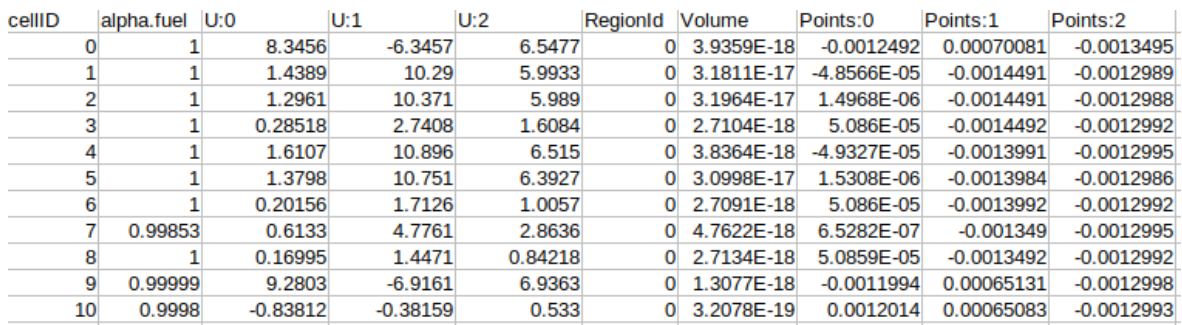

Figura 3.19: Fragmento del contenido de un archivo CSV obtenido tras la aplicación del algoritmo de conectividad.

- *U:1*: Velocidad en dirección Y.
- *U:2*: Velocidad en dirección Z (Velocidad axial).
- *RegionId*: Identificador de región según la pertenencia de la celda a una estructura líquida. Es 0 para el núcleo intacto y superior a 1 para la nube de gotas y ligamentos.
- *Volume*: Volumen de la celda.
- *Points:0*: Coordenada X del centro de la celda.
- *Points:1*: Coordenada Y del centro de la celda.
- *Points:2*: Coordenada Z del centro de la celda.

### **3.4.3. Python**

Python es un lenguaje de alto nivel de programación ampliamente utilizado para el desarrollo de aplicaciones web y el análisis de datos [110]. En el presente Trabajo de Fin de Máster se ha utilizado para el análisis de los resultados obtenidos, en concreto, para obtener las funciones de densidad de probabilidad (PDF) de las gotas a partir de los archivos CSV exportados de ParaView.

El post-procesado de la nube de gotas y ligamentos con Python se divide en una serie de rutinas disponibles en el Anexo B:

- 1. *DropletProcessing.py*: Agrupación de las variables de los archivos CSV por gotas, de manera que se obtenga una matriz donde cada fila represente la información de una estructura líquida (Anexo B.1).
- 2. *PDF.py*: Cálculo de las PDF para distintas variables (Anexo B.2).
- 3. *PDFPlot.py* :Representación de las PDF y los mapas de calor o PDF cruzadas (Anexo B.3).

A continuación, se detalla la finalidad de cada una de las rutinas desarrolladas.

#### *DropletProcessing.py*

Los archivos CSV exportados directamente de ParaView contienen la información relativa a posición, velocidad y fracción volumétrica de combustible de todas las celdas que forman parte de la misma estructura líquida. Sin embargo, para la obtención de las PDF es necesario agrupar dicha información por gotas, es decir, ponderar las variables de todas las celdas que forman parte de una gota para obtener la posición, la velocidad y el diámetro volumétrico de la misma. Esta es la finalidad de la primera rutina desarrollada.

En primer lugar, se importa el archivo CSV y se van generando listas en función del *RegionId*, que contengan la información de todas las celdas con el mismo identificador. Se trata de transformar la matriz original con tantas filas como celdas formen parte de las estructuras líquidas, en una lista donde cada elemento contenga la información de todas las celdas que pertenezcan a la misma gota. El esquema del primer paso de la rutina *DropletProcessing.py* para el post-procesado de las gotas se muestra en la Figura 3.20.

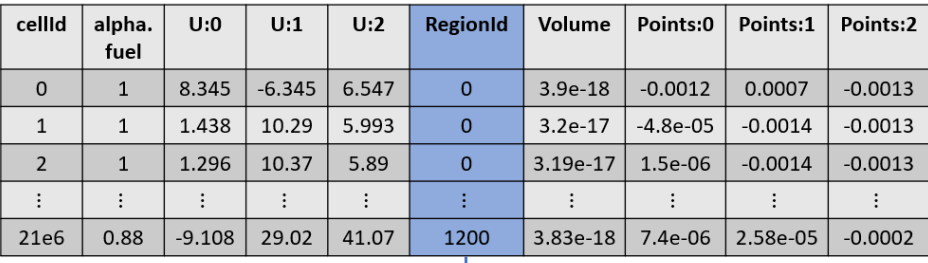

| cellId           | alpha.<br>fuel | U:0      | U:1      | U:2   | <b>RegionId</b> | Volume    | Points:0   | Points:1  | Points:2  |  |
|------------------|----------------|----------|----------|-------|-----------------|-----------|------------|-----------|-----------|--|
| $\Omega$         | $\mathbf{1}$   | 8.345    | $-6.345$ | 6.547 | $\Omega$        | $3.9e-18$ | $-0.0012$  | 0.0007    | $-0.0013$ |  |
|                  |                | 1.438    | 10.29    | 5.993 | $\Omega$        | $3.2e-17$ | $-4.8e-05$ | $-0.0014$ | $-0.0013$ |  |
|                  |                |          |          |       |                 |           |            |           |           |  |
| 2000             | 0.97           | 5.539    | $-4.323$ | 4.417 |                 | 4.34e-18  | $-0.0012$  | 0.0076    | $-0.0013$ |  |
| 2001             | 0.95           | 8.103    | $-6.303$ | 6.142 |                 | 4.54e-18  | $-0.0012$  | 0.0077    | $-0.0013$ |  |
|                  |                |          |          |       |                 |           |            |           |           |  |
|                  |                |          |          |       |                 |           |            |           |           |  |
|                  |                |          |          |       |                 |           |            |           |           |  |
| 21e <sub>6</sub> | 0.88           | $-9.108$ | 29.02    | 41.07 | 1200            | 3.83e-18  | 7.4e-06    | 2.58e-05  | $-0.0002$ |  |

Figura 3.20: Esquema del primer paso de la rutina *DropletProcessing.py* para el post-procesado de las gotas.

A continuación, se deben agrupar todos los valores de las celdas que conforman una misma gota para obtener el volumen, la posición y la velocidad de la gota. En este punto se debe prestar especial atención puesto que es necesario ponderar dichas variables por la fracción volumétrica de la celda en cuestión. Esto se debe a que una celda con una fracción volumétrica muy baja no puede contribuir de igual manera que una celda con una fracción volumétrica cercana a la unidad, por ejemplo, para calcular el centro de la gota.

En este sentido, las ecuaciones empleadas son las siguientes:

$$
V_{drop} = \sum_{i=0}^{nCells - 1} V_i \cdot \alpha_{fuel,i}
$$
 (3.75)

$$
x_{drop} = \sum_{i=0}^{nCells -1} x_i \cdot V_i \cdot \alpha_{fuel,i}
$$
 (3.76)

$$
u_{drop} = \sum_{i=0}^{nCells -1} u_i \cdot V_i \cdot \alpha_{fuel,i}
$$
 (3.77)

Donde *Vdrop* es el volumen de la gota, *xdrop* es la coordenada X del centro de la gota, *udrop* es la velocidad en dirección X de la gota, *nCells* es el número celdas pertenecientes a la misma gota (i.e. mismo *RegionId*), *V<sup>i</sup>* es el volumen de la celda *i*, *x<sup>i</sup>* es la coordenada X de la celda *i*,  $u_i$  es la velocidad en dirección X de la celda *i* y  $\alpha_{fuel,i}$  es la fracción volumétrica de combustible de la celda *i*.

La Ecuación 3.76 se utiliza para obtener las coordenadas Y y Z del centro de la gota  $(y_{drop}$  y  $z_{drop}$ ), reemplazando  $x_i$  por  $y_i$  o  $z_i$ , respectivamente. Lo mismo sucede para obtener las velocidades en la dirección Y y Z ( $v_{drop}$  y  $w_{drop}$ ), al reemplazar  $u_i$  por  $v_i$  o  $w_i$ en la Ecuación 3.77.

El esquema de este paso de la rutina *DropletProcessing.py* para el post-procesado de las gotas se muestra en la Figura 3.21.

A continuación, se calcula el diámetro volumétrico de las gotas (*D<sup>v</sup>* ), asumiendo que son perfectamente esféricas. Se trata de una simplificación adoptada para facilitar el postprocesado de las mismas, ya que el estudio de la morfología de las gotas queda fuera del alcance del presente TFM.

$$
V_{drop} = \frac{4}{3}\pi R_{drop}^3 \qquad \rightarrow \qquad D_v = \sqrt[6]{\frac{6}{\pi} \cdot V_{drop}} \tag{3.78}
$$

Finalmente, los pasos comentados se repiten para todos los pasos temporales de los que se disponga un archivo CSV exportado de ParaView y los resultados se guardan en un archivo MAT para continuar con el cálculo de las PDF.

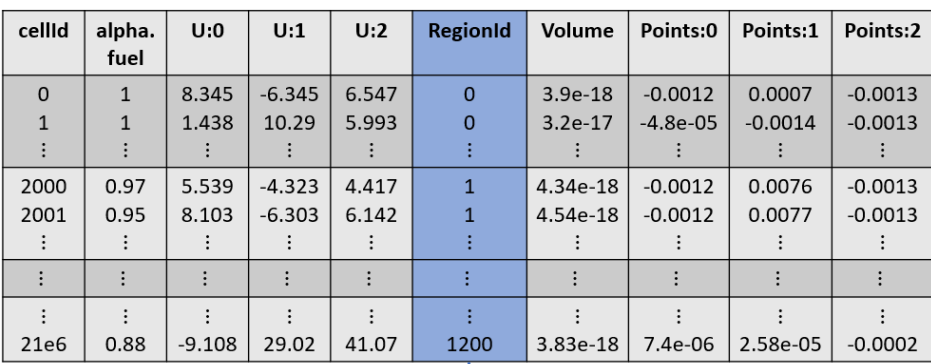

| <b>RegionId</b> | U:0      | U:1      | U:2   | Volume     | Points:0  | Points:1  | Points:2 |  |  |  |  |
|-----------------|----------|----------|-------|------------|-----------|-----------|----------|--|--|--|--|
| 0               | $-15.23$ | 8.85     | 23.75 | $2.42e-05$ | $-0.0002$ | 0.0002    | 0.0002   |  |  |  |  |
| 1               | $-10.18$ | $-11.47$ | 23.54 | 5.15e-05   | $-0.0003$ | $-0.0003$ | 0.0005   |  |  |  |  |
|                 |          |          |       |            |           |           |          |  |  |  |  |
| 1200            | $-3.58$  | 15.62    | 16.64 | 7.71e-06   | $-0.0002$ | 0.0012    | 0.0012   |  |  |  |  |

Figura 3.21: Esquema del segundo paso de la rutina *DropletProcessing.py* para el post-procesado de las gotas.

#### *PDF.py*

Esta rutina tiene como finalidad calcular las PDF de diámetros volumétricos, velocidades y posiciones de las gotas, es decir, la probabilidad relativa de que una gota adquiera un determinado diámetro, una velocidad o una posición.

Matemáticamente, la PDF de una variable *x* se describe a partir de la Ecuación 3.79, donde *a* es el límite inferior del intervalo considerado, *b* es el límite superior y *f* (*x*) es la función de densidad de probabilidad (PDF) de la variable *x*.

$$
P(a \le X \le b) = \int_{a}^{b} f(x) dx \qquad (3.79)
$$

Asimismo, una PDF debe cumplir que el área encerrada por la misma sea la unidad (Ecuación 3.80).

$$
\int_{-\infty}^{+\infty} f(x) dx = 1
$$
 (3.80)

La representación típica de la PDF de una variable se realiza mediante un diagrama de barras, donde el área de cada barra representa la probabilidad relativa de que la variable se encuentre en dicho intervalo. En este sentido, para representar una PDF es necesario obtener previamente una serie de parámetros, como son el ancho de las barras (*d<sup>x</sup>* ), los bins y la PDF propiamente dicha. Estos elementos se indican en la Figura 3.22.

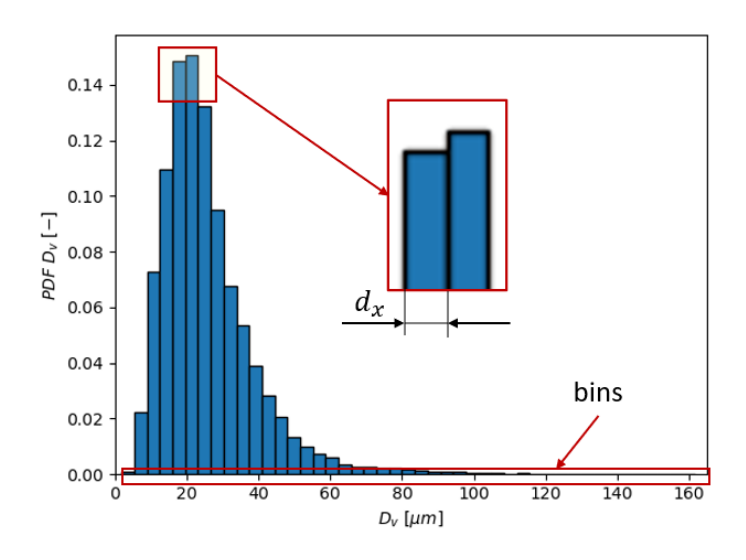

Figura 3.22: Ejemplo de la PDF del diámetro volumétrico de las gotas indicando los parámetros necesarios para su representación.

El propósito de dicha rutina es obtener todos los parámetros necesarios para la representación de tantas PDF como se deseen.

El primer paso consiste en seleccionar el número de divisiones (*nDiv*), es decir, el número de barras en las que se quiera representar la PDF. Además, se establecen el máximo y mínimo valor que puede tomar la función para definir los límites del gráfico y el ancho de las barras.

Para el ejemplo mostrado en la Figura 3.22, el número de divisiones es 45 y los valores mínimo y máximo son 0 y 160 *µm*, respectivamente. Con ello, el ancho de las barras se puede calcular a partir de la Ecuación 3.81.

$$
d_x = \frac{D_{v,max} - D_{v,min}}{nDiv} \tag{3.81}
$$

A continuación, se obtienen los bins que, en este caso, representan los puntos centrales de cada barra. Para ello, se genera un vector espaciado linealmente mediante el comando *np.linspace()* en Python, como se muestra a continuación:

$$
D_{\nu,bin} = np.linalgpace\bigg(D_{\nu,min} + \frac{d_x}{2}, D_{\nu,max} - \frac{d_x}{2}, nDiv\bigg)
$$
 (3.82)

El siguiente paso consiste en calcular la PDF. Para ello, se obtiene el número de gotas cuyos diámetros se encuentran dentro de cada intervalo definido por el ancho de las barras, es decir, las gotas que cumplen:

$$
(D_v \ge d_x \cdot j) \& (D_v < d_x \cdot (j+1)), \quad j \in [0, nDiv] \tag{3.83}
$$

La PDF de diámetros volumétricos se obtiene normalizando el número de gotas que cumplen la condición anterior para cada intervalo entre el número total de gotas que

cumplen dicha condición, obteniendo la altura de cada barra del gráfico. De esta manera, el sumatorio de la PDF es 1.

Este proceso se realiza para todos los pasos temporales de los que se dispongan datos. Además, aunque se ha explicado para el caso de la PDF de diámetros volumétricos, el mismo procedimiento puede aplicarse para obtener la PDF de la magnitud de la velocidad, la velocidad axial, la distancia axial, la distancia radial, la velocidad azimutal o la velocidad radial. Estas últimas no son resultados de salida directos de OpenFOAM, sino que es necesario calcularlas a partir de las coordenadas de la posición de las gotas y su velocidad, como se muestra a continuación.

$$
r_{drop} = \sqrt{x_{drop}^2 + y_{drop}^2}; \qquad \alpha = \arctan\left(\frac{y_{drop}}{x_{drop}}\right)
$$
 (3.84)

$$
U_{\theta, drop} = \cos(\alpha) \cdot u_{drop} + \sin(\alpha) \cdot v_{drop}
$$
 (3.85)

$$
U_{r,drop} = -\sin(\alpha) \cdot u_{drop} + \cos(\alpha) \cdot v_{drop}
$$
 (3.86)

Otra posibilidad es obtener la probabilidad de que una gota cumpla dos condiciones a la vez, por ejemplo, que se encuentre en una determinada distancia radial y, a su vez, en una determinada distancia axial. En este caso, se obtienen las PDF cruzadas, como la mostrada en la Figura 3.23.

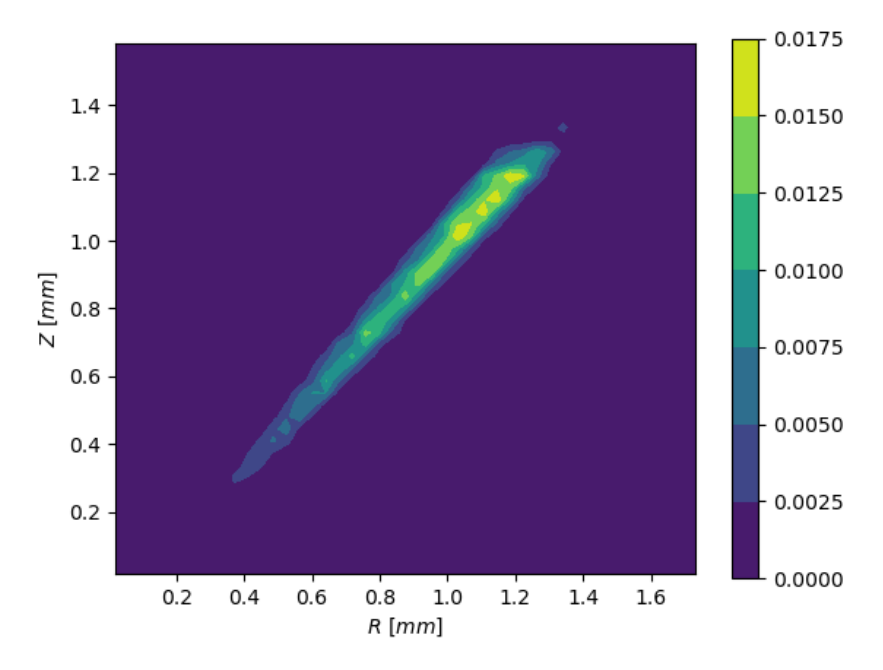

Figura 3.23: Ejemplo de la PDF cruzada de la distancia axial (Z) y la distancia radial (R) de las gotas.

Para ello, se deben evaluar las coordenadas axiales asociadas a las distancias radiales en las que se encuentran cada una de las gotas. De esta manera, se guardan en una lista (*zcoord*) las coordenadas axiales asociadas a cada distancia radial que cumpla la siguiente condición, definida por el ancho de las barras de la coordenada axial (*dxz* ):

$$
(z \ge d_{xz} \cdot i) \& (z < d_{xz} \cdot (i+1)), \quad i \in [0, nDiv] \tag{3.87}
$$

A continuación, se evalúa la lista resultante para obtener el número de gotas cuyas distancias axiales se encuentran dentro de cada intervalo definido por el ancho de barras de la distancia radial ( $d_{xr}$ ):

$$
(zcoord \ge d_{xr} \cdot j) \& (zcoord < d_{xr} \cdot (j+1)), \quad j \in [0, nDiv] \tag{3.88}
$$

*PDFPlot.py*

Esta rutina lee los archivos generados tras el cálculo de las PDF y representa los resultados en diagramas de barras, como el mostrado en la Figura 3.22, o en mapas de calor, como en la Figura 3.23, para las PDF cruzadas entre dos variables.

Esta rutina también puede leer los resultados de varias simulaciones para obtener una representación conjunta de las PDF para dos casos distintos (Figura 3.24), facilitando su comparación.

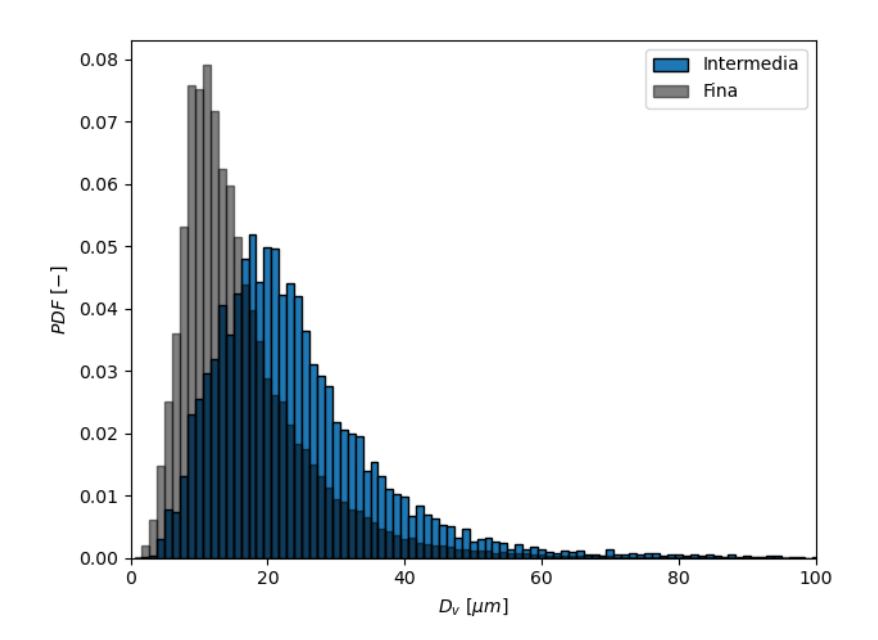

Figura 3.24: Ejemplo de la PDF del diámetro volumétrico de las gotas comparando las simulaciones de la malla intermedia y la malla fina.

## **Capítulo 4**

# **Caso de estudio**

El caso de estudio del presente trabajo se corresponde con el análisis de la atomización primaria y el comportamiento del flujo desde el orificio de salida de un atomizador *pressure-swirl* hasta los primeros 1.6 mm en la cámara de combustión. La importancia de dicho estudio radica en la incertidumbre existente con respecto a la evolución del chorro en los primeros 10 mm en dirección axial desde el orificio de salida del atomizador [10]. En el presente capítulo se resumen los precedentes de la línea de investigación. Posteriormente, se realizará una descripción detallada de la configuración general del caso en OpenFOAM, en la que se describirá el dominio de cálculo, la estrategia seguida para el mallado del mismo, las condiciones de contorno impuestas y los esquemas numéricos empleados. Todo ello con la finalidad de obtener una correcta definición del caso CFD que permita obtener resultados fiables a partir de los que extraer conclusiones.

## **4.1. Precedentes**

El presente Trabajo de Fin de Máster se engloba dentro de una línea de investigación con precedentes tanto experimentales como computacionales.

#### **4.1.1. Trabajo experimental**

Por su parte, el trabajo experimental se ha llevado a cabo en el centro de investigación francés CORIA (COmplexe de Recherche Interprofessionnel en Aérothermochimie) [111], donde se realizaron múltiples mediciones con el objetivo de caracterizar el flujo de aire y el spray de combustible formado dentro de una cámara de combustión de uso académico a la salida del atomizador.

En los experimentos, se utilizó el quemador *CORIA Rouen Spray Burner* [112] con un inyector de combustible y se emplearon la tomografía y las técnicas láser (OH-PLIF) como técnicas de diagnóstico óptico de la llama formada y el spray de combustible a la salida del atomizador, como se muestra en la Figura 4.1.

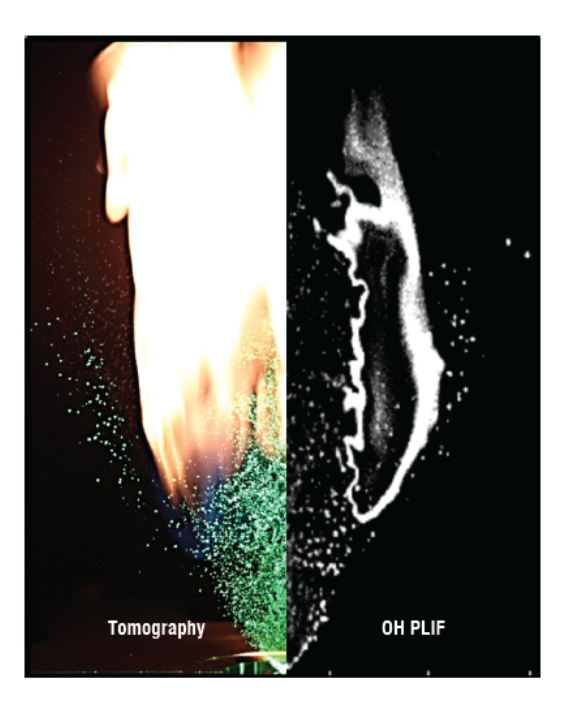

Figura 4.1: Visualización de la llama y el chorro de combustible en el quemador *CORIA Rouen Spray Burner* [111].

El atomizador simplex empleado se corresponde con el modelo Danfoss 0.35 80H OD, que dispone de tres canales tangenciales para la inyección del combustible, una cámara de *swirl* y el orificio de salida, como se muestra en la Figura 4.2 b. La caracterización de los detalles internos del atomizador se realizó de forma experimental en el CMT-Motores Térmicos por medio de la técnica conocida como Metodología de la Silicona, que consiste en la obtención, extracción y el análisis de una serie de moldes de silicona que reproducen la geometría interna del atomizador.

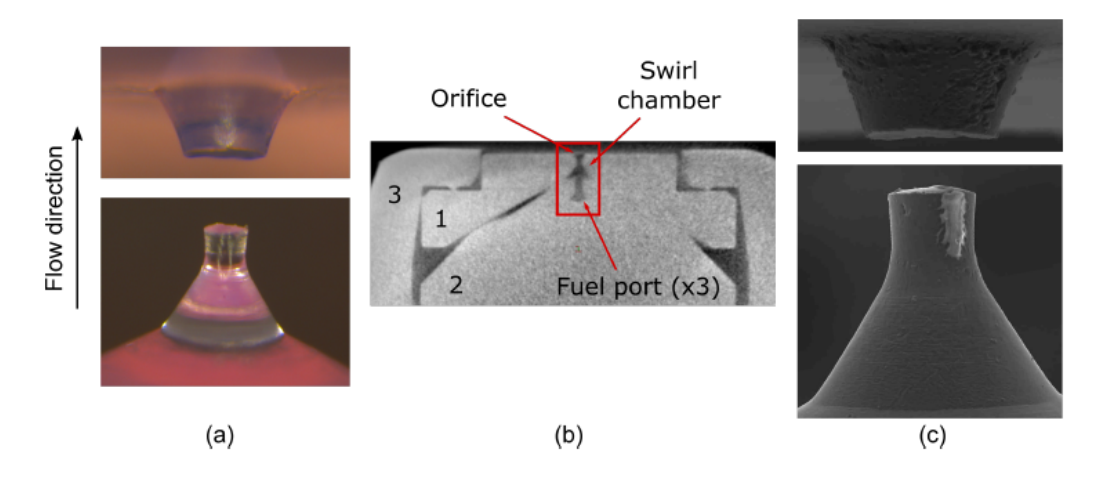

Figura 4.2: Imágenes del atomizador del quemador CRSB: (a) visualización por micrografía óptica de los moldes de silicona, (b) CT Scan del montaje del atomizador, (c) visualización SEM de los moldes de silicona [1].

Posteriormente, la geometría objeto de estudio se determinó mediante una combinación de tres técnicas de visualización distintas basadas en la micrografía, como son la micrografía óptica (Figura 4.2 a), la micrografía electrónica por medio del *Scanning Electron Microscope* (SEM) (Figura 4.2 c) y la Tomografía Computarizada (CT Scan) (Figura 4.2 b). Asimismo, para la visualización por microscopía electrónica, fue necesario recubrir previamente los moldes de silicona con una película de polvo de oro del orden de nm.

Cabe destacar que el proceso completo de caracterización del atomizador Danfoss 0.35 80H OD queda fuera del alcance del presente trabajo. Sin embargo, se puede consultar en el Capítulo 4 del Trabajo de Fin de Grado de Ignacio Sevilla [113].

Finalmente, a partir de las diferentes técnicas metrológicas empleadas se obtuvieron una serie de dimensiones y características geométricas necesarias para la representación de la geometría interna del atomizador, que se recogen en la Tabla 4.1. En la Figura 4.3 se muestran de manera esquemática las principales dimensiones a partir de las que reconstruir la geometría de referencia empleada en el presente TFM.

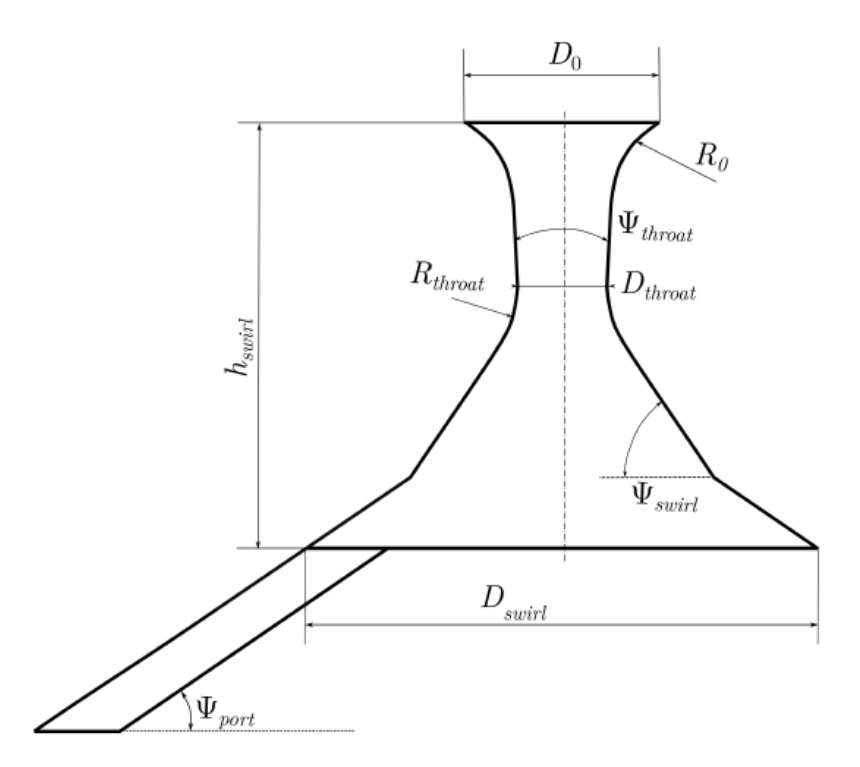

Figura 4.3: Esquema de la geometría interna reconstruida del atomizador empleado en el quemador CRSB [1].

Por otra parte, una diferencia del presente proyecto con respecto a los experimentos realizados se encuentra en que éstos se han llevado a cabo considerando la existencia de aire circundante, mientras que en las simulaciones se ha modelado el caso considerando el aire en reposo, evitando así la incertidumbre asociada a la interacción entre la fase gaseosa y la líquida.
|  |  |  | $D_0$ $D_{throat}$ $D_{swirl}$ $h_{swirl}$ $R_0$ $R_t$ $\Psi_{throat}$ $\Psi_{swirl}$ $\Psi_{port}$<br>$\lceil \mu m \rceil$ $\lceil \mu m \rceil$ $\lceil \mu m \rceil$ $\lceil \mu m \rceil$ $\lceil \mu m \rceil$ $\lceil \circ \rceil$ $\lceil \circ \rceil$ $\lceil \circ \rceil$ |     |    |
|--|--|--|----------------------------------------------------------------------------------------------------|-----|----|
|  |  |  | Valor 340 165 780 620 310 190 6                                                                                                    | -60 | 30 |

Tabla 4.1: Resumen de las dimensiones internas del atomizador empleado en el quemador CRSB [1].

Este trabajo experimental constituye la base sobre la que se asienta el estudio CFD desarrollado en el presente proyecto, en concreto los estudios para flujo no confinado han sido tomados como referencia puesto que son de especial importancia. Su interés reside en la repercusión de la inyección, una etapa fundamental para el correcto desarrollo de la combustión en los motores turbina de gas.

## **4.1.2. Trabajo computacional**

Por otra parte, el trabajo computacional parte del Trabajo de Fin de Grado de Ignacio Sevilla [113], que consiste en el estudio computacional del flujo interno y del chorro generado en un atomizador *pressure-swirl* de uso aeronáutico mediante simulaciones LES (*Large Eddy Simulations*). Para ello, se empleó el programa CFD OpenFOAM®, con el solver *interFoam*, específico para flujos bifásicos y cuyo modelado de la interfase se realiza según el método VOF (*Volume of Fluid*).

El dominio de cálculo empleado estuvo conformado por una malla híbrida en la que se combinó el mallado estructurado con el uso de elementos hexaédricos y tetraédricos para facilitar la unión de los canales con la cámara de *swirl* (Figura 4.4), con un total de 9 M de celdas.

Sin embargo, la región externa del dominio no contaba con la suficiente resolución para permitir la caracterización de la atomización primaria. En este sentido, la malla empleada no permitía capturar correctamente la longitud de rotura ni la disgregación de los ligamentos en gotas, como se muestra en la Figura 4.5.

En consecuencia, la malla empleada debe ser suficientemente fina en determinadas regiones para capturar las escalas más pequeñas. Por ello, en la región interna del atomizador se debe refinar en dirección normal a las paredes para abarcar la capa límite. Además, en la región externa se requiere un refinamiento adicional debido al desarrollo de la película de combustible, que se vuelve cada vez más fina. Es en este punto en el que falla la tipología de malla empleada originalmente, puesto que las celdas de la región externa aumentan de tamaño en dirección axial, mientras que el espesor de la lámina de combustible es cada vez menor. Finalmente, la resolución de la malla debe ser suficiente para capturar las gotas más pequeñas que se forman tras la rotura de los ligamentos.

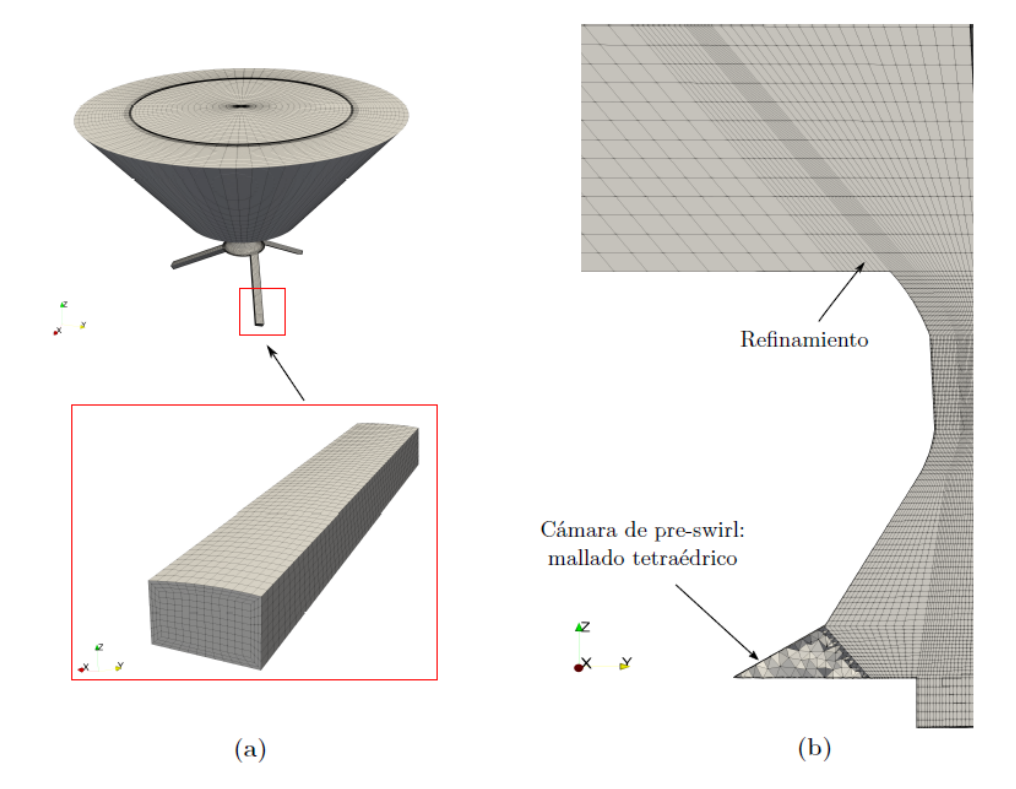

Figura 4.4: Mallado híbrido definitivo empleado en las simulaciones del Trabajo de Fin de Grado de Ignacio Sevilla: (a) canales de entrada, (b) vista en sección [113].

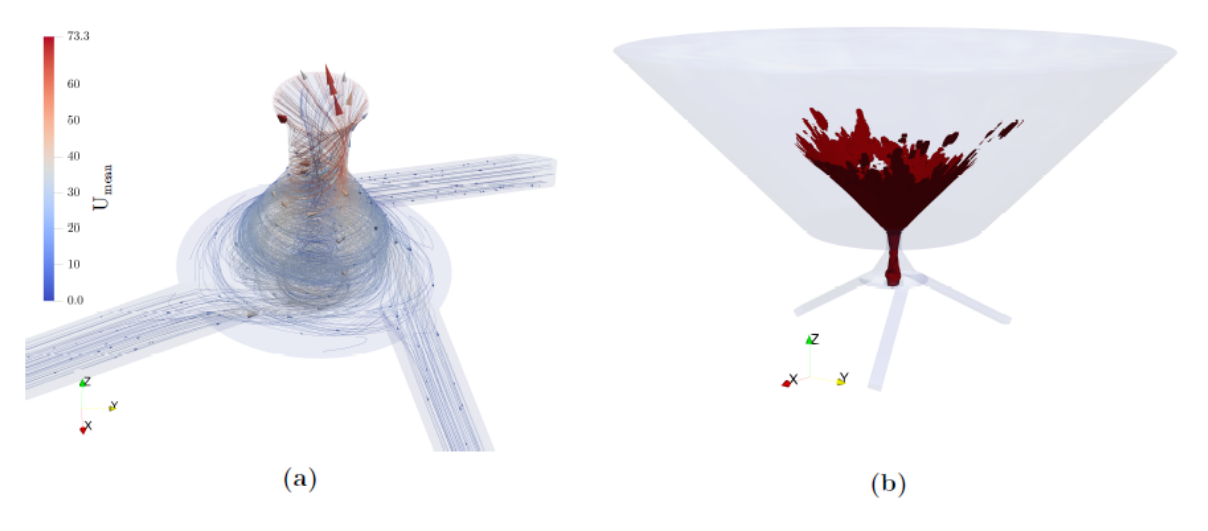

Figura 4.5: Evolución del flujo interno y del chorro del Trabajo de Fin de Grado de Ignacio Sevilla: (a) líneas de corriente de la magnitud de la velocidad promedio a lo largo del atomizador, (b) contorno de fracción de líquido  $\alpha_{fuel}$ =0.5 [113].

Con el fin de solventar la falta de resolución, en un trabajo conjunto entre CNRS CORIA UMR 6614 (Université de Rouen Normandie, Francia), CMT-Motores Térmicos (Universitat Politècnica de València, España) y el Departamento de Ingeniería Industrial (DIEF) de la Università di Firenze (Italia), se propuso un abordaje en dos etapas en el que se desacoplaba la resolución del flujo interno de la del flujo externo. De esta manera, los resultados del campo fluidodinámico cerca del orificio de salida obtenidos para la simulación del flujo interno eran utilizados como condición de contorno de entrada para la simulación del flujo externo.

Para la simulación del flujo interno se empleó una malla similar a la propuesta por Ignacio Sevilla, con un total de 13 M de celdas (Figura 4.6 izquierda), que aseguraba valores de  $y^+$  inferiores a 5 en todas las paredes del dominio, evitando así el uso de funciones de pared. Con un coste de 32k CPU·h se conseguía simular un tiempo físico de 0.4 ms, con un paso temporal del orden de 2.5 · 10<sup>-9</sup> s. Además, se mapeaban 0.1 ms cada 5 · 10<sup>−</sup><sup>8</sup> s para la simulación de la parte externa, imponiendo así el paso temporal de la misma.

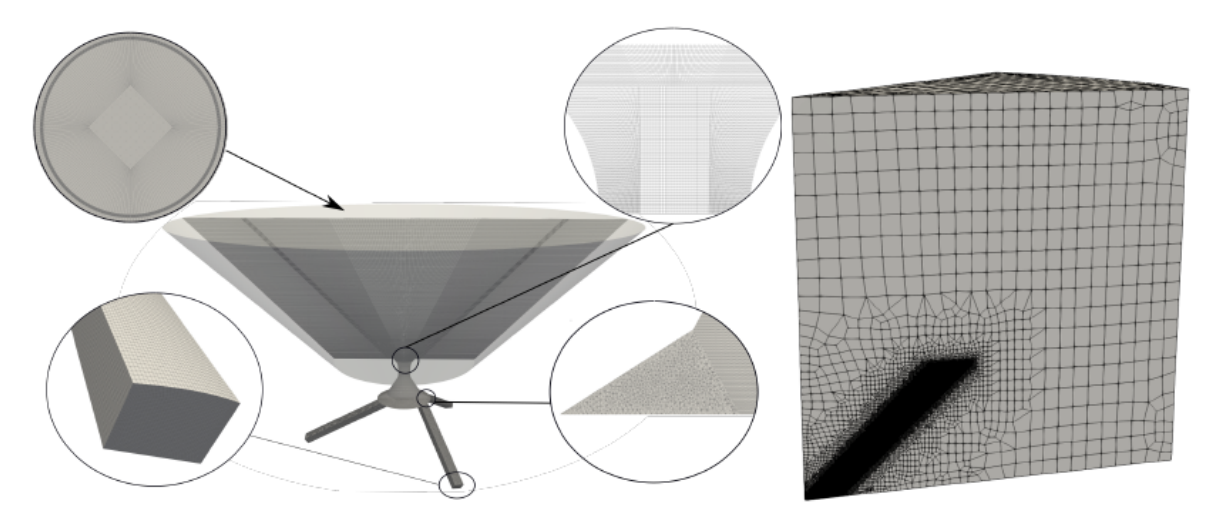

Figura 4.6: Izquierda: malla empleada en la simulación del flujo interno. Derecha: malla empleada en la simulación del flujo externo [1].

Por otra parte, para la simulación del flujo externo se empleó únicamente un sector de 25◦ con tamaños de celda cercanos a 1 *µm* (Figura 4.6 derecha). Con el fin de comparar los resultados de la simulación con los experimentos, el sector de 25◦ se rotaba hasta completar los 360◦ .

Como se muestra en la Figura 4.7, con este nuevo enfoque se consiguen mejorar cualitativamente los resultados obtenidos al capturar correctamente la interfase entre el aire y el combustible y el ángulo del cono de spray. También se aprecian las inestabilidades en la lámina de combustible que dan lugar a su disgregación en ligamentos y gotas.

No obstante, las oscilaciones producidas son menos acusadas que las obtenidas experimentalmente. Además, la distribución de los ligamentos también difiere con respecto a los experimentos, al formarse en la dirección de la corriente en vez de desarrollarse en planos transversales.

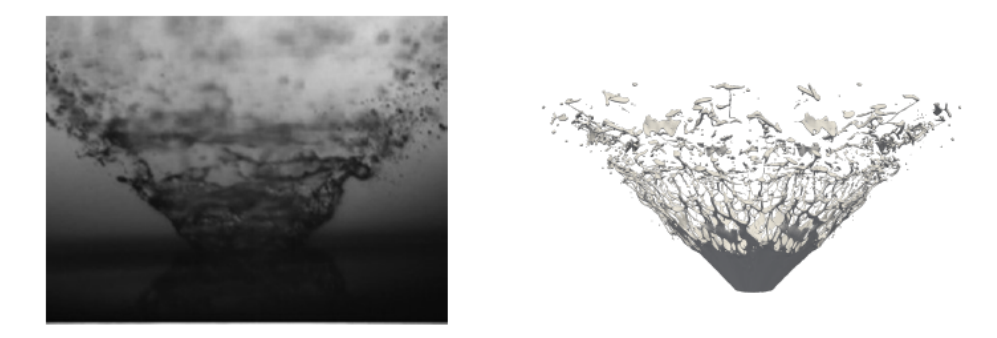

Figura 4.7: Comparación de la atomización primaria obtenida experimentalmente con la obtenida en la simulación del sector de 25◦ rotado para completar los 360◦ [1].

Una posible explicación a dicho fenómeno reside en el hecho de que, al conectar las simulaciones del flujo interno y el externo por medio de unas condiciones de contorno, se pierden algunos efectos de la interacción turbulenta entre ambas regiones, cortando la trasmisión de fluctuaciones internas que serán importantes para el desarrollo del spray.

Sin embargo, con la Tesis Doctoral de Diego Ferrando [12] se demostró la influencia de los esquemas de divergencia de primer y segundo orden en los mecanismos de atomización. Por ello, el uso del esquema de primer orden *upwind* explicaría los resultados obtenidos, así como la falta de inestabilidades en la lámina de combustible con respecto al estudio experimental.

En esta línea, la Tesis Doctoral de Diego Ferrando también se basó en un abordaje en dos etapas, en el que se desacoplaba la resolución del flujo interno de la del flujo externo. Para ello, se empleó una tipología de malla híbrida en la simulación del flujo interno con un total de 13 M de celdas, con predominio de las celdas hexaédricas en la mayor parte de la geometría, excepto en la intersección de los canales tangenciales con la cámara de *swirl*, donde se utilizaron elementos tetraédricos.

Por otra parte, para el flujo externo se consideró un sector de 45◦ con tamaños de celda de 1 *µm*, resultando en un total de 88 M de elementos (Figura 4.8).

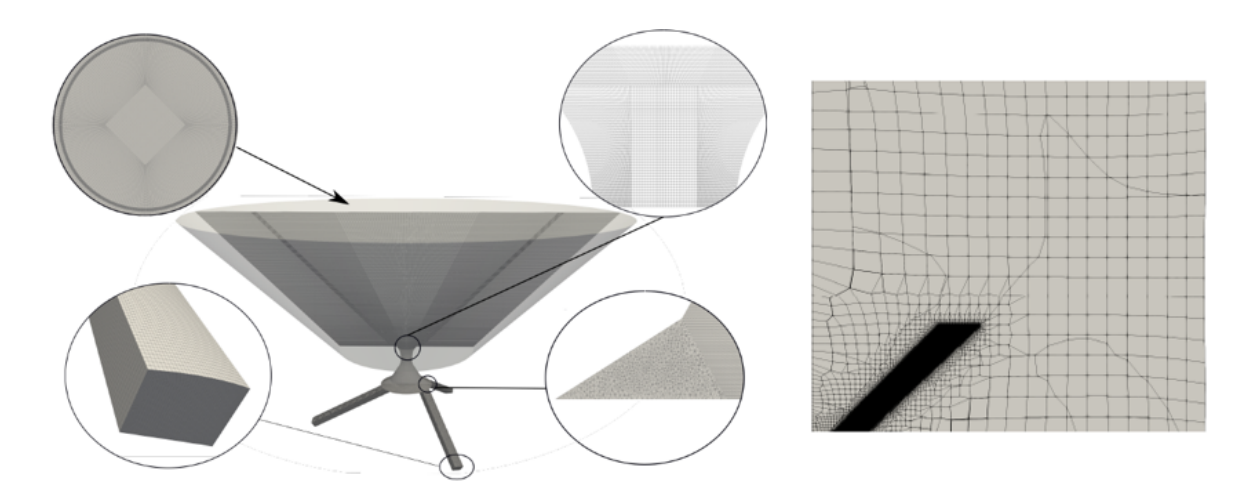

Figura 4.8: Mallados empleados en las simulaciones de la Tesis Doctoral de Diego Ferrando. Izquierda: malla empleada en la simulación del flujo interno. Derecha: malla empleada en la simulación del flujo externo [12].

La principal diferencia con respecto al trabajo conjunto entre CORIA, el CMT y el DIEF reside en el uso del esquema de divergencia de segundo orden *limitedLinear*, con el que sí se capturan las fluctuaciones de la lámina de combustible. Este comportamiento se diferencia del obtenido mediante el esquema de primer orden con el que el espesor de la lámina de combustible permanece constante, como se muestra en la Figura 4.9.

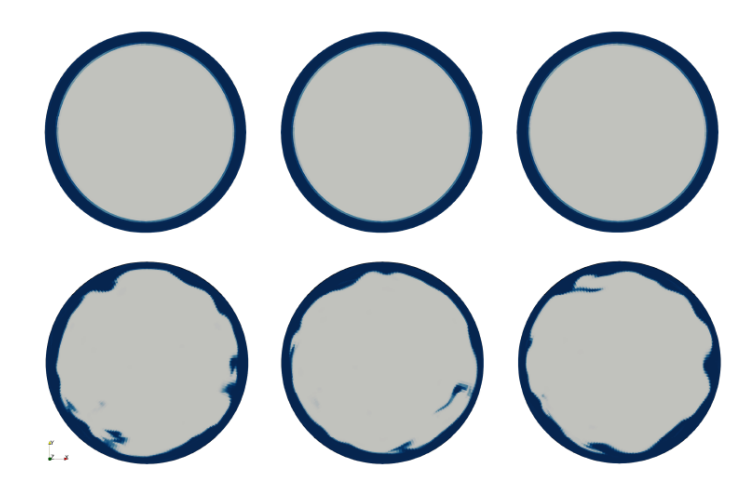

Figura 4.9: Contorno de la fracción volumétrica a la salida del atomizador. Arriba: esquema de primer orden *upwind*. Abajo: esquema de segundo orden *limitedLinear* [12].

En consecuencia, se consiguen mejorar los resultados presentados en la Figura 4.7, al capturar las fluctuaciones responsables de la atomización primaria del combustible. Además, se obtiene una distribución de ligamentos más parecida a la experimental y las gotas son del mismo orden de magnitud, como se muestra en la Figura 4.10.

No obstante, un inconveniente de dicho enfoque se trata en el uso de un sector como dominio computacional, en el que se ha impuesto una condición de contorno periódica

en los laterales para completar los 360◦ . De esta manera, se compromete la evolución de los ligamentos y las gotas en la dirección azimutal, a la vez que la extensión máxima de la turbulencia y los ligamentos queda determinada por la mitad del ángulo del sector usado por el dominio computacional.

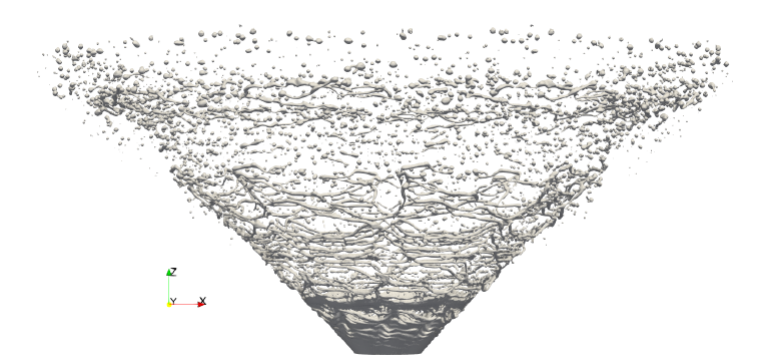

Figura 4.10: Atomización primaria obtenida en la simulación de la Tesis Doctoral de Diego Ferrando [12].

Finalmente, se obtiene la evolución del Número de Swirl mostrada en la Figura 4.11. Con la malla presentada se obtienen valores máximos del Número de Swirl cercanos a 3.5, que garantizan la generación de rotación suficiente para que lleguen a formarse el núcleo de aire en el interior del atomizador y la lámina cónica de combustible en la región exterior.

Cabe mencionar que dicha gráfica de la evolución del Número de Swirl servirá como referencia con la que comparar los resultados obtenidos en el presente trabajo en el Capítulo 5, donde se identifica como *Caso 0a - OpenFOAM*.

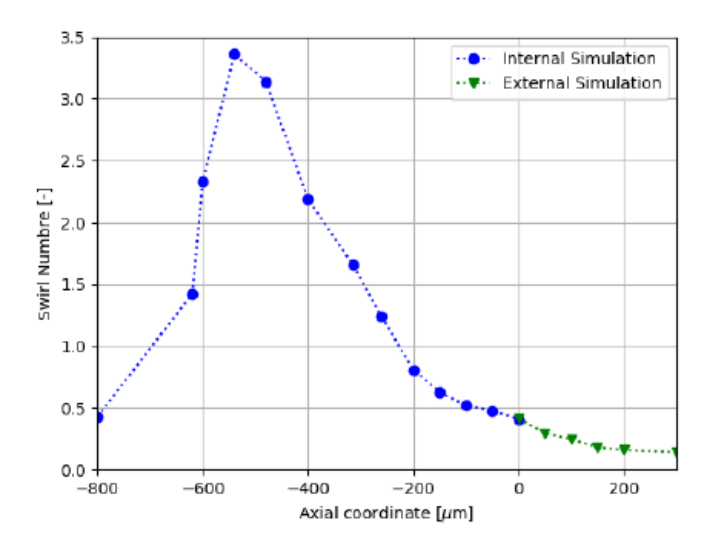

Figura 4.11: Evolución del Número de Swirl a lo largo de la coordenada axial obtenida en la simulación de la Tesis Doctoral de Diego Ferrando [12].

Otro aspecto que se debe tener en consideración es que para representar el dominio completo, que incluye la región interna y 2 mm de la región externa, se estima que son necesarios 200 M de elementos, lo que supondría un coste computacional de 500k CPU·h. Por tanto, es necesario un nuevo enfoque en el que se consiga un compromiso entre la resolución de la malla y el coste computacional.

En este contexto, en el Trabajo de Fin de Máster de Sebastián Sánchez [66] se propuso el uso de una malla hexaédrica en la que se combinaban una serie de regiones de refinamiento junto con técnicas de mallado adaptativo, o *Adaptative Mesh Refinement* (AMR), implementadas en CONVERGE™. De esta manera, se establecían tres regiones de refinamiento conformadas por los canales de entrada, la región interna del atomizador y la región externa del atomizador.

Así, en los canales de entrada y la región interna del atomizador se ha aplicado un mayor refinamiento cerca de la pared para garantizar que la condición de *y* <sup>+</sup> *<* 1 se cumpliera, no necesitando el uso de funciones de pared. Además, se ha refinado la región correspondiente a la capa límite y se ha aplicado AMR en la región interna.

En cuanto a la región externa, la estrategia seguida ha consistido en aplicar una región de refinamiento formada por cilindros que engloba la lámina de combustible, donde también se ha aplicado AMR. Por otra parte, se han definido dos conos truncados para refinar la región en la que se produce la succión que dará lugar a la formación del núcleo de aire. Con ello, tras un exhaustivo análisis de sensibilidad de la malla se consigue una malla de 60 M de elementos, con celdas de 1.5 *µm* en las regiones en las que se necesita un mayor refinamiento. La malla final se puede ver en la Figura 4.12.

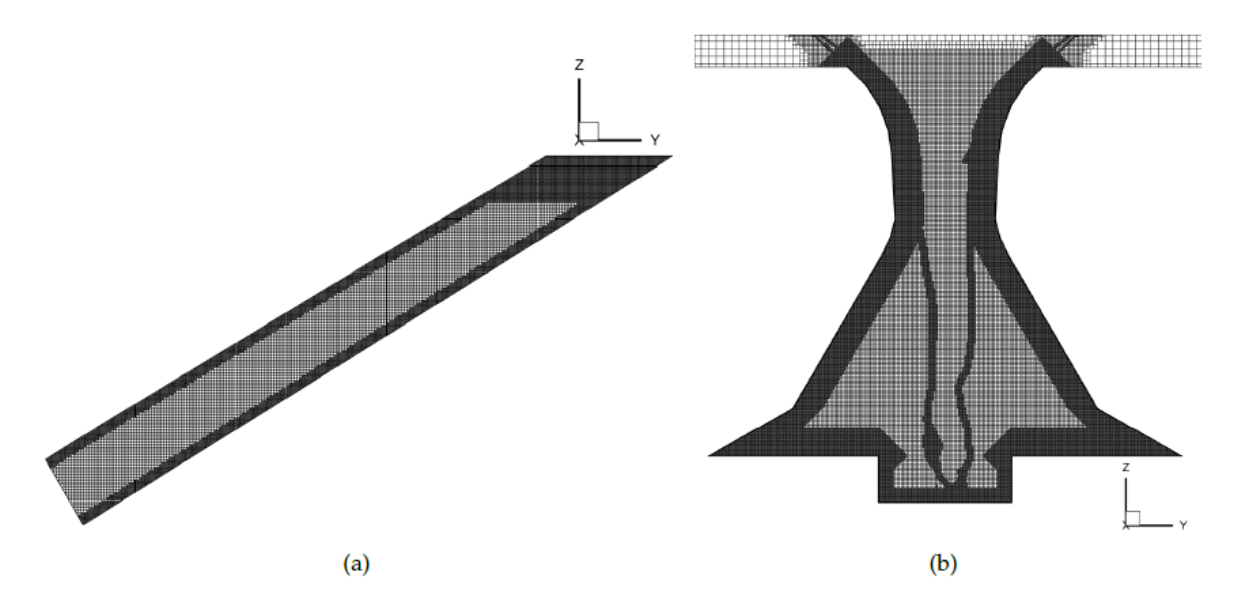

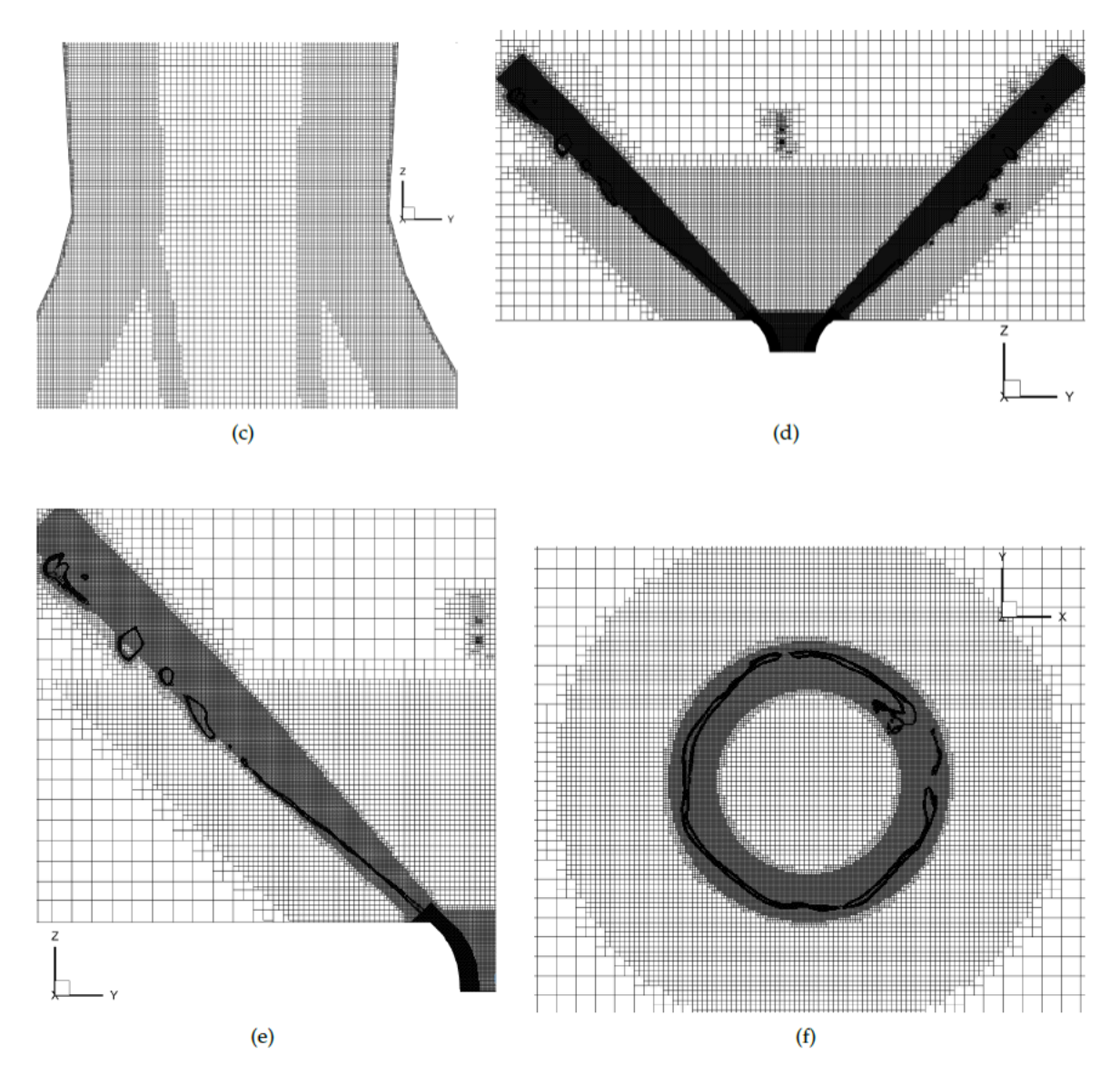

Figura 4.12: Mallado definitivo empleado en las simulaciones del Trabajo de Fin de Máster de Sebastián Sánchez: (a) canales de entrada, (b) región interna del atomizador, (c) detalle del AMR en la garganta del atomizador, (d) región externa del atomizador, (e) detalle del AMR en la región externa, (f) corte en  $Z = 0.15$  mm de la región externa del atomizador [66].

Con la malla presentada se obtiene la evolución del Número de Swirl mostrada en azul en la Figura 4.13. Con ella se obtienen valores máximos del Número de Swirl de 3.5, que garantizan la generación de rotación suficiente para que lleguen a formarse el núcleo de aire en el interior del atomizador y la lámina cónica de combustible en la región exterior.

Cabe mencionar que dicha gráfica de la evolución del Número de Swirl también servirá como referencia con la que comparar los resultados obtenidos en las simulaciones realizadas en el presente trabajo en el Capítulo 5, donde se identifica como *Caso 0b - CONVERGE*.

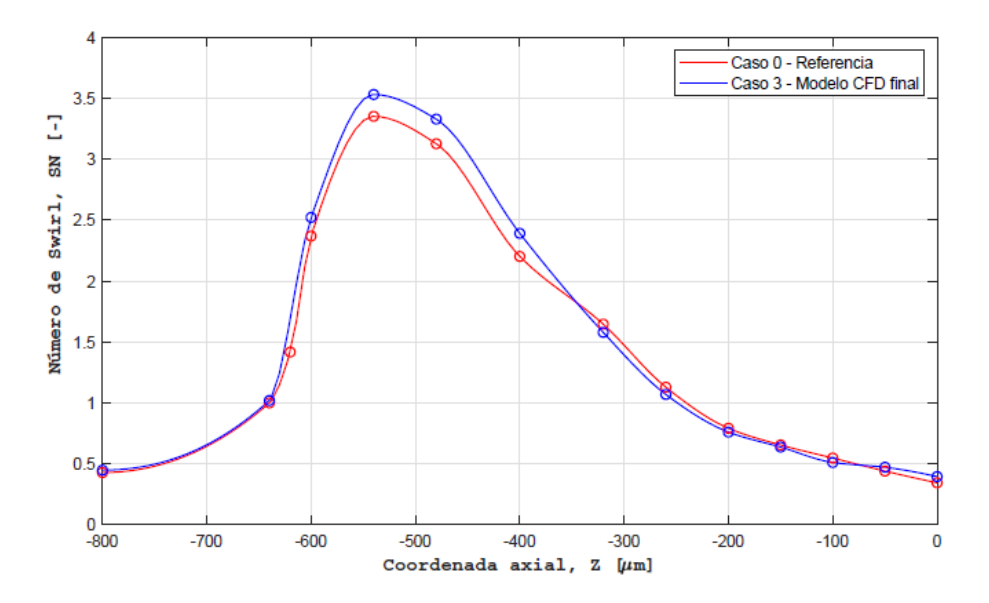

Figura 4.13: Evolución del Número de Swirl a lo largo de la coordenada axial obtenida en la simulación del Trabajo de Fin de Máster de Sebastián Sánchez [66].

Por otra parte, como innovación se introduce el tratamiento de la interfase según el esquema PLIC, a diferencia de los casos anteriores en los que se utilizaba el esquema MULES.

Como se observa en la Figura 4.14, con esta configuración se consiguen capturar las oscilaciones debidas a las inestabilidades de la lámina de combustible y se aprecia una distribución de ligamentos similar a la observada en el caso experimental. Además, el ángulo del cono de spray obtenido con la simulación coincide con el medido experimentalmente. Sin embargo, la distancia axial a la que da comienzo la atomización primaria es mayor en los experimentos.

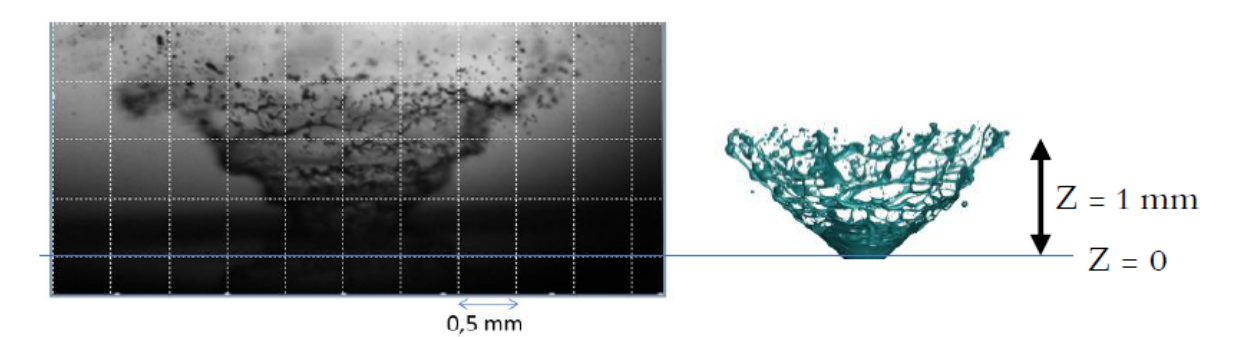

Figura 4.14: Comparación de la atomización primaria obtenida experimentalmente con la obtenida en la simulación del Trabajo de Fin de Máster de Sebastián Sánchez [66].

Con este enfoque se consigue calcular tanto el flujo interno como el externo con una única simulación, con las ventajas que ello conlleva, gracias al uso del AMR en CONVER-GE, de fácil configuración y con *load balancing* implementado.

No obstante, uno de los mayores inconvenientes de este enfoque es la limitación impuesta por el uso de CONVERGE, ya que se requieren costosas licencias de cálculo. Asimismo, para conseguir resultados precisos son necesarias simulaciones muy pesadas, que no se pueden calcular en un supercomputador externo de uso público. Por ello, el uso de un software de código libre como OpenFOAM resulta ventajoso, puesto que proporciona una mayor flexibilidad y personalización, así como distintos algoritmos de reconstrucción de interfase y la capacidad de calcular en supercomputadores externos.

A raíz de los resultados expuestos y habiéndose realizado numerosos estudios previos de análisis de sensibilidad de malla, se conoce la configuración óptima de la malla para capturar la rotura física de la lámina de combustible. En este sentido, el presente TFM se centrará en tratar de replicar en el software de código libre OpenFOAM la malla propuesta por Sebastián Sánchez y evaluar el efecto de los diferentes esquemas de reconstrucción de interfase, siendo éstos MULES, PLIC e isoAdvector. El objetivo final consiste en obtener una distribución de gotas fiable que se pueda utilizar para modelar los procesos de evaporación y combustión en la cámara de combustión completa en simulaciones Euleriano-Lagrangianas. De esta manera, se evitaría tener que recurrir a resultados experimentales obtenidos en la región de atomización secundaria debido a la dificultad de acceder por métodos ópticos a la zona de atomización primaria.

## **4.2. Configuración general del problema**

## **4.2.1. Dominio de cálculo**

El modelo CAD del dominio de cálculo ha sido diseñado en *SALOME*, una plataforma genérica destinada al preprocesado y postprocesado de las simulaciones numéricas, a partir de la geometría definida experimentalmente.

Atendiendo al dominio computacional, se distinguen dos partes claramente diferenciadas: una parte interna, asociada al atomizador propiamente dicho; y una parte externa, diseñada para incluir la región próxima al orificio de salida de la fase líquida del atomizador.

**Geometría interna**. Se corresponde con el atomizador. Sus dimensiones longitudinales y transversales quedan recogidas en la Tabla 4.1. Asimismo, la geometría interna se compone de diversas regiones que se describen a continuación y que se pueden observar en la Figura 4.15.

- 1. Canales de inyección del combustible. Son tres cuerpos prismáticos con una longitud unitaria de *Lslot* = 1.5 mm, que se unen a la parte inferior de la cámara de *swirl* con un ángulo de  $\phi = 40^\circ$ . Su sección transversal se corresponde con el área de entrada del líquido al atomizador, siendo sus dimensiones de 81x139 *µm*.
- 2. Cilindro. Se localiza en la parte inferior del atomizador. Éste actúa estabilizando el núcleo de aire que se forma durante la operación habitual del atomizador. Dicho núcleo de aire es capaz de alcanzar la superficie inferior del cilindro una vez se ha establecido el régimen turbulento gracias a un número de Reynolds suficientemente elevado.
- 3. Cámara de *swirl*. Es un cono truncado diseñado para aumentar la velocidad tangencial del líquido entrante a través de los canales de inyección.
- 4. Cámara de *spin*. Se trata de un tramo convergente que tiene la finalidad de seguir aumentando la velocidad del combustible inyectado, generando una sobrepresión en la parte exterior del atomizador. En consecuencia, se genera la película de combustible en forma de cono hueco y el núcleo de aire central.
- 5. Garganta y sección de salida. Se corresponden con la parte final del atomizador, desembocando en el orificio de salida a través del que se descarga la película de combustible.

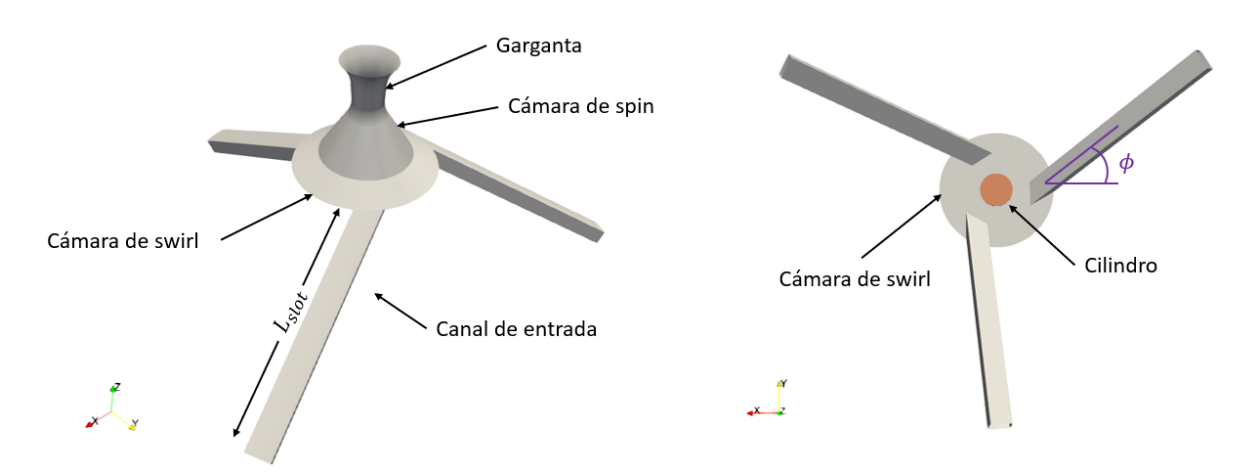

Figura 4.15: Dominio computacional de la geometría interna. Izquierda: Vista en perspectiva. Derecha: Vista en planta.

**Geometría externa**. Se corresponde con el dominio perteneciente a la región inferior de la cámara de combustión donde se espera que se desarrolle el flujo inyectado desde el atomizador. Presenta una forma tronco cónica destinada a reducir el coste computacional de las simulaciones, al reducir el número de celdas con respecto a las necesarias con el correspondiente dominio cilíndrico.

La geometría externa se extiende axialmente 1.6 mm, ya que gracias a los trabajos previos se ha comprobado que es una distancia suficiente para capturar la disgregación de los ligamentos en gotas como consecuencia de la atomización primaria del combustible. Respecto a las dimensiones radiales, han sido obtenidas a partir del establecimiento de un ángulo externo de la geometría equivalente al ángulo de salida del combustible que se espera obtener. En este sentido, el valor nominal del atomizador es de 80◦ . Sin embargo, en estudios previos se ha comprobado que el ángulo de salida del combustible tiende a los 82◦ , como se ilustra en la Figura 4.16.

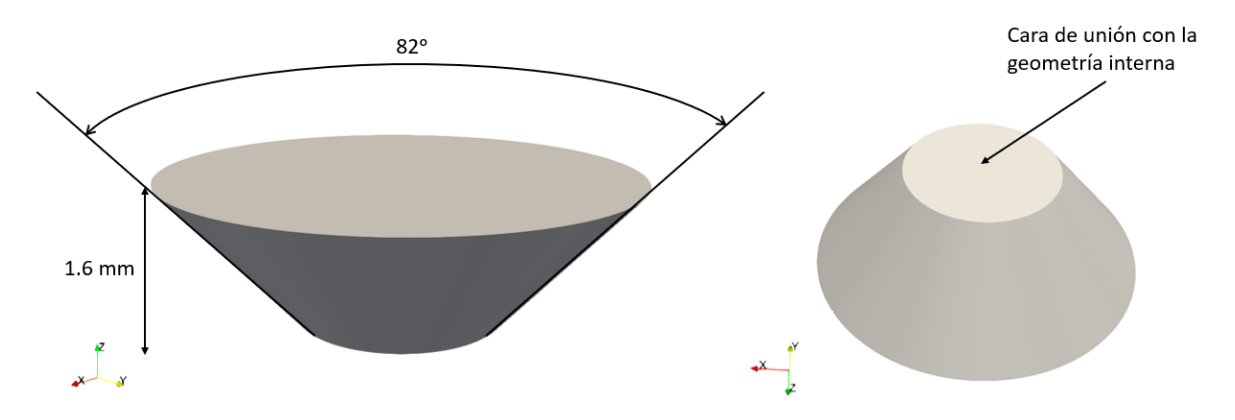

Figura 4.16: Dominio computacional de la geometría externa. Izquierda: Vista en perspectiva superior. Derecha: Vista en perspectiva inferior.

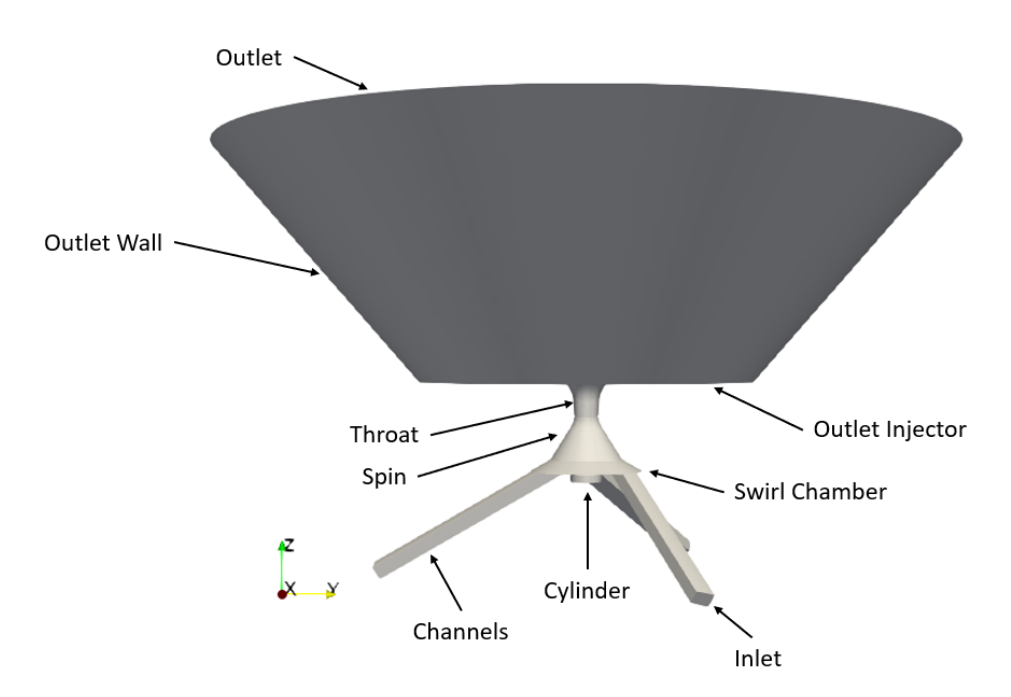

El dominio computacional completo se muestra en la Figura 4.17.

Figura 4.17: Dominio computacional completo con nomenclatura empleada para las superficies.

Como se aprecia en la Figura 4.17, la disposición de los canales no permite la simplificación del dominio computacional mediante el uso de simetrías de revolución. Además, se trata de un problema multiescala, en el que conviven las pequeñas dimensiones del atomizador junto con las grandes dimensiones de la geometría externa. Por ello, es necesario establecer una estrategia de mallado compleja que permita discretizar cada región en celdas de diferente tamaño, dando lugar a mallas con un gran número de celdas.

## **4.2.2. Estrategia de mallado**

La creación de una malla válida, que se adapte a la geometría interna del atomizador es un proceso de vital importancia en la resolución computacional de la atomización primaria del combustible en un atomizador *pressure-swirl*. Su importancia radica en la elaboración de una malla con suficientes elementos, de forma que permita observar la evolución del flujo en el interior del atomizador y del chorro generado, así como la convergencia de la simulación.

En este sentido, se busca obtener una malla suficientemente fina, que permita observar la desintegración de los ligamentos en gotas, sin confundirla con la rotura numérica que tiene lugar en mallas tan gruesas que no permiten capturar dicho fenómeno. A su vez, se busca capturar la interfase aire-combustible durante la evolución del núcleo central de aire, monitorizonado la resolución de la capa límite mediante la variable *y* + . Todo ello, alcanzando una configuración óptima sin un excesivo coste computacional.

La tipología de malla empleada en el presente trabajo ha sido elaborada en base a las características descritas en la Sección 3.4.1.1.

En primer lugar, se establece un tamaño base de las celdas de 50 *µm*, que se modifica en función del nivel de refinamiento definido en cada una de las regiones de refinamiento establecidas. Dichas regiones son los canales de entrada, la región interna del atomizador y la región externa del mismo, como se observa en la Figura 4.18.

Además, en base a estudios previos [66] se conoce que la capa límite se extiende aproximadamente a 15 *µm* de la pared de los canales y a 25 *µm* de la pared de la región interna del atomizador (Figura 4.19). Por ello, es conveniente emplear un tamaño de celda menor para cubrir el espesor de la capa límite en ambas regiones.

En cuanto a la región externa del atomizador, se han definido tres regiones adicionales de refinamiento que se pueden distinguir en la Figura 4.20 : un cono hueco o *hollow cone* representando la trayectoria esperada del líquido a su salida del atomizador, un cono truncado que engloba la región en la que se da el fenómeno físico de succión que genera el núcleo de aire, y un disco a la salida del atomizador para evitar que la película de combustible se adhiera a las paredes del atomizador.

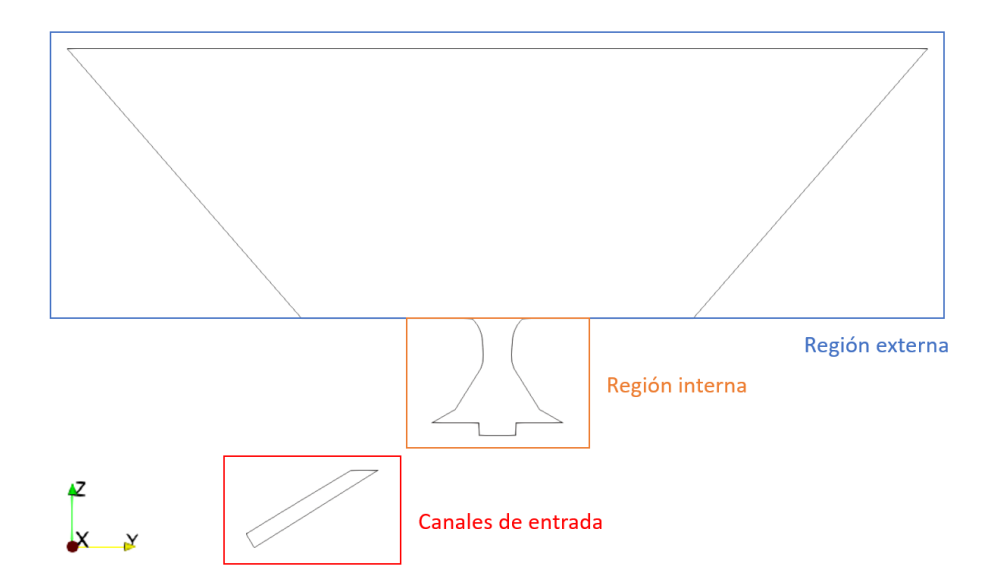

Figura 4.18: Regiones de refinamiento para la elaboración de la malla.

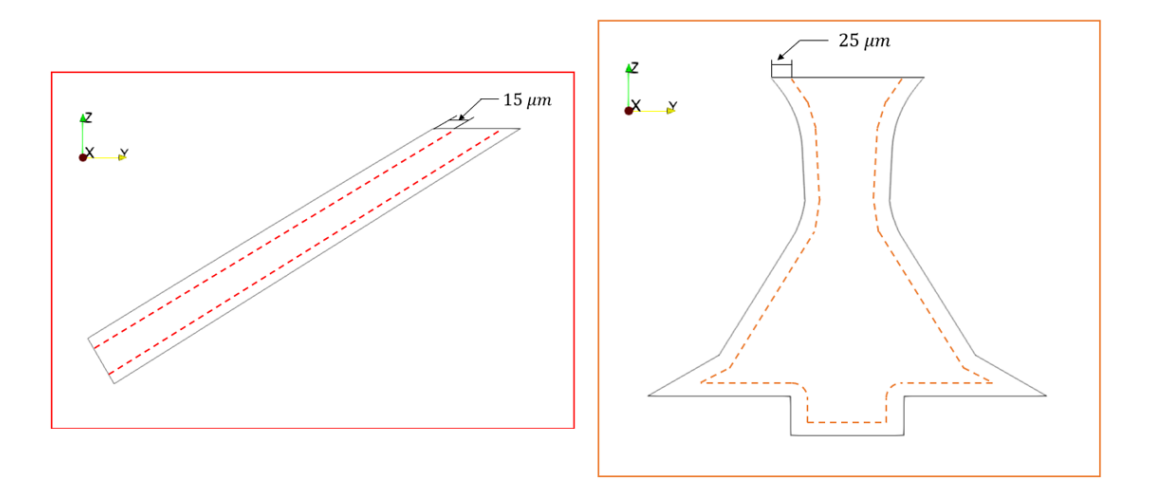

Figura 4.19: Refinamiento de la capa límite de los canales de entrada (izquierda) y de la región interna (derecha).

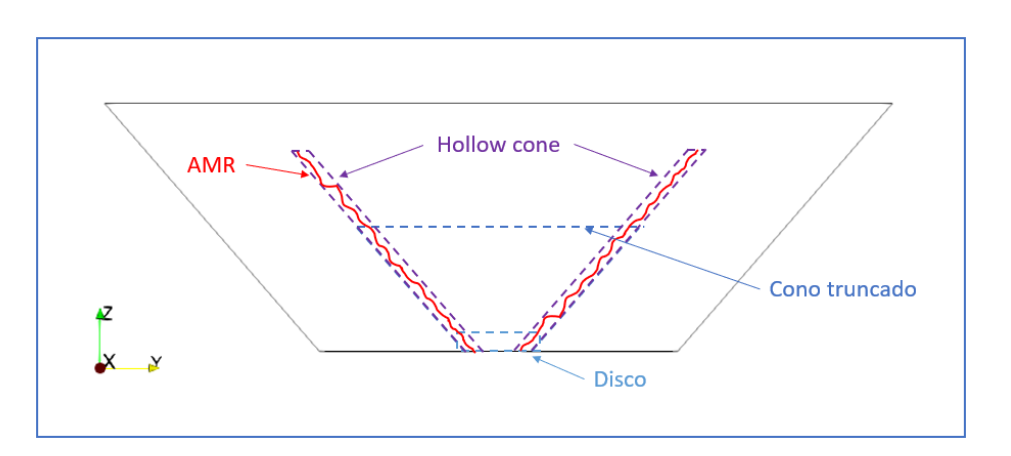

Figura 4.20: Regiones de refinamiento empleadas en la región externa del atomizador.

Finalmente, se han aplicado técnicas de mallado adaptativo (AMR) en la película de combustible con el fin de capturar la interfase entre el líquido y el aire.

Un análisis más detallado de las distintas mallas empleadas y los resultados obtenidos se lleva a cabo en el Capítulo 5.

## **4.2.3. Condiciones de contorno**

En conjunto, el modelo completo de la geometría, junto con las condiciones de contorno asociadas a cada una de las regiones, se muestra en la Figura 4.21.

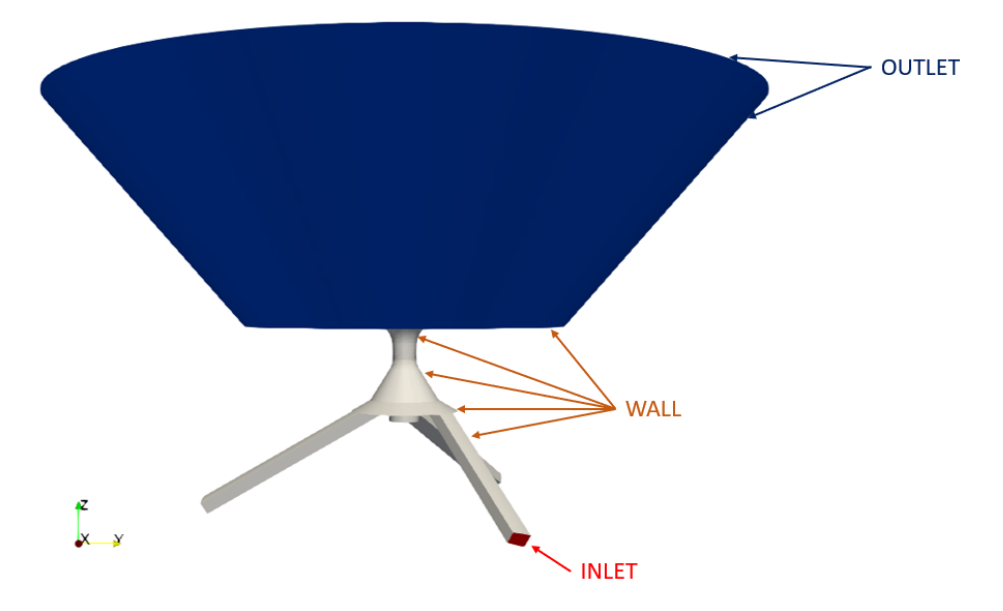

Figura 4.21: Dominio computacional completo con nomenclatura empleada para las condiciones de contorno.

- **INLET**. En las entradas de los tres canales de inyección del combustible se impone la condición de contorno *flowRateInletVelocity* mediante la especificación del gasto másico del quemador. Esta condición crea un campo de velocidad uniforme normal a las superficies de entrada de los canales, que ajusta para proporcionar el gasto másico especificado. En este caso, el gasto másico del quemador es de 0.28 g/s de acuerdo a la condición de operación del *CORIA Rouen Spray Burner* [114].
- **WALL**. En las paredes de los canales (Channels), la geometría interna del atomizador (Cylinder, Swirl Chamber, Spin y Throat) y en la pared inferior de la geometría externa (Outlet Injector), que representa la pared física de la cámara de combustión, se ha impuesto la condición de contorno de pared (*wall*) con la propiedad de no deslizamiento (*noSlip*). Dicha condición, equivalente a velocidad nula en la pared, permite el desarrollo de la capa límite en las proximidades de la misma.

**OUTLET**. La condición de flujo saliente se establece en las superficies lateral (Outlet Wall) y superior (Outlet) de la geometría externa, representando la salida del flujo del dominio de cálculo. Dicha condición se define mediante la condición de contorno *totalPressure*, que proporciona una condición para la presión total. Ésta se define como  $p_0 = p + \frac{1}{2}\rho |U^2|$ , de forma que la presión  $p$  se ajusta en función de la velocidad *U*. Cabe mencionar que OpenFOAM trabaja con presiones relativas. Por ello, a la presión atmosférica se le asigna el valor 0. Por otra parte, para la evolución de la fracción de líquido (*αf uel*) a la salida, se ha impuesto la condición *inletOutlet*, según la cual el flujo de retorno es nulo.

Además de las condiciones de contorno mencionadas, se han empleado la condición de contorno genérica *zeroGradient* (conocida como condición de Neumann matemáticamente), que impone que el gradiente normal a la superficie de la variable en cuestión sea nulo; y la condición *fixedValue*, que impone un valor concreto a una variable.

Dichas condiciones de contorno se especifican siguiendo la estructura propia de Open-FOAM, es decir, se indican en los ficheros presentes en el directorio temporal de condiciones iniciales *0*. En dicho directorio se encuentran los archivos relativos a la fracción de líquido, la presión y la velocidad, identificados como alpha.fuel, p\_rgh y U, respectivamente.

En este sentido, a cada una de las superficies definidas en el modelo CAD de la geometría (ver Figura 4.17), denominas *patches* según OpenFOAM, se le impone el valor de la variable correspondiente según la condición de contorno seleccionada de entre las disponibles [2].

Por otra parte, en el directorio temporal *0*, también se especifican las condiciones iniciales de la energía cinética turbulenta (*k*) y el factor de disipación (*ϵ*) empleados por el modelo de turbulencia RANS *k* - *ϵ*, necesario para la caracterización de la turbulencia. Posteriormente, en las simulaciones LES se incorpora una nueva variable, la viscosidad turbulenta (*ν*<sub>*t*</sub>).

Los valores iniciales de la energía cinética turbulenta y el factor de disipación se obtienen a partir del resto de condiciones de contorno. Para ello, se toma como punto de partida una intensidad turbulenta estimada del 5 % de la velocidad media del flujo [115] y una longitud de la escala turbulenta de  $l=0.038\cdot D_0,$  donde  $D_0$  es el diámetro característico del orificio de salida [116].

Además, cabe destacar el uso de funciones de pared para las variables turbulentas *k*, *ϵ* y *ν<sup>t</sup>* como condiciones de contorno aplicadas a las paredes del dominio. El uso de las funciones de pared *kqRWallFunction*, *epsilonWallFunction* y *nutWallFunction* está relacionado con los requerimientos de *y* + , como se vio en la Sección 3.1.3.3.

En este sentido, las mallas que se utilizarán inicialmente para el cálculo del transitorio son mallas gruesas, con pocos elementos, en las que se espera obtener un *y* + superior a 10, encontrándose fuera de la subcapa viscosa. Por ello, el uso de funciones de pared para las variables turbulentas resulta apropiado.

No obstante, una vez se haya alcanzado el estacionario y se continúe el cálculo en mallas más finas, pasando a las simulaciones LES, se espera que el  $y^{\texttt{+}}$  se encuentre dentro de los límites de la subcapa viscosa, al estar la región cercana a las paredes mejor resuelta. En ese momento, será más apropiado el uso de la condición de contorno *zeroGradient* en la variable *ν<sup>t</sup>* asociada a los *patches Walls*.

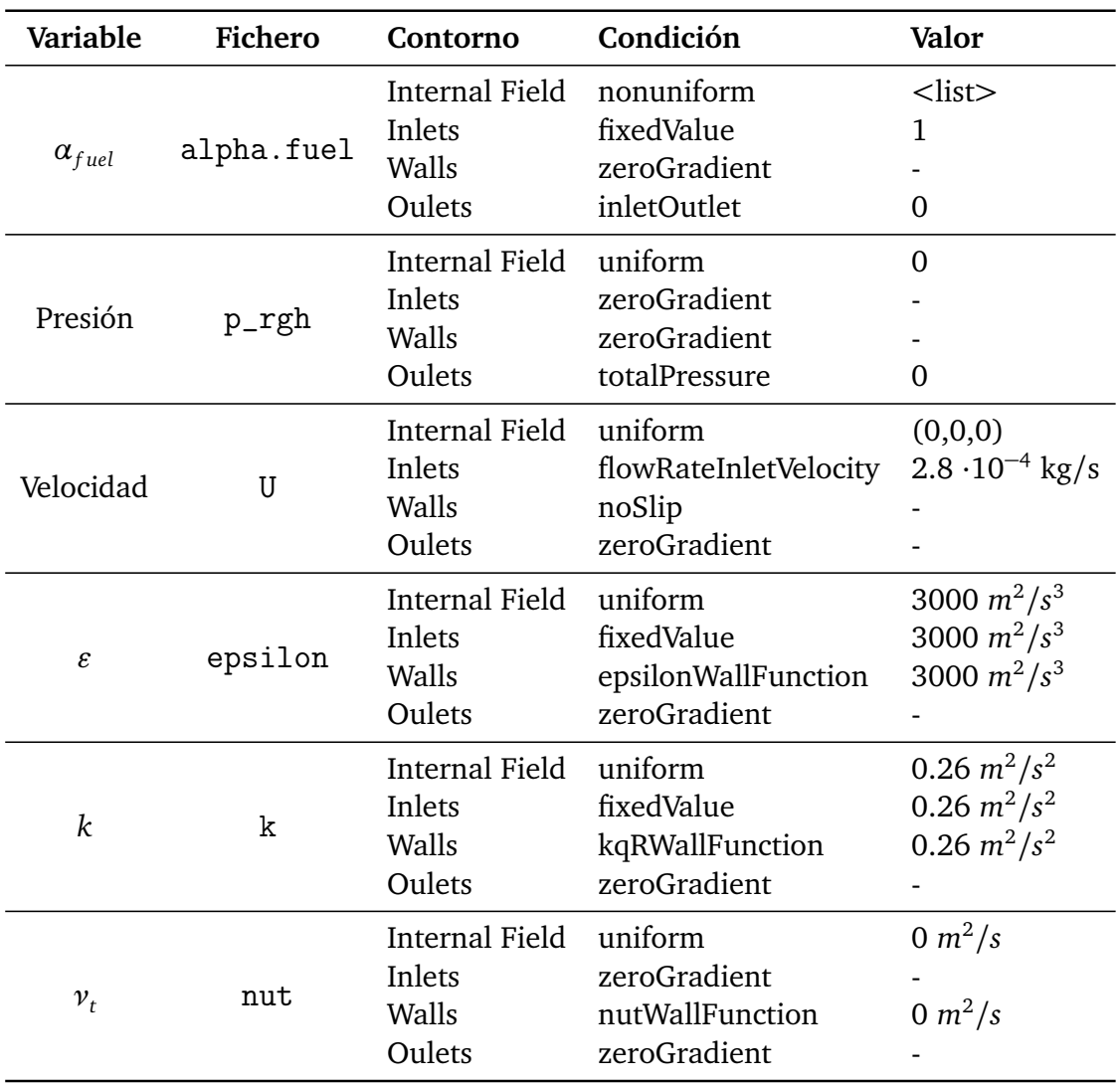

Las condiciones de contorno empleadas se recogen en la Tabla 4.2.

Tabla 4.2: Condiciones iniciales y de contorno del caso en OpenFOAM.

Finalmente, cabe destacar el uso del contorno *Internal Field*, definido en el flujo en lugar de en las paredes del dominio en el instante inicial. En el presente caso de estudio, las condiciones iniciales para la fracción de líquido se generan mediante la herramienta

*setFields* de OpenFOAM, que asigna un valor inicial de la variable  $\alpha_{fuel}$  a cada celda del dominio. De esta manera, se genera una lista de valores (*< list >* en la Tabla 4.2) donde la fracción de líquido puede adquirir los valores 1 ó 0.

En este sentido, en la Figura 4.22 se muestra el campo inicial para la variable  $\alpha_{fuel}$ , donde se ha representado en rojo (*αf uel* = 1) la región interna del atomizador en la que se encuentra el combustible, mientras que la región externa se ha representado en azul (*αf uel* = 0) debido a que está ocupada exclusivamente por aire en el instante inicial.

Cabe mencionar que dicho campo inicial de la variable *αf uel* es empleado únicamente en las primeras simulaciones con el modelo de turbulencia RANS para acelerar el cálculo del transitorio hasta la formación de la película de combustible en forma cónica. Posteriormente, los resultados de las simulaciones RANS se mapean como campo inicial de las simulaciones con modelo de turbulencia LES. Este paso se realiza mediante la herramienta *mapFields* de OpenFOAM.

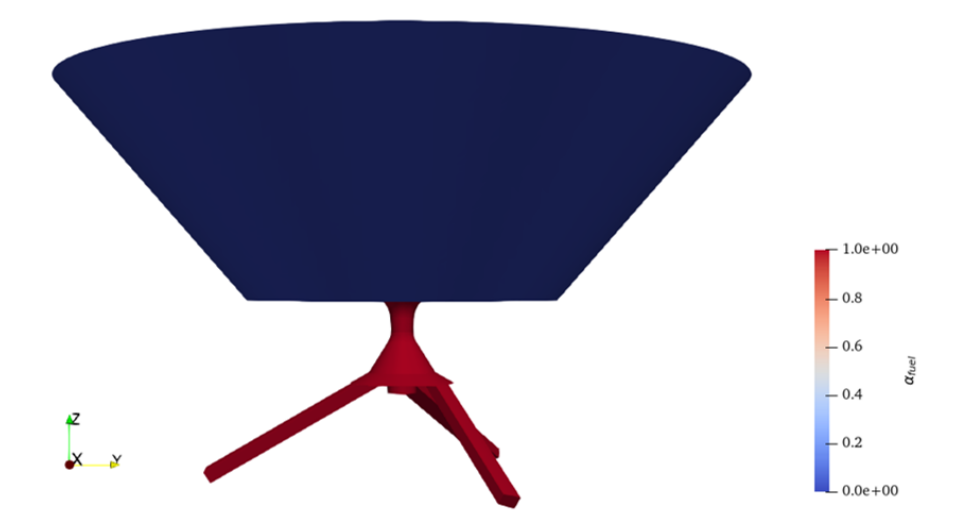

Figura 4.22: Condiciones iniciales para la fracción de líquido  $α<sub>fuel</sub>$ .

## **4.2.4. Propiedades de los fluidos de trabajo**

El problema de estudio consiste en un líquido incompresible inyectado en una atmósfera de aire a alta velocidad. Por ello, se trata de un flujo bifásico en el que coexisten una fase gaseosa, formada por aire (77 % *N*<sup>2</sup> y 23 % *O*<sup>2</sup> ); y una fase líquida, correspondiente al combustible n-Heptano  $(C_7H_{16})$ .

Además, en el presente trabajo se han considerado dos condiciones de operación de las que se dispone de datos experimentales a partir de los 10 mm de la salida del atomizador, como el *CORIA Rouen Spray Burner* en su geometría no confinada [114]. Así, la primera condición de operación se corresponde con el estudio del problema a temperatura atmosférica (298 K) tanto para el aire como para el n-heptano. Además, se ha realizado

el estudio del problema para una condición operativa con el combustible precalentado, siendo la temperatura de trabajo de 416 K para el aire y 350 K para el n-heptano. Las propiedades de los fluidos de trabajo para ambas condiciones de operación se recogen en la Tabla 4.3.

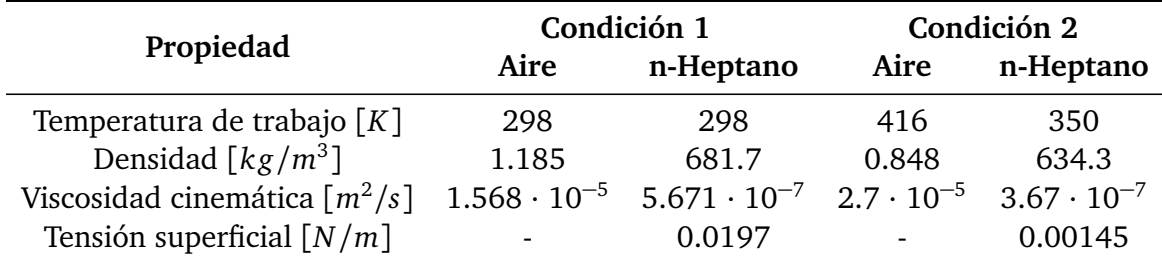

Tabla 4.3: Propiedades de los fluidos de trabajo.

En OpenFOAM, las propiedades de los fluidos de trabajo se indican en el fichero *transportProperties* presente en el directorio *constant*.

## **4.2.5. Modelado de la turbulencia**

En las simulaciones realizadas en el presente trabajo se ha modelado la turbulencia mediante RANS y LES. El procedimiento seguido ha consistido en partir de simulaciones RANS para inicializar el caso y alcanzar la convergencia tras el período transitorio. Con estas simulaciones se consigue reducir el tiempo de cálculo del período transitorio al tener asociado un menor coste computacional. Posteriormente, se aplica el modelo de turbulencia LES con el objetivo de resolver las escalas turbulentas características del problema.

En este sentido, el modelo de turbulencia empleado en las simulaciones RANS es el *k* - *ϵ*, en concreto, el submodelo *RNGkEpsilon* disponible en OpenFOAM, con aplicación en flujos incompresibles. Por su parte, el modelo SGS empleado en las simulaciones LES es el *WALE*, que realiza el ajuste de la viscosidad turbulenta en la capa límite.

En cuanto al tratamiento de pared, en las simulaciones RANS es necesaria la activación de leyes de pared al tener celdas menos refinadas en la pared, dando lugar a valores de *y* <sup>+</sup> *>* 5. Sin embargo, con el paso a LES y el uso de un mayor refinamiento, no es necesaria la activación de las mismas.

En OpenFOAM, el modelado de la turbulencia se indica en el fichero *momentumProperties* presente en el directorio *constant*.

#### **4.2.6. Esquemas numéricos**

Los esquemas numéricos utilizados para la discretización de los distintos términos (temporales, convectivos y difusivos) de las ecuaciones en derivadas parciales caracterís-

ticas de los problemas de la Mecánica de Fluidos, son especialmente importantes para la convergencia y precisión de la simulación. En OpenFOAM, se pueden especificar dentro del diccionario *fvSchemes* presente en el directorio *system*, entre los que se encuentran los esquemas numéricos recogidos en la Tabla 4.4.

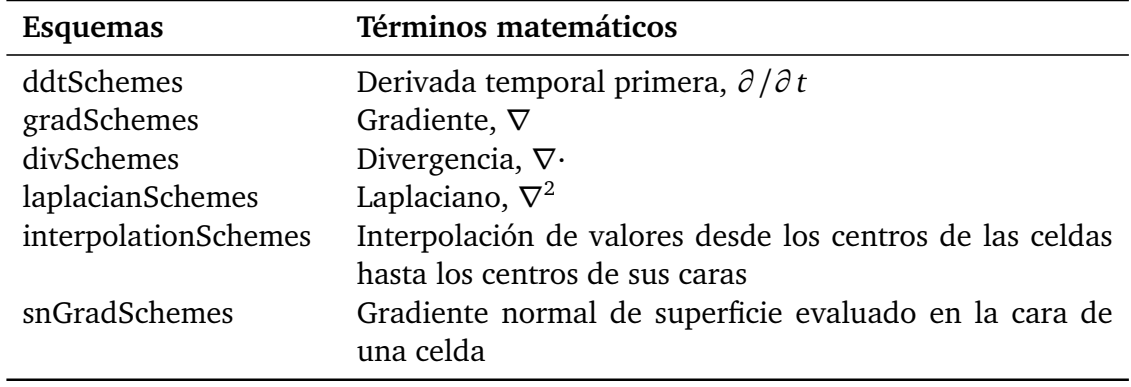

Tabla 4.4: Esquemas numéricos presentes en OpenFOAM [2].

En primer lugar, para la derivada temporal primera, **ddtSchemes**, se establecen esquemas de discretización implícitos de segundo orden, como son el *backward* en todas las variables a excepción de la fracción de líquido (*αf uel*) en la que se utiliza *CrankNicolson 0.9*.

Para la interpolación de los valores entre los centroides de las celdas y los centros de sus caras, **interpolationSchemes**, se ha seleccionado el esquema de segundo orden *linear*.

Por su parte, los esquemas de gradiente normal de superficie, **snGradSchemes**, representan la componente del gradiente normal a la cara de una celda de los valores en los centros de dos celdas conectadas por una misma cara. En este caso, se ha establecido el esquema *uncorrected*, que no incorpora correcciones de ortogonalidad.

En cuanto a los términos del gradiente, **gradSchemes**, se establece un esquema de segundo orden basado en la integración gaussiana. Éste requiere la especificación de un esquema de interpolación, puesto que necesita interpolar los valores desde los centros de las celdas hasta los centros de las caras. Por ello, el esquema seleccionado es el *Gauss linear*.

Por otra parte, los términos de la divergencia, **divSchemes**, se aproximan mediante flujos en las caras de las celdas gracias al teorema de Gauss. No obstante, también se deben especificar los esquemas de interpolación de cada término. En este caso, se ha optado por el esquema de segundo orden *linear* en todas las variables a excepción de la fracción de líquido ( $\alpha_{f(\mu\mu)}$ ) en la que se utiliza *vanLeer01*, que permite capturar variaciones bruscas de la fracción de líquido en pocas celdas. Se trata de un esquema de alta resolución no lineal o TVD (*Total Variation Diminishing*), que permite conseguir un alto orden de convergencia y evitar las oscilaciones producidas [65].

Finalmente, para la discretización de los laplacianos, **laplacianSchemes**, la única opción es emplear un esquema gaussiano. Además, es necesario seleccionar un esquema de interpolación para el coeficiente de difusión y un esquema de gradiente normal a la superficie. En este caso, se ha seleccionado el esquema *Gauss linear uncorrected*.

En consecuencia, dado que todos los esquemas utilizados son de segundo orden, con la salvedad del esquema temporal para la fracción volumétrica de líquido (α<sub>*fuel*</sub>), que es "pseudo" segundo orden, se puede considerar que la simulación en conjunto ha utilizado esquemas de segundo orden para el espacio y el tiempo.

## **4.2.7. Solver**

Finalmente, es necesario especificar el solver lineal $^{\rm I}$ , que se va a emplear en cada una de las ecuaciones discretizadas. En este sentido, mediante el método de volúmenes finitos se pasa de ecuaciones diferenciales en derivadas parciales a un conjunto de ecuaciones algebraicas debido a la discretización. Este conjunto de ecuaciones algebraicas es sobre el que actúan estos solvers lineales.

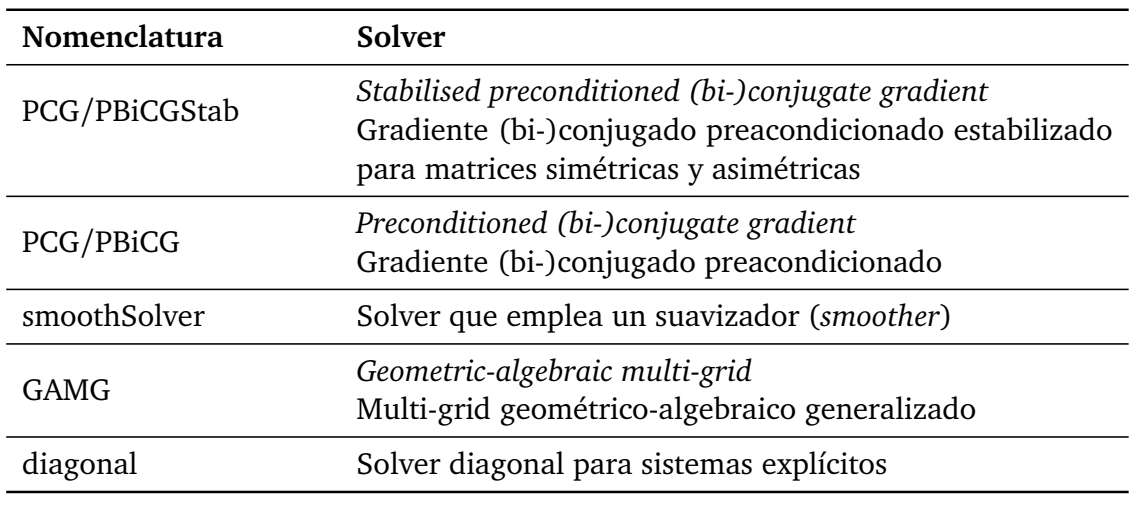

En OpenFOAM, se pueden especificar dentro del diccionario *fvSolution* presente en el directorio *system*, entre los que se encuentran los solvers recogidos en la Tabla 4.5.

Tabla 4.5: Solvers presentes en OpenFOAM [2].

Cada solver realiza un proceso iterativo basado en la reducción de los residuales. Éstos se calculan sustituyendo las soluciones obtenidas en cada iteración en la ecuación correspondiente y calculando la diferencia entre la parte derecha y la izquierda de la ecuación [65]. De esta manera, representan una medida del error de la solución. Por ello, requieren la especificación de una tolerancia y un número de iteraciones máximas.

 ${}^{I}$ El solver lineal hace referencia al método de cálculo numérico de las ecuaciones matriciales. No se debe confundir con el solver de aplicación, que define el conjunto de ecuaciones y algoritmos empleados para resolver un problema particular, en este caso *interFoam*.

Así, el solver se detendrá cuando el residual se encuentre dentro de la tolerancia impuesta o se exceda el número de iteraciones.

Los límites de tolerancia impuestos definen la precisión de los resultados. Es por ello por lo que en simulaciones transitorias se suele especificar un valor de tolerancia cercano a 0, forzando a que la solución converja en cada paso temporal.

En las simulaciones realizadas, para la fracción de líquido ( $\alpha_{fuel}$ ) se ha seleccionado el solver *smoothSolver* con el smoother *symGaussSeidel* que permite acelerar la convergencia. El mismo solver se ha empleado en las variables de velocidad, energía cinética turbulenta (*k*) y factor de disipación (*ϵ*) con el smoother *GaussSeidel*. No obstante, para la presión se ha seleccionado el solver *PBiCGStab* con el preacondicionador *DIC*, mientras que para la viscosidad turbulenta (*ν<sup>t</sup>* ) se ha seleccionado el solver GAMG con el smoother *GaussSeidel*, como se recoge en la Tabla 4.5.

Finalmente, en las simulaciones llevadas a cabo, el número de Courant se limita para que sea inferior a 0.4 debido a la naturaleza multifásica del problema, para garantizar la correcta advección de la interfase.

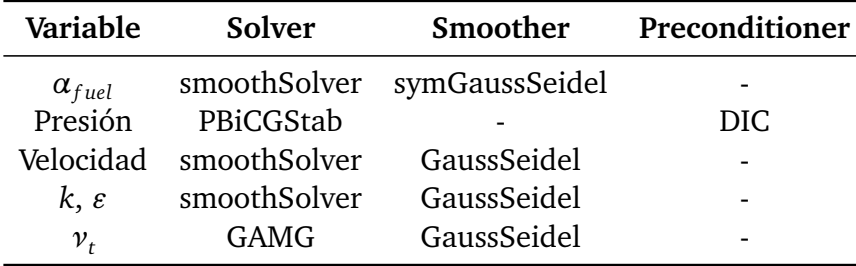

Tabla 4.6: Solvers utilizados en la configuración del caso de estudio.

# **Capítulo 5**

# **Configuración del set up óptimo y validación del modelo**

En todo estudio CFD es vital obtener una configuración del caso de estudio que permita alcanzar resultados fiables y concluyentes. En dicha configuración interviene no solo la malla, sino también la idoneidad de los modelos de turbulencia, o el correcto tratamiento de la interfase en problemas de flujos multifásicos, como el del presente Trabajo de Fin de Máster. En resumen, la idoneidad de cualquier modelo utilizado para representar los fenómenos físicos relevantes en el problema estudiado. El objetivo de este capítulo consiste en encontrar el set up óptimo para el presente caso de estudio, analizando la condición de operación 1 definida en la Tabla 4.3, es decir, para el caso a temperatura ambiente.

Para empezar, se introducen las distintas mallas empleadas en las simulaciones realizadas. Cabe destacar que el objetivo principal de este capítulo no consiste en realizar un análisis de sensibilidad de la malla, por lo que las mallas empleadas se utilizan para agilizar el cálculo del transitorio y facilitar la transición entre los esquemas de reconstrucción de la interfase hasta alcanzar el máximo nivel de refinamiento.

A continuación, el estudio se desglosa en dos etapas. En primer lugar, el tratamiento de la interfase en problemas de flujos multifásicos es un aspecto de vital importancia para obtener resultados fiables con la resolución deseada. Como se ha comentado en la Sección 3.4.1.3, OpenFOAM ofrece la posibilidad de emplear tres esquemas distintos para reconstruir la interfase que son el MULES, el PLIC y el isoAdvector. En esta primera etapa se analiza la influencia de dichos esquemas de reconstrucción de la interfase en el presente caso de estudio, con la tipología de malla empleada.

Por otra parte, la resolución de la malla tiene una influencia significativa en la precisión de los resultados. Por ello, en la segunda etapa se analiza la influencia de la malla y el nivel de refinamiento en los resultados obtenidos para un mismo esquema de reconstrucción de interfase, resultante de la comparación realizada en la primera etapa. Finalmente, se compara con las simulaciones de referencia [66] [12] y resultados experimentales [11] para validar el modelo.

## **5.1. Introducción a la estructura general del flujo**

En primer lugar, con el fin de contextualizar el caso de estudio, se muestra una visión ilustrativa de la estructura general del flujo para poder profundizar en los detalles de interés en las Secciones 5.3 y 5.4. Para ello, en la Figura 5.1 se muestra el dominio computacional junto con la evolución temporal del flujo, representado a través del contorno de la fracción volumétrica de combustible *αf uel*, durante la inicialización de las simulaciones.

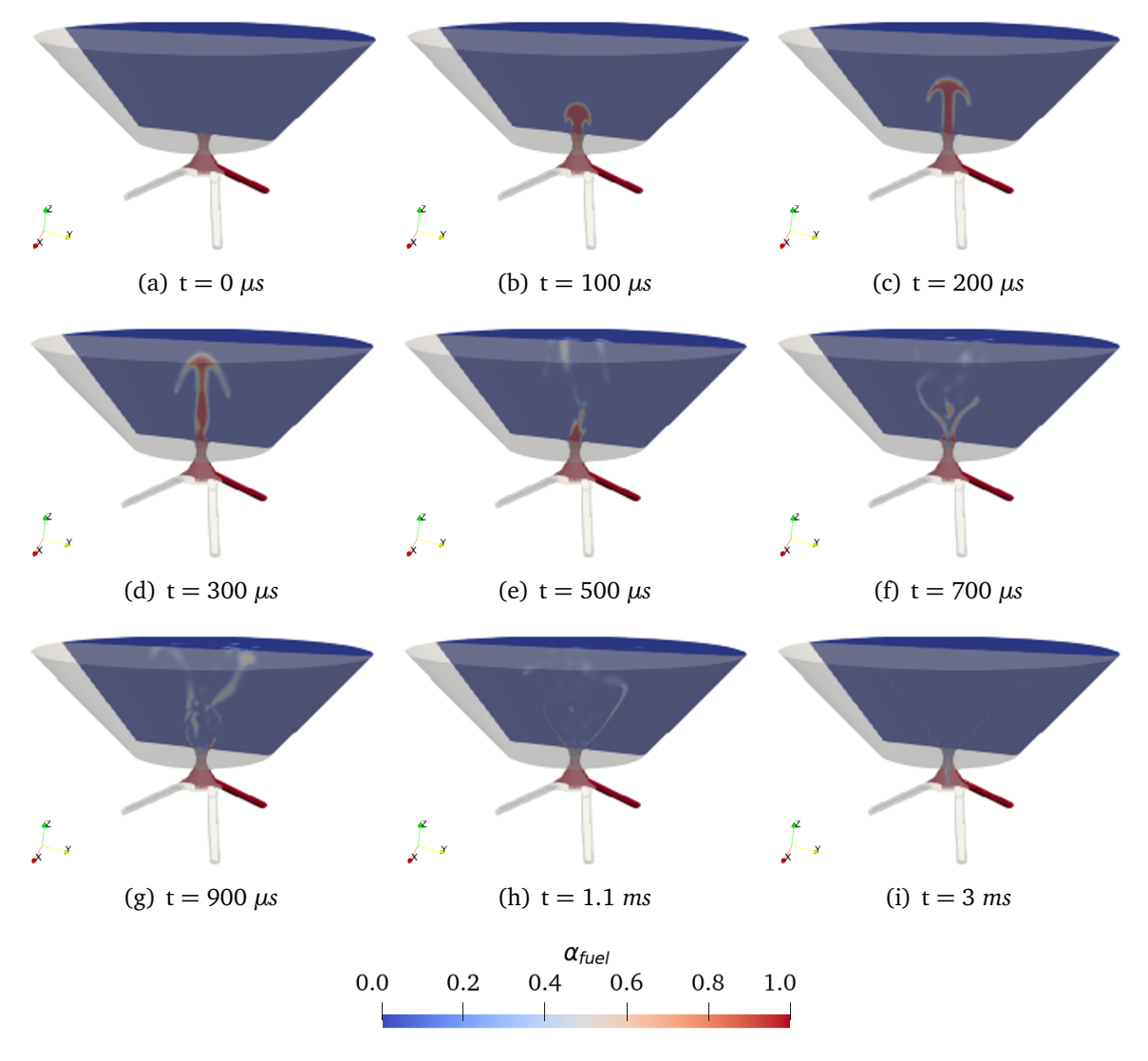

Figura 5.1: Evolución temporal del contorno instantáneo de la fracción volumétrica de líquido *αf uel* en los instantes iniciales de la simulación.

De esta manera, en la Figura 5.1 a, se parte de las condiciones iniciales de la simulación, donde el combustible (en rojo) ocupa la región interna del atomizador. A continuación, el combustible es expelido en forma de lápiz distorsionado (Figuras 5.1 b, c y d) hasta su rotura en la Figura 5.1 e. Posteriormente, cobra importancia el fenómeno de succión que provoca el englobamiento del aire, dando lugar a la formación del cono de combustible y del núcleo de aire en el proceso ilustrado en las Figuras 5.1 f, g y h.

Con el transcurso del tiempo, el núcleo de aire alcanza la parte inferior de la región interna del atomizador y la película de combustible está completamente desarrollada (Figura 5.1 i). Esto último no se aprecia con claridad en la Figura 5.1 i, por lo que, en la Figura 5.2, se ha representado la posición de la interfase entre el aire y el combustible en un instante concreto de la simulación, junto con el dominio computacional para facilitar su interpretación.

Como se observa en la Figura 5.2, el núcleo de aire se desarrolla en la región interna del atomizador, adoptando un espesor distinto en función de la coordenada axial *Z*. Asimismo, la película de combustible se desarrolla en la región exterior desde el orificio de salida del atomizador y hasta casi el final del dominio computacional debido a la resolución de la malla, como se verá a continuación. Dicha película de combustible se desintegra en ligamentos y gotas, cuyas características en cuanto a diámetros, velocidades y posiciones se analizarán en la Sección 5.4.

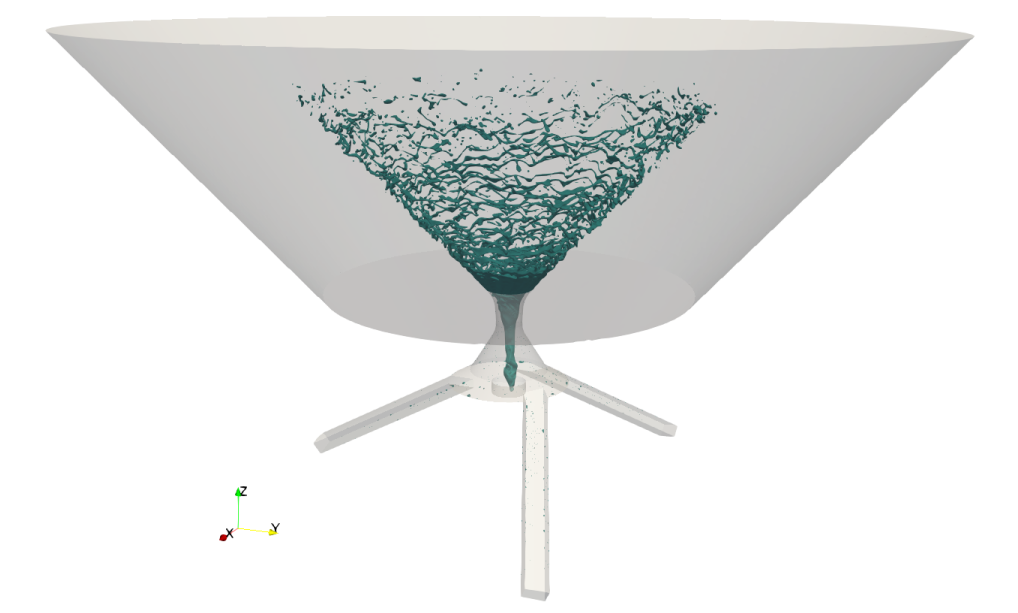

Figura 5.2: Contorno instantáneo de la isosuperficie de la fracción volumétrica de líquido *αf uel* = 0.5 con vista de la geometría para el caso de estudio.

## **5.2. Mallas empleadas**

A continuación, se introducen las distintas mallas empleadas en las simulaciones realizadas. Estas mallas han sido elaboradas en base a los criterios establecidos en la Sección 4.2.2. En este sentido, se han utilizado tres mallas con distinto nivel de refinamiento tanto en la región interna como en la región externa, identificadas en este capítulo como "malla gruesa", "malla intermedia" y "malla fina", cuyas características se detallan a continuación.

Cabe destacar que todas las mallas presentan el mismo tamaño base de 50 *µm* y las diferencias entre ellas se encuentran en los distintos niveles de refinamiento empleados en las regiones de refinamiento definidas.

## **5.2.1. Malla gruesa**

La primera malla empleada consiste en una malla gruesa de 6.16 M de celdas. En esta malla se ha establecido un nivel de refinamiento 3 para los canales y la región interna del atomizador, mientras que se ha aplicado un nivel 4 para refinar la capa límite de las paredes internas de los canales y la región interna. En cuanto a la región externa, se ha aplicado un nivel de refinamiento 1 en el cono truncado y un nivel 3 tanto en el *hollow cone* como en el disco.

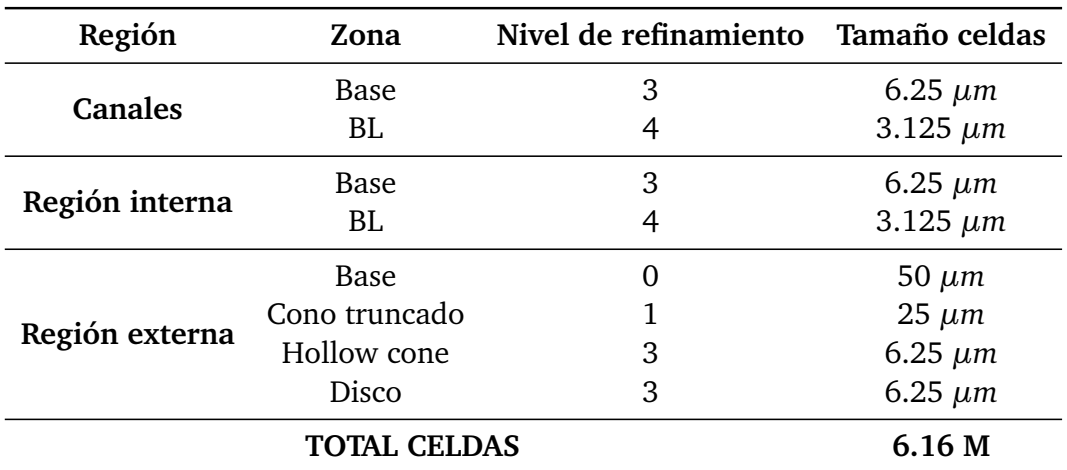

Las características finales de la malla gruesa quedan recogidas en la Tabla 5.1.

Tabla 5.1: Parámetros de refinamiento utilizados en la malla gruesa.

Por su parte, los tamaños de celda indicados se reflejan en las Figuras 5.3 y 5.4. Cabe destacar que la altura del *hollow cone* es de 1.2 mm y su ángulo es de 82◦ , mientras que la altura del cono truncado es de 0.8 mm. Estas dimensiones se mantienen en todas las mallas elaboradas en el presente trabajo.

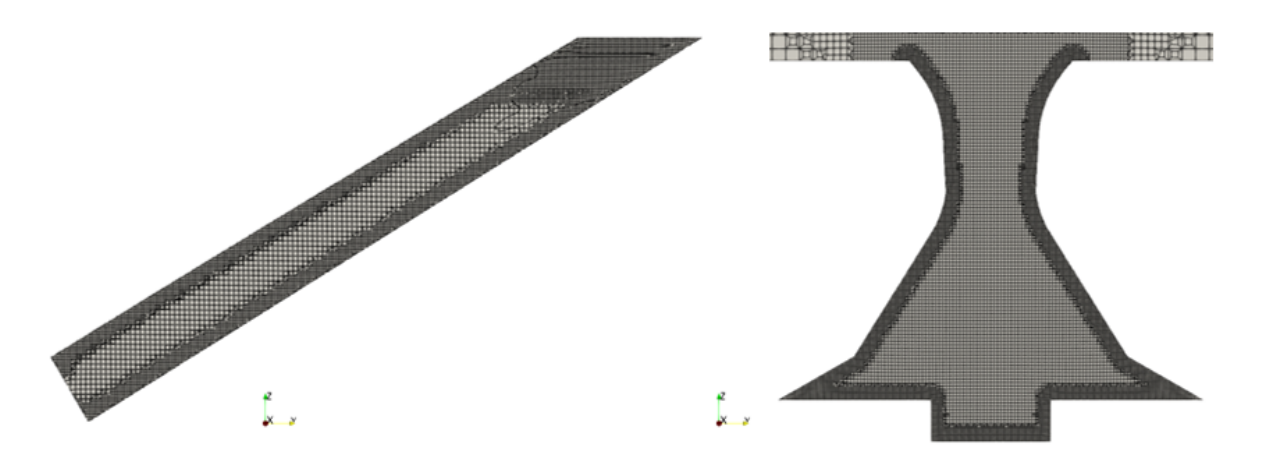

Figura 5.3: Detalle de la malla gruesa. Izquierda: canales de entrada. Derecha: región interna del atomizador.

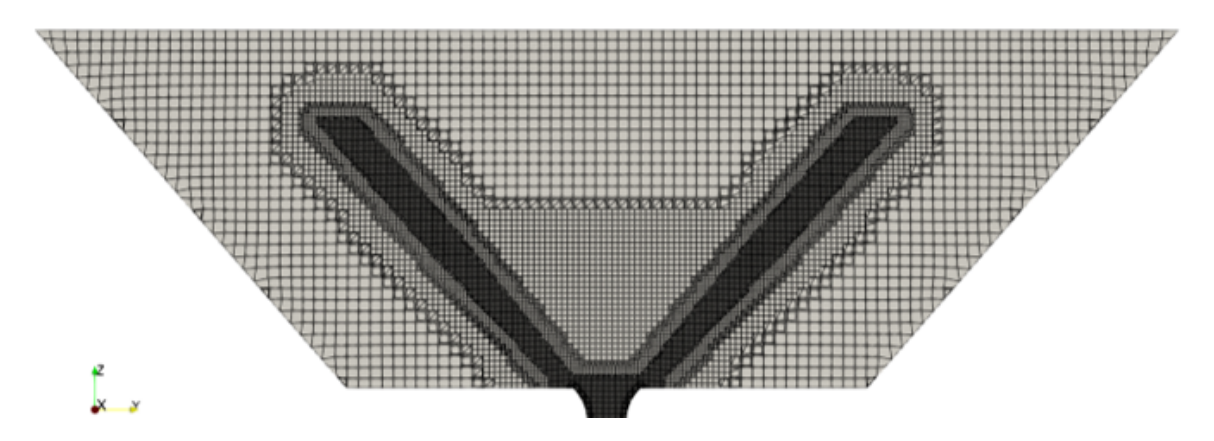

Figura 5.4: Detalle de la región externa del atomizador de la malla gruesa.

Como se observa en la Figura 5.4, la transición entre niveles de refinamiento se realiza de forma suave, aplicando 5 celdas entre niveles. Con ello, se pretenden evitar los posibles problemas de divergencia de las simulaciones al tener conectadas celdas de tamaños muy distintos (i.e. celdas de 50 *µm* de la base de la región externa conectadas con celdas de 6.25 *µm* del *hollow cone*). Esta malla se utiliza en la inicialización de las simulaciones, para acelerar el cálculo del transitorio y pasar del modelo de turbulencia RANS a LES.

## **5.2.2. Malla intermedia**

La segunda malla empleada consiste en una malla intermedia de 20.41 M de celdas. En esta malla se ha aumentado el nivel de refinamiento en los canales y la región interna del atomizador. De esta manera, se ha empleado un nivel de refinamiento 4 para los canales y la región interna del atomizador, mientras que se ha aplicado un nivel 5 para refinar la capa límite de ambos. En cuanto a la región externa, se han mantenido los niveles de refinamiento establecidos para la malla gruesa.

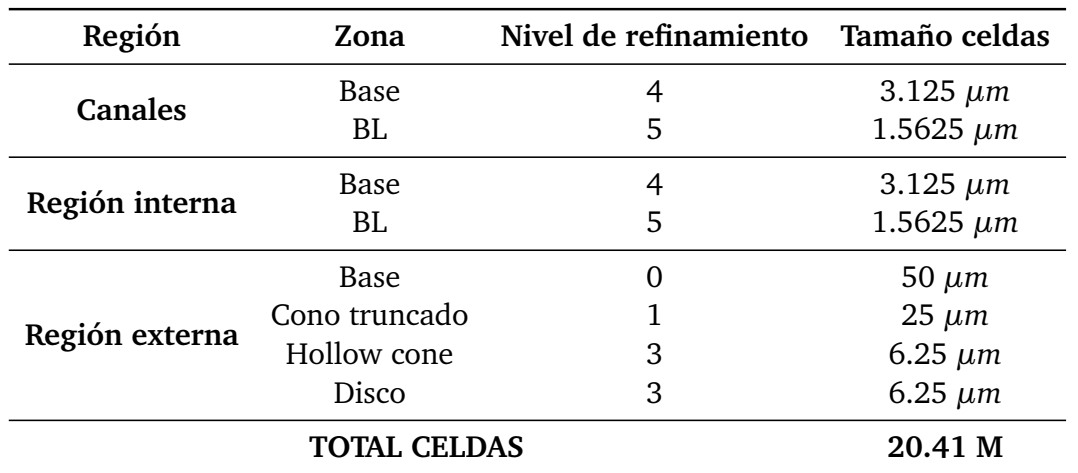

Las características finales de la malla intermedia quedan recogidas en la Tabla 5.2.

Tabla 5.2: Parámetros de refinamiento utilizados en la malla intermedia.

Por su parte, los tamaños de celda indicados se reflejan en las Figuras 5.5 y 5.6.

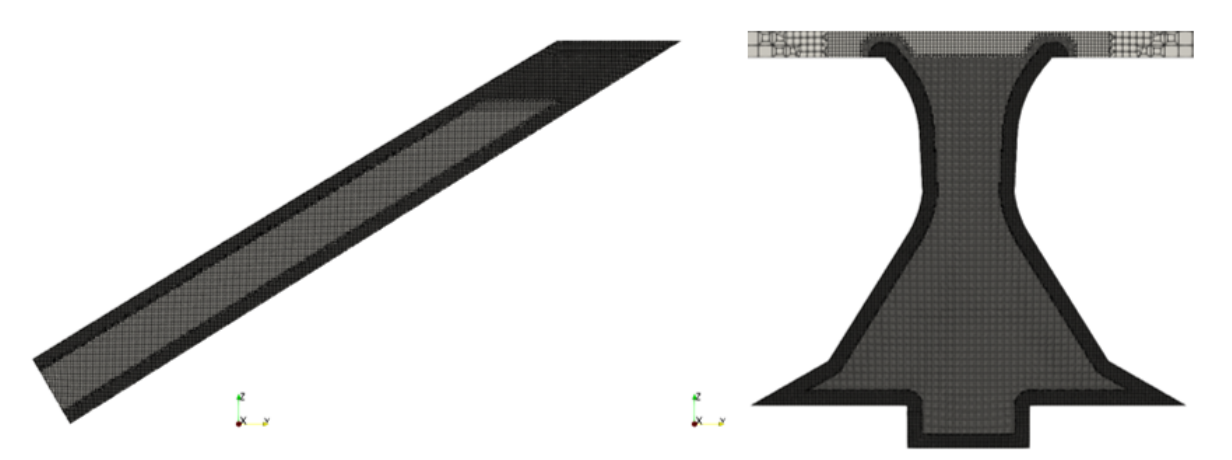

Figura 5.5: Detalle de la malla intermedia. Izquierda: canales de entrada. Derecha: región interna del atomizador.

Esta malla se utiliza para comprobar el efecto de los distintos esquemas de reconstrucción de la interfase sobre el flujo interno. Por ello, la región interna del atomizador cuenta con un mayor nivel de refinamiento, como se muestra en la Figura 5.5.

Por otra parte, la resolución del flujo interno afecta a la evolución del flujo externo. Por ello, esta malla es un paso intermedio hasta la resolución del flujo externo, razón por la cual no se ha aumentado el nivel de refinamiento de la región externa (Figura 5.6) con respecto a la malla gruesa. De esta manera, se limita el coste computacional de las simulaciones, ya que el interés principal reside en el flujo interno.

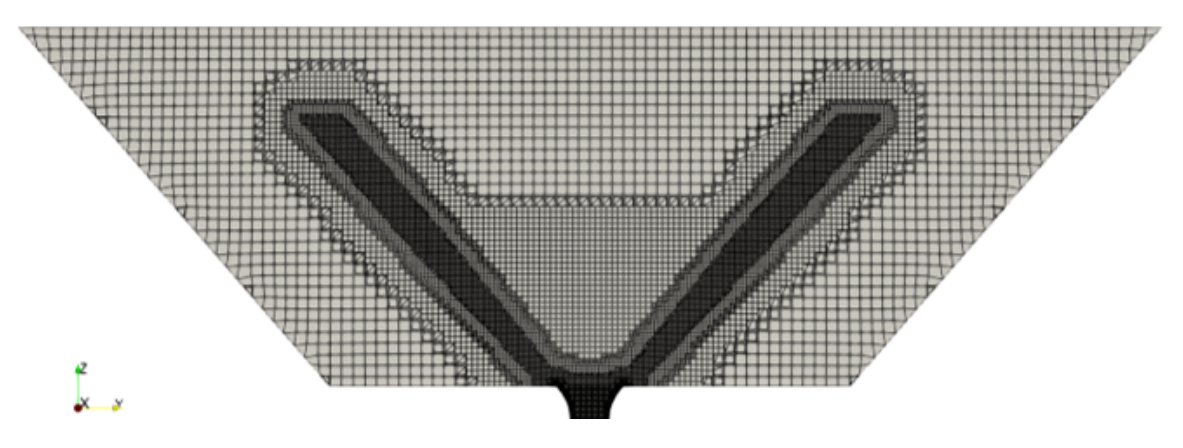

Figura 5.6: Detalle de la región externa del atomizador de la malla intermedia.

## **5.2.3. Malla fina**

La tercera malla empleada consiste en una malla fina de 46.11 M de celdas. En esta malla se han mantenido los niveles de refinamiento establecidos en la malla intermedia para los canales y la región interna del atomizador. En cuanto a la región externa, se ha aumentado el nivel de refinamiento en todas las regiones. De esta manera, se ha aplicado un nivel de refinamiento 2 en el cono truncado y un nivel 4 tanto en el *hollow cone* como en el disco.

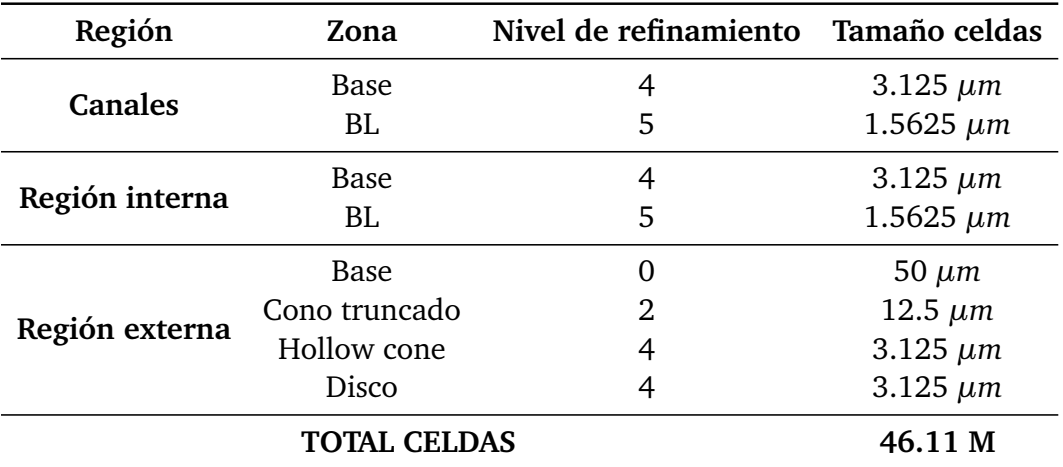

Las características finales de la malla fina quedan recogidas en la Tabla 5.3.

Tabla 5.3: Parámetros de refinamiento utilizados en la malla fina.

Por su parte, los tamaños de celda indicados se reflejan en las Figuras 5.7 y 5.8.

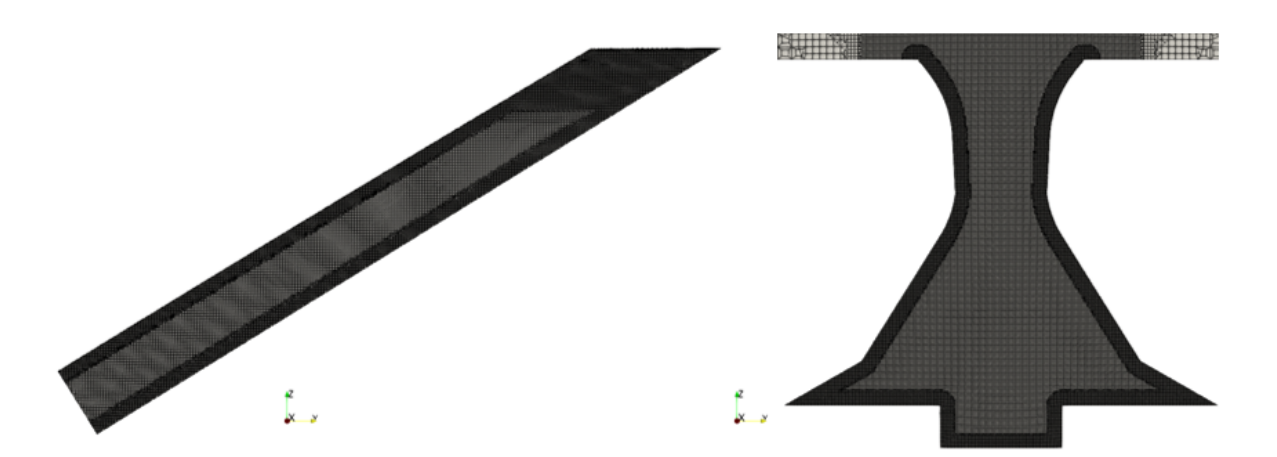

Figura 5.7: Detalle de la malla fina. Izquierda: canales de entrada. Derecha: región interna del atomizador.

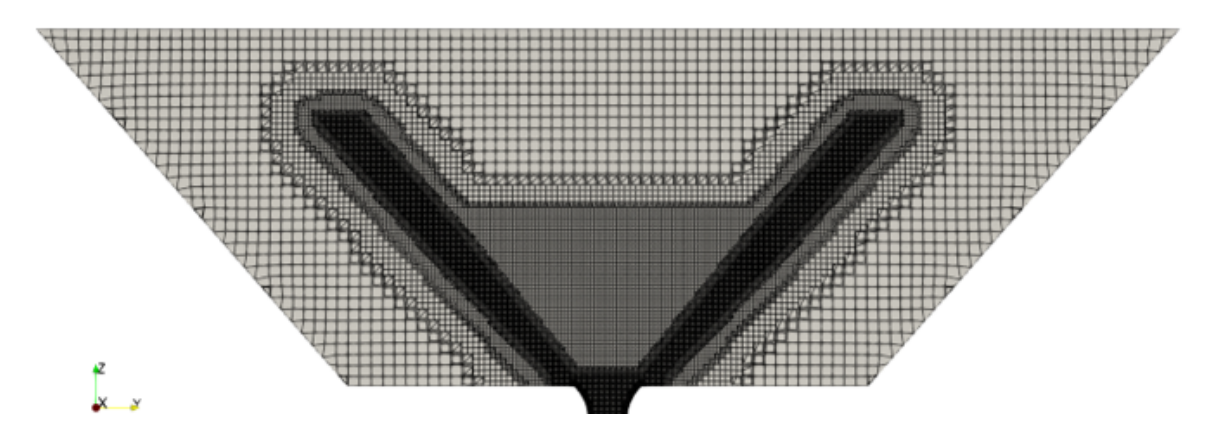

Figura 5.8: Detalle de la región externa del atomizador de la malla fina.

Esta malla se utiliza para comprobar el efecto del nivel de refinamiento de la malla sobre la evolución del flujo externo, tanto en la apariencia cualitativa del spray como en los parámetros cuantitativos característicos del mismo. Por ello, la región externa del atomizador cuenta con un mayor nivel de refinamiento con respecto a la malla intermedia, como se muestra en la Figura 5.8.

Asimismo, las técnicas de mallado adaptativo (AMR) se aplican sobre esta malla con el fin de obtener una mayor resolución del flujo externo, permitiendo la definición de una interfase más nítida entre el combustible y el aire, como se verá en la Sección 5.4.

# **5.3. Análisis de la influencia del esquema de reconstrucción de la interfase**

Como se ha comentado en la introducción del presente capítulo, la primera parte del estudio se centra en la influencia del esquema de reconstrucción de la interfase. En primer lugar, se analiza el flujo interno, donde la formación del núcleo de aire en la región interna del atomizador determina algunos aspectos fundamentales, como el espesor de película o el número de *swirl*. Posteriormente, se estudia el flujo externo, donde se busca capturar los procesos y fenómenos físicos que intervienen en la atomización de la lámina de combustible con suficiente resolución.

En la Tabla 5.4 se presentan las características principales de las simulaciones realizadas (malla empleada, número de elementos y esquema de reconstrucción de la interfase), junto con el identificador empleado para las comparaciones entre casos.

| Caso          | Malla                    | $No$ elementos | Interfase    | Identificador               |
|---------------|--------------------------|----------------|--------------|-----------------------------|
| $No$ 1        | Gruesa                   | 6.16M          | <b>MULES</b> | <b>6M MULES</b>             |
|               | $N^{\circ}$ 2 Intermedia | 20.41M         | <b>MULES</b> | 20M MULES                   |
|               | $No$ 3 Intermedia        | 20.41M         | PLIC.        | 20M PLIC                    |
| $N^{\rm o}$ 4 | Intermedia               | 20.41M         |              | isoAdvector 20M isoAdvector |

Tabla 5.4: Resumen de las características de las simulaciones realizadas para el análisis de la influencia del esquema de reconstrucción de la interfase.

## **5.3.1. Flujo interno**

En este apartado se analiza el flujo interno comparando diversos parámetros característicos entre los distintos esquemas de reconstrucción de la interfase.

## **■ Contorno de la fracción volumétrica de combustible** *α*<sup>*f uel*</sup>

El desarrollo del núcleo de aire y su profundidad alcanzada en el interior del atomizador, así como la formación de la lámina cónica de combustible a la salida del mismo se pueden evaluar a partir del contorno de la fracción volumétrica de combustible  $α<sub>fuel</sub>$ , representado en la Figura 5.9.

Como se observa, en todos los casos el núcleo de aire se ha estabilizado en la pared inferior del atomizador o en sus proximidades (Figura 5.9 a). En este caso, las mayores diferencias se derivan de la comparación de las distintas mallas empleadas.

En este sentido, en la malla gruesa (Figura 5.9 a) el englobamiento de aire no es suficiente para que el núcleo de aire descienda completamente hasta alcanzar la pared inferior del atomizador, ni para desarrollar la lámina de combustible, que alcanza una longitud axial menor a la salida del atomizador con respecto a la malla intermedia (Figura 5.9 b).

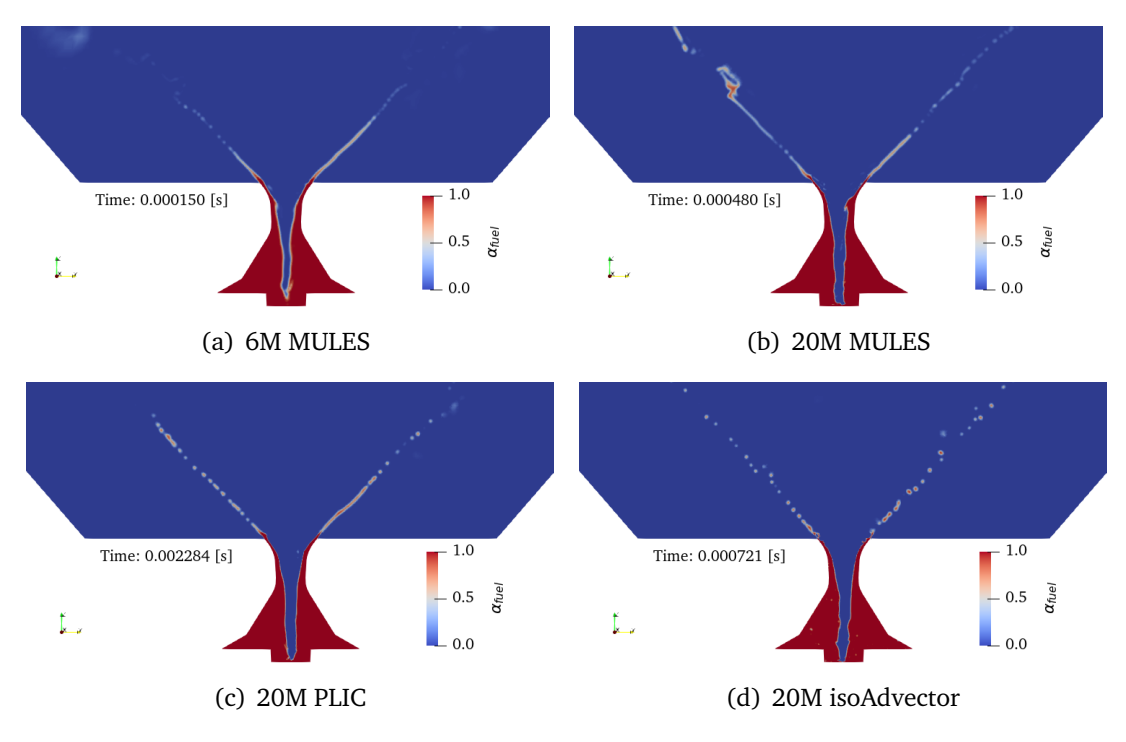

Figura 5.9: Contorno de la fracción volumétrica de líquido instantánea  $\alpha_{fuel}$ para los casos de estudio.

Además, se perciben oscilaciones en la película del combustible a su salida del atomizador. Esto último puede apreciarse con mayor claridad en la Figura 5.11, en la que se muestra el contorno de la fracción volumétrica de combustible  $\alpha_{fuel}$  en el plano de salida del atomizador  $(Z = 0)$ , mostrado en la Figura 5.10.

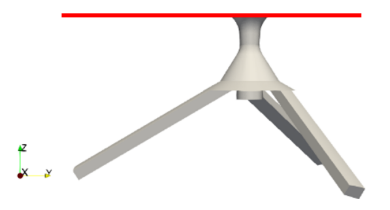

Figura 5.10: Plano considerado para el estudio del espesor de la película de combustible situado en  $Z = 0 \mu m$ .

Como se aprecia en la Figura 5.11, el espesor de la película de combustible no es constante, sino que presenta fluctuaciones derivadas del uso de esquemas de segundo orden, que permiten capturar con mayor fidelidad el comportamiento real del flujo. Estas oscilaciones generan inestabilidades que pueden ser las precursoras de la rotura inicial de la película de combustible en la parte externa, como se introdujo en la Sección 2.2.3.1. No obstante, las oscilaciones en la película de combustible de la simulación "20M isoAdvector" son considerablemente más acusadas que en las simulaciones "20M MULES" o "20M PLIC".

En consecuencia, el esquema de reconstrucción de la interfase tiene influencia en las oscilaciones de la película de combustible, que están relacionadas con el desarrollo del flujo externo, como se verá en la Sección 5.3.2.

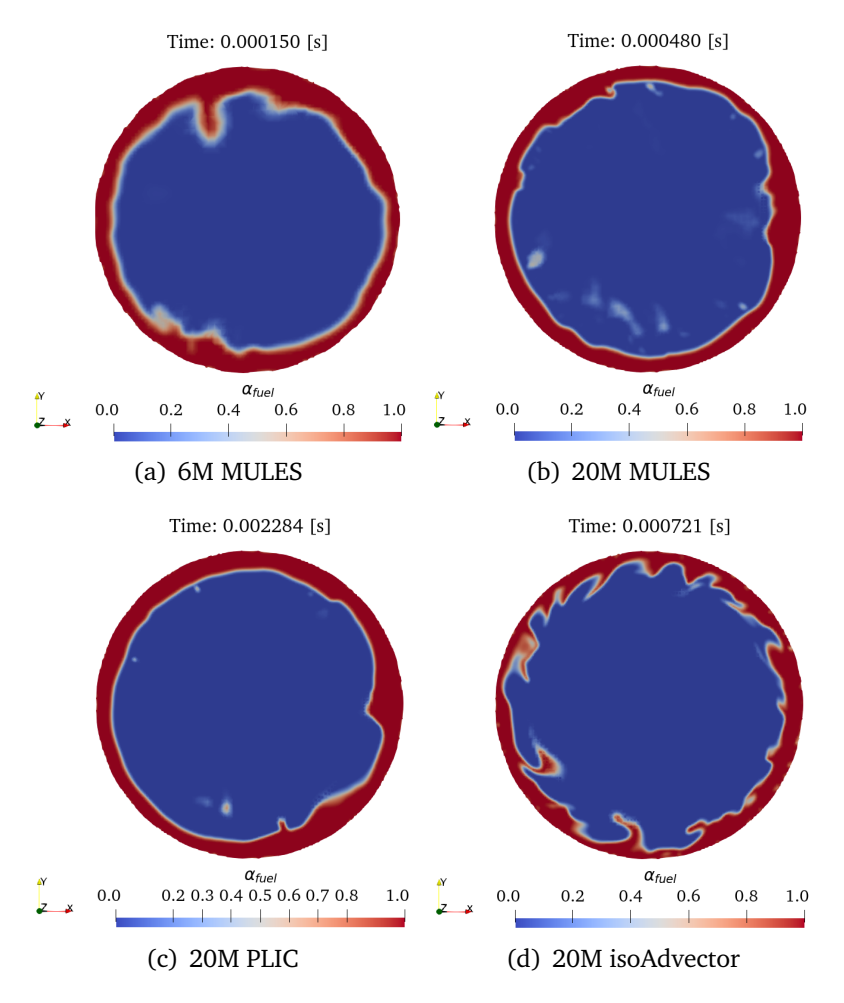

Figura 5.11: Contorno instantáneo de la fracción volumétrica de líquido  $α_{f<sub>1</sub>$ <sub>el</sub> en la sección de salida del atomizador (*Z* = 0) para los casos de estudio.

## **Espesor de la película de combustible**

En primer lugar, las oscilaciones capturadas en el espesor de la película de combustible varían en función del instante temporal considerado, como se observa en la secuencia mostrada en la Figura 5.12. Por ello, para calcular el espesor promedio de la lámina de combustible de las simulaciones realizadas se debe obtener previamente el promediado temporal de la fracción volumétrica de combustible *αf uel*−*mean* en la sección de salida del atomizador, es decir, en  $Z = 0$ , que se muestra en la Figura 5.13.

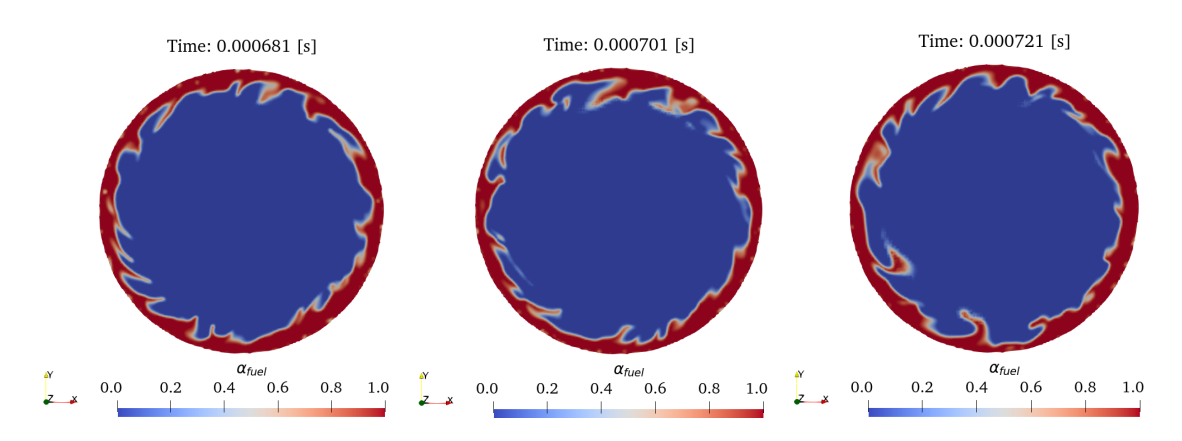

Figura 5.12: Secuencia temporal del contorno instantáneo de la fracción volumétrica de líquido *αf uel* en la sección de salida del atomizador (*Z* = 0) para el caso "20M isoAdvector".

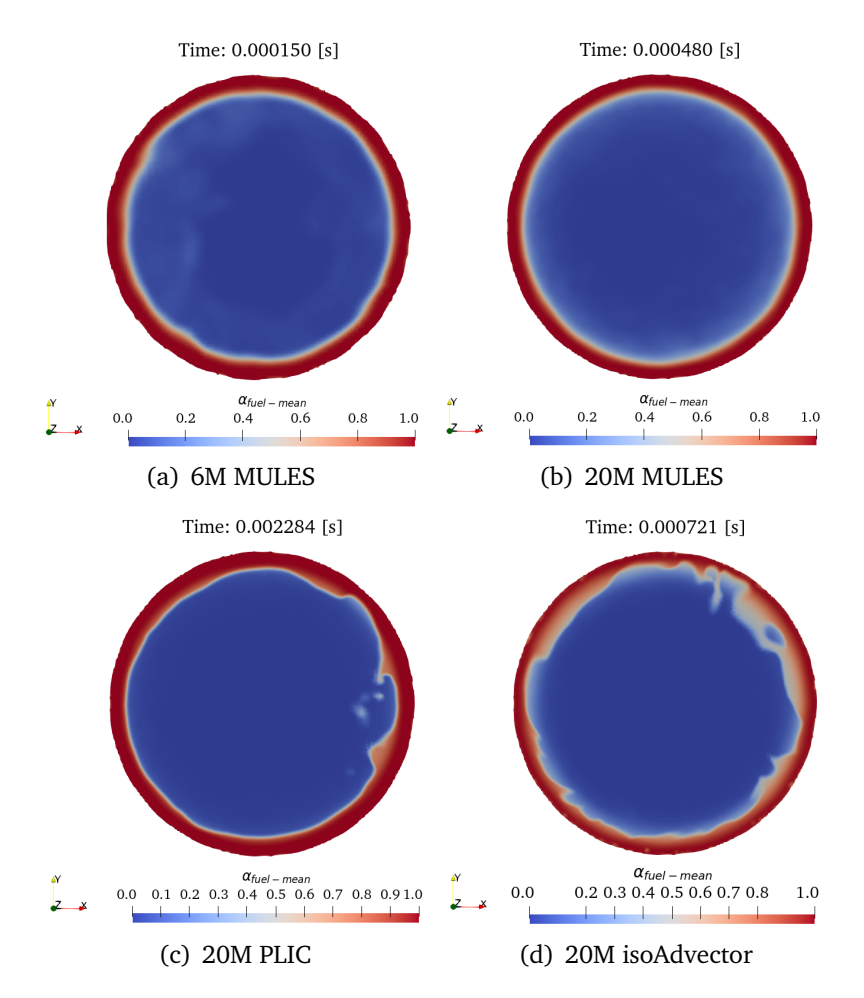

Figura 5.13: Contorno de la fracción volumétrica de líquido promediada *αf uel*−*mean* en la sección de salida del atomizador (*Z* = 0) para los casos de estudio.

Cabe destacar que en esta sección, el espesor de la película de combustible debería ser uniforme, como en la Figura 5.13 b. Sin embargo, la presencia de oscilaciones en la Figura 5.13 d es indicadora del insuficiente tiempo de promediado, que queda recogido en la Tabla 5.5 para las distintas simulaciones. Por otra parte, las fluctuaciones de la Figura 5.13 c son debidas a la irregularidad del flujo, ya que el tiempo de promediado es considerablemente superior con respecto a los demás casos.

|                    |                          |     |     | 6M MULES 20M MULES 20M PLIC 20M isoAdvector |
|--------------------|--------------------------|-----|-----|---------------------------------------------|
| Tiempo [ $\mu s$ ] | $\overline{\phantom{0}}$ | 150 | 680 | 212                                         |

Tabla 5.5: Tiempos de promediado de las distintas simulaciones.

Cabe destacar que en las simulaciones realizadas no se ha promediado durante más tiempo debido a que el objetivo de este estudio consiste en determinar cuál es el esquema de reconstrucción de la interfase óptimo, para posteriormente aumentar el nivel de refinamiento y seguir calculando en una malla más fina. De esta manera, se pretende limitar el coste computacional de las simulaciones, ya que con las ventanas de promediado utilizadas, la simulación "20M MULES" supone 6 días de cálculo con el equipamiento disponible (más adelante, en la Sección 5.4.3, se hablará del coste computacional de las simulaciones en detalle), la simulación "20M PLIC" supone 28 días de cálculo y la simulación "20M isoAdvector" supone 9 días de cálculo, tan solo para la parte promediada.

Además, se puede comparar el espesor obtenido a partir de las simulaciones con el valor estimado gracias a las ecuaciones presentadas en la Sección 2.3.2.5 (Ecuaciones 2.16, 2.17, 2.19, 2.20), como medio de validación de los resultados obtenidos. De esta manera, en la Tabla 5.6 se recogen las estimaciones de las distintas ecuaciones propuestas.

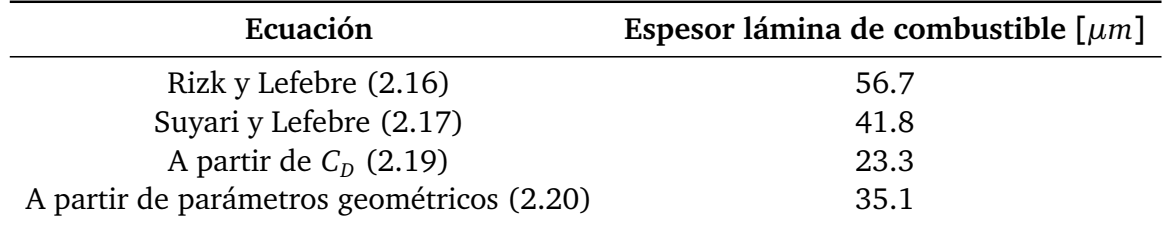

Tabla 5.6: Estimaciones del espesor de la lámina de combustible.

A la vista de los resultados de la Tabla 5.6, existe una gran disparidad entre las expresiones utilizadas para el cálculo del espesor de la lámina de combustible. No obstante, la ecuación que ofrece una mayor fiabilidad por su formulación basada en primeros principios es la 2.19. Por ello, el espesor de película analítico se establece en 23.5 *µm*.

En este sentido, en la Figura 5.14 se muestra la evolución del promediado temporal de la fracción volumétrica de combustible *αf uel*−*mean* en la dirección radial para los distintos casos de estudio propuestos, donde el espesor de la lámina de combustible se puede
obtener para *αf uel*−*mean* = 0.5. Además, se muestra la comparación con los precedentes computacionales expuestos en la Sección 4.1 ("Caso 0a - OpenFOAM" [12] y "Caso 0b - CONVERGE" [66]) y el valor analítico obtenido a partir del coeficiente de descarga  $C_D$ (Ecuación 2.19).

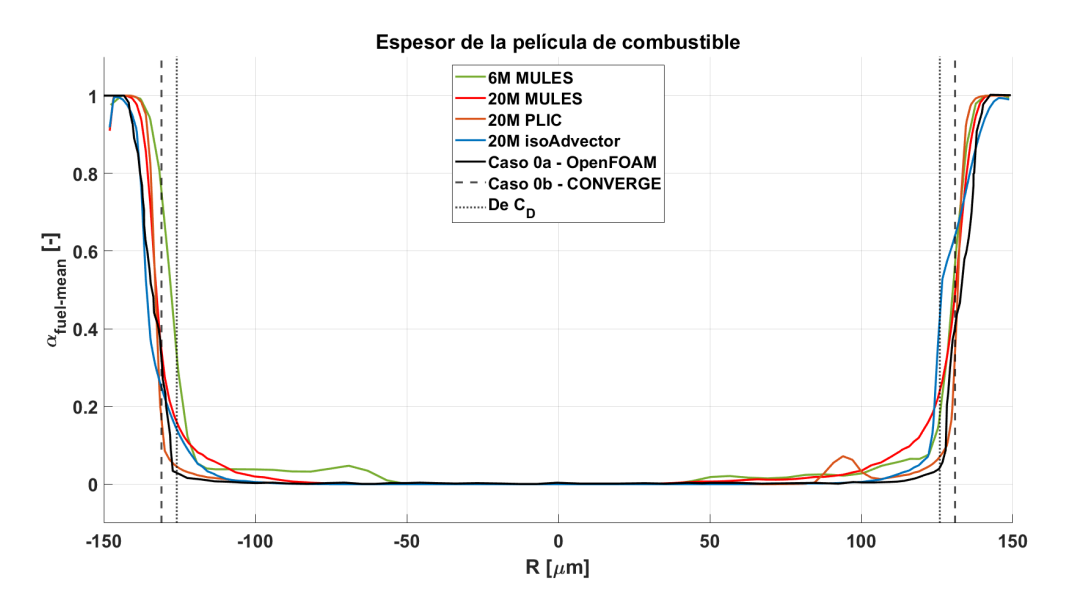

Figura 5.14: Espesor de la película de combustible a la salida del atomizador para los distintos casos, comparados con el "Caso 0a - OpenFOAM", el "Caso 0b - CONVERGE" y el valor analítico obtenido a partir del coeficiente de descarga *C<sup>D</sup>* .

A simple vista no se observan grandes diferencias entre las distintas simulaciones, si bien es cierto que en todas se obtiene un espesor menor al estimado a partir del coeficiente de descarga. Por otra parte, las simulaciones "20M MULES" y "20M PLIC" son las más próximas al "Caso 0a - OpenFOAM".

Además, la transición entre *αf uel*−*mean* = 1 y *αf uel*−*mean* = 0 es más abrupta en el "Caso 0a - OpenFOAM' y en la simulación "20M PLIC", mientras que es más suave en las simulaciones "20M MULES" y "20M isoAdvector". Este comportamiento también está relacionado con el tiempo de promediado y se puede apreciar con mayor claridad recordando la Figura 5.13. En este sentido, cuando la interfase entre el aire y el combustible, representada por *αf uel*−*mean* = 0.5, tiende a ser más nítida, como en la Figura 5.13 c, se obtiene una transición abrupta entre ambas fases. No obstante, cuando la interfase presenta una mayor difusión, como en las Figuras 5.13 b y d, abarca un rango mayor de valores en torno a *αf uel*−*mean* = 0.5, por lo que la transición es más suave.

Sin embargo, el gráfico de la Figura 5.14 no es simétrico con respecto a *R* = 0 debido al insuficiente tiempo de promediado, por lo que realizar una comparación precisa entre casos presenta cierta complejidad. Con el fin de evitar dicho problema, el espesor se ha calculado a partir del promedio del valor obtenido para las *R* negativas y las *R* positivas.

De esta manera, los valores finales de las simulaciones realizadas se muestran en la Tabla 5.7, mientras que los espesores de las simulaciones de referencia se recogen en la Tabla 5.8.

|                   |    |     | 6M MULES 20M MULES 20M PLIC 20M isoAdvector |
|-------------------|----|-----|---------------------------------------------|
| Espesor $[\mu m]$ | 18 | 18. | 19                                          |

Tabla 5.7: Espesor de la lámina de combustible obtenido en las simulaciones del flujo interno.

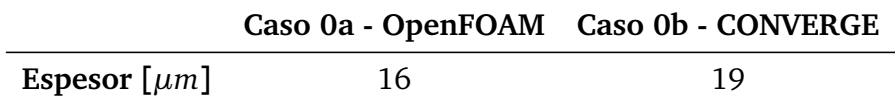

Tabla 5.8: Espesor de la lámina de combustible obtenido en las simulaciones de referencia.

Como se aprecia en la Tabla 5.7, con la simulación "6M MULES" se obtiene un espesor mayor, lo que podría ser un indicador de la insuficiente rotación inducida al combustible debido a la falta de resolución de la región interna del atomizador.

Por otra parte, la simulación "20M isoAdvector" y el "Caso 0b - CONVERGE" estiman prácticamente el mismo espesor de la lámina de combustible. Además, no se observan diferencias considerables entre los casos de estudio con la misma malla con resolución intermedia ("20M MULES", "20M PLIC" y "20M isoAdvector"), cuyos resultados están como mínimo tan cerca del valor teórico como los de las simulaciones de referencia, obtenidos en un malla con mayor resolución.

En conclusión, el esquema de reconstrucción de la interfase no muestra una influencia significativa en el espesor de la película de combustible.

#### **Espesor del núcleo de aire**

Por su parte, el espesor promedio del núcleo de aire se puede calcular a partir de la evolución de la fracción volumétrica de líquido promediada *αf uel*−*mean* en cualquier sección a lo largo del atomizador. En este caso, se ha optado por analizarlo a la altura de la cámara de *swirl*, es decir, en *Z* = −550 *µm*, como se muestra en la Figura 5.15.

De esta manera, en la Figura 5.16 se muestra la evolución del promediado temporal de la fracción volumétrica de combustible *αf uel*−*mean* en la dirección radial para los distintos casos de estudio propuestos, evaluada en  $Z = -550 \mu m$ . El espesor del núcleo de aire se puede obtener siguiendo el criterio *αf uel*−*mean* = 0.5.

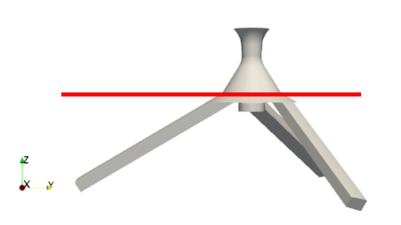

Figura 5.15: Plano considerado para el estudio del espesor del núcleo de aire situado en *Z* = −550 *µm*.

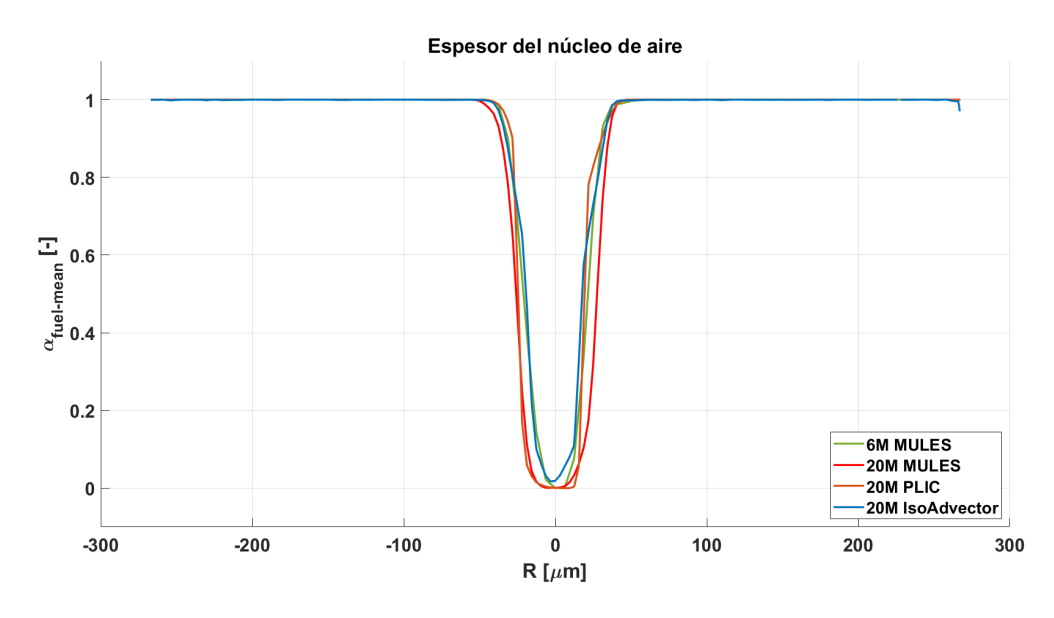

Figura 5.16: Espesor del núcleo de aire en *Z* = −550*µm* para los distintos casos de estudio.

En este caso, sí se aprecian diferencias entre los casos de estudio, cuyos espesores quedan recogidos en la Tabla 5.9. Por una parte, con la simulación "20M isoAdvector" se obtiene el menor espesor del núcleo de aire, mientras que las simulaciones "6M MULES" y "20M PLIC" proporcionan resultados similares. Por otra parte, el espesor del núcleo de aire es mayor en la simulación "20M MULES".

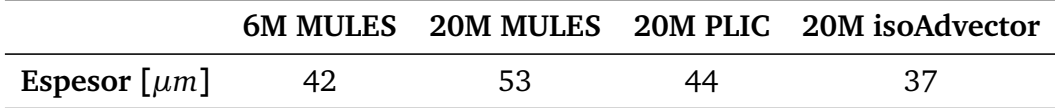

Tabla 5.9: Espesor del núcleo de aire obtenido en las simulaciones del flujo interno.

El núcleo de aire guarda una estrecha relación con la rotación inducida en el combustible (*swirl*). De esta manera, cuando aumenta la rotación, las fuerzas centrífugas desplazan el combustible hacia las paredes del atomizador. En consecuencia, el núcleo de aire aumenta su espesor.

En conclusión, el esquema de reconstrucción de la interfase tiene una influencia significativa en el espesor del núcleo de aire, que está relacionado con el *swirl* generado.

#### **Evolución del número de** *swirl*

Un aspecto fundamental para el desarrollo de la lámina de combustible y su posterior atomización en ligamentos y gotas es el *swirl* generado. En el presente Trabajo de Fin de Máster, se ha obtenido el número de *swirl* a partir de las velocidades promediadas y se ha analizado su evolución en distintos planos axiales a lo largo del atomizador, que se muestran en la Figura 5.17.

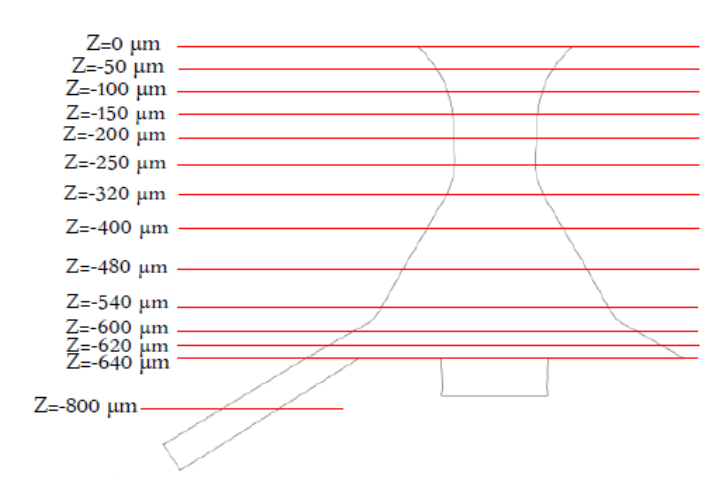

Figura 5.17: Planos considerados para el estudio del número de *swirl* en la región interna del atomizador [66].

De esta manera, la evolución del número de *swirl* en la región interna del atomizador para los distintos casos de estudio queda recogida en la Figura 5.18. Como se observa, la simulación "20M MULES" es con la que se alcanza el mayor número de *swirl*, próximo a 4. En este sentido, induce una mayor rotación que provoca que el núcleo de aire tenga un mayor espesor como consecuencia de las fuerzas centrífugas, tal y como se observaba en la Figura 5.16.

Por otra parte, en las demás simulaciones realizadas se alcanzan valores máximos del número de *swirl* similares a los del "Caso 0a - OpenFOAM" y el "Caso 0b - CONVERGE", a excepción de la simulación "20M PLIC" siendo la que menor rotación induce en el combustible, con un número de *swirl* máximo de 3. No obstante, en las simulaciones del presente trabajo, los máximos se encuentran desplazados aguas abajo con respecto a las simulaciones de referencia. Además, cabe destacar que a partir de la garganta (*Z* = −240 *µm*) todas las simulaciones convergen a los mismos valores del número de *swirl*.

En conclusión, el esquema de reconstrucción de la interfase afecta al *swirl* generado. No obstante, en todas las simulaciones realizadas, la rotación inducida al combustible es suficiente para garantizar la formación del núcleo de aire en el interior del atomizador y la lámina cónica de combustible a la salida del mismo.

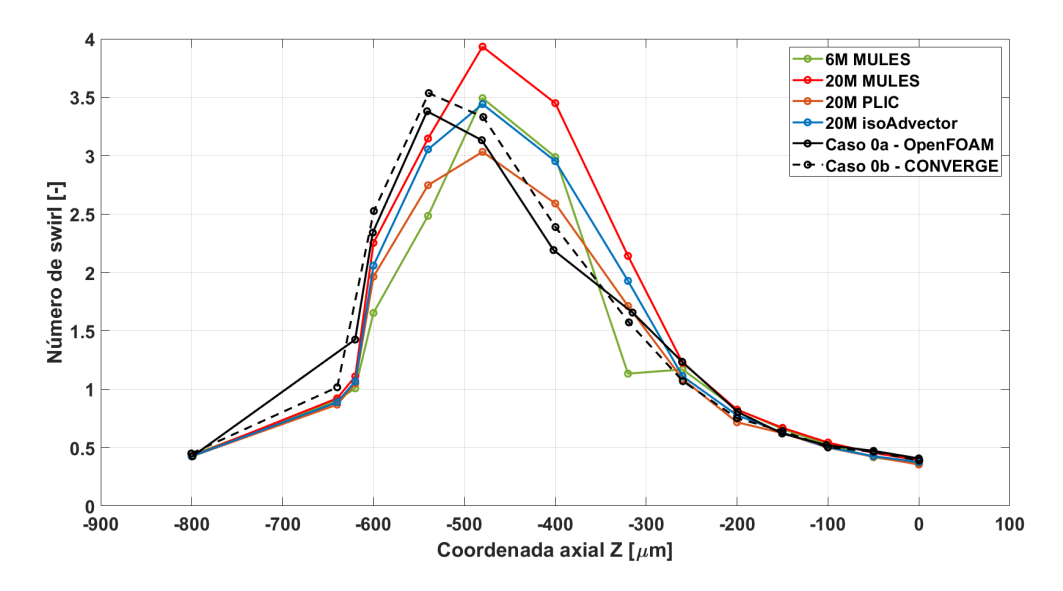

Figura 5.18: Evolución del número de *swirl* en la región interna del atomizador para los distintos casos de estudio.

**Contorno de** *y* +

Finalmente, se puede analizar el contorno de *y* + en la parte interna del atomizador, obtenido a partir de velocidades promediadas. De esta manera, en la Figura 5.19 se muestra una vista isométrica de las distintas simulaciones realizadas, donde se aprecia que los mayores valores de *y* + se dan en la garganta, extendiéndose al orificio de salida.

En este caso, se pueden realizar dos análisis distintos en función del nivel de refinamiento impuesto por la malla empleada. De esta manera, en la simulación "6M MULES" (Figura 5.19 a) se alcanzan valores cercanos a 10 debido a la aceleración del combustible a lo largo de las cámaras de *swirl* y de *spin*. En consecuencia, el *y* <sup>+</sup> de las paredes de la región interna del atomizador se encuentra fuera de la subcapa viscosa, lo que justifica el uso de funciones de pared en esta primera simulación y refuerza la necesidad de un mayor nivel de refinamiento para mejorar la precisión de los resultados.

En contraste, en las simulaciones "20M MULES" (Figura 5.19 b), "20M PLIC" (Figura 5.19 c) y "20M isoAdvector" (Figura 5.19 d), el mayor nivel de refinamiento de la región interna da lugar a celdas de 1.56 *µm* cerca de la pared. En consecuencia, el *y* + de las paredes de la región interna del atomizador se reduce a máximos inferiores a 5, encontrándose dentro de la subcapa viscosa, por lo que resulta apropiado desactivar las funciones de pared.

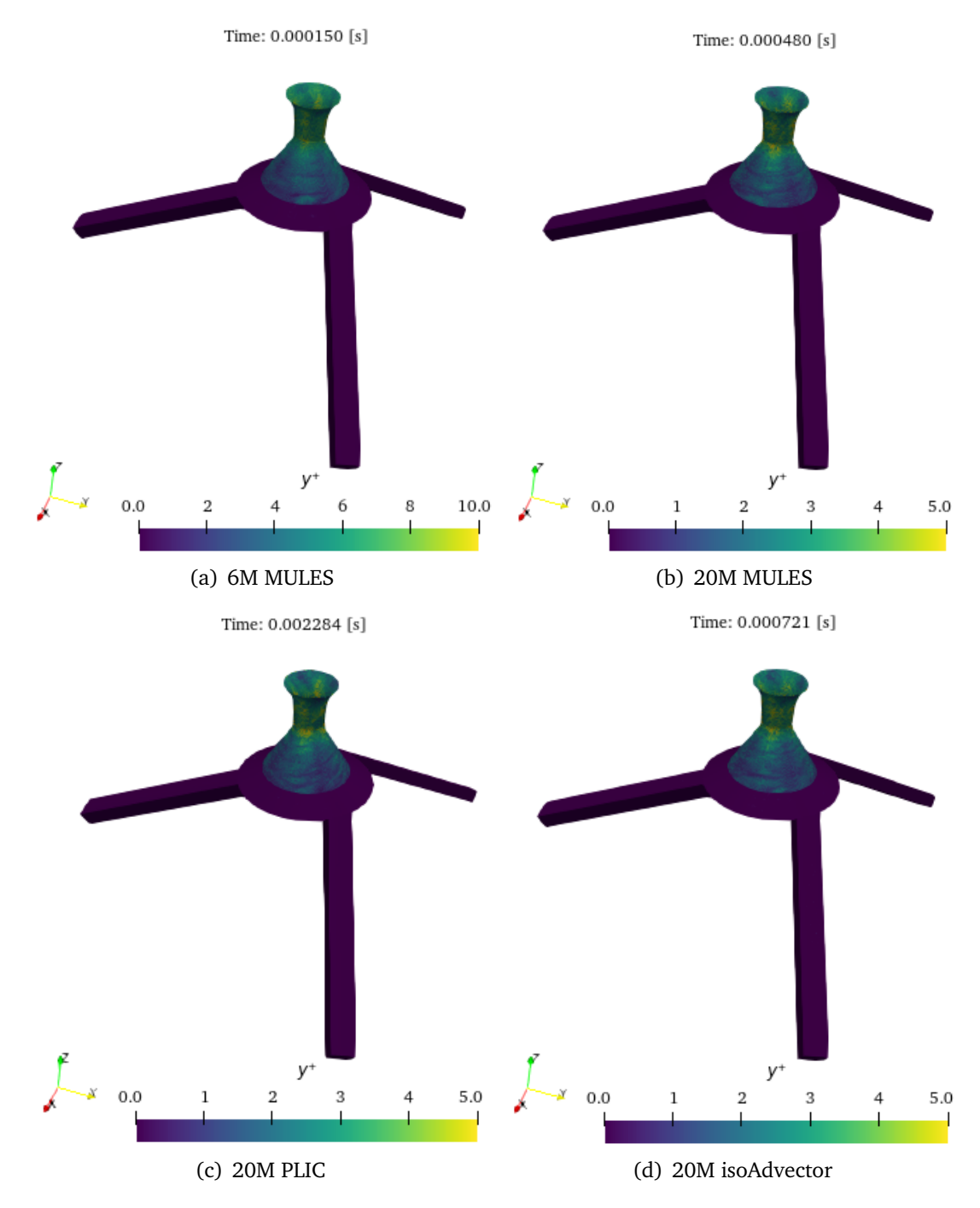

Figura 5.19: Contorno del *y* <sup>+</sup> para los casos de estudio.

# **5.3.2. Flujo externo**

En este apartado se analiza el flujo externo comparando la apariencia cualitativa del spray formado mediante los distintos esquemas de reconstrucción de la interfase.

#### **Isosuperficie de la fracción volumétrica de líquido**  $\alpha_{fuel} = 0.5$

Una vez analizados los principales parámetros que afectan al flujo interno, sin apreciar diferencias considerables entre los distintos esquemas de reconstrucción de la interfase, se procede a comparar de la apariencia cualitativa del flujo externo desarrollado.

Esta comparación se puede realizar a partir de la isosuperficie de  $\alpha_{fuel} = 0.5$ , que representa la posición de la interfase. De esta manera, en la Figura 5.20 se muestra la evolución de la lámina de combustible en los 360◦ , para las cuatro simulaciones realizadas.

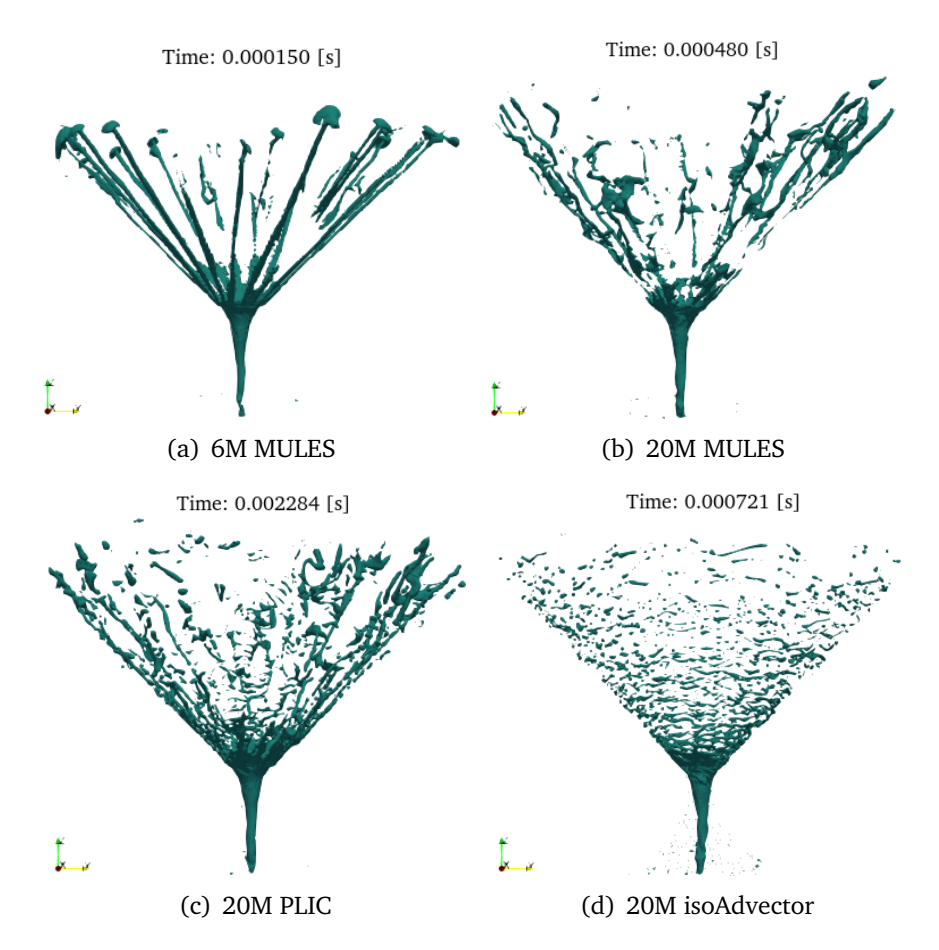

Figura 5.20: Vista lateral de la isosuperficie instantánea de la fracción volumétrica de líquido  $\alpha_{fuel} = 0.5$  para los casos de estudio.

En este caso, sí se observan diferencias notorias entre las distintas simulaciones realizadas. Por una parte, en la simulación "6M MULES" el nivel de refinamiento de la región externa establecido por la malla gruesa no es suficiente para capturar los fenómenos característicos de la atomización primaria.

Por otra parte, en las simulaciones "20M MULES" y "20M PLIC" no se aprecia la rotura de la lámina de combustible en ligamentos, propia de la atomización primaria, ni el desarrollo de la misma en dirección tangencial. En su lugar, el combustible sale del atomizador en dirección axial, como se aprecia con mayor claridad en la Figura 5.21.

Sin embargo, en la simulación "20M isoAdvector" (Figura 5.20 d) sí se aprecia la disgregación de la lámina de combustible en ligamentos y a su vez de éstos en gotas, obteniéndose un patrón de atomización similar al esperable en la realidad.

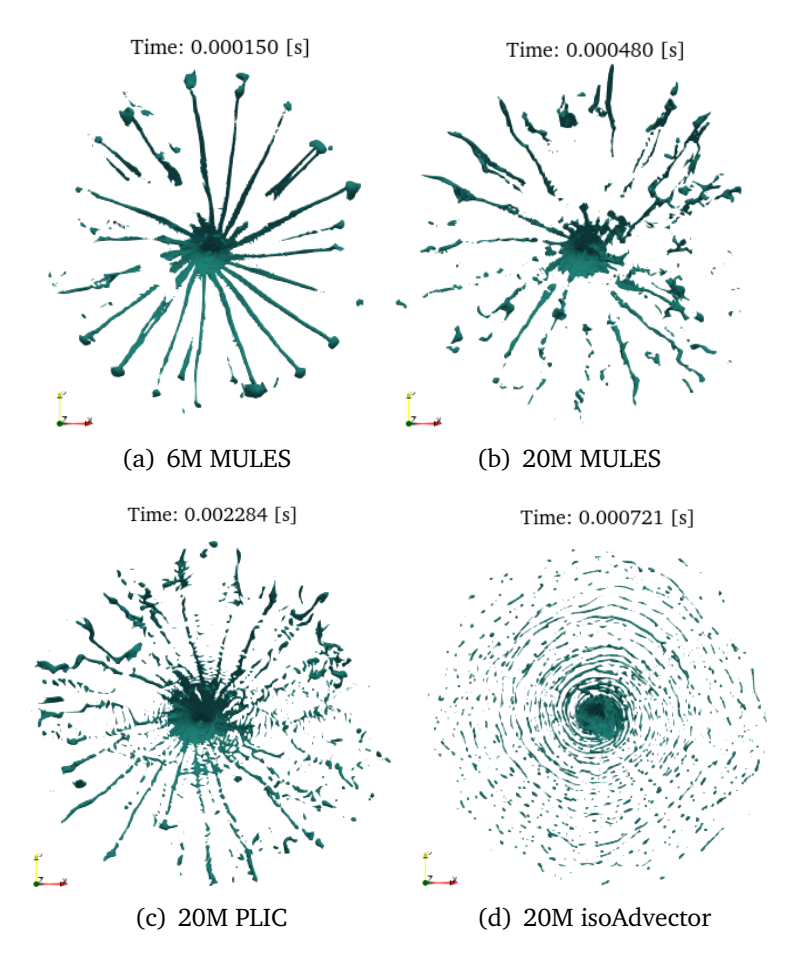

Figura 5.21: Vista superior de la isosuperficie instantánea de la fracción volumétrica de líquido  $\alpha_{fuel} = 0.5$  para los casos de estudio.

En consecuencia, debido a que no se han apreciado diferencias considerables en el flujo interno entre las distintas simulaciones realizadas, que expliquen la disconformidad en la apariencia cualitativa de la película de combustible formada en la región exterior, se puede concluir que ésta es debida principalmente a las diferencias entre los distintos algoritmos empleados para reconstruir la interfase.

De esta manera, a partir de los resultados obtenidos para la malla intermedia, se selecciona el esquema de reconstrucción de la interfase **isoAdvector** para continuar con las simulaciones del presente TFM, debido a que permite obtener una apariencia cualitativa más realista del spray, incluso con un nivel de refinamiento de la región externa insuficiente a priori.

# **5.4. Análisis de la influencia de la malla**

En este apartado se realiza un estudio de la influencia del nivel de refinamiento de la malla en los resultados obtenidos tanto para el flujo interno como para el flujo externo, para el mismo esquema de reconstrucción de la interfase, el **isoAdvector**.

En este sentido, en la Tabla 5.10 se presentan las características principales de las simulaciones realizadas (malla empleada, número de elementos y esquema de reconstrucción de la interfase), junto con el identificador empleado para las comparaciones entre casos.

| Caso          | Malla                    | N <sup>o</sup> elementos Interfase |             | Identificador |
|---------------|--------------------------|------------------------------------|-------------|---------------|
| $N^{\rm o}$ 4 | Intermedia               | 20.41M                             | isoAdvector | Intermedia    |
| $N^{\rm o}$ 5 | Fina                     | 46.11M                             | isoAdvector | Fina          |
|               | $N^{\circ}$ 6 Fina + AMR | 58.79M                             | isoAdvector | Fina + AMR    |

Tabla 5.10: Resumen de las características de las simulaciones realizadas para el análisis de la influencia de la malla.

Cabe destacar que en la simulación "Fina + AMR", el mallado adaptativo se ha aplicado en todo el dominio, estableciendo un nivel máximo de refinamiento de 5, igual al de la capa límite de los canales y la región interna del atomizador, como se muestra en la Figura 5.22. Además, a partir de estudios previos [66] se ha limitado para que actúe en el rango comprendido por  $0.3 \le \alpha_{fuel} \le 0.7$ , para evitar un excesivo número de celdas.

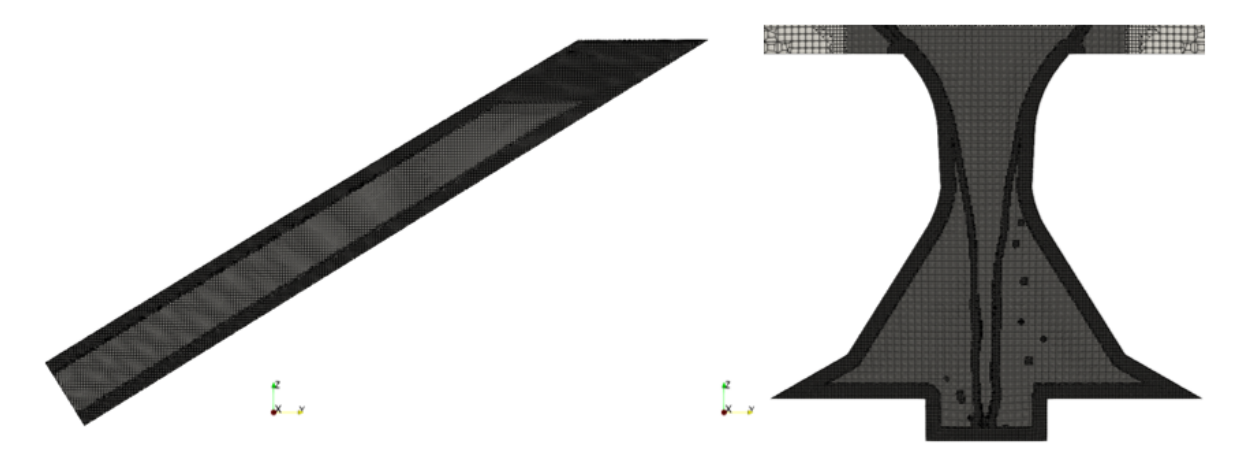

Figura 5.22: Detalle de la malla con AMR. Izquierda: canales de entrada. Derecha: región interna del atomizador.

En consecuencia, el AMR actúa en el núcleo de aire localizado en el interior del atomizador y en la región externa del mismo, principalmente en el *hollow cone*, donde se localiza la interfase entre el aire y el combustible, como se muestra en la Figura 5.23 y con mayor detalle en la Figura 5.24.

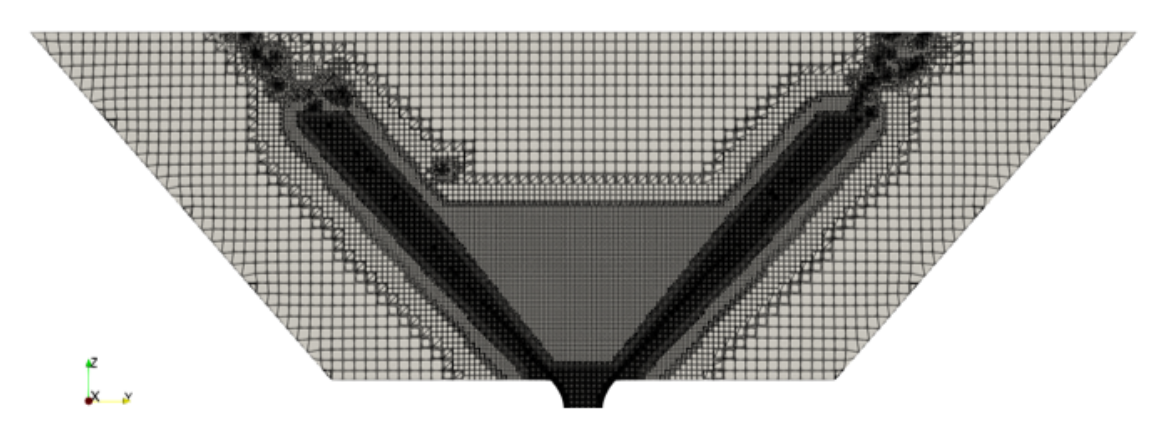

Figura 5.23: Detalle de la región externa del atomizador de la malla con AMR.

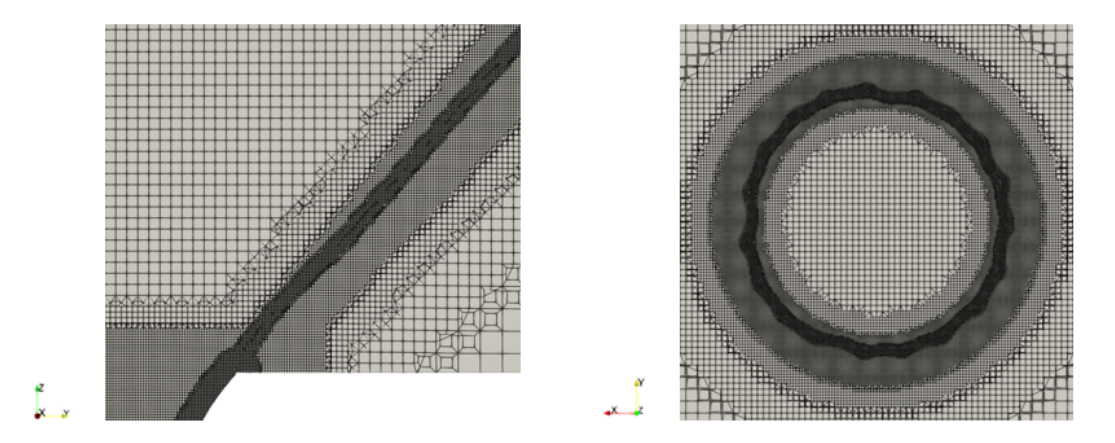

Figura 5.24: Detalle de elementos de la malla con AMR. Izquierda: región del *hollow cone* con AMR. Derecha: corte en *Z* = 0.15 *mm*

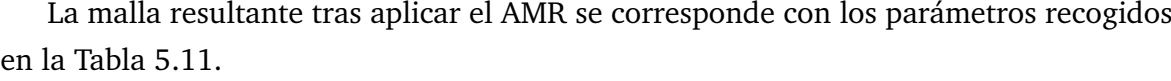

| Región              | Zona               | Nivel de refinamiento  |
|---------------------|--------------------|------------------------|
| <b>Canales</b>      | <b>Base</b><br>BL. | $4 \leq f \leq 5$<br>5 |
|                     |                    |                        |
| Región interna      | <b>Base</b><br>BI. | $4 \leq f \leq 5$<br>5 |
|                     | <b>Base</b>        |                        |
| Región externa      | Cono truncado      | $2 \leq f \leq 5$      |
|                     | Hollow cone        | $4 \leq f \leq 5$      |
|                     | Disco              | $4 \leq f \leq 5$      |
| <b>TOTAL CELDAS</b> |                    | 58.79 M                |

Tabla 5.11: Parámetros de refinamiento utilizados en la malla fina con AMR.

Cabe destacar que el número de celdas de la simulación con AMR varía en el tiempo de simulación en función de la posición de la interfase entre el aire y el combustible, por lo que la malla mostrada en las Figuras 5.22, 5.23 y 5.24 se corresponde con la existente en el momento de obtención de los resultados que se presentarán a continuación. No obstante, no se trata de la malla final puesto que, aunque la simulación se ha realizado, no se ha podido proceder al promediado de resultados estabilizados dado el elevado tiempo de estabilización necesario y el número de recursos computacionales requerido. En consecuencia, tanto el tiempo de cálculo como los recursos computacionales asociados a esta simulación en particular exceden las limitaciones de un TFM, como se justificará en la Sección 5.4.3.

En este sentido, los resultados que se presentarán a continuación para la malla fina con AMR se corresponden a los obtenidos con el esquema de divergencia de primer orden *upwind*, debido a que no se ha podido estabilizar la simulación en segundo orden en el tiempo disponible para la realización del presente Trabajo de Fin de Máster. Por ello, los resultados de la malla fina con AMR deben ser tomados con cautela, puesto que no se encuentran en el mismo estadio que el resto de simulaciones presentadas, que adquirieron el carácter de definitivo.

#### **Índices de calidad de la malla**

Dado que en el presente Trabajo de Fin de Máster las simulaciones realizadas se han llevado a cabo con el modelo de turbulencia LES, es conveniente evaluar los índices de calidad de la malla introducidos en la Sección 3.2, con el fin de garantizar que se resuelven correctamente las escalas turbulentas de mayor tamaño. Se trata de un paso previo al análisis de los resultados, que sirve como comprobación de la fiabilidad de los mismos.

En este sentido, en la Figura 5.25 izquierda se presenta la distribución de la energía cinética turbulenta, mientras que en la parte derecha se muestra el contorno del índice de calidad de la malla basado en la resolución turbulenta (*IQ<sup>k</sup>* ). Así, para las tres mallas de estudio, la energía cinética resuelta (*kres*) es superior a la modelada (*ksgs*).

Además, para garantizar una buena calidad de la malla en una simulación LES, se debe resolver al menos el 80 % de la energía cinética turbulenta, lo que supone *IQ<sup>k</sup>* > 0.8. Como se muestra en la parte derecha de la Figura 5.25, los peores valores del índice *IQ<sup>k</sup>* se obtienen en regiones localizadas en la parte superior del dominio, cercanas a la condición de contorno *outlet*, donde los resultados no son fiables por efecto de la condición de contorno. No obstante, a medida que aumenta el nivel de refinamiento de la malla, el índice *IQ<sup>k</sup>* mejora incluso en las regiones más problemáticas. Cabe destacar que en el caso de la malla fina con AMR esta mejora no se ve del todo reflejada porque no se ha promediado durante el suficiente tiempo, ya que se ha verificado que a medida que aumenta el tiempo de cálculo, el índice *IQ<sup>k</sup>* mejora progresivamente hasta alcanzar una especie de "independencia temporal" cuando el tiempo de promediado es suficiente.

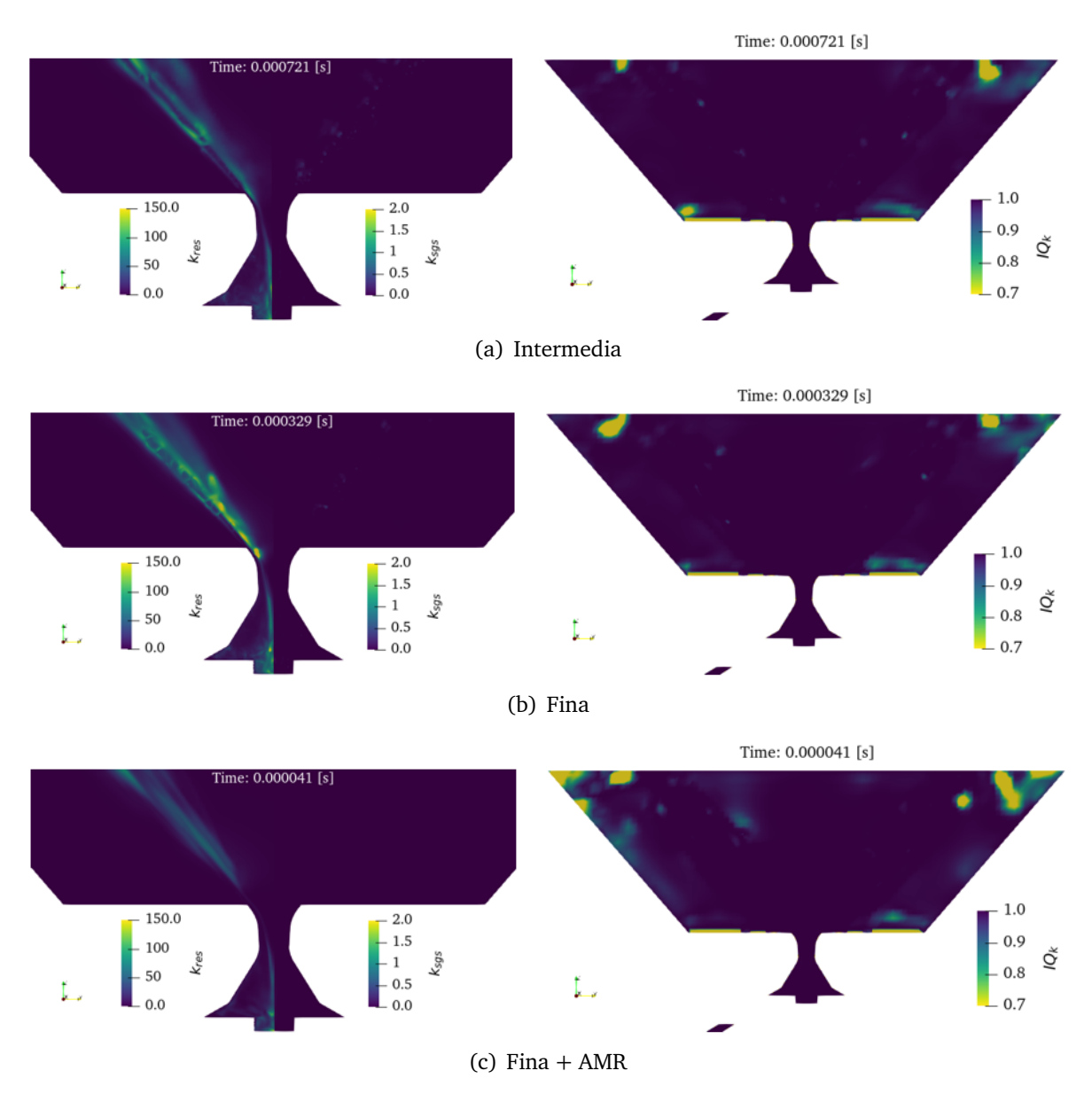

Figura 5.25: Evaluación del índice de calidad de la malla *IQ<sup>k</sup>* . Izquierda: comparación de la energía cinética resuelta (*kres*) y la energía cinética modelada (*ksgs*). Derecha: contorno del índice de calidad de la malla *IQ<sup>k</sup>*

Asimismo, los valores del índice *IQ<sup>k</sup>* en la región interna del atomizador y en la parte central del dominio donde se desarrolla la película del combustible son claramente superiores a 0.8. Por ello, se puede concluir que el criterio de *IQ<sup>k</sup>* > 0.8 se cumple, siendo apropiada la estrategia de mallado seguida.

Por otra parte, en la Figura 5.26 se muestra el contorno del índice de calidad de la malla basado en la viscosidad (*IQ<sup>ν</sup>* ). Este criterio establece que el intervalo que garantiza una buena calidad de la malla en una simulación LES es 0.5 < *IQ<sup>ν</sup>* < 1.

En este caso, en la malla intermedia se aprecian peores valores del índice *IQ<sup>ν</sup>* en la región del *hollow cone*, así como en la interfase entre el aire y el combustible en la

región interna del atomizador. Al aumentar el nivel de refinamiento del *hollow cone* con la malla fina, se resuelve mejor el flujo en dicha región alcanzando mejores valores de *IQ<sup>ν</sup>* que en la malla intermedia. No obstante, no se observan cambios en la región interna del atomizador debido a que se mantiene el nivel de refinamiento de esta zona entre la malla intermedia y la fina. En contraste, al activar el AMR con la malla fina, se mejora el índice *IQ<sup>ν</sup>* tanto en la región del *hollow cone*, como en la región interna del atomizador.

No obstante, el índice *IQ<sup>ν</sup>* es superior a 0.9 en todas las mallas, por lo que el criterio queda satisfecho.

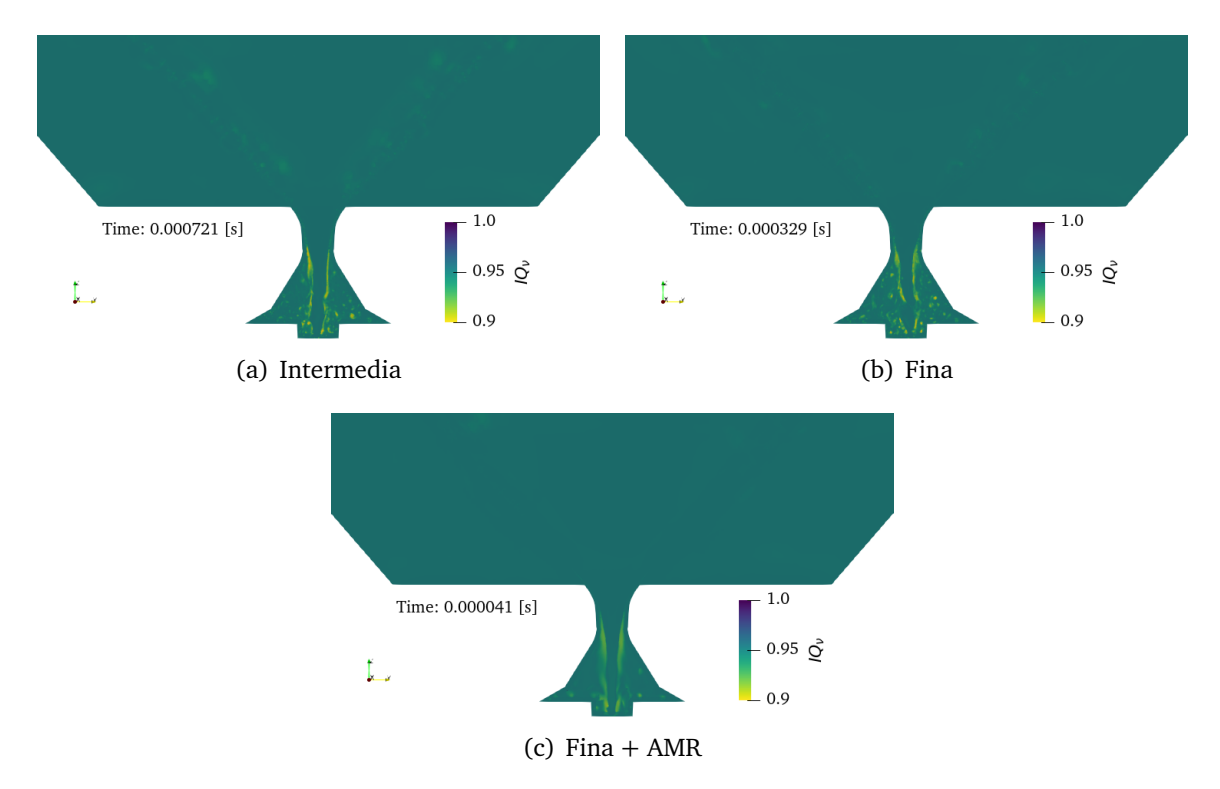

Figura 5.26: Contorno del índice de calidad de la malla *IQ<sup>ν</sup>* .

## **5.4.1. Flujo interno**

En este apartado se analiza el flujo interno comparando diversos parámetros característicos entre las tres mallas empleadas en las simulaciones realizadas.

#### **Espesor de la película de combustible**

Siguiendo el mismo procedimiento que en el apartado anterior, el espesor promedio de la lámina de combustible de las simulaciones realizadas se puede obtener a partir del promediado temporal de la fracción volumétrica de combustible *αf uel*−*mean* en la sección de salida del atomizador, que se muestra en la Figura 5.27.

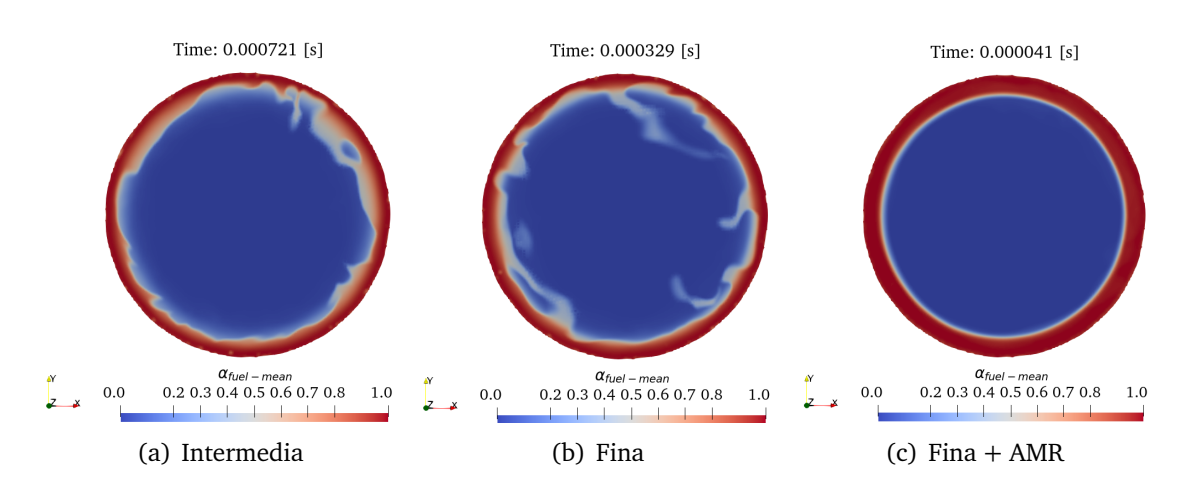

Figura 5.27: Contorno de la fracción volumétrica de líquido promediada *αf uel*−*mean* en la sección de salida del atomizador (*Z* = 0) para las distintas mallas de estudio.

Como se observa, tanto en la simulación de la malla intermedia, como de la malla fina aparecen oscilaciones en el promediado de la fracción volumétrica del combustible. En consecuencia, el tiempo de promediado, que se establece en 212 *µs* para ambas simulaciones como se recoge en la Tabla 5.12, podría ser insuficiente. En este punto se pone de manifiesto el coste computacional de la simulación de la malla fina con AMR. Así, con los recursos disponibles, en la malla intermedia son necesarios 8 días de cálculo para completar la ventana de promediado establecida, mientras que en la malla fina supone 9 días de cálculo. En contraste, en la malla fina con AMR se estima que serían necesarios 29 días de cálculo para completar una ventana de promediado equivalente, como se detallará en la Sección 5.4.3.

| Tiempo de promediado $\lceil \mu s \rceil$<br>212<br>212 | $\overline{\phantom{0}}$ |
|----------------------------------------------------------|--------------------------|

Tabla 5.12: Tiempos de promediado de las distintas simulaciones.

No obstante, en la simulación de la malla fina con AMR, dichas oscilaciones son inexistentes puesto que el uso del esquema de divergencia de primer orden implica un espesor de la lámina de combustible uniforme, al no capturar las inestabilidades de la lámina de combustible.

En este sentido, en la Figura 5.28 se muestra la evolución del promediado temporal de la fracción volumétrica de combustible *αf uel*−*mean* en la dirección radial para las distintas mallas de estudio propuestas, donde el espesor de la lámina de combustible se puede obtener para *αf uel*−*mean* = 0.5. Además, se muestra la comparación con los precedentes computacionales "Caso 0a - OpenFOAM" y "Caso 0b - CONVERGE" y el valor analítico obtenido a partir del coeficiente de descarga *C<sup>D</sup>* .

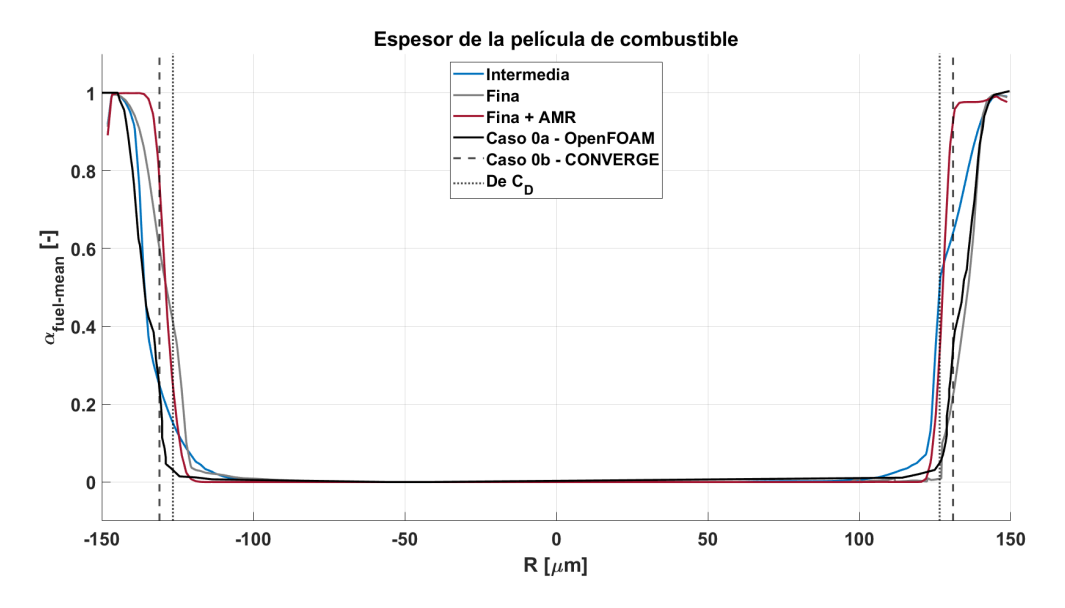

Figura 5.28: Espesor de la película de combustible a la salida del atomizador para las distintas mallas de estudio, comparados con el "Caso 0a - Open-FOAM", el "Caso 0b - CONVERGE" y el valor analítico obtenido a partir del coeficiente de descarga *C<sup>D</sup>* .

En este caso, sí se aprecian diferencias entre las distintas mallas empleadas. Así, con la malla fina con AMR se obtiene el mayor espesor de la película de combustible debido al uso del esquema de divergencia de primer orden, siendo el más próximo al valor analítico obtenido a partir del coeficiente de descarga. Sin embargo, con el paso a esquemas de segundo orden es de esperar que el espesor de la lámina de combustible disminuya a valores cercanos a los obtenidos con la malla fina (Tabla 5.13) o incluso a los del "Caso 0a - OpenFOAM" (Tabla 5.14). No obstante, el uso de esquemas de divergencia de segundo orden junto con AMR se deja para desarrollos futuros.

|                   |    |     | Intermedia Fina Fina + AMR |
|-------------------|----|-----|----------------------------|
| Espesor $[\mu m]$ | 19 | 18. |                            |

Tabla 5.13: Espesor de la lámina de combustible obtenido en las simulaciones de las distintas mallas de estudio.

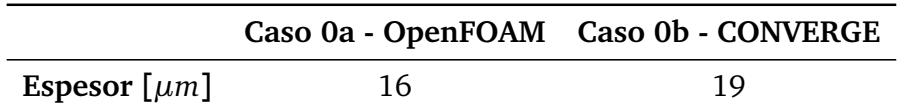

Tabla 5.14: Espesor de la lámina de combustible obtenido en las simulaciones de referencia.

En consecuencia, el nivel de refinamiento de la malla puede tener influencia en el espesor de la película. Sin embargo, recordando la Figura 5.14, el esquema de reconstruc-

ción de la interfase tiene una mayor influencia en el espesor de la lámina de combustible que la propia malla.

#### **Evolución de la velocidad axial en el interior del atomizador**

Otro parámetro característico del flujo interno y, en particular, del englobamiento de aire que favorece la formación del núcleo de aire, es la velocidad axial en el interior del atomizador. De esta manera, se puede comparar la evolución de la velocidad axial promediada (*Uz*−*mean*) en distintas posiciones axiales del atomizador. En este caso, se ha optado por evaluarla en el orificio de salida (*Z* = 0) y en la garganta del atomizador, es decir, en *Z* = −240 *µm*, como se muestra en la Figura 5.29.

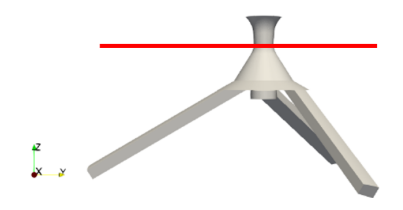

Figura 5.29: Plano considerado para el estudio de la velocidad axial situado en *Z* = −240 *µm*.

En este sentido, en la Figura 5.30 se muestra la evolución del promediado temporal de la velocidad axial (*Uz*−*mean*) en la dirección radial, para las distintas mallas de estudio propuestas, en las dos posiciones axiales consideradas. Así, en la parte izquierda del gráfico se representa la velocidad axial promedio en el plano de salida del atomizador, mientras que en la parte derecha se representa en el plano correspondiente a la garganta del atomizador.

Cabe mencionar que las velocidades axiales positivas se dan en la región ocupada por el combustible que es expelido del atomizador, mientras que las velocidades axiales negativas se dan en el núcleo de aire, como consecuencia del fenómeno de succión.

Un aspecto destacable a partir de la Figura 5.30 es la similitud entre el perfil de velocidad axial obtenido con la malla intermedia y el obtenido con la malla fina con AMR, en especial, en la garganta del atomizador. No obstante, los valores máximos obtenidos en la simulación con AMR son inferiores a los máximos alcanzados con la malla intermedia y la malla fina.

Por otra parte, con la malla fina se obtiene una velocidad axial más negativa en el orificio de salida del atomizador en la región ocupada por el aire, por lo que la succión del aire generada en *Z* = 0 es más importante que en las mallas intermedia y fina con AMR. Sin embargo, la diferencia en la velocidad axial entre mallas se reduce a medida que el núcleo de aire se introduce en el atomizador, como se muestra en la parte derecha de la Figura 5.30. En contraste, la máxima velocidad axial del combustible es prácticamente idéntica a la obtenida con la malla intermedia en ambas posiciones axiales consideradas.

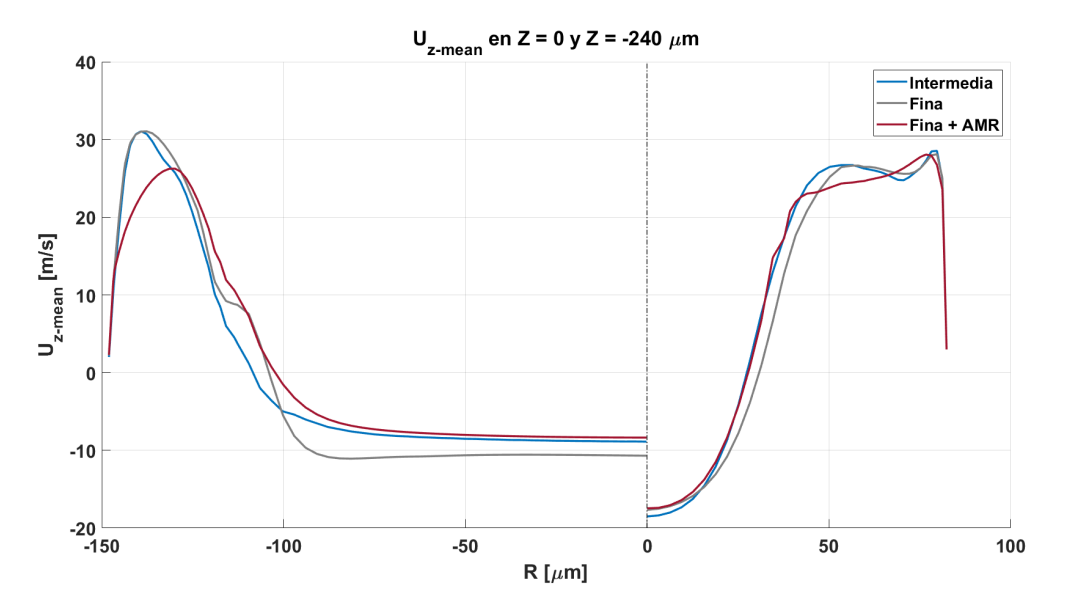

Figura 5.30: Evolución de la velocidad axial promediada (*Uz*−*mean*) en la región interna del atomizador en las posiciones axiales *Z* = 0 (parte izquierda del gráfico) y *Z* = −240 *µm* (parte derecha del gráfico) para las distintas mallas de estudio.

#### **Evolución del número de** *swirl*

Por su parte, la evolución del número de *swirl* en la región interna del atomizador para las distintas mallas de estudio se muestra en la Figura 5.31. En este caso, con todas las mallas se obtiene la misma evolución del número de *swirl* hasta la mitad de la cámara de *swirl* (*Z* = −620 *µm*). A partir de ese punto, las curvas se desacoplan y el número de *swirl* sigue creciendo hasta alcanzar su máximo en la cámara de *spin*, donde la malla fina y la malla fina con AMR proporcionan valores similares, si bien el máximo número de *swirl* aumenta con el nivel de refinamiento de la malla.

Finalmente, el movimiento de rotación inducida en el combustible se reduce y el número de *swirl* alcanza valores inferiores a 1 a partir de la garganta del atomizador (*Z* = −240 *µm*), donde las distintas simulaciones realizadas tienden a converger a los mismos valores de número de *swirl*. No obstante, la malla fina con AMR tiende a predecir valores ligeramente inferiores a los del resto de mallas de estudio y a las simulaciones de referencia en el tramo comprendido desde la garganta hasta el orificio de salida del atomizador.

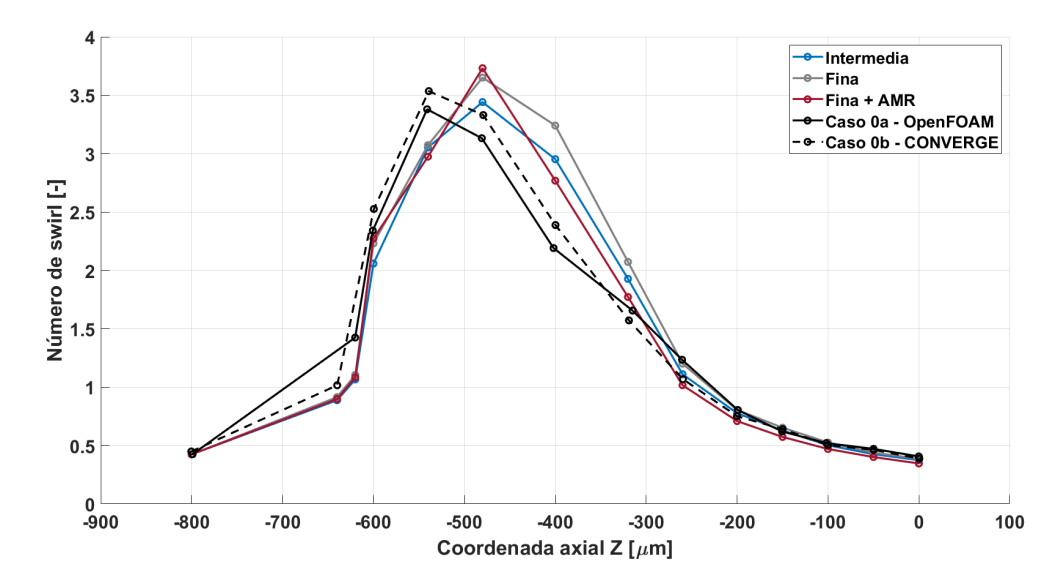

Figura 5.31: Evolución del número de *swirl* en la región interna del atomizador para las distintas mallas de estudio.

En conclusión, el nivel de refinamiento de la malla afecta al *swirl* generado. No obstante, en todas las simulaciones realizadas, la rotación inducida al combustible es suficiente para garantizar la formación del núcleo de aire en el interior del atomizador y la lámina cónica de combustible a la salida del mismo.

#### **■ Contorno de la fracción volumétrica de combustible** *α*<sup>*f uel*</sup>

Recordando el análisis de la influencia del esquema de reconstrucción de la interfase, con el esquema isoAdvector las oscilaciones en la película de combustible eran más acusadas que con los esquemas MULES y PLIC (ver Figura 5.11). A continuación, se procede a comprobar qué sucede con dichas oscilaciones cuando aumenta el nivel de refinamiento de la malla.

En este sentido, en la Figura 5.32 se muestra el contorno de la fracción volumétrica de combustible *αf uel* en el plano de salida del atomizador (*Z* = 0) para las distintas mallas de estudio. Como se observa, en la malla fina siguen apareciendo oscilaciones, pero no tan acusadas como en la malla intermedia.

En contraste, en la malla fina con AMR no se aprecian oscilaciones en la película de combustible debido al uso del esquema de primer orden *upwind*. No obstante, con el paso a segundo orden es de esperar la presencia de oscilaciones más suaves que en el caso de la malla fina, adoptando una apariencia más próxima a la realidad y a la obtenida en el "Caso 0a - OpenFOAM" (ver Figura 4.9).

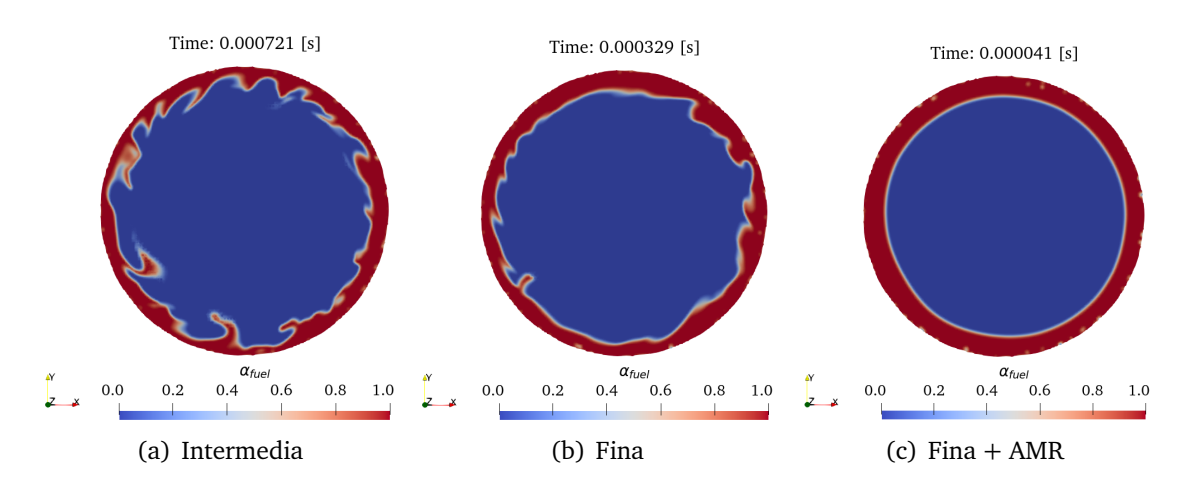

Figura 5.32: Contorno instantáneo de la fracción volumétrica de líquido *αf uel* en la sección de salida del atomizador (*Z* = 0) para las distintas mallas de estudio.

En consecuencia, aumentar el nivel de refinamiento de la malla trae consigo la mejora del comportamiento del esquema isoAdvector en la reconstrucción de la interfase. Este mejor funcionamiento contribuye a suavizar las oscilaciones de la lámina de combustible, que siguen estando presentes en la malla fina, con todas las ventajas que suponen en los mecanismos de la atomización primaria del combustible.

#### **Contorno de la velocidad**

En cuanto al campo de velocidades, se ha representado mediante la escala de colores *viridis*, que permite representar las variaciones reales de la magnitud objeto de estudio, además de ser accesible a personas con deficiencias en la visión del color [117].

En este sentido, en la Figura 5.33 se representa el contorno de la velocidad instantánea (*U Magnitude*) en la parte izquierda, junto con el contorno de la velocidad promediada (*Umean*) en la parte derecha, para las distintas mallas de estudio.

Como se observa, la magnitud de la velocidad alcanza sus valores máximos en la zona de la garganta ocupada por la fase líquida. Además, también se observan máximos locales en la región del cilindro debido a la elevada turbulencia de esta zona.

Por otra parte, en la región interna del atomizador, concretamente en las cámaras de *swirl* y de *spin*, se aprecia un mayor nivel de fluctuaciones en la malla fina que en la malla intermedia, debido al mayor número de *swirl* alcanzado en esta región (ver Figura 5.31).

Cabe mencionar que en la malla fina con AMR se obtienen valores de velocidad y fluctuaciones inferiores a las de la malla fina como consecuencia del uso del esquema de divergencia de primer orden.

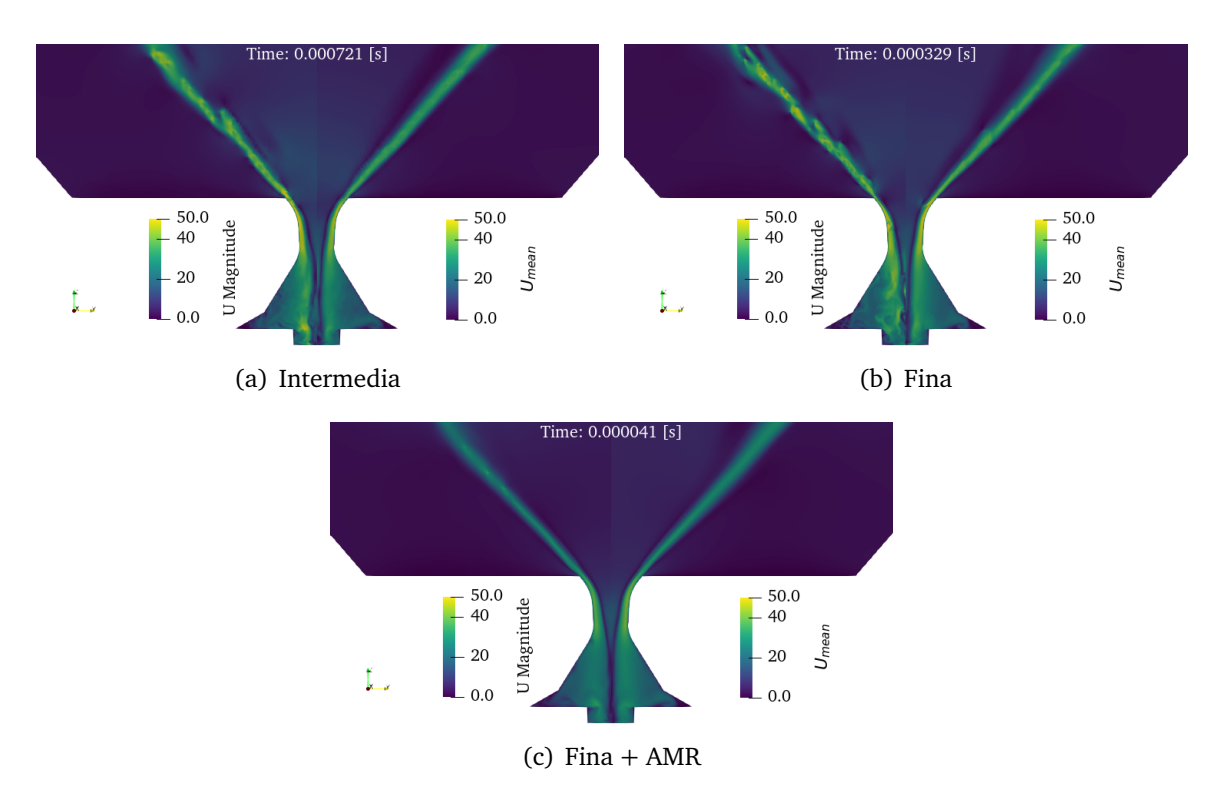

Figura 5.33: Contorno de la velocidad instantánea (*U Magnitude*) y la velocidad promediada (*Umean*) para las distintas mallas de estudio.

## **5.4.2. Flujo externo**

En este apartado se analiza el flujo externo comparando, en primer lugar, la apariencia cualitativa del spray formado según el nivel de refinamiento impuesto con cada una de las tres mallas de estudio. Posteriormente, se realiza un análisis cuantitativo de las características de la nube de gotas obtenida, aplicando el algoritmo de detección de gotas descrito en la Sección 3.4.2.1.

**Nivel de resolución de la película de combustible**

En primer lugar, se puede comparar el nivel de resolución de la película de combustible entre las tres mallas empleadas. Para ello, en la Figura 5.34 se ha representado el contorno de la fracción volumétrica de combustible *αf uel* junto con una ampliación de una región del *hollow cone* en la que se muestra la malla.

De esta manera, mientras que en la malla intermedia se observa una gran difusión en la interfase entre el aire y el combustible, en la malla fina con AMR esta difusión es prácticamente inexistente, dando lugar a una representación nítida de la interfase.

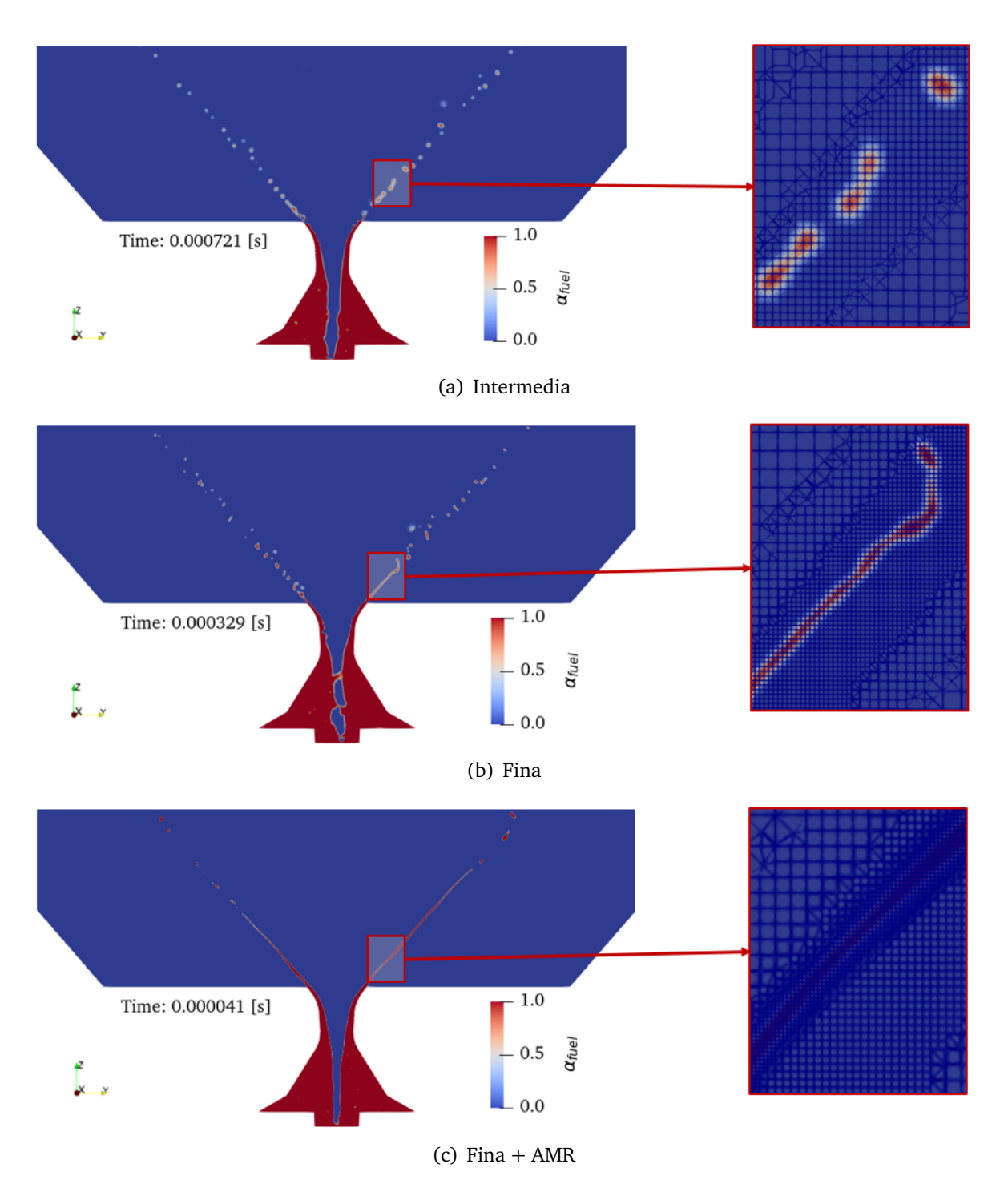

Figura 5.34: Contorno instantáneo de la fracción volumétrica de líquido *αf uel* y detalle de la malla en la región del *hollow cone* para las distintas mallas de estudio.

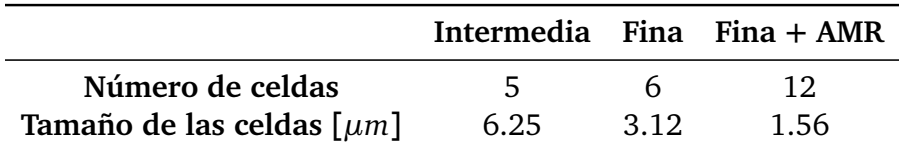

Tabla 5.15: Resolución de la película de combustible obtenida con las distintas mallas de estudio.

Esta diferencia de resolución entre mallas se explica observando el número de celdas que representan la película de combustible en cada una de las mallas empleadas, así como su tamaño. En este sentido, en la Tabla 5.15 se recogen los parámetros mencionados correspondientes a la región ampliada indicada en la Figura 5.34.

Finalmente, en todas las mallas de estudio se aprecian oscilaciones e inestabilidades en la lámina de combustible, que intervienen en su disgregación en ligamentos y gotas.

#### **Isosuperficie de la fracción volumétrica de líquido**  $\alpha_{fuel} = 0.5$

Una vez presentadas las diferencias en el nivel de resolución proporcionado por cada malla de estudio, se procede a analizar cómo afectan a la apariencia cualitativa del spray. En este sentido, en la Figura 5.35 se muestra la isosuperficie de la fracción volumétrica de combustible  $\alpha_{fuel} = 0.5$  para las distintas mallas.

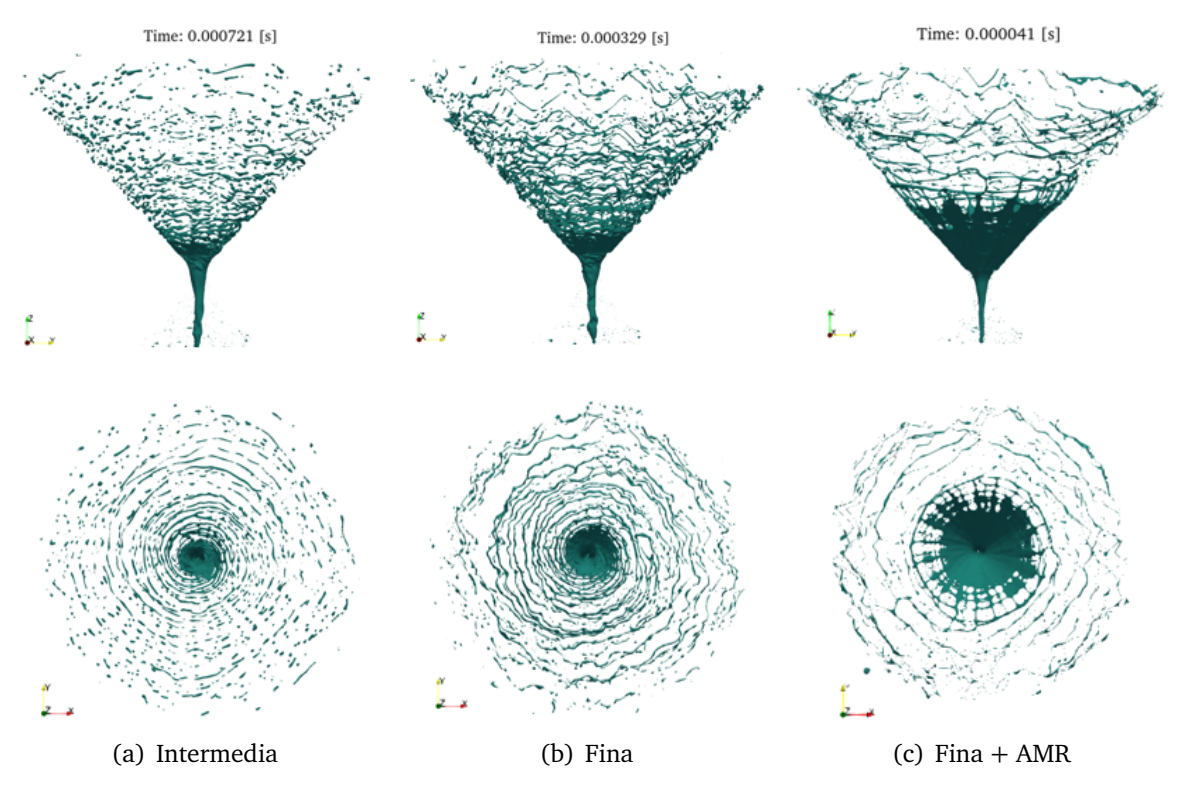

Figura 5.35: Isosuperficie instantánea de la fracción volumétrica de líquido *αf uel* = 0.5 para las distintas mallas de estudio. Arriba: vista lateral. Abajo: vista superior.

En primer lugar, las isosuperficies de las mallas intermedia y fina presentan patrones similares, en los que se observa la rotura de la lámina en ligamentos que evolucionan en la dirección radial hasta su disgregación en gotas. No obstante, la longitud de rotura parece mayor en la malla fina, aunque se comprobará cuando se presenten las PDF de la nube de gotas (ver Figura 5.44).

Además, se observa un mayor número de ligamentos en la malla fina que contrasta con los presentes en la malla intermedia. En esta última, la rotura de la lámina de combustible se inicia en un punto más próximo al orificio de salida y los ligamentos se desintegran en gotas rápidamente.

Por otra parte, en la malla fina con AMR se aprecia una mayor longitud de rotura derivada del uso del esquema de divergencia de primer orden. Sin embargo, con el paso a segundo orden es de esperar que su apariencia evolucione hacia la de la malla fina, ya que este comportamiento se ha observado tanto en la malla intermedia como en la fina al pasar de primer a segundo orden.

Los resultados de las simulaciones realizadas se pueden comparar con los resultados experimentales obtenidos por Verdier [11] y Miglierina [12], como se muestra en la Figura 5.36. La diferencia entre ambos experimentos radica en que los de Miglierina son más recientes y están más centrados en la atomización primaria, con una mayor resolución de la región cercana al orificio de salida de la tobera, como se muestra en las imágenes inferiores de la Figura 5.36.

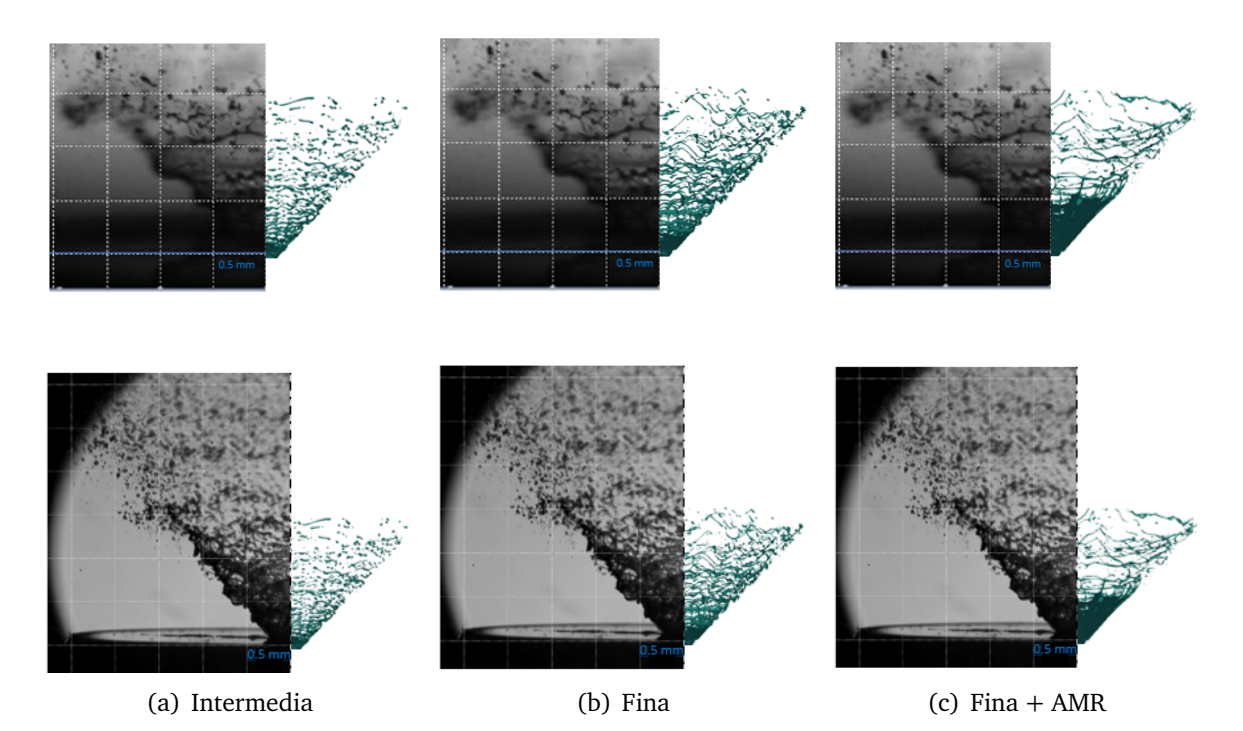

Figura 5.36: Comparación de la isosuperficie de la fracción volumétrica de líquido  $α<sub>fuel</sub> = 0.5$  con resultados experimentales. Arriba: comparación con los resultados experimentales de Verdier. Abajo: comparación con los resultados experimentales de Miglierina.

Por una parte, la comparación con ambos experimentos es buena en términos generales. No obstante, la amplitud de las oscilaciones de las simulaciones se aproxima en mayor medida a los resultados de Miglierina, ya que en las simulaciones realizadas no se reproducen las grandes fluctuaciones capturadas en los experimentos de Verdier.

Cabe destacar la concordancia de la distribución de gotas obtenida con la simulación de la malla fina con los resultados experimentales de Miglierina, mostrada en la Figura 5.36 b inferior. Sin embargo, la apariencia de los ligamentos queda mejor recogida en los experimentos de Verdier, donde la simulación de la malla fina con AMR y con el esquema de divergencia de primer orden es la que mejor reproduce dicha distribución de ligamentos, al observarse ligamentos largos en dirección tangencial, como se muestra en la Figura 5.36 c superior.

En cualquier caso, los resultados de las simulaciones reproducen un comportamiento semejante al real observado en los experimentos, por lo que el esquema de reconstrucción de la interfase isoAdvector es apropiado para el presente caso de estudio.

Finalmente, se puede comparar el ángulo del cono de spray de las simulaciones con el obtenido experimentalmente, que se sitúa en los 82◦ , como se recoge en la Tabla 5.16. La obtención del ángulo del cono de spray de las simulaciones se realiza de forma directa a partir de los contornos de la fracción volumétrica de líquido, mostrados en la Figura 5.34. En este caso, se obtiene una diferencia de  $1^{\circ}$  entre las simulaciones y los experimentos, que supone un error del 1.2 %, por lo que los resultados de las simulaciones quedan validados.

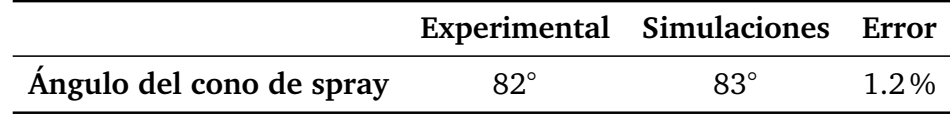

Tabla 5.16: Ángulo del cono de spray para la condición de operación a temperatura ambiente.

#### **Análisis cuantitativo de la nube de gotas atomizada**

A continuación, se realiza un análisis cuantitativo de las nubes de gotas obtenidas en las distintas simulaciones llevadas a cabo. En primer lugar, en la Figura 5.37 se muestra la evolución del número de gotas capturadas durante el tiempo de muestreo con cada una de las mallas de estudio. En este caso, contrastan las tendencias mostradas por cada una de las mallas. Así, mientras que en la malla intermedia el número de gotas capturadas tiende a aumentar según aumenta el tiempo de promediado, el número de gotas capturadas en la malla fina presenta un mayor nivel de fluctuaciones en torno a las 1100 gotas, llegando incluso a detectar más de 1300 gotas en un instante temporal. En consecuencia, la mayor resolución de la malla fina permite capturar un mayor número de gotas.

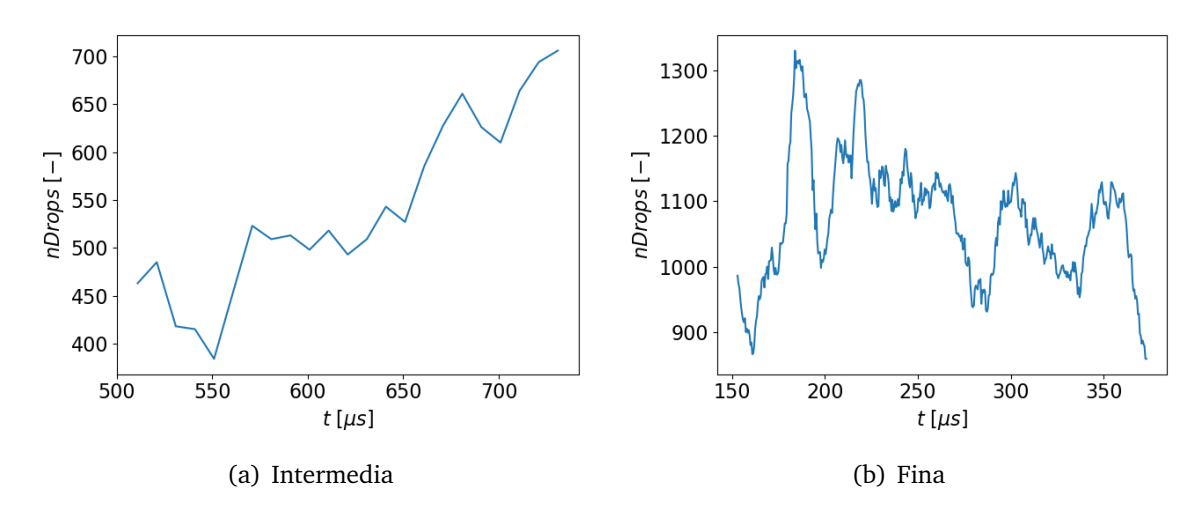

Figura 5.37: Evolución del número de gotas (*nDrops*) capturadas durante el tiempo de muestreo para las distintas mallas de estudio.

Una vez presentada la evolución temporal del número de gotas capturadas en cada malla, se procede a analizar sus características mediante las funciones de densidad de probabilidad (PDF) obtenidas como resultado de la aplicación del algoritmo de detección de gotas descrito en la Sección 3.4.2.1 y de las rutinas de Python introducidas en la Sección 3.4.3. De esta manera, en la Figura 5.38 se muestran las PDFs de diámetros volumétricos (*D<sup>v</sup>* ) obtenidas para la malla intermedia y la malla fina, junto con los resultados experimentales alcanzados por Verdier [11]. Todos los resultados mostrados a continuación han sido normalizados para poder proceder a su comparación.

Cabe mencionar que el tiempo necesario para la estabilización de la simulación de la malla fina con AMR en segundo orden y el promediado temporal de la misma ( $\approx 200$ *µs*), necesario para el post-procesado de la nube de gotas, excede el tiempo disponible para la realización del presente TFM. Por ello, tan solo se van a presentar los resultados obtenidos para las simulaciones con la malla intermedia y la malla fina, cuyos tiempos de muestreo quedan recogidos en la Tabla 5.17.

|                                          | Intermedia Fina |     |
|------------------------------------------|-----------------|-----|
| Tiempo de muestreo $\lceil \mu s \rceil$ | 220             | 220 |

Tabla 5.17: Tiempo de muestreo de las simulaciones de la malla intermedia y la malla fina para la obtención de las PDFs.

Cabe destacar las diferencias entre el procedimiento utilizado en el presente Trabajo de Fin de Máster para la obtención de las PDF y el seguido por Verdier en sus experimentos. Así, en el presente TFM se ha considerado todo el dominio, lo que permite tener en cuenta la nube de gotas en su totalidad, mientras que en los experimentos de Verdier se obtienen resultados para las gotas situadas en dos posiciones axiales y radiales concretas,

indicadas en amarillo y naranja en la Figura 5.39, correspondientes con el eje central del atomizador y el borde del cono de spray, respectivamente.

Como se observa en la Figura 5.38, los picos de ambas simulaciones se encuentran en medio de las dos distribuciones obtenidas experimentalmente, lo cual es representativo de la unión entre ambas distribuciones experimentales. Si bien, el pico de la simulación de la malla fina (*D<sup>v</sup>* = 11 *µm*) es más próximo al pico de la distribución experimental medida en el eje central del atomizador (*D<sup>v</sup>* = 9 *µm*), donde las gotas son más pequeñas y poseen una inercia menor.

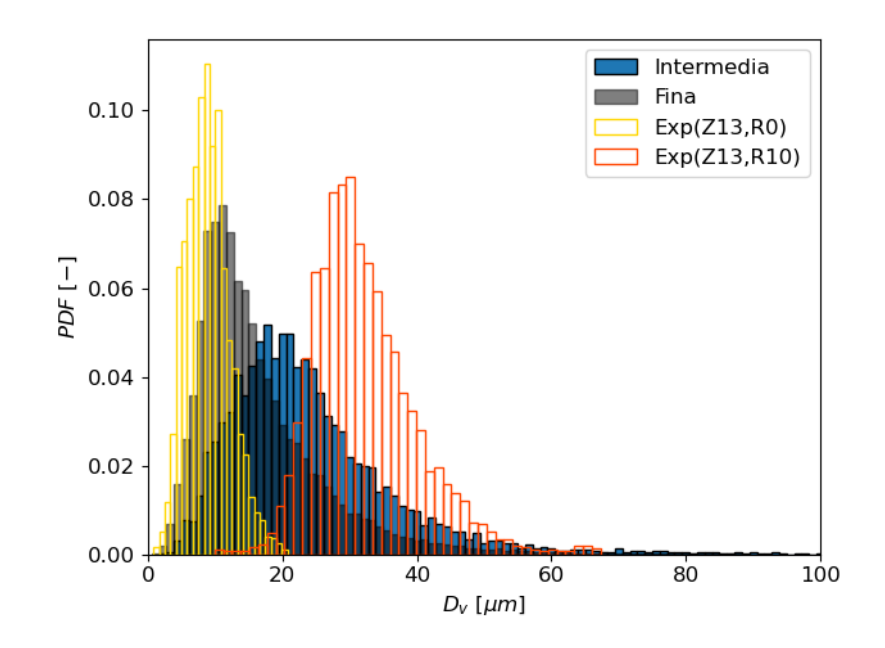

Figura 5.38: PDF de diámetros volumétricos (*D<sup>v</sup>* ) de la nube de gotas para la malla intermedia y la malla fina comparadas con los resultados experimentales de Verdier.

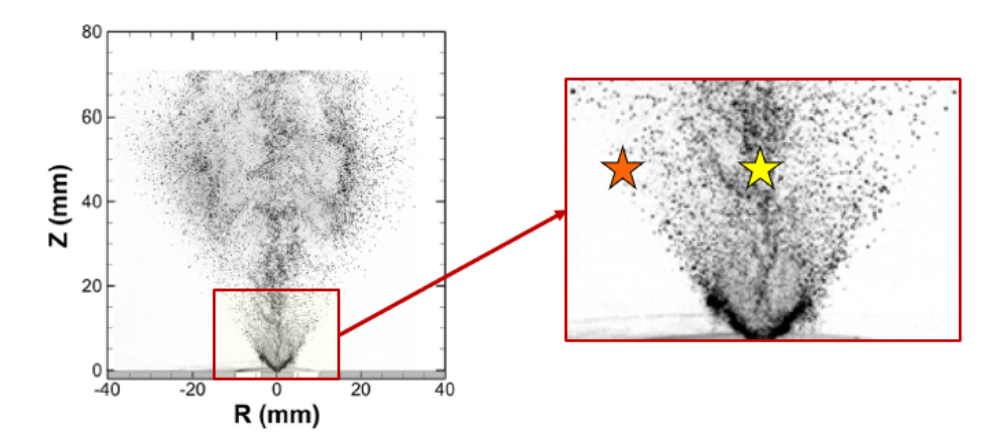

Figura 5.39: Posiciones para la obtención de las PDF con los resultados experimentales de Verdier en amarillo (*Z* = 13 *mm*, *R* = 0 *mm*) y naranja  $(Z = 13$  *mm*,  $R = 10$  *mm*).

Sin embargo, los resultados experimentales se obtienen en una posición axial bastante alejada del orificio de salida (*Z* = 13 *mm*), en comparación con las simulaciones realizadas donde el dominio computacional se extiende únicamente hasta los 1.6 *mm*, centrándose en las primeras etapas de la atomización primaria. En consecuencia, se pueden tener efectos de coalescencia hasta *Z* = 13 *mm*, que no se pueden capturar en las simulaciones realizadas, por lo que sería conveniente extender el dominio computacional axialmente.

No obstante, los resultados de las simulaciones realizadas son compatibles con los resultados experimentales. Una muestra de ello se encuentra en la comparación realizada con el "Caso 0a - OpenFOAM", que se trata de un caso validado en una tesis doctoral a partir de los mismos resultados experimentales y cuyo modelo fue justificado en los términos anteriores (i.e. dicha distribución se encuentra en medio de las experimentales y también se obtuvo en una posición axial distinta) [12]. De esta manera, la PDF de diámetros volumétricos de las simulaciones realizadas comparadas con la del "Caso 0a - OpenFOAM" se muestra en la Figura 5.40.

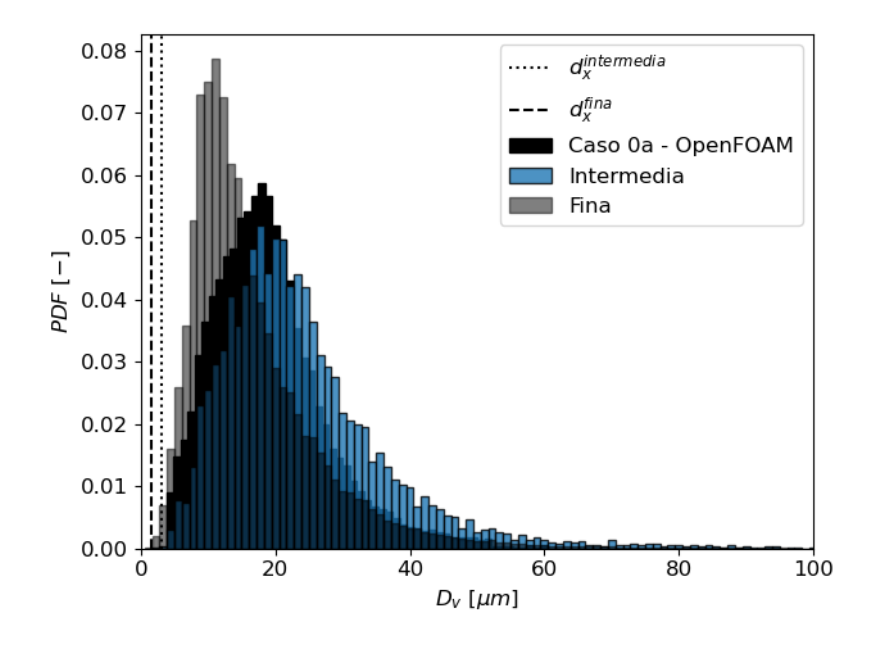

Figura 5.40: PDF de diámetros volumétricos (*D<sup>v</sup>* ) de la nube de gotas para la malla intermedia y la malla fina comparadas con los resultados de la simulación de referencia "Caso 0a - OpenFOAM".

En este caso, también existen diferencias entre el procedimiento utilizado en el presente Trabajo de Fin de Máster para la obtención de las PDF y el seguido en el "Caso 0a - OpenFOAM". Por una parte, en el presente TFM se ha calculado el diámetro volumétrico de las gotas a partir del algoritmo de detección de gotas descrito en la Sección 3.4.2.1 asumiendo que son esféricas, mientras que en el "Caso 0a - OpenFOAM" se utiliza la curvatura de las gotas medida en un plano para calcular el diámetro de las mismas.

Por otra parte, en este trabajo se ha considerado todo el dominio, lo que permite tener en cuenta la nube de gotas en su totalidad, mientras que en el "Caso 0a - OpenFOAM" los resultados se muestran para una posición axial y radial concreta, próxima al orificio de salida del atomizador como se indica en negro en la Figura 5.41.

Como se observa en la Figura 5.40, la simulación de la malla intermedia y el "Caso 0a - OpenFOAM" predicen una distribución de diámetros similar, en las que ambos picos coinciden, situándose en los 18 *µm*. En consecuencia, los resultados de las simulaciones realizadas quedan validados al ser compatibles con los resultados experimentales y con el "Caso 0a - OpenFOAM", previamente validado.

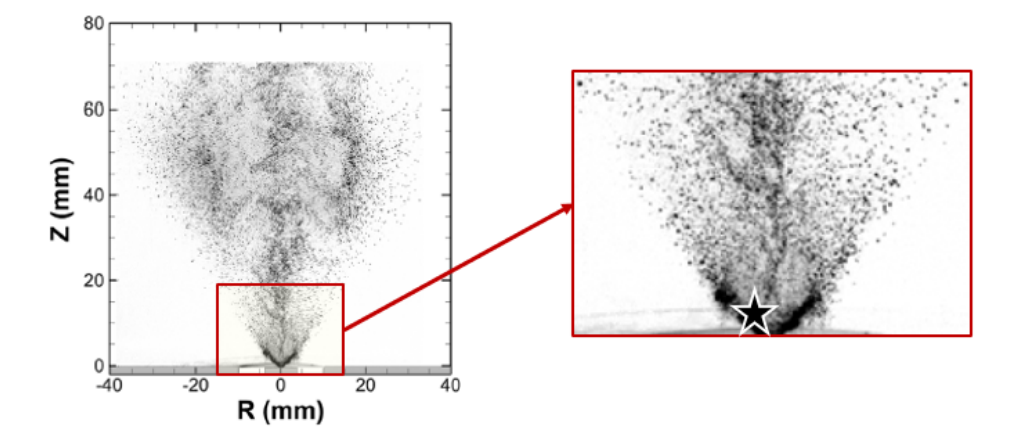

Figura 5.41: Posiciones para la obtención de las PDF con el "Caso 0a - Open-FOAM" en negro  $(Z = 1.2 \text{ mm}, R = 1.2 \text{ mm})$ .

En cuanto al análisis del tamaño de las gotas en función de la malla, con la malla fina se obtienen gotas de menor diámetro con respecto a la malla intermedia. Además, el pico de ambas simulaciones, situado en  $D_v = 11 \mu m$  en la malla fina y  $D_v = 18 \mu m$  en la malla intermedia, es superior a 5 veces el tamaño mínimo de la malla, representado por las líneas de *d intermedia x* y *d f ina x* , por lo que se puede concluir que la resolución de ambas mallas es apropiada para el problema de estudio.

Además, en las simulaciones realizadas se obtienen "gotas" con un diámetro volumétrico superior a 70 *µm* y una PDF cercana a 0.00, indicando que dichas estructuras líquidas son ligamentos que se desintegran en gotas en un instante posterior de la ventana de promediado.

Asimismo, a medida que aumenta la distancia axial (*Z*) y la radial (*R*) se captura un mayor número de gotas en ambas mallas, como se recoge en la Figura 5.42. Esta tendencia es lineal hasta aproximadamente 1.2 *mm* en dirección axial y radial, donde decae abruptamente, debido a que en *Z* = 1.2 *mm* termina el mayor refinamiento impuesto por el *hollow cone*. En consecuencia, la resolución de la malla a partir de *Z* = 1.2 *mm* no es suficiente para seguir capturando las gotas, por lo que todos los resultados mostrados de  $Z = 1.2$  *mm* en adelante no son representativos.

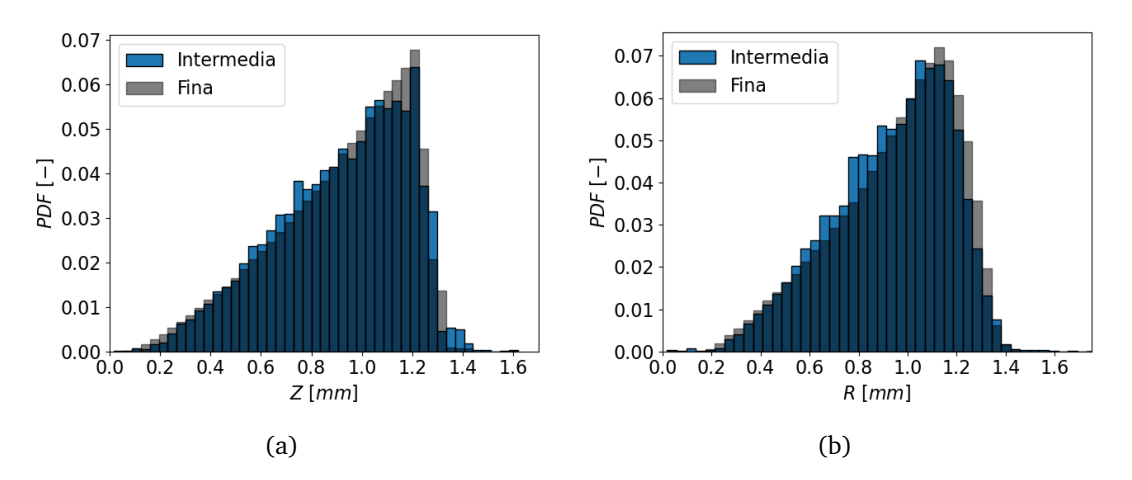

Figura 5.42: PDFs de posiciones de la nube de gotas para la malla intermedia y la malla fina: (a) posición axial, (b) posición radial.

Por otra parte, en la Figura 5.43 se muestran las PDFs de velocidades de las nubes de gotas obtenidas con la malla intermedia y la malla fina. Como se observa, los picos de las velocidades (magnitud, axial y azimutal) de las gotas de la malla fina son superiores a los de la malla intermedia. Este hecho es de esperar puesto que al generar estadísticamente gotas de menor tamaño, tal y como se recogió en la PDF correspondiente (ver Figura 5.40), su superficie es menor y, por tanto, están sometidas a una menor resistencia aerodinámica, con lo que su velocidad será superior.

Además, en la malla intermedia las velocidades están comprendidas en un rango estrecho de valores, mientras que en la malla fina este rango es más amplio. En consecuencia, la dispersión en las distribuciones de velocidades es mayor en la malla fina.

En este sentido, las gotas de ambas mallas cuentan con una velocidad azimutal (*U<sup>θ</sup>* ) del mismo orden de magnitud que la velocidad axial (*U<sup>z</sup>* ), en contraste con los pequeños valores de velocidad radial (*U<sup>r</sup>* ). En consecuencia, las gotas tienden a desplazarse en la dirección azimutal, siguiendo la rotación del cono de spray.

Cabe destacar la presencia de velocidades radiales negativas (Figura 5.43 d), lo que indica la presencia de gotas que se ven arrastradas hacia el eje central del cono de spray. En el sentido opuesto, las gotas con velocidades radiales positivas se desplazan hacia el exterior del cono de spray.

En cuanto a la longitud de rotura, al evaluar las isosuperficies de la fracción volumétrica de combustible  $\alpha_{fuel} = 0.5$ , se observó una mayor longitud de rotura en malla fina (ver Figura 5.35). No obstante, se trata de una comparación realizada entre dos instantes temporales diferentes de ambas mallas, por lo que puede conducir a errores ya que la apariencia del spray cambia en cada instante temporal.

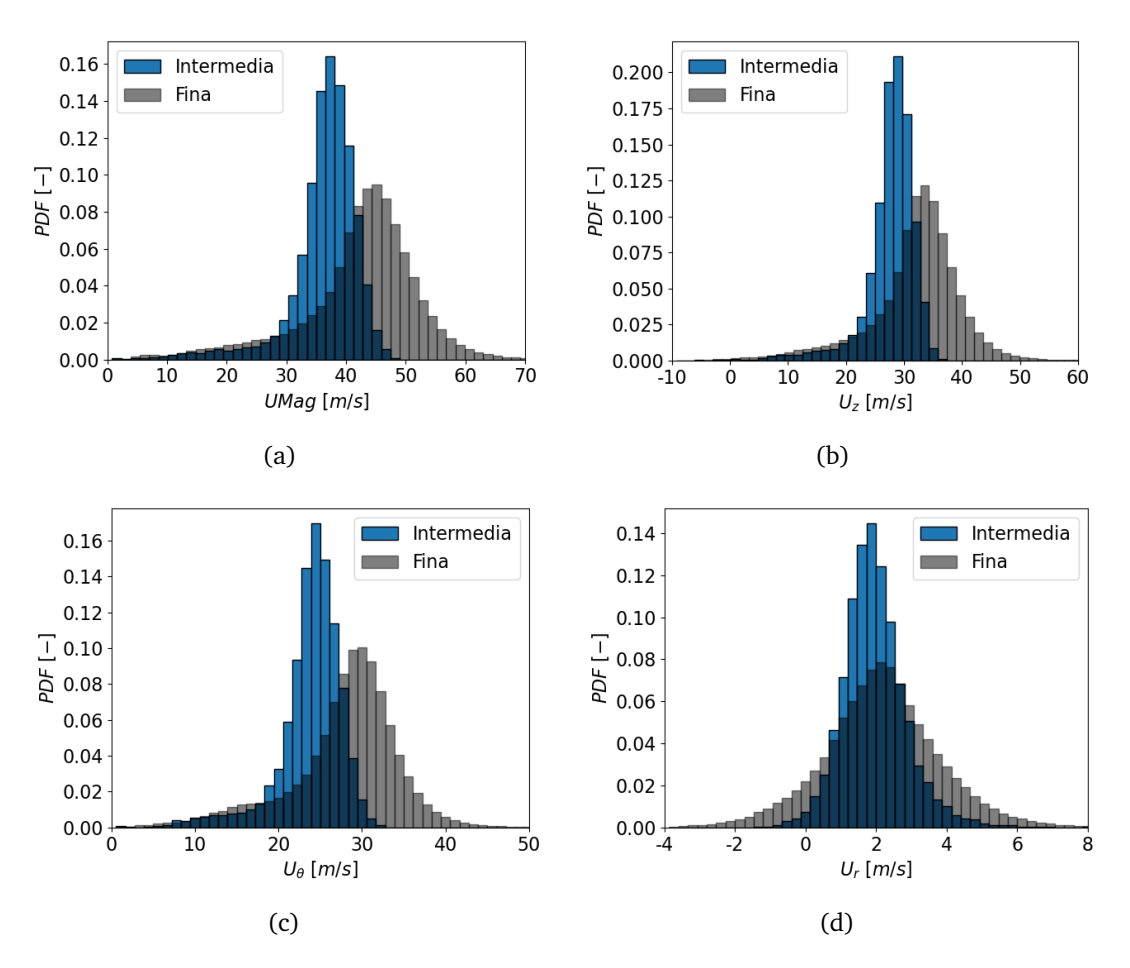

Figura 5.43: PDFs de velocidades de la nube de gotas para la malla intermedia y la malla fina: (a) magnitud de la velocidad, (b) velocidad axial, (c) velocidad azimutal, (d) velocidad radial.

Con el fin de alcanzar una estimación fidedigna de la longitud de rotura en cada una de las mallas, en la Figura 5.44 se representa la PDF cruzada entre la posición axial (*Z*) y la posición radial (*R*) de todas las gotas del dominio, en la que se tiene en cuenta toda la ventana de promediado.

De esta manera, en la Figura 5.44 se indica la localización de las gotas en el dominio de cálculo, lo que permite extraer la longitud de rotura de manera sencilla. A partir de este análisis, la longitud de rotura en la malla intermedia se sitúa en *Z* = 0.3 *mm*, mientras que en la malla fina se produce en *Z* = 0.23 *mm*. En consecuencia, la longitud de rotura de la malla fina es menor, por lo que la atomización primaria da comienzo antes que en la malla intermedia.

Asimismo, todas las gotas se encuentran dentro del cono de spray, si bien, para cada posición axial, el rango de posiciones radiales en las que es probable encontrar gotas es más importante en la malla fina que en la malla intermedia, donde dicho rango es más estrecho. Además, en la malla fina las gotas se concentran en torno a las mayores posiciones axiales de la región refinada del dominio (*Z* = 1.2 *mm*), mientras que en la malla intermedia las gotas se encuentran distribuidas a lo largo de toda la coordenada axial. Este fenómeno se ilustra con mayor claridad en la Figura 5.45, donde se representa la PDF cruzada de la posición axial (*Z*) y el diámetro volumétrico (*D<sup>v</sup>* ), indicando qué valores de diámetros de gotas son más probables en cada posición axial.

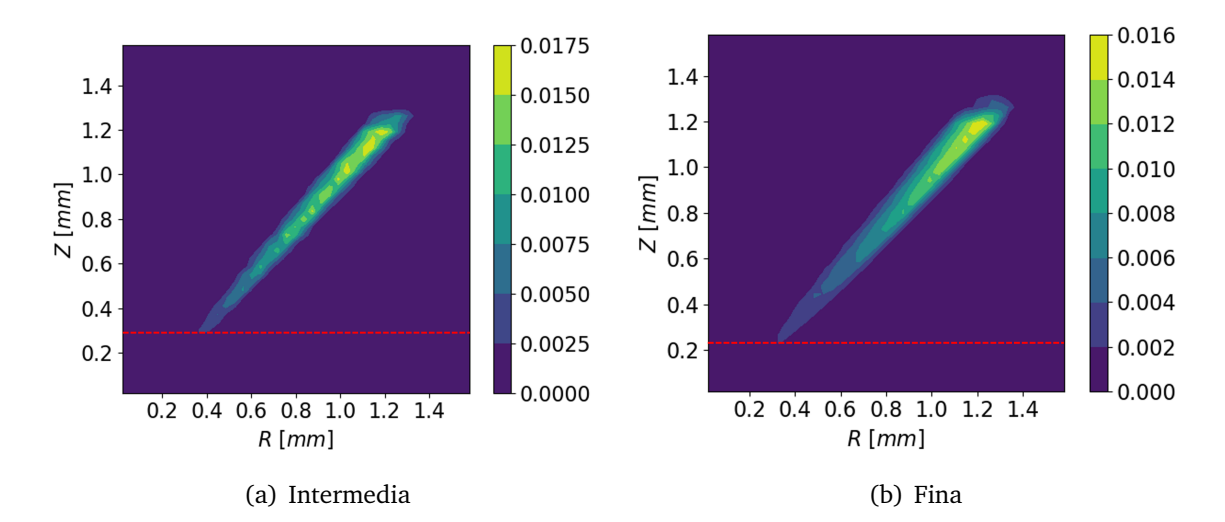

Figura 5.44: PDF cruzada de la posición axial (*Z*) y la posición radial (*R*) con longitud de rotura indicada en rojo para las distintas mallas de estudio.

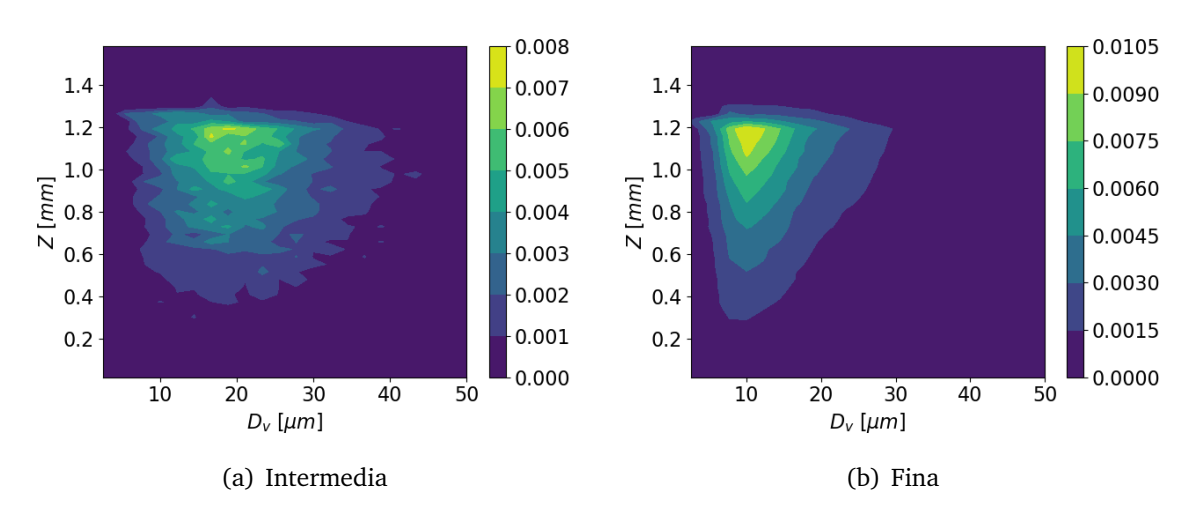

Figura 5.45: PDF cruzada de la posición axial (*Z*) y el diámetro volumétrico (*D<sup>v</sup>* ) para las distintas mallas de estudio.

En la Figura 5.45 a, se aprecia una gran dispersión en el diámetro volumétrico de la malla intermedia para las posiciones axiales comprendidas entre  $Z = 0.4$  mm y  $Z =$ 1.2 *mm*, encontrando gotas de diámetros muy diversos en cualquier posición axial. En contraposición, en la malla fina (Figura 5.45 b) el diámetro volumétrico aumenta con la distancia axial, siendo en *Z* = 1.2 *mm* donde se puede encontrar un mayor rango de diámetros. No obstante, los diámetros característicos son  $D_v = 18 \mu m$  en la malla intermedia y  $D_v = 11 \mu m$  en la fina, como se ilustró en la Figura 5.38.

Con respecto al campo de velocidades, también se aprecia una diferencia notable en función del nivel de refinamiento de la malla empleada, como se muestra en la Figura 5.46. De esta manera, al aumentar el nivel de refinamiento, la velocidad axial característica se desplaza hacia mayores valores, situándose en *U<sup>z</sup>* = 28 *m/s* en la malla intermedia y *U<sup>z</sup>* = 35 *m/s* en la malla fina, mientas que la velocidad radial característica se sitúa en  $U_z = 2$  *m*/*s* en ambas mallas (Figura 5.47).

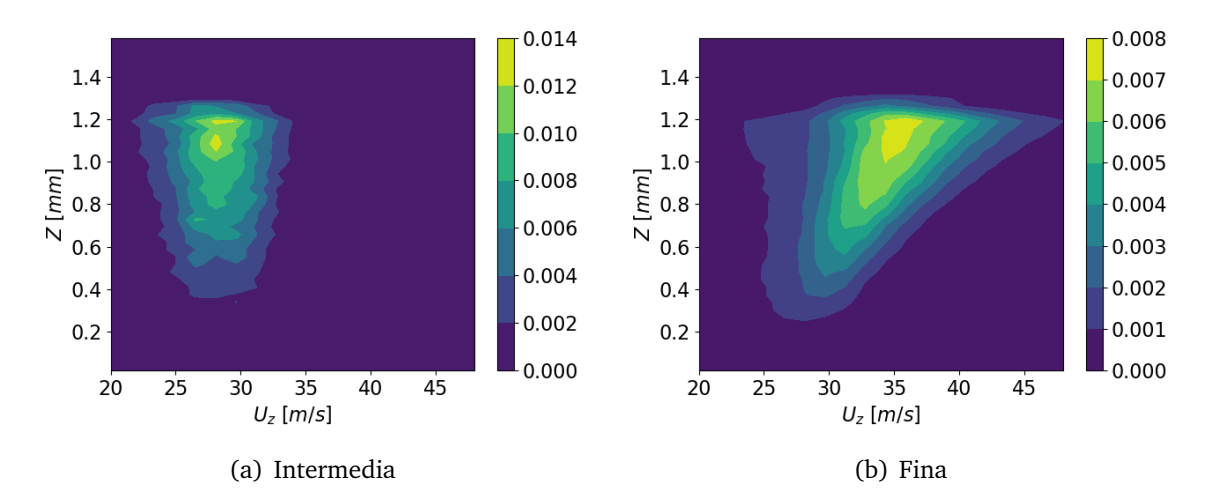

Figura 5.46: PDF cruzada de la posición axial (*Z*) y la velocidad axial (*U<sup>z</sup>* ) para las distintas mallas de estudio.

En este sentido, para la malla fina, a mayor distancia axial, aumenta la velocidad axial y también la azimutal. En consecuencia, se pierde velocidad radial, llegando incluso a alcanzar valores negativos entre *Z* = 0.8 *mm* y *Z* = 1.2 *mm* como se indica en la Figura 5.47 b, lo que implica la existencia de gotas que se desplazan hacia el interior del cono de spray. Además, la mayor dispersión en la velocidad axial de las gotas se da para  $Z = 1.2$  *mm*, donde conviven gotas con velocidades axiales entre los 25 *m/s* y los 50 *m/s*.

Por el contrario, en la malla intermedia existe una gran dispersión en la velocidad axial para las posiciones axiales comprendidas entre  $Z = 0.4$  mm y  $Z = 1.2$  mm, no observándose una clara dependencia entre la velocidad axial y la posición axial de las gotas, como se recoge en la Figura 5.46 a. Asimismo, tampoco aparecen gotas con velocidad radial negativa en la región exterior del dominio, como se indica en la Figura 5.47 a.

Finalmente, en la Figura 5.48 se representa la PDF cruzada del diámetro volumétrico y la magnitud de la velocidad. En el caso de la malla intermedia, no se observa una relación clara entre la magnitud de la velocidad y el diámetro volumétrico de las gotas, dado que todas las gotas con un diámetro volumétrico comprendido entre 5 *µm* y 40 *µm* tienen una velocidad en magnitud entre los 30 *m/s* y los 45 *m/s*. Por ello, existe bastante independencia entre la magnitud de la velocidad y el diámetro volumétrico de las gotas.

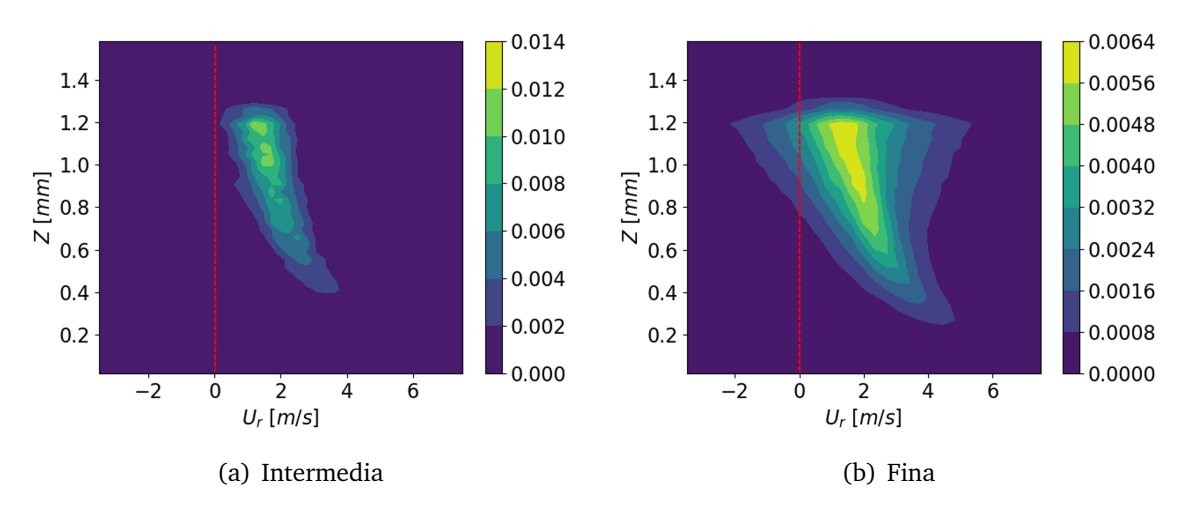

Figura 5.47: PDF cruzada de la posición axial (*Z*) y la velocidad radial (*U<sup>r</sup>* ) para las distintas mallas de estudio indicando en rojo la región de velocidad radial negativa.

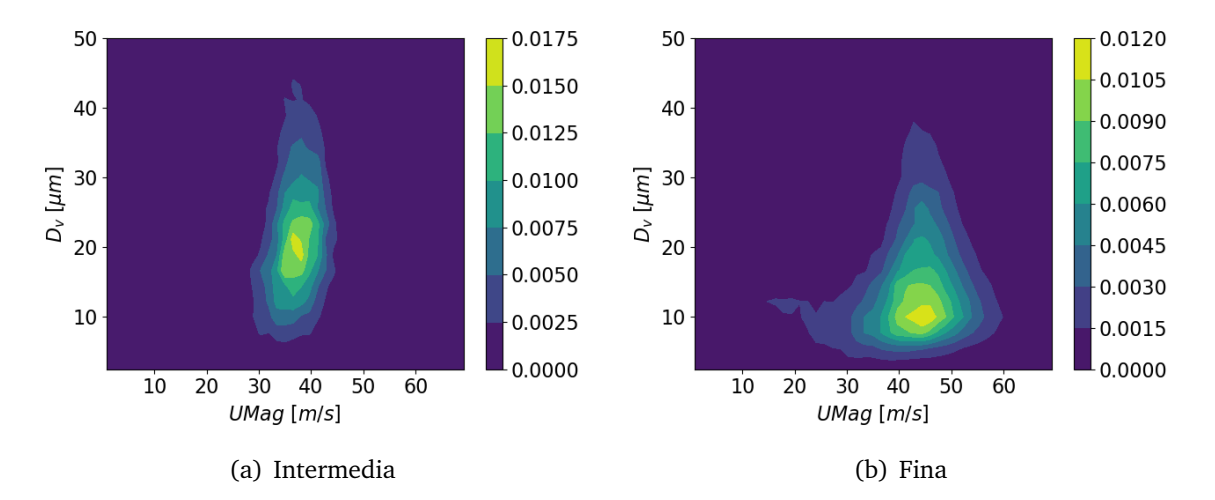

Figura 5.48: PDF cruzada del diámetro volumétrico (*D<sup>v</sup>* ) y la magnitud de la velocidad (*UMag*) para las distintas mallas de estudio.

Sin embargo, en la malla fina (Figura 5.48 b), las gotas de menor tamaño son las que presentan un mayor rango de velocidades. Este hecho se explica recordando la Figura 5.45 b, en la que las gotas de menor diámetro son también las que se encuentran distribuidas en todo el rango de posiciones axiales. A su vez, como se comentó en la Figura 5.46 b, la velocidad axial de las gotas aumenta con la distancia axial, mostrando un patrón similar al de la magnitud de la velocidad. Cabe mencionar que la PDF cruzada de la posición axial y la magnitud de la velocidad no se ha mostrado, dado que el comportamiento es similar al obtenido para la velocidad axial. En consecuencia, a medida que aumenta la distancia axial, las gotas de menor tamaño presentan una mayor velocidad en magnitud, como se aprecia en la Figura 5.48 b. En este caso, las mayores velocidades observadas para las gotas de 10 *µm* indican que dichas gotas se encuentran en la parte superior del dominio, próximas a la posición axial *Z* = 1.2 *mm*.

En resumen, la magnitud de la velocidad característica de la malla fina (*UMag*  $=$  45 *m/s*) es superior a la de la malla intermedia (*UMag* = 38 *m/s*) y se da para menores diámetros volumétricos ( $D_v = 10 \ \mu m$  en la malla fina y  $D_v = 20 \ \mu m$  en la malla intermedia), coincidiendo con los diámetros característicos de ambas mallas.

A partir de esta PDF se pone de manifiesto el hecho de que el mayor refinamiento impuesto por la malla fina permite detectar gotas de menor tamaño que en la malla intermedia, que se desplazan a mayor velocidad.

#### **5.4.3. Coste computacional**

En este apartado se presenta el coste computacional de las simulaciones realizadas en el análisis de la influencia de la malla. Cabe mencionar que no se ha utilizado el mismo supercomputador para el cálculo de las tres mallas. De esta manera, se ha utilizado RIGEL para la simulación menos pesada, que es la correspondiente a la malla intermedia, mientras que para las simulaciones de la malla fina y la malla fina con AMR se ha utilizado el clúster de cálculo propio del CMT.

En este sentido, en la Tabla 5.18 se recogen el número de procesadores utilizados para el cálculo en paralelo (CPUs), junto con el paso temporal de las simulaciones (*∆t*), el tiempo por iteración ( $t_{iter}$ ) y el coste computacional calculado en CPU h/ms.

|                 | Intermedia   | Fina     | $Final + AMR$           |
|-----------------|--------------|----------|-------------------------|
| Supercomputador | <b>RIGEL</b> |          | Clúster CMT Clúster CMT |
| <b>CPUs</b>     | 128          | 192      | 240                     |
| $\Delta t$ [s]  | 2.8e-9       | $2.2e-9$ | $2.4e-9$                |
| $t_{iter}$ [s]  | 15           |          | $10 - 30$               |
| CPU h/ms        | 124e3        | 200e3    | 845e3                   |

Tabla 5.18: Paso temporal y coste computacional de las simulaciones realizadas con las distintas mallas.

Como se aprecia, el paso temporal de las simulaciones no varía en gran medida, lo que implica que el refinamiento no se está llevando a cabo sobre la zona donde se alcanzan mayores velocidades en el dominio. Sin embargo, el tiempo por iteración sí difiere entre mallas. Cabe destacar la comparación entre el tiempo por iteración de la malla intermedia y la malla fina, ya que, al contrario de lo que cabría esperar, en la malla intermedia se tarda el doble en calcular una iteración. Este hecho se debe a la diferencia en el rendimiento de los supercomputadores, ya que el clúster del CMT es tres veces más rápido que RIGEL. Por ello, con el fin de reducir el coste computacional de las simulaciones de la malla fina y la malla fina con AMR, que son también las más pesadas, se ha optado por calcularlas en el clúster del CMT.

La diferencia de rendimiento entre supercomputadores explica también la escasa diferencia en el coste computacional de las simulaciones de la malla intermedia y la malla fina, que contrastan con el elevado coste computacional de la malla fina con AMR. Este hecho se debe a que la malla se recalcula en cada iteración en la que se aplica AMR. Por ello, mientras que una iteración en la que el AMR no actúa tarda aproximadamente 10 segundos, al aplicar el AMR el tiempo por iteración asciende a los 30 segundos. Este fenómeno, unido al hecho de que el AMR en OpenFOAM no está implementado con *load balancing*, lo que ralentiza la simulación debido al cuello de botella que supone tener procesadores con mayor número de celdas que los demás, da lugar a un mayor coste computacional.

Sin embargo, el AMR presenta grandes ventajas con respecto al aumento del nivel de refinamiento global del dominio, como se comentó en la Sección 3.4.1.4 y, por ello, se ha utilizado en el presente TFM. Además, con las características comentadas en cuanto a supercomputador empleado y CPUs para la malla fina con AMR, la ventana de promediado seleccionada implica 29 días seguidos de cálculo. No obstante, con el acceso a un supercomputador externo que permitiera lanzar con 512 CPUs en lugar de 240 CPUs, se podrían conseguir resultados promediados en 15 días, lo cual es razonable para una simulación con este nivel de detalle.

## **5.5. Resumen**

En este capítulo se ha buscado obtener la configuración del set up óptimo y la validación del modelo computacional. Para ello, se ha partido de un análisis de la influencia del esquema de reconstrucción de la interfase en el que se ha estudiado cómo afectan los distintos esquemas de reconstrucción de la interfase disponibles en OpenFOAM (MU-LES, PLIC e isoAdvector) a diversos parámetros característicos del flujo interno y el flujo externo. De dicho análisis se ha extraído que las escasas diferencias observadas en los parámetros característicos del flujo interno no son suficientes para justificar la enorme diferencia en la apariencia cualitativa del spray entre los distintos esquemas de reconstrucción de la interfase. En consecuencia, el principal motivo de dichas diferencias reside en los distintos procedimientos empleados por cada esquema para reconstruir la interfase. De esta manera, el esquema óptimo para el presente caso de estudio, con la tipología de malla presentada, es el **isoAdvector**.

Una vez determinado el esquema de reconstrucción de la interfase óptimo, queda determinar el nivel de refinamiento de la malla que permita alcanzar un compromiso entre precisión y fiabilidad de los resultados y coste computacional. Para ello, se ha realizado un análisis de la influencia de la malla en diversos parámetros característicos del flujo interno y el flujo externo. En dicho estudio, se han observado las diferencias entre las distintas mallas empleadas, claramente notorias a parir del análisis de las PDF, donde se ha visto que en la malla con menor nivel de refinamiento no existe dependencia entre el diámetro volumétrico y la posición axial de las gotas (Figura 5.45) ni entre la velocidad axial y la posición axial de las mismas (Figura 5.46), al contrario de lo que sucede en la malla con un mayor nivel de refinamiento. Además, la apariencia cualitativa del spray obtenido con la malla fina es más próxima a los resultados experimentales y el mayor nivel de refinamiento permite capturar un mayor número de gotas. Por ello, la malla óptima para el presente trabajo es la **malla fina**.

No obstante, la malla que debería proporcionar los resultados más precisos, debido al menor tamaño de las celdas en las regiones críticas, es la malla con AMR. Por ello, en el presente TFM se han sentado las bases para poder estudiar el problema en cuestión con dicha malla, en caso de disponer de recursos computacionales suficientes.
# **Capítulo 6**

# **Análisis de la influencia de la temperatura**

Como se introdujo en el Capítulo 2, la temperatura de operación es una variable muy importante que afecta a la estructura del spray y a la longitud de rotura. En este capítulo se analiza la influencia de la temperatura en el presente caso de estudio. Para ello, se parte del set up óptimo establecido en el Capítulo 5 y se comparan las dos condiciones de operación definidas en la Tabla 4.3, es decir, se compara el caso a temperatura ambiente con el caso del combustible precalentado.

Este estudio se desglosa en dos partes. La primera de ellas se centra en la validación del modelo con el combustible precalentado a partir de las simulaciones de referencia [12] y los resultados experimentales disponibles [11]. Posteriormente, con ambas condiciones de operación validadas, se procede al análisis de la influencia de la temperatura en los resultados obtenidos.

En este sentido, en la Tabla 6.1 se presentan las características principales de las simulaciones realizadas, junto con el identificador empleado para las comparaciones entre casos. Cabe destacar que en ambos casos se ha utilizado la malla fina con el esquema de reconstrucción de la interfase isoAdvector, como resultado de los análisis realizados en el Capítulo 5.

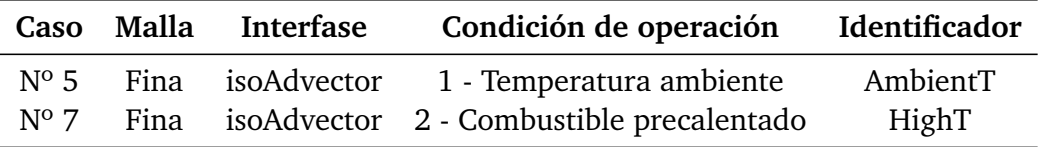

Tabla 6.1: Resumen de las características de las simulaciones realizadas para el análisis de la influencia de la temperatura en el caso de estudio.

## **6.1. Validación del modelo con el combustible precalentado**

En este apartado se procede a la validación de la simulación correspondiente a la condición de operación 2 definida en la Tabla 4.3, es decir, la validación del modelo con el combustible precalentado. Para ello, se van a analizar una serie de parámetros de los que se disponen resultados experimentales, tales como la apariencia cualitativa del spray, el ángulo del cono de spray o la PDF de diámetros volumétricos. Cabe mencionar que todos los resultados mostrados a continuación se corresponden a los obtenidos para una ventana de promediado de 212 *µs*.

#### **■ Isosuperficie de la fracción volumétrica de líquido** *α*<sub>*fuel*</sub> = 0.5

En primer lugar, en la Figura 6.1 se muestra la apariencia cualitativa del spray obtenida a través de la isosuperficie de la fracción volumétrica de líquido  $\alpha_{fuel} = 0.5$  para la simulación con el combustible precalentado. En este caso, se observa un patrón de atomización similar al esperable en la realidad, con la rotura de la lámina próxima al orificio de salida y el desarrollo de los ligamentos largos en dirección tangencial, que presentan oscilaciones de gran amplitud.

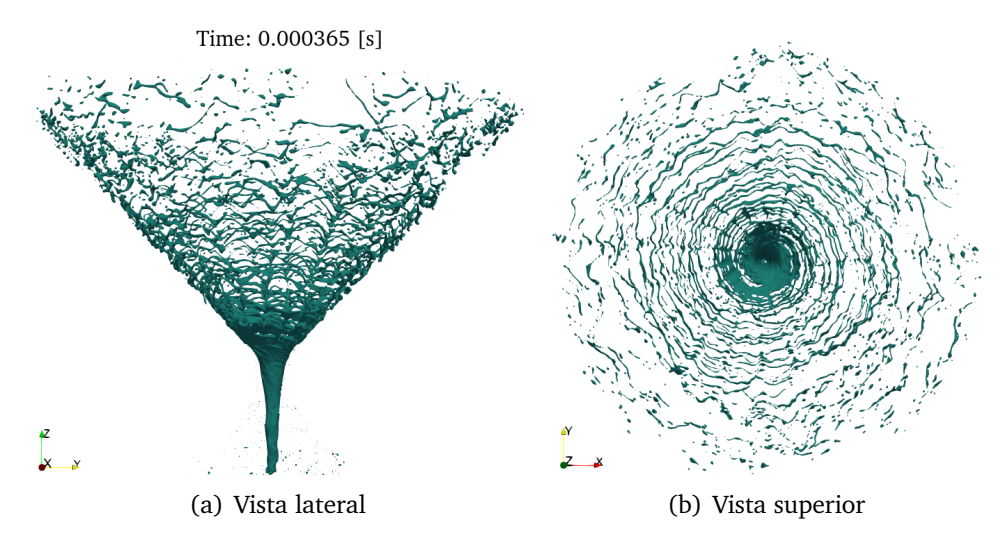

Figura 6.1: Isosuperficie instantánea de la fracción volumétrica de líquido  $\alpha_{fuel} = 0.5$  para la simulación con el combustible precalentado.

Los resultados de la simulación con el combustible precalentado se pueden comparar con los resultados experimentales obtenidos por Verdier para la misma condición de operación [11], como se recoge en la Figura 6.2. De esta manera, la comparación con los experimentos es buena en términos generales al observarse ligamentos largos y gotas del mismo orden de magnitud. No obstante, aunque sí se capturan oscilaciones en la lámina de combustible, su amplitud es menor que la observada en los experimentos de Verdier, como sucedía en el caso a temperatura ambiente (Sección 5.4.2).

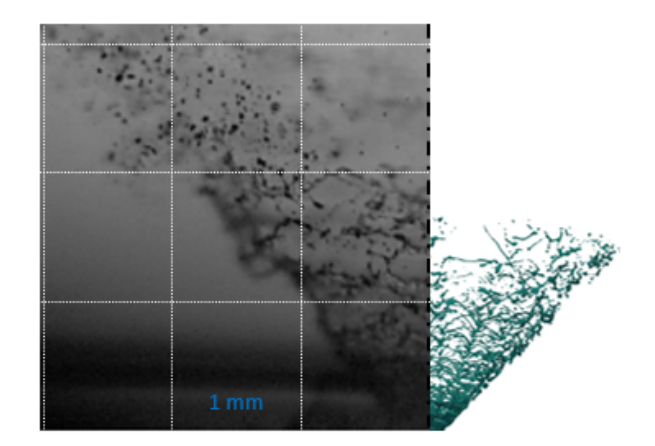

Figura 6.2: Comparación de la isosuperficie de la fracción volumétrica de líquido  $α<sub>fuel</sub> = 0.5$  con resultados experimentales de Verdier.

En cualquier caso, los resultados de las simulaciones reproducen un comportamiento semejante al real observado en los experimentos, por lo que el modelo utilizado para la simulación del combustible precalentado es apropiado.

#### **Ángulo del cono de spray**

Además, se puede comparar el ángulo del cono de spray de las simulaciones con el obtenido experimentalmente, que se sitúa en los 84◦ , como se recoge en la Tabla 6.2. En este caso, se obtiene el mismo ángulo del cono de spray tanto en la simulación como en los experimentos realizados, por lo que los resultados de las simulaciones quedan validados.

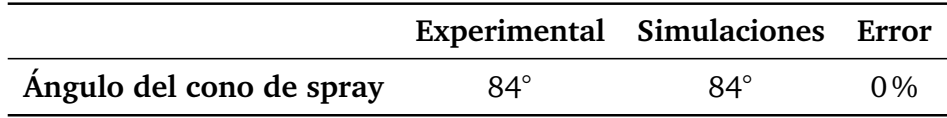

Tabla 6.2: Ángulo del cono de spray para la condición de operación con el combustible precalentado.

#### **Funciones de densidad de probabilidad -** *Probability Density Functions* **(PDF)**

A continuación, se presenta la función de densidad de probabilidad (PDF) de diámetros volumétricos (*D<sup>v</sup>* ) obtenida para la simulación con el combustible precalentado junto con los resultados experimentales alcanzados por Verdier [11] y la simulación de referencia "Caso 0a - HighT", validada en una tesis doctoral [12]. Cabe destacar que todos los resultados mostrados a continuación han sido normalizados para poder proceder a su comparación.

Como se observa en la Figura 6.3, la distribución de diámetros obtenida para la simulación realizada es similar a la obtenida experimentalmente y a la simulación de referencia. Asimismo, el pico de la simulación "HighT" ( $D<sub>v</sub> = 11 \mu m$ ) es bastante próximo al pico de la simulación de referencia "Caso 0a - HighT" (*D<sup>v</sup>* = 12 *µm*) y al pico obtenido experimentalmente ( $D_v = 13 \mu m$ ), si bien, la distribución de diámetros de la simulación realizada se encuentra desplazada ligeramente a la izquierda, prediciendo diámetros volumétricos menores.

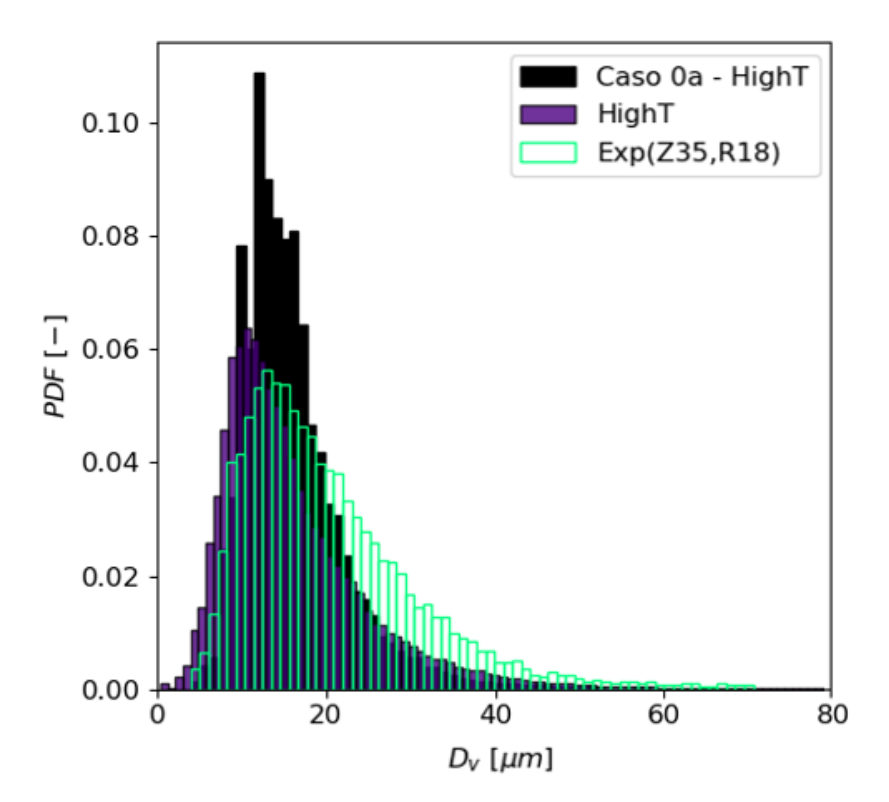

Figura 6.3: PDF de diámetros volumétricos (*D<sup>v</sup>* ) de la nube de gotas para el caso con el combustible preacalentado comparada con los resultados experimentales de Verdier y los resultados de la simulación de referencia "Caso 0a - HighT".

Sin embargo, los resultados experimentales se obtienen en una posición axial bastante alejada del orificio de salida (*Z* = 35 *mm*), como se muestra en verde en la Figura 6.4, correspondiente con el borde del cono de spray. En consecuencia, se pueden tener efectos de coalescencia hasta *Z* = 35 *mm*, que no se pueden capturar en las simulaciones realizadas, como sucedía en el caso a temperatura ambiente, por lo que sería conveniente extender el dominio computacional axialmente.

En cualquier caso, los resultados de las simulaciones realizadas son compatibles con los resultados experimentales, por lo que el modelo con el combustible precalentado queda validado. En consecuencia, se puede proceder a la comparación entre las dos condiciones de operación definidas en la Tabla 4.3 en el siguiente apartado.

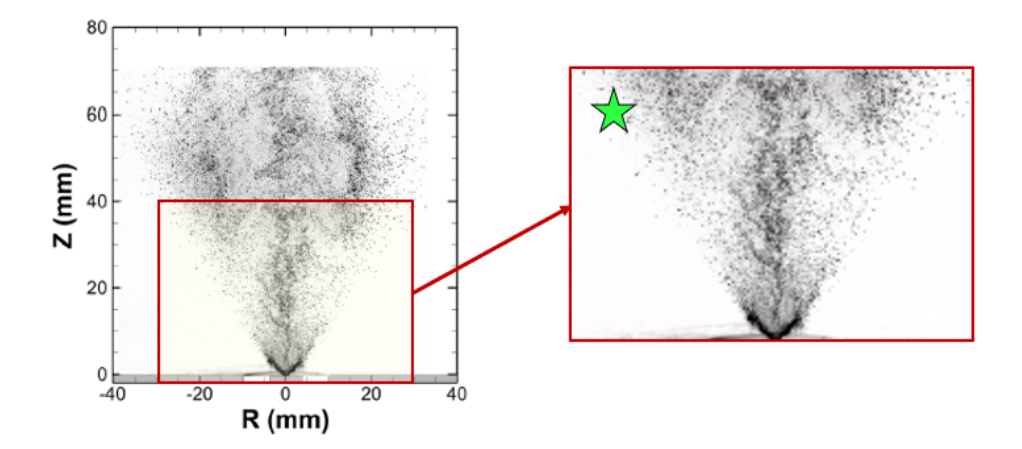

Figura 6.4: Posiciones para la obtención de las PDF con los resultados experimentales de Verdier en verde (*Z* = 35 *mm*, *R* = 18 *mm*).

### **6.2. Comparación de las condiciones de operación**

La temperatura de operación tiene una clara influencia en las propiedades del combustible. En este sentido, el número de Reynolds se ve afectado por la viscosidad cinemática, la cual disminuye con la temperatura según la Tabla 4.3. Todos estos parámetros son importantes en el desarrollo del flujo interno y en la atomización primaria del combustible, como se detalló en el Capítulo 2. Por ello, este apartado se centra en la comparación de dos condiciones de operación entre las que varían la temperatura del aire y la del n-heptano con el objetivo de analizar la influencia de la temperatura de los fluidos de trabajo en el caso de estudio.

#### **6.2.1. Flujo interno**

En este apartado se analiza el flujo interno comparando diversos parámetros característicos entre las distintas condiciones de operación de las simulaciones realizadas.

#### **Espesor de la película de combustible**

Siguiendo el mismo procedimiento que el descrito en el Capítulo 5, el espesor promedio de la lámina de combustible de las simulaciones realizadas se puede obtener a partir del promediado temporal de la fracción volumétrica de combustible *αf uel*−*mean* en la sección de salida del atomizador, que se muestra en la Figura 6.5. Cabe destacar que en ambas simulaciones el tiempo de promediado se ha establecido en 212 *µs*, como se recoge en la Tabla 6.3.

Como se observa en la Figura 6.5, en la simulación a temperatura ambiente aparecen oscilaciones en el promediado de la fracción volumétrica del combustible. No obstante, estas oscilaciones no se aprecian en el promediado de la simulación con el combustible precalentado, ya que se muestra un espesor uniforme de la película de combustible.

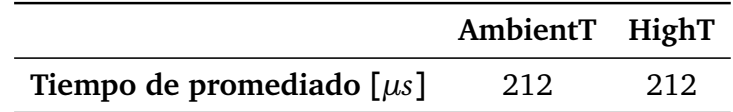

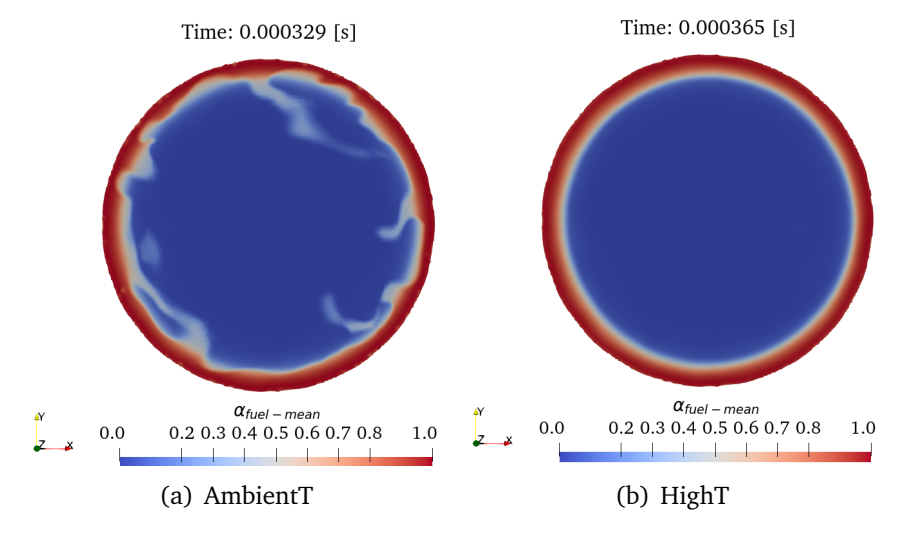

Tabla 6.3: Tiempos de promediado de las distintas simulaciones.

Figura 6.5: Contorno de la fracción volumétrica de líquido promediada *αf uel*−*mean* en la sección de salida del atomizador (*Z* = 0) para las distintas condiciones de operación.

Sin embargo, al aumentar la temperatura de operación, el flujo se vuelve más turbulento, ya que al bajar la viscosidad cinemática del combustible aumenta su número de Reynolds. Este fenómeno se puede apreciar en el contorno de la fracción volumétrica de combustible *α<sub>fuel</sub>* en la sección de salida del atomizador. Como se muestra en la Figura 6.6, con ambas condiciones de operación se aprecian oscilaciones de la película de combustible. No obstante, las oscilaciones son más acusadas en el caso con el combustible precalentado debido a la mayor turbulencia del flujo.

Por ello, se puede concluir que la uniformidad del contorno del promediado de la fracción volumétrica del combustible para la simulación del combustible precalentado, mostrado en la Figura 6.5 b, se debe a la ventana de promediado seleccionada y no a que se hayan perdido las fluctuaciones del flujo, que siguen presentes según la Figura 6.6.

En este sentido, en la Figura 6.7 se muestra la evolución del promediado temporal de la fracción volumétrica de combustible *αf uel*−*mean* en la dirección radial para las condiciones de operación propuestas, donde el espesor de la lámina de combustible se puede obtener para *αf uel*−*mean* = 0.5. Además, se muestra la comparación con la simulación de referencia "Caso 0a - OpenFOAM", que se corresponde con la condición de operación a temperatura ambiente, y el "Caso 0a - HighT", correspondiente al combustible precalentado, así como con el valor analítico obtenido a partir del coeficiente de descarga *C<sup>D</sup>* .

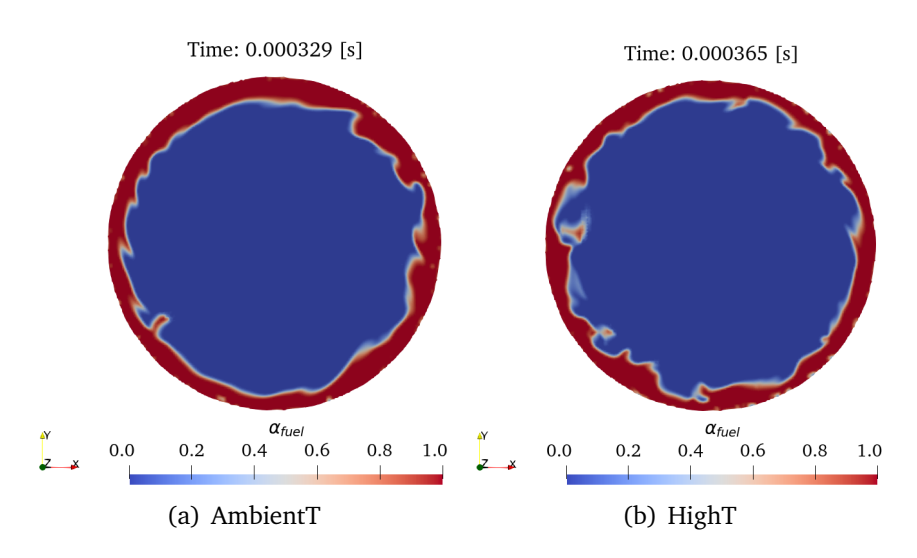

Figura 6.6: Contorno instantáneo de la fracción volumétrica de líquido  $α_{fuel}$ en la sección de salida del atomizador (*Z* = 0) para las distintas condiciones de operación.

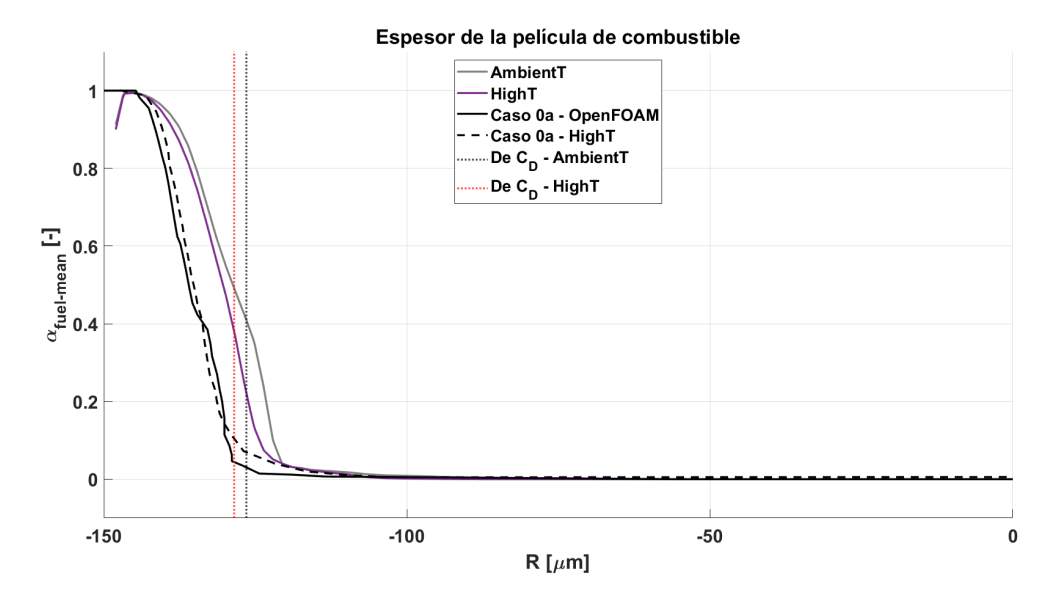

Figura 6.7: Espesor de la película de combustible a la salida del atomizador para las distintas condiciones de operación, comparados con el "Caso 0a - OpenFOAM" y el valor analítico obtenido a partir del coeficiente de descarga *CD* .

En este caso, se obtiene un menor espesor de la lámina de combustible en el caso del combustible precalentado, de acuerdo con las simulaciones de referencia y la teoría, como se recoge en la Tabla 6.4. Además, tanto los precedentes computacionales como las simulaciones realizadas estiman menores valores de espesor de película de combustible que el obtenido a partir del coeficiente de descarga (Ecuación 2.19). Por otra parte, en las simulaciones realizadas se obtienen espesores ligeramente superiores a las simulaciones de referencia.

|                                       | AmbientT HighT |      |
|---------------------------------------|----------------|------|
| Espesor teórico $[\mu m]$             | 23.5           | 21.5 |
| Espesor Caso 0a $\lceil \mu m \rceil$ | 16             | 15   |
| Espesor simulaciones $[\mu m]$        | 21             | 19   |

Tabla 6.4: Espesor de la lámina de combustible obtenido en las simulaciones de las distintas condiciones de operación junto con el espesor teórico obtenido a partir del coeficiente de descarga (*C<sub>D</sub>*).

En consecuencia, la temperatura de operación puede tener influencia en el espesor de la película en la sección de salida del atomizador. No obstante, su efecto se evaluará en profundidad en el flujo externo en la Sección 6.2.2.

#### **Estudio del campo de velocidades**

En cuanto al campo de velocidades, en la Figura 6.8 se ha representado el contorno instantáneo de la magnitud de la velocidad en la sección de salida del atomizador para las distintas condiciones de operación. En este caso, se aprecian claramente velocidades superiores del combustible en la simulación a mayor temperatura. Asimismo, se aprecia un mayor nivel de fluctuaciones en la velocidad del combustible precalentado debido a su mayor número de Reynolds.

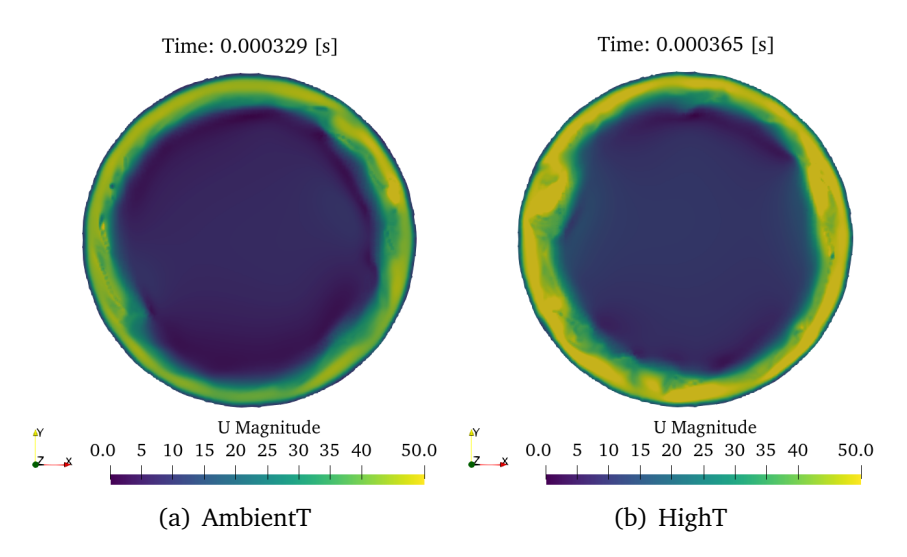

Figura 6.8: Contorno instantánea de la magnitud de la velocidad (*U Magnitude*) en la sección de salida del atomizador (*Z* = 0) para las distintas condiciones de operación.

Como se comentó en el capítulo anterior, la velocidad axial en el interior del atomizador es un parámetro característico del englobamiento de aire que favorece la formación del núcleo de aire. Por ello, en la Figura 6.9 se ha representado el contorno instantáneo de la velocidad axial en la sección de salida del atomizador para ambos casos de estudio.

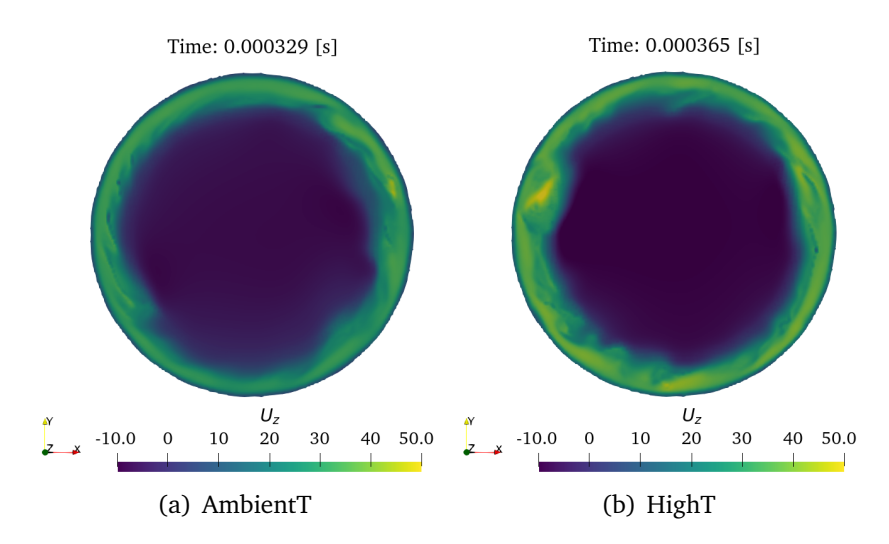

Figura 6.9: Contorno instantáneo de la velocidad axial (*U<sup>z</sup>* ) en la sección de salida del atomizador  $(Z = 0)$  para las distintas condiciones de operación.

Como se observa, se obtienen velocidades más negativas en la región ocupada por el núcleo de aire en la simulación con el combustible precalentado, lo que favorece una mayor englobamiento del aire que influirá en la formación del núcleo de aire y en su espesor. Además, la velocidad axial del combustible también es mayor que en el caso a temperatura ambiente. Esto último se aprecia con mayor claridad en la Figura 6.10, donde se muestra la evolución del promediado temporal de la velocidad axial (*Uz*−*mean*) en la dirección radial, para las distintas condiciones de operación propuestas, evaluada en el orificio de salida (*Z* = 0) y en la garganta del atomizador, es decir, en *Z* = −240 *µm*.

En cuanto al orificio de salida del atomizador (parte izquierda de la Figura 6.10), la velocidad axial del caso con el combustible precalentado es superior que la correspondiente al caso a temperatura ambiente hasta el eje central del atomizador, donde convergen a los mismos valores de velocidad axial.

Por su parte, en la garganta del atomizador (parte derecha del gráfico), la velocidad axial del caso con el combustible precalentado es más negativa que la correspondiente al caso a temperatura ambiente en la región ocupada por el núcleo de aire, por lo que el fenómeno de succión de aire en dicha posición axial tiene mayor importancia. En contraste, los máximos alcanzados en la región ocupada por el combustible son superiores.

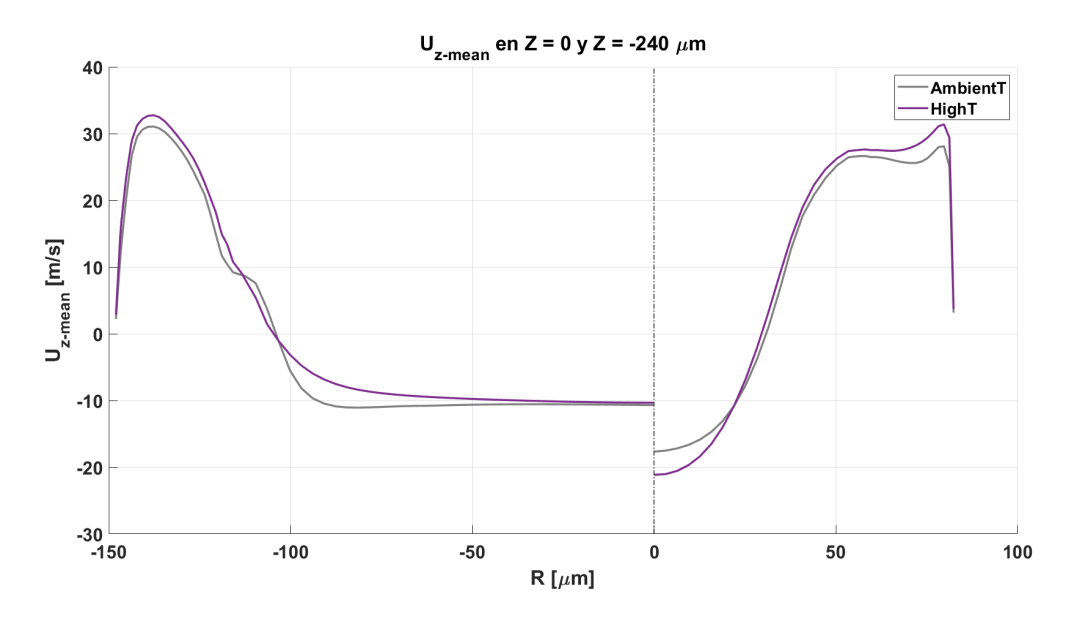

Figura 6.10: Evolución de la velocidad axial promediada (*Uz*−*mean*) en la región interna del atomizador en las posiciones axiales *Z* = 0 (parte izquierda del gráfico) y *Z* = −240 *µm* (parte derecha del gráfico) para las distintas condiciones de operación.

Por otra parte, en la Figura 6.11 se representa el contorno de la velocidad instantánea (*U Magnitude*) en la parte izquierda, junto con el contorno de la velocidad promediada (*Umean*) en la parte derecha, para las distintas condiciones de operación.

Como se observa, la magnitud de la velocidad no solo es mayor en la garganta y el orificio de salida del atomizador en el caso del combustible precalentado, sino que la velocidad de la película de combustible también es claramente superior que en el caso a temperatura ambiente.

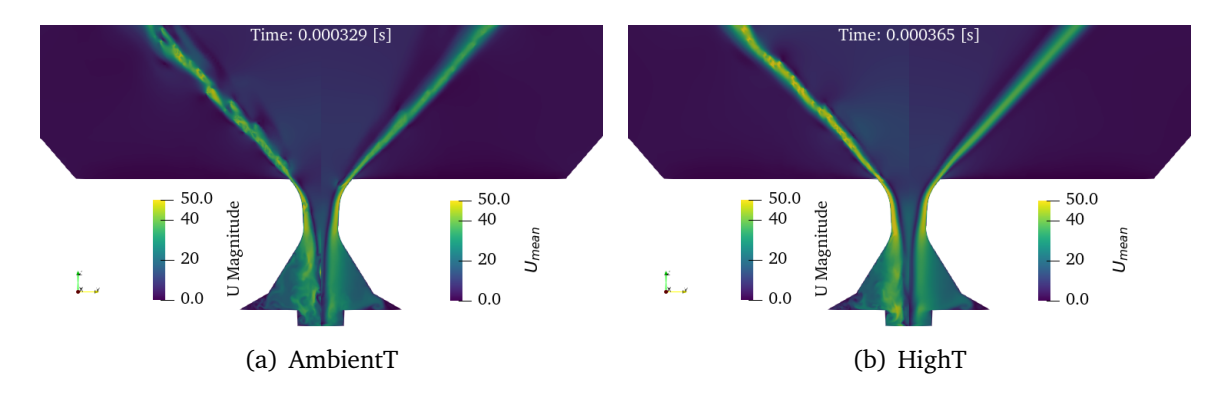

Figura 6.11: Contorno de la velocidad instantánea (*U Magnitude*) y la velocidad promediada (*Umean*) para las distintas condiciones de operación.

Con respecto a la velocidad axial, en la Figura 6.12 se representa el contorno instantáneo de la velocidad axial (*U<sup>z</sup>* ) en la parte izquierda, junto con el contorno de la velocidad axial promediada (*Uz*−*mean*) en la parte derecha, para las distintas condiciones de operación.

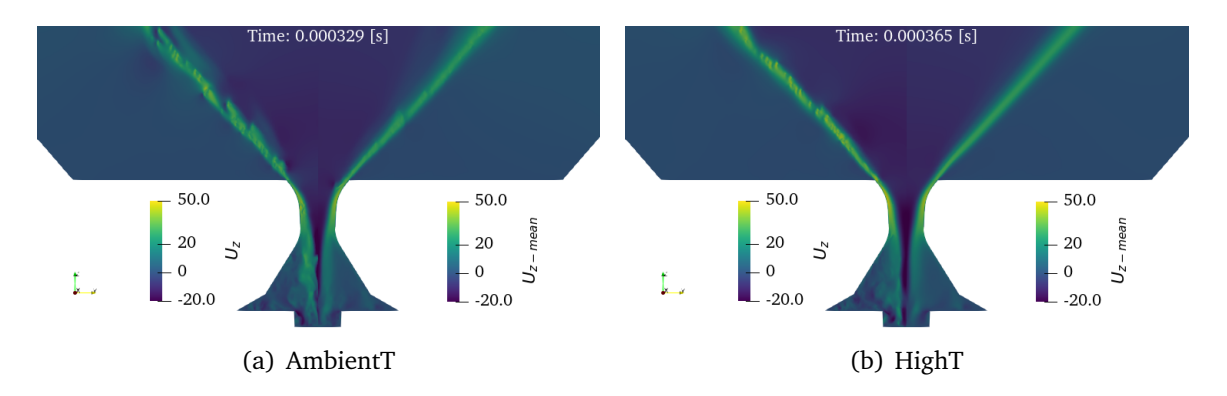

Figura 6.12: Contorno instantáneo de la velocidad axial (*U<sup>z</sup>* ) y la velocidad axial promediada (*Uz*−*mean*) para las distintas condiciones de operación.

En este caso, se aprecia el fenómeno de succión debido a la depresión generada en la región interna del atomizador. Asimismo, se observa una región de recirculación en el interior de la lámina de combustible, con velocidades axiales más negativas en el caso del combustible precalentado.

En resumen, a mayor temperatura se reduce el espesor de la película de combustible, es decir, el área de salida del mismo, por lo que para mantener el gasto másico constante entre ambas condiciones de operación es necesario que el flujo se acelere, obteniéndose así velocidades superiores en la zona ocupada por el n-heptano. En consecuencia, la temperatura de operación influye en la velocidad del combustible.

#### **Evolución del número de** *swirl*

Por su parte, la evolución del número de *swirl* en la región interna del atomizador para las distintas condiciones de operación se muestra en la Figura 6.13. En este caso, se obtiene prácticamente la misma evolución del número de *swirl*, apreciándose únicamente diferencias en la región de la cámara de *spin*, donde el máximo alcanzado por la simulación con el combustible precalentado es ligeramente superior.

En conclusión, ambas condiciones de operación inducen una rotación similar al combustible, garantizando la formación del núcleo de aire en el interior del atomizador y la lámina cónica de combustible a la salida del mismo, por lo que la temperatura de operación no es un parámetro que influya en gran medida en el *swirl* generado, como sí era el nivel de refinamiento de la malla.

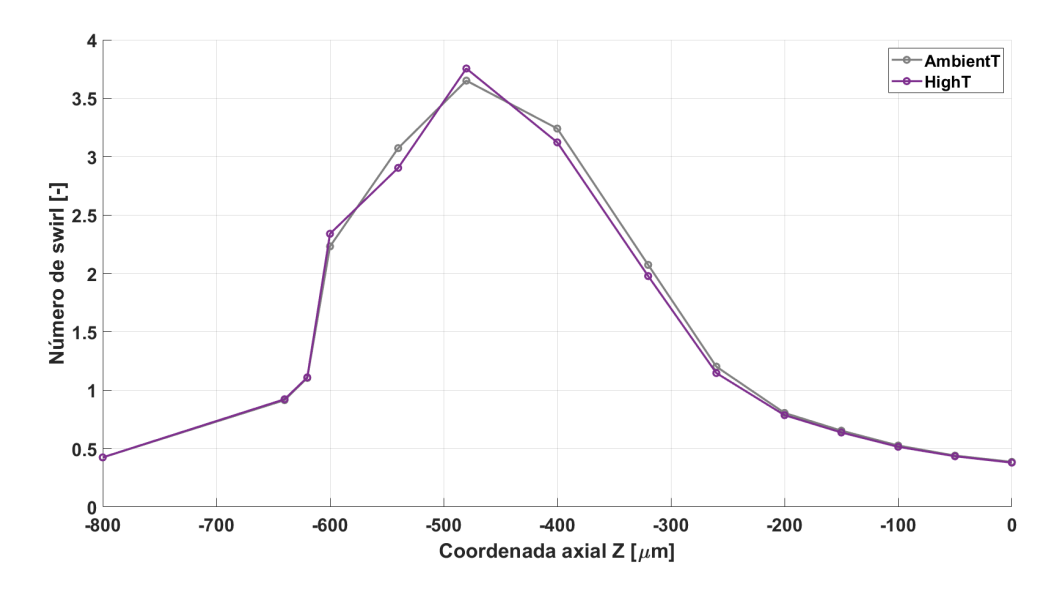

Figura 6.13: Evolución del número de *swirl* en la región interna del atomizador para las distintas condiciones de operación.

#### **6.2.2. Flujo externo**

En este apartado se analiza el flujo externo comparando, en primer lugar, la apariencia cualitativa del spray formado según la temperatura de operación. Posteriormente, se compara el espesor de la lámina de combustible formada a la salida del atomizador, así como el ángulo del cono de spray obtenido y la velocidad de la película de combustible. A continuación, se analizan las estructuras turbulentas a partir de la vorticidad y el *Qcriterion*. Finalmente, se realiza un análisis cuantitativo de las características de la nube de gotas obtenida, aplicando el algoritmo de detección de gotas descrito en la Sección 3.4.2.1.

#### **Isosuperficie de la fracción volumétrica de líquido**  $\alpha_{fuel} = 0.5$

Una vez presentada la influencia de la temperatura en el flujo interno, se procede a analizar cómo afecta a la apariencia cualitativa del spray. En este sentido, en la Figura 6.14 se muestra la isosuperficie de la fracción volumétrica de combustible  $\alpha_{f,\text{rel}} = 0.5$ para las distintas condiciones de operación.

En primer lugar, las isosuperficies presentan patrones de atomización similares, en los que se observa la rotura de la lámina en ligamentos que evolucionan en dirección tangencial hasta su disgregación en gotas. No obstante, la longitud de rotura parece menor en la simulación del combustible precalentado, lo que concuerda con los experimentos y la teoría (Sección 2.3.4), aunque se comprobará cuando se presenten las PDF de la nube de gotas (ver Figura 6.22).

Por otra parte, se aprecian ligamentos de mayor espesor en la simulación a temperatura ambiente. En contraste, en la simulación con el combustible precalentado se observa un mayor número de ligamentos de menor espesor, que tardan más en desintegrarse en gotas. Asimismo, el número de gotas obtenidas en el caso del combustible precalentado es claramente superior a las obtenidas a temperatura ambiente.

Además, las fluctuaciones de la película de combustible también son de mayor amplitud con respecto al caso a temperatura ambiente. Esto último se manifiesta en las oscilaciones de los ligamentos de la vista lateral, así como en la ampliación del borde del cono de spray de la Figura 6.14 superior.

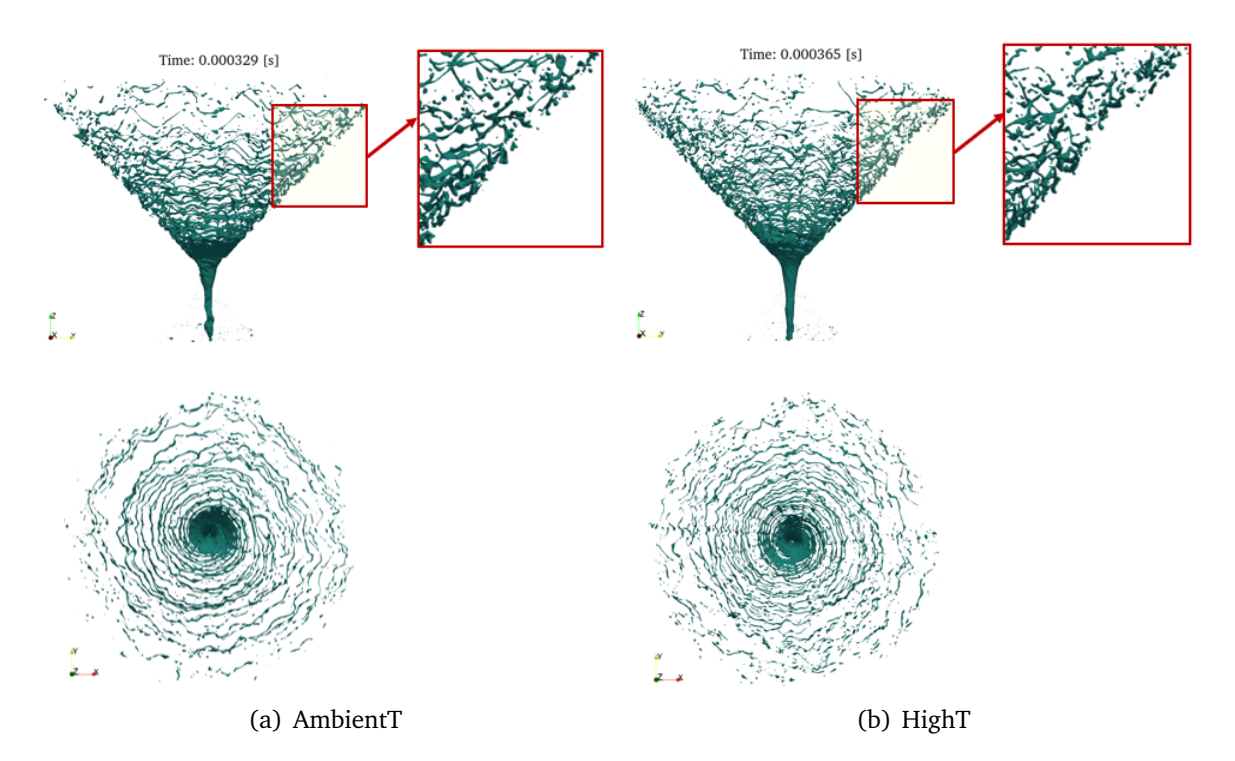

Figura 6.14: Isosuperficie de la fracción volumétrica de líquido  $\alpha_{f_{\text{ref}}} = 0.5$ para las distintas condiciones de operación. Arriba: vista lateral con ampliación de las oscilaciones en el borde del cono de spray. Abajo: vista superior.

#### **Ángulo del cono de spray**

Otro de los efectos destacables del aumento de la temperatura se encuentra en el ángulo del cono de spray, como se introdujo en la Sección 2.3.4. Según los fundamentos teóricos, al aumentar la temperatura, aumentaba también el ángulo del cono de spray. En el presente caso de estudio, se ha medido el ángulo del cono de spray a partir del promediado temporal de la fracción volumétrica de combustible *αf uel*−*mean*, mostrado en la Figura 6.15, dando como resultado los valores recogidos en la Tabla 6.5.

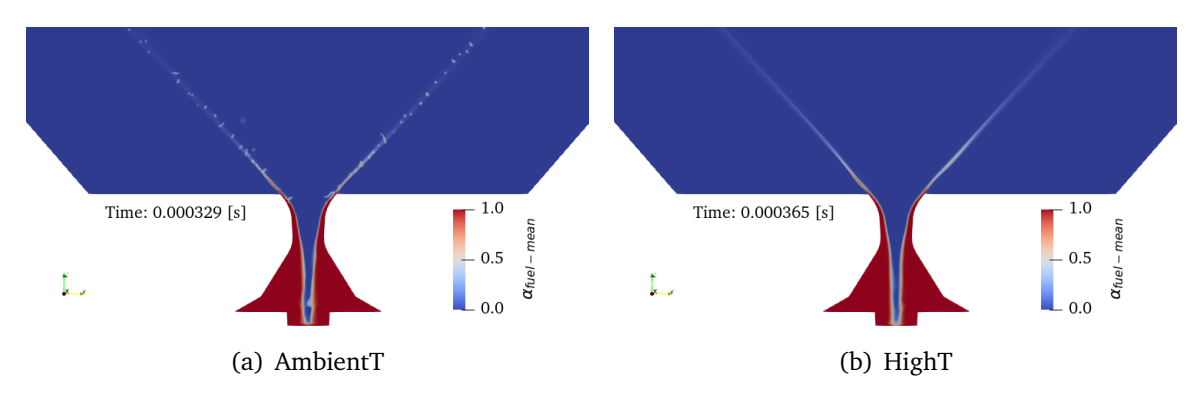

Figura 6.15: Contorno instantáneo de la fracción volumétrica de líquido promediada *αf uel*−*mean* para las distintas condiciones de operación.

|                          | AmbientT HighT |            |
|--------------------------|----------------|------------|
| Ángulo del cono de spray | $83^\circ$     | $84^\circ$ |

Tabla 6.5: Ángulo del cono de spray obtenido para las distintas condiciones de operación.

De esta manera, en la simulación del combustible precalentado se ha obtenido un ángulo del cono de spray ligeramente superior al del caso a temperatura ambiente, en concordancia con los fundamentos teóricos y los resultados experimentales.

#### **Contorno de la vorticidad**

Otra magnitud de especial interés para cuantificar la rotación de un fluido es la vorticidad. Se trata de una magnitud relacionada con la circulación del flujo a través de la turbulencia, caracterizada por la presencia de remolinos o vórtices de diferentes tamaños (ver Sección 3.1.3). En este sentido, en la Figura 6.16 se muestra el contorno de la magnitud de la vorticidad para las distintas condiciones de operación.

Como se observa, los máximos de la vorticidad se encuentran en la región interna del atomizador en la interfase entre el aire y el combustible, donde se aprecia la formación de capas de cortante debido al gradiente de velocidad de las capas adyacentes. Esto último se explica recordando la Figura 6.12, ya que el combustible se desplaza axialmente a altas velocidades positivas mientras que el aire se desplaza en dirección contraria con velocidad negativa, generando capas de cortante en la interfase entre ambos. A su salida del atomizador, los vórtices presentan un movimiento caótico y se disipan en remolinos de menor tamaño, como se ilustra en la secuencia de la Figura 6.17.

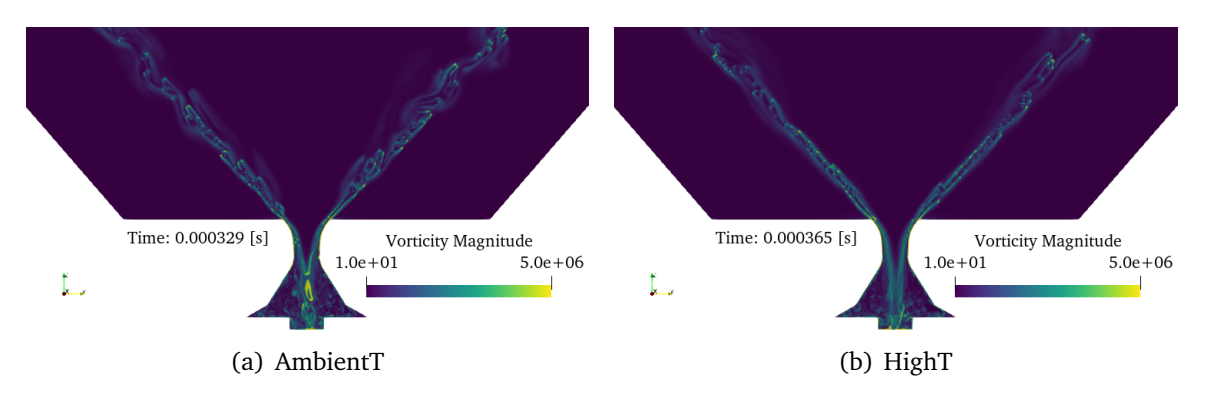

Figura 6.16: Contorno instantáneo de la vorticidad para las distintas condiciones de operación.

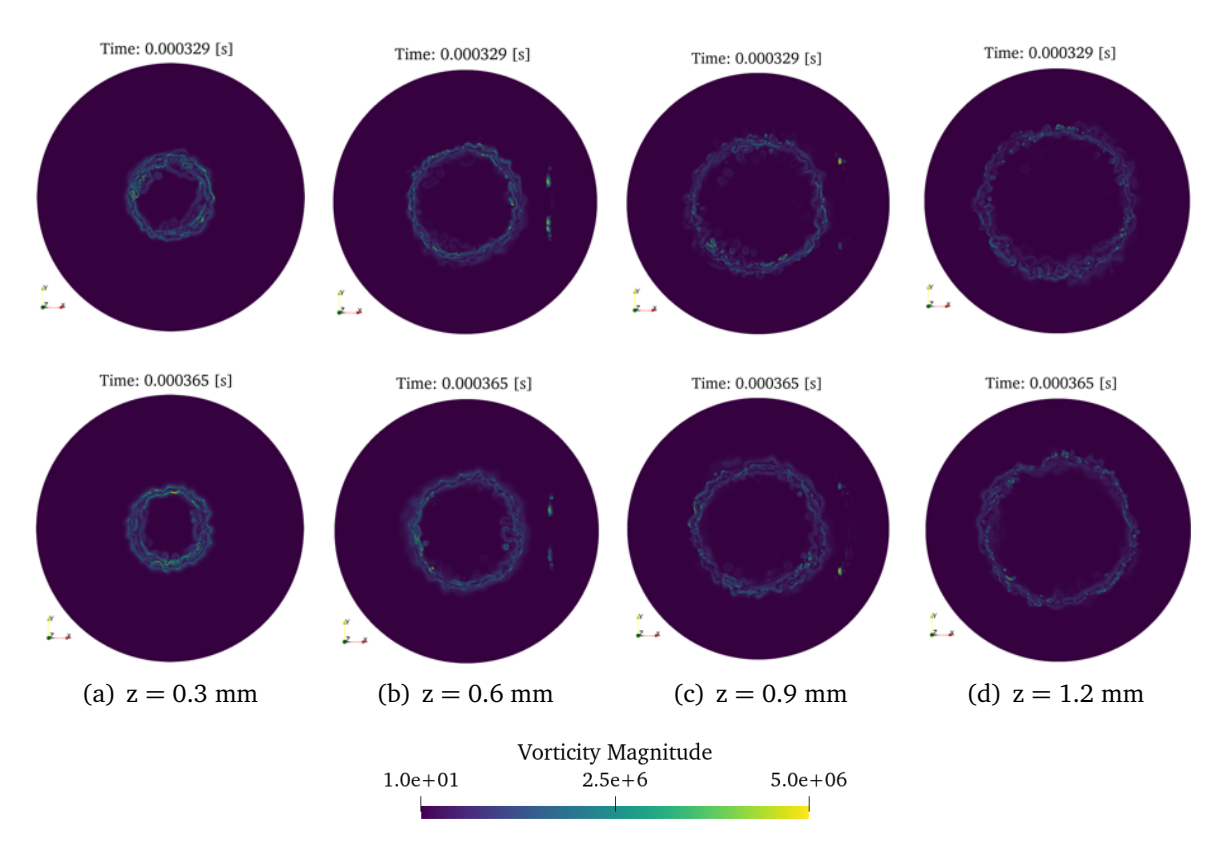

Figura 6.17: Contorno instantáneo de la vorticidad en diferentes secciones de la región externa del atomizador para las distintas condiciones de operación. Arriba: temperatura ambiente. Abajo: combustible precalentado.

Por otra parte, una medida de la intensidad de la turbulencia se determina a través de la visualización del *Q-criterion* (Figura 6.18), según el cual los vórtices son descritos como áreas donde la magnitud de la vorticidad supera a la magnitud de velocidad de deformación [118]. Este criterio permite identificar las estructuras de vorticidad presentes en los flujos rotacionales, revelando las inestabilidades presentes.

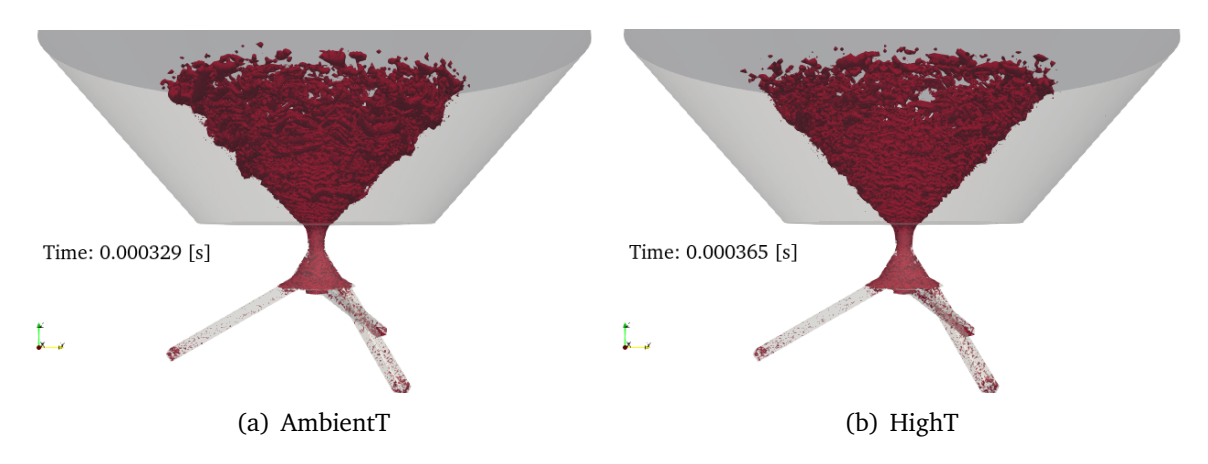

Figura 6.18: Visualización de las estructuras turbulentas del flujo a través del  $Q$ -criterion ( $Q = 2 \cdot 10^{10}$ ) para las distintas condiciones de operación.

En este sentido, en la Figura 6.18, a medida que la película de combustible se desarrolla aguas abajo del orificio de salida del atomizador, aparecen capas de cortadura debido al gradiente de velocidad entre el aire y el combustible. En consecuencia, se aprecia un un conjunto de ramas helicoidales en la región externa del atomizador, que mantienen un comportamiento altamente rotacional, con el predominio de la componente azimutal.

En este caso, con ambas condiciones de operación se obtiene una región de alta intensidad turbulenta que favorece la atomización del combustible y su mezclado con el aire. Sin embargo, en el caso del combustible precalentado se obtiene un mayor número de estructuras turbulentas diferenciadas.

#### **Análisis cuantitativo de la nube de gotas atomizada**

A continuación, se realiza un análisis cuantitativo de las nubes de gotas obtenidas en las distintas simulaciones llevadas a cabo. En primer lugar, en la Figura 6.19 se muestra la evolución del número de gotas capturadas durante el tiempo de muestreo con ambas condiciones de operación. Como se observa, en la simulación del combustible precalentado se obtiene un mayor número de gotas, llegando a detectar casi 1600 gotas en un instante temporal, frente al máximo de 1300 gotas de la simulación a temperatura ambiente.

Una vez presentada la evolución temporal del número de gotas capturadas en cada malla, se procede a analizar sus características mediante las funciones de densidad de probabilidad (PDF) de las nubes de gotas obtenidas para el caso a temperatura ambiente y el caso con el combustible precalentado, cuyos tiempos de muestreo quedan recogidos en la Tabla 6.6.

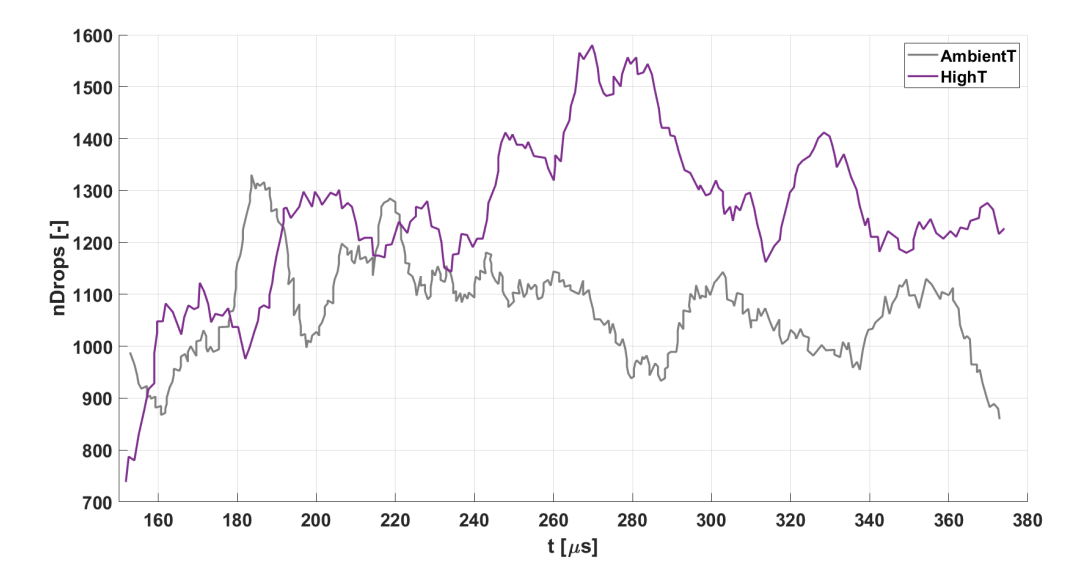

Figura 6.19: Evolución del número de gotas (*nDrops*) capturadas durante el tiempo de muestreo para las distintas condiciones de operación.

|                              | AmbientT HighT |     |
|------------------------------|----------------|-----|
| Tiempo de muestreo $[\mu s]$ | 220            | 220 |

Tabla 6.6: Tiempo de muestreo de las simulaciones de las distintas condiciones de operación para la obtención de las PDFs.

De esta manera, en la Figura 6.20 se muestran las PDFs de las posiciones axial (*Z*) y radial (*R*) de las nubes de gotas para las distintas condiciones de operación.

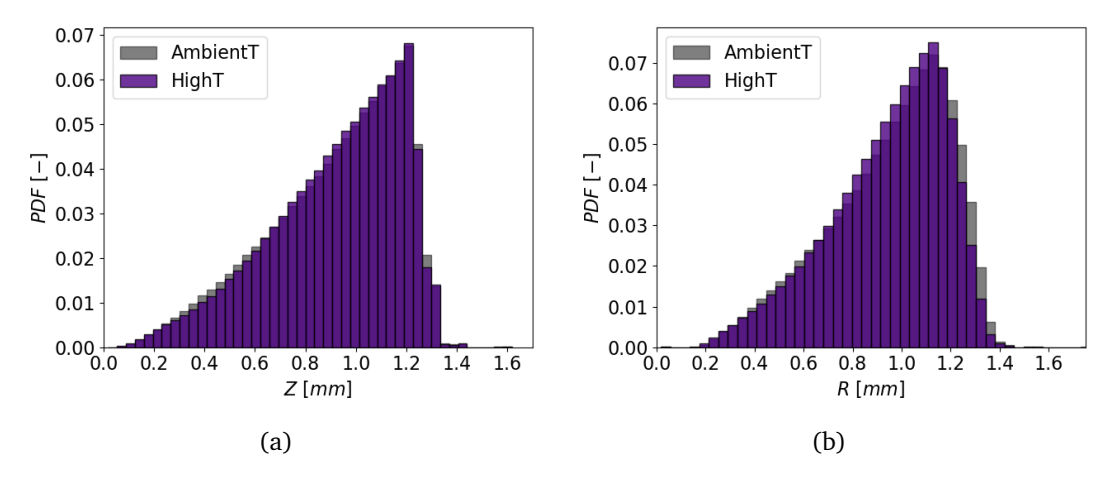

Figura 6.20: PDFs de posiciones de la nube de gotas para las distintas condiciones de operación: (a) posición axial, (b) posición radial.

En este caso, a medida que aumenta la distancia axial (*Z*) y la radial (*R*) se captura un mayor número de gotas en ambas mallas, como sucedía en el análisis del nivel de refinamiento de la malla realizado en el capítulo anterior (ver Figura 5.42). Esta tendencia es lineal hasta aproximadamente 1.2 *mm* en dirección axial y radial, donde decae abruptamente, debido a que en *Z* = 1.2 *mm* termina el mayor refinamiento impuesto por el *hollow cone*. Sin embargo, los resultados son muy parecidos entre ambas condiciones de operación, existiendo discrepancias únicamente en la zona más exterior del cono, que son las que dan lugar a las pequeñas diferencias en el resto de la distribución.

Por otra parte, en la Figura 6.21 se muestran las PDFs de velocidades de las nubes de gotas obtenidas con ambas condiciones de operación. Como se observa, los picos de las velocidades (magnitud, axial, azimutal y radial) de las gotas de la simulación con el combustible precalentado son superiores a los de la simulación a temperatura ambiente. Este fenómeno ya se había observado previamente en la comparación de los contornos de velocidad (Figuras 6.11 y 6.12), ya que el aumento de temperatura lleva asociado una disminución de la densidad, por lo que al haber establecido el mismo gasto másico para ambas condiciones de operación, la velocidad debe aumentar con respecto al caso a temperatura ambiente.

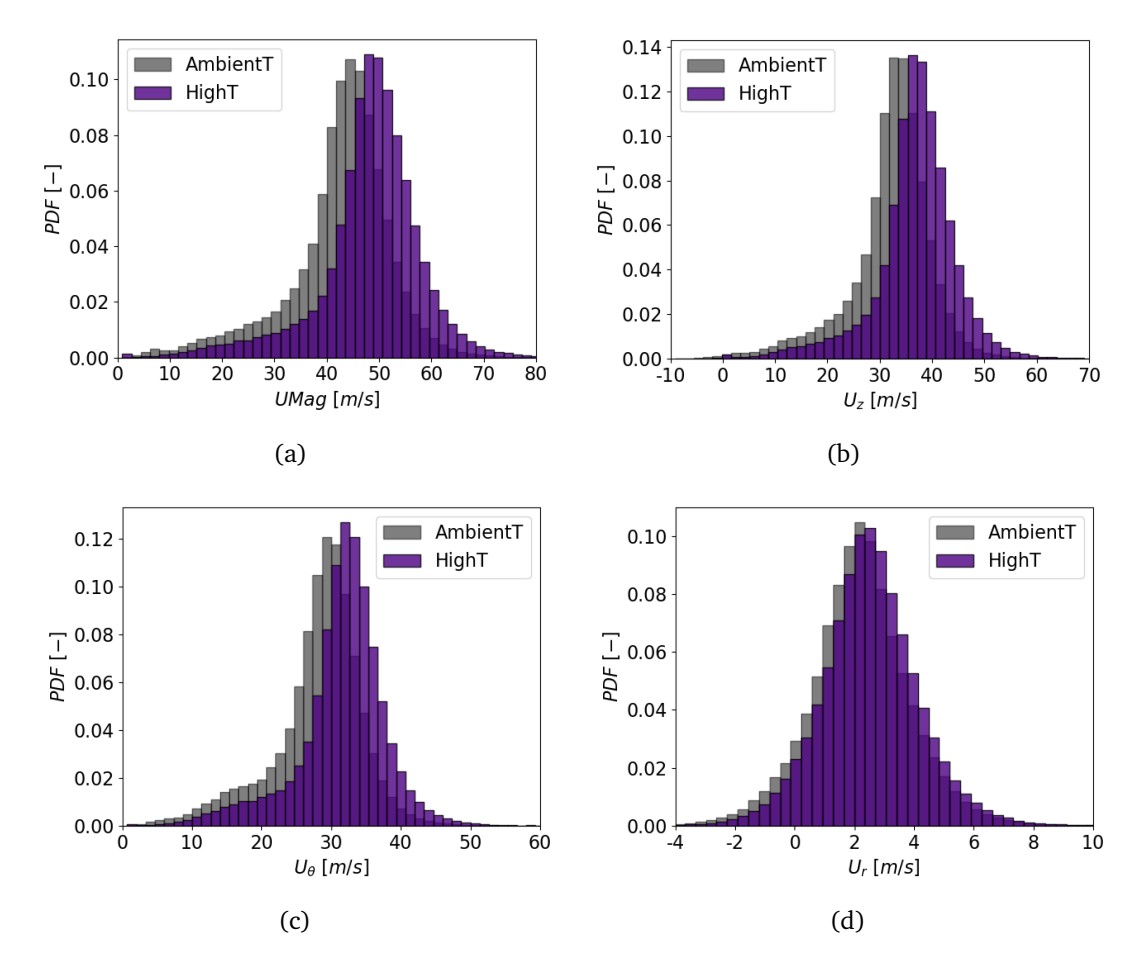

Figura 6.21: PDFs de velocidades de la nube de gotas para las distintas condiciones de operación: (a) magnitud de la velocidad, (b) velocidad axial, (c) velocidad azimutal, (d) velocidad radial.

No obstante, aunque la velocidad radial también aumenta al aumentar la temperatura de operación, no lo hace de la misma manera que la velocidad azimutal, comprobándose que esta última componente predomina frente a la radial.

En cuanto a la longitud de rotura, al evaluar las isosuperficies de la fracción volumétrica de combustible *αf uel* = 0.5, se observó una mayor longitud de rotura en la simulación a temperatura ambiente (ver Figura 6.14). No obstante, se trata de una comparación realizada entre dos instantes temporales diferentes de ambas condiciones de operación, por lo que puede conducir a errores ya que la apariencia del spray cambia en cada instante temporal.

Con el fin de alcanzar una estimación fidedigna de la longitud de rotura en cada una de las mallas, en la Figura 6.22 se representa la PDF cruzada entre la posición axial (*Z*) y la posición radial (*R*) de todas las gotas del dominio, en la que se tiene en cuenta toda la ventana de promediado. A partir de este análisis, la longitud de rotura en el caso a temperatura ambiente se sitúa en *Z* = 0.23 *mm*, mientras que en el caso del combustible precalentado se produce en *Z* = 0.28 *mm*. En consecuencia, la longitud de rotura de la simulación a temperatura ambiente es menor, por lo que la atomización primaria da comienzo antes que en el caso del combustible precalentado, al contrario de lo que cabría esperar.

Sin embargo, a partir de la Figura 6.22 se observa que la película de combustible es más fina en el caso con el combustible precalentado, ya que el rango de posiciones radiales en las que es probable encontrar gotas es más estrecho que en el caso a temperatura ambiente. Además, en ambas condiciones de operación las gotas se concentran en torno a las mayores posiciones axiales de la región refinada del dominio (*Z* = 1.2 *mm*).

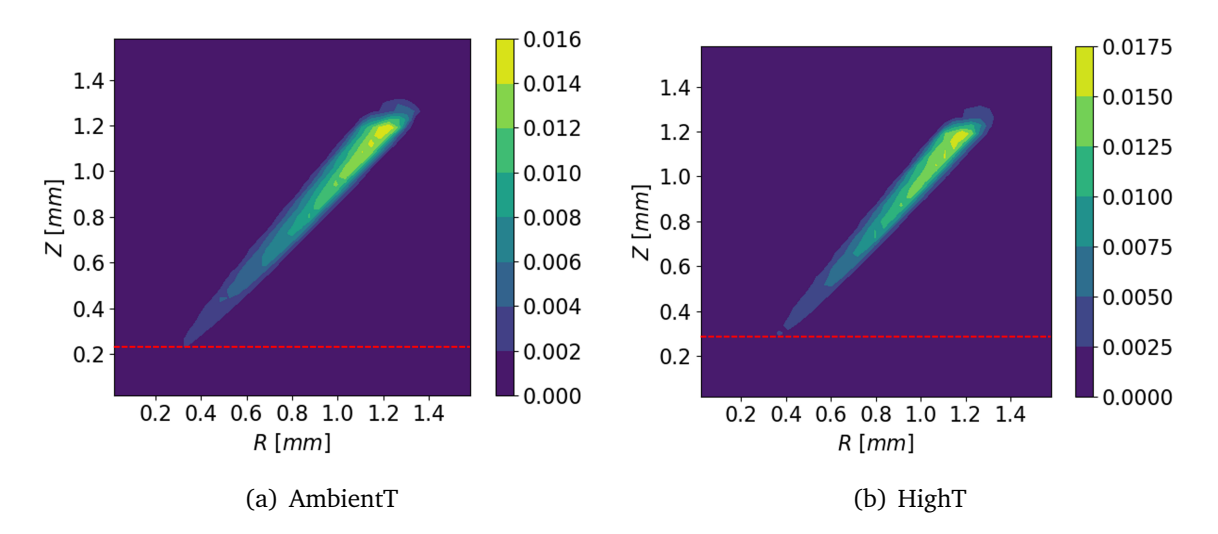

Figura 6.22: PDF cruzada de la posición axial (*Z*) y la posición radial (*R*) con longitud de rotura indicada en rojo para las distintas condiciones de operación.

La diferencia de los resultados obtenidos en las simulaciones realizadas con respecto a los fundamentos teóricos, según los cuales la longitud de rotura disminuye al aumentar la temperatura del combustible (ver Sección 2.3.4), se explica dado que se ha utilizado la misma malla para dos condiciones en las que las escalas de la turbulencia son distintas. De esta manera, uno de los fenómenos que gobierna la atomización es la presencia de estructuras turbulentas.

Como se introdujo en la Sección 3.1.3, la escala de Kolmogorov es proporcional a *Re*<sup>−</sup>3*/*<sup>4</sup> [64], por lo que ésta disminuye cuando aumenta el número de Reynolds. En consecuencia, el parámetro más representativo para alcanzar el mismo nivel de resolución de la malla es la relación entre la escala de Kolmogorov y el tamaño de celda (Ecuación 3.20). Por ello, si se desea comparar dos simulaciones con distinto número de Reynolds a igualdad de nivel de resolución de malla teórico, el tamaño de las celdas para el caso de mayor Reynolds se debe reducir con respecto al caso de menor Reynolds.

Para el presente caso de estudio, donde el número de Reynolds de la simulación a temperatura ambiente es de *Re*<sup>AmbientT</sup> ≈ 4000, mientras que para la simulación del combustible precalentado es de  $Re^{HighT} \approx 6000$ , la relación entre el tamaño de celda del caso con el combustible precalentado con respecto al caso a temperatura ambiente es de 0.737. Por ello, sería necesario emplear celdas 1.15 *µm* en la simulación del combustible precalentado frente a los 1.56 *µm* de las celdas de la malla utilizada para conseguir el mismo nivel de resolución de malla teórico entre ambas condiciones de operación. En consecuencia, la influencia del número de Reynolds en el tamaño de la malla no es despreciable. No obstante, el mayor nivel de refinamiento global de la malla necesario para el caso del combustible precalentado conlleva un aumento del coste computacional que excede las limitaciones de un TFM. Por ello, se ha utilizado la misma malla en ambas condiciones de operación, lo que explica los resultados obtenidos.

Por otra parte, en la Figura 6.23 se representa la PDF cruzada de la posición axial (*Z*) y el diámetro volumétrico (*D<sup>v</sup>* ), indicando qué valores de diámetros de gotas son más probables en cada posición axial. En este caso, el diámetro volumétrico aumenta con la distancia axial independientemente de la temperatura de operación, siendo en *Z* = 1.2 *mm* donde se puede encontrar un mayor rango de diámetros.

No obstante, los diámetros característicos son parecidos para ambas condiciones de operación, situándose en torno a *D<sup>v</sup>* = 11 *µm*, si bien, el diámetro característico de la simulación con el combustible precalentado es ligeramente inferior al de la simulación a temperatura ambiente. Esto último se ilustra con mayor claridad en la Figura 6.24 donde se muestra la PDF de diámetros volumétricos de la nube de gotas obtenida para ambas condiciones de operación.

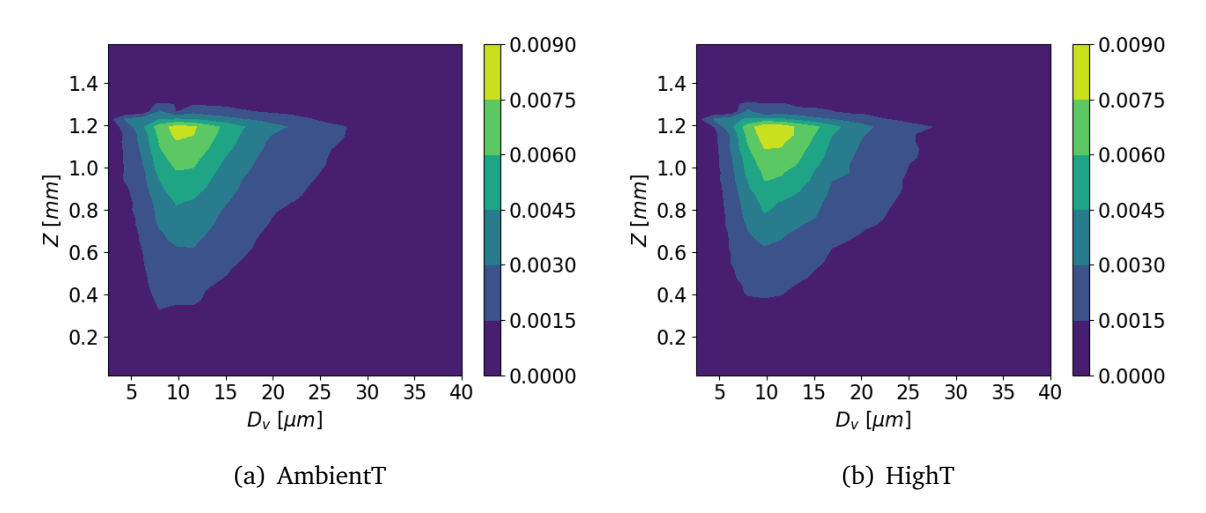

Figura 6.23: PDF cruzada de la posición axial (*Z*) y el diámetro volumétrico (*D<sup>v</sup>* ) para las distintas condiciones de operación.

Como se observa en la Figura 6.24, aunque las distribuciones de diámetros obtenidas son similares, la correspondiente al caso con el combustible precalentado se encuentra desplazada ligeramente hacia menores valores de diámetros volumétricos, encontrando su pico en  $D_v = 10 \mu m$ , frente a  $D_v = 11 \mu m$  de la simulación a temperatura ambiente.

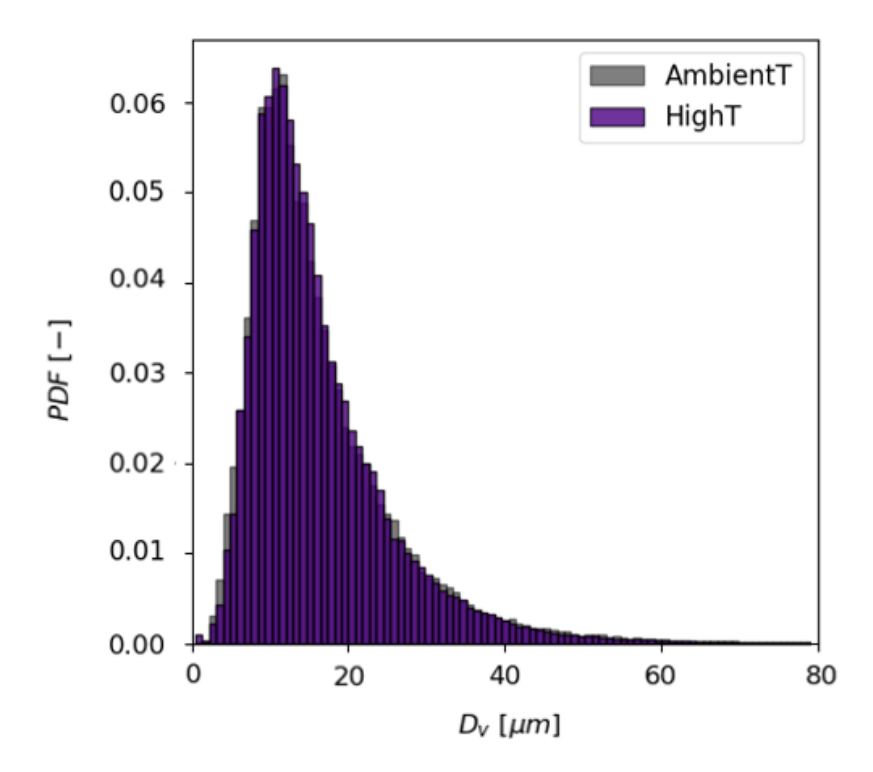

Figura 6.24: PDF de diámetros volumétricos (*D<sup>v</sup>* ) de la nube de gotas para las distintas condiciones de operación.

Este hecho pone de manifiesto que el nivel de refinamiento de la malla no es adecuado para el caso con el combustible precalentado, ya que, a partir de los fundamentos teóricos y los resultados experimentales disponibles en la bibliografía, el diámetro volumétrico de las gotas obtenidas en la simulación del combustible precalentado debería reducirse en mayor medida en comparación con la condición de operación a temperatura ambiente. Prueba de ello se encuentra en las simulaciones de referencia "Caso 0a - OpenFOAM" y "Caso 0a - HighT" [12], que predecían un diámetro volumétrico de *D<sup>v</sup>* = 18 *µm* para el caso a temperatura ambiente frente a  $D<sub>v</sub> = 12 \mu m$  para el caso con el combustible precalentado.

En consecuencia, es necesario reducir el tamaño de celda de acuerdo a los fundamentos teóricos, de manera que se pudieran detectar gotas de menor tamaño manteniendo el mismo nivel de resolución teórico que en la simulación a temperatura ambiente. Por ello, el uso del AMR cobra aún más importancia, ya que permite refinar localmente la malla en las regiones de interés, lo que ayudaría a mejorar los resultados obtenidos con un uso racional de los recursos computacionales.

Con respecto al campo de velocidades, el aumento de la temperatura de operación conlleva un incremento de la velocidad axial y también la azimutal, como se muestra en la Figura 6.25. Además, conforme aumenta la distancia axial se pierde velocidad radial, llegando a alcanzar valores negativos entre  $Z = 0.8$  *mm* y  $Z = 1.2$  *mm* como se indica en la Figura 6.26, lo que implica la existencia de gotas que se desplazan hacia el interior del cono de spray. No obstante, la región de velocidades radiales negativas es menor en el caso del combustible precalentado, ya que las velocidades radiales se encuentran desplazadas ligeramente hacia mayores valores, como consecuencia del aumento de la velocidad mostrado en la PDF correspondiente (ver Figura 6.21).

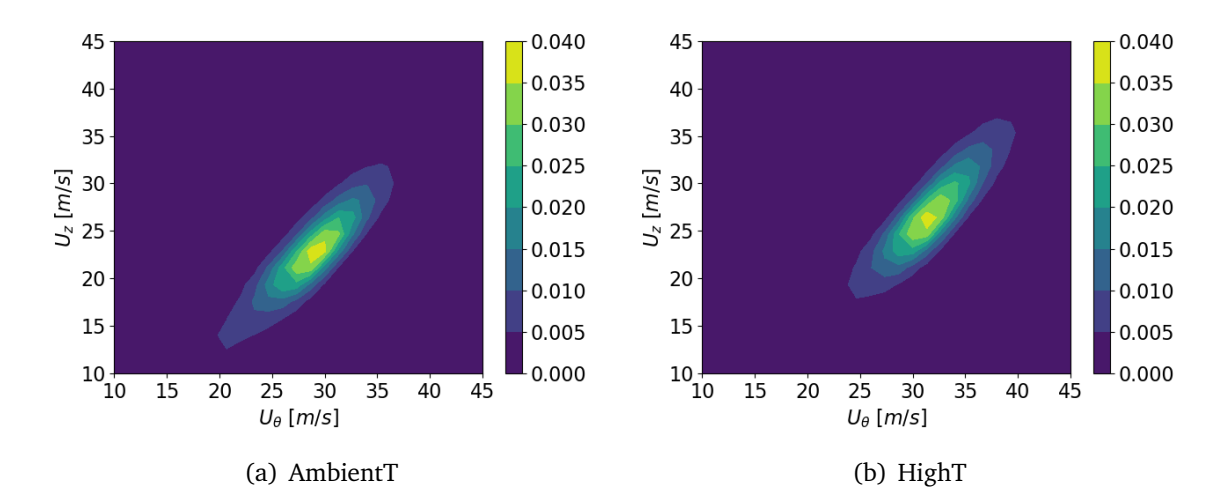

Figura 6.25: PDF cruzada de la velocidad axial (*U<sup>z</sup>* ) y la velocidad azimutal  $(U_\theta)$  para las distintas condiciones de operación.

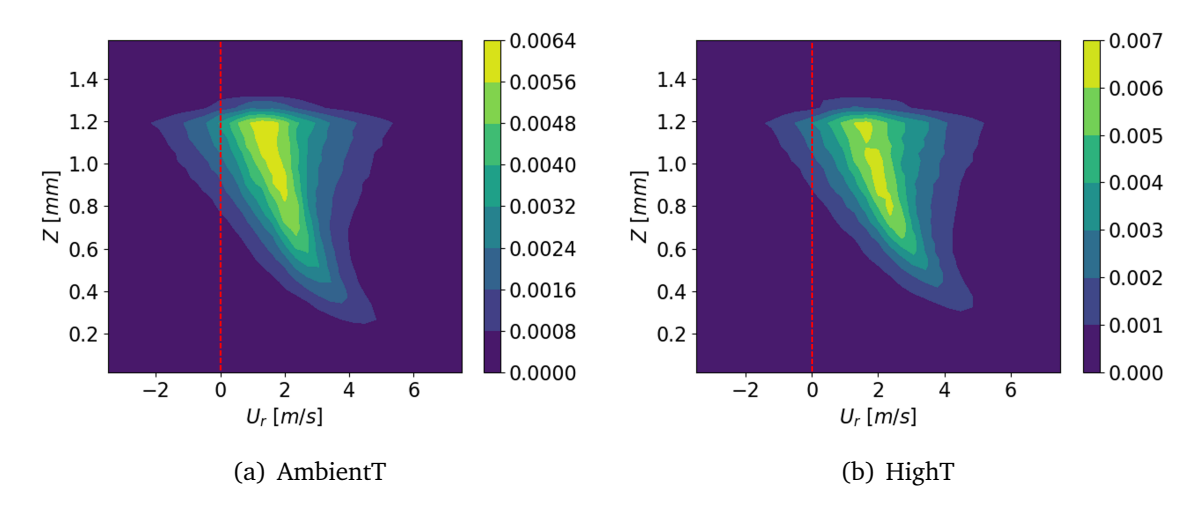

Figura 6.26: PDF cruzada de la posición axial (*Z*) y la velocidad radial (*U<sup>r</sup>* ) para las distintas condiciones de operación indicando en rojo la región de velocidad radial negativa.

### **6.3. Coste computacional**

En este apartado se presenta el coste computacional de las simulaciones realizadas en el análisis de la influencia de la temperatura en el caso de estudio. En este sentido, en la Tabla 6.7 se recogen el número de procesadores utilizados para el cálculo en paralelo (CPUs), junto con el paso temporal de las simulaciones (*∆t*), el tiempo por iteración  $(t<sub>iter</sub>)$  y el coste computacional calculado en CPU h/ms.

Como se aprecia, no existen diferencias considerables en cuanto al coste computacional al aumentar la temperatura de operación. De esta manera, la diferencia entre ambas simulaciones se encuentra en la limitación impuesta al número de Courant para evitar las excesivas velocidades que se daban en el caso del combustible precalentado. En consecuencia, el paso temporal de dicha simulación es menor que para la simulación a temperatura ambiente.

|                                         | AmbientT | HighT  |
|-----------------------------------------|----------|--------|
| Supercomputador Clúster CMT Clúster CMT |          |        |
| <b>CPUs</b>                             | 192      | 192    |
| $\Delta t$ [s]                          | $2.2e-9$ | $2e-9$ |
| $t_{iter}$ [s]                          |          | 8      |
| CPU h/ms                                | 200e3    | 210e3  |

Tabla 6.7: Paso temporal y coste computacional de las simulaciones realizadas con las distintas condiciones de operación.

### **6.4. Resumen**

El objetivo de este capítulo ha consistido en analizar la influencia de la temperatura de operación en el presente caso de estudio. Para ello, se ha partido del set up óptimo establecido en el Capítulo 5 y se ha estudiado cómo afecta la temperatura del aire y del combustible a a diversos parámetros característicos del flujo interno y el flujo externo. En dicho estudio, se han observado las diferencias entre las distintas condiciones de operación, claramente notorias a parir del análisis de los contornos de velocidad y de las PDF. De dicho análisis se ha extraído que al aumentar la temperatura, aumenta también la velocidad para mantener el gasto másico constante entre ambas condiciones de operación, a la vez que se reduce el espesor de la película de combustible. Asimismo, aunque la apariencia cualitativa del spray obtenido es similar, éste está compuesto por un mayor número de gotas en el caso del combustible precalentado.

No obstante, el análisis de la longitud de rotura y el de los diámetros volumétricos característicos han puesto de manifiesto la importancia de la relación entre la escala de Kolmogorov y el número de Reyndols, no siendo capaces de reproducir el mismo comportamiento que el recogido en los experimentos debido al diferente nivel de resolución de malla teórico entre ambas condiciones de operación. En este sentido, las simulaciones realizadas predicen una menor longitud de rotura en el caso a temperatura ambiente, así como distribuciones de diámetros volumétricos similares. En contraste, los resultados experimentales predicen una menor longitud de rotura para el caso con el combustible precalentado, a la vez que la distribución de diámetros volumétricos se encuentra desplazada hacia menores valores con respecto al caso a temperatura ambiente, por lo que las gotas obtenidas a mayor temperatura son de menor tamaño. En consecuencia, con el fin de comparar los resultados obtenidos entre ambas condiciones de operación a iso-nivel de resolución de malla teórico, el tamaño de malla de la simulación con el combustible precalentado debería reducirse, permitiendo así capturar gotas de menor tamaño.

# **Capítulo 7**

# **Conclusiones y trabajos futuros.**

Finalmente, se exponen las principales conclusiones extraídas durante la elaboración del presente Trabajo de Fin de Máster que han servido para sentar las bases de trabajos futuros que se engloban dentro de la misma línea de investigación.

## **7.1. Conclusiones**

En el presente trabajo se ha llevado a cabo el modelado computacional del flujo interno y la atomización primaria en un atomizador de tipo *pressure-swirl* mediante el programa *open-source* OpenFOAM® y el método VOF de captura de la interfase. En este trabajo se han realizado dos análisis principales. El primero de ellos con el objetivo de obtener la configuración del set up óptimo y la validación del modelo computacional y el segundo, con el fin de analizar la influencia de la temperatura de operación en el presente caso de estudio. En ambos análisis se han contrastado los resultados obtenidos con los datos experimentales y las simulaciones de referencia disponibles en la bibliografía.

En cuanto a la configuración del set up óptimo, se ha partido de un análisis de la influencia del esquema de reconstrucción de la interfase en el que se ha estudiado cómo afectan los distintos esquemas de reconstrucción de la interfase disponibles en OpenFOAM® (MULES, PLIC e isoAdvector) a diversos parámetros característicos del flujo interno y el flujo externo. De dicho análisis se ha extraído que las escasas diferencias observadas en los parámetros característicos del flujo interno no son suficientes para justificar la enorme diferencia en la apariencia cualitativa del spray entre los distintos esquemas de reconstrucción de la interfase. En consecuencia, el principal motivo de dichas diferencias reside en los distintos procedimientos empleados por cada esquema para reconstruir la interfase, resultando ser el esquema isoAdvector el óptimo para el caso de estudio.

Una vez determinado el esquema de reconstrucción de la interfase óptimo, el siguiente paso ha consistido en analizar la influencia del nivel de refinamiento de la malla en los resultados obtenidos. Para ello, se ha implementado una herramienta de mallado adaptativo (AMR), que permite refinar aquellas regiones en las que se desea aumentar la precisión de los resultados, como en la interfase entre el aire y el combustible. Además, se ha elaborado un algoritmo manual de *load balancing*, que permite la redistribución de celdas en los procesadores para el cálculo en paralelo cuando se activa el AMR. Con ello, se han obtenido tres mallas con distinto nivel de refinamiento mediante la herramienta *snappyHexMesh* de OpenFOAM®. Dichas mallas se han utilizado con el fin de comparar diversos parámetros característicos del flujo interno y el flujo externo y seleccionar la malla que permita alcanzar un compromiso entre precisión y fiabilidad de los resultados y coste computacional.

Sin embargo, aunque la malla que debería proporcionar los resultados más precisos debido al menor tamaño de las celdas en las regiones críticas es la malla con AMR, no se ha podido proceder al promediado de resultados estabilizados dado el elevado tiempo de estabilización necesario y el número de recursos computacionales requerido. En consecuencia, tanto el tiempo de cálculo como los recursos computacionales exceden las limitaciones de un TFM. No obstante, en el presente TFM se han sentado las bases para poder estudiar el problema en cuestión con dicha malla, en caso de disponer de recursos computacionales suficientes.

Por otra parte, con la malla fina se han conseguido capturar los fenómenos que caracterizan la atomización primaria del combustible, es decir, las oscilaciones e inestabilidades en la lámina de combustible que provocan su disgregación en ligamentos y gotas, proporcionando resultados compatibles con los obtenidos experimentalmente. En consecuencia, se ha alcanzado una configuración válida de un modelo CFD de alta fidelidad para predecir la atomización primaria de una lámina de combustible empleando una malla hexaédrica de 46M de elementos con el esquema de reconstrucción de la interfase isoAdvector.

Tras haber alcanzado un modelo CFD válido se ha realizado un segundo análisis con el objetivo de analizar la influencia de la temperatura de operación en el presente caso de estudio. Para ello, se ha partido del set up óptimo y se han analizado dos condiciones de operación, una a temperatura ambiente y otra con el combustible precalentado, para estudiar cómo afecta la temperatura del aire y del combustible a diversos parámetros característicos del flujo interno y el flujo externo. De dicho estudio se ha extraído que al aumentar la temperatura de operación, aumenta también la velocidad para mantener el gasto másico constante con respecto al caso a temperatura ambiente debido a que se reduce el espesor de la película de combustible, es decir, se reduce la sección efectiva de salida. Además, aumenta el número de gotas resultantes.

No obstante, no se han conseguido reproducir las diferencias esperables según las simulaciones de referencia y los resultados experimentales con respecto a la longitud de rotura y al diámetro volumétrico de las gotas del spray entre ambas condiciones de operación, lo que pone de manifiesto la importancia de la relación entre la escala de Kolmogorov y el número de Reyndols derivada por S. B. Pope [64], a partir de la cual si se desea comparar dos simulaciones con distinto número de Reynolds a igualdad de nivel de resolución de malla teórico, el tamaño de las celdas para el caso de mayor Reynolds se debe reducir con respecto al caso de menor Reynolds.

En cuanto al post-procesado de los resultados y el análisis de las características de la nube de gotas obtenida, se ha desarrollado un algoritmo de detección de gotas en ParaView®, que permite obtener todas las variables que se deseen analizar. Posteriormente, se han desarrollado una serie de rutinas en Python™que, tomando como punto de partida las variables obtenidas tras aplicar el algoritmo de detección de gotas, permiten obtener las PDF de una variable y representarlas en un diagrama de barras o las PDF cruzadas de dos variables y compararlas con las simulaciones de referencia o los resultados experimentales disponibles.

Finalmente, este trabajo ha permitido ampliar los conocimientos del ámbito de la Mecánica de Fluidos Computacional aplicada al área de inyección-combustión, además de profundizar en el uso de un *software open-source* de CFD como OpenFOAM® y herramientas de post-procesado como ParaView® y Python™.

## **7.2. Trabajos futuros**

El presente Trabajo de Fin de Máster ha sentado las bases para poder estudiar la atomización primaria del combustible en un atomizador *pressure-swirl* mediante el empleo de un programa *open-source*, como es OpenFOAM®. No obstante, se trata de un punto de partida sobre el que se pueden desarrollar trabajos futuros que ayuden a mejorar el entendimiento de los fenómenos físicos que caracterizan la atomización primaria del combustible. Algunos de estos trabajos futuros se listan a continuación:

Como se ha comentado en la validación de los resultados de las simulaciones a partir de los resultados experimentales, el dominio computacional de las simulaciones realizadas se extiende únicamente hasta los 1.6 *mm*, centrándose en las primeras etapas de la atomización primaria. Sin embargo, los resultados experimentales se obtienen en una posición axial bastante alejada del orificio de salida (*Z* = 13 *mm*), por lo que se pueden tener efectos de coalescencia en la realidad que no sean posibles de capturar en las simulaciones realizadas. En consecuencia, sería conveniente extender el dominio computacional axialmente, lo que conlleva un incremento del coste computacional. Por ello, al extender el dominio computacional sería necesario desarrollar una nueva estrategia de mallado para mantener limitado el número de elementos de la malla y el coste computacional de las simulaciones y lanzarlas en la Red Española de Supercomputación (RES).

Por otra parte, a pesar de las dificultades, también se podría trabajar en la configuración experimental para obtener resultados de validación en una posición axial más próxima al orificio de salida de la tobera. En particular, en el centro de investigación francés CORIA (COmplexe de Recherche Interprofessionnel en Aérothermochimie) [111] se está trabajando en esta línea con el objetivo de reducir la posición axial en la que obtienen los resultados experimentales hasta los 3 - 4 *mm*.

- La buena apariencia del spray obtenido en las simulaciones realizadas se debe al uso del esquema de reconstrucción de la interfase isoAdvector, ya que se ha comprobado que gran parte de la rotura de la lámina de combustible es numérica, debido a la insuficiente resolución de la malla, en vez de ser debida a los fenómenos físicos como era deseable. Con este trabajo se ha comprobado que es viable el uso del AMR en OpenFOAM<sup>®</sup> si se configura correctamente y si se disponen de recursos computacionales suficientes, por lo que el AMR es una herramienta útil que se debe explorar para evitar la rotura numérica sin tener que refinar en exceso todo el dominio computacional. En este sentido, es conveniente continuar con la simulación de la malla fina con AMR, contrastando los resultados obtenidos con los resultados experimentales, con el fin de determinar si el aumento de la resolución de la malla debido al uso del AMR permite captar mejor las oscilaciones e inestabilidades que provocan la disgregación de la película de combustible en ligamentos y gotas.
- Uniendo con la idea anterior, en este trabajo se decidió aplicar el AMR en la malla con mayor nivel de refinamiento en vez de en la malla intermedia debido que se comprobó en trabajos previos realizados en CONVERGE® que era la mejor estrategia. No obstante, a lo largo de este trabajo se han puesto de manifiesto en diversas ocasiones las diferencias entre OpenFOAM® y CONVERGE®, resaltando que la mejor estrategia en uno de ellos podría no ser la óptima en el otro. Por ello, sería conveniente lanzar una nueva simulación en la que se aplique el AMR partiendo desde la malla intermedia, con lo que se reduciría también el coste computacional con respecto al asociado a la simulación de la malla fina con AMR.
- Este trabajo se engloba dentro de proyectos más ambiciosos que pretenden mejorar el entendimiento del proceso de inyección-combustión en una cámara de combustión de un motor turbina de gas. Por ello, la correcta caracterización del spray a través de la obtención de distribuciones estadísticas de tamaños y velocidades de las gotas resultantes, aplicadas como condición de contorno de entrada para las simulaciones de combustión, puede servir como punto de partida para acoplar dos ámbitos de estudio que están íntimamente relacionados, como son la inyección del combustible con su combustión.

# **Bibliografía**

- [1] D. Ferrando, M. Belmar-Gil, L. Palanti, M. Carreres, D. Cervelló-Sanz, F. X. Demoulin, B. Renou, B. Duret, and J. Reveillon. Internal Numerical Simulation of a Swirl Simplex Atomizer to Predict Atomization Outputs. volume 1, Online, 2021.
- [2] OpenFOAM. OpenFOAM User Guide version 8. URL: https://openfoam.org. Último acceso: 2 de junio de 2022. pages 2–71, 2020.
- [3] I. Martinez. 100 años de vuelo Revisión de Antecedentes del avión Heinkel He-178. (April), 2015.
- [4] Y. Liu, X. Sun, V. Sethi, D. Nalianda, Y. G. Li, and L. Wang. Review of modern low emissions combustion technologies for aero gas turbine engines. *Progress in Aerospace Sciences*, 94(August):12–45, https://doi.org/10.1016/j.paerosci .2017.08.001, 2017.
- [5] P. Madden. CAEP Combustion Technology Review Process and CAEP NOx Goals. *Rolls-Royce*, (July), 2014.
- [6] M. Darecki, C. Edelstenne, T. Enders, E. Fernandez, P. Hartman, J. P. Herteman, M. Kerkloh, I. King, P. Ky, M. Mathieu, G. Orsi, G. Schotman, C. Smith, and J. D. Wörner. *Flightpath 2050 Europe's Vision for Aviation*. European Comission, 1 edition, ISBN: 978-92-79-19724-6, http://doi.org/10.2777/50266, Belgium, 2011.
- [7] Advisory Council for Aviation Research and Innovation in Europe (ACARE). *Fly the Green Deal. Europe*´*s Vision for Sustainable Aviation*. European Comission, 1 edition, ISBN: 978-92-76-43367-5, https://doi.org/10.2777/231782, Brussels, 2022.
- [8] ICAO. Sustainable aviation fuels, URL: https://www.icao.int/environmental -protection/pages/SAF.aspx, Último acceso 02 de agosto de 2022.
- [9] S. K. Amedorme and J. Apodi. Computational study of two phase flow in pressure swirl atomizer using entirely Eulerian model. In *AIP Conference Proceedings*, Penang, Malaysia, 2016.
- [10] M. Linne. Imaging in the optically dense regions of a spray: A review of developing techniques. *Progress in Energy and Combustion Science*, 39(5):403–440, https://doi.org/10.1016/j.pecs.2013.06.001, 2013.
- [11] A. Verdier. *Experimental study of dilute spray combustion*. PhD thesis, Université de Rouen Normandie, 2018.
- [12] D. Ferrando Martínez. *Advance numerical modelling of the atomization process : application to an aeronautical injection system*. PhD thesis, Université de Rouen Normandie, 2022.
- [13] V. Raghavan. *Combustion Technology. Essentials of flame and burners*. Springer, 2 edition, ISBN: 978-3-030-74620-9, https://doi.org/10.1007/978-3-030 -74621-6, India, 2022.
- [14] F. A. Williams. *Combustion Theory*. Cummings Publ. Co, 2 edition, ISBN: 978-0- 201-40777-8, California, 1985.
- [15] GE Aviation. URL: https://www.geaviation.com/propulsion/commercial/ ge9x. Último acceso: 24 de mayo de 2022.
- [16] A. H. Lefebre and D. Ballar. *Gas Turbine Combustion. Alternative Fuels and Emissions*. Taylor & Francis, 3 edition, ISBN: 978-1-4200-8605-8, United States of America, 1998.
- [17] N. Syred and J. M. Beér. Combustion in swirling flows: A review. *Combustion and Flame*, 23(2):143–201, https://doi.org/10.1016/0010-2180(74)90057 -1, 1974.
- [18] P. Wang, X. S. Bai, M. Wessman, and J. Klingmann. Large eddy simulation and experimental studies of a confined turbulent swirling flow. *Physics of Fluids*, 16(9):3306–3324, https://doi.org/10.1063/1.1769420, 2004.
- [19] F. Payri and J. M. Desantes. *Motores de combustión interna alternativos*. Ed Reverté, 2 edition, ISBN: 978-8-429-14802-2, España, 1998.
- [20] S. Moiser and R. Pierce. Advanced Combustion Systems for Stationary Gas Turbine Engines: Volumen 1 Review and Preliminary Evaluation. *Final Report, U.S. Environmental Protection Agency*, 1980.
- [21] H. S. Alkabie, N. T. Ahmad, and G. E. Andrews. Lean low Nox primary zones using radial swirlers. *Proceedings of the ASME Turbo Expo*, 3(8), 1988.
- [22] H. S. Alkabie and G. E. Andrews. Radial swirlers with peripheral fuel injection for ultra-low NOx emissions. *Proceedings of the ASME Turbo Expo*, 3, 1990.
- [23] H. S. Alkabie and G. E. Andrews. Ultra low NOx emissions for gas and liquid fuels using radial swirlers. *Proceedings of the ASME Turbo Expo*, 3(1988), 1989.
- [24] D. W. Bahr and C. C. Gleason. Experimental Clean Combustor Program. Phase I Final Report. 2020.
- [25] ICAO. URL: https://www.icao.int/environmental-protection/pages/caep.aspx. Último acceso: 16 de mayo de 2022.
- [26] C. Dumouchel. On the experimental investigation on primary atomization of liquid streams. *Experiments in Fluids*, 45(3):371–422, https://doi.org/10.1007/ s00348-008-0526-0, 2008.
- [27] A. Alajbegovic, G. Meister, D. Greif, and B. Basara. Three phase cavitating flows in high-pressure swirl injectors. *Experimental Thermal and Fluid Science*, 26(6- 7):677–681, https://doi.org/10.1016/S0894-1777(02)00179-6, 2002.
- [28] C. Chen and Z. Tang. Investigation of the spray formation and breakup process in an open-end swirl injector. *Science Progress*, 103(3):1–19, https://doi.org/10.1177/0036850420946168, 2020.
- [29] E. Laurila, S. Koivisto, A. Kankkunen, K. Saari, V. Maakala, M. Järvinen, and V. Vuorinen. Computational and experimental investigation of a swirl nozzle for viscous fluids. *International Journal of Multiphase Flow*, 128, https://doi.org/10.1016/j.ijmultiphaseflow.2020.103278, 2020.
- [30] A. Lefebvre and V. McDonell. *Atomization and Sprays, Second Edition.* Taylor Francis, ISBN:978-1-498-73626-8, United States of America, https://doi.org/10. 1016/0009-2509(90)87140-N, 2017.
- [31] G. Amini. Liquid flow in a simplex swirl nozzle. *International Journal of Multiphase Flow*, 79:225–235, https://doi.org/10.1016/j.ijmultiphaseflow .2015.09.004, 2016.
- [32] A. Belhadef, A. Vallet, M. Amielh, and F. Anselmet. Pressure-swirl atomization: Modeling and experimental approaches. *International Journal of Multiphase Flow*, 39:13–20, https://doi.org/10.1016/j.ijmultiphaseflow.2011.09.0 09, 2012.
- [33] R. A. Dafsari, H. J. Lee, J. Han, D. C. Park, and J. Lee. Viscosity effect on the pressure swirl atomization of an alternative aviation fuel. *Fuel*, 240(August 2018):179– 191, https://doi.org/10.1016/j.fuel.2018.11.132, 2019.
- [34] S. Yao, J. Zhang, and T. Fang. Effect of viscosities on structure and instability of sprays from a swirl atomizer. *Experimental Thermal and Fluid Science*, 39:158–166, https://doi.org/10.1016/j.expthermflusci.2012.01.020, 2012.
- [35] P. Renze, K. Heinen, and M. Schönherr. Experimental and Numerical Investigation of Pressure Swirl Atomizers. *Chemical Engineering and Technology*, 34(7):1191– 1198, https://doi.org/10.1002/ceat.201100054, 2011.
- [36] M. Zaremba, L. Weiß, M. Malý, M. Wensing, J. Jedelský, and M. Jícha. Low-pressure twin-fluid atomization: Effect of mixing process on spray formation. *International Journal of Multiphase Flow*, 89:277–289, https://doi.org/10.1016/j.ijmultiphaseflow.2016.10.01, 2017.
- [37] M. Mlkvik, P. Stähle, H. P. Schuchmann, V. Gaukel, J. Jedelsky, and M. Jicha. Twinfluid atomization of viscous liquids: The effect of atomizer construction on breakup process, spray stability and droplet size. *International Journal of Multiphase Flow*, 77:19–31, https://doi.org/10.1016/j.ijmultiphaseflow.2015 .06.010, 2015.
- [38] U. Bhayaraju and C. Hassa. Planar liquid sheet breakup of prefilming and nonprefilming atomizers at elevated pressures. *Atomization and Sprays*, 19(12):1147– 1169, https://doi.org/10.1615/atomizspr.v19.i12.50, 2009.
- [39] S. Hoffmann, S. Holz, R. Koch, and H. J. Bauer. Euler–Lagrangian simulation of the fuel spray of a planar prefilming airblast atomizer. *CEAS Aeronautical Journal*, 12(2):245–259, https://doi.org/10.1007/s13272-021-00493-y, 2021.
- [40] A. Pandal. *Implementation and Development of an Eulerian Spray Model for CFD simulations of diesel Sprays*. PhD thesis, Universitat Politècnica de València, 2016.
- [41] S. V. Minov. *Integration of imaging techniques for the quantitative characterization of pesticide sprays*. PhD thesis, Université de Bourgogne, 2015.
- [42] N. Dombrowski, R. P. Fraser, and B. House. A Photographic Investigation Into the Disintegration of Liquid Sheets a Photographic Investigation Into the Disintegrati on of Liquid Sheets. *Mathematical and Physical Sciences*, 247(924):101–130, 1954.
- [43] El Sayed R. Negeed, S. Hidaka, M. Kohno, and Y. Takata. Experimental and analytical investigation of liquid sheet breakup characteristics. *International Journal of Heat and Fluid Flow*, 32(1):95–106, https://doi.org/10.1016/j.ijheat fluidflow.2010.08.005, 2011.
- [44] Q. F. Fu, L. J. Yang, Y. Y. Qu, and B. Gu. Linear stability analysis of a conical liquid sheet. *Journal of Propulsion and Power*, 26(5):955–968, https://doi.org/10. 2514/1.48346, 2010.
- [45] M. K. Sushanta, X. Li, and M. Renksizbulut. On the breakup of viscous liquid sheets by dual-mode linear analysis. *Journal of Propulsion and Power*, 17(3):728– 735, https://doi.org/10.2514/2.5802, January 2001.
- [46] A. Wierzba. Deformation and breakup of liquid drops in a gas stream at nearly critical Weber numbers. *Experiments in Fluids*, 9(1-2):59–64, https://doi.org/ 10.1007/BF00575336, 1990.
- [47] M. Jain, R. S. Prakash, G. Tomar, and R. V. Ravikrishna. Secondary breakup of a drop at moderate Weber numbers. *Proceedings of the Royal Society A: Mathematical, Physical and Engineering Sciences*, 471(2177), https://doi.org/10.1098 /rspa.2014.0930, 2015.
- [48] S. Rezaei, F. Vashahi, G. Ryu, and J. Lee. On the correlation of the primary breakup length with fuel temperature in pressure swirl nozzle. *Fuel*, 258(June):116094, https://doi.org/10.1016/j.fuel.2019.116094, 2019.
- [49] A. Razeghi and O. Ertunç. Numerical investigation of multiphase flow inside a pressure swirl atomizer at the initial stage of injection. *Atomization and Sprays*, 28(5):417–441, https://doi.org/10.1615/atomizspr.2018022872, 2018.
- [50] S. Menon and R. Ranjan. Spray combustion in swirling flow. *Coarse Grained Simulation and Turbulent Mixing*, pages 351–392, https://doi.org/10.1017 /CBO9781316480243.014, 2016.
- [51] G. Vignat, D. Durox, and S. Candel. The suitability of different swirl number definitions for describing swirl flows: Accurate, common and (over-) simplified formulations. *Progress in Energy and Combustion Science*, 89(December 2021), https://doi.org/10.1016/j.pecs.2021.100969, 2022.
- [52] E. Laurila, J. Roenby, V. Maakala, P. Peltonen, H. Kahila, and V. Vuorinen. Analysis of viscous fluid flow in a pressure-swirl atomizer using large-eddy simulation. *International Journal of Multiphase Flow*, 113:371–388, https://doi.org/10.10 16/j.ijmultiphaseflow.2018.10.008, 2019.
- [53] N. K. Rizk and A. H. Lefebvre. Prediction of Velocity Coefficient and Spray Cone Angle for Simplex Swirl Atomizers. *International Journal of Turbo and Jet Engines*, 4(1-2):65–74, https://doi.org/10.1515/TJJ.1987.4.1-2.65, 1987.
- [54] Q. F. Fu, L. J. Yang, W. Zhang, and K. D. Cui. Spray characteristics of an open-end swirl injector. *Atomization and Sprays*, 22(5):431–445, https://doi.org/10. 1615/AtomizSpr.2012005646, 2012.
- [55] A. H. Lefebvre and M. Suyari. Film thickness measurements in a simplex swirl atomizer. *Journal of Propulsion and Power*, 2(6):528–533, https://doi.org/10. 2514/3.22937, 1986.
- [56] F. Moukalled, L. Mangani, and M. Darwish. *The Finite Volume Method in Computational Fluid Dynamics. An Advanced Introduction with OpenFOAM and Matlab*, volume 113. Springer, 1 edition, ISBN: 978-3-319-16873-9, https://doi.org/10.1007/978-3-319-16874-6-21, Germany, 2016.
- [57] H. K. Versteeg and W. Malalasekera. An introduction to Computational Fluid Dy*namics. The Finite Volume Method*, volume 44. Prentice Hall, 2 edition, ISBN: 978-0-13-127498-3, https://doi.org/10.2514/1.22547, England, 2006.
- [58] Top 500. url: https://www.top500.org/statistics/perfdevel/. Último acceso: 9 de mayo de 2022, 2021.
- [59] T. L. Bergman, F. P. Incropera, D. P. Dewit, and A. S. Lavine. *Fundamentals of Heat and Mass Transfer*, volume 112. John Wiley Sons, 6 edition, ISBN: 978-0-471- 45728-2, https://doi.org/10.1007/978-3-319-15793-1-19, United States of America, 2015.
- [60] B. E. Rapp. Computational fluid dynamics. In *Microfluidics: Modelling, Mechanics and Mathematics*, Micro and Nano Technologies, chapter 29, pages 609–622. Elsevier, ISBN: 978-1-4557-3141-1, https://doi.org/10.1016/B978-1-4557 -3141-1.50029-0, Oxford, 2017.
- [61] B. E. Rapp. Finite volume method. In *Microfluidics: Modelling, Mechanics and Mathematics*, Micro and Nano Technologies, chapter 31, pages 633–654. Elsevier, ISBN: 978-1-4557-3141-1, https://doi.org/10.1016/B978-1-4557-3141- 1.50031-9, Oxford, 2017.
- [62] Henk Tennekes and John L. Lumley. *A First Course in Turbulence*. The MIT Press, 1 edition, ISBN: 978-0-262-20019-6, https://doi.org/10.7551/mitpress/ 3014.001.0001, England, 2020.
- [63] M. Rieutord. *Fluid Dynamics. An Introduction*, volume 7. ISBN: 978-3-319-09350- 5, https://doi.org/10.1007/978-3-319-09351-2, France, 2002.
- [64] S. B. Pope. *Turbulent Flows*. Cambridge University Press, 1 edition, ISBN: 978-0- 511-84053-1, Cambridge, 2000.
- [65] C. Greenshields and H. Weller. *Notes on Computational Fluid Dynamics: General Principles*. CFD Direct Ltd, Reading, UK, 2022.
- [66] S. Sanchez Riera. Estudio computacional del flujo interno y atomización primaria en un inyector aeronáutico « pressure-swirl » mediante técnicas avanzadas de mallado. Master's thesis, Universitat Politècnica de València, 2021.
- [67] M. Peric J. H. Ferziger. *Computational Methods for Fluid Dynamics*. Springer, 3 edition, ISBN: 3-540-42074-6, Germany, 2002.
- [68] D. Kuzmin, O. Mierka, and S. Turek. On the implementation of the k-*ϵ* turbulence model in incompressible flow solvers based on a finite element discretisation. *International Journal of Computing Science and Mathematics*, 1(2-4):193– 206, https://doi.org/10.1504/ijcsm.2007.016531, 2007.
- [69] J. Smagorinsky. On the numerical integration of the primitve equations of motion for baroclinic flow in a closed region. *Monthly Weather Review*, 86-12(6):1–8, https://doi.org/10.1016/0016-0032(94)90228-3, 1959.
- [70] J. Smagorinsky. General Circulation Experiments With The Primitive Equations. *Monthly Weather Review*, 91-3(306):731–732, https://doi.org/10.1126/ science.12.306.731-a, 1963.
- [71] F. Nicoud and F. Ducros. Subgrid-scale stress modelling based on the square of the velocity. *Flow Measurement and Instrumentation*, 62:183–200, 1999.
- [72] S. B. Pope. Ten questions concerning the large-eddy simulation of turbulent flows. *New Journal of Physics*, 6, https://doi.org/10.1088/1367-2630/6/1/035, 2004.
- [73] An Internet Book on Fluid Dynamics. Law of the wall. *Physics of Fluids*, URL: http://brennen.caltech.edu/fluidbook/basicfluiddynamics/turbul ence/lawofthewall.pdf, Último acceso: 11 de mayo de 2022.
- [74] H. Kudela. Turbulent Flow and Turbulence Modeling. 2011.
- [75] J.B. Southard. *Introduction to Fluid Motions and Sediment Transport*. LibreTexts, 1 edition, URL: https://geo.libretexts.org/Bookshelves/Sedimentolo gy/Book3A\_Introductionto\_Fluid\_Motions\_and\_Sediment\_Transport \_(Southard), Último acceso: 11 de mayo de 2022, 2019.
- [76] F. Liu. A Thorough Description Of How Wall Functions Are Implemented In OpenFOAM. *In Proceedings of CFD with OpenSource Software*, pages 1–30, URL: http://www.tfd.chalmers.se/ hani/kurser/OS\_CFD\_2016, 2016.
- [77] V. M. Garcia-Alcaide, S. Palleja-Cabre, R. Castilla, P. J. Gamez-Montero, J. Romeu, T. Pamies, J. Amate, and N. Milan. Numerical study of the aerodynamics of sound sources in a bass-reflex port. *Engineering Applications of Computational Fluid Mechanics*, 11(1):210–224, https://doi.org/10.1080/19942060.2016.1277 166, 2017.
- [78] S. S. Kulkarni, C. Chapman, and H. Shah. Computational Fluid Dynamics (CFD) Mesh Independency Study of A Straight Blade Horizontal Axis Tidal Turbine. *Preprint*, (August):1–11, https://doi.org/10.20944/preprints201608.0008 .v1, 2016.
- [79] I. Sadrehaghighi. Mesh Sensitivity Independence Study. *CFD Open Series*, (May), 2020.
- [80] S. Knotek, S. Schmelter, and M. Olbrich. Assessment of different parameters used in mesh independence studies in two-phase slug flow simulations. *Measurement: Sensors*, 18(September):3–6, https://doi.org/10.1016/j.measen.2021.1 00317, 2021.
- [81] T. Xing. A general framework for verification and validation of large eddy simulations. *Journal of Hydrodynamics*, 27(2):163–175, https://doi.org/10.1016 /S1001-6058(15)60469-3, 2015.
- [82] O. Fleig, M. Iida, and C. Arakawa. Blade Tip flow and Noise Prediction by Large-Eddy Simulation in Horizontal Axis Wind Turbines. In *Engineering Turbulence Modelling and Experiments 6*, pages 689–698. Woodhead Publishing Limited, ISBN: 978-0-080-44544-1, https://doi.org/10.1016/B978-008044544-1/500 66-2, 2005.
- [83] D. Barre. *Simulation Numerique De L'Allumage Dans Les Chambres De Combustion Aeronautiques*. PhD thesis, Université de Toulouse, 2014.
- [84] M. Belmar-Gil. *Computational study on the non-reacting flow in Lean Direct Injection gas turbine combustors through Eulerian-Lagrangian Large-Eddy Simulations*. PhD thesis, Universitat Politècnica de València, 2020.
- [85] B. Auppoix and J. Cousteix. Modeles simples de tension sous-maille en turbulence homogene et isotrope. *CFD Open Series*, (4:273–283), 1982.
- [86] I. B. Celik, Z. N. Cehreli, and I. Yavuz. Index of quality for large eddy simulations. *Proceedings of the ASME/JSME Joint Fluids Engineering Conference*, 1 C:1477– 1483, https://doi.org/10.1115/fedsm2003-45448, 2003.
- [87] C. T. Crowe. *Multiphase Flow Handbook*. Taylor Francis, 1 edition, ISBN: 978-0- 849-31280-9, https://doi.org/10.1201/9781420040470, United States of America, 2005.
- [88] J. Price. Lagrangian-Eulerian Fluid Representation of Fluid Flow. *Lecture Notes*, pages 1–91, 2006.
- [89] M. Rakhsha, C. E. Kees, and D. Negrut. Lagrangian vs. Eulerian: An analysis of two solution methods for free-surface flows and fluid solid interaction problems. *Fluids*, 6(12):1–27, https://doi.org/10.3390/fluids6120460, 2021.
- [90] M. F. Tome and S. McKee. GENSMAC: A computational marker and cell method for free surface flows in general domains, https://doi.org/10.1006/jcph. 1994.1013, 1994.
- [91] S. McKee, M. F. Tomé, J. A. Cuminato, A. Castelo, and V. G. Ferreira. Recent advances in the marker and cell method. *Archives of Computational Methods in Engineering*, 11(2):107–142, https://doi.org/10.1007/BF02905936, 2004.
- [92] R. Scardovelli and S. Zaleski. Direct numerical simulation of free-surface and interfacial flow. *Annual Review of Fluid Mechanics*, 31(May):567–603, https:// doi.org/10.1146/annurev.fluid.31.1.567, 1999.
- [93] N. D. Katopodes. Level Set Method. In *Free-Surface Flow*, chapter 13, pages 804–828. Butterworth-Heinemann, 1 edition, ISBN: 978-0-128-15485-4, https://doi.org/10.1016/b978-0-12-815485-4.00019-x, 2019.
- [94] C.W Hirt and B.D Nichols. Volume of fluid (vof) method for the dynamics of free boundaries. *Journal of Computational Physics*, 39(1):201–225, https://doi.org/10.1016/0021-9991(81)90145-5, 1981.
- [95] K. E. Wardle and H. G. Weller. Hybrid multiphase CFD solver for coupled dispersed/segregated flows in liquid-liquid extraction. *International Journal of Chemical Engineering*, 2013(1), https://doi.org/10.1155/2013/128936, 2013.
- [96] N. D. Katopodes. Volume of Fluid Method. chapter 12, pages 766– 802. Butterworth-Heinemann, 1 edition, ISBN: 978-0-128-15485-4, https://doi.org/10.1016/b978-0-12-815485-4.00019-x, 2019.
- [97] E. Olsson. A description of isoAdvector a numerical method for improved surface sharpness in two-phase flows. *Proceedings of CFD with OpenSource Software*, https://doi.org/10.17196/OS\_CFD\_YEAR\_2017, 2017.
- [98] OpenFOAM. Openfoam, URL: https://www.openfoam.com/ Último acceso: 30 de mayo de 2022.
- [99] OpenFOAM. Standard solvers, URL: https://www.openfoam.com/documenta tion/user-guide/a-reference/a.1-standard-solvers Último acceso: 30 de mayo de 2022.
- [100] E.M. Wartha, M. Bösenhofer, and M. Harasek. Combining and implicit solution with an explicit corrector step for the solution of the continuity equations un a two-fluid solver. *International Conference of CFD in Oil Gas, Metallurgical and Process Industries SINTEF, Norway*, 2020.
- [101] CFD Direct. Interface capturing in openfoam, URL: https://cfd.direct/open foam/free-software/multiphase-interface-capturing/s Último acceso: 30 de mayo de 2022.
- [102] R. Wemmenhove. *Numerical simulation of two-phase flow in offshore environments*. PhD thesis, 2008.
- [103] J. M. Martinez, X. Chesneau, and B. Zeghmati. A new curvature technique calculation for surface tension contribution in PLIC-VOF method. *Computational Mechanics*, 37(2):182–193, https://doi.org/10.1007/s00466-005-0689-y, 2006.
- [104] V. L. Srinivas. Study of interface tracking and capturing methods. *Diabetic Foot*, 025(0824):1–2, https://doi.org/10.13140/RG.2.2.19470.36169, 1959.
- [105] J. Roenby, H. Bredmose, and H. Jasak. Isoadvector: Geometric vof on general meshes. *OpenFOAM - Selected Papers of the 11th Workshop*, pages 281–296, https://doi.org/10.1007/978-3-319-60846-4<sub>2</sub>1,2019.
- [106] D. Rettenmaier, D. Deising, Y. Ouedraogo, E. Gjonaj, H. De Gersem, D. Bothe, C. Tropea, and H. Marschall. Load balanced 2D and 3D adaptive mesh refinement in OpenFOAM. *SoftwareX*, 10:100317, https://doi.org/10.1016/j.softx.2019.100317, 2019.
- [107] B. Tekgül, P. Peltonen, H. Kahila, O. Kaario, and V. Vuorinen. DLBFoam: An open-source dynamic load balancing model for fast reacting flow simulations in OpenFOAM. *Computer Physics Communications*, 267:108073, https://doi.org/10.1016/j.cpc.2021.108073, 2021.
- [108] ParaView. Paraview, URL: https://www.paraview.org/, Último acceso 2 de junio de 2022.
- [109] ParaView. List of filters, URL: https://www.paraview.org/Wiki/ParaView/ Users\_Guide/List\_of\_filters, Último acceso 29 de junio de 2022.
- [110] Python. Python, URL: https://www.python.org/about/, Último acceso 29 de junio de 2022.
- [111] F. Grisch, A. Boukhalfa, G. Cabot, B. Renou, and A. Vandel. CORIA Aeronautical Combustion Facilities and Associated Optical Diagnostics. *AerospaceLab*, (11):13 pages, URL: https://hal.archives-ouvertes.fr/hal-01369895, 2016.
- [112] 7th workshop on measurement and computation of turbulent spray combustion (tcs7) http://wwwaggutheil.iwr.uni-heidelberg.de/tcs/tcs7.html. Tenerife, Spain, 2019.
- [113] I. Sevilla. Estudio computacional del flujo interno y del chorro generado por un atomizador « pressure-swirl » de uso aeronáutico. Master's thesis, Universitat Politècnica de València.
- [114] A. Verdier, J. Marrero Santiago, A. Vandel, G. Godard, G. Cabot, M. Boukhalfa, and B. Renou. Experimental study of local extinction mechanisms on a spray jet

flame. In *18th International Symposium on the Application of Laser and Imaging Techniques to Fluid Mechanics*, Lisbon, Portugal, July 2016.

- [115] CFD Online. Turbulence intensity, URL: https://www.cfd-online.com/Wiki/ Turbulence\_intensity, Último acceso 18 de mayo de 2022.
- [116] CFD Online. Turbulence length scale, URL: https://www.cfd-online.com/ Wiki/Turbulence\_length\_scale, Último acceso 18 de mayo de 2022.
- [117] F. Crameri, G. E. Shephard, and P. J. Heron. The misuse of colour in science communication. *Nature Communications*, 11(1):1–10, http://dx.doi.org/10.10 38/s41467-020-19160-7, 2020.
- [118] J. JEong and F. Hussain. On the identification of a vortex. *Journal of Fluid Mechanics*, 285:69–94, http://dx.doi.org/10.1017/S0022112095000462, 1995.
- [119] Servicio de Recursos Humanos UPV. Retribuciones profesorado funcionario en base a la ley de presupuestos para el ejercicio 2022. URL: http://www.upv.es/ entidades/SRH/menu\_urlv.html?/entidades/SRH/retribuciones/U090 5195.pdf, Último acceso 02 de agosto de 2022.

# **Apéndices**

## **Apéndice A**

## **Mallado de la geometría en OpenFOAM**

## **A.1. snappyHexMeshDict.txt**

/\*----------------------------\*- C++ -\*------------------------------\*\ ========= | \\ / F ield | OpenFOAM: The Open Source CFD Toolbox \\ / O peration | Website: https://openfoam.org \\ / A nd | Version: 8 \\/ M anipulation | \\*-------------------------------------------------------------------\*/ FoamFile { version 2.0; format ascii; class dictionary; object snappyHexMeshDict; } // \* \* \* \* \* \* \* \* \* \* \* \* \* \* \* \* \* \* \* \* \* \* \* \* \* \* \* \* \* \* \* \* \* // // Which of the steps to run castellatedMesh true; snap true; addLayers false; // Geometry. Definition of all surfaces. All surfaces are of class // searchableSurface. // Surfaces are used // - to specify refinement for any mesh cell intersecting it

```
// - to specify refinement for any mesh cell inside/outside/near
// - to 'snap' the mesh boundary to the surface
geometry
{
    Volume_divided.stl
    {
        type triSurfaceMesh;
        name volume;
// First entry in named region in the STL file
// Second entry is user-defined patch name
        regions
        {
            inlets {name inlets;}
            channels {name channels;}
            cylinder {name cylinder;}
            swirlchamber {name swirlchamber;}
    spin {name spin;}
            throat {name throat;}
    outlet_injector {name outlet_injector;}
            outlet_walls {name outlet_walls;}
            outlet {name outlet;}
        }
    }
    Injector_noOutlet.stl
    {
type triSurfaceMesh;
name injectorFull;
    }
    Injector.stl
    {
type triSurfaceMesh;
name injector;
    }
    channels.stl
    {
type triSurfaceMesh;
name channels;
    }
```

```
Hollow_Cone.stl
    {
        type triSurfaceMesh;
        name hollow_cone;
    }
    Cone2.stl
    {
        type triSurfaceMesh;
        name cone2;
    }
    Cone3.stl
    {
        type triSurfaceMesh;
        name cone3;
    }
\}:
// Settings for the castellatedMesh generation.
castellatedMeshControls
{
    // Refinement parameters
    // ~~~~~~~~~~~~~~~~~~~~~
   // If local number of cells is >= maxLocalCells on any processor
    // switches from from refinement followed by balancing
    // (current method) to (weighted) balancing before refinement.
   maxLocalCells 10000000;
   // Overall cell limit (approximately). Refinement will stop
   // immediately upon reaching this number so a refinement level
    // might not complete. Note that this is the number of cells
    // before removing the part which is not 'visible' from the
    // keepPoint. The final number of cells might actually be a lot
    // less.
   maxGlobalCells 100000000;
    // The surface refinement loop might spend lots of iterations
```
// refining just a few cells. This setting will cause

```
// refinement to stop if <= minimumRefine are selected for
// refinement. Note: it will at least do one iteration
// (unless the number of cells to refine is 0)
minRefinementCells 10;
// Allow a certain level of imbalance during refining
// (since balancing is quite expensive)
// Expressed as fraction of perfect balance (= overall number of cells /
// nProcs). 0=balance always.
maxLoadUnbalance 0.10;
// Number of buffer layers between different levels.
// 1 means normal 2:1 refinement restriction, larger means
// slower refinement.
nCellsBetweenLevels 5;
// Explicit feature edge refinement
// ~~~~~~~~~~~~~~~~~~~~~~~~~~~~~~~~
// Specifies a level for any cell intersected by its edges.
// This is a featureEdgeMesh, read from constant/triSurface
// for now.
features
(
    {
        file "Volume_divided.eMesh";
        level 0;
    }
);
// Surface based refinement
// ~~~~~~~~~~~~~~~~~~~~~~~~
// Specifies two levels for every surface. The first is the
// minimum level, every cell intersecting a surface gets
// refined up to the minimum level. The second level is the
// maximum level. Cells that 'see' multiple intersections
// where the intersections make an angle > resolveFeatureAngle
// get refined up to the maximum level.
```
refinementSurfaces

```
{
   volume
   {
       // Surface-wise min and max refinement level
       level (0 0);
       // Optional specification of patch type (default is wall). No
       // constraint types (cyclic, symmetry) etc. are allowed.
       regions
                  {
           inlets //inlets
           { level (3 3); patchInfo { type patch; } }
           outlet //outlet
           { level (0 0); patchInfo { type patch; } }
           outlet wall //exitcone
           \{ level (0 0); patchInfo \{ type wall; \} \}outlet_injector //exitcone
           { level (0 0); patchInfo { type wall; } }
           "(cylinder|swirlchamber)" //walls
           \{ level (5 5); patchInfo \{ type wall; \} \}"(channels|spin|throat)" //walls
           { level (5 5); patchInfo { type wall; } }}
   }
}
// Resolve sharp angles
resolveFeatureAngle 1;
// Region-wise refinement
// ~~~~~~~~~~~~~~~~~~~~~~
// Specifies refinement level for cells in relation to a surface.
// One of three modes
// - distance. 'levels' specifies per distance to the surface the
// wanted refinement level. The distances need to be specified
```

```
// in descending order.
// - inside. 'levels' is only one entry and only the level is used.
// All cells inside the surface get refined up to the level.
// The surface needs to be closed for this to be possible.
// - outside. Same but cells outside.
refinementRegions
{
    injectorFull
    {
            mode inside;
            levels ((4 4));}
    injector
    {
            mode distance;
            levels ((25e-6 5));
    }
    channels
    {
            mode distance;
            levels ((15e-6 5));
    }
    hollow_cone
    {
            mode inside;
            levels ((4 4));}
    cone2
    {
            mode inside;
            levels ((2 2));
    }
    cone3
    {
            mode inside;
            levels ((4 4));
```

```
}
    }
    // Mesh selection
    // ~~~~~~~~~~~~~~
    // After refinement patches get added for all refinementSurfaces
    // and all cells intersecting the surfaces get put into these
   // patches. The section reachable from the locationInMesh is kept.
    // NOTE: This point should never be on a face, always inside a
    // cell, even after refinement.
    locationInMesh (0.000 0.000 0.0);
    // Whether any faceZones (as specified in the refinementSurfaces)
    // are only on the boundary of corresponding cellZones or also
    // allow free-standing zone faces. Not used if there are no
    // faceZones.
    allowFreeStandingZoneFaces true;
}
// Settings for the snapping.
snapControls
{
    //- Number of patch smoothing iterations before finding correspondence
    // to surface
   nSmoothPatch 3;
   //- Relative distance for points to be attracted by surface feature
    // point or edge. True distance is this factor times local maximum
    // edge length.
    tolerance 2;
    //- Number of mesh displacement relaxation iterations.
    nSolveIter 50;
    //- Maximum number of snapping relaxation iterations. Should stop
    // before upon reaching a correct mesh.
    nRelaxIter 5; //50
    // Feature snapping
```

```
//- Number of feature edge snapping iterations.
        // Leave out altogether to disable.
        nFeatureSnapIter 50;
        //- Detect (geometric only) features by sampling the surface
        // (default=false).
        implicitFeatureSnap false;
        //- Use castellatedMeshControls::features (default = true)
        explicitFeatureSnap true;
        //- Detect points on multiple surfaces (only for explicitFeatureSnap)
        multiRegionFeatureSnap false;
}
// Settings for the layer addition.
addLayersControls
{
}
// Generic mesh quality settings. At any undoable phase these determine
// where to undo.
meshQualityControls
{
    #include "meshQualityDict"
    relaxed
    {
        maxNonOrtho 75;
    }
    minFlatness 0.5;
    // Advanced
    nSmoothScale 4;
    errorReduction 0.75;
}
// Advanced
debug 0;
//// Debug flags
```

```
debugFlags
\overline{(\ });//// Write flags
writeFlags
\overline{(\ });// Merge tolerance. Is fraction of overall bounding box of initial
// mesh.
// Note: the write tolerance needs to be higher than this.
mergeTolerance 1e-6;
```
## A.2. dynamicMeshDict.txt

```
=========
               \Box\\ / F ield | OpenFOAM: The Open Source CFD Toolbox
 \\ / 0 peration | Version: 4.0
               | Web: www.OpenFOAM.org
 \setminus / And
  \setminus M anipulation |
FoamFile
\left\{ \right.version 2.0;<br>format ascii;
  class
       dictionary;
  location "constant";
        dynamicMeshDict;
  object
\mathcal{F}dynamicFvMesh dynamicRefineFvMesh;
```

```
dynamicRefineFvMeshCoeffs
```

```
{
   //How often to refine - JN: e.g. after 10 time steps
   refineInterval 5;
   //Field to be refinement on
   field alpha.fuel;
   //Refine field inbetween lower..upper
   //JN: refinement takes place in cells
   //where alpha.water is between 0.01 and 0.99
   lowerRefineLevel 0.3;
   upperRefineLevel 0.7;
   //If value < unrefineLevel unrefine
   //we will unrefine for cells,
   //where alpha.water is below 10
   //i.e. refine for 0.01-0.99//unrefine below 0.01 and above 0.99
   unrefineLevel 10;
   // Have slower than 2:1 refinement
   // JN: how many cells in the refinementlayer
   // just an estimate
   nBufferLayers 1;
   //Refine cells only up to maxRefinement levels
    //JN: how many levels do we want
   maxRefinement 5;
   //Stop refinement if maxCells reached
   //maximum allowed number of cells - estimate!
   maxCells 90000000:
   //Flux field and corresponding velocity field. Fluxes on changed
   //faces get recalculated by interpolating the velocity. Use 'none'
   //on surfaceScalarFields that do not need to be reinterpolated.
   correctFluxes
    (
        (phi none)
        (nHatf none)
        (rhoPhi none)
        (alphaPhi none)
        (ghf none)
```

```
(flux(alpha.fuel) none)
    (alphaPhi. fuel none)(\text{phi\_0 none})(alphaPhi0.fuel_0 none)
    (\text{phi}_0 0 \text{ none}));//Write the refinement level as a volScalarField
    dumpLevel
                      true;
\}
```
## **Apéndice B**

## **Obtención de las PDF con Python**

### **B.1. DropletProcessing.py**

```
import numpy as np
import os
import csv
import math
import scipy.io as sio
```

```
dataDir = '/media/david/1fffae40-b47e-4acc-a43b-fd18b4d993e0/Simulaciones/
OpenFOAM/RIGEL/CRSB_LES_20M_isoAdvector_highT/postProcessing/dropletDetection/'
saveDir = '/media/david/1fffae40-b47e-4acc-a43b-fd18b4d993e0/Simulaciones/
OpenFOAM/RIGEL/CRSB_LES_20M_isoAdvector_highT/postProcessing/dropletDetection/
matFiles/'
fileName = os.listdir(dataDir)
```

```
fileName.sort()
```

```
for time in range(len(fileName)):
```

```
DropsGroup = []
dropVol = []x = \lceil \rceily = []z = []u = []v = []W = []UMag = []DVol = \lceilwith open(dataDir + fileName[time], 'r') as file:
```

```
data = list(csv.reader(file, delimiter=","))
DropsT = np.array(data)Drops = np.delete(data, (0), axis = 0)Drops = Drops.astype(np.float)
nDrops = int(np.max(Drops[:, 5])+1)for i in range(nDrops):
    DropsGroup.append(Drops[Drops[:,5]==i])
DropsT = None
Drops = None
DropsGroup.pop(0)
#0: cellID, 1: alpha.fuel, 2: u, 3: v, 4: w, 5:RegionID, 6: volume, 7: x,
#8: y, 9: z
for j in range(nDrops-1):
    dropVol.append(sum(DropsGroup[j][:,1]*DropsGroup[j][:,6]))
    x.append(sum(DropsGroup[j][:,7]*DropsGroup[j][:,1]*DropsGroup[j][:,6]/
    dropVol[j]))
    y.append(sum(DropsGroup[j][:,8]*DropsGroup[j][:,1]*DropsGroup[j][:,6]/
    dropVol[j]))
    z.append(sum(DropsGroup[j][:,9]*DropsGroup[j][:,1]*DropsGroup[j][:,6]/
    dropVol[j]))
    u.append(sum(DropsGroup[j][:,2]*DropsGroup[j][:,1]*DropsGroup[j][:,6]/
    dropVol[j]))
    v.append(sum(DropsGroup[j][:,3]*DropsGroup[j][:,1]*DropsGroup[j][:,6]/
    dropVol[j]))
    w.append(sum(DropsGroup[j][:,4]*DropsGroup[j][:,1]*DropsGroup[j][:,6]/
    dropVol[j]))
    DVol.append(2*np.cbrt(3*dropVol[j]/(4*math.pi)))
dropsVolDiam = np.array(DVol)
coords = np.transpose(np.array([x,y,z]))uv = np.transpose(np.array([u,v,w]))dictOut = {'dropsVolDiam':dropsVolDiam,'uv':uv, 'coords':coords}
sio.savemat(saveDir +fileName[time]+'.mat',dictOut)
```
#### **B.2. PDF.py**

```
import numpy as np
import os
import scipy.io as sio
loadDir = '/media/david/1fffae40-b47e-4acc-a43b-fd18b4d993e0/Simulaciones/
OpenFOAM/RIGEL/CRSB_LES_20M_isoAdvector/postProcessing/dropletDetection/
matFiles/'
saveDir = '/media/david/1fffae40-b47e-4acc-a43b-fd18b4d993e0/Simulaciones/
OpenFOAM/DropletsDetection/'
fileName = os.listdir(loadDir)
fileName.sort()
dropStats = []
SMDlist = []uvlist = []ulist = []vlist = []
wlist = []coordslist = []
xlist = []ylist = []
zlist = []UMaglist = []
rDistlist = []
alpha = []Uthetalist = []
Urlist = []nDrops = []
for time in range(len(fileName)):
    dropStats.append(sio.loadmat(loadDir + fileName[time]))
    SMDlist.append(dropStats[time]['dropsVolDiam'][0])
    uvlist.append(dropStats[time]['uv'])
    coordslist.append(dropStats[time]['coords'])
    ulist.append(uvlist[time][:,0])
    vlist.append(uvlist[time][:,1])
    wlist.append(uvlist[time][:,2])
    xlist.append(coordslist[time][:,0])
```

```
ylist.append(coordslist[time][:,1])
   zlist.appendicordslist[time][:,2])UMaglist.append((ulist[time]**2 + vlist[time]**2 +
   wlist[time]**2)**(0.5)rDistlist.append((xlist[time]**2 + ylist[time]**2)**(0.5))alpha.append(np.arctan2(ylist[time], xlist[time]))
   Uthetalist.append(np.cos(alpha[time])*ulist[time] +
   np.sin(alpha[time])*vlist[time])
   Urlist.append(-np.sin(alpha[time])*ulist[time] +
   np.cos(alpha[time])*vlist[time])
   nDrops.append(len(SMDlist[time]))
tmin = np.float64(0.00048)tmax = np.float64(0.000721)t = npu. linspace (tmin, tmax, len (nDrops))
nDiv = 45#PDF SMD
SMDmax = 160e-06SMDmin = 0dxSMD = \text{SMDmax}/nDivSMDbin = 1e6*npu1inspace(dxSMD/2, (dxSMD*nDiv - dxSMD/2), nDiv)meanSMD = np{\text .}zeros(nDivSMD)for timeS in SMDlist:
   for j in range(0, nDivSMD):
      meanSMD[j] += len(timeS[(timeS&gt;=dxSMD*<i>j</i>)&(timeS&lt;dxSMD*(<i>j</i>+1))])*1.0/len(SMDlist)
PDFSMD = meanSMD / (np.sum(meanSMD))#PDF Uz
wmax = 50240
```

```
wmin = -10dxw = (wmax-wmin)/nDivwbin = np.linspace(wmin+dxw/2, wmax-dxw/2, nDiv)
meanW = np{\text .}zeros(nDiv)for timeS in wlist:
   for j in range(nDiv):
     meanW[j] += len(timeS[(timeS>=dxw*j+wmin)&(timeS<dxw*(j+1)+wmin)])
     *1.0/len(wlist)PDFW = meanW / (np.sum(new))PDFZzmax = 1.6e-03zmin = 0dxz = (zmax-zmin)/nDivzbin = 1e3*npu1inspace(zmin+dxz/2, zmax-dxz/2, nDiv)meanZ = np{\text .}zeros(nDiv)for timeS in zlist:
   for j in range(nDiv):
     meanZ[i] += len(timeS[(timeS>=dxz*j)&(timeS<dxz*(j+1))])
     *1.0/len(zlist)PDFZ = meanZ / (np.sum(meanZ))#PDF UMag
UMagmax = 50dxUMag = UMagmax/nDivUMagbin = np.linspace(dxUMag/2, UMagmax-dxUMag/2, nDiv)
meanUMag = np{\text .}zeros(nDiv)
```

```
for timeS in UMaglist:
   for j in range (nDiv):
      meanUMag[j] += len(timeS[(timeS>=dxUMag*j)&(timeS<dxUMag*(j+1))])
      *1.0/len(UMaglist)
PDFUMag = meanUMag / (np.sum(meanUMag))
#PDF Utheta
Uthetamax = 35
Uthetamin = 0dxUtheta = (Uthetamax-Uthetamin)/nDiv
Uthetabin = np.linspace(Uthetamin+dxUtheta/2, Uthetamax-dxUtheta/2, nDiv)
meanUtheta = np.zeros(nDiv)
for timeS in Uthetalist:
   for j in range (nDiv):
      meanUtheta[i] += len(timeS[(timeS>=dxUtheta*j+Uthetamin) &
      (timesless\dxUtheta*(j+1)+Uthetamin)])*1.0/len(Uthetalist)
PDFUtheta = meanUtheta / (np.sum(meanUtheta))
#PDF Ur
Urmax = 8Urmin = -2dxUr = (Urmax-Urmin)/nDivUrbin = npu1inspace(Urmin+dxUr/2, Urmax-dxUr/2, nDiv)
meanUr = np{\text .}zeros(nDiv)for timeS in Urlist:
   for j in range (nDiv):
      meanUr[j] += len(timeS[(timeS>=dxUr*j+Urmin)&(timeS<dxUr*(j+1)+
      U(rmin)]) *1.0/len(Urlist)
```

```
PDFUr = meanUr / (np.sum(meanUr))PDF rDist
#rDistmax = 1.75e-03
dxr = rDistmax/nDivrbin = 1e3*npu1inspace(dxr/2, rDistmax-dxr/2, nDiv)meanR = np{\text .}zeros(nDiv)for timeS in rDistlist:
  for j in range(nDiv):
     meanR[j] += len(timeS[(timeS>=dxr*j) & (timeS<dxr*(j+1))])*1.0
     /len(rDistlist)PDFR = meanR / (np.sum(meanR))PDFZ - R#zcoord = np.zeros(nDiv)
rcoord = np.zeros((nDiv, nDiv))
for timeS in range(len(zlist)):
  for i in range(nDiv):
     zcoord = rDistlist[times][(zlist[times])>=dxz*i) &
     (zlist[times]\langle dxz*(i+1))] * 1.0for j in range (nDiv):
        rcoord[i, j] += len(zcoord[(zcoord>=dxr*j) &
        (z\text{coord} \langle \text{dxr*}(j+1))]\} *1.0/len(zlist)
PDFZR = record / (np.sum(root))#PDF Z - UMagzcoord = np.zeros(nDiv)
UMagcoord = np.zeros((nDiv, nDiv))
```

```
for timeS in range(len(zlist)):
   for i in range(nDiv):
      zcoord = UMaglist[timeS][(zlist[timeS]>=dxz*i) &
      (zlist[times]\langle dxz*(i+1))] * 1.0for j in range(nDiv):
          UMagcoord[i,j] += len(zcoord[(zcoord>=dxUMag*j) &
          (zcoord < d x U Mag * (j+1))] * 1.0/len(zlist)PDFZUMag = UMagcoord / (np.sum(UMagcoord))
#PDF Z - Utheta
zcoord = np.zeros(nDiv)Uthetacoord = np{\text{-}zeros((nDiv,nDiv))}for timeS in range(len(zlist)):
   for i in range(nDiv):
      zcoord = Uthetalist[times][(zlist[times]>=dxz*i)](zlist[times]\langle dxz*(i+1))] * 1.0for j in range(nDiv):
          Uthetacoord[i,j] += len(zcoord[(zcoord)>=dxUtheta*j+Uthetamin)&
          (zcoord < dxUtheta*(j+1)+Uthetamin)])*1.0/len(zlist)
PDFZUtheta = Uthetacoord / (np.sum(Uthetacoord))
PDF Z - Urad
zcoord = np.zeros(nDiv)
Urcord = np{\text{.}zeros}((nDiv, nDiv))for timeS in range(len(zlist)):
   for i in range(nDiv):
      zcoord = Urlist[times][(zlist[times])>=dxz*i) &
      (zlist[times]\langle dxz*(i+1))] * 1.0for j in range(nDiv):
          Urcoord[i, j] += len(zcoord[(zcoord>=dxUr*j+Urmin) &
          (zcoord < d xUr * (j+1) + Urmin)] *1.0/len(zlist)
PDFZUr = Urcoord / (np.sum(Urcoord))
```

```
PDF Z - W#zcoord = np.zeros(nDiv)
wcoord = np{\text{.}zeros((nDiv,nDiv))}for timeS in range(len(zlist)):
   for i in range(nDiv):
      zcoord = wlist[times][(zlist[timeS]>=dxz*i) &
      (zlist[times]\langle dxz*(i+1))] * 1.0for j in range(nDiv):
         wcoord[i, j] += len(zcoord[(zcoord>=dxw*j+wmin) &
         (z\text{coord} \langle dxy* (j+1)+wmin) ] +1.0/len(zlist)
PDFZW = wcoord / (np.sum(wcoord))PDF Z - SMDdxsmd = SMDmax/nDiv
smdbin = 1e6*npu1inspace(dxsmd/2, (dxsmd*nDiv - dxsmd/2), nDiv)zcoord = np.zeros(nDiv)
SMDcoord = np.zeros((nDiv, nDiv))for timeS in range(len(zlist)):
   for i in range(nDiv):
      2\text{coord} = \text{SMDlist}[timeS][(zlist[timeS]>=dxz*i)] &
      (zlist[times]\langle dxz*(i+1))] * 1.0for j in range (nDiv):
         SMDcoord[i, j] += len(zcoord[(zcoord>=dxsmd*j) &
         (zcoord<dxsmd*(j+1))]\rightarrow 1.0/len(zlist)PDFZSMD = SMDcoord / (np.sum(SMDcoord))\sharpPDF R - SMDdxsmd = SMDmax/nDiv
smdbin = 1e6*np.linspace(dxsmd/2, (dxsmd*nDiv - dxsmd/2), nDiv)
rcoord = np.zeros(nDiv)
MDcoord = np{\text{.}zeros((nDiv,nDiv))}
```

```
for timeS in range(len(rDistlist)):
    for i in range(nDiv):
        rcoord = SMDlist[timeS] [(rDistlist[timeS]>=dxr* i) &(rDistlist[timeS]<dxr*(i+1))] * 1.0for j in range(nDiv):
            SMDcoord[i, j] += len(root[(record>=dxsmd* j) &(1.0000 \text{d} \cdot \text{d} \cdot \text{PDFRSMD = SMDcoord / (np.sum(SMDcoord))
#PDF R - UMag
rcoord = np.zeros(nDiv)UMagcoord = np.zeros((nDiv, nDiv))for timeS in range(len(rDistlist)):
    for i in range (nDiv):
        rcoord = UMaglist[timeS][(rDistlist[timeS]>=dxr*i) &
        (rDistlist[timeS]<dxr*(i+1))1*1.0for j in range(nDiv):
            UMagcoord[i,j] += len(record[(root>=dxUMag*j) &(1.000 \text{ rad} < d \text{ x} \text{ U} \text{ mag} \cdot (j+1)) *1.0 / len (r \text{ Distlist})PDFRUMag = UMagcoord / (np.sum(UMagcoord))
PDF R - Utheta
rcoord = np.zeros(nDiv)
Uthetacoord = np \text{.zeros}((nDiv, nDiv))for timeS in range(len(rDistlist)):
    for i in range(nDiv):
        rcoord = Uthetalist[timeS][(rDistlist[timeS]>=dxr*i) &
        (rDistlist[timeS]<dxr*(i+1))] * 1.0for j in range(nDiv):
            Uthetacoord[i,j] += len(record[(record)>=dxUtheta*j+Uthetamin)&
             PDFRUtheta = Uthetacoord / (np.sum(Uthetacoord))
```

```
PDF R - Urad\pmrcoord = np.zeros(nDiv)
Urcord = np{\text{.}zeros}((nDiv, nDiv))for timeS in range(len(rDistlist)):
   for i in range(nDiv):
      rcoord = Urlist[timeS][(rDistlist[timeS]>=dxr*i) &
      (rDistlist[timeS]<dxr*(i+1))] * 1.0for j in range(nDiv):
         Urcoord[i, j] += len(rcoord[(rcoord>=dxUr*j+Urmin) &
         PDFRUr = Urcord / (np.sum(Urcord))PDF R - Wr\text{coord} = np{\text{.}zeros}(nDiv)wcoord = np{\text{.}zeros((nDiv,nDiv))}for timeS in range(len(rDistlist)):
   for i in range(nDiv):
      rcoord = wlist[timeS][(rDistlist[timeS]>=dxr*i) &
      (rDistlist[timeS]<dxr*(i+1))] * 1.0for j in range (nDiv):
         wcoord[i, j] += len(rcoord[(rcoord>=dxw*j+wmin) &
         (record < d x w * (i+1) + w min))] * 1.0/len(rDistlist)PDFRW = wcoord / (np.sum(wcoord))\pmPDF SMD - UMag
SMDcoord = np{\text{.}zeros(nDiv)}UMagcoord = np.zeros((nDiv, nDiv))for timeS in range(len(SMDlist)):
   for i in range(nDiv):
      SMDcoord = UMaglist[timeS][(SMDlist[timeS]>=dxsmd*i) &
      (SMDlist[times]\langle dxsmd*(i+1))] * 1.0for j in range (nDiv):
         UMagcoord[i,j] += len(SMDcoord[(SMDcoord>=dxUMag*j) &
```

```
(SMDcoord<dxUMag*(j+1))])*1.0/len(SMDlist)
PDFSMDUMag = UMagcoord / (np.sum(UMagcoord))
#PDF SMD - Utheta
MDCoord = np{\text{.}zeros}(nDiv)Uthetacoord = np \text{.zeros}((nDiv, nDiv))for timeS in range(len(SMDlist)):
   for i in range(nDiv):
      SMDcoord = Uthetalist[timeS] [(SMDlist[timeS]>=dxsmd*1) &(SMDlist[timeS]<dxsmd*(i+1))] * 1.0for j in range(nDiv):
         Uthetacoord[i,j] += len(SMDcoord[(SMDcoord>=dxUtheta*j+Uthetamin) &
         (SMDcoord < dxUtheta*(i+1)+Uthetamin)])*1.0/len(SMDlist)
PDFSMDUtheta = Uthetacoord / (np.sum(Uthetacoord))
#PDF SMD - WSMDcoord = np{\text .}zeros(nDiv)wcoord = np{\text{.}zeros((nDiv,nDiv))}for timeS in range(len(SMDlist)):
   for i in range(nDiv):
      SMDcoord = wlist[times] [(SMDlist[timeS]>=dxsmd* i) &(SMDlist[timeS]<dxsmd*(i+1))] * 1.0for j in range(nDiv):
         wcoord[i, j] += len(SMDcoord[(SMDcoord>=dxw*j+wmin) &
         (SMDcoord < d x w * (i+1) + w min)]) *1.0/len(SMDlist)
PDFSMDW = wcoord / (np.sum(wcoord))#PDF W - Utheta
wcoord = np{\text .}zeros(nDiv)Uthetacoord = np \text{.zeros}( (nDiv, nDiv) )for timeS in range(len(wlist)):
```

```
for i in range(nDiv):
        wcoord = Uthetalist[timeS][(wlist[timeS]>=dxw*i) &
        (wlist[times]\langle dxw*(i+1))] * 1.0for j in range(nDiv):
            Uthetacoord[i,j] += len(wcoord[(wcoord>=dxUtheta*j+Uthetamin)&
            (wcoord<dxUtheta*(j+1)+Uthetamin)])*1.0/len(wlist)
PDFWUtheta = Uthetacoord / (np.sum(Uthetacoord))
dictOut = {'SMDbin':SMDbin,'PDFSMD':PDFSMD,'dxSMD':dxSMD,'wbin':wbin,
           'PDFW':PDFW,'dxw':dxw,'zbin':zbin,'PDFZ':PDFZ,'dxz':dxz,
           'UMagbin':UMagbin,'PDFUMag':PDFUMag,'dxUMag':dxUMag,
           'Uthetabin':Uthetabin,'PDFUtheta':PDFUtheta,'dxUtheta':dxUtheta,
           'Urbin':Urbin,'PDFUr':PDFUr,'dxUr':dxUr,'rbin':rbin,'PDFR':PDFR,
           'dxr':dxr,'PDFZR':PDFZR,'PDFZUMag':PDFZUMag,'PDFZUtheta':PDFZUtheta,
           'PDFZUr':PDFZUr,'PDFZW':PDFZW,'PDFRUMag':PDFRUMag,
           'PDFRUtheta':PDFRUtheta,'PDFRUr':PDFRUr,'PDFRW':PDFRW,
           'smdbin':smdbin,'PDFZSMD':PDFZSMD,'PDFRSMD':PDFRSMD,
           'PDFSMDUMag':PDFSMDUMag,'PDFSMDUtheta':PDFSMDUtheta,
           'PDFSMDW':PDFSMDW,'nDrops':nDrops, 't':t, 'PDFWUtheta':PDFWUtheta}
```

```
sio.savemat(saveDir + 'CRSB_LES_20M_isoAdvector_PDF.mat',dictOut)
```
### **B.3. PDFPlot.py**

```
import matplotlib.pyplot as plt
import os
import scipy.io as sio
loadDir = '/media/david/1fffae40-b47e-4acc-a43b-fd18b4d993e0/Simulaciones/
OpenFOAM/DropletsDetection/'
caseName = os.listdir(loadDir)
caseName.sort()
case = 1PDFPlot = sio.loadmat(loadDir + caseName[case])
########################################################################
# PDF tamaños
########################################################################
```

```
SMDbin = PDFPlot['SMDbin'] [0]
PDFSMD = PDFPlot['PDFSMD'] [0]
dxSMD = PDFPlot['dxSMD'] [0]fig, ax = plt.subplots()ax.bar(SMDbin, PDFSMD, dxSMD*1e6, edgecolor='black', align='edge')
ax.set_xlim(0, 165)ax.set_xlabel(r'CD_v \ \[\{\mu m\}*)\]ax.set_ylabel(r'$PDF \setminus D_v \setminus [-]\#PDF w
wbin=PDFPlot['wbin'][0]
PDFW=PDFPlot['PDFW'][0]
dxw = PDFPlot['dxw'][0]
fig, ax = plt.subplots()ax.bar(wbin, PDFW, dxw, edgecolor='black', align='edge')
ax.set_xlabel(r*\U1-z\ (m/s*\)ax.set_ylabel(r'$PDF \ U_z \setminus [-]\$')
#PDFZzbin=PDFPlot['zbin'][0]
PDFZ=PDFPlot['PDFZ'][0]
dxz = PDFPlot[\dot{dx}z'][0]
fig, ax = plt.subplots()ax.bar(zbin, PDFZ, dxz*1e3, edgecolor='black', align='edge')
ax.set_xlabel(r, [mm] \})ax.set_ylabel(r'sPDF \setminus Z \setminus [-]\^*)
#PDF UMag
UMagbin=PDFPlot['UMagbin'][0]
PDFUMag=PDFPlot['PDFUMag'][0]
dxUMag=PDFPlot['dxUMag'][0]
fig, ax = plt.subplots()ax.bar(UMagbin, PDFUMag, dxUMag, edgecolor='black', align='edge')
```

```
ax.set_xlabel(r'\$UMag \setminus [m/s]\$')ax.set_value1(r'$PDF \setminus UMag \setminus [-]$')
PDF Utheta
#Uthetabin=PDFPlot['Uthetabin'][0]
PDFUtheta=PDFPlot['PDFUtheta'][0]
dxUtheta=PDFPlot['dxUtheta'][0]
fig, ax = plt.subplots()ax.bar(Uthetabin, PDFUtheta, dxUtheta, edgecolor='black', align='edge')
ax.set_xlabel(r*\U\_\theta \ (m/s)*')ax.set_ylabel(r'$PDF \ U_\theta \ ([-]\$')#PDF Ur
Urbin=PDFPlot['Urbin'][0]
PDFUr=PDFPlot['PDFUr'][0]
dxUr = PDFPlot['dxUr'][0]
fig, ax = plt.subplots()ax.bar(Urbin, PDFUr, dxUr, edgecolor='black', align='edge')
ax.set_xlabel(r*\Upsilon_r\ (m/s]\ax.set_ylabel(r' $PDF \ U_r \ [-] \')
#PDF rDist
rbin=PDFPlot['rbin'][0]
PDFR=PDFPlot['PDFR'][0]
dxr=PDFPlot\lceil'dxr']\lceil0]
fig, ax = plt.subplots()ax.bar(rbin, PDFR, dxr*1e3, edgecolor='black', align='edge')
ax.set_xlabel(r$R \ [mm]$')
ax.set_ylabel(r'$PDF \setminus R \setminus [-]\<sup>3</sup>')
#PDFZ - Rrbin=PDFPlot['rbin'][0]
```

```
zbin=PDFPlot['zbin'][0]
PDFZR=PDFPlot['PDFZR']
plt.figure()
plt.contourf(rbin,zbin,PDFZR)
plt.xlabel(r'$R \ [mm]$', fontsize = 16)
plt.ylabel(r'$Z \ [mm]$', fontsize = 16)
plt.axes().set_aspect('equal')
plt.colorbar()
#PDF Z - UMag
zbin=PDFPlot['zbin'][0]
UMagbin=PDFPlot['UMagbin'][0]
PDFZUMag=PDFPlot['PDFZUMag']
plt.figure()
plt.contourf(UMagbin,zbin,PDFZUMag)
plt.xlabel(r'$UMag \ [m/s]$', fontsize = 16)
plt.ylabel(r'$Z \ [mm]$', fontsize = 16)
plt.xlim(20,60)plt.colorbar()
#PDF Z - Utheta
zbin=PDFPlot['zbin'][0]
Uthetabin=PDFPlot['Uthetabin'][0]
PDFZUtheta=PDFPlot['PDFZUtheta']
plt.figure()
plt.contourf(Uthetabin,zbin,PDFZUtheta)
plt.xlabel(r'$U_\theta \ [m/s]$', fontsize = 16)
plt.ylabel(r'$Z \ [mm]$', fontsize = 16)
plt.xlim(10.40)plt.colorbar()
#PDF Z - Urad
zbin=PDFPlot['zbin'][0]
Urbin=PDFPlot['Urbin'][0]
```

```
PDFZUr=PDFPlot['PDFZUr']
plt.figure()
plt.contourf(Urbin,zbin,PDFZUr)
plt.xlabel(r'$U_r \ [m/s]$', fontsize = 16)
plt.ylabel(r'$Z \ [mm]$', fontsize = 16)
plt.xmlim(-4,7.5)plt.colorbar()
#PDFZ - Wzbin=PDFPlot['zbin'][0]
wbin=PDFPlot['wbin'][0]
PDFZW=PDFPlot['PDFZW']
plt.figure()
plt.contourf(wbin,zbin,PDFZW)
plt.xlabel(r'$U_z \ [m/s]$', fontsize = 16)
plt.ylabel(r'$Z \ [mm]$', fontsize = 16)
plt.xlim(15,45)plt.colorbar()
#PDF Z - SMD
zbin=PDFPlot['zbin'][0]
smdbin=PDFPlot['smdbin'][0]
PDFZSMD=PDFPlot['PDFZSMD']
plt.figure()
plt.contourf(smdbin,zbin,PDFZSMD)
plt.xlabel(r'$D_v \ [\mu m]$', fontsize = 16)
plt.ylabel(r'$Z \ [mm]$', fontsize = 16)
plt.xlim(2.5,60)plt.colorbar()
PDF SMD - R
#rbin=PDFPlot['rbin'][0]
smdbin=PDFPlot['smdbin'][0]
PDFRSMD=PDFPlot['PDFRSMD']
```
```
plt.figure()
plt.contourf(smdbin,rbin,PDFRSMD)
plt.xlabel(r'$D_v \ [\mu m]$', fontsize = 16)
plt.ylabel(r'$R \ [mm]$', fontsize = 16)
plt.xlim(2.5,60)plt.colorbar()
#PDF R - UMagrbin=PDFPlot['rbin'][0]
UMagbin=PDFPlot['UMagbin'][0]
PDFRUMag=PDFPlot['PDFRUMag']
plt.figure()
plt.contourf(UMagbin,rbin,PDFRUMag)
plt.xlabel(r'$UMag \ [m/s]$', fontsize = 16)
plt.ylabel(r'$R \ [mm]$', fontsize = 16)
plt.xlim(20,60)plt.colorbar()
#PDF R - Utheta
rbin=PDFPlot['rbin'][0]
Uthetabin=PDFPlot ['Uthetabin'] [0]
PDFRUtheta=PDFPlot['PDFRUtheta']
plt.figure()
plt.contourf(Uthetabin, rbin, PDFRUtheta)
plt.xlabel(r'$U_\theta \ [m/s]$', fontsize = 16)
plt.ylabel(r'$R \ [mm]$', fontsize = 16)
plt.xlim(10, 40)plt.colorbar()
#PDF R - Urad
rbin=PDFPlot['rbin'][0]
Urbin=PDFPlot['Urbin'][0]
PDFRUr=PDFPlot['PDFRUr']
```

```
plt.figure()
plt.contourf(Urbin, rbin, PDFRUr)
plt.xlabel(r'$U_r \ (m/s)$', fontsize = 16)
plt.ylabel(r'$R \ [mm]$', fontsize = 16)
plt.xlim(-4,7.5)plt.colorbar()
#PDF R - Wrbin=PDFPlot['rbin'][0]
wbin=PDFPlot['wbin'][0]
PDFRW=PDFPlot['PDFRW']
plt.figure()
plt.contourf(wbin,rbin,PDFRW)
plt.xlabel(r'$U_z \ [m/s]$', fontsize = 16)
plt.ylabel(r'$R \ [mm]$', fontsize = 16)
plt.xlim(15,45)plt.colorbar()
#PDF SMD - UMag
smdbin=PDFPlot['smdbin'][0]
UMagbin=PDFPlot['UMagbin'][0]
PDFSMDUmag=PDFPlot['PDFSMDUMag']
plt.figure()
plt.contourf(UMagbin,smdbin,PDFSMDUmag)
plt.xlabel(r'$UMag\ [m/s]$', fontsize = 16)
plt.ylabel(r'$D_v \ [\mu m]$', fontsize = 16)
plt.ylim(2.5,60)plt.colorbar()
#PDF SMD - Utheta
smdbin=PDFPlot['smdbin'][0]
Uthetabin=PDFPlot['Uthetabin'][0]
PDFSMDUtheta=PDFPlot['PDFSMDUtheta']
```

```
plt.contourf(Uthetabin, smdbin, PDFSMDUtheta)
plt.xlabel(r'$U_\theta \ [m/s]$', fontsize = 16)
plt.ylabel(r'$D_v \ [\mu m]$', fontsize = 16)
plt.ylim(2.5,60)plt.colorbar()
#PDF SMD - Uz
smdbin=PDFPlot['smdbin'][0]
wbin=PDFPlot['wbin'][0]
PDFSMDW=PDFPlot['PDFSMDW']
plt.figure()
plt.contourf(wbin,smdbin,PDFSMDW)
plt.xlabel(r'$U_z \ [m/s]$', fontsize = 16)
plt.ylabel(r'$D_v \ [\mu m]$', fontsize = 16)
plt.xlim(0,50)plt.ylim(2.5,60)plt.colorbar()
#PDF W - Utheta
wbin=PDFPlot['wbin'][0]
Uthetabin=PDFPlot['Uthetabin'][0]
PDFWUtheta=PDFPlot ['PDFWUtheta']
plt.figure()
plt.contourf(Uthetabin, wbin, PDFWUtheta)
plt.xlabel(r'$U_\theta \ [m/s]$', fontsize = 16)
plt.ylabel(r'$U_z \ [m/s]$', fontsize = 16)
plt.xlim(10,40)plt.colorbar()
#Plot nDrops - t
t = PDFPlot['t'] [0]
nDrops=PDFPlot['nDrops'][0]
plt.figure()
plt.plot(t*1e6,nDrops)
```

```
plt.xlabel(r'$t \ [\mu s]$')
plt.ylabel(r'$nDrops \ [-]\^{\prime})
```
**Documento II**

# **PLIEGO DE CONDICIONES**

# **Índice general**

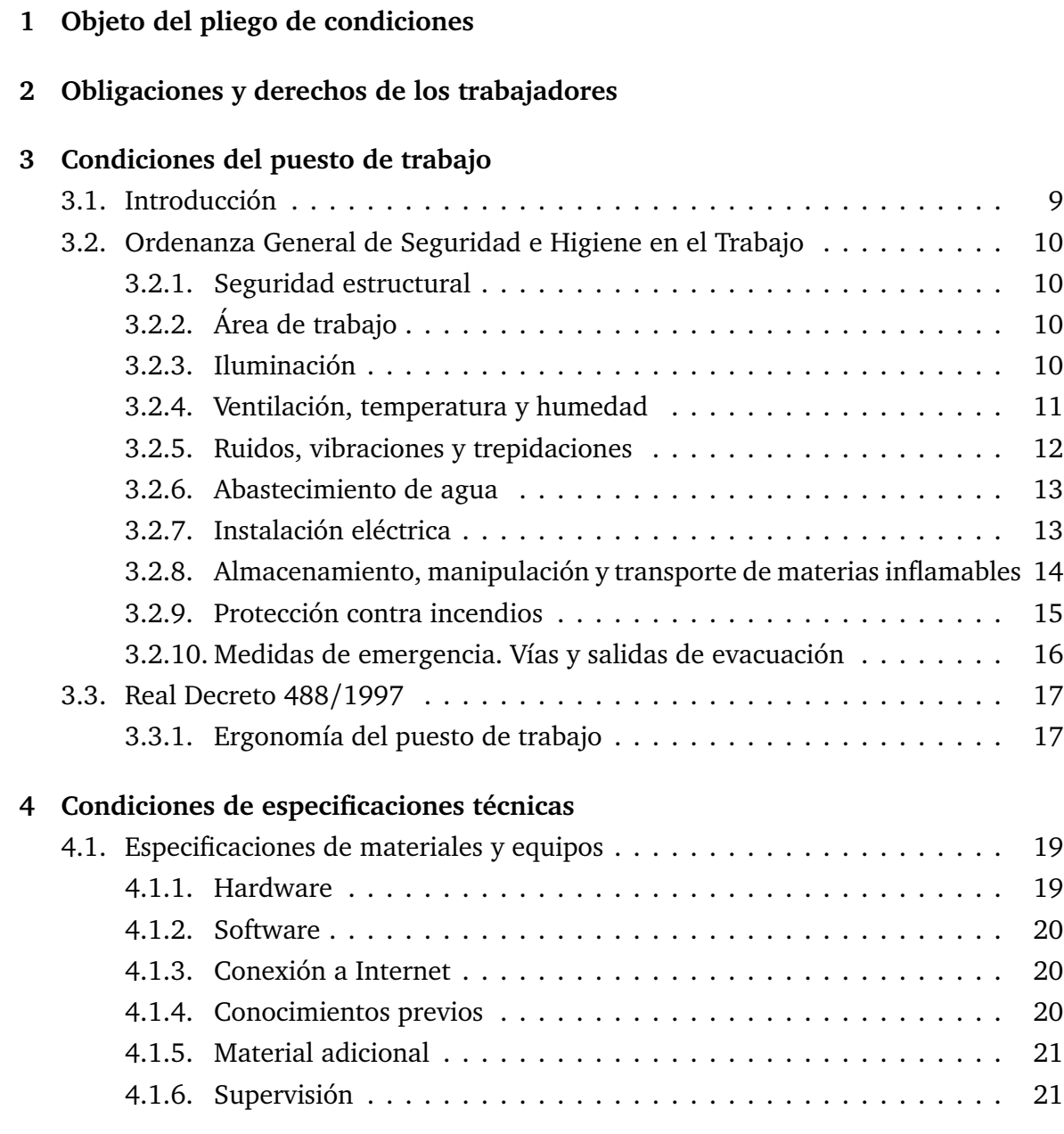

# **Objeto del pliego de condiciones**

El pliego de condiciones es un documento de carácter contractual en el que se determinan las especificaciones técnicas y legales, referidas a las condiciones de seguridad e higiene en el trabajo, que regulan la ejecución del presente Trabajo de Fin de Máster.

Este TFM tiene como objetivo el modelado computacional del flujo interno y la representación de los fenómenos que caracterizan la atomización primaria del combustible en un atomizador de tipo *pressure-swirl* mediante simulaciones LES en un dominio cercano al orificio de salida del atomizador. Para la validación del modelo ha sido imprescindible contar con resultados experimentales obtenidos en las mismas condiciones operativas.

A continuación, se exponen las condiciones que se deben tener en consideración, desde las condiciones generales, como las obligaciones y derechos de los trabajadores o las condiciones que debe cumplir el puesto de trabajo para garantizar la seguridad del personal implicado, hasta las condiciones particulares relacionadas con las especificaciones técnicas necesarias para la ejecución de las tareas y la interpretación de los resultados.

# **Obligaciones y derechos de los trabajadores**

Las obligaciones y derechos de los trabajadores se recogen en el Estatuto de los Trabajadores aprobado en el Real Decreto 2/2015. Se trata de un artículo en el que se especifican tanto las obligaciones del empresario como de los trabajadores. En este sentido, los trabajadores deben cooperar para prevenir los riesgos profesionales en la empresa, así como mantener la máxima higiene en la misma, cumpliendo con las órdenes e instrucciones de sus superiores.

Por ello, los trabajadores deben cumplir una serie de obligaciones:

- Recibir enseñanzas sobre las medidas de seguridad e higiene en el centro de trabajo, proporcionadas por la empresa o en las Instituciones del Plan Nacional.
- Hacer un uso adecuado de los medios de protección personal, cuidando su estado y conservación.
- Informar y advertir inmediatamente a los superiores de cualquier avería o deficiencia en el puesto de trabajo que pueda poner en peligro la seguridad del personal.
- Cuidar y mantener una higiene corporal apropiada con el objetivo de evitar la propagación de enfermedades contagiosas y evitar molestias a los compañeros de trabajo.
- Someterse a los reconocimientos médicos, vacunaciones o inmunizaciones ordenadas por las Autoridades Sanitarias competentes o por el Servicio Médico de la Empresa.
- Abstenerse de introducir sustancias no autorizadas en los centros de trabajo, tales como alcohol o drogas, ni presentarse o permanecer en los mismos bajo el efecto de dichas sustancias.
- Cooperar en la extinción de siniestros y en el salvamento de las víctimas de accidentes de trabajo.
- Contribuir a mejorar la productividad.

Por otra parte, todos los trabajadores cuentan con una serie de derechos derivados del contrato laboral:

- Derecho a un trabajo apropiado y real, con el que se garantice una ocupación efectiva del trabajador durante toda la jornada laboral.
- Derecho a asistir a cursos para aumentar su nivel de conocimientos y a formación por parte de la empresa.
- Derecho a ascender en el trabajo.
- Derecho a la no discriminación de forma directa o indirecta para acceder a un nuevo puesto de trabajo o una vez empleado, por razones de sexo, estado civil, edad, origen racial, condición social, religión, ideas políticas, orientación sexual o lengua dentro del Estado español.
- Derecho a la integridad física del trabajador y a una política adecuada de prevención de riesgos laborales.
- Derecho a la intimidad del trabajador y a la protección frente al acoso.
- Derecho a un trabajo remunerado acorde con las tareas realizadas y el nivel de responsabilidad del mismo.

# **Condiciones del puesto de trabajo**

### **3.1. Introducción**

Las condiciones del puesto de trabajo y las medidas de prevención de riesgos laborales influyen en el estado de salud y el rendimiento de los trabajadores, pudiendo provocar fatiga o estrés en los mismos. Por ello, se deben cumplir una serie de requisitos recogidos en las Disposiciones Generales de la Ordenanza General de Seguridad e Higiene en el Trabajo, publicadas en el Boletín Oficial del Estado (BOE-A-1971-380).

Asimismo, conforme a los objetivos del proyecto, la mayor parte del tiempo invertido en su realización ha estado dedicada al trabajo con equipos informáticos, lo que supone pasar bastantes horas delante de una pantalla. Por ello, es conveniente que los trabajadores cumplan una serie de condiciones mínimas de seguridad y salud cuando se utilicen equipos con pantallas de visualización de datos (PVD), recogidas en el Real Decreto 488/1997.

A continuación, se exponen los artículos relacionados con la realización del presente TFM.

## **3.2. Ordenanza General de Seguridad e Higiene en el Trabajo**

#### **3.2.1. Seguridad estructural**

En cuanto a la seguridad estructural, todos los edificios, permanentes o provisionales, en los que se vayan a llevar a cabo tareas relacionadas con el trabajo en cuestión, serán de construcción segura y firme con el fin de evitar desplomes y riesgos derivados de situaciones climáticas adversas. Además, los cimientos deben ofrecer suficiente resistencia para soportar con seguridad las cargas para las que fueron calculados. Finalmente, se debe indicar mediante rótulos o inscripciones las cargas máximas que pueden soportar los locales, quedando prohibido sobrecargar cualquier piso o planta de un edificio.

#### **3.2.2. Área de trabajo**

Por su parte, el área de trabajo debe cumplir una serie de condiciones mínimas:

- El área de trabajo debe tener al menos tres metros de altura, medidos desde el suelo hasta el techo de la misma. No obstante, en oficinas, despachos y establecimientos comerciales se puede reducir hasta 2.50 metros de altura siempre y cuando se renueve el aire, garantizando así una correcta ventilación.
- Garantizar una relación superficie/número de trabajadores de al menos dos metros cuadrados por cada trabajador.
- Garantizar una relación volumen/número de trabajadores de al menos diez metros cúbicos por cada trabajador.

Cabe destacar que, en los cálculos de la superficie y el volumen indicados en los puntos 2 y 3, no se tiene en cuenta el espacio ocupado por los equipos informáticos.

#### **3.2.3. Iluminación**

Como norma general, todos los lugares en los que se vayan a llevar a cabo tareas relacionadas con el trabajo en cuestión deben contar con una iluminación adecuada para la ejecución de las mismas. La iluminación puede ser natural, artificial o mixta.

Siempre que sea posible deberá emplearse la iluminación natural, evitando las sombras que dificulten las tareas a realizar. No obstante, cuando el área de trabajo carezca de iluminación natural suficiente, se puede emplear la iluminación artificial, pudiendo ser general o localizada.

Además, se debe intensificar la iluminación en zonas con máquinas peligrosas, salidas de emergencia, escaleras y lugares de tránsito con riesgo de caídas y accidentes, realizando un tránsito gradual en la iluminación entre zonas con distinta intensidad luminosa.

En cada zona de trabajo se debe procurar que la intensidad luminosa sea uniforme, evitando los deslumbramientos al trabajador. Además, los puestos de trabajo con pantallas de visualización deben instalarse de forma que se eviten los reflejos molestos en la pantalla.

Por otra parte, se recomienda que las pantallas se dispongan perpendicularmente a las ventanas y nunca enfrente o de espaldas a ellas para evitar deslumbramientos, si bien las ventanas deben ir equipadas con un dispositivo que permita una cobertura adecuada y regulable para atenuar la luz diurna.

#### **3.2.4. Ventilación, temperatura y humedad**

En cualquier área de trabajo y en zonas cercanas se deben mantener condiciones atmosféricas adecuadas, por medios naturales o artificiales, de forma que se evite el aire viciado y los olores desagradables. Además, se debe regular la temperatura para evitar el exceso de calor o frío en los lugares de trabajo, así como la humedad.

Por otra parte, cualquier partícula de polvo, fibra, humo, gas o neblina, que se haya desprendido en el lugar de trabajo, debe ser convenientemente extraída evitando su difusión en el ambiente de trabajo y su posible inhalación.

También se establecen limitaciones en cuanto a niveles de contaminantes, no pudiendo sobrepasar en ningún caso la proporción de 50*/*10 000 para el anhídrico carbónico y la proporción de 1*/*10 000 para el monóxido de carbono.

En los espacios cerrados, se debe mantener un suministro de aire fresco y limpio por hora y trabajador de entre 30 y 50 m<sup>3</sup>. Una excepción se encuentra en los lugares en los que se renueve el aire completamente al menos seis veces por hora para trabajos sedentarios y diez veces por hora en aquellos trabajos que exijan un esfuerzo físico considerable, con el fin de garantizar una ventilación adecuada del lugar de trabajo. Además, debe acondicionarse la circulación de aire en espacios cerrados de manera que se eviten corrientes de aire molestas para los trabajadores, garantizando que la velocidad del aire no exceda los 15 metros por minuto en ambientes a una temperatura normal, ni los 45 metros por minutos en ambientes muy calurosos.

En cuanto a la temperatura, en los lugares de trabajo expuestos a altas y bajas temperaturas, donde los gradientes de temperatura son considerables, se debe evitar cualquier cambio térmico brusco de la manera más eficaz, habilitando áreas de paso para que los trabajadores se adapten gradualmente a las temperaturas extremadamente distintas.

En este contexto, los límites de temperatura impuestos para los distintos trabajos son los siguientes:

- De 17°C a 22°C para trabajos sedentarios.
- De 15°C a 18°C para trabajos ordinarios.
- De 12<sup>°</sup>C a 15<sup>°</sup>C para trabajos que requieran un gran esfuerzo físico.

No obstante, el Real Decreto 14/2022 modifica temporalmente la limitación de las temperaturas de calefacción y refrigeración aplicable sobre los edificios y locales que estén sujetos a las obligaciones de temperaturas marcadas por el Reglamento de Instalaciones Térmicas en los Edificios (RITE). De esta manera, se establece que la consigna de los aires acondicionados no sea menor a 27◦C en verano ni mayor a 19◦C en invierno como medida de ahorro energético.

Por su parte, la humedad relativa de la atmósfera debe mantenerse entre un 40 y un 60 %, con la excepción de las instalaciones en las que exista peligro de generación de electricidad estática, en cuyo caso deberá superar el 50 %.

Además, las instalaciones generadoras de calor o frío deberán estar separadas de los lugares de trabajo con el fin de minimizar el riesgo de incendio o explosión y evitar el desprendimiento de gases nocivos, irradiaciones directas de calor o frío y corrientes de aire que puedan ser perjudiciales para los trabajadores.

Finalmente, todos los trabajadores deben ser protegidos contra las irradiaciones directas de calor y se deben establecer turnos adecuados entre los distintos empleados para limitar su permanencia en locales cerrados en los que se deban soportar temperaturas extremas de calor o frío.

#### **3.2.5. Ruidos, vibraciones y trepidaciones**

Los ruidos y vibraciones deben evitarse o reducirse en la medida de lo posible en su foco de origen, minimizando su propagación. Para ello, se deben anclar las máquinas susceptibles de producir ruidos, vibraciones o trepidaciones de manera que se garantice un correcto equilibrio estático y dinámico. Dicho anclaje se puede conseguir con bancadas con un peso entre 1.5 y 2.5 veces superior al de la máquina que soportan o aislando la estructura.

Por otra parte, se situarán en un recinto aislado aquellas máquinas que produzcan ruidos y vibraciones molestas. A dicho recinto solo podrá acceder el personal necesario para realizar las tareas de mantenimiento durante un periodo de tiempo limitado. En las máquinas que produzcan vibraciones molestas e incluso peligrosas para los trabajadores,

se debe prestar especial atención a su cuidado y mantenimiento, en particular, a las partes móviles y a los dispositivos de transmisión de movimiento.

Además, está prohibido instalar máquinas o aparatos ruidosos en contacto con paredes o columnas. En este sentido, deben estar separadas 0.7 metros de los tabiques y un metro de paredes o columnas.

Los conductos por los que circulen líquidos o gases, que estén conectados a máquinas con partes móviles, deberán contar con dispositivos que impidan la transmisión de las vibraciones generadas por las máquinas y deben aislarse con materiales absorbentes en sus anclajes.

En cuanto a los trabajadores, deben estar protegidos frente a los fenómenos de resonancia y reflexión provenientes de los principales focos de generación de ruido, que pueden alcanzar niveles peligrosos para la salud. Además, cuando se superen los 80 dB es obligatorio el uso de dispositivos de protección personal, como tapones o cascos.

Finalmente, los trabajadores que utilicen máquinas generadoras de trepidaciones deben estar provistos de equipos de protección individual antivibratorios, que incluyan cinturón, guantes, almohadillas y botas.

#### **3.2.6. Abastecimiento de agua**

Todo lugar de trabajo deberá disponer de un abastecimiento de agua potable en relación con el número de trabajadores. Además, debe garantizarse el fácil acceso de los trabajadores a los puntos de abastecimiento, por lo que deben distribuirse en las proximidades de los lugares de trabajo.

Queda prohibido sacar o trasegar agua con el objetivo de consumirla en vasijas, barriles, cubos o cualquier recipiente abierto o cubierto provisionalmente, así como su consumo aplicando directamente los labios a los grifos. En su lugar, se recomienda la instalación de fuentes con surtidor.

Finalmente, no deben existir conexiones directas entre el suministro de abastecimiento de agua potable y el de agua no apta para el consumo humano, con el fin de evitar la contaminación por porosidad o contacto. Además, debe indicarse mediante carteles si el agua es potable o no.

#### **3.2.7. Instalación eléctrica**

El proyecto de la instalación eléctrica, su puesta en funcionamiento y su posterior mantenimiento deberá ser realizado por una empresa debidamente autorizada por el Ministerio de Industria y Energía o la Consejería de la Comunidad Autónoma competente. Además, con el fin de evitar cualquier incidencia, la instalación deberá cumplir el Reglamento Electrotécnico para la Baja Tensión (REBT).

En este sentido, la instalación eléctrica debe realizarse de manera que se minimice cualquier riesgo de explosión o incendio y debe cumplir una serie de requisitos:

- En los puestos de trabajo con pantallas de visualización se deben reducir las emisiones electromagnéticas para proteger a los trabajadores, garantizando así su seguridad y su salud.
- Garantizar el buen estado de todos los cables y conexiones.
- Mantener separados los cables eléctricos de los telefónicos.
- Facilitar el acceso a los cables para la realización de las tareas de mantenimiento sin interrupción de las actividades.
- Teniendo en mente futuras modificaciones en la instalación, se debe disponer de suficiente longitud de cable.
- Para evitar contactos y accidentes de los trabajadores, es conveniente mantener las partes activas de la instalación eléctrica alejadas de los puestos de trabajo.
- Las partes activas de la instalación se deben aislar convenientemente de manera que se mantengan sus propiedades conductoras, a la vez que se garantice que la corriente de contacto se encuentre en unos límites aceptables y no peligrosos para los trabajadores.
- Interponer obstáculos fijados de forma segura, que impidan el contacto accidental con las partes activas de la instalación.
- Proteger contra los riesgos de contacto con las masas de las instalaciones que puedan mantener accidentalmente su tensión mediante dispositivos de seguridad, como puesta a tierra de las masas, dispositivos de corte automático o de aviso, unión equipotencial o doble aislamiento de los equipos y máquinas eléctricas.

### **3.2.8. Almacenamiento, manipulación y transporte de materias inflamables**

El almacenamiento, la manipulación y el transporte de sustancias inflamables debe realizarse atendiendo a una serie de precauciones:

- Se prohíbe el almacenamiento de materiales que puedan producir incendios al reaccionar entre ellos.
- Tan solo se pueden almacenar sustancias inflamables en los lugares específicos destinados a tal fin y en los límites cuantitativos establecidos en los Reglamentos técnicos vigentes.
- Las sustancias inflamables se deben almacenar en lugares alejados del puesto de trabajo o en recintos aislados, de manera que en los puestos de trabajo tan solo se disponga de la cantidad imprescindible para el proceso de fabricación.
- En los lugares en los que se almacenen sustancias inflamables, los suelos y paredes deben estar fabricados en un material incombustible o impermeable, de manera que se frene la propagación de las llamas y escapes hacia sótanos o sumideros en caso de incendio.
- Se debe comprobar el enfriamiento de las sustancias inflamables pulverizadas antes de proceder a su almacenamiento.
- Los depósitos de líquidos inflamables se deben llenar lentamente, con el fin de evitar el mezclado de los vapores explosivos con el aire en caso de que sean vertidos al suelo.
- En los recipientes de líquidos o sustancias inflamables se debe indicar su contenido mediante rótulos, además de su peligrosidad y las instrucciones pertinentes para su segura manipulación.
- En los recipientes de líquidos o sustancias inflamables que se vayan a almacenar se debe comprobar el cierre hermético y realizar una inspección visual para comprobar si han sufrido algún tipo de deterioro o rotura y evitar posibles fugas.
- El envasado y embalaje de las sustancias inflamables se debe realizar fuera del lugar de almacenamiento siempre que sea posible, con las precauciones y el equipo personal de protección adecuado.
- Efectuar el transporte de sustancias inflamables de acuerdo a la normativa legal vigente.

### **3.2.9. Protección contra incendios**

En los centros de trabajo en los que exista riesgo de incendio se deben cumplir una serie de normas de prevención:

- En las zonas en las que cuente con un suministro de agua a suficiente presión se deberán instalar suficientes bocas de agua con mangueras a una distancia conveniente entre sí, cerca de los puestos fijos de trabajo para su uso en caso de incendio y con la resistencia y sección adecuadas para soportar la presión del agua.
- Se deben instalar depósitos con capacidad suficiente en caso de que no se disponga de agua a presión o ésta sea insuficiente.
- Cuando los incendios sean provocados por líquidos, grasas, pinturas inflamables o polvos orgánicos, deberá utilizarse exclusivamente agua muy pulverizada.
- Cuando los incendios sean provocados por aluminio, magnesio o se den en presencia de carburo de calcio u otras sustancias que reaccionan en contacto con el agua, no se debe emplear agua.
- En los incendios producidos en instalaciones eléctricas queda prohibido el uso de agua, espuma química y soda ácida.
- Se deben disponer extintores portátiles en las proximidades de los puestos de trabajo que sean más susceptibles de incendiarse. Estos extintores deberán estar colocados en zonas de fácil acceso y deberán ser del tipo adecuado en función de la causa del fuego que se pretende extinguir.
- Cuando se utilicen distintos tipos de extintores se debe identificar adecuadamente en un lugar visible y mediante rótulos tanto el lugar como la clase de incendio en la que deban emplearse.
- El personal deberá ser informado de las reacciones químicas peligrosas que puedan darse en el área de trabajo entre los extintores líquidos y las materias sobre las que puedan proyectarse.
- Los extintores deben ser revisados periódicamente de acuerdo a la normativa.
- Los extintores deben ser cargados inmediatamente después de su uso.
- Queda terminantemente prohibido fumar o introducir cerillas, mecheros o útiles de ignición en lugares con un alto riesgo de incendio. Dicha prohibición debe indicarse mediante carteles visibles en la entrada y en las paredes de los lugares en cuestión.
- Queda prohibida la introducción de útiles de trabajo que puedan producir chispas en las proximidades a sustancias inflamables y que no hayan sido autorizados por la empresa.
- Los trabajadores deben usar obligatoriamente trajes de protección individual proporcionados por la empresa, incluyendo guantes, manoplas, mandiles o trajes ignífugos y calzado especial contra incendios, cuando manejen sustancias inflamables.

#### **3.2.10. Medidas de emergencia. Vías y salidas de evacuación**

El lugar de trabajo debe contar con vías y salidas de evacuación en caso de que se produzca un accidente. Además, los trabajadores deberán ser instruidos por la empresa de forma que sean conocedores del protocolo de actuación en caso de emergencia y las puertas de acceso al exterior se deben mantener libres de obstáculos.

### **3.3. Real Decreto 488/1997**

#### **3.3.1. Ergonomía del puesto de trabajo**

Los problemas posturales derivados del puesto de trabajo son bastante comunes en los trabajos que implican permanecer sentado durante prolongados intervalos de tiempo. Ejemplos de ello son los trabajadores de oficinas y todo el personal que trabaje delante de una pantalla, ya que se pueden adquirir malas posturas que desencadenen lesiones musculares. Con el fin de evitar los problemas posturales es importante un buen diseño del puesto de trabajo, en el que se tenga en cuenta la anatomía de las personas. Por ello, el mobiliario empleado debe cumplir con unos estándares:

- Mobiliario general: se debe procurar que el mobiliario carezca de esquinas y aristas agudas. Además, debe contribuir a evitar los reflejos, por lo que es preferible el uso de tonos mate. Otro aspecto importante es el material con el que se fabrican las superficies que van a estar en contacto con los trabajadores. En este caso, deben emplearse en su fabricación materiales que no sean conductores del calor, ya que si fueran conductores, se transmitiría el calor a la piel de los usuarios, siendo un fenómeno indeseable que puede producir molestias y desagrado en los mismos.
- Asiento: los asientos deberán ser estables y proporcionar al usuario libertar de movimiento. Además, deben tener capacidad de regulación de manera que cada usuario pueda justar la altura del asiento y la inclinación del respaldo en conveniencia, procurando una postura confortable con un buen apoyo para la zona lumbar con el fin de evitar molestias. Por otra parte, son preferibles las sillas dotadas con ruedas y se debe disponer de reposapiés a disposición de quienes lo requieran.
- Mesa y espacio de trabajo: la superficie de trabajo debe ser poco reflectante y tener una extensión suficiente para permitir una colocación flexible de la pantalla, el teclado, los documentos y todo el material necesario para el correcto desempeño de la actividad. Además, el espacio debe ser suficiente para garantizar que los trabajadores adopten una posición cómoda, sin tener que realizar movimientos incómodos de cabeza y ojos. Por otra parte, se debe disponer de un soporte estable y regulable donde colocar los documentos.
- Postura de referencia del usuario: las piernas deben estar flexionadas de manera que formen un ángulo recto. La articulación del tobillo también debe formar un ángulo recto con el resto de la pierna, permitiendo que las plantas de los pies estén convenientemente apoyadas en el suelo. Los brazos deben estar en posición vertical con el codo formando un ángulo recto de manera que los antebrazos reposen sobre la mesa. Por su parte, es conveniente el uso de un reposamanos para apoyar las muñecas, previniendo así el síndrome del túnel carpiano, frecuente en trabajos

que requieren el uso continuado de teclados y ratones. Además, las muñecas deben estar relajadas y se debe mantener la espalda recta. Finalmente, la línea de visión debe ser paralela al plano horizontal y de frente a la pantalla, garantizando que el ángulo de lína de visión no supere los 60◦ bajo el plano horizontal.

- Pantalla: la imagen de la pantalla deberá ser estable, sin fenómenos de destellos. Además, se debe poder ajustar su luminosidad y su contraste con facilidad para adaptarlos a las condiciones del entorno y evitar que se fuerce la vista en la medida de lo posible. La pantalla debe ser orientable e inclinable y no deberá tener reflejos que puedan molestar al usuario.
- Teclado: el teclado debe ser inclinable e independiente de la pantalla para permitir que el trabajador adopte una postura cómoda, evitando el cansancio de brazos y muñecas. En este sentido, el espacio delante del teclado deberá ser suficiente para que el usuario pueda apoyar los brazos y muñecas, pudiendo habilitar una mesa en la zona de trabajo que desempeñe la misma función cuando el espacio disponible sea insuficiente. Además, la superficie del teclado deberá ser mate para evitar los reflejos. Por otra parte, la altura de la tercera fila de teclas con respecto a la base del teclado debe ser inferior a 30 mm y tener una inclinación de hasta 25◦ con la horizontal. En caso de que el teclado incluya un soporte para las muñecas, éste debe ser de al menos 10 cm de profundidad.
- Equipos de protección individual: la vista del usuario se puede proteger mediante el uso de pantallas protectoras sobre el cristal de la pantalla.

# **Condiciones de especificaciones técnicas**

El presente trabajo se fundamenta en el uso de un *software* computacional y diversos programas de post-procesado para el análisis de los resultados. En este sentido, el único requerimiento de material necesario es un ordenador con el *hardware* apropiado y conexión a Internet. En cuanto a los conocimientos previos recomendados, es conveniente contar con conocimientos relacionados con la Mecánica de Fluidos Computacional, en particular, con el tratamiento de problemas de flujos bifásicos, y de programación para el análisis de los resultados. Asimismo, con el fin de ampliar los conocimientos y profundizar en el tema de estudio, es imprescindible contar con acceso a plataformas en las que se encuentren disponibles diversas publicaciones relacionadas con el ámbito de estudio. Finalmente, este trabajo no se podría realizar sin el apoyo y la supervisión de personal cualificado.

A continuación, se exponen todos las especificaciones de índole técnica que afectan a la realización del presente TFM.

### **4.1. Especificaciones de materiales y equipos**

#### **4.1.1. Hardware**

El equipo empleado durante la ejecución de la presente investigación debe ser lo suficientemente sofisticado para soportar el elevado esfuerzo computacional requerido por los procesos de cálculo involucrados. En este sentido, para tareas de menor exigencia, tales como búsqueda de información y redacción se ha utilizado un ordenador personal portátil *MSI GE63 Raider RGB 8SE* del año 2019, con Windows 10 como sistema operativo, al que se le ha realizado una partición Linux. Sin embargo, para las tareas relacionadas con los cálculos computacionales preliminares y las tareas de post-procesado se ha empleado una estación de cálculo de 24 núcleos, con dominio del Centro de Motores Térmicos, denominada *cmt547*. Finalmente, para los cálculos computacionales que requieren un mayor esfuerzo computacional se ha utilizado el clúster de cálculo RIGEL de la UPV y el clúster de cálculo propio del CMT.

#### **4.1.2. Software**

Para la realización del presente trabajo se han empleado una serie de programas. En primer lugar, para la modificación de la geometría y la creación de las regiones de refinamiento para la elaboración de la malla se han empleado SALOME<sup>®</sup> y Fusion 360<sup>®</sup>. Por una parte, SALOME® es una plataforma abierta para el cálculo numérico, por lo que su uso no conlleva la adquisición de una licencia. Sin embargo, Fusion 360® pertenece a Autodesk y su uso requiere la adquisición de una licencia educativa, cortesía de la Universitat Politècnica de València (UPV).

Por otra parte, el *software* de cálculo empleado es OpenFOAM®. Se trata de un *software* de código abierto, sin coste de licencia. Para el post-procesado de las imágenes se ha utilizado ParaView 5.9®, mientras que para el análisis de los resultados se ha utilizado Python™.

Finalmente, cabe mencionar la utilización del *software* secundario para la edición de imágenes como PowerPoint®, disponible en el paquete de Microsoft Office 365, proporcionado por la UPV, o lectores PDF para la revisión bibliográfica, sin coste de licencia asociado.

#### **4.1.3. Conexión a Internet**

Para este trabajo, la búsqueda de la información se ha realizado mayormente de forma online, por lo que la conexión a Internet es de vital importancia. En este sentido, es necesario que todos los ordenadores personales y las estaciones de cálculo cuenten con acceso a Internet. En este caso, se han utilizado dos redes de la Universitat Politècnica de València, UPVNET y eduroam, a las que todo el personal relacionado con la UPV tiene acceso tanto dentro como fuera del recinto de la UPV. En este último caso, se ha utilizado una red doméstica con acceso VPN a la estación de cálculo utilizada, además del uso del escritorio remoto Anydesk para seguir trabajando con la estación de cálculo desde el domicilio.

#### **4.1.4. Conocimientos previos**

Como paso previo a la realización del presente trabajo es necesario contar con una serie de conocimientos básicos sobre motores de aviación, mecánica de fluidos o los fenómenos que tienen lugar en el interior de una cámara de combustión. El interés reside en que el trabajo se centra en el modelado de la atomización primaria del combustible, por lo que conocimientos relacionados con la inyección de combustible, flujo bifásico y atomización son altamente recomendables.

A su vez, también son necesarios conocimientos relacionados con la Mecánica de Fluidos Computacional (CFD) y el funcionamiento de los programas destinados al cálculo CFD, así como la configuración de los casos computacionales.

Finalmente, para el post-procesado y el análisis de los resultados obtenidos se requieren conocimientos de programación previos con el fin de agilizar el desarrollo de las rutinas necesarias.

#### **4.1.5. Material adicional**

Para acceder a la bibliografía y ordenar la información recabada se ha hecho uso de la aplicación de escritorio *Mendeley*. Esta aplicación permite compartir documentos de investigación entre todos los miembros de un mismo proyecto, lo que simplifica enormemente la tarea de búsqueda de la información al tener acceso a documentos aportados por cualquier miembro del proyecto. No obstante, al tratarse de documentos científicos, la mayor parte de ellos están redactados en inglés, por lo que es conveniente tener un buen nivel de manera que se facilite la comprensión lectora.

#### **4.1.6. Supervisión**

Finalmente, el trabajo realizado debe estar supervisado por personal cualificado que tenga experiencia en el ámbito de estudio. Para la realización del presente TFM se ha contado con la supervisión del director del proyecto, quien ha llevado un seguimiento detallado del estado del trabajo, involucrándose para resolver las dudas que iban surgiendo de manera casi inmediata y proporcionando las guías necesarias para el avance del proyecto.

**Documento III**

# **PRESUPUESTO**

# **Índice general**

### **1 Introducción**

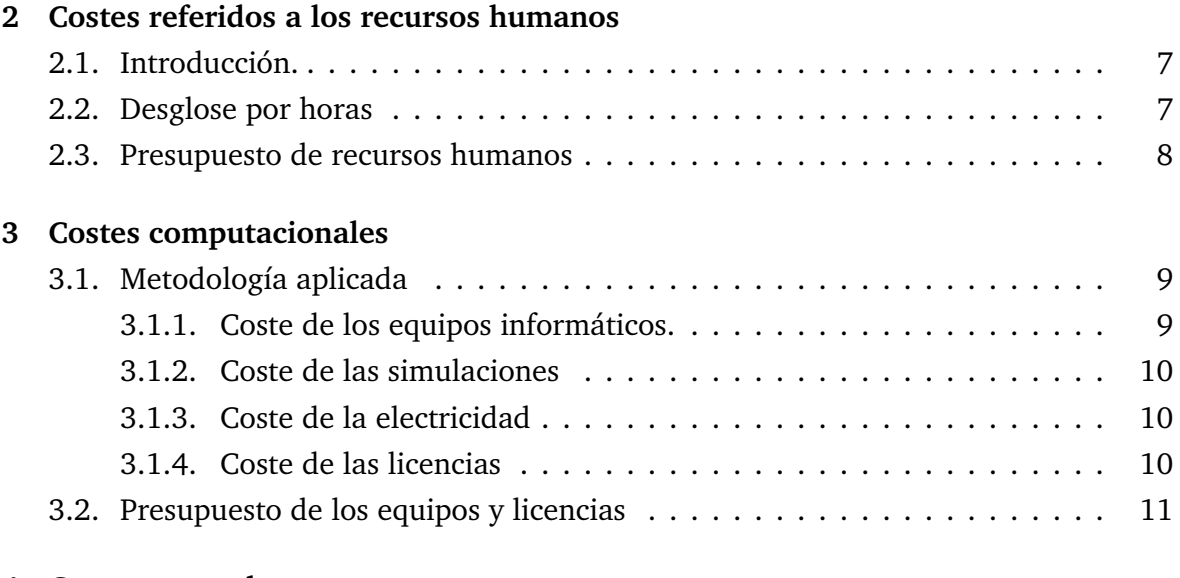

## **4 Costes generales**

### **5 Beneficio industrial**

**6 Presupuesto total**

# **Introducción**

En este documento se recoge una estimación del coste de la realización del presente trabajo. Para ello, se va a utilizar el euro  $(\epsilon)$  como moneda.

Con el fin de simplificar el proceso, el presupuesto se ha desglosado en cuatro partidas principales:

- Costes referidos a los recursos humanos: incluyen la participación de una becaria y un Titular de Universidad.
- Costes computacionales: incluyen los costes de amortización del ordenador personal de la becaria y los equipos informáticos pertenecientes al Instituto Universitario CMT - Motores Térmicos empleados en el proyecto, así como las licencias de los programas utilizados.
- Costes generales: incluyen una partida para imprevistos.
- Beneficio industrial: incluye una partida que se corresponde con el beneficio obtenido por la empresa.

Cabe destacar que el presente Trabajo de Fin de Máster solo ha constado de un estudio computacional, por lo que se va a realizar un presupuesto parcial del mismo y un presupuesto total. Los precios que se muestran a continuación son acordes a las tarifas legales actuales. En caso de no ser conocidos, se procederá a su estimación de forma coherente. Finalmente, en el cálculo del presupuesto total se tiene en cuenta el presupuesto parcial, los costes adicionales debidos a imprevistos, el beneficio industrial y el Impuesto sobre el Valor Añadido (IVA) vigente.

# **Costes referidos a los recursos humanos**

### **2.1. Introducción.**

Para la realización del presente TFM se ha contado con la participación de dos profesionales:

- Estudiante becaria: encargada de realizar las tareas de preprocesado, lanzar las simulaciones y monitorizar su avance, realizar el post-procesado de las mismas y de analizar resultados y extraer conclusiones.
- Titular de Universidad: su función se centra principalmente en la gestión y supervisión del proyecto. Participa en situaciones en las que un conflicto pueda generar dudas, ayudando a resolverlo. Su dedicación es parcial.

### **2.2. Desglose por horas**

En este apartado se detallan las horas estimadas de dedicación al proyecto por cada una de las partes implicadas.

En cuanto a la Estudiante de Máster, ha empleado un total de 825 horas en la realización del trabajo, a razón de 37.5 horas semanales durante 22 semanas. Con ello, se han cumplimentado los 27 créditos ECTS correspondientes a la suma de los créditos de prácticas en empresa más los asignados al Trabajo de Fin de Máster.

Por su parte, el Titular de Universidad cuenta con una jornada laboral de 37.5 horas semanales. En este sentido, el número de horas laborables anuales se establece en base a las semanas laborables no festivas del año, que se sitúa en 46 semanas, resultando en 1 725 horas laborables en un año.

Para el cálculo de la tasa horaria se ha dividido la retribución anual del personal implicado entre el número total de horas laborables, como se muestra en la Tabla 2.1. Cabe mencionar que la retribución anual del Titular de Universidad se ha obtenido a partir de las tablas de RETRIBUCIONES PROFESORADO FUNCIONARIO EN BASE A LA LEY DE PRESUPUESTOS PARA EL EJERCICIO 2022 [119].

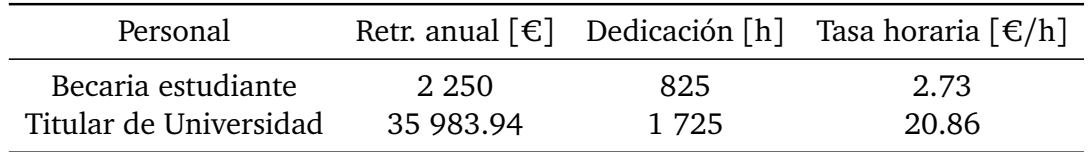

Tabla 2.1: Coste anual y tasa horaria.

### **2.3. Presupuesto de recursos humanos**

Finalmente, habiendo calculado la tasa horaria del personal implicado, se realiza una estimación de las horas de dedicación del tutor con el fin de obtener el presupuesto total de recursos humanos (Tabla 2.2).

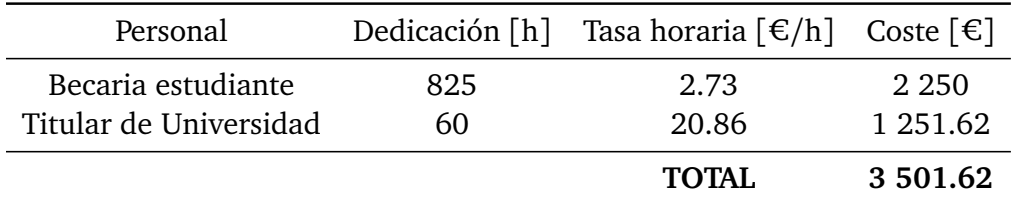

Tabla 2.2: Coste total de recursos humanos.

El coste total de recursos humanos se estima en TRES MIL QUINIENTOS UN EUROS Y SESENTA Y DOS CÉNTIMOS.

# **Costes computacionales**

En este capítulo, se contabiliza el coste de los equipos informáticos empleados en la elaboración del presente proyecto, así como de las licencias que han sido necesarias para el uso de los distintos programas de cálculo y post-procesado.

### **3.1. Metodología aplicada**

#### **3.1.1. Coste de los equipos informáticos.**

El primer paso consiste en calcular el coste de amortización del equipo informático utilizado como herramienta de trabajo. Para ello, se emplea la ecuación 3.1:

$$
a = \frac{V_C - V_R}{n} \tag{3.1}
$$

Donde:

- *V<sup>C</sup>* es el valor de compra del equipo. Para el caso del portátil particular es de 1 700 €, y para la estación de trabajo 5 000 €.
- *V<sup>R</sup>* es el valor residual del equipo. Para el caso de un portátil y una estación de trabajo se estima en un 20 % del valor de compra.
- *n* es el periodo de amortización. Para el caso de un portátil particular se ha estimado en 5 años, y para la estación de trabajo en 4 años.

Finalmente, el coste de amortización de los equipos informáticos se muestra en la Tabla 3.1.
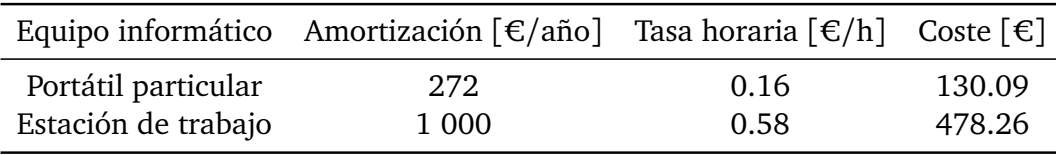

Tabla 3.1: Coste de amortización de los equipos informáticos.

#### **3.1.2. Coste de las simulaciones**

Para calcular el coste de las simulaciones se tienen en cuenta las particularidades de cada una asociadas tanto al clúster de cálculo (RIGEL o el clúster del CMT), como al número de procesadores empleados o el tiempo de cálculo necesario. En este sentido, se han empleado 3 564 horas de cálculo para las simulaciones, en las que se han utilizado entre 128 y 240 CPUs, y 100 horas adicionales para el post-procesado de los resultados. En consecuencia, el coste de las simulaciones se estima en 535 696 CPU h.

Además, el coste por núcleo y hora de cálculo se estima en  $0.01\epsilon$ . A partir de estos datos, el coste de las simulaciones realizadas es:

*Coste simulaciones* = 0.01 [€*/C PU h*] · 535 696 [*C PU h*] = 5 357.96 [€] (3.2)

#### **3.1.3. Coste de la electricidad**

Para estimar el consumo de electricidad, se asume un uso continuado del equipo durante las 825 horas de dedicación:

$$
Cosumo = 0.09 [kW] \cdot 825 [h] = 74.25 [kWh]
$$
\n(3.3)

Finalmente, se puede obtener el coste total de la electricidad teniendo en cuenta que su precio ronda los  $0.28 \in /kWh$ :

$$
Coste electrical ad = 74.25 [kWh] · 0,28 [€/kWh] = 20.79 [€]
$$
 (3.4)

#### **3.1.4. Coste de las licencias**

Por otra parte, hay que tener en cuenta que muchos de los programas utilizados en la realización del presente TFM no son gratuitos y que sus licencias conllevan un cierto coste. En este sentido, el coste anual de las licencias que se han necesitado durante el proyecto se resume en la Tabla 3.2, en la que se ha considerado una duración del proyecto de 6 meses.

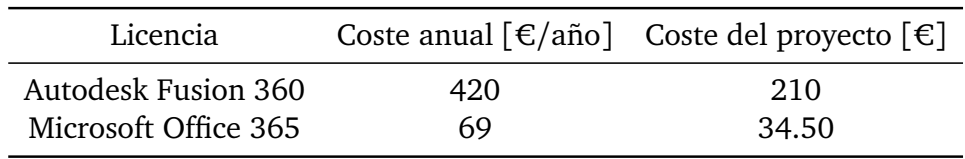

Tabla 3.2: Coste de las licencias informáticas.

### **3.2. Presupuesto de los equipos y licencias**

Una vez se ha obtenido el coste de los equipos, las simulaciones, la electricidad y las licencias, el coste total de los equipos informáticos que se han empleado en el presente trabajo se detalla en la Tabla 3.3.

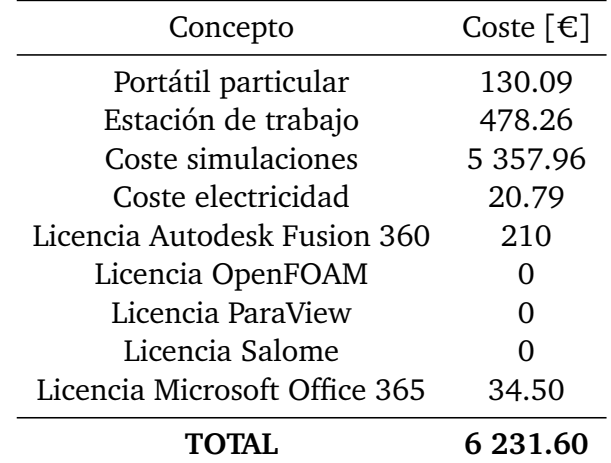

Tabla 3.3: Coste de las licencias informáticas.

En definitiva, el coste total referido a los equipos es de SEIS MIL DOSCIENTOS TREIN-TA Y UN EUROS Y SESENTA CÉNTIMOS.

## **Capítulo 4**

# **Costes generales**

El cálculo de los costes generales incluye una partida destinada a cubrir imprevistos que puedan surgir durante la realización del trabajo. Para ello, se calcula la suma del coste referido a los recursos humanos y el referido a los equipos informáticos. Posteriormente, se calcula el 5 % de dicha suma, obteniendo los costes generales, como se puede ver en la Tabla 4.1.

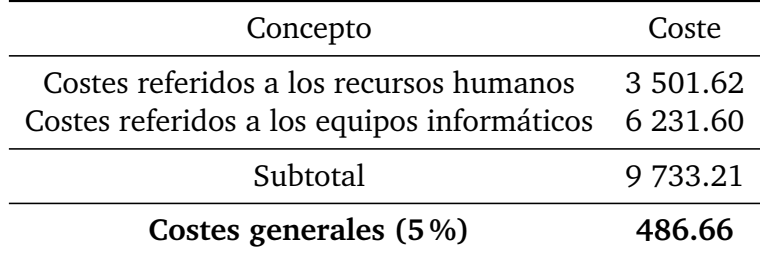

Tabla 4.1: Costes generales.

Como se puede ver, los costes generales son de CUATROCIENTOS OCHENTA Y SEIS EUROS Y SESENTA Y SEIS CÉNTIMOS.

## **Capítulo 5**

# **Beneficio industrial**

Otra partida importante es el beneficio industrial que se corresponde con el beneficio obtenido por la empresa. Para su cálculo se le atribuye un 6 % del presupuesto total sin IVA, calculado como la suma de los costes referidos a los rescursos humanos, los costes referidos a los equipos informáticos y los costes generales, como se puede ver en la Tabla 5.1.

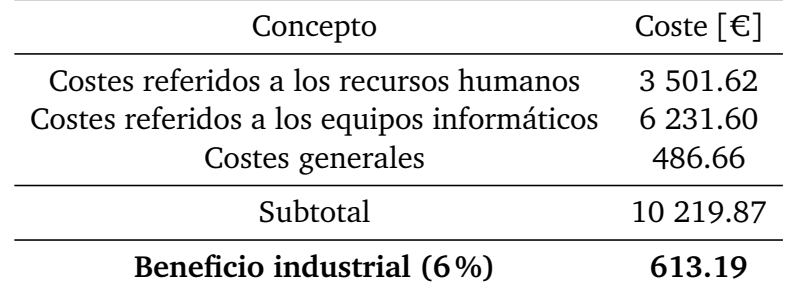

Tabla 5.1: Beneficio industrial.

Como se puede ver, el beneficio industrial es de SEISCIENTOS TRECE EUROS Y DIE-CINUEVE CÉNTIMOS.

## **Capítulo 6**

# **Presupuesto total**

El último paso para obtener el presupuesto total consiste en sumar todos los costes obtenidos: coste de recursos humanos, coste de equipos informáticos, costes generales y el beneficio industrial. Además, al resultado obtenido será necesario aplicarle el IVA, que es del 21 %, como se muestra en la Tabla 6.1.

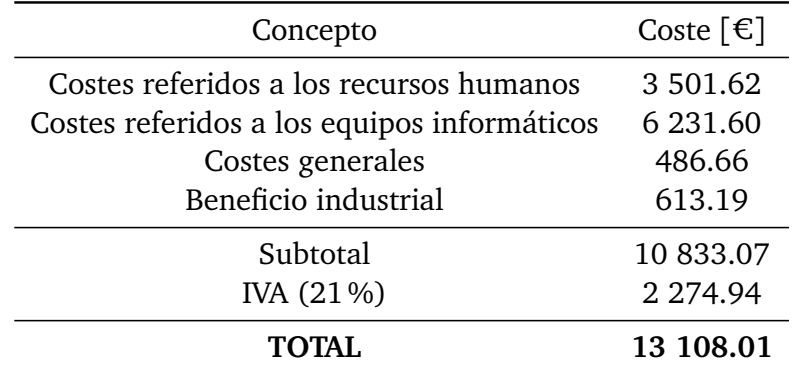

Tabla 6.1: Presupuesto total.

Finalmente, el presupuesto total estimado para la realización del presente Trabajo de Fin de Máster es de TRECE MIL CIENTO OCHO EUROS Y UN CÉNTIMO.